# ิการหาสถานะสวิตช์ตัดตอนที่เหมาะสมในระบบจำหน่ายแบบเรเดียล โดยใช้ปัญญาประดิษฐ์

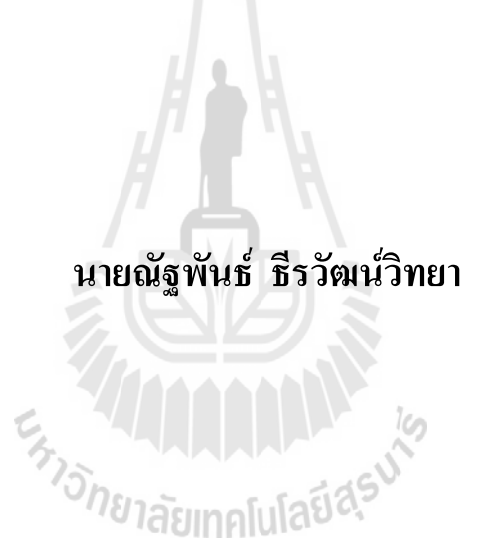

วิทยานิพนธ์นี้เป็นส่วนหนึ่งของการศึกษาตามหลักสูตรปริญญาวิศวกรรมศาสตรมหาบัณฑิต สาขาวิชาวิศวกรรมไฟฟ้า มหาวิทยาลัยเทคโนโลยีสุรนารี ปีการศึกษา 2556

### **OPTIMAL STATUS OF SECTIONALIZING SWITCHES**

### **IN RADIAL DISTRIBUTION SYSTEM USING**

### **ARTIFICIAL INTELLIGENCE**

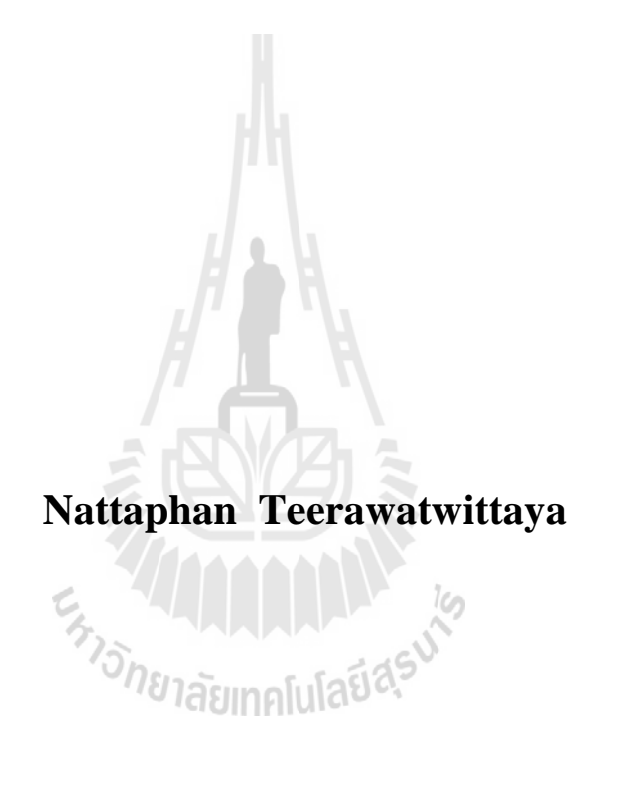

**A Thesis Submitted in Partial Fulfillment of the Requirements for the** 

**Degree of Master of Engineering in Electrical Engineering** 

**Suranaree University of Technology** 

**Academic Year 2013** 

## ิการหาสถานะสวิตช์ตัดตอนที่เหมาะสมในระบบจำหน่ายแบบเรเดียลโดยใช้ ปัญญาประดิษฐ์

มหาวิทยาลัยเทคโนโลยีสุรนารี อนุมัติให้นับวิทยานิพนธ์ฉบับนี้เป็นส่วนหนึ่งของการศึกษา ตามหลักสูตรปริญญามหาบัณฑิต

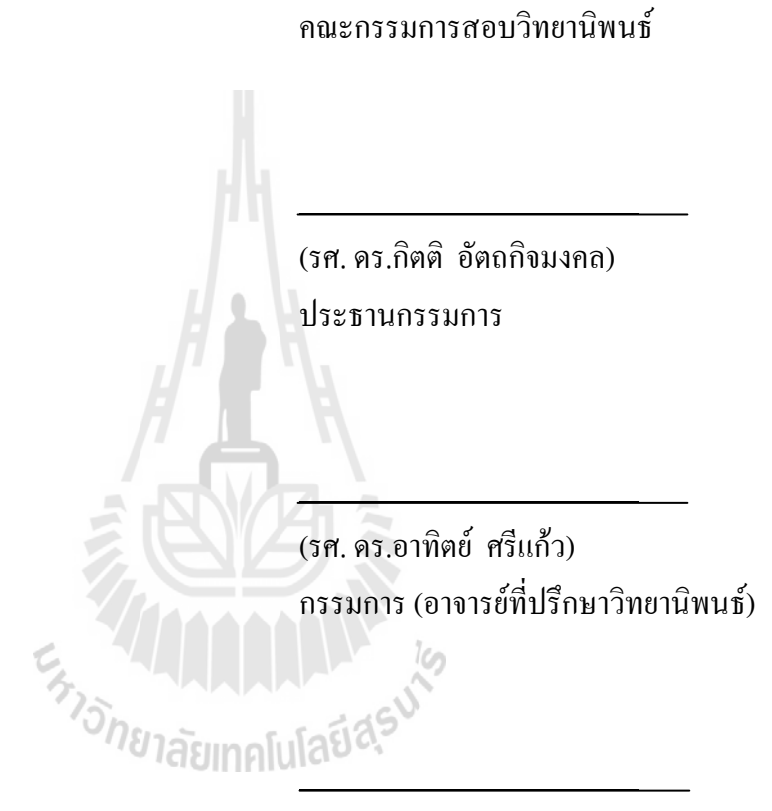

(รศ. คร.ธนัดชัย กุลวรวานิชพงษ์) กรรมการ

(ศ. คร.ชูกิจ ลิมปิจำนงค์) รคงคธิการบดีฝ่ายวิชาการและบวัตกรรม (รศ. ร.อ. คร.กนต์ธร ชำนิประศาสน์) ดณบดีสำนักวิชาวิศวกรรมศาสตร์

ณัฐพันธ์ ธีรวัฒน์วิทยา : การหาสถานะสวิตช์ตัดตอนที่เหมาะสมในระบบจำหน่ายแบบ เรเดียลโดยใช้ปัญญาประดิษฐ์ (OPTIMAL STATUS OF SECTIONALIZING SWITCHES IN RADIAL DISTRIBUTION SYSTEMS USING ARTIFICIAL INTELLIGENCE) อาจารย์ที่ปรึกษา : รองศาสตราจารย์ คร.อาทิตย์ ศรีแก้ว. 231 หน้า.

้ความเชื่อถือได้ในระบบจำหน่ายสามารถปรับปรุงให้ดีขึ้นได้โดยการกำหนดสถานะของ สวิตช์ตัดตอนให้เหมาะสม โดยสวิตช์ตัดตอนเป็นอุปกรณ์ที่ช่วยในการแยกส่วนที่เกิดการผิดพร่อง หรือส่วนที่ต้องการบำรุงรักษาออกจากระบบจำหน่าย ดังนั้นในส่วนที่ไม่เกิดการผิดพร่องหรือไม่ ้ต้องการบำรุงรักษายังคงสามารถได้รับการจ่ายไฟฟ้าจากระบบจำหน่าย ขั้นตอนดังกล่าวทำให้ ี่ สามารถจ่ายใฟฟ้าให้กับผู้ใช้ใฟทุกรายที่อยู่ระหว่างแหล่งจ่ายและจุดที่ถูกแยกออกก่อนที่ขั้นตอน ึการซ่อมแซมอปกรณ์ที่เกิดการผิดพร่องจะเสร็จสิ้น อย่างไรก็ตามการกำหนดสถานะของสวิตช์ตัด ตอนไม่เหมาะสมในขณะที่เกิดการผิดพร่องหรือในขณะที่บำรงรักษาอปกรณ์ อาจทำให้เกิดปัญหา ใฟฟ้าดับเป็นบริเวณกว้าง หรือทำให้เกิดปัญหาระบบจำหน่ายมีกำลังไฟฟ้าสูญเสียในระบบสูง หรือทำให้เกิดปัญหาไฟฟ้าดับกับผู้ใช้ไฟประเภทอุตสาหกรรม ซึ่งปัญหาดังกล่าวอาจทำให้ค่าความ เชื่อถือได้ในระบบจำหน่ายลดลงได้ ดังนั้นการกำหนดสถานะของสวิตช์ตัดตอนดังกล่าวควรจะ ใด้รับการพิจารณาอย่างรอบคอบ งานวิจัยนี้นำเสนอระเบียบวิธีการหาสถานะของสวิตช์ตัดตอนที่ เหมาะสมโดยใช้จีนเนติกอัลกอริทึมแลระบบผู้เชี่ยวชาญ จีนเนติกอัลกอริทึมเป็นเทคนิคการค้นหา แบบสุ่มที่อ้างอิงกับหลักการเชิงพันธุกรรมและการเลือกตามธรรมชาติ โดยทำหน้าที่คำนวณหา ิสถานะที่เหมาะสมของสวิตช์ตัดตอน ส่วนระบบผู้เชี่ยวชาญเป็นระบบคอมพิวเตอร์ที่จำลองการ ดัดสินใจของมนุษย์ ผู้เป็นผู้เชี่ยวชาญในด้านใดด้านหนึ่ง โดยใช้ความรู้และการสรุปเหตุผลเชิง ้อนุมานในการแก้ปัญหายาก ๆ ที่ต้องอาศัยผู้เชี่ยวชาญ โดยทำหน้าที่กำหนดขอบเขตจำนวนของ สวิตช์ตัดตอนที่ต้องการหาสถานะที่เหมาะสมที่สุด วิธีการนำเสนอทำการทดสอบกับระบบ ทดสอบ 15 บัส 16 บัส 34 บัส 69 บัส และระบบจำหน่ายของการไฟฟ้าส่วนภูมิภาคอำเภอสีคิ้ว ่ ซึ่งประกอบไปด้วย ระบบจำหน่ายจำนวน 10 วงจร ผลที่ได้เป็นที่น่าพอใจ โดยระบบที่นำเสนอนี้ สามารถประมวลผลหาสถานะของสวิตช์ตัดตอนที่เหมาะสมใค้เร็วกว่าระบบดั้งเดิมที่ใช้เพียง จีนเนติกอัลกอริทึม และเจ้าหน้าที่ของการไฟฟ้าส่วนภูมิภาคที่มีความเชี่ยวชาญ

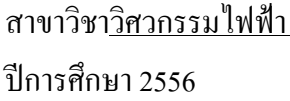

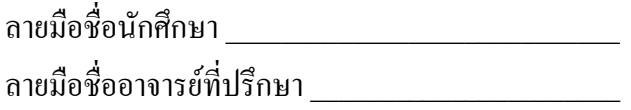

## NATTAPHAN TEERAWATWITTAYA : OPTIMAL STATUS OF SECTIONALIZING SWITCHES IN RADIAL DISTRIBUTION SYSTEM USING ARTIFICIAL INTELLIGENCE. THESIS ADVISOR : ASSOC. PROF. ARTHIT SRIKAEW, Ph.D., 231 PP.

### SERVICE RESTORATION/DISTRIBUTION SYSTEM/GENETIC ALGORITHM/ EXPERT SYSTEM

 Reliability of the distribution system can be improved by defining the optimum status of the sectionalizing switch. Sectionalizing switches are devices that separate causes of the fault or maintain the distribution system while the rest of system is still working. Accordingly, the system still distributes power to suppliers while the fault distribution part is being repaired. Moreover, the inappropriate status of sectionalizing switches which are causing the fault or maintaining the system can cause of extensive power outage, highly loss power in distribution system, and affect industrial suppliers. This may substantially reduce the reliability of the distribution system. Therefore, the optimum status defining of sectionalizing switches has to be considered carefully. In this study, the optimum status evaluation by using Expert System (ES) and Genetic Algorithm (GA) was presented. The ES, which is a computer system that can simulate human decision, was used for screening involved variables based on knowledge of human operators. For the GA, which is a random search technique using natural selection and genetic principle, was used for evaluating the optimum status from 3 case studies including the least of power outage

suppliers, industrial suppliers and power losing in distribution system. Finally the optimum status defining of sectionalizing switch was tested with test system of 15 bus, 16 bus, 34 bus, 69 bus and 10 circuits in distribution system of the Provincial Electricity Authority Sikhio district. Result were highly desirable in which the proposed system can perform faster than both the traditional system using only GA and the human expert operators.

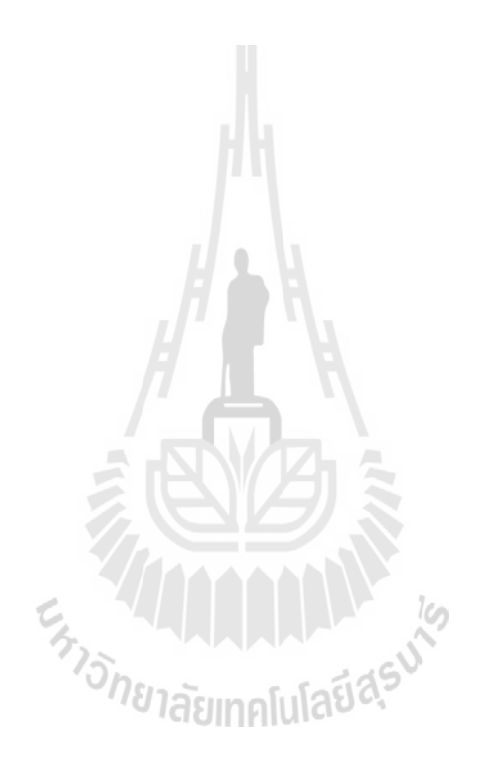

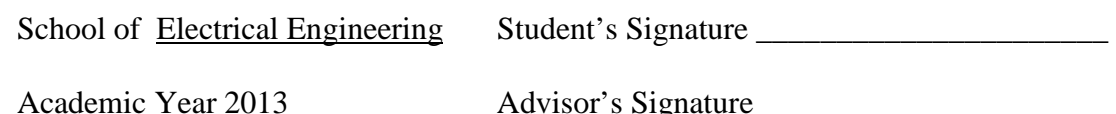

### กิตติกรรมประกาศ

วิทยานิพนธ์นี้คำเนินการสำเร็จลุล่วงค้วยคีผู้วิจัยขอขอบพระคุณบุคคลและกลุ่มบุคคลต่างๆ ที่ได้กรุณาให้คำปรึกษา แนะนำ รวมทั้งได้ให้ความช่วยเหลืออย่างดียิ่ง ทั้งด้านวิชาการและด้านการ ดำเบินงานวิจัย ซึ่งได้แก่

รองศาสตราจารย์ ดรฺ อาทิตย์ ศรีแก้ว อาจารย์ที่ปรึกษาวิทยาบิพบธ์ ที่ได้ให้คำปรึกษา ี แบะบำและแบะแบวทางอับเป็นประโยชบ์ยิ่งต่องาบวิจัย รวมถึงได้ช่วยตรวจทาบ และแก้ไข รายงานวิทยานิพนธ์เล่มนี้จนทำให้มีความสมบูรณ์ยิ่งขึ้น

รองศาสตราจารย์ คร.ธนัคชัย กลวรวานิชพงษ์ อาจารย์ประจำสาขาวิชาวิศวกรรมไฟฟ้า ้มหาวิทยาลัยเทคโนโลยีสรนารี ที่ได้ให้คำปรึกษา แนะนำ และข้อมลอันเป็นประโยชน์ยิ่งต่อ งาบวิจัยใบครั้งบี้

ี อาจารย์ประจำสาขาวิชาวิศวกรรมไฟฟ้า มหาวิทยาลัยเทคโนโลยีสุรนารีทุกท่าน ที่ได้ ึกรุณาให้คำปรึกษา แนะนำ และความรู้ทางด้านวิชาการอย่างดียิ่งมาโดยตลอด

้คุณอัญชุลี รักด่านกลาง ที่ได้ช่วยตรวจทานวิทยานิพนธ์และช่วยติดต่อประสานงานกับฝ่าย ต่าง ๆ ให้กับผู้วิจัยเป็นอย่างดี

ขอบคุณ นายสำราญ รามางกูร , นายดุสิต สุจริต และนายศักดิ์ ไวยลาภ และพี่ ๆ เพื่อน ๆ น้อง ๆ ที่การไฟฟ้าส่วนภูมิภาคอำเภอสีคิ้วทุกท่านที่ได้ให้คำปรึกษา แนะนำ และเป็นกำลังใจ ให้กับผู้วิจัยในยามท้อและทุกข์ใจเรื่อยมา พาว ไปโลปี $\alpha$ 

ขอบคุณ พี่ ๆ เพื่อน ๆ น้อง ๆ บัณฑิตศึกษาทุกท่าน รวมถึงมิตรสหายทั้งในอดีตและ ปัจจุบันที่คอยถามไถ่และให้กำลังใจในการทำวิจัยมาโคยตลอด

ิสุดท้ายนี้ ผู้วิจัยขอขอบคุณอาจารย์ผู้สอนทุกท่านที่ประสิทธิ์ประสาทความรู้ทางด้านต่าง ๆ ้ทั้งในอดีตและปัจจุบัน และขอกราบขอบพระคุณ บิดา มารดา รวมถึงญาติพี่น้องของผู้วิจัยทุกท่านที่ ได้ให้ความรัก ความอบอุ่น ความห่วงใย การอบรมเลี้ยงดู และให้การสนับสนุนทางด้านการศึกษา ้อย่างดียิ่งมาโดยตลอด รวมทั้งเป็นกำลังใจที่ยิ่งใหญ่ในยามที่ผู้วิจัยท้อและทุกข์ใจ ช่วยให้มีพลัง ้เข้มแข็งพร้อมเผชิญกับปัญหาอุปสรรคต่าง ๆ จนทำให้ผู้วิจัยประสบความสำเร็จในชีวิตเรื่อยมา

ณัฐพันธ์ ธีรวัฒน์วิทยา

### ิสารบัญ

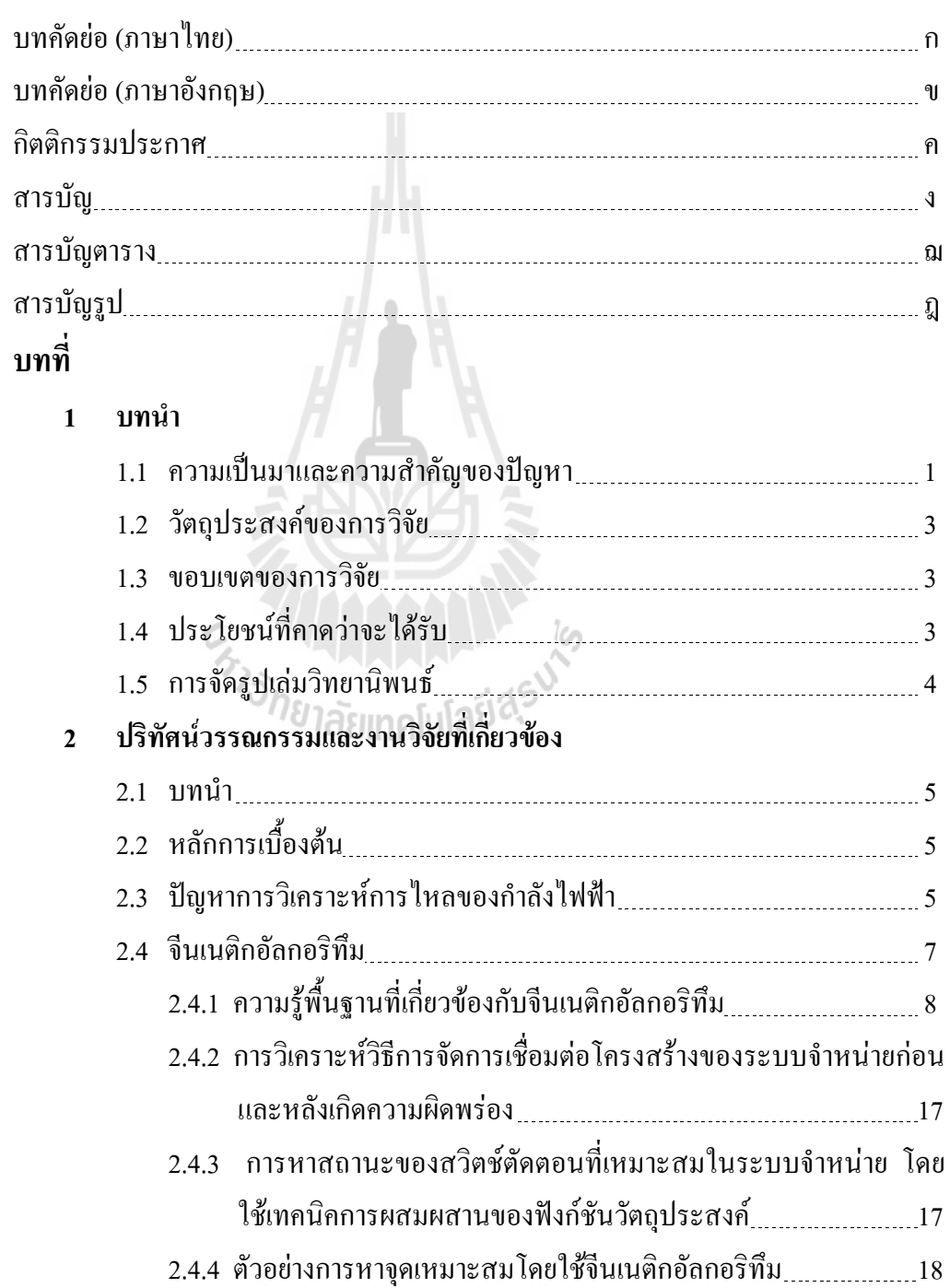

### ิ สารบัญ (ต*่*อ)

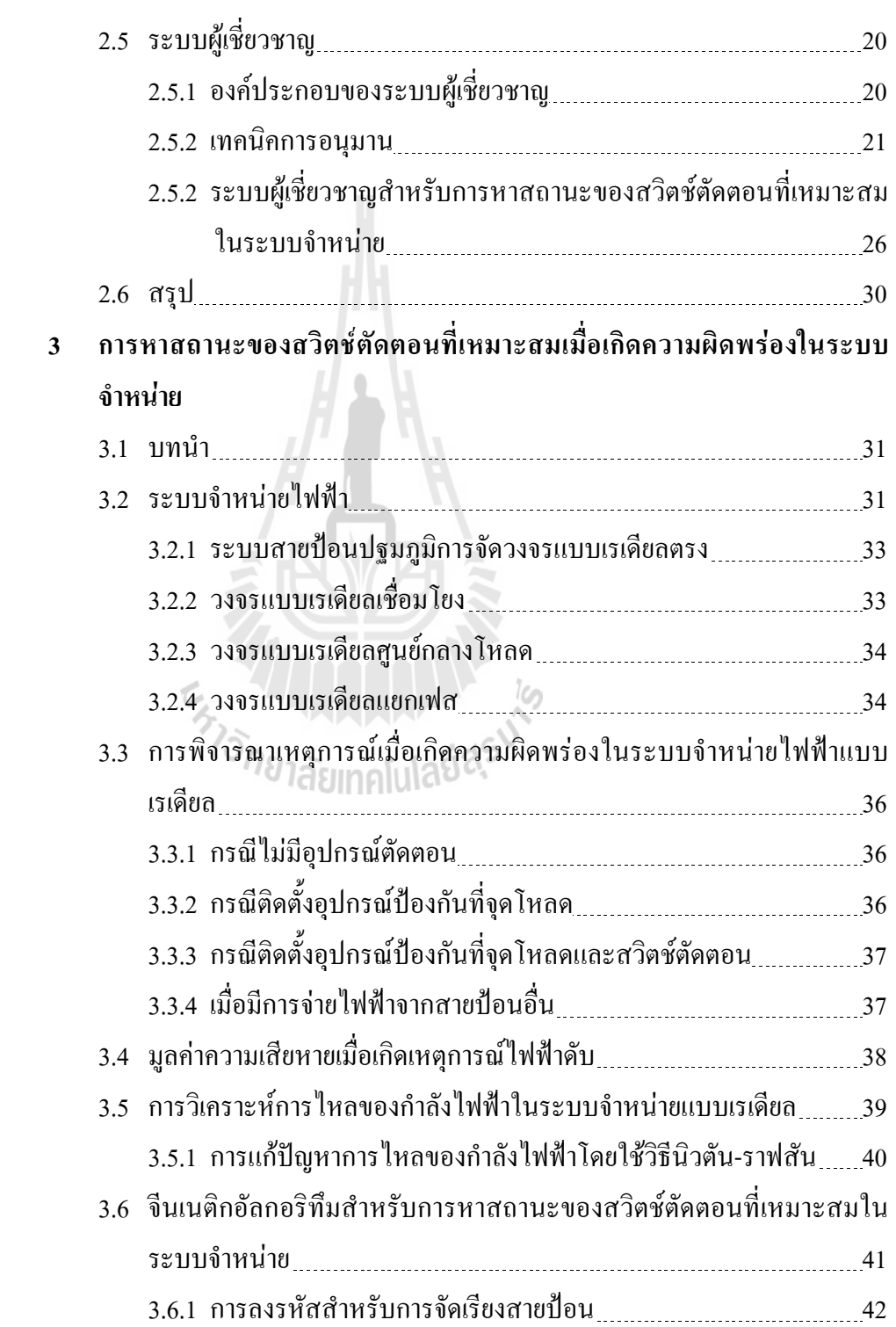

 **3 ก-**

 **-**

### ิ สารบัญ (ต*่*อ)

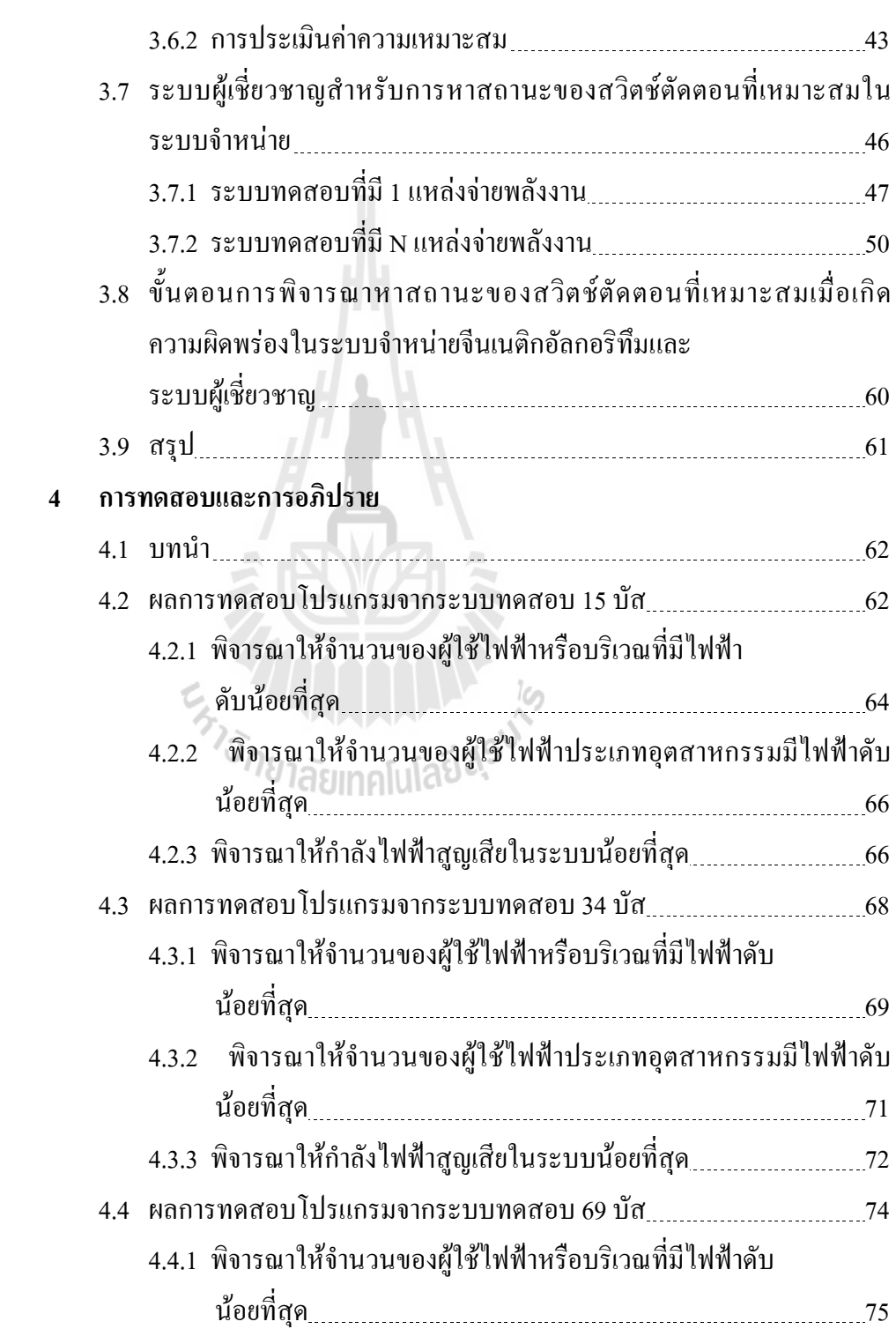

 **-**

### ิ สารบัญ (ต*่*อ)

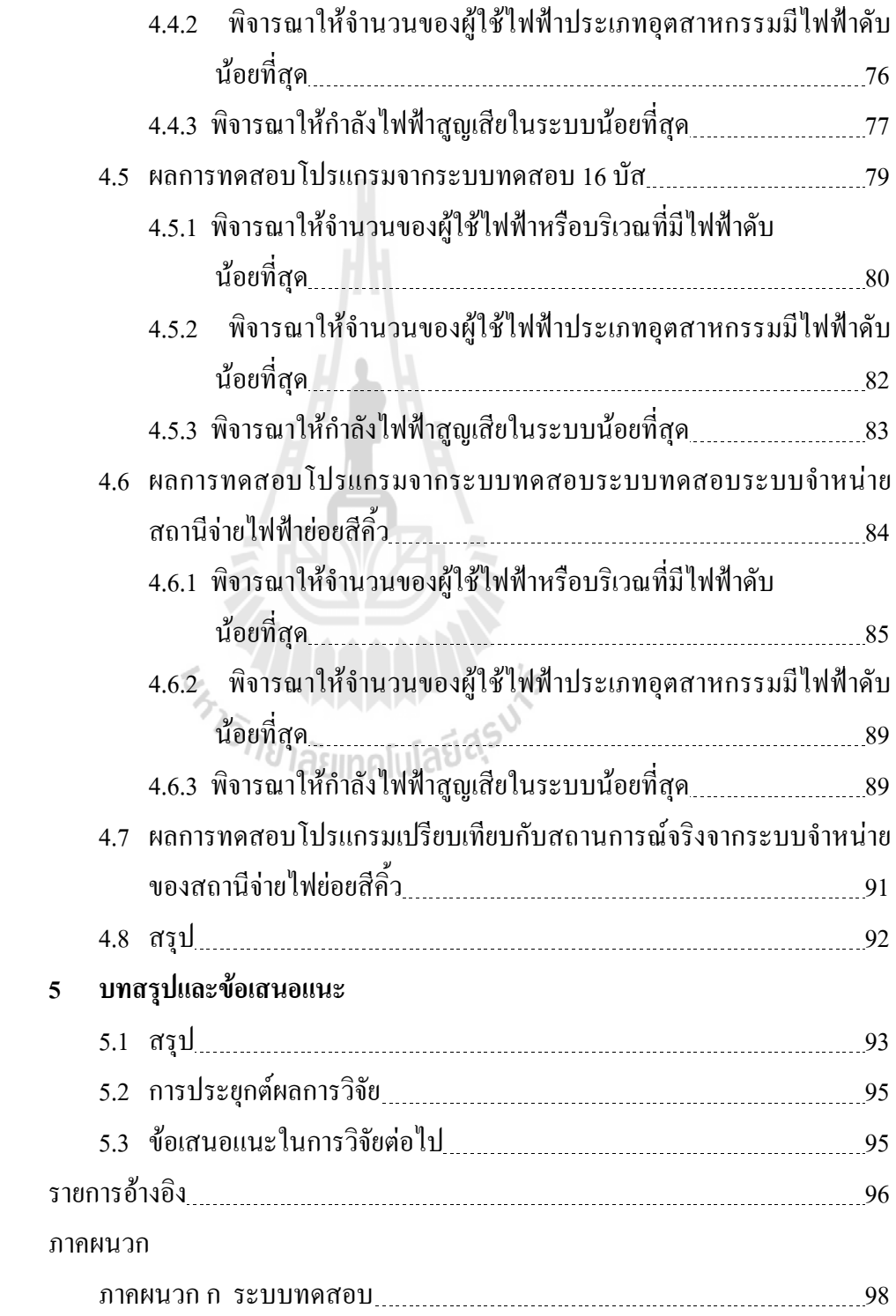

# สารบัญ (ต่อ)

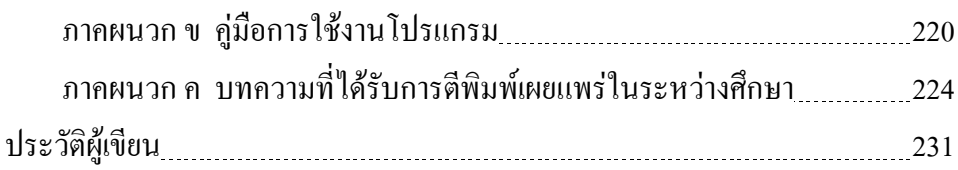

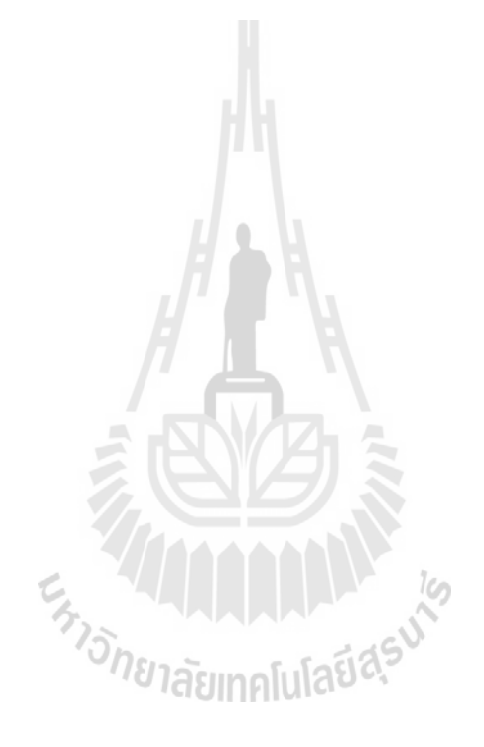

# สารบัญตาราง

# ตารางที่

### หน้า

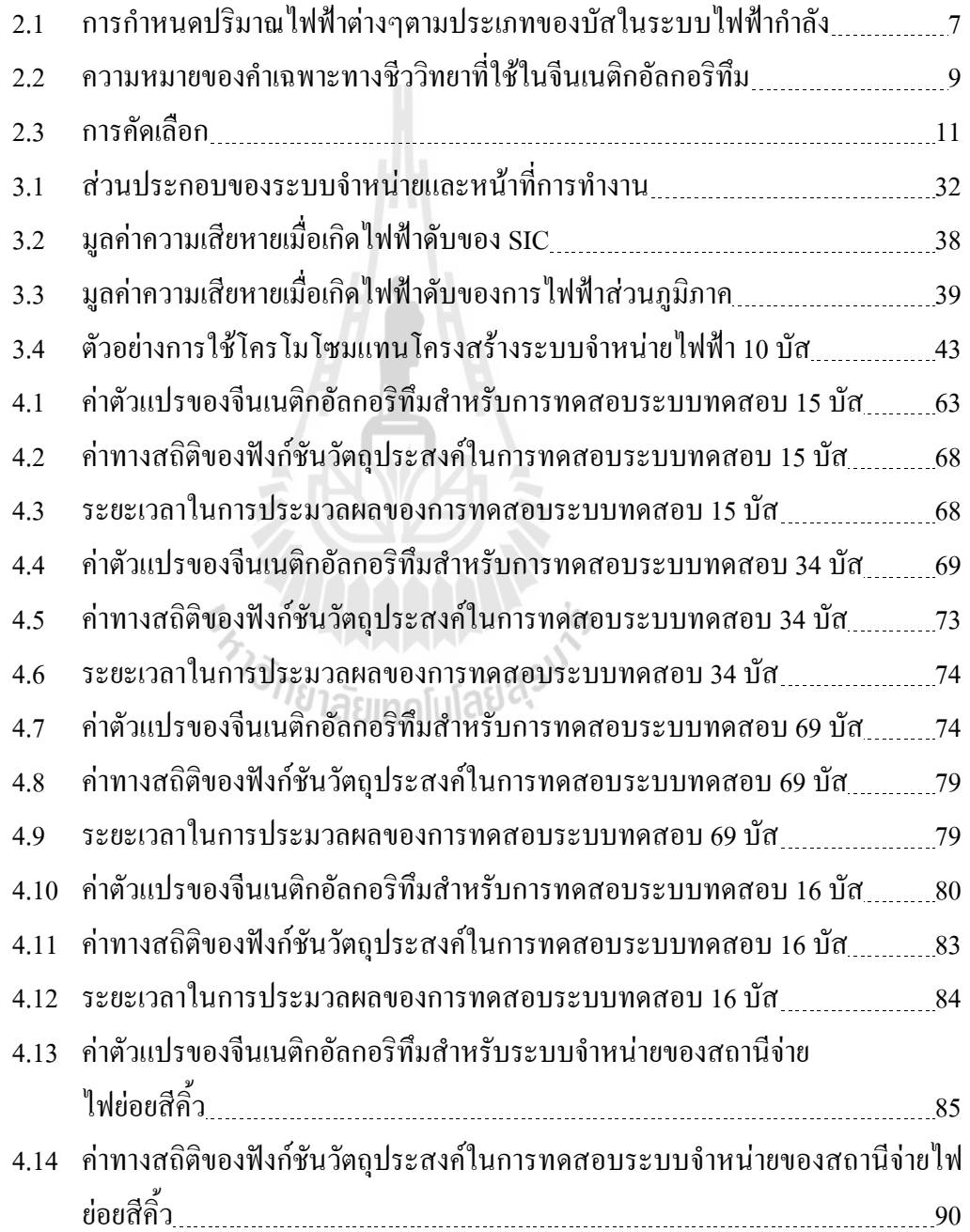

# สารบัญตาราง (ต่อ)

ตารางที่

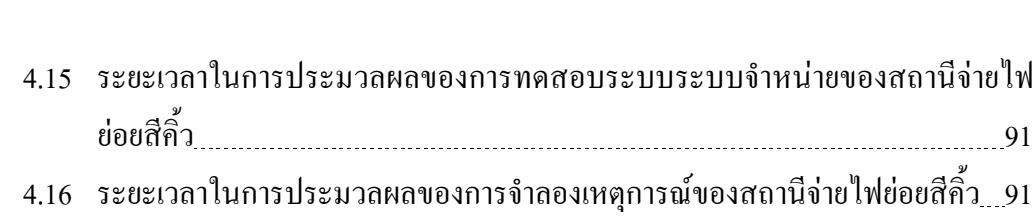

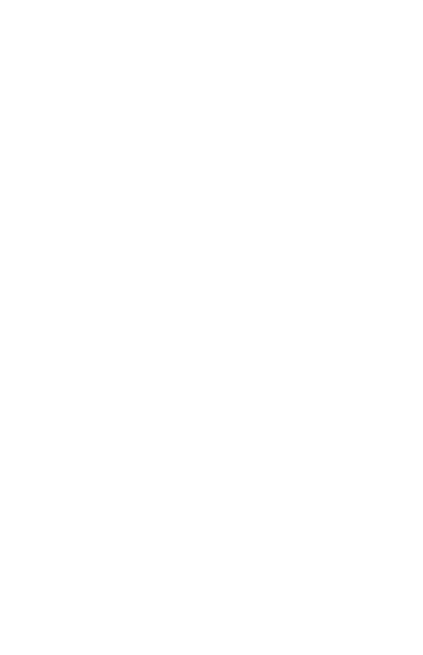

หน้า

# สารบัญรูป

# ฐปที่

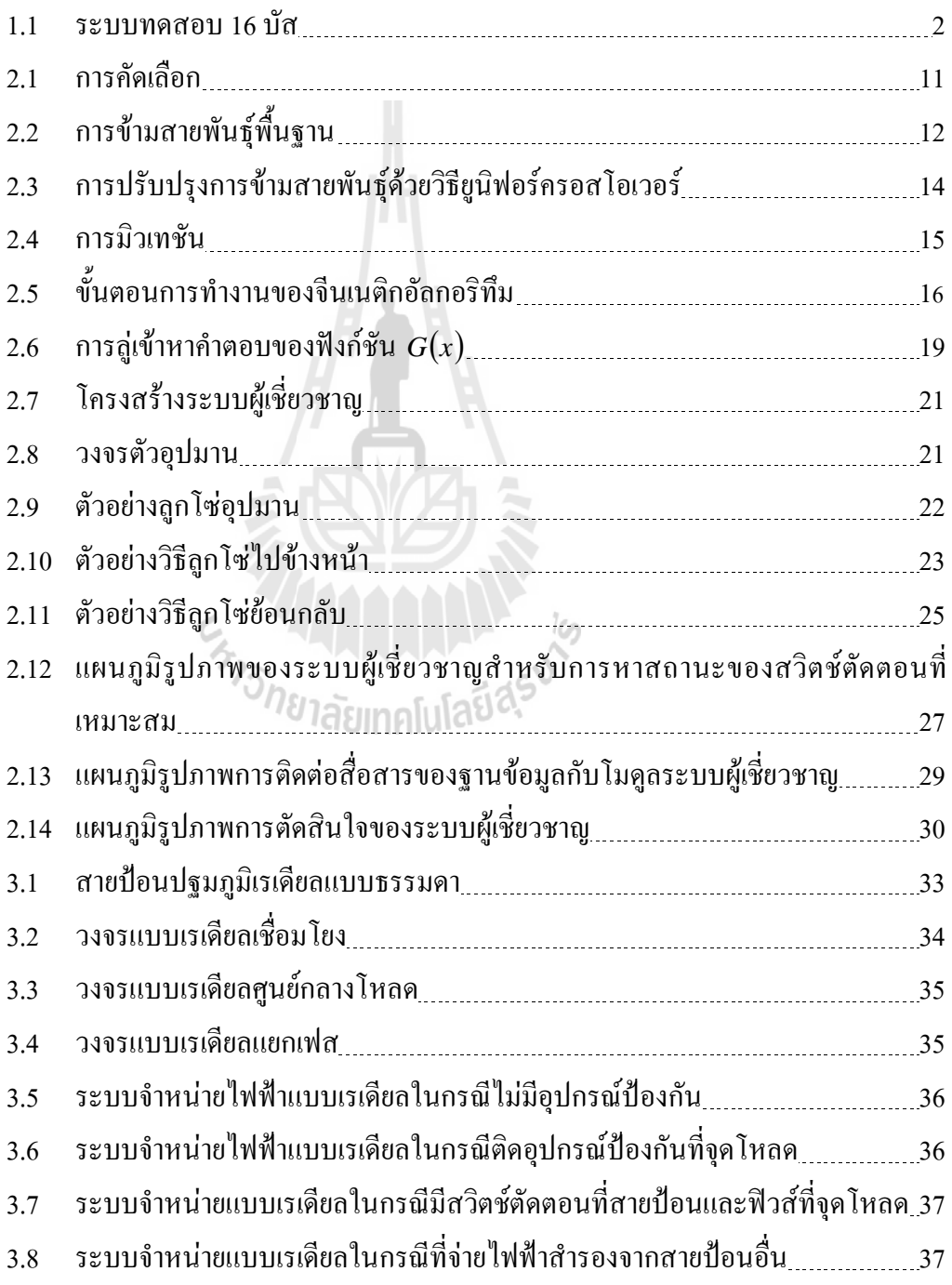

# สารบัญรูป (ต่อ)

# ฐปที่

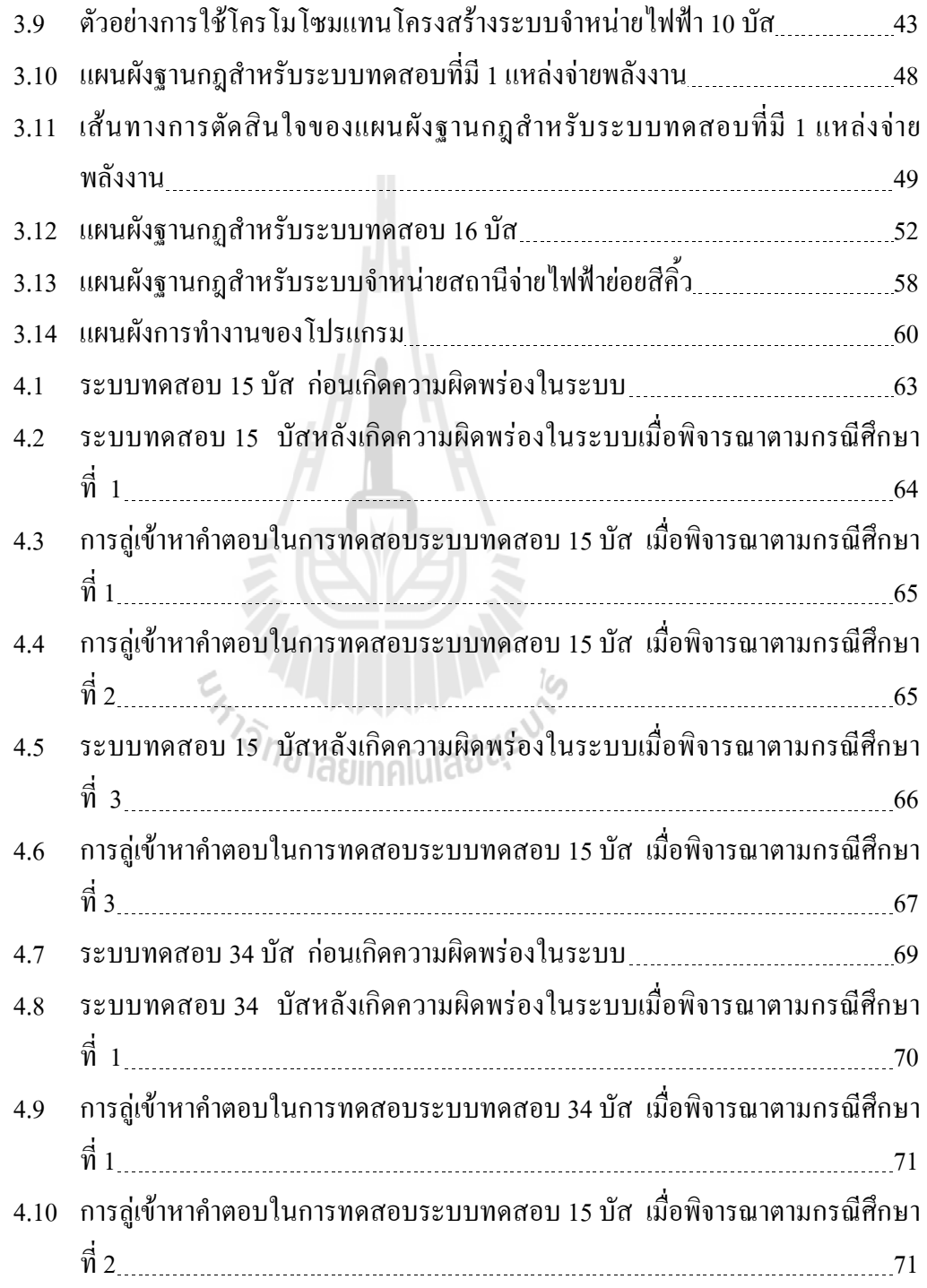

### สารบัญรูป (ต่อ)

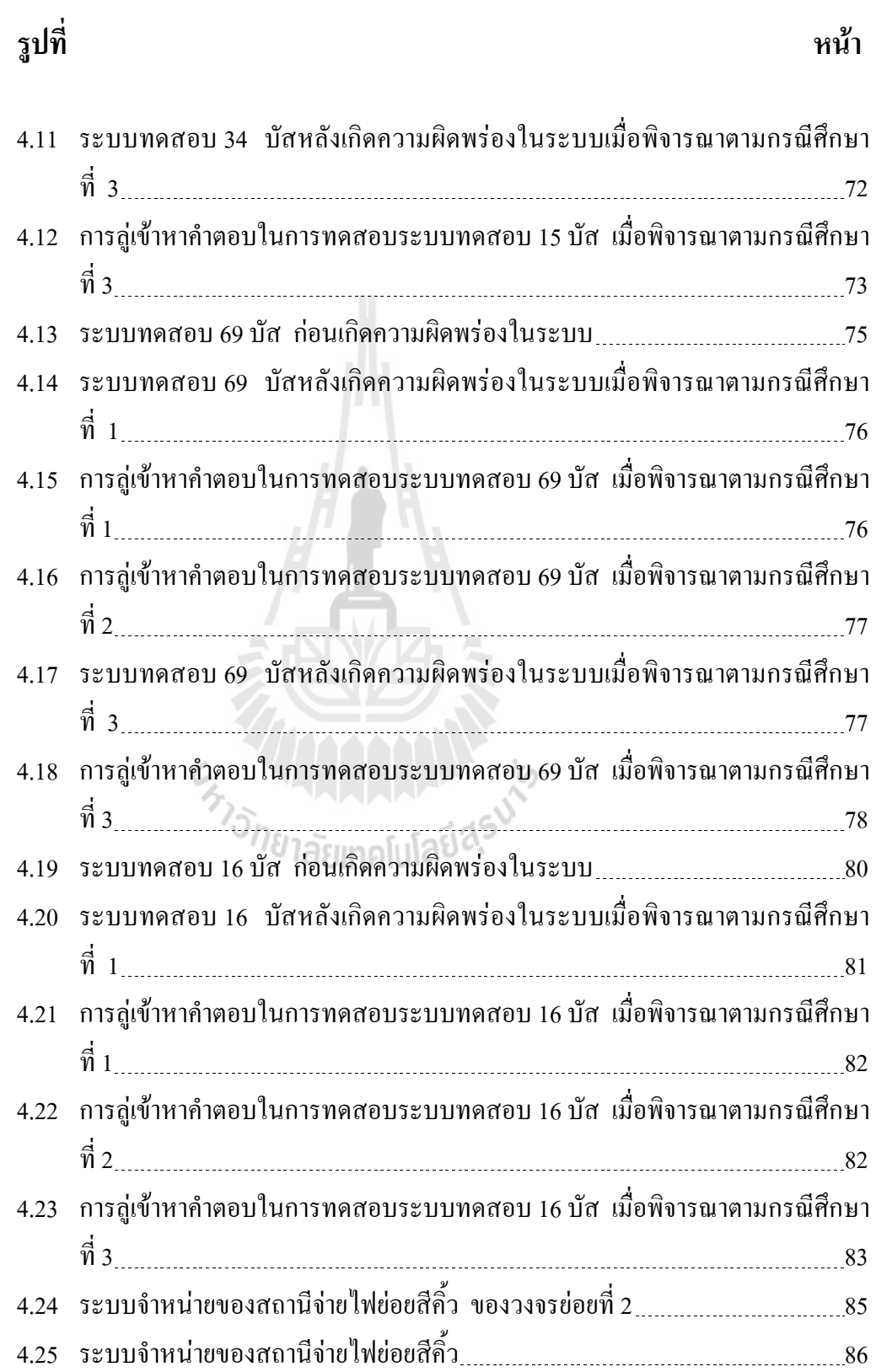

# สารบัญรูป (ต่อ)

# ฐปที่

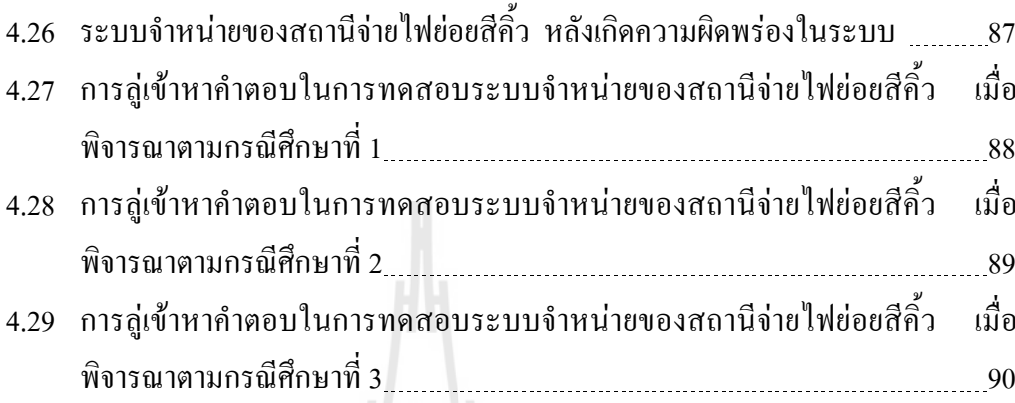

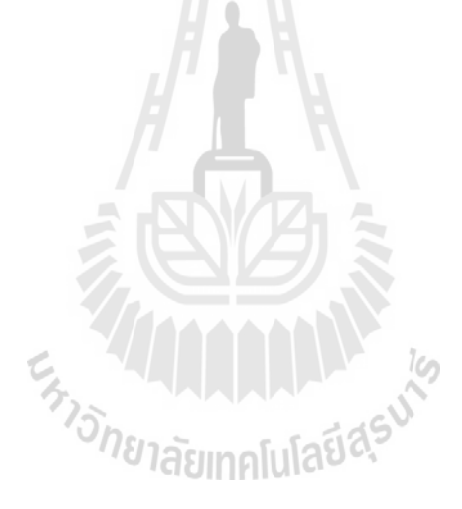

หน้า

### ำเทที่ 1 บทนำ

#### ้ความเป็นมาและความสำคัญของปัญหา  $1.1$

หน้าที่หลักอย่างหนึ่งของการไฟฟ้าส่วนภูมิภาค (กฟภ.) คือการจ่ายไฟฟ้าไปยังผู้ใช้ไฟฟ้า ้อย่างต่อเนื่องโดยมีระบบความเชื่อถือใด้อยู่ในเกณฑ์ที่เหมาะสม การเพิ่มความเชื่อถือได้ในระบบ ้จำหน่ายใฟฟ้าเป็นสิ่งหนึ่งที่มีความสำคัญสำหรับการใฟฟ้าส่วนภูมิภาค เพราะค่าความเชื่อถือใด้ ้เป็นค่าที่บ่งบอกถึงความมีเสถียรภาพของระบบจำหน่ายนั้นเอง วิธีหนึ่งที่เพิ่มความเชื่อถือได้ใน ้ระบบจำหน่ายคือ เมื่อเกิดความผิดพร่องในระบบจำหน่ายซึ่งทำให้เกิดไฟฟ้าดับเป็นบริเวณกว้าง หรือทำให้มีผู้ใช้ไฟฟ้าได้รับผลกระทบอันเนื่องมาจากไฟฟ้าคับเป็นจำนวนมาก การไฟฟ้าส่วน ึฏมิภาคสามารถดำเนินการแยกส่วนที่เกิดความผิดพร่องออกจากระบบจำหน่าย และสามารถจ่าย ใฟฟ้าให้กับบริเวณที่เกิดไฟฟ้าดับหรือผู้ใช้ไฟฟ้าที่ไม่เกิดความผิดพร่องได้โดยเร็วที่สุด

ระบบจำหน่ายแรงสูง (22 kV) ของการไฟฟ้าส่วนภูมิภาคเกือบทั้งหมดเป็นระบบจำหน่าย สายป้อนแบบเรเดียล (Radial Distribution Feeder) ทั้งนี้เนื่องจากพื้นที่การจ่ายไฟที่กว้างไกล การ จัดระบบจำหน่ายแบบดังกล่าวมีต้นทุนไม่สูง และการจัดอุปกรณ์ป้องการการลัดวงจรทำได้ง่าย ระบบกำหน่ายไฟฟ้าแบบเรเดียลเป็นระบบที่รับไฟฟ้าจากสถานีไฟฟ้าย่อยหลังจากลดระดับแรงดัน ให้ต่ำลงเพื่อส่งต่อให้ผู้ใช้ไฟฟ้า โดยทั่วไปการต่ออุปกรณ์มีลักษณะเป็นแบบอนุกรมจากสายป้อน ไปยังแต่ละจุดของโหลด ดังนั้นจึงเป็นระบบที่มีความเชื่อถือได้ต่ำเนื่องจากเมื่อเกิดความผิดพร่อง ในระบบทำให้อุปกรณ์ป้องกันต้นทางเปิดวงจรออก ทำให้ผู้ใช้ไฟฟ้าทั้งสายจำหน่ายไม่มีไฟฟ้าใช้ ดังนั้นเพื่อป้องกัน ไม่ให้เกิดปัญหา ไม่มี ไฟฟ้าใช้ตลอดทั้งสายจำหน่ายจึงติดตั้งสวิตช์ตัดตอนเพื่อเปิด ้วงจรแยกจุดที่เกิดความผิดพร่องออกจากระบบ สวิตช์ตัดตอนจึงมีประโยชน์ในการปรับปรุงความ ้เชื้อถือได้ต่อระบบทำให้ผู้ใช้ไฟฟ้าบางรายยังมีไฟฟ้าใช้ต่อไปได้ สวิตช์ตัดตอนโดยทั่วไปมีหน้าที่ แยกระบบย่อยหรืออุปกรณ์ออกจากระบบใหญ่ จุดโหลดที่อยู่ในส่วนที่เกิดความผิดพร่องจะถูกแยก ้ออกจากระบบ ดังนั้นเวลาที่ไม่สามารถจ่ายไฟฟ้าให้แก่ผู้ใช้ไฟฟ้าในจุดนี้จึงเท่ากับเวลาที่ใช้ในการ แก้ปัญหาในจุดที่เกิดความผิดพร่องของระบบ และส่วนที่ไม่ได้เกิดความผิดพร่องก็จะสามารถใช้ ไฟฟ้าได้ตามปกติ ในช่วงที่ไม่สามารถจ่ายไฟฟ้าให้แก่ผู้ใช้ไฟฟ้าได้นั้นทำให้เกิดความเสียหายทาง ้เศรษฐกิจเกิดขึ้น ซึ่งความเสียหายดังกล่าวจะแตกต่างกันไปตามลักษณะของผู้ใช้ใฟฟ้า

ียกตัวอย่างเช่น จากรูปที่ 1.1 แสดงถึงระบบทดสอบ 16 บัส ในระบบดังกล่าวจะประกอบ ไปด้วยสวิตช์ตัดตอน 16 ชุด ซึ่งได้แก่ SW1 SW2 SW3 SW4 SW5 SW6 SW7 SW8 SW9 SW10 SW11 SW12 SW13 SW14 SW15 และ SW16 โดย SW9 SW13 และ SW16 จะอยู่ใน สถานะเปิดวงจร (Open) และ SW1 SW2 SW3 SW4 SW5 SW6 SW7 SW8 SW10 SW11  $SW12$  SW14 และ SW15 จะอยู่ในสถานะปีควงจร (Close)

ในกรณีที่เกิดความผิดพร่อง (Fault) ถึงกับระบบบริเวณระหว่างบัส 13 ซึ่งมีผลทำให้สวิตช์ ์ตัดตอน SW11 เปิดวงจร และเมื่อหลังจากสวิตช์ตัดตอน SW11 เปิดวงจรแล้ว ระบบจำหน่ายในรูป ู้ที่ 1.1 จะทำให้ไม่มีกระแสไฟฟ้าไหลผ่านในบริเวณบัส 15 และบัส 16 หากในบริเวณดังกล่าวมีการ ้จ่ายกระแสไฟฟ้าให้กับผู้ใช้ไฟฟ้าประเภทอุตสาหกรรม โดยผ่านทางบัส 15 และบัส 16 จาก ้เหตุการณ์ดังกล่าวทำให้ผู้ใช้ใฟฟ้าประเภทอุตสาหกรรมในบริเวณดังกล่าวไม่สามารถใช้ใฟฟ้าได้ ซึ่งอาจทำให้เกิดผลเสียต่อผู้ใช้ใฟฟ้าประเภทอุตสาหกรรมในด้านการผลิตสินค้า ไม่ว่าจะเป็นสินค้า ี่ที่ค้างอยู่ในรายการผลิต ซึ่งในอุตสาหกรรมบางประเภทในกรณีที่เกิดปัญหาไฟฟ้าดับสินค้าที่ค้าง ้อยู่ในรายการผลิตจะไม่สามารถนำมาผลิตต่อได้เมื่อไฟฟ้าสามารถใช้ได้ตามปกติ ตลอดจนการไม่ ี่ สามารถส่งสินค้าใด้ตามเวลาที่กำหนด ซึ่งก่อให้เกิดความเสียหายอย่างมากแก่ผู้ใช้ใฟฟ้า ้นอกจากนั้นยังส่งผลให้การไฟฟ้าส่วนภูมิภาคในเรื่องความเชื่อถือได้ของระบบจำหน่ายอีกด้วย

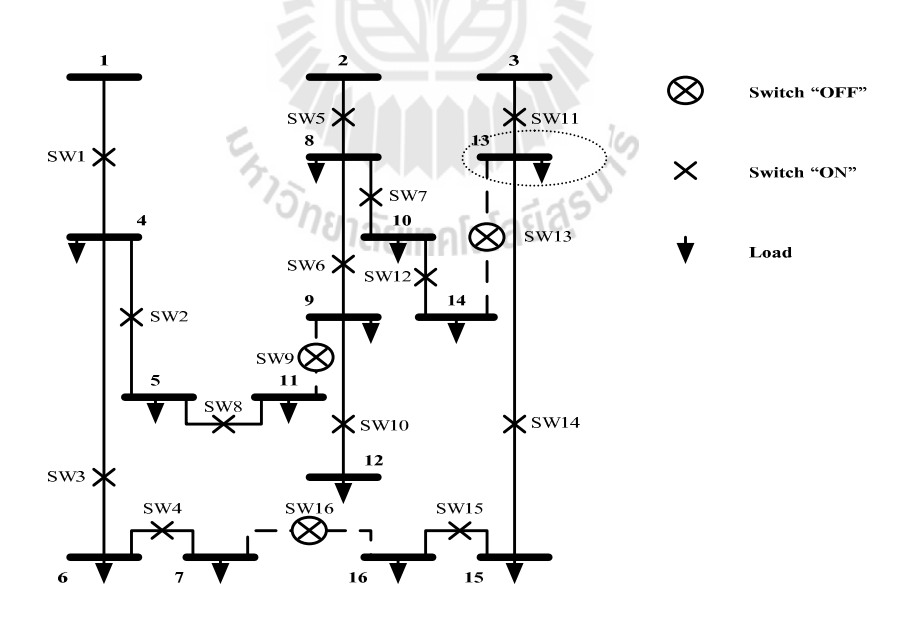

รูปที่ 1.1 ระบบทคสอบ 16 บัส

ิจากตัวอย่างดังกล่าวในข้างต้น จะเห็นได้ว่าเป็นระบบจำหน่ายที่มีขนาดเล็กทำให้การหา ้ตำแหน่งของสวิตช์ตัดตอนที่ต้องเปลี่ยนสถานะ กล่าวคือการเปลี่ยนสถานะจากเปิดวงจรเป็นปิด ้วงจร และการเปลี่ยนสถานะจากปีควงจรเป็นเปิดวงจรนั้นสามารถทำได้โดยง่าย แต่อย่างไรก็ตาม ระบบจำหน่ายของการใฟฟ้าส่วนภูมิภาคเป็นระบบจำหน่ายที่มีขนาดใหญ่ ดังนั้นทำให้การหา ้ตำแหน่งของสวิตช์ตัดตอนที่ต้องเปลี่ยนสถานะยากขึ้นตามไปด้วย

#### วัตถุประสงค์ของการวิจัย  $1.2$

1.2.1 เพื่อศึกษาการแก้ปัญหาการใหลของกำลังใฟฟ้าในระบบจำหน่ายแบบเรเดียล โดย ใช้ปัญญาประดิษจ์

1.2.2 เพื่อคำนวณหาสถานะของสวิตช์ตัดตอนที่ทำให้ระบบจำหน่ายแบบเรเดียลสามารถ ้จ่ายใฟฟ้าให้ส่วนที่ไม่อยู่ในบริเวณที่เกิดความผิดพร่องของระบบแต่มีสายป้อนชุดเดียวกับจุดที่เกิด ความผิดพร่องของระบบให้เร็วที่สด

#### ขอบเขตของการวิจัย 1.3

1.3.1 ปรับปรุงประสิทธิภาพในด้านความเร็วของโปรแกรมที่ใช้ในการคำนวณหาสถานะ ของสวิตช์ตัดตอนในระบบจำหน่ายแบบเรเดียลให้เพิ่มขึ้น

1.3.2 พัฒนาโปรแกรมที่ใช้ในการคำนวณหาสถานะของสวิตช์ตัดตอนในระบบจำหน่าย แบบเรเดียลที่ทำให้ในแต่ละกรณีศึกษาสามารถจ่ายไฟฟ้าให้ส่วนที่ไม่อยู่ในบริเวณที่เกิดความผิด พร่องของระบบแต่มีสายป้อนชุดเดียวกับจุดที่เกิดความผิดพร่องของระบบให้เร็วที่สุด โดยมี กรณีศึกนาดังต่อไปบี้

- พิจารณาให้จำนวนของผู้ใช้ไฟฟ้าหรือบริเวณที่มีไฟฟ้าคับน้อยที่สุด
- พิจารณาให้จำนวนของผู้ใช้ใฟฟ้าประเภทอุตสาหกรรมขนาดใหญ่มีไฟฟ้าดับ น้อยที่สุด
- พิจารณาให้กำลังไฟฟ้าสูญเสียในระบบจำหน่ายแบบเรเดียลน้อยที่สุด

133 สามารถบำโปรแกรมที่ใช้ในการคำนวณหาสถานะของสวิตช์ตัดตอนในระบบ จำหน่ายแบบเรเดียลที่ได้ปรับปรุงประสิทธิภาพในด้านความเร็วมาใช้ในการคำนวณหาสถานะของ ี สวิตช์ตัดตอนในระบบจำหน่ายของการไฟฟ้าส่วนภูมิภาคอำเภอสีคิ้ว

#### $1.4$

1.4.1 พัฒนาโปรแกรมคอมพิวเตอร์ที่สามารถหาสถานะของสวิตช์ตัดตอนในระบบ จำหน่ายไฟฟ้าแบบเรเดียก

142 พัฒนาโปรแกรมคำนวณการใหลของกำลังไฟฟ้าในระบบถำหน่ายไฟฟ้าแบบเรเดียล

1.4.3 ใด้แนวทางในการศึกษาและพัฒนาโปรแกรมที่ใช้หาสถานะของสวิตช์ตัดตอนใน ระบบจำหน่ายแบบเรเดียล

1.4.4 สามารถนำผลงานวิจัยไปใช้เป็นแนวทางในการหาสถานะของสวิตช์ตัดตอนใน ้ระบบจำหน่ายแบบเรเดียล เพื่อทำให้ลดการเกิดปัญหาการเกิดไฟฟ้าดับในส่วนที่ไม่อยู่ในบริเวณที่ ้เกิดความผิดพร่องของระบบแต่มีสายป้อนชุดเดียวกับจุดที่เกิดความผิดพร่องของระบบให้เร็วที่สุด ๆส

#### การจัดรูปเล่มวิทยานิพนธ์  $1.5.$

้วิทยาบิพบธ์ฉบับบี้ประกอบไปด้วย ร บท ได้แก่

ิบทที่ 1 กล่าวถึงความสำคัญของปัญหา วัตถุประสงค์ และเป้าหมายของงานวิทยานิพนธ์ รวมทั้งขอบเขตของงาน

ี บทที่ 2 กล่าวถึงหลักการทั่วๆ ไปที่เกี่ยวข้องกับการคำนวณหาการ ใหลของกำลัง ไฟฟ้าโดย ใช้ปัญญาประดิษฐ์

En TALLA ALLA ANTE

บทที่ 3 กล่าวถึงวิธีการและขั้นตอนในการออกแบบระบบ

บทที่ 4 กล่าวถึงผลที่ได้จากการทดสอบระบบ

บทที่ 5 กล่าวถึงบทสรุปของงานวิจัยและข้อเสนอแนะ

 $\overline{4}$ 

# บทที่ 2 ปริทัศน์วรรณกรรมและงานวิจัยที่เกี่ยวข้อง

#### บทบำ  $2.1$

เนื้อหาบทนี้กล่าวถึงงานวิจัยในอดีตที่เกี่ยวข้องกับการรายละเอียดของระเบียบวิธีการต่างๆ ีที่เคยถูกนำมาประยุกต์ใช้เพื่อแก้ปัญหาการหาสถานะของสวิตช์ตัดตอนที่เหมาะสม และข้อควร พิจารณาสำหรับการนำไปประยุกต์ใช้งานกับระบบจำหน่ายของการไฟฟ้าส่วนภูมิภาค

#### หลักการเบื้องต้น  $2.2$

โดยทั่วไปเมื่อเกิดความผิดพร่องในระบบไฟฟ้าและอุปกรณ์ป้องกันต้นทางเปิดวงจรออก ้จะทำให้เกิดบริเวณที่ไม่มีไฟฟ้าใช้เกิดขึ้น หนึ่งในสิ่งสำคัญที่ต้องคำนึงถึงคือการหาสถานะสวิตช์ ้ตัดตอนที่เชื่อมต่อกับสายป้อน (feeder) ข้างเคียงเพื่อใช้สำหรับการจ่ายพลังงานไฟฟ้าให้กับส่วนที่ ไม่มีไฟฟ้าใช้ โดยสายป้อนดังกล่าวต้องสามารถรองรับโหลดของบริเวณที่ไม่มีไฟฟ้าใช้ได้ ดังนั้น ในระบบไฟฟ้าขนาดใหญ่จึงมีสวิตช์ดัดตอนที่เชื่อมต่อกับสายป้อนข้างเกียงหรือที่เรียกว่า สวิตช์ ต่อเชื่อม (tie switch) เป็นจำนวนมาก แต่เมื่อระบบใฟฟ้ามีขนาดใหญ่ขึ้นและจำนวนสวิตช์ต่อเชื่อม เพิ่มมากขึ้น การค้นหาตำแหน่งและสถานะสวิตช์ต่อเชื่อมที่เหมาะสมนั้นก็จะเพิ่มความยุ่งยากมาก ์ ขึ้นไปด้วย คังนั้นจึงมีการพัฒนาวิธีการที่ใช้สำหรับค้นหาค่าที่เหมาะสมที่สุดของสถานะของสวิตช์ ตัดตกบแกะสวิตห์ต่กเหื่อบ

#### ปัญหาการวิเคราะห์การใหลของกำลังไฟฟ้า  $2.3$

ี การวิเคราะห์การไหลของกำลังไฟฟ้า (load flow) คือพื้นฐานอย่างหนึ่งในการวิเคราะห์ ระบบไฟฟ้ากำลังในการวางแผนและการดำเนินการในระบบ จุดประสงค์หลักของการวิเคราะห์ ึการใหลของกำลังใฟฟ้าคือการคำนวณหาขนาดกระแสที่ใหลผ่านสายส่งหรืออุปกรณ์ต่างๆและ ี แรงคันที่บัสต่างๆในระบบ เพื่อศึกษาสภาพของระบบว่าสามารถรองรับภาระโหลดได้หรือไม่ ึ ขนาดกระแสหรือแรงดันที่บัสอยู่ในเกณฑ์ที่อุปกรณ์สามารถทำงานได้หรือไม่ ถ้ากระแสในสายสูง ้เกินไปก็ต้องมีการพิจารณาการปรับเปลี่ยนแก้ไขระบบ เช่น การเพิ่มขนาดสายส่ง การย้าย หรือการ ้ตัดโหลด เป็นต้น เพื่อที่จะให้สายส่งสามารถรองรับกระแสได้หรือแรงดันที่บัสอยู่ในเกณฑ์ที่

้ เหมาะสม ดังนั้นประโยชน์หลักที่ได้รับจากการศึกษาการไหลของกำลังไฟฟ้า คือ การศึกษาสภาพ ของระบบปัจจุบันและการศึกษาสภาพของระบบหากมีการเพิ่มขึ้นของโหลดในอนาคต และ ้นอกจากนี้แล้วผลลัพธ์ที่ได้จากการศึกษาการไหลของกำลังไฟฟ้ายังนำไปใช้ในการศึกษาเรื่องต่างๆ ู้ที่เกี่ยวข้องกับระบบไฟฟ้ากำลัง เช่น การวิเคราะห์ความผิดพร่องในระบบ (fault analysis) การจ่าย โหลดอย่างประหยัด (conomic dispatch) เป็นต้น จึงเห็นได้ว่าการศึกษาเรื่องการไหลของ ึกำลังไฟฟ้าจึงมีบทบาทสำคัญในการศึกษาระบบไฟฟ้ากำลัง

แต่เดิมนั้นหลักการพื้นฐานของการใหลของกำลังใฟฟ้านั้นพัฒนามาจากระบบส่งใฟฟ้า อย่างไรก็ตามหลักการดังกล่าวก็ยังคงสามารถใช้ได้กับการไหลของกำลังไฟฟ้าในระบบจำหน่าย โดยในการคำนวณการใหลของกำลังไฟฟ้าจะมีตัวแปรที่เกี่ยวข้องอยู่ 4 ตัวที่เกี่ยวข้องกับแต่ละบัส ซึ่งประกอบไปด้วยขนาดของแรงคันไฟฟ้า $(|V|)$ นุมของแรงคันไฟฟ้า $(\angle V)$  กำถังไฟฟ้าจริง  $(P)$ และ กำลังไฟฟ้ารีแอคทีฟ  $(O)$  โดยทั่วไปแต่ละบัสจะทราบค่าพารามิเตอร์ 2 ค่า ส่วนอีก 2 ค่า ้จะหาโดยการคำนวณการใหลของกำลังใฟฟ้าในการคำนวณ จะมีการกำหนดประเภทของบัสซึ่ง ้แบ่งออกเป็น 3 ประเภทหลักๆ ดังต่อไปนี้

ี บัสแสล็ค (slack bus) ซึ่งปกติมักกำหนดให้บัสที่ 1 เป็นบัสอ้างอิง มมแรงคันที่บัส นี้เป็นมุมอ้างอิงสำหรับมุมในบัสอื่นๆในระบบ บัสอ้างอิงมีชื่อเรียกที่แตกต่างกันไป เช่น บัสสวิง (swing bus) หรือบัสอ้างอิง (reference bus) ที่บัสแสล็คนี้ เราจะรู้ค่ามุมและขนาดของขนาดแรงดัน ที่บัส ( $\Delta \delta_\text{\tiny I}$  และ  $\Delta|V_\text{\tiny I}|$ ) โดยทั่วไปมุมของขนาดแรงดันและมุมของแรงดันที่บัสที่ 1 มักกำหนดให้ เป็น 1 $\angle 0^{\rm o}$  เปอร์ยูนิต คังนั้นที่บัสนี้เราจะไม่ทราบตัวแปรอยู่ 2 ตัว คือ ตัวแปรกำลังไฟฟ้าจริง ( $P$ ) และกำลังไฟฟ้ารีแอคทีฟ ( $\mathcal Q$ ) ในทางปฏิบัติจะเลือกบัสที่มีเครื่องกำเนิดไฟฟ้าขนาดใหญ่ที่สุดเป็น ี<sup>่</sup> <sup>78</sup>1ลัยเทคโนโลยี<sup>ล</sup>้ บัสแสล็ค

บัสเครื่องกำเนิดไฟฟ้า หรือบัสควบคมแรงดัน (voltage-controlled buses) คือ บัสที่มีเครื่องกำเนิดไฟฟ้าต่ออยู่หรือมีทั้งกำลังไฟฟ้าที่ผลิตได้ที่บัสนี้สามารถควบคุมโดยต้นกำลัง ของเครื่องกำเนิดไฟฟ้า และขนาดแรงดันสามารถควบคมได้ที่บัสนี้โดยระบบกระต้น (excitation  $\sim$ system) ของเครื่องกำเนิดไฟฟ้า บัสนี้เราจะทราบค่ากำลังจริง ( $P$ ) และค่าขนาดของแรงดัน ( $|V|$ ) คังนั้นตัวแปรที่ต้องคำนวณหาคือ มุมของแรงคันที่บัส ( $\angle V$  ) และกำลังไฟฟ้ารีแอคทีฟ ( $Q$ ) ที่ ี เครื่องกำเนิดไฟฟ้าผลิตได้ สรุปได้ว่าในบัสนี้เราต้องคำนวณหาค่ามุมของแรงดันที่บัส i และ ี ผลรวมกำลังจริงที่เข้าระบบที่บัส i และหลังจากแก้สมการการ ใหลของกำลังไฟฟ้าได้เราจึงร้ค่า  $\emph{Q}$ , เราจึงเรียกบัสควบคุมแรงคัน บัสนี้มีชื่อเรียกอีกอย่างหนึ่งว่า บัส $\emph{PV}$  เพราะว่าทราบค่ากำลัง ำริงที่บัส และค่าขนาดของแรงดันที่บัส

บัสโหลด (load buses) คือเป็นบัสที่ไม่มีเครื่องกำเนิดไฟฟ้าต่ออยู่ เป็นบัสที่ทราบ ค่ากำลังจริง (P) และกำลังไฟฟ้ารีแอคทีฟ ( $\mathcal Q$ ) โดยค่าทั้งสองได้รับมาจากการพยากรณ์โหลด ้อย่างไรก็ตามในทางปฏิบัติเรามักจะทราบค่ากำลังไฟฟ้าจริง ส่วนค่ากำลังไฟฟ้ารีแอคทีฟจะคำนวณ ิจากกำลังจริงโดยอาศัยค่าตัวประกอบกำลัง (power factor : pf) บัสโหลดนั้นสามารถเรียกได้อีก อย่างว่า PO บัส ทั้งนี้เพราะว่าที่บัสนี้เราทราบตัวแปรทั้ง 2 นั้นเอง ดังนั้นตัวแปรในบัสโหลดที่ เราไม่ทราบค่าคือ ขนาดของแรงดันไฟฟ้า $(|V|)$  และมุมของแรงดันไฟฟ้า $(ZV)$ 

ิจากประเภทของบัสทั้ง 3 ประเภท ดังกล่าวในข้างต้นสามารถสรปรายละเอียดได้ดังตาราง  $\frac{1}{9}$  2 1

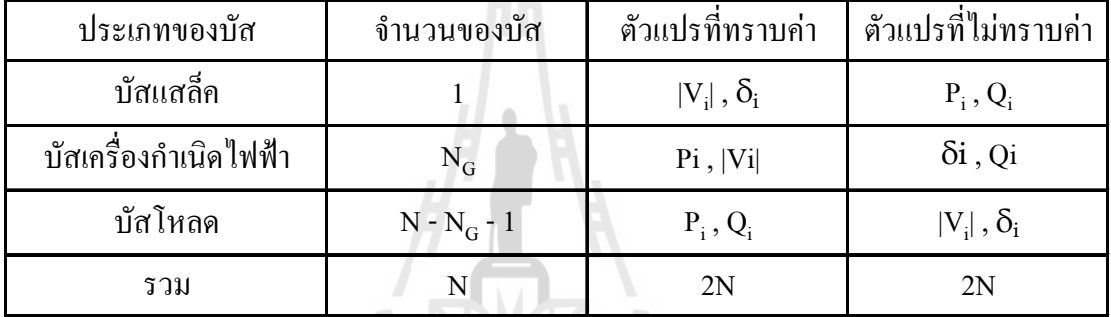

医肉瓜白色

ิตารางที่ 2.1 การกำหนดปริมาณไฟฟ้าต่างๆ ตามประเภทของบัสในระบบไฟฟ้ากำลัง

วิธีการแก้ปัญหาในการวิเคราะห์การไหลของกำลังไฟฟ้าในทางปฏิบัติต้องใช้คอมพิวเตอร์ ้เข้ามาช่วยเพื่อให้ช่วยประหยัดเวลาในการหาคำตอบ วิธีการแก้ปัญหาที่เป็นที่รู้จักคือ วิธีเกาส์ใซ-เดิล (Gauss Seidel) และวิธีนิวต้น- ราฟสัน (Newton-Raphson) วิธีเกาส์ใซเดิลเป็นวิธีที่เข้าใจง่าย ้เหมาะกับระบบที่มีขนาดเล็กทั้งนี้เพราะว่าวิธีนี้ใช้เวลาในการคำนวณนาน นอกจากนี้แล้วการลู่เข้า ของคำตอบยังขึ้นอยู่กับจำนวนบัสในระบบ กล่าวคือ ถ้าจำนวนบัสมากขึ้นเวลาในการคำนวณจะ มากขึ้นตามไปด้วย ดังนั้นวิธีที่ใช้ในทางปฏิบัติ คือ วิธีนิวตัน-ราฟสัน เวลาที่ใช้ในการคำนวณ สำหรับวิธีนี้นั้นรวดเร็วและไม่แปรผันมากนักกับจำนวนบัส

#### จีนเนติกอัลกอริทึม  $2.4$

ี่ จีนเนติกอัลกอริทึม (Genetic Algorithm) เป็นวิธีการที่เลียนแบบขั้นตอนการวิวัฒนาการ ของธรรมชาติ ซึ่งจีนเนติกอัลกอริทึมนี้ เป็นวิธีการแก้ปัญหาทางคณิตศาสตร์ที่มีขั้นตอนแบบความ น่าจะเป็น (Stochastic Algorithm) ที่ใช้ในการหาคำตอบที่เหมาะสมที่สุดแบบวงกว้าง (Global Optimal Solution) ของฟังก์ชันวัตถประสงค์ (objective function) จีนเนติกอัลกอริทึมถกนำเสนอ

์ ครั้งแรกต่อสาธารณชน โดย John Holland ในช่วงปี ค.ศ. 1975 การหาคำตอบจะอาศัยทฤษฎีการ วิวัฒนาการของ Charles Darwin ที่กล่าวว่าผู้ที่แข็งแกร่งกว่าย่อมมีโอกาสที่จะอยู่รอด และถ่ายทอด ี คุณลักษณะเค่นที่มีไปยังรุ่นถัดไป ดังนั้นกระบวนการหรือตัวดำเนินการ (operator) ต่างๆภายใน ี่ จีนเนติกอัลกอริทึมจะมีชื่อเรียกไปตามชีววิทยา ได้แก่ การคัดเลือกสายพันธุ์ (selection) เพื่อ ที่มีค่าความแข็งแรงจากกลุ่มประชากร ส่วนครอสโอเวอร์ คัดเลือกประชากร (individual) (Crossover) เป็นการสร้างประชากรถูกหลาน (offspring) ที่มีคุณลักษณะเด่นจากพ่อแม่ (parent) และการมิวเทชัน (Mutation) กระบวนการนี้จะคงความหลากหลายทางพันธศาสตร์ภายในกล่ม ประชากร ซึ่งจีนเนติกอัลกอริทึมนั้นประสบความสำเร็จในการนำไปประยุกต์ใช้กับการแก้ปัญหา ี การหาค่าที่เหมาะสมที่สุด ในหลายๆ แขนงวิชารวมถึงปัญหาระบบไฟฟ้ากำลัง เช่น ปัญหาการ ้เลือกจ่ายพลังงานไฟฟ้าโดยคำนึงถึงหลักเศรษฐศาสตร์ ปัญหาการควบคมให้เหมาะสม ปัญหาการ ้วางแผนระบบไฟฟ้า และปัญหาการหาค่าที่เหมาะสมอื่นๆ

#### ้ความรู้พื้นฐานที่เกี่ยวข้องกับจีนเนติกอัลกอริทึม  $2.4.1$

้ดังที่ได้กล่าวไว้แล้วในข้างต้น จีนเนติกอัลกอริทึมเป็นการเลียนแบบกลไก วิวัฒนาการของสิ่งมีชีวิตที่พยายามรักษาเผ่าพันธุ์ของตัวเองให้คงอยู่รอคภายใต้ธรรมชาติที่ เปลี่ยนแปลงไป โดยประชากรในกลุ่มจะถูกเรียกว่า สายรหัส (string chromosome) โดย โครโมโซมจะถกสร้างเป็นหลายๆ หน่วยที่เรียกว่าจีน (Gene) ซึ่งจีนจะบ่งบอกถึงลักษณะเฉพาะ ี ของแต่ละประชากรและจะส่งการสืบทอดลักษณะเหล่านี้ตามสายพันธ์ ทกๆ จีนจะควบคมการ ถ่ายทอดลักษณะเฉพาะ โดยจีนจะมีตำแหน่งที่แน่นอนบนโครโมโซมซึ่งจะถกเรียกว่าตำแหน่งบน สายรหัส (Loci) ทุกๆ ลักษณะเฉพาะของแต่ละประชากร เช่น สีผม สามารถปรากฎได้แตกต่างกัน ี จีนจะบอกถึงความหลากหลายเรียกลักษณะนี้ว่า อัลลีน (Allels) ซึ่งจะบอกค่าของลักษณะที่แสคง ให้เห็นแต่ละรูปแบบเชิงพันธุกรรม (Genotype) การเลียนแบบพฤติกรรมดังกล่าวจะอาศัยหลักการ ทางคณิตศาสตร์ แล้วนำมาสร้างเป็นโปรแกรมคอมพิวเตอร์ โดยให้มีกระบวนการทำงานใกล้เคียง กับพฤติกรรมทางธรรมชาติให้มากที่สุดเพื่อหาคำตอบที่เหมาะสมที่สุดของฟังก์ชันวัตถุประสงค์ ้คำศัพท์ที่ใช้อธิบายการทำงานของจีนเนติกอัลกอริทึมจะเกี่ยวข้องกับทางชีววิทยา ตารางที่ 2.1 แสดงให้เห็นถึงความหมายของคำศัพท์ต่างๆ

| คำศัพท์               | ้ความหมาย                         |  |
|-----------------------|-----------------------------------|--|
| โครโมโซม (Chromosome) | สายรหัส                           |  |
| ปืน (Gene)            | รหัสที่อยู่บนสายรหัส              |  |
| อัลลีน (Allels)       | ค่าของรหัส                        |  |
| โลกัส (Loci)          | ตำแหน่งของรหัสบนสายรหัส           |  |
| จีโนไทป์ (Genotype)   | ลักษณะการรวมตัวของรหัสบนสายรหัส   |  |
| ฟี่โนไทป์ (Phenotype) | ตัวแปรตัดสินใจที่ได้จากการถอดรหัส |  |

ิตารางที่ 2.2 ความหมายของคำเฉพาะทางชีววิทยาที่ใช้ในจีนเนติกอัลกอริทึม

วิธีการเชิงพันธุกรรมเป็นการค้นหาคำตอบแบบขนาน (Parallel Search) หรือแบบ หลายจดพร้อมกันในพื้นที่การค้นหา จีนเนติกอัลกอริทึมนั้นจะอาศัยข้อมลตอบแทน (Pay-off Information) ที่อยู่ในรูปค่าความแข็งแรงของประชากรแต่ละคนภายในกลุ่มประชากร ส่งผ่านตัว ้ คำเนินการต่างๆในการเปลี่ยนแปลงลักษณะรูปแบบของประชากรภายในกลุ่มประชากร เพื่อทำให้ ประชากรภายในกลุ่มประชากรมีการวิวัฒนาการไปสู่คำตอบที่ดีกว่ารุ่นก่อนในรุ่นอายุถัดไป การ กำหนดทิศทางของการคำนวณหาคำตอบในพื้นที่การค้นหาจัดอยู่ในประเภทการหาคำตอบแบบเชิง ี ความน่าจะเป็น (stochastic search) ซึ่งแตกต่างไปจากหลักการหาคำตอบของวิธีแคลคลัสที่ใช้ความ ชันของฟังก์ชันเป็นทิศทางในการหาคำตอบจัดอย่ในประเภทการหาคำตอบแบบหลักการกำหนด (deterministic)

การเข้ารหัส (encoding) แนื่องจากจีนเนติกอัลกอริทึมใช้รหัสของตัวแปรในการ หาค่าที่เหมาะสม ดังนั้นถ้าเราเลือกวิธีลงรหัสที่เหมาะสมย่อมทำให้จีนเนติกอัลกอริทึมนั้นมี ประสิทธิภาพดีขึ้นด้วย การลงรหัสที่นิยมใช้โดยทั่วไปจะเป็นการลงรหัสโดยอาศัยระบบ เลขฐานสอง (0 และ 1) เป็นส่วนประกอบของโครโมโซมในการลงรหัส ความยาวของสตริงเป็น ตัวกำหนดความละเอียดของตัวแปรที่เราต้องการ ตัวอย่างเช่น หากเรามีตัวแปรต่อเนื่อง X ซึ่งมีค่า ้อยู่ในช่วง -1 ถึง 2 และต้องการความละเอียดถึงทศนิยมตำแหน่งที่ 6 ในการคำนวณ ตัวแปร ดังกล่าวในช่วงตัวแปร -1 ถึง 2 จึงควรถูกแบ่งออกเป็นอย่างน้อย (2 – (-1))\*1,000,000 = 3,000,000 ช่วงย่อยๆ นั้นหมายถึงเราต้องใช้โครโมโซมที่มีความยาว 22 บิตเนื่องจาก

 $2.097.152 = 2^{21} < 3.000.000 < 2^{22} = 4.194.304$ 

ี การสร้างประชากรเริ่มต้น (initialization) หมายถึง การหารูปแบบโครงสร้าง ึ ของระบบจำหน่ายใฟฟ้าที่เป็นไปได้ในรูปแบบของโครโมโซมขึ้นมาจำนวนหนึ่งโดยการสุ่ม เพื่อ ทำให้กระบวนการทางพันธุกรรมสามารถดำเนินการต่อไปได้ นอกจากนี้การหารูปแบบโครงสร้าง ระบบกำหน่ายไฟฟ้าที่เป็นไปได้นั้นจะต้องคำนึงถึงเวลาในการคำนวณซึ่งจะแปรผันตรงกับจำนวน รูปแบบที่ต้องทำการวิเคราะห์ จากเหตุผลดังกล่าวการกำหนดประชากรเริ่มต้นที่ดีต้องมีค่าไม่มาก ึ่งนทำให้เสียเวลาในการคำนวณเริ่มด้นมาก แต่ก็ด้องไม่น้อยเกินไปเพื่อทำให้มีการผสมสายพันฐ์ที่ หลากหลาย ในวิทยานิพนธ์นี้กำหนดประชากรเริ่มต้นเท่ากับ 10 โครโมโซม

ี การประเมินค่าความเหมาะสม (fitness value) แต่ละค่าของคำตอบที่ผ่านการ ึถอครหัสจากโครโมโซมในจีนเนติกอัลกอริทึม จะถูกประเมินค่าความเหมาะสมซึ่งขึ้นอยู่กับ รปแบบของการพิจารณา

้ เป็นขั้นตอนที่จะเลือกว่าโครโมโซมแต่ละตัวใน การคัดเลือก (reproduction) ึกลุ่มประชากรนั้นควรจะอยู่รอดในรุ่นต่อไปหรือไม่ โดยการพิจารณาจากค่าความเหมาะสมของ โครโมโซมแต่ละดัว ถ้าโครโมโซมใดมีค่าความเหมาะสมสูงก็จะมีโอกาสอยู่รอคมาก ส่วน โครโมโซมที่มีค่าความเหมาะสมต่ำก็จะมีโอกาสอย่รอดน้อย ซึ่งอธิบายได้ดังสมการที่ (2-1) ตาราง ที่ 2.3 แสดงตัวอย่างการจัดสัดส่วนของโครโมโซมจำนวน 4 ตัว การเลือกโครโมโซมจะทำโดย ึการสุ่มหาอันดับของโครโมโซมตามจำนวน โครโมโซม (4 ครั้ง) โครโมโซมอันดับที่ถูกสุ่มนั้นจะ ได้รับการกัดเลือกให้อยู่รอดต่อไป หลักการดังกล่าวนี้ เรียกว่า วงล้อรูเลตต์

$$
E_{f_{1}} = \frac{f_{1}}{\sum_{i=1}^{n} f_{i}} \times 100^{25}
$$
 (2-1)

- ้คือ เป็นค่าความเหมาะสมของแต่ละโครโมโซม โดย  $f_i$ 
	- ้คือ เป็นจำนวนประชากรโครโมโซมทั้งหมด (population size)  $\boldsymbol{n}$
	- คือ โอกาสของโครโมโซมที่ถูกเลือก (probability of selection)  $P_{i}$

ิตารางที่ 2.3 การคัดเลือก

| ลำดับที่       | โครโมโซม | ์ ค่าความเหมาะ <i>ส</i> ม | อันดับความเหมาะสม | โอกาสโครโมโซมที่<br>จะถูกเลือก (%) |
|----------------|----------|---------------------------|-------------------|------------------------------------|
|                | 11010    | 0.005917                  | $\overline{2}$    | 22.72                              |
| $\overline{2}$ | 11000    | 0.001736                  | 4                 | 6.66                               |
| 3              | 10000    | 0.015625                  |                   | 59.98                              |
| 4              | 10011    | 0.00277                   | 3                 | 10.64                              |
| ผลรวม          |          | 0.026048                  |                   | 100                                |

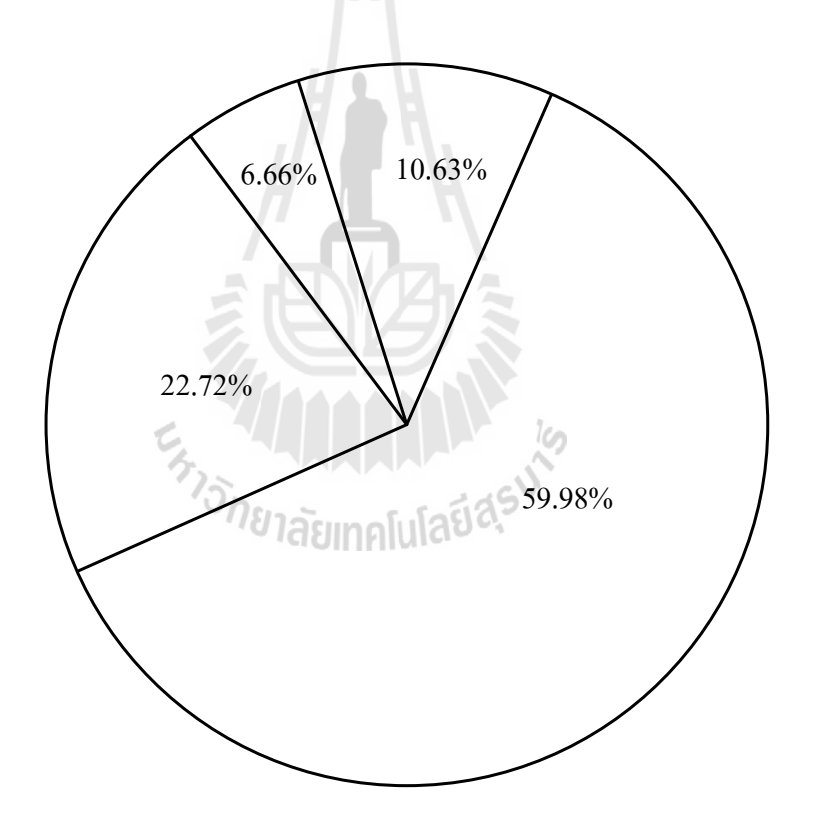

รูปที่ 2.1 การคัดเลือก

การครอสโอเวอร์ (crossover) - พื้นฐานการครอสโอเวอร์ การครอสโอเวอร์เป็นกระบวนการที่ โครโมโซมคู่หนึ่งๆจะแลกเปลี่ยนบิตกันในบางตำแหน่ง เพื่อให้กำเนิดโครโมโซมใหม่ๆ ขึ้นมา ด้วยความน่าจะเป็นค่าหนึ่งซึ่งเรียกว่า ความน่าจะเป็นของการครอสโอเวอร์ (probability) of  $\cos$ over ;  $P_{C}$ ) ความน่าจะเป็นของการครอสโอเวอร์ก็คือเลขจำนวนจริงระหว่าง 0 ถึง 1 ที่เรา ้กำหนดขึ้นมาเพื่อบอกว่าโครโมโซมมีโอกาสจะครอสโอเวอร์มากน้อยเพียงใด รูปที่ 2.2 แสดง ึการครอสโอเวอร์โดยพื้นฐาน โดยขั้นแรกจะสุ่มเลขจำนวนจริงในช่วง 0 ถึง 1 ขึ้นมา ถ้าเลขที่สุ่ม นี้มีค่าสงกว่าความน่าจะเป็นของการครอสโอเวอร์ก็จะทำการครอสโอเวอร์ แต่ถ้าเลขที่ส่มขึ้นมา ้นั้นมีค่าต่ำกว่าค่าความน่าจะเป็นของการครอสโอเวอร์ก็จะไม่ทำการครอสโอเวอร์ โดยโครโมโซม คู่หนึ่งที่จะถูกสุ่มขึ้นมาเรียกว่า โครโมโซมพ่อแม่ (parent chromosome) จากนั้นก็จะสุ่มตำแหน่งใน ี การครอสโอเวอร์ (cross site) ขึ้นมา หลังจากนั้นโครโมโซมคู่นั้นก็จะเปลี่ยนบิตกันตั้งแต่ตำแหน่ง ที่อยู่หลังตำแหน่งครอสโอเวอร์เป็นต้นไป เพื่อให้กำเนิดโครโมโซมใหม่ขึ้นมาเรียกว่า โครโมโซม ี่ลูก กระบวนการนี้จะถูกกระทำซ้ำจนใค้โครโมโซมชุคใหม่ขึ้นมาครบตามจำนวนประชากรที่เรา ด้องการ

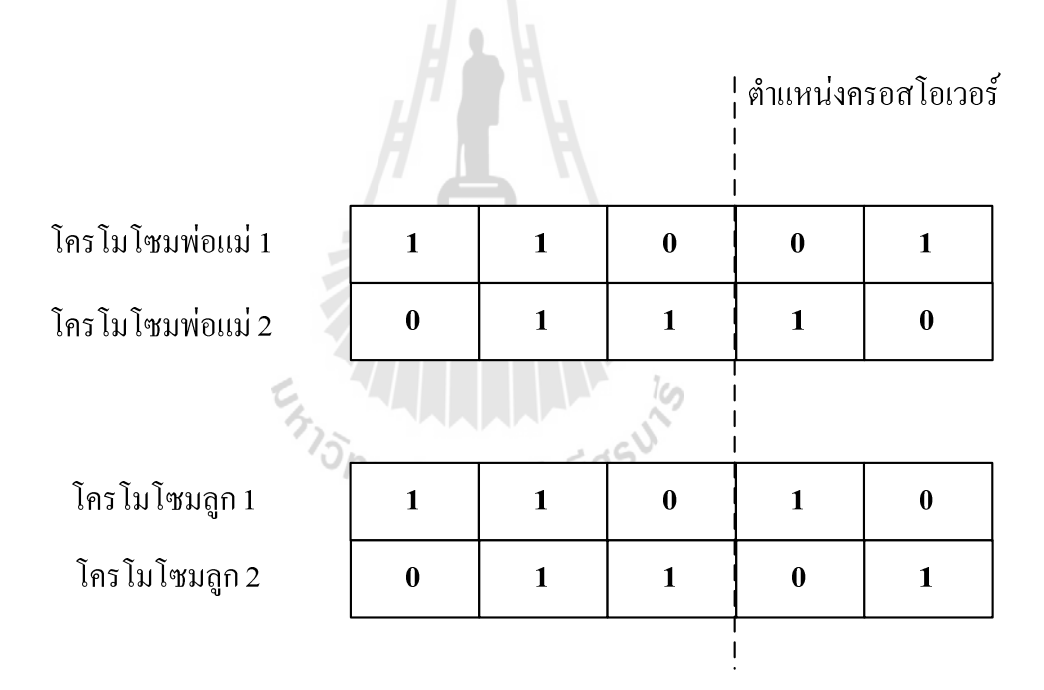

้รปที่ 2.2 การครอสโอเวอร์พื้นฐาน

### - การปรับปรุงการครอสโอเวอร์ด้วยวิธียูนิฟอร์มครอสโอเวอร์

ิ การครอสโอเวอร์ที่ได้กล่าวในข้างต้น นั้นเรียกว่า การครอสโอเวอร์แบบจดเดียว (single point crossover) ซึ่งจะให้ผลดีในบางปัญหา เช่น ปัญหาที่มีตัวแปรควบคุมไม่มากนักและปัญหาที่มี ี ความยาวของบิตโครโมโซมน้อยๆ แต่เมื่อปัญหาการหาค่าความเหมาะสมมีขนาดใหญ่ขึ้นและมี

จำนวนตัวแปรควบคุมในปัญหามากขึ้น การครอสโอเวอร์แบบจุดเดียวดังกล่าวจะให้ผลไม่ดีนัก ้ทั้งนี้เนื่องจากการครอสโอเวอร์แบบจุดเดียวนั้น ผลลัพธ์ที่ได้จะขึ้นอยู่กับตำแหน่งครอสโอเวอร์ ้ดังแสดงในรูปที่ 2.2 ซึ่งจะเห็นว่าบิตโครโมโซมที่อยู่ตำแหน่งแรกของโครโมโซมพ่อแม่จะไม่มี โอกาสได้แลกเปลี่ยนบิตกับโครโมโซมอื่นเลย ซึ่งในบางครั้งโครโมโซมในตำแหน่งดังกล่าว อาจจะมีประโยชน์ในการแก้ปัญหาการหาค่าความเหมาะสมก็ได้

ด้วยเหตุผลดังกล่าว หลักการปรับปรุงการครอสโอเวอร์ด้วยวิธี ยูนิฟอร์มครอสโอเวอร์ จึงนำมาประยุกต์ในวิทยาพนธ์ นี้ โดยการปรับปรุงดังกล่าวจะแบ่งออกเป็น 3 ขั้นตอน โดยในขั้นตอนแรกเราจะสุ่มเลือกโครโมโซมที่จะครอสโอเวอร์ขึ้นมาคู่หนึ่งก่อน ซึ่ง ีเรียกว่าโครโมโซมพ่อแม่ จากนั้นในขั้นตอนที่ 2 จะทำการสุ่มเลขระหว่าง 0 ถึง 1 ขึ้นมาโดยถ้า ้ เลขสุ่มดังกล่าวมีค่าต่ำกว่าความน่าจะเป็นของการครอสโอเวอร์ก็จะไม่ทำการครอสโอเวอร์ แต่ถ้า ้เลขสุ่มดังกล่าวสูงกว่าความน่าจะเป็นของการครอสโอเวอร์ก็จะทำการครอสโอเวอร์ สรุปคือ ้การครอสโอเวอร์จะเกิดขึ้นก็ต่อเมื่อเป็นไปตามเงื่อนไขดังสมการที่ 2-2

$$
P_R > P_C \tag{2-2}
$$

ความน่าจะเป็นที่ถูกสุ่มขึ้นมาในแต่ละคู่โครโมโซม คือ โดย  $P_{p}$ ความน่าจะเป็นของการครอสโอเวอร์  $P_{c}$ คือ

ในกรณีที่ด้องมีการครอสโอเวอร์ ในขั้นตอนที่ 3 จะทำการส่มบิต โครโมโซม 0 ถึง 1 ที่มีความยาวเท่ากับความยาวบิตของโครโมโซมพ่อแม่ขึ้นมาชุดหนึ่ง จากนั้น ้ถ้าตำแหน่งใดของบิตโครโมโซมที่สุ่มขึ้นมามีค่าเป็น " 1 " ก็จะทำการแลกเปลี่ยนบิตในตำแหน่ง นั้นระหว่างโครโมโซมพ่อแม่คู่นั้น ถ้าตำแหน่งใดของบิตสตริงที่สุ่มขึ้นมามีค่าเป็น " 0 " ก็จะคง ้บิตตำแหน่งนั้นเหมือนเดิม ซึ่งหลักการปรับปรุงการครอสโอเวอร์ด้วยวิธีการดังกล่าวเรียกว่าการทำ ยูนิฟอร์มครอสโอเวอร์ (uniform Crossover)

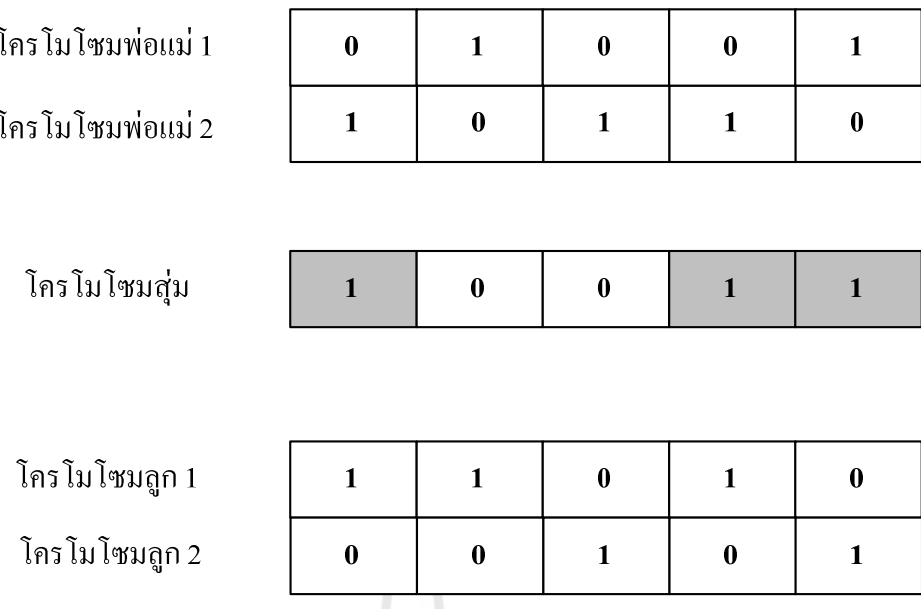

รูปที่ 2.3 การปรับปรุงการครอสโอเวอร์ด้วยวิธียูนิฟอร์ครอสโอเวอร์

จากหลักการคั่งกล่าวจะเห็นว่าการทำยูนิฟอร์มครอสโอเวอร์เป็น การครอสโอเวอร์ที่ทุกบิตในโครโมโซมมีโอกาสที่จะแลกเปลี่ยนบิตกับโครโมโซมอื่นๆ เท่าเทียม ้กัน ดังนั้นการครอสโอเวอร์วิธีนี้จะใด้ผลลัพธ์ที่ไม่ขึ้นกับตำแหน่งครอสโอเวอร์หรือความยาวของ โครโมโซมพ่อแม่

การมิวเทชัน (mutation) เป็นกระบวนการที่ป้องกันการลู่เข้าก่อนกำหนดและ ไม่ให้สูญเสียข้อมูลที่สำคัญบางอย่างในระหว่างกระบวนการถ่ายทอด โดยเราจะกำหนดความน่าจะ ้เป็นค่าหนึ่งซึ่งเรียกว่า ความน่าจะเป็นของการมิวเทชัน โดยขั้นตอนแรกจะสุ่มเลขในช่วงระหว่าง 0 ถึง 1 ที่ทุกๆ บิตของโครโมโซม แล้วเปรียบเทียบเลขที่สุ่มแต่ละบิตกับความน่าจะเป็นของ ้การมิวเทชัน ถ้าเลขที่สุ่มในตำแหน่งใดมีค่าต่ำกว่าความน่าจะเป็นของการมิวเทชันบิตในตำแหน่ง ้นั้นจะไม่มิวเทชัน แต่ถ้าเลขที่สุ่มในตำแหน่งนั้นมีค่าสูงกว่าความน่าจะเป็นของการมิวเทชันก็จะ ้มิวเทชันที่บิตในตำแหน่งนั้น โดยการเปลี่ยนบิตที่ตำแหน่งนั้นจาก " 0 " เป็น " 1 " หรือจาก " 1 " ้เป็น " 0 " สรุปคือการมิวเทชัน (Mutation) จะเกิดขึ้นเมื่อเป็นไปตามเงื่อนไขดังสมการที่ 2-3

$$
P_{R_i} > P_M \tag{2-3}
$$

ี ความน่าจะเป็นที่ถูกสุ่มขึ้นมาในแต่ละบิตโครโมโซม คือ โดย  $P_{\nu}$ คือ ความน่าจะเป็นของการมิวเทชัน  $P_{\scriptscriptstyle M}$ 

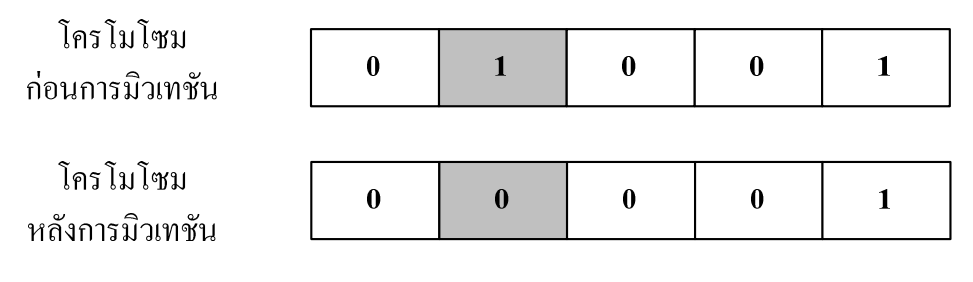

รูปที่ 2.4 การมิวเทชัน (กรณี  $i = 2$ )

ี การเลือกโครโมโซมที่โดดเด่นเพื่อรักษาไว้ในรุ่นถัดไป การคำเนินการทาง พันธุศาสตร์เป็นกระบวนการที่อาศัยความน่าจะเป็นในการถ่ายทอดประชากรจากรุ่นหนึ่งไปยังอีก รุ่นหนึ่ง ซึ่งไม่มีหลักประกันว่าในรอบถัดไปจะมีประชากรที่ดีกว่ารุ่นแรก และในบางครั้งก็อาจจะ ี่ สูญเสียโครโมโซมที่ดีที่สุดไปในระหว่างการถ่ายทอด จากปัญหานี้เองจึงได้เกิดแนวกิดที่ว่าควรจะ เก็บโครโมโซมที่ดีที่สุดในแต่ละรอบของการถ่ายทอดเอาไว้ในรอบถันไป เพื่อเป็นหลักประกันว่า โครโมโซมที่ดีที่สุดในรอบถัดไปจะดีกว่าในรอบก่อนหน้านี้เสมอ ซึ่งหลักการนี้เรียกว่า อิลิทิสซึม (Elitism)

เมื่อนำอิลิทิซึมมาใช้ในจีนเนติกอัลกอริทึมจะมีขั้นตอนดังนี้

1) กำหนดประชากรเริ่มต้นโดยการส่ม

2) หาค่ำความเหมาะสมของโครโมโซมแต่ละตัว

3) จากประชากรทั้งหมด จะเลือกโครโมโซมที่ดีที่สุด (ที่ความ ้เหมาะสมมากที่สุด) เก็บเอาไว้

4) นำโครโมโซมที่ไม่ได้รับการคัดเลือกมาผ่านขั้นตอน การมิวเทชัน

และการครอสโอเวอร์

5) นำโครโมโซมที่ได้จากขั้นตอนที่ 3 และ 4 มารวมกัน 6) ย้อนกลับไปทำขั้นตอนที่ 2 จนผ่านเงื่อนไขการหยุดที่กำหนดไว้

เงื่อนไขการหยุด เงื่อนไขการหยุดของจีนเนติกอัลกอริทึมก็คือ หยุดหาคำตอบ ้ เมื่อครบจำนวนรุ่นการถ่ายทอดสูงสุดที่กำหนดเอาไว้ และค่าฟังก์ชันเป้าหมายในแต่ละรุ่นไม่มีการ ้เปลี่ยนแปลงครบจำนวนครั้งที่กำหนดไว้

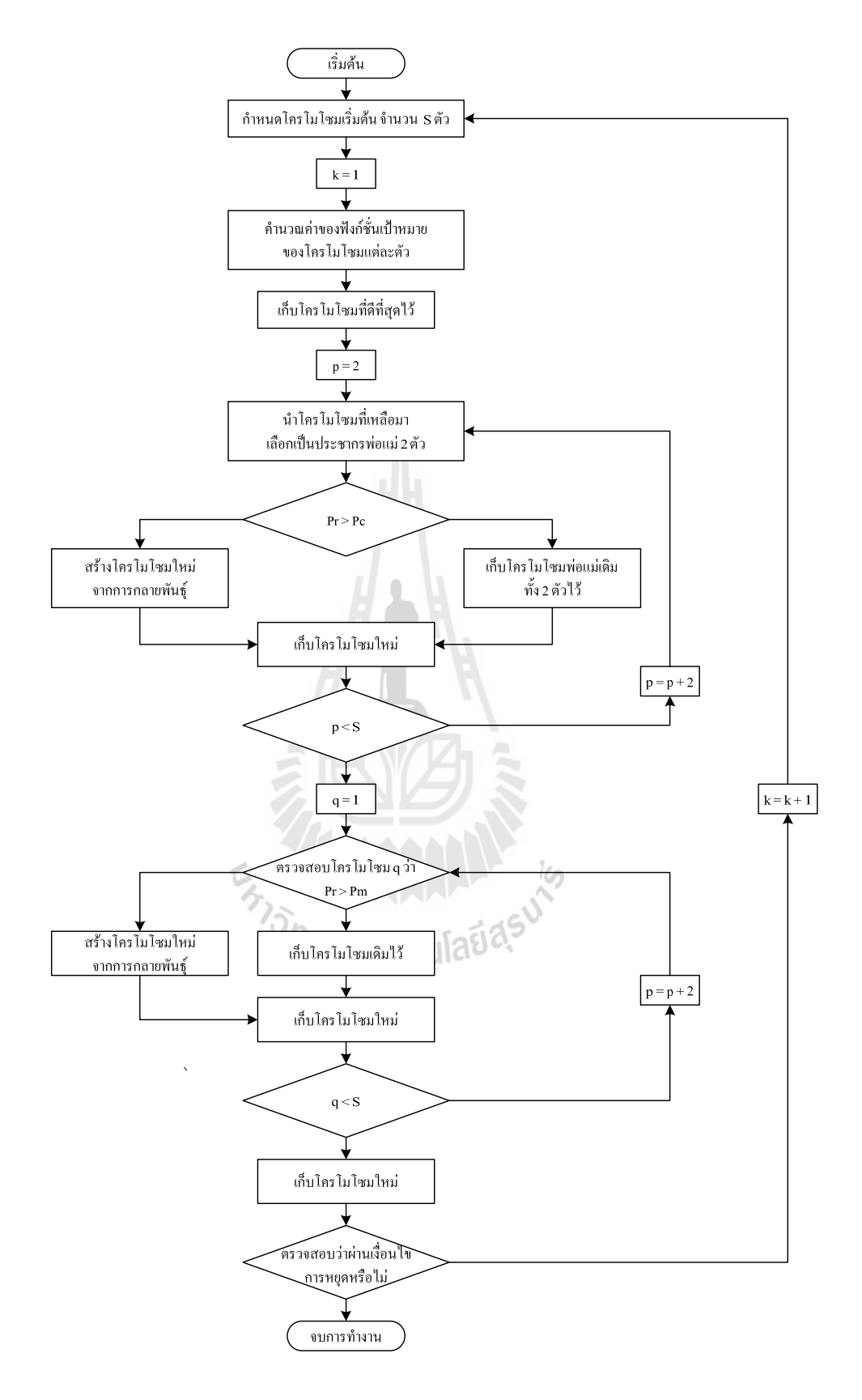

รูปที่ 2.5 ขั้นตอนการทำงานของจีนเนติกอัลกอริทึม

#### ิ การวิเคราะห์วิธีการจัดการเชื่อมต่อโครงสร้างของระบบจำหน่ายก่อนและหลังเกิด  $2.4.2$ ความผิดพร่อง

ในอดีตได้มีการศึกษาวิธีการเชื่อมต่อโครงสร้างระบบไฟฟ้า [ 5 , 8 , 9 , 14 , 19 ] ์ ซึ่งสามารถแบ่งประเภทได้เป็น 2 กลุ่ม กล่าวคือ แบบกลยุทธการค้นหาแบบกิ่งไม้ และกลยุทธการ ้ค้นหาแบบสาขา แต่ข้อเสียของกลยทธการค้นหาแบบสาขา คือ ต้องการจำนวนโนคที่เปลี่ยนแปลง โครงสร้างของระบบจำหน่าย ดังนั้นวิธีดังกล่าวจึงไม่เหมาะกับการค้นหาสถานะของสวิตช์ตัดตอน ที่เหมาะสมในระบบกำหน่ายแบบออนไลน์

ต่อมาใด้มีการนำเสนอวิธีแบบผสมผสาน [10] ซึ่งข้อได้เปรียบหลักของวิธีการ ้ดังกล่าวนี้ คือ วิธีการนี้ต้องการเพียงรายละเอียดของบัสส่งพลังงานและบัสรับพลังงานเท่านั้น รายละเอียดนี้เป็นข้อมูลปกติเป็นของทุก ๆ ระบบจำหน่าย ลำดับขั้นตอนวิธีการจัดการเชื่อมต่อ โครงสร้างของระบบกำหบ่าย บีดังบี้

- แสดงสถานะของสวิตช์ตัดตอน
- จัครูปแบบของการเชื่อมต่อของระบบจำหน่ายในรูปแบบเมตริกซ์
- จัครูปแบบของบัสหรือโนคในรูปแบบเมตริกซ์
- แสดงการเชื่อมต่อวงจรของแต่ละบัสหรือโนด

#### ิการหาสถานะของสวิตห์ตัดตอนที่เหมาะสมในระบบจำหน่าย โดยใช้เทอนิอการ  $2.4.3$ ผสมผสานของฟังก์ชันวัตถประสงค์

ในปี ค.ศ. 2007 ใต้มีการพัฒนาเทคนิคการผสมผสานของฟังก์ชันวัตถประสงค์ ้ เพื่อเพิ่มประสิทธิภาพของการหาสถานะของสวิตช์ตัดตอนที่เหมาะสมในระบบจำหน่าย ซึ่งเทคนิค ้ดังกล่าวมีขั้นตอนการทำงานดังนี้ [10] สิยาทคโนโลยตั้ง

์ ขั้นตอนที่ 1 : ดำเนินการค้นหาการเชื่อมต่อของแต่ละบัสในสถานะก่อน/หลังเกิด ้ความผิดพร่องในระบบจำหน่าย ตามวิธีการวิเคราะห์การจัดการเชื่อมต่อโครงสร้างก่อนและหลัง ้เกิดความผิดพร่องในระบบจำหน่าย โดยมีรายละเอียดดังที่ได้กล่าวไว้ในข้างต้น

ขั้นตอนที่ 2 : ใช้วิธีการพิจารณาโหลดที่มีความสำคัญเพื่อพิจารณาโหลดที่เชื่อม ี่ต่อในระบบจำหน่าย โดยให้โหลดที่มีความสำคัญมากถกปลดออกจากระบบจำหน่ายให้น้อยที่สด

ขั้นตอนที่ 3 : ในส่วนที่เกิดความผิดพร่องในระบบจำหน่าย ให้ปลดวงจรออก ซึ่งการปลควงจรออกหรือการสั่งให้สวิตช์ตัดตอนเปิดวงจรนั้น สามารถคำเนินการค้นหาค่าที่ เหมาะสมที่สดโดยใช้จีนเนติกอัลกอริทึม ซึ่งจะกล่าวถึงรายละเอียดในลำดับต่อไป

เทคนิคการหาสถานะของสวิตช์ตัดตอนที่เหมาะสมในระบบจำหน่ายจะประกอบ ไปด้วย การพิจารณาเวลาที่น้อยที่สุด ต้องลดความซับซ้อนในการวิเคราะห์ในการหาสถานะของ ิสวิตช์ดัดตอนที่เหมาะสมในระบบจำหน่าย และการคำนวณทางคณิตศาสตร์อย่างถูกต้องแม่นยำ ดังนั้นจึงเรียกเทคนิคดังกล่าวนี้ว่า เทคนิคการผสมผสานของฟังก์ชันวัตถุประสงค์

#### ตัวอย่างการหาจุดเหมาะสมโดยใช้จีนเนติกอัลกอริทึม  $2.4.4$

ในตัวอย่างนี้จะแสดงวิธีการประยุกต์ใช้จีนเนติกอัลกอริทึมในการแก้ปัญหาการ หาค่าความเหมาะสมทั่วไป

<u>ตัวอย่าง</u> จงหาคำตอบที่น้อยที่สุดของ  $G(x)$ 

$$
G(x) = 5x_1 + 5x_2 + 5x_3 + 5x_4 - 5\sum_{i=1}^{4} x_i^2 - \sum_{i=5}^{13} x_i
$$
  
\n
$$
\begin{aligned}\n\text{In } & \text{if } 2x_1 + 2x_2 + x_{10} + x_{11} \le 10 \\
2x_1 + 2x_3 + x_{10} + x_{12} \le 10 \\
2x_2 + 2x_3 + x_{11} + x_{12} \le 10 \\
-8x_1 + x_{10} \le 0 \\
-8x_2 + x_{11} \le 0 \\
-8x_3 + x_{12} \le 0 \\
-2x_4 - x_5 + x_{10} \le 0 \\
-2x_6 - x_7 + x_{11} \le 0 \\
-2x_8 - x_9 + x_{12} \le 0 \\
0 \le x_i \le 1; \quad i = 1, 2, 3, 4, 5, 6, 7, 8, 9, 13 \\
0 \le x_i, \quad i = 10, 1, 1, 2\n\end{aligned}
$$

ผลลัพธ์จากเอกสารอ้างอิง [18]  $G(x) = -15$ 

$$
x_1 = 1
$$
  
\n
$$
x_2 = 1
$$
  
\n
$$
x_3 = 1
$$
  
\n
$$
x_4 = 1
$$
  
\n
$$
x_5 = 1
$$
  
\n
$$
x_6 = 1
$$
  
\n
$$
x_7 = 1
$$
  
\n
$$
x_8 = 1
$$
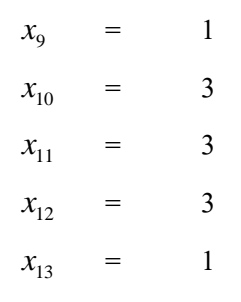

ผลลัพธ์จากการรันโปรแกรม  $G(x) = -15$ 

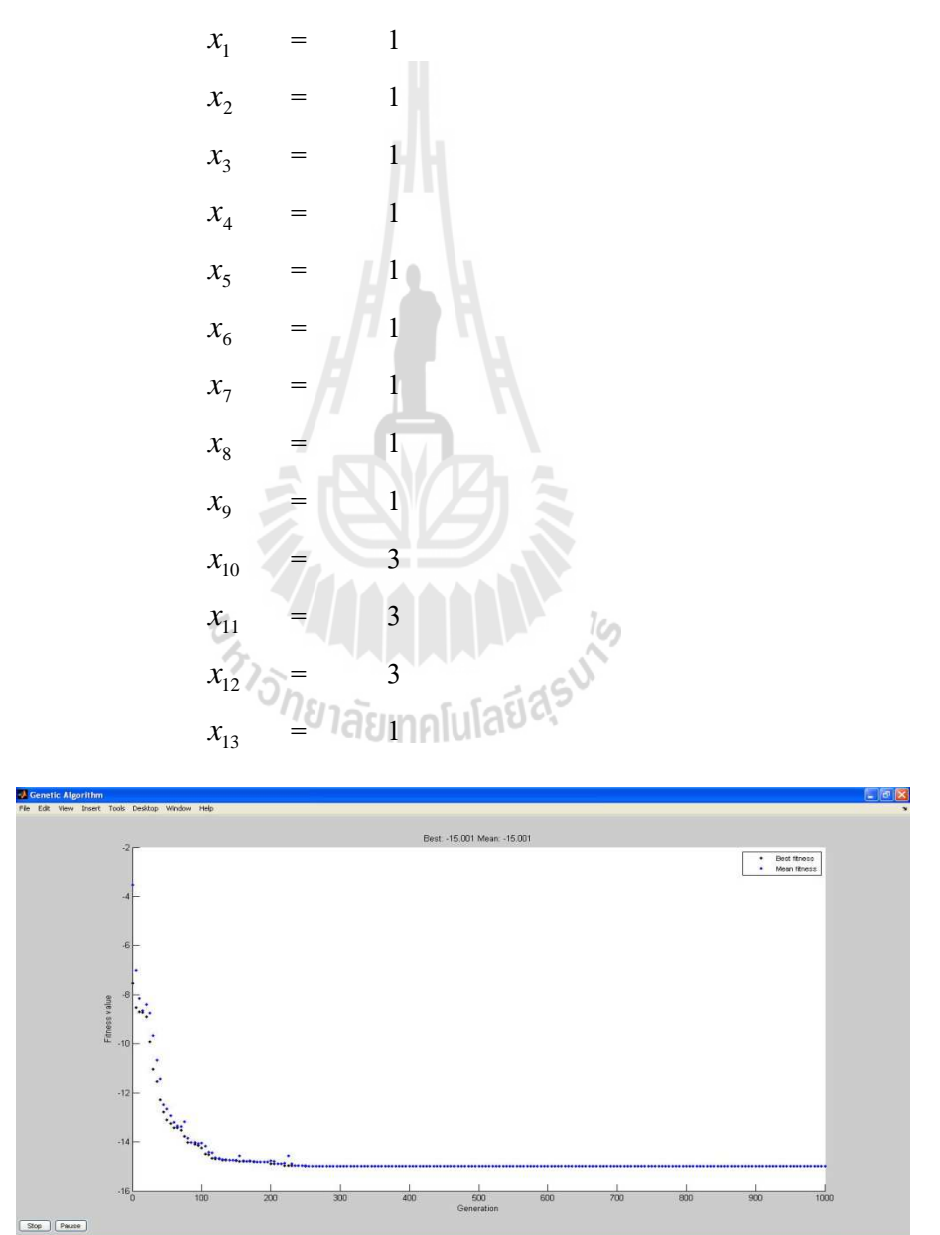

รูปที่ 2.6 การลู่เข้าหาคำตอบของฟังก์ชัน  $G(x)$ 

# ระบบผู้เชี่ยวชาญ  $2.5$

ระบบผู้เชี่ยวชาญ (Expert Systems : ES) หมายถึง โปรแกรมคอมพิวเตอร์ที่แสคง ้ความสามารถได้เหมือนกับผู้เชี่ยวชาญในสาขาต่าง ๆ หรือในงานเฉพาะอย่าง หรือหมายถึงระบบ โปรแกรมใช้งาน (software) เชิงมีลักษณะที่คล้ายคลึงกันในเรื่องของกระบวนการในการ process) และให้ข้อมูลเกี่ยวกับคำแนะนำแก่ผู้ที่ต้องตัดสินใจ ซึ่งพบใน ใช้เหตุผล (reasoning ผู้เชี่ยวชาญที่เป็นมนุษย์

## ้องค์ประกอบของระบบผู้เชี่ยวชาญ [3]  $2.5.1$

ระบบผู้เชี่ยวชาญมืองค์ประกอบที่สำคัญอยู่ 5 องค์ประกอบ โดยมีรายละเอียด ้ดังต่อไปนี้ [14]

ฐานความรู้ (knowledge base) ประกอบไปด้วยข้อมูลความรู้เฉพาะด้านที่ใช้ใน ี การแก้ปัญหาของระบบผู้เชี่ยวชาญ ข้อมูลความรู้จะอยู่ในรูปของกฎ IF – THEN

ฐานข้อมูล (database) ประกอบไปด้วยเซตของข้อเท็จจริง ที่ใช้สำหรับ ี ตรวจสอบกับเงื่อนไขในส่วน IF ของกฎในฐานความรู้

ตัวอุปมาน (inference engine) เป็นส่วนการคำนวณเชิงเหตุผลเพื่อนำไปสู่ ้คำตอบ ทำหน้าที่ในการเชื่อมกฎจากฐานความรู้ กับข้อเท็จจริงจากฐานข้อมูล

ตัวอธิบาย (explanation facility) เป็นส่วนที่ช่วยให้ผู้ใช้ระบบเข้าใจได้ว่า ้คำตอบได้มาอย่างไร และทำไมจึงต้องใช้ข้อเท็จจริงนั้นๆ ระบบผู้เชี่ยวชาญจะต้องสามารถอธิบาย เหตุผลในการทำงานของระบบ และจัดหาคำแนะนำ การวิเคราะห์หรือข้อสรุปใต้

ชุดตอบโต้ผู้ใช้ (user interface) เป็นส่วนตอบโต้การใช้งานระหว่างผู้ใช้กับ ระบบผู้เชี่ยวชาญ การตอบโต้ควรมีประสิทธิภาพและง่ายต่อการใช้งานให้มากที่สุด

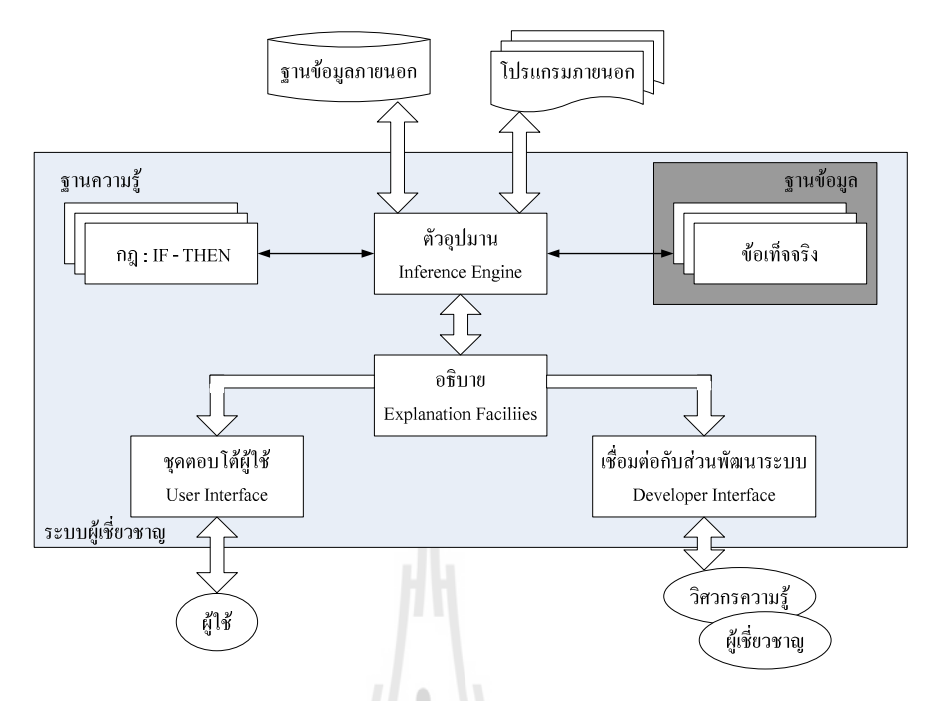

รูปที่ 2.7 โครงสร้างระบบผู้เชี่ยวชาญ

#### เทคนิคการอนุมาน (inference techniques) [3]  $2.5.2$

ในระบบผู้เชี่ยวชาญแบบฐานกฎ ข้อมูลความรู้จะถูกแทนด้วยกฎ IF - THEN และข้อมูลถูกแทนด้วยข้อเท็จจริงที่เกี่ยวข้องกับระบบหรือปัญหาที่ต้องการจะแก้ไข ตัวอนุมานจะ ทำการเปรียบเทียบแต่ละกฎที่เก็บไว้ในฐานความรู้ด้วยข้อเท็จจริงที่เก็บไว้ในฐานข้อมูล เมื่อ เงื่อนไขในส่วน IF ตรงกับข้อเท็จจริง กฎที่สอดคล้องกับเงื่อนไขนั้นจะถูกเรียกใช้หรือถูกยิง (fired) และส่วน THEN จะถูกกระทำ กฎที่ถูกเรียกใช้อาจจะทำให้เกิดการเปลี่ยนแปลงของข้อเท็จจริง โดยการเพิ่มข้อเท็จจริงใหม่เข้าไปดังแสดงในรูป 2.8

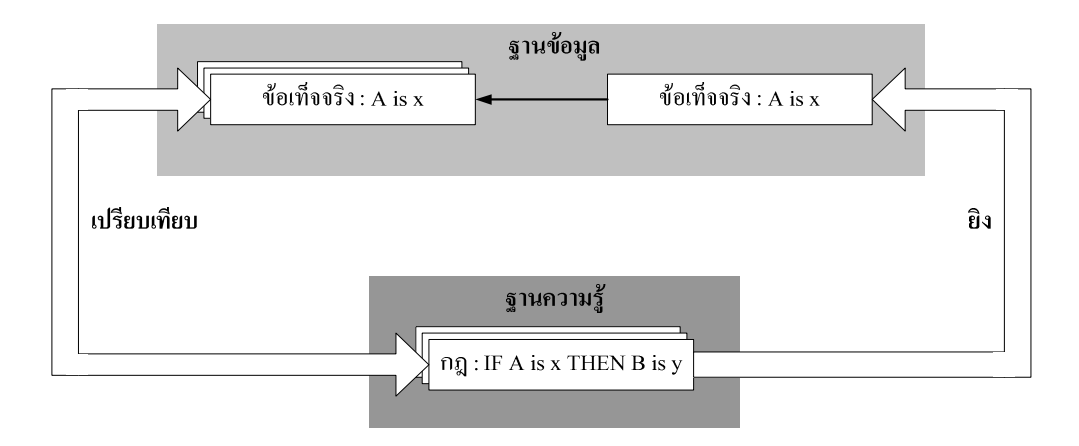

รูปที่ 2.8 วงจรตัวอุปมาน

ที่ตรงกับการเปรียบเทียบกับข้อเท็จจริงจะให้ลูกโซ่อุปมาน กฎในส่วน IF (inference) เกล่ะ ที่ซึ่งเป็นส่วนที่บอกระบบผู้เชี่ยวชาญในการเลือกกฎที่จะทำให้นำไปสู่คำตอบ พิจารณาตัวอย่างของลูกโซ่อุปมานต่อไปนี้

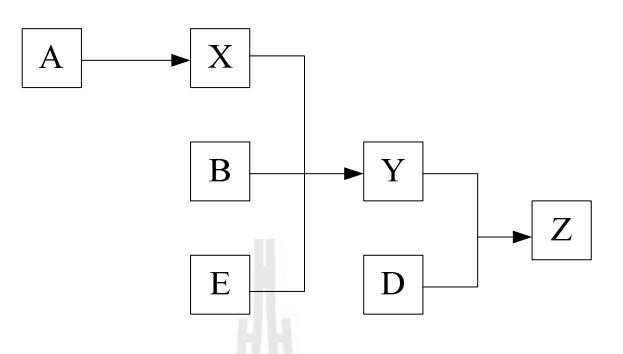

รูปที่ 2.9 ตัวอย่างลูกโซ่อุปมาน

สมมุติว่าในฐานข้อมูลเริ่มต้นมีข้อเท็จจริงคือ A B C D และ E และฐานความรู้มี

อยู่เพียง 3 กฎคือ

กฎ $1:$ Y is true IF **AND** D is true THEN Z is true กฎ $2:$ IF  $X$  is true AND B is true THEN E is true กฎ $1:$  IF Y is true **AND** A is true THEN X is true

รูปที่ 2.9 แสคงตัวอย่างลูกโซ่อุปมานของระบบผู้เชี่ยวชาญในการใช้กฎเพื่อ อุปมานข้อเท็จจริง Z โคยแรกสุค กฎ 3 จะถูกเรียกใช้ก่อนเพื่อให้ได้ข้อเท็จจริง X จากที่กำหนด A แล้วกฎ 2 จะถูกเลือกเพื่อทำการอุปมาน Y จากข้อเท็จจริงเริ่มต้น B และ E พร้อมทั้งข้อเท็จจริงที่ได้ ึ จากกฎ 3 นั่นคือ X ท้ายสุด กฎ 1 จะถูกเรียกใช้ด้วยข้อเท็จจริงเริ่มต้น D และข้อเท็จจริง Y จากกฎ 2

เพื่อทำการอุปมาน Z ระบบผู้เชี่ยวชาญสามารถแสดงลูกโซ่อุปมานนี้เพื่อทำการอธิบายว่าข้อสรุป Z ได้มาอย่างไร

้ตัวอุปมานเป็นส่วนสำคัญที่ต้องตัดสินใจว่ากฎใหนควรจะต้องถูกเรียกใช้ โดย ปกติแล้วมีวิธีเลือกกฎอยู่ 2 วิธี คือ วิธีลูกโซ่ไปข้างหน้า (forward chaining) และวิธีลูกโซ่ย้อนกลับ (backward chaining)

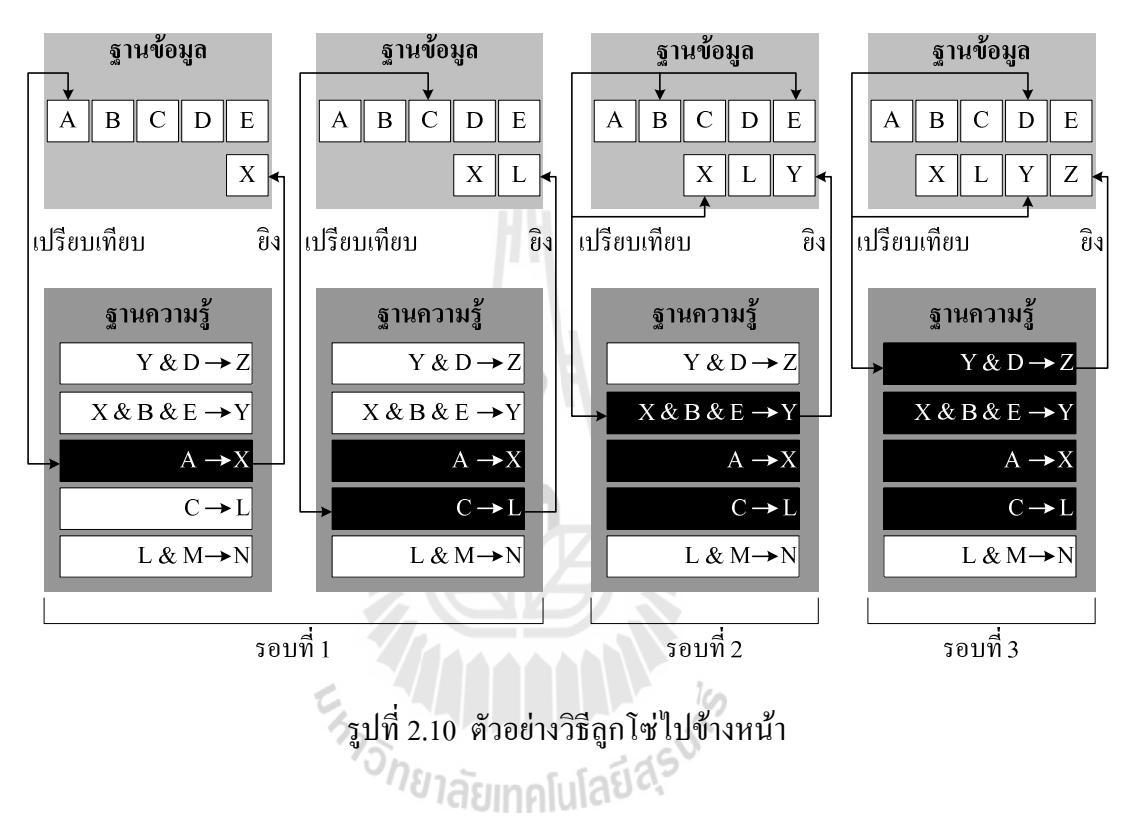

วิธีการลูกโซ่ไปข้างหน้า (forward chaining) ในตัวอย่างข้างต้นแสดง ี การอุปมานแบบวิธีลูกโซ่ไปข้างหน้า พิจารณาในรายละเอียดเพิ่มเติมโดยการเขียนกฎดังรูปต่อไปนี้ (เพิ่มกฎ 4 และกฎ 5)

$$
n_{\mathfrak{A}} 1: Y & D \rightarrow Z
$$
\n
$$
n_{\mathfrak{A}} 2: X & B & E \rightarrow Y
$$
\n
$$
n_{\mathfrak{A}} 3: A \rightarrow X
$$
\n
$$
n_{\mathfrak{A}} 4: C \rightarrow L
$$
\n
$$
n_{\mathfrak{A}} 5: L & M \rightarrow N
$$

จากรูปที่ 2.10 แสคงตัวอย่างวิธีลูกโซไปข้างหน้าสำหรับเซตของกฎง่ายๆ

ข้างต้น วิธีลูกโซ่ไปข้างหน้าเป็นระบบเหตุผลขับเคลื่อนด้วยข้อมูล (data driven) กล่าวคือระบบ เริ่มต้นด้วยข้อมูลที่มีอยู่ และคำเนินการไปข้างหน้ากับข้อมูลนั้นๆ แต่ละครั้งกฎที่อยู่ก่อนจะถูก ้พิจารณาเรียกใช้งานก่อน เมื่อกฎนั้นๆ ถูกเรียกใช้ ข้อเท็จจริงที่ได้จากกฎนั้นจะถูกเพิ่มเข้าไปใน ้ จานข้อมล แต่ละกกสามารถถกเรียกใช้ได้เพียงครั้งเดียว

ในรอบแรกมือย่ 2 กฎที่ถกเรียกใช้ได้แก่  $n$ ฎ 3 :  $A \rightarrow$  $X$  และ  $\overrightarrow{h}$ กฏ 4 : C  $\rightarrow$  L ซึ่งเป็นกฏที่ตรงกับในฐานข้อมล และกฎ 3 จะถกเรียกใช้งานก่อนเนื่องจาก กฎ 3 อยู่ในตำแหน่งที่สูงกว่า กฎ 4 ส่วน IF ของกฎ 3 ตรงกับข้อเท็จจริง A ในฐานข้อมูล ส่วน THEN จึง  $_{\rm 0}$ กกระทำและได้ข้อเท็จจริง X ใหม่เข้าสู่ฐานข้อมูล เช่นเดียวกับ กฎ 4 : C → L ที่ซึ่งทำการเพิ่ม ข้อเท็จจริง L เข้าสู่ฐานข้อมูล

ในรอบที่สอง กก 2 : X & B & E → Y ถกเรียกใช้เพราะข้อเท็จจริง B E และ X มีอย่ในรานข้อมลเรียบร้อยแล้ว ผลลัพธ์ Y ที่ได้จะถกอปมานและเพิ่มเข้าส่รานข้อมล ทำ ให้ในรอบที่ 3  $\,$  กฎ 1 : Y & D  $\,\rightarrow\,$  Z จะถูกเรียกใช้ และทำการเพิ่มข้อเท็จจริง Z เข้าสู่ฐานข้อมูล ี ระบบจะหยุดที่จุดนี้เนื่องจากไม่มีกฎไหนที่เหลืออยู่ตรงกับข้อเท็จจริงในฐานข้อมูล (นั้นคือไม่มี L และ M จากกฎ 5 ในฐานข้อมูลที่จะทำให้ กฎ 5 : L & M  $\rightarrow$  N ถูกเรียกใช้ได้)

วิธีลกโซ่ไปข้างหน้าเป็นเทคนิคในการรวบรวมข้อมลและทำการอปมาน ึ่งากข้อมูลนั้นๆ อย่างไรก็ดี จะมีอยู่หลายๆ กฎที่ถูกเรียกใช้ แต่เป็นกฎที่ไม่ได้มีส่วนที่เกี่ยวข้อง ือะไรกับเป้าหมายเลย จากตัวอย่างข้างต้น เป้าหมายคือทำการหาข้อเท็จจริง z จากกฎทั้ง 5 กฎ ซึ่ง มือยู่ถึง 4 กฎที่ถูกเรียกใช้ แต่เมื่อพิจารณา กฎ 4 : C → L ไม่มีส่วนที่เกี่ยวข้องกับ Z แต่อย่างใด ในระบบผู้เชี่ยวชาญจริงๆ จึงอาจจะมีกฎอยู่ในฐานข้อมูลมากเป็นร้อยๆ กฎ คังนั้นวิธีการลูกโซ่ไป ข้างหน้าอาจจะไม่เหมาะสมกับสถานการณ์ดังกล่าว

วิธีการลูกโซ่ย้อนกลับ (backward chaining) วิธีการลูกโซ่ย้อนกลับเป็น ้วิธีขับเคลื่อนด้วยเป้าหมาย (goal driven) กล่าวคือระบบจะมีเป้าหมายเป็นสมมุติฐานเอาไว้ ตัว ้อปมานจะทำการค้นหาหลักฐานเพื่อพิสูจน์เป้าหมายนั้น โดยอันดับแรก ฐานข้อมูลจะถูกค้นเพื่อ หากฎที่เกี่ยวข้องกับเป้าหมาย กฎที่ได้ในขั้นตอนนี้นั้นจะต้องมีเป้าหมายอยู่ในส่วน THEN ถ้ากฎ ี ดังกล่าวถูกค้นพบและส่วน IF ของกฎนั้นอยู่ในฐานข้อมูล กฎนั้นจะถูกเรียกใช้และเป้าหมายถือว่า ใค้รับการพิสูจน์ อย่างไรก็ดีในความเป็นจริง เป้าหมายจะไม่ถูกค้นพบในครั้งแรกที่เจอกฎที่ ้เกี่ยวข้อง ตัวอุปมานจะทำการสร้างเป้าหมายย่อย(subgoal) ขึ้นมาใหม่จากกฎที่มีอยู่เพื่อทำการ ้พิสูจน์เป้าหมายย่อยนี้ ระบบจะทำขั้นตอนนี้ไปเรื่อยๆ จนกระทั่งไม่มีกฎที่เกี่ยวข้องเหลืออยู่ รปที่ 2.10 แสดงการทำงานของวิธีลกโซ่ย้อนกลับ

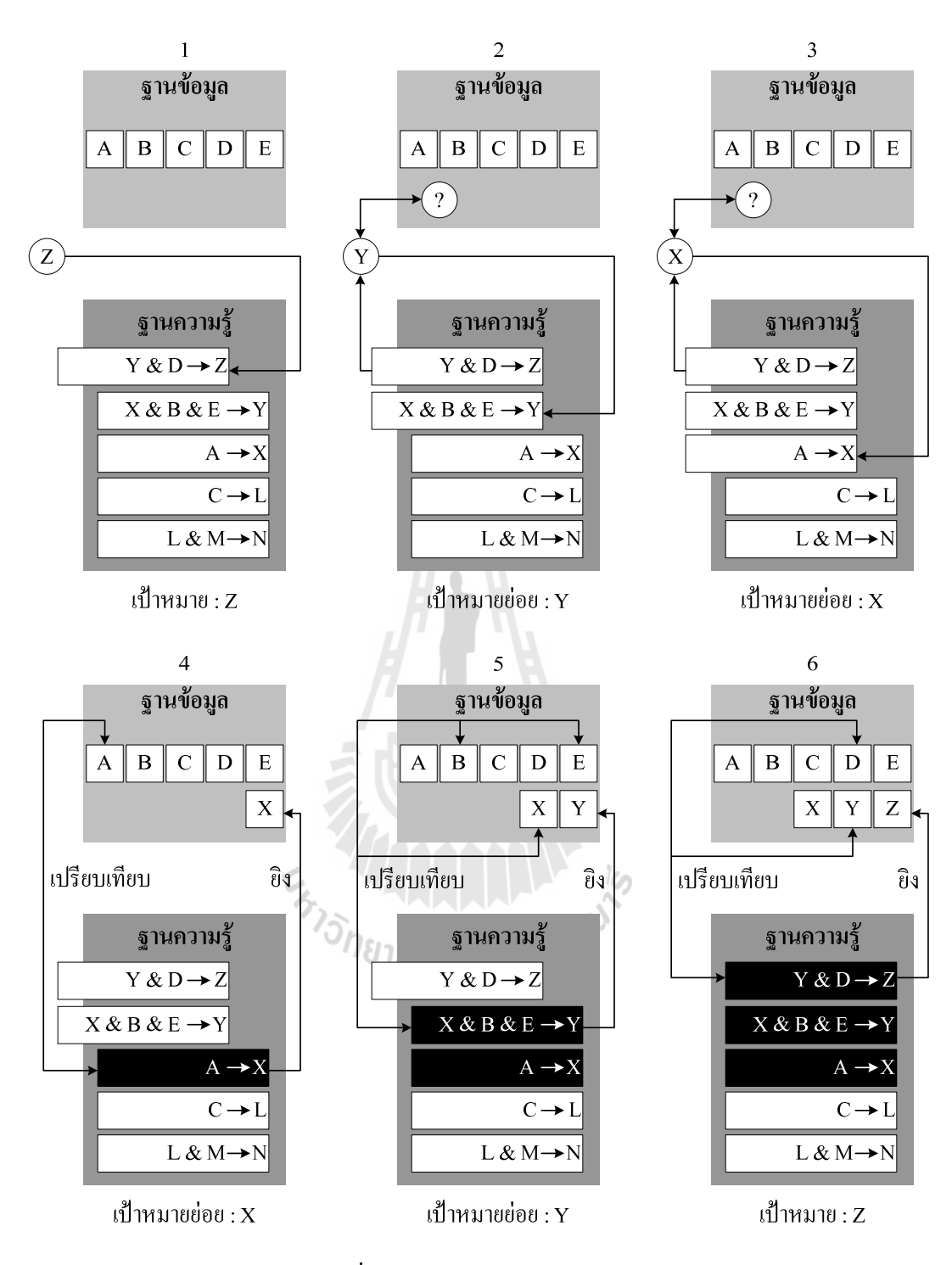

รูปที่ 2.11 ตัวอย่างวิธีลูกโซ่ย้อนกลับ

ตัวอุปมานพยายมาจะทำการอุปมานข้อเท็จจริง Z โดยการค้นหาใน ฐานข้อมูลความรู้ที่มีเป้าหมาย Z อยู่ในส่วน THEN ตัวอุปมานเจอ กฎ 1 : Y & D  $\;\rightarrow$   $\;$   $\rm{z}$   $\;$ ซึ่งใน ส่วน IF มีข้อเท็จจริง Y และ D อยู่

้เนื่องจากข้อเท็จจริง Y ไม่มีปรากฏในฐานข้อมูล ตัวอุปมานจะทำการตั้ง

Y เป็นเป้าหมายย่อย และทำการค้นหา Y ในส่วน THEN จากในฐานความรู้ซึ่งได้เจอ กฎ 2 :  $X & B & E \longrightarrow Y$  โดยมีข้อเท็จจริง X B และ E ในส่วน IF

เนื่องจากข้อเท็จจริง x "ไม่มีในฐานข้อมูล ตัวอุปมานจึงทำการ ้ตั้งเป้าหมายย่อย X ขึ้นมา ซึ่งตัวอปมานทำการค้นหาในฐานความร้และเจอ กก 3 : A  $\;\;\rightarrow$  $\mathbf{x}$ ้ดังนั้นตัวอปมานจะต้องทำการค้นหาข้อเท็จจริง A ต่อไป

ตัวอุปมานเจอ A ในฐานข้อมูล กฎ 3 :  $A \rightarrow X$  ถูกเรียกใช้และ ข้อเท็จจริง $\, {\bf x} \,$ ถูกเพิ่มเข้าในฐานข้อมูล

ตัวอุปมานกลับไปพิจารณาเป้าหมายย่อย Y และค้นพบ กก 2 :  $X \& B \& E \rightarrow Y$  ซึ่งข้อเท็จจริง  $X$  B และ E มีอย่ในฐานข้อมลเรียบร้อยแล้ว คังนั้นกก 2 จึงถูก เรียกใช้และข้อเท็จจริง Y ถกเพิ่มใหม่เข้าไปในจานข้อมล

ตัวอปมานกลับไปยัง กฎ 1 : Y & D  $\;\rightarrow$   $~$  Z เพื่อทำการพิจารณาเป้าหมาย z ซึ่งมีส่วน Y และ D ในส่วน IF และพบว่า กฎ 1 มีเงื่อนไข IF ตรงกับที่ กฎ 1 ต้องการจึงถูก เรียกใช้และสุดท้ายเป้าหมายใด้ถูกพิสูจน์

เมื่อเปรียบเทียบวิธีการลูกโซ่ย้อนกลับกับวิธีการลูกโซ่ไปข้างหน้า ้จะเห็นได้ว่ามีการเรียกใช้กฎเพียง 3 กฎ ซึ่งแสดงถึงประสิทธิภาพที่ดีกว่าของวิธีการลกโซ่ย้อนกลับ ในวิธีการลูกโซ่ไปข้างหน้า เรารู้ข้อเท็จจริงเริ่มต้นและผู้ใช้จะไม่มีส่วนเกี่ยวข้องกับการให้ ข้อเท็จจริงที่ต้องการเพิ่มเติม ในขณะที่วิธีการลูกโซ่ย้อนกลับ เป้าหมายจะถูกตั้งขึ้นและใช้เป็น ข้อเท็จจริงในการสนับสนุนเป้าหมายนั้นๆ ในกรณีนี้ผู้ใช้อาจจะต้องมีส่วนร่วมในการให้ข้อเท็จจริง เพิ่มเติมในกรณีที่ข้อเท็จจริงนั้นๆ ไม่ปรากฏอยู่ในฐานข้อมูล

ระบบผู้เชี่ยวชาญสำหรับการหาสถานะของสวิตช์ตัดตอนที่เหมาะสมในระบบ  $2.5.3$ จำหน่าย [16]

ในปี ค.ศ. 2006 ใค้มีการนำเสนอวิธีการหาสถานะของสวิตช์ตัดตอนที่เหมาะสม โดยวิธีการดังกล่าวมีส่วนประกอบดังนี้ ระบบแผนภาพทางภูมิศาสตร์ ในระบบจำหน่าย (Geographical-information system: GIS) ระบบประเมินผลความเสียหาย (Failure-assessment: FAST) และระบบผู้เชี่ยวชาญ (Expert system) จากแผนภูมิรูปภาพแสดงให้เห็นถึงโครงสร้างของ ระบบผู้เชี่ยวชาญซึ่งวัดค่าจากระบบไฟฟ้า โดยปรับปรุงข้อมูลให้เป็นปัจจุบันที่สุดด้วยระบบ ี แผนภาพทางภูมิศาสตร์ ข้อมูลปัจจุบันที่วัดได้ประกอบด้วย ปริมาณกระแสไฟฟ้า แรงดันไฟฟ้า ้ความถี่ สถานะของอุปกรณ์ตัดตอนระบบไฟฟ้าระบบประเมินผลความเสียหายสามารถตรวจจับ ้ความผิดปกติในระบบไฟฟ้าโดยตรงหรือเกิดความผิดปกติที่อุปกรณ์ต่อพ่วงภายนอก โดยระบบ

ี ประเมินผลความเสียหายใช้ข้อมลจากจานข้อมลเดิมได้แก่ ความถี่ แรงดัน ข้อจำกัดของทิศทางการ ใหลของกระแส และข้อมูลปัจจุบันจากฐานข้อมูลระบบแผนภาพทางภูมิศาสตร์สำหรับค้นหาโหลด ีที่ไม่มีการจ่ายไฟและส่วนที่เกิดความผิดพร่องในระบบไฟฟ้า ซึ่งส่วนที่นำเข้ามาเป็นโมดูลของ ้ระบบผู้เชี่ยวชาญ ประกอบด้วย ส่วนที่โหลดที่ไม่มีการจ่ายไฟ ข้อมูลส่วนที่เกิดความผิดพร่องใน ระบบไฟฟ้า ลักษณะการเชื่อมต่อของระบบไฟฟ้าและฐานข้อมลปัจจบันของระบบแผนภาพทาง ึภมิศาสตร์ โมคลระบบผู้เชี่ยวชาญเป็นส่วนที่ค้นหาและควบคมการก้คืนของโหลดที่ไม่มีการ ้จ่ายไฟ ส่วนที่ถกการควบคมมีดังนี้ ชดเซอร์กิตเบรคเกอร์ ชดสวิตช์ต่อเชื่อม ชดอปกรณ์ป้องกัน เนื่องจากแรงดันไฟฟ้าตกหรือแรงดันไฟฟ้าเกิน ซึ่งแสดงให้เห็นดังรูปภาพที่ 2.12

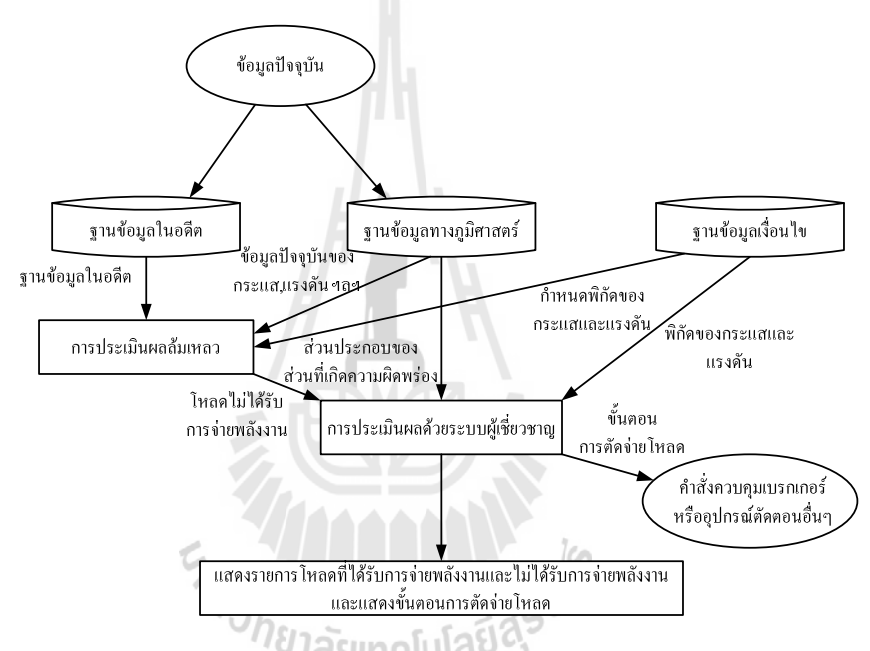

รูปที่ 2.12 แผนภูมิรูปภาพของระบบผู้เชี่ยวชาญสำหรับการหาสถานะของสวิตช์ตัดตอนที่เหมาะสม

ี ข้อมูล ดังที่ได้แสดงในรูปที่ 2.11 การแลกเปลี่ยนข้อมูลกันระหว่างโมดูล โดย ระบบแผนภาพทางภูมิศาสตร์เป็นระบบที่คำนวณด้วยคอมพิวเตอร์ถูกออกแบบไว้สำหรับ เก็บ ข้อมูล ประมวลผล วิเคราะห์ข้อมูล และผสมผสานคุณลักษณะกับข้อมูลระยะทาง ระบบแผนภาพ ี ทางภมิศาสตร์จะประกอบไปด้วย 2 ส่วน ได้แก่ แผนที่เชิงตัวเลขและจานข้อมล สำหรับวิธีการ จัดรูปแบบฐานข้อมูลของระบบแผนภาพทางภูมิศาสตร์จะประกอบไปด้วยตารางจัดเก็บข้อมูล ึคณลักษณะขององค์ประกอบของระบบไฟฟ้า

ระบบผู้เชี่ยวชาณ กฎพื้นฐานของระบบผู้เชี่ยวชาญมีข้อได้เปรียบหลายประการ เช่น การควบคุมโครงสร้างของกฎเป็นความสัมพันธ์ขั้นพื้นฐาน กฎในระบบผู้เชี่ยวชาญสามารถ ้ แก้ปัญหาของคนได้ เนื่องจากโครงสร้างของกฎได้ล้อเลียนกลยุทธวิธีการแก้ปัญหาของคน กฎใน

้ แต่ละส่วนมีความเป็นอิสระ และกฎยังอำนวยความสะดวกอย่างมากสำหรับคนที่ไม่ใช่ผู้เชี่ยวชาญ ในการใช้กฎพื้นฐานของระบบผู้เชี่ยวชาญเพื่อใช้สำหรับแก้ปัญหาเนื่องจากเป็นการใช้ภาษาง่ายๆ ในการสื่อสารระหว่างกฎพื้นฐานของระบบผู้เชี่ยวชาญและผู้ใช้งาน

<u>ระบบประเมินผลความเสียหาย</u> ระบบประเมินผลความเสียหายใด้ถูกคิดค้นและ พัฒนาที่มหาลัย Texas A&M University โดยใช้วิธีการของกฎพื้นฐานและเครื่องมือสนับสนุนของ ระบบผู้เชี่ยวชาญ ระบบประเมินผลความเสียหาย ดังแสดงในรูปที่ 2.11 โดยระบบประเมินผล ความเสียหายสามารถตรวจจับความผิดปกติในระบบไฟฟ้าโดยตรงหรือเกิดความผิดปกติที่อุปกรณ์ ต่อพ่วงภายนอก หลังจากระบบประเมินผลความเสียหายตรวจจับความผิดปกติ ระบบจะทำการ แยกส่วนที่ผิดปกติออก

<u>ระบบผู้เชี่ยวชาญ (XRest)</u> ดังแสดงในรูปที่ 2.12 ซึ่งประกอบไปด้วย กฎพื้นฐาน ของระบบผู้เชี่ยวชาญ โมคูลของระบบที่ใช้สำหรับวิเคราะห์ข้อมูล โมคูลการปลดโหลด โมคูล ฐานข้อมูล ฐานข้อมูลระบบแผนภาพทางภูมิศาสตร์ ฐานข้อมูลเงื่อนไขและฐานข้อมูลท้องถิ่น โมคุลฐานข้อมูลจะใช้ข้อมูลเอาท์พุทของโมคุลระบบประเมินผลความเสียหาย (โหลดที่ไม่ได้ จ่ายใฟและองค์ประกอบในส่วนที่เกิดความผิดปกติ) และข้อมูลจากฐานข้อมูลระบบแผนภาพทาง ึฏมิศาสตร์ไปยังฐานข้อมูลท้องถิ่น ฐานข้อมูลท้องถิ่นประกอบด้วยข้อมูลการเชื่อมต่อและข้อมูล ่ ส่วนที่อยู่กับที่ของทุกองค์ประกอบ หลังเกิดความผิดปกติในระบบไฟฟ้า สถานะของอุปกรณ์ตัด ี ตอน ตำแหน่งของบัสต่อเชื่อมซึ่งได้ข้อมูลมาจากฐานข้อมูลระบบแผนภาพทางภูมิศาสตร์ และ ข้อมูลการพิจารณาโหลดที่ไม่ได้ง่ายไฟ

กฎพื้นฐานของระบบผู้เชี่ยวชาญ เป็นโมดูลของระบบที่ใช้สำหรับวิเคราะห์ข้อมูล ประกอบไปด้วย กล่มของคำถามและโปรแกรมวิเคราะห์ระบบไฟฟ้า เพื่อใช้สำหรับหาคำตอบว่า ถ้า หากจ่ายพลังงานไฟฟ้าให้กับโหลดที่ถูกแยกส่วนออกแล้วผลลัพธ์ทั้งหมดของระบบจะยังอยู่ใน เงื่อนไข (ขนาดกระแสที่สายเคเบิลรองรับได้ ระดับแรงดันของแต่ละโนด และขนาดของแหล่งจ่าย) โมดูลการปลดโหลดทำการหาโหลดที่จะถูกปลดหากแหล่งจ่ายได้ต่อโหลดเกิน

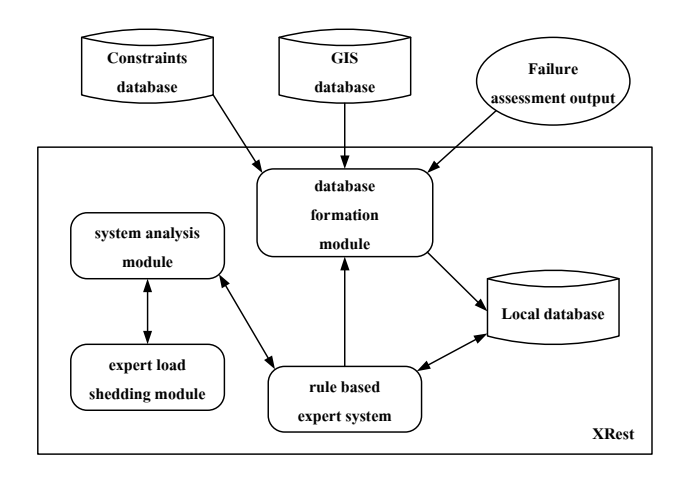

รูปที่ 2.13 แผนภูมิรูปภาพการติดต่อสื่อสารของฐานข้อมูลกับโมดูลระบบผู้เชี่ยวชาญ

ตัวอย่างของกฎพื้นฐานของระบบผู้เชี่ยวชาญดังแสดงในรูปที่ 2.14 ซึ่งเป็นวิธี ประมวลผลกฎโคยวิธีการลูกโซ่ไปข้างหน้า เป็นแสดงให้เห็นถึงรูปแบบของกฎพื้นฐานของระบบ ผู้เชี่ยวชาญ และเส้นทางของการตัดสินในแต่ละกฎ

 $\approx \frac{1}{2}$ 

ตัวอย่างของกฎ

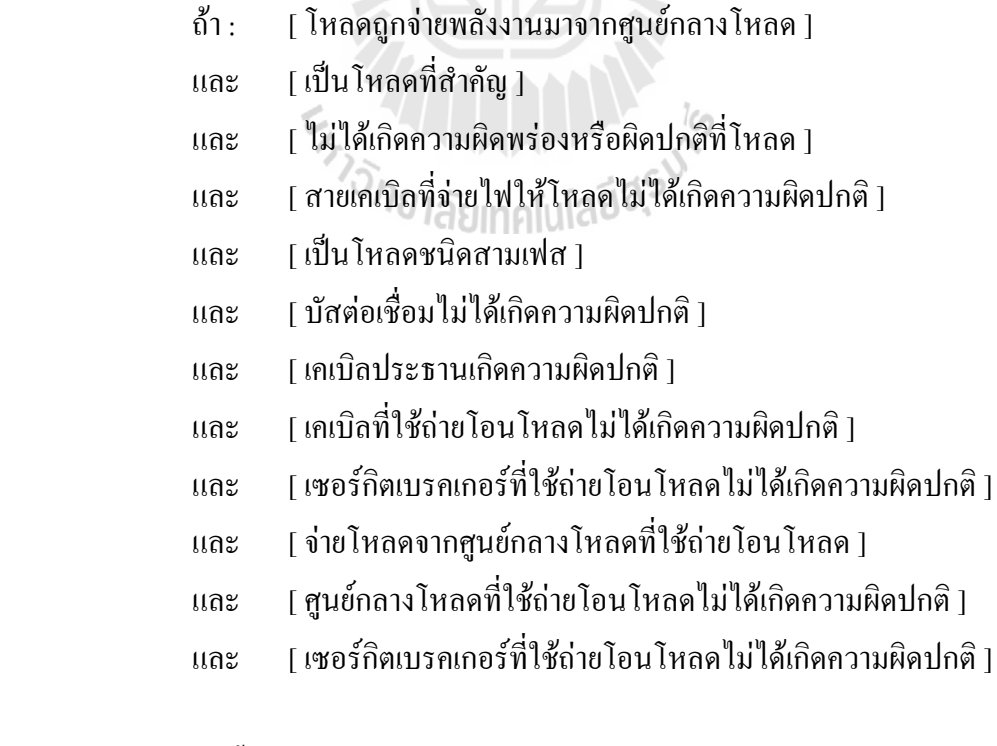

ดังนั้น :

[ โหลดได้จัดโครงสร้างใหม่ ]

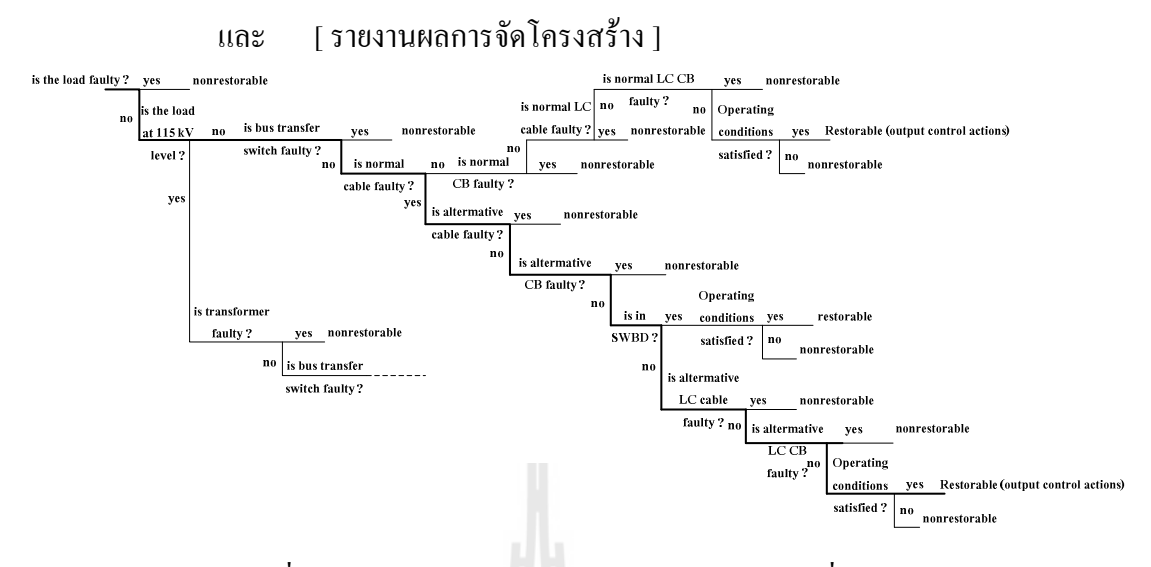

รูปที่ 2.14 แผนภูมิรูปภาพการตัดสินใจของระบบผู้เชี่ยวชาญ

### สรุป  $2.6$

ในบทนี้ได้กล่าวถึงปริทัศน์วรรณกรรมและงานวิจัยที่เกี่ยวข้อง โดยกล่าวถึงหลักการ ้เบื้องต้นของจีนเนติกอัลกอริทึม จีนเนติกอัลกอริทึมสำหรับการหาสถานะของสวิตช์ตัดตอนที่ เหมาะสมในระบบจำหน่าย เบื้องต้นของระบบผู้เชี่ยวชาญ ระบบผู้เชี่ยวชาญสำหรับการหาสถานะ ี ของสวิตช์ตัดตอนที่เหมาะสมในระบบจำหน่าย การวิเคราะห์วิธีการจัดการเชื่อมต่อโครงสร้างของ ระบบจำหน่ายก่อนและหลังเกิดความผิดพร่อง วิธีการพิจารณาโหลดที่มีความสำคัญ จีนเนติก ้อัลกอริทึมสำหรับการหาสถานะของสวิตช์ตัดตอนที่เหมาะสมในระบบจำหน่าย โดยใช้เทคนิคการ ี ผสมผสานของฟังก์ชันวัตถุประสงค์ ทั้งนี้เพื่อให้เกิดความเข้าใจในเบื้องต้นเกี่ยวกับการวิเคราะห์ ิการหาสถานะของสวิตห์ตัดตอนที่เหมาะสมในระบบจำหน่ายแบบเรเดียล

# บทที่ 3 ิการหาสถานะของสวิตช์ตัดตอนที่เหมาะสมเมื่อเกิดความผิดพร่องในระบบ ลำหน่าย

#### บทนำ  $3.1$

ี การวิเคราะห์การใหลของกำลังไฟฟ้า (Load Flow) คือพื้นฐานอย่างหนึ่งในการวิเคราะห์ ระบบไฟฟ้ากำลังในการวางแผนและการดำเนินการในระบบ จุดประสงค์หลักของการวิเคราะห์ ึการ ใหลของกำลัง ใฟฟ้าคือการคำนวณหาขนาดกระแสที่ ใหลผ่านสายส่งหรืออุปกรณ์ต่างๆและ แรงคันที่บัสต่างๆ ในระบบ เพื่อศึกษาสภาพของระบบว่าสามารถรองรับภาระโหลดได้หรือไม่ ึ่งนาดกระแสหรือแรงดันที่บัสอย่ในเกณฑ์ที่อุปกรณ์สามารถทำงานได้หรือไม่ ถ้ากระแสในสายสง ้เกินไปก็ต้องมีการพิจารณาการปรับเปลี่ยนแก้ไขระบบ เช่น การเพิ่มขนาดสายส่ง การย้าย หรือการ ้ตัดโหลด เป็นต้น เพื่อที่จะให้สายส่งสามารถรองรับกระแสได้หรือแรงดันที่บัสอยู่ในเกณฑ์ที่ ้เหมาะสม ดังนั้นประโยชน์หลักที่ได้รับจากการศึกษาการไหลของกำลังไฟฟ้า คือ การศึกษาสภาพ ของระบบปัจจุบันและการศึกษาสภาพของระบบหากมีการเพิ่มขึ้นของโหลดในอนาคต และ ้นอกจากนี้แล้วผลลัพธ์ที่ได้จากการศึกษาการไหลของกำลังไฟฟ้ายังนำไปใช้ในการศึกษาเรื่องต่างๆ ู้ที่เกี่ยวข้องกับระบบไฟฟ้ากำลัง เช่น การวิเคราะห์ความผิดพร่องในระบบ (Fault Analysis) การจ่าย โหลดอย่างประหยัด (Economic Dispatch) เป็นต้น จึงเห็นได้ว่าการศึกษาเรื่องการไหลของ กำลังไฟฟ้าจึงเป็นมีบทบาทสำคัญในการศึกษาระบบไฟฟ้ากำลัง

#### ระบบจำหน่ายไฟฟ้า  $3.2$

ระบบจำหน่ายไฟฟ้า เป็นระบบช่วงสุดท้ายที่รับไฟจากระบบสายส่งเพื่อจำหน่ายให้แก่ ผู้ใช้ใฟฟ้าระบบจำหน่ายไฟฟ้าประกอบด้วย 2 ส่วนที่สำคัญ คือ ระบบจำหน่ายไฟฟ้าปฐมภูมิซึ่งรับ ใฟจากเครื่องกำเนิดไฟฟ้าหรือสถานีไฟฟ้าย่อยและส่งต่อไปที่บริเวณผู้ใช้ไฟฟ้าแล้วลดระดับแรงดัน โดยใช้หม้อแปลงระบบจำหน่าย และระบบจำหน่ายไฟฟ้าทุติยภูมิซึ่งรับไฟจากหม้อแปลงระบบ ้จำหน่ายส่งต่อไปยังผู้ใช้ไฟฟ้าเพื่อใช้งาน ระบบจำหน่ายประกอบด้วยส่วนสำคัญต่างๆดังนี้ สถานี ิสถานีไฟฟ้าย่อยจำหน่าย สายป้อน ไฟฟ้าย่อยกำลัง ระบบสายส่งย่อย (Subtransmission)

ปฐมภูมิ (Primary Feeder) หม้อแปลงจำหน่าย (Distribution Transformer) และระบบจำหน่าย ทุติยภูมิซึ่งในระบบจำหน่ายประกอบด้วนส่วนต่างๆซึ่งมีรายละเอียดดังตารางที่ 3.1

| ส่วนของระบบจำหน่าย                               | หบ้าที่และการทำงาน                                                             |  |  |  |
|--------------------------------------------------|--------------------------------------------------------------------------------|--|--|--|
| ิสถานีไฟฟ้าย่อยกำลัง (Bulk Power Substtion)      | รับกำลังไฟฟ้าจากระบบสายส่งและแปลง<br>ไฟเพื่อให้ระบบสายส่งย่อย                  |  |  |  |
| ระบบสายส่งย่อย (Subtransmission System)          | ระบบวงจรไฟฟ้าที่รับไฟจากสถานีไฟฟ้า<br>ย่อยกำลัง เพื่อส่งต่อไปยังสถานีไฟฟ้าย่อย |  |  |  |
| ิสถานีไฟฟ้าย่อยจำหน่าย (Distribution Substation) | ี่รับกำลังไฟฟ้าจากสายส่งย่อย และแปลง<br>ไฟฟ้าให้สายป้อนปฐมภูมิ                 |  |  |  |
| สายป้อนปฐมภูมิ (Primary Feeder)                  | รับใฟฟ้าจากสถานีไฟฟ้าย่อย เพื่อส่งไป<br>่ยังหม้อแปลงจำหน่าย                    |  |  |  |
| สายป้อนทุติยภูมิ (Secondary Feeder)              | รับไฟฟ้าจากหม้อแปลงจำหน่ายและส่งไป<br>ยังผ้ใช้ไฟ                               |  |  |  |

ิตารางที่ 3.1 ส่วนประกอบของระบบกำหน่ายและหน้าที่การทำงาน

ระบบสายป้อนปฐมภูมิ หมายถึง ส่วนของระบบของไฟฟ้ากำลังที่อยู่ระหว่างสถานีไฟฟ้า ย่อยจำหน่ายและหม้อแปลงจำหน่าย ระบบสายป้อนปฐมภูมิประกอบด้วยวงจรสายป้อน (Feeder) ซึ่งเริ่มจากบัสแรงต่ำของสถานีไฟฟ้าย่อยผ่านไปยังบริเวณโหลดหนาแน่นและจ่ายไฟฟ้าให้หม้อ แปลงจำหน่าย ถ้าเป็นระบบจำหน่ายในประเทศไทยก็คือระดับแรงดัน 22 และ 33 kV สำหรับการ ไฟฟ้าส่วนภมิภาค หรือ 12 และ 24 kV สำหรับระบบของการไฟฟ้านครหลวง

สายป้อนปรมภมิประกอบด้วยสายประธานและสายกิ่ง หรือสายที่แทปด้านข้างออกจาก ี สายประธานดังกล่าวใน รปที่ 3.1 สายป้อนประธานโดยมากจะเป็นระบบ 3 เฟส 3 สายหรือ 4 สาย ในขณะที่สายกิ่งจะเป็นระบบ 3 เฟส หรือ 1 เฟสก็ได้ ทั้งนี้ขึ้นอยู่กับปริมาณไฟฟ้าที่ใช้ในสายกิ่ง ถ้าเป็นผู้ใช้ไฟประเภทบ้านอยู่อาศัยและมีจำนวนไม่มากกี้เดินสายกิ่งเป็นระบบ 1 เฟส สายกิ่ง ำเวงครั้งก็เรียงเป็นสายป้อนย่อย หรือไลน์ย่อย แล้วแต่การไฟฟ้าแต่ละแห่งจะตั้งชื่อเรียกกัน

ระบบสายป้อนปฐมภูมิสามารถแยกการจัควงจรออกเป็นดังนี้ 3.2.1 ระบบสายป้อนปฐมภูมิการจัดวงจรแบบเรเดียลตรง เป็นการจัดวงจรของ ระบบสายป้อนปฐมภูมิที่ง่ายที่สุดและลงทุนน้อยที่สุด ใดอะแกรมเส้นเดี่ยวของการจัดวงจรแบบนี้ ี แสดงใว้รูปที่ 3.1 (ก) การจัดวงจรของระบบสายป้อนปฐมภูมิแบบนี้มีความเชื่อถือในการจ่ายใฟต่ำ

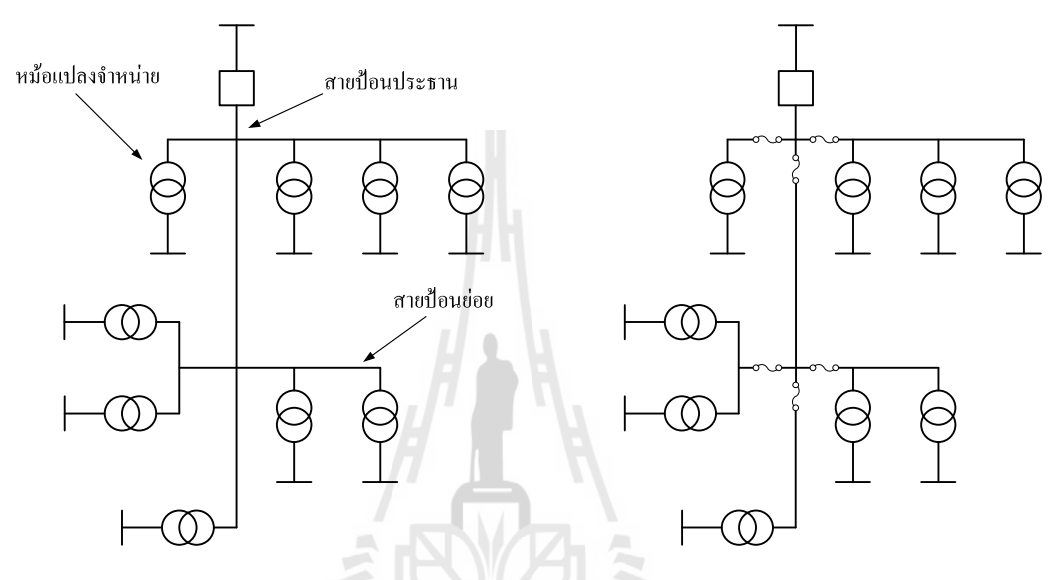

(ก) ไม่มีฟิวส์ที่ส่วนแยกออกจากสายประธาน (ข) มีฟิวส์ที่ส่วนแยกออกจากสายประธาน

รูปที่ 3.1 สายป้อนปฐมภูมิเรเดียลแบบธรรมดา

เพราะเมื่อเกิดความผิดพร่องในระบบขึ้นที่จุดหนึ่งจุดใดในสายป้อนประธานจะทำให้ไม่สามารถ ้ จ่ายไฟให้ผู้ใช้ไฟทั้งหมดนอกจากจุดที่เกิดความผิดพร่องในระบบจะถูกตัดออกจากระบบด้วยฟิวส์ หรือสวิตช์ตัดตอนแยกจุดที่เกิดความผิดพร่องในระบบออกถึงจะสามารถจ่ายไฟฟ้ากลับเข้ามาใน ระบบได้อีก รูปที่ 3.1 (ข) แสดงระบบที่มีฟิวส์ตามสายป้อนประธานและสายป้อนย่อยที่สามารถ ี แยกตอนใดตอนหนึ่งของสายป้อนออกจากระบบได้ เนื่องจากการจัดวงจรของระบบสายป้อนปฐม ภูมิแบบเรเดียลธรรมดาในรูปที่ 3.1 มีข้อบกพร่องหลายประการจึงได้มีการพัฒนาการจัดวงจร ้ เรเดียลแบบอื่นๆดังนี้

3.2.2 วงจรแบบเรเดียลเชื่อมโยง มีความเชื่อถือและมั่นคงในการจ่ายไฟฟ้า ้มากกว่าแบบเรเดียลธรรมดาเพราะมีวงจรเชื่อมโยงระหว่างสายป้อนปฐมภมิด้วยกันเพิ่มเข้ามาด้วย ิสวิตชิ่งปกติจะเปิดวงจร หากเกิดความผิดพร่องในระบบที่ส่วนหนึ่งส่วนใดของสายป้อนประธาน ้จุคลัควงจรสามารถถูกแยกออกจากระบบโดยการเปิดวงจรของอุปกรณ์ตัดตอนแต่ละข้างของจุดที่ ้เกิดความผิดพร่องในระบบ แล้วปิดสวิตช์ในวงจรเชื่อมโยงทำให้การจ่ายไฟในช่วงสายป้อนที่ไม่ ้เกิดความผิดพร่องใบระบบได้รับการจ่ายไฟฟ้าได้ตามปกติ

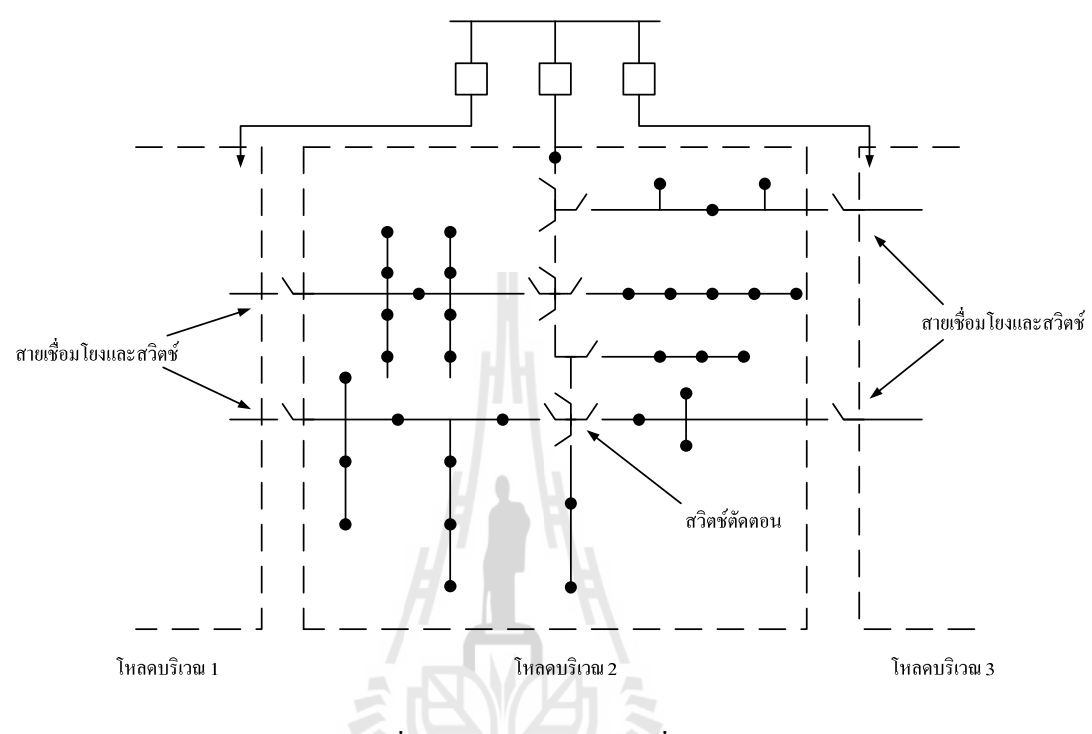

รูปที่ 3.2 วงจรแบบเรเคียลเชื่อมโยง

3.2.3 วงจรแบบเรเดียลศูนย์กลางโหลด สายป้อนประธานจะวิ่งไปยังศูนย์กลาง โหลดก่อนแล้วค่อยกระจายโหลดไปตามสายกิ่ง หรือสายป้อนย่อย การจัดวงจรแบบนี้ทำให้ ี่ สามารถจ่ายโหลดใด้มากกว่าแบบเรเดียลตรงซึ่งอาจมากถึงสองเท่า แต่ข้อเสียของการจัดวงจร โหลดแบบนี้ คือถ้ามีการขยายโหลดเพิ่มมากขึ้นการจัดวงจรก็ต้องเปลี่ยนแปลงไปด้วยเนื่องจาก ิศนย์กลางโหลดเปลี่ยนไปจากจดเคิม

3.2.4 วงจรแบบเรเดียลแยกเฟส โดยแต่ละเฟสของสายป้อนแยกจ่ายโหลดในแต่ โดยทั่วไปจะมีการแยกจ่ายสาย หรือทุกบริเวณแต่ละเฟสของสายป้อนอาจจ่ายโหลด ละบริเวณ ้ ปัญหาที่ควรระวังในการวางแผนจ่ายไฟฟ้าแบบนี้ คือต้อง แบบเรเดียลศนย์กลางโหลดก็ได้ ี พยายามให้โหลดสมดุลทั้ง 3 เฟส และข้อเสียของการจัดวงจรแบบนี้ก็คือ โหลดที่ใช้ 3 เฟสใช้กับ ้การจัดวงจรแบบนี้ไม่ได้ ยกเว้นจะต่อเข้าที่ต้นทางของสายประธานก่อนที่จะมีการแยกเฟสของสาย ป้อนทำให้การจัดวงจรแบบนี้ไม่นิยมใช้กัน

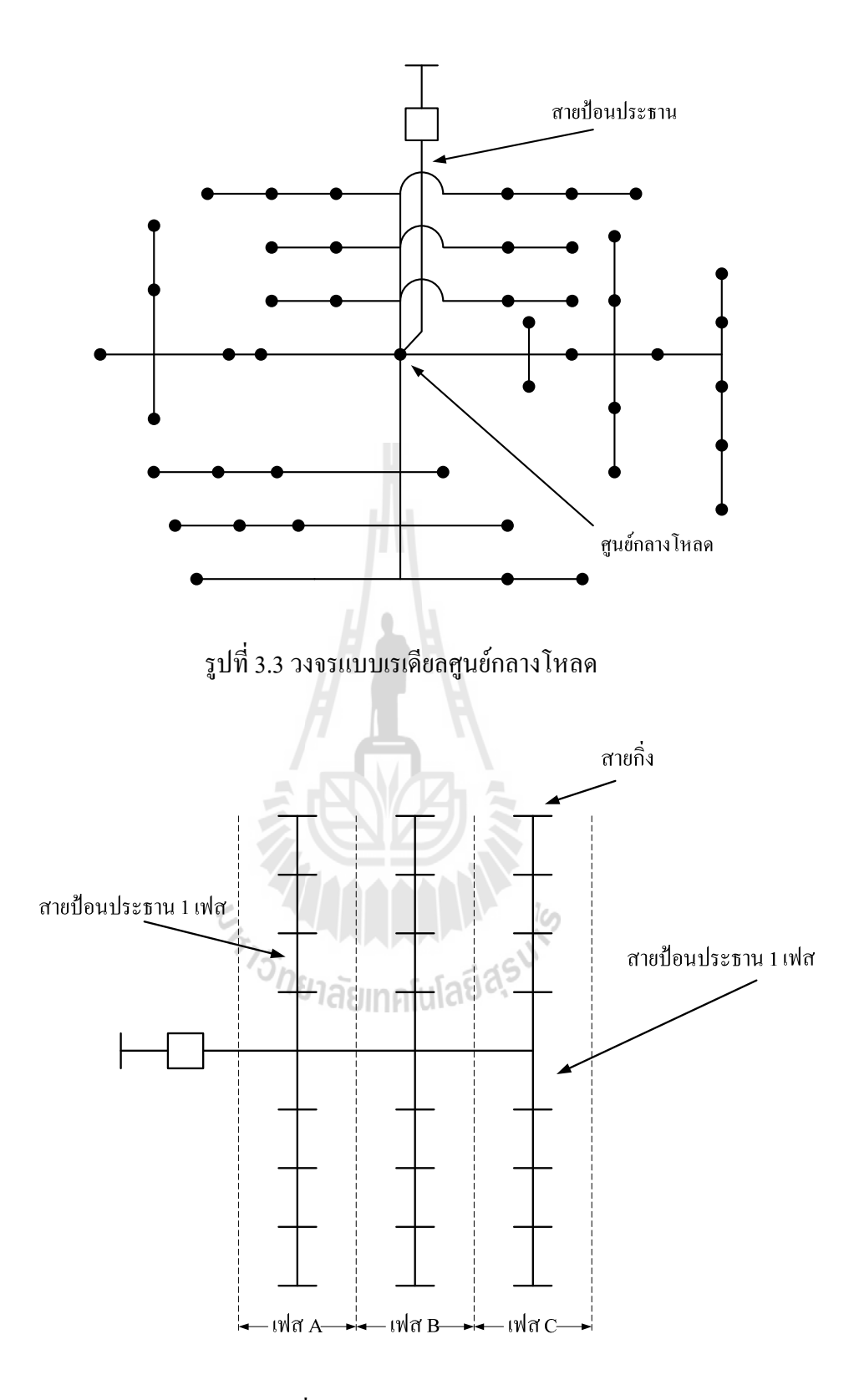

รูปที่ 3.4 วงจรแบบเรเดียลแยกเฟส

จากลักษณะวงจรที่กล่าวมาจากการจัดวงจรของระบบสายป้อนปฐมภูมิแบบนี้มี ้ความเชื่อถือในการจ่ายไฟต่ำ เพราะเมื่อเกิดความผิดพร่องในระบบขึ้นที่จุดหนึ่งจุดใดในสายป้อน ี ประธานหรือสายป้อนย่อยจะทำให้ไม่สามารถจ่ายไฟฟ้าให้ผู้ใช้ไฟฟ้าทั้งหมด นอกจากจุดที่เกิด ้ความผิดพร่องในระบบจะถูกตัดออกจากระบบด้วยฟิวส์ หรือสวิตช์ตัดตอนแยกจุดที่เกิดความผิด พร่องในระบบออกถึงจะสามารถจ่ายใฟฟ้ากลับเข้ามาในระบบได้อีก ดังนั้นจึงเห็นได้ว่าสวิตช์ตัด ตอนมีความสำคัญในการเพิ่มความเชื่อถือได้ให้กับระบบ

# พิจารณาเหตุการณ์เมื่อเกิดความผิดพร่องในระบบจำหน่ายไฟฟ้าแบบเรเดียล  $3.3$

กรณีไม่มีอุปกรณ์ตัดตอน

 $3.3.1$ 

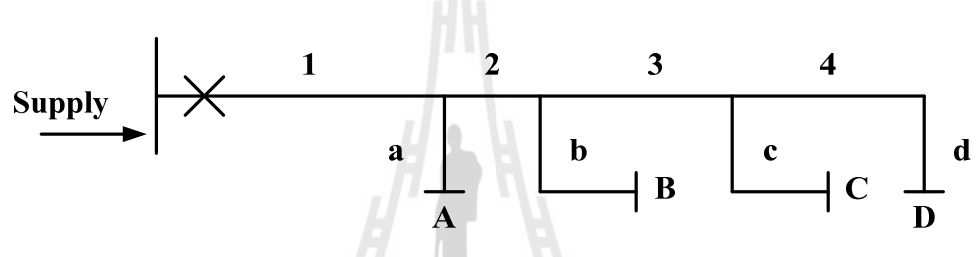

รูปที่ 3.5 ระบบจำหน่ายใฟฟ้าแบบเรเดียลในกรณีไม่มีอุปกรณ์ป้องกัน

เมื่อเกิดความผิดพร่องขึ้นในระบบทำให้อุปกรณ์ป้องกันต้นทางเปิดวงจรออก ทำ ให้ผู้ใช้ใฟฟ้าทั้งสายจำหน่ายใฟฟ้าไม่มีใฟฟ้าใช้

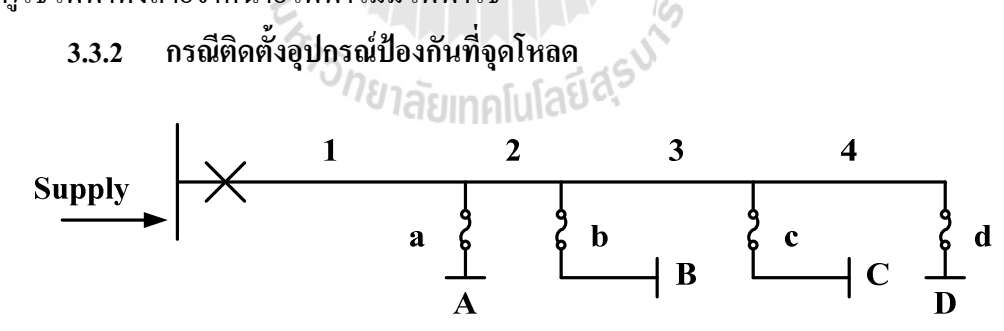

รูปที่ 3.6 ระบบจำหน่ายใฟฟ้าแบบเรเดียลในกรณีติดอุปกรณ์ป้องกันที่จุดโหลด

้เมื่อเกิดความผิดพร่องในระบบที่จุดโหลด จุดโหลดอื่นที่ไม่ใช่จุดที่เกิดความผิด พร่องยังได้รับการจ่ายไฟฟ้าอย่ เนื่องจากฟิวส์ได้ทำการตัดโหลดที่เกิดความผิดพร่องออก แต่ถ้า ้เกิดความผิดพร่องที่ต้นทางของสายป้อนก็ยังทำให้ฝ้าใช้ใฟฟ้าทั้งสายจำหน่ายไม่มีไฟฟ้าใช้

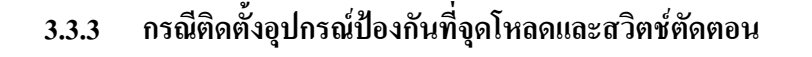

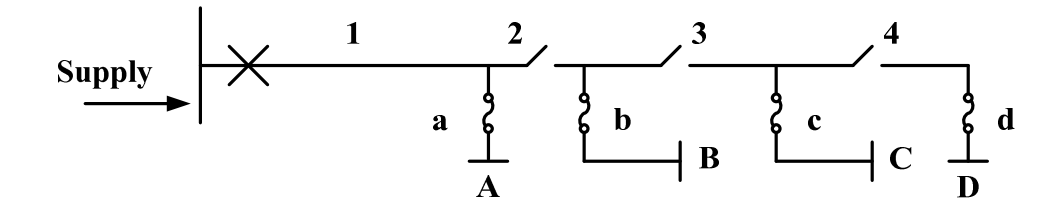

รูปที่ 3.7 ระบบจำหน่ายแบบเรเดียลในกรณีมีสวิตช์ตัดตอนที่สายป้อนและฟิวส์ที่จุดโหลด

เมื่อเกิดความผิดพร่องขึ้นที่ตอนใดใดของวงจร อุปกรณ์ป้องกันจะทำงานเปิด ้วงจรของระบบก่อน แล้วสับสวิตช์ตัดตอนแยกส่วนที่เกิดความผิดพร่องออก แล้วจึงจ่ายไฟฟ้าเข้า สู่ระบบตามเดิมจุดโหลดที่อยู่ก่อนจุดที่เกิดความผิดพร่องก็จะใด้รับการจ่ายใฟฟ้าตามเดิม ส่วนจุด โหลดที่อยู่หลังจุดเกิดความผิดพร่องจะเกิดไฟฟ้าดับจนกว่าจะแก้ไขส่วนที่เกิดความผิดพร่องเสร็จ

เมื่อมีการจ่ายไฟฟ้าจากสายป้อนอื่น  $3.3.4$ 

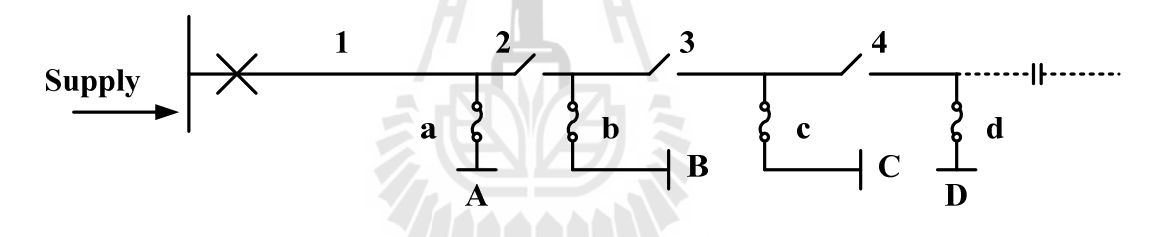

รูปที่ 3.8 ระบบจำหน่ายแบบเรเดียลในกรณีที่จ่ายไฟฟ้าสำรองจากสายป้อนอื่น

ั<sup>⁄วิ</sup>กยาลัยเทคโนโลยีส์<sup>รูง</sup> เมื่อเกิดความผิดพร่องขึ้นที่ตอนใดใดของวงจร อุปกรณ์ป้องกันจะทำงานเปิด ้วงจรของระบบก่อน แล้วสับสวิตช์ตัดตอนแยกส่วนที่เกิดความผิดพร่องออกแล้วจึงจ่ายไฟฟ้าเข้าส่ ้ ระบบตามเดิม จดโหลดที่อย่ก่อนจดที่เกิดความผิดพร่องก็จะได้รับการจ่ายไฟฟ้าตามเดิม แต่จด โหลดที่อย่หลังจดเกิดความผิดพร่องจะเกิดไฟฟ้าดับ ในช่วงเวลาการสับสวิตช์ตัดตอนและเวลาใน ึการจ่ายไฟฟ้าจากสายป้อนอื่นมาทดแทน แต่เมื่อเกิดเหตุการณ์ที่ไม่สามารถจ่ายไฟฟ้าได้ระยะเวลา ใฟฟ้าดับของผู้ใช้ใฟฟ้าจะขึ้นอยู่กับตำแหน่งที่เกิดการความผิดพร่อง ตำแหน่งของสวิตช์ตัดตอน และเวลาการจ่ายใฟฟ้าจ่ายสายป้อนอื่นดังนั้นตำแหน่งของสวิตช์ตัดตอนจึงมีผลต่อความเชื่อถือได้ ของระบบ

ตารางที่ 3.2 Standard Industrial Classification (SIC) จะแบ่งประเภทของผู้ใช้ไฟฟ้าเป็น ้อตสาหกรรม พาณิชย์ กสิกรรม บ้านพักอาศัย หน่วยงานราชการ ผ้ใช้ไฟฟ้าขนาดใหญ่ ิ สำนักงานเอกชน ข้อมูลที่ได้เป็นผลการสำรวจของ University of Saskatchewan ซึ่งเป็นข้อมูล ี ประมาณมูลค่าความเสียหายของผู้ใช้ใฟฟ้า 7 ประเภท ซึ่งมีอยู่ 5 ช่วงเวลา

| ประเภทผู้ใช้ไฟ      | ระยะเวลาที่เกิดไฟฟ้าดับ (นาที) และมูลค่าเสียหาย (\$/kW) |                    |                    |          |          |  |
|---------------------|---------------------------------------------------------|--------------------|--------------------|----------|----------|--|
|                     | 1 นาที                                                  | $20 \text{ u}$ าที | $60 \text{ µ1}$ ที | 240 นาที | 480 นาที |  |
| ผู้ใช้ใฟฟ้าขนาดใหญ่ | 1.005                                                   | 1.508              | 2.225              | 3.968    | 8.240    |  |
| อุตสาหกรรม          | 1.625                                                   | 3.868              | 9.085              | 25.160   | 55.810   |  |
| พาณิชย์             | 0.381                                                   | 2.969              | 8.552              | 31.320   | 83.010   |  |
| กสิกรรม             | 0.060                                                   | 0.343              | 0.649              | 2.064    | 4.120    |  |
| บ้านที่พักอาศัย     | 0.001                                                   | 0.093              | 0.482              | 4.914    | 15.690   |  |
| หน่วยงานราชการ      | 0.044                                                   | 0.369              | 1.492              | 6.558    | 26.040   |  |
| สำนักงานเอกชน       | 4.778                                                   | 0.878              | 21.060             | 68.830   | 119.200  |  |

ิตารางที่ 3.2 มูลค่าความเสียหายเมื่อเกิดไฟฟ้าดับของ SIC

ิจากตารางที่ 3.2 พบว่ามูลค่าความเสียหายเมื่อเกิดไฟฟ้าดับจะขึ้นอยู่กับช่วงเวลาที่เกิด ใฟฟ้าดับและชนิดของผู้ใช้ใฟฟ้าซึ่งจากตารางที่ 3.2 แสดงให้เห็นว่าผู้ใช้ใฟฟ้าประเภทสำนักงาน เอกชนมีมูลค่าความเสียหายเมื่อเกิดไฟฟ้าดับสูงสุด และผู้ใช้ไฟฟ้าที่มีมูลค่าความเสียหายต่ำที่สุดคือ ผู้ใช้ไฟฟ้าประเภทบ้านพักอาศัย แต่ถ้าพิจาณาระยะเวลาในการเกิดไฟฟ้าคับเป็นเวลานานแล้วผู้ใช้ ใฟฟ้าที่มีมูลค่าความเสียหายต่ำที่สุดจะเป็นผู้ใช้ใฟฟ้าประเภทกสิกรรม ในกรณีที่ระยะใฟฟ้าดับมี ้ เวลาอยู่ในช่วงของเวลาในตารางให้ทำการคำนวณหามูลค่าความเสียหายของผู้ใช้ไฟฟ้าโดยใช้ วิธีการประมาณแบบภายใน (Interporate) ในลักษณะเชิงเส้นแต่ถ้ามากกว่า 8 ชั่วโมงให้ใช้การ ประมาณแบบภายนอก (Extraporate) ในลักษณะเชิงเส้น

้ตารางที่ 3.3 จะแบ่งประเภทตัวใช้ไฟฟ้าเป็น 5 ประเภทคือ บ้านพักอาศัย ธุรกิจขนาดเล็ก ิ ธุรกิจขนาดกลาง ธุรกิจขนาดใหญ่ ธุรกิจเฉพาะ และหน่วยงานราชการ ข้อมูลที่ได้เป็นผลการ ่ สำรวจของ การใฟฟ้าส่วนภูมิภาคซึ่งเป็นข้อมูลประมาณมูลค่าความเสียหายของผู้ใช้ไฟฟ้า 6 ประเภท ซึ่งมีอยู่ 5 ช่วงเวลาด้วยกัน ผลจากการสำรวจแสดงให้เห็นว่ามูลค่าความเสียหาย ้ เนื่องจากไฟฟ้าดับขึ้นอยู่กับชนิดของผู้ใช้ไฟฟ้าแล้วยังมีระยะเวลาที่เกิดไฟฟ้าดับ ซึ่งระยะเวลาที่ ผู้ใช้ไฟฟ้าไม่สามารถใช้ไฟฟ้าได้จะขึ้นอยู่กับอุปกรณ์ป้องกัน อุปกรณ์ตัดตอน และเวลาในการจ่าย ใฟฟ้าจากสายป้อนอื่น ในกรณีที่ระยะไฟฟ้าดับมีเวลาอยู่ในช่วงของเวลาในตารางให้ทำการ ้คำนวณหามูลค่าความเสียหายของผู้ใช้ไฟฟ้าโดยใช้วิธีการประมาณแบบภายใน (Interpolrate) ใน ิลักษณะเชิงเส้น แต่ถ้ามากกว่า 8 ชั่วโมงให้ใช้การประมาณแบบภายนอก (Extrapolrate) ในลักษณะ เชิงเส้น

| ประเภทผู้ใช้ไฟ | ระยะเวลาที่เกิด ใฟฟ้าดับ (ชั่วโมง) และมูลค่าเสียหาย (บาท/MW) |           |           |           |  |  |
|----------------|--------------------------------------------------------------|-----------|-----------|-----------|--|--|
|                | 1 ชั่วโมง                                                    | 4 ชั่วโมง | 5 ชั่วโมง | 8 ชั่วโมง |  |  |
| บ้านพักอาศัย   | 8,694                                                        | 39,762    | 50,000.5  | 80,716    |  |  |
| ฐรกิจขนาดเล็ก  | 166,172                                                      | 591,748   | 707,365   | 1,054,216 |  |  |
| ธุรกิจขนาดกลาง | 55,006                                                       | 193,661   | 236,051   | 363,221   |  |  |
| ธุรกิจขนาดใหญ่ | 50,877                                                       | 145,614   | 172,195   | 251,938   |  |  |
| ธุรกิจพิเศษ    | 1,890                                                        | 8,248     | 10,162    | 15,904    |  |  |
| หน่วยงานราชการ | 20,025                                                       | 40,175    | 42,866.5  | 50,941    |  |  |

ิ ตารางที่ 3.3 มลค่าความเสียหายเมื่อเกิดไฟฟ้าดับ (บาท/MW) ของการไฟฟ้าส่วนภมิภาค [2]

# ิการวิเคราะห์การใหลของกำลังไฟฟ้าในระบบจำหน่ายแบบเรเดียล  $3.5$

้ดังที่ได้กล่าวแล้วในข้างต้น ระบบจำหน่ายเป็นระบบที่เชื่อมต่อระหว่างระบบส่งจ่ายไฟฟ้า กับผู้ใช้ไฟฟ้า โดยทั่วไปวงจรระบบจำหน่ายประกอบไปด้วย สายป้อนปฐมภูมิ (Primary Feeder) หรือสายป้อนหลัก (Main Feeder) และสายป้อนแยก (Lateral Distributor) สายป้อนปฐมภูมิจะแยก ี ออกมาจากสถานีไฟฟ้าย่อยและต่อผ่านไปยังศูนย์กลางโหลดหลักๆ (Major Load Centers) ขณะที่ ี่ สายป้อนแยกจะเชื่อมต่อระหว่างสายป้อนปฐมภูมิกับจุดโหลดต่างๆ ผ่านหม้อแปลงจำหน่าย ในทางปฏิบัติระบบจำหน่ายจะมีสายป้อนปฐมภูมิ 1 สายป้อนหรือเป็นที่รู้จักกันคือระบบจำหน่าย ระบบจำหน่ายไฟฟ้าแบบเรเคียลนั้นเป็นที่นิยมใช้กันทั่วไปเพราะว่าการ ไฟฟ้าแบบเรเดียล ้ออกแบบไม่ซับซ้อนและค่าใช้จ่ายไม่สุงมากนัก หัวข้อถัดไปจะกล่าวถึงหลักการของวิธีนิวตัน-ราฟ สันโดยสังเขป

จากสมการการใหลของกำลังไฟฟ้า

$$
P_{cal,k} = \sum_{n=1}^{N} \left| Y_{k,i} V_k V_i \right| \cos \left( \theta_{k,i} + \delta_i - \delta_k \right) \tag{3-1}
$$

$$
Q_{cal,k} = -\sum_{n=1}^{N} \left| Y_{k,i} V_k V_i \right| \sin \left( \theta_{k,i} + \delta_i - \delta_k \right)
$$
 (3-2)

$$
\Delta P_k = \left( P_{G,k} - P_{D,k} \right) - P_{cal,k}
$$
\n(3-3)

$$
\Delta Q_k = (Q_{G,k} - Q_{D,k}) - Q_{cal,k} \tag{3-4}
$$

โดยที่

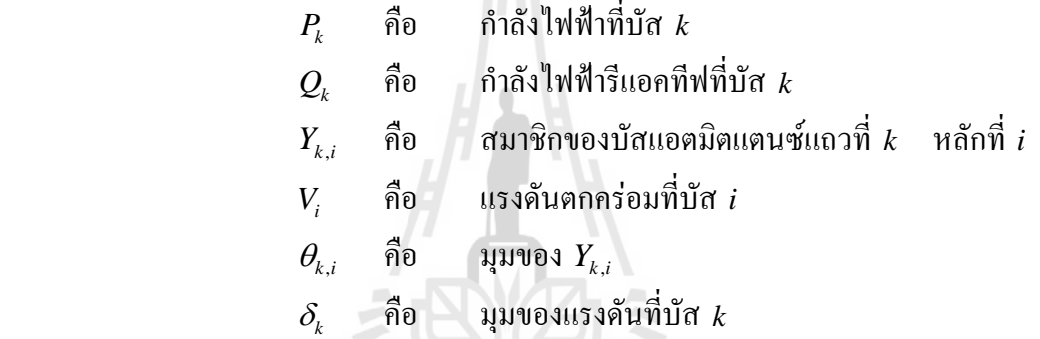

# จากสมการกำลังใฟฟ้าใหลนำมาจัดอยู่ในรูปของสมการ นิวตัน-ราฟสันใค้ดังนี้

$$
\begin{bmatrix}\n\Delta P_1 \\
\Delta P_2 \\
\Delta P_n \\
\Delta Q_2 \\
\vdots \\
\Delta Q_n\n\end{bmatrix}\n=\n\begin{bmatrix}\n\frac{\partial P_1}{\partial \delta_1} & \frac{\partial P_1}{\partial \delta_2} & \frac{\partial P_1}{\partial \delta_1} & \frac{\partial P_1}{\partial |V_1|} & \frac{\partial P_1}{\partial |V_2|} & \cdots & \frac{\partial P_1}{\partial |V_n|} \\
\frac{\partial P_2}{\partial \delta_1} & \frac{\partial P_2}{\partial \delta_2} & \cdots & \frac{\partial P_2}{\partial \delta_n} & \frac{\partial P_2}{\partial |V_1|} & \frac{\partial P_2}{\partial |V_2|} & \cdots & \frac{\partial P_2}{\partial |V_n|} \\
\vdots & \vdots & J_1 & \vdots & \vdots & J_1 & \vdots \\
\frac{\partial P_n}{\partial \delta_1} & \frac{\partial P_n}{\partial \delta_2} & \cdots & \frac{\partial P_n}{\partial \delta_n} & \frac{\partial P_n}{\partial |V_1|} & \frac{\partial P_n}{\partial |V_2|} & \cdots & \frac{\partial P_n}{\partial |V_n|}\n\end{bmatrix}\n\begin{bmatrix}\n\Delta \delta_1 \\
\Delta \delta_2 \\
\Delta \delta_1 \\
\Delta \delta_2 \\
\Delta Q_2 \\
\vdots \\
\Delta Q_n\n\end{bmatrix}\n=\n\begin{bmatrix}\n\frac{\partial Q_1}{\partial \delta_1} & \frac{\partial Q_1}{\partial \delta_2} & \cdots & \frac{\partial Q_1}{\partial \delta_n} & \frac{\partial Q_1}{\partial |V_1|} & \frac{\partial Q_1}{\partial |V_2|} & \cdots & \frac{\partial Q_1}{\partial |V_n|} \\
\frac{\partial Q_2}{\partial \delta_1} & \frac{\partial Q_2}{\partial \delta_2} & \cdots & \frac{\partial Q_2}{\partial \delta_n} & \frac{\partial Q_2}{\partial |V_1|} & \frac{\partial Q_2}{\partial |V_2|} & \cdots & \frac{\partial Q_2}{\partial |V_n|}\n\end{bmatrix}\n\begin{bmatrix}\n\Delta \delta_1 \\
\Delta \delta_2 \\
\Delta \delta_1 \\
\Delta \delta_2 \\
\Delta \delta_3\n\end{bmatrix}\n\begin{bmatrix}\n\Delta \delta_1 \\
\Delta \delta_2 \\
\Delta \delta_3 \\
\Delta \delta
$$

$$
\text{using } J_{11} \qquad \frac{\partial P_k}{\partial \delta_k} = \sum_{\substack{j=1 \ j \neq k}}^n \left| V_k V_j V_{k,j} \right| \sin \left( \theta_{k,j} + \delta_j - \delta_k \right) \tag{3-6}
$$

$$
\frac{\partial P_k}{\partial \delta_i} = -\left| V_k V_i V_{k,i} \right| \sin \left( \theta_{k,j} + \delta_i - \delta_k \right); i \neq k \tag{3-7}
$$

$$
\text{im}\,\hat{\mathbf{s}}\,\text{im}\,\hat{\mathbf{w}}\,\text{ion}\,\,J_{12} \qquad \frac{\partial P_k}{\partial |V_k|} = 2\left|V_k Y_{k,k}\right| \cos\left(\theta_{k,k}\right) + \sum_{\substack{j=1 \ j \neq k}}^n \left|V_j Y_{k,j}\right| \sin\left(\theta_{k,j} + \delta_j - \delta_k\right) \qquad (3-8)
$$

$$
\frac{\partial P_k}{\partial \delta_i} = \left| V_k Y_{k,i} \right| \cos \left( \theta_{k,j} + \delta_i - \delta_k \right); i \neq k \tag{3-9}
$$

$$
\text{using } J_{21} \qquad \frac{\partial Q_k}{\partial \delta_k} = \sum_{\substack{j=1 \ j \neq k}}^n \left| V_k V_j V_{k,j} \right| \cos \left( \theta_{k,j} + \delta_j - \delta_k \right) \tag{3-10}
$$

$$
\frac{\partial Q_k}{\partial \delta_i} = -\left| V_k V_i V_{k,i} \right| \cos \left( \theta_{k,j} + \delta_i - \delta_k \right); i \neq k \tag{3-11}
$$

$$
\text{using the } J_{22} \qquad \frac{\partial Q_k}{\partial |V_k|} = -2 \Big| V_k Y_{k,k} \Big| \cos \Big(\theta_{k,k}\Big) + \sum_{j=1}^n \Big| V_j Y_{k,j} \Big| \sin \Big(\theta_{k,j} + \delta_j - \delta_k\Big) \tag{3-12}
$$

$$
\frac{\partial Q_k}{\partial \delta_i} = -\left| V_k Y_{k,i} \right| \cos \left( \theta_{k,j} + \delta_i - \delta_k \right); \ i \neq k \tag{3-13}
$$

กระบวนการวนรอบซ้ำจะทำไปอย่างค่อเนื่องจนกระทั่ง  $\Delta P_i$  และ  $\Delta Q_i$  มีค่าน้อย กว่าค่าที่กำหนด หรือ ∆ $\delta_i$  และ ∆ $|V_i|$  ทั้งหมด มีค่าน้อยกว่าดัชนีความถูกต้องเมื่อกระบวนการ เสร็จสมบูรณ์สามารถใช้สมการที่ (3-1) และ (3-2) เพื่อคำนวณหาค่ากำลังไฟฟ้าจริงและกำลังไฟฟ้า รีแอคทีฟที่บัสอ้างอิงได้

# 3.6 จีนเนติกอัลกอริทึมสำหรับการหาสถานะของสวิตช์ตัดตอนที่เหมาะสมในระบบ จำหน่าย

ดังที่ได้กล่าวในบทที่ 2 จีนเนติกอัลกอริทึมเป็นวิธีการหาค่าที่เหมาะสมแบบเฟ้นสุ่ม (Stochastic optimization) อย่างหนึ่งที่เลียนแบบหลักการถ่ายทอดทางพันธุกรรมทางธรรมชาติ (Natural genetics) เพื่อหาค่าที่เหมาะสมโดยรวม(Global optimal) โดยอาศัยหลักการสมมุติจุด คำตอบหลายๆจุดขึ้นก่อน (Population of solution) แล้วประยุกต์ใช้หลักการค้นหาจุดที่เหมาะสม

ที่สุดที่มีโอกาสที่จะอยู่รอคมากที่สุด (Survival of the fittest) เพื่อหาคำตอบที่ดียิ่งขึ้นในแต่ละรุ่น ของการถ่ายทอด (Generation) ี สำหรับในแต่ละรุ่นของการถ่ายทอดจะมีการประเมินค่าความ เหมาะสม (Fitness) ของจุดคำตอบแต่ละจุดแล้วพิจารณาเลือกจุดคำตอบใหม่จากค่าความเหมาะสม นี้ โดยอาศัยวิธีการคัดเลือกสายพันธุ์ วิธีการคัดเลือกดังกล่าวประกอบด้วย การคัดเลือก การข้าม ี สายพันธุ์ และการผ่าเหล่า จุดคำตอบแต่ละจุดจะประกอบไปด้วยสตริง (String) ของตัวแปรที่ถูก เข้ารหัสไว้เรียกว่า โครโมโซม (Chromosome) - ซึ่งสามารถถอดรหัสเป็นค่าของตัวแปรจริงได้ โดยทั่วไปนิยมลงตัวแปรให้เป็นระบบเลขฐานสอง

จากหลักการข้างต้นแสดงให้เห็นว่าการหาค่าที่เหมาะสมโดยใช้จีนเนติกอัลกอริทึมนั้นจะ ้ แตกต่างจากวิธีการหาค่าที่เหมาะสมวิธีอื่นๆ ดังนี้

1) ใช้รหัสของตัวแปรเป็นเครื่องมือในการหาค่าที่เหมาะสมแทนที่จะใช้ค่าตัว แปรโดยตรง ดังนั้นวิธีนี้จึงสะดวกในการแก้ปัญหากับตัวแปรชนิดใดก็ได้โดยไม่จำเป็นต้องเป็นตัว แปรชนิดต่อเนื่อง

2) เป็นวิธีการหาค่าที่เหมาะสมที่หาจากจุดเริ่มต้นหลายๆ จุด เป็นการหาจุด ่ เหมาะสมโดยรวมโดยใช้เทคนิคการหาค่าที่เหมาะสมแบบขนาน ซึ่งทำให้คำตอบที่ได้มีค่าใกล้เคียง กับค่าความเหมาะสมโดยรวม

3) ใช้ข้อมูลเพียงแค่ค่าฟังก์ชันเป้าหมายเท่านั้น ดังนั้นวิธีนี้สามารถใช้กับ ฟังก์ชันเป้าหมายใด้ทุกชนิด โดยไม่จำเป็นต้องต่อเนื่องหรือหาอนพันธ์ใด้

4) ใช้ทฤษฎีความน่าจะเป็นในการหาคำตอบ ในขณะที่วิธีการอื่นๆ ส่วนมากใช้ วิธีทางแคลคูลัสเวคเตอร์

การเข้ารหัสสำหรับการจัดเรียงสายป้อน  $3.6.1$ 

การเข้ารหัสใช้เลขฐานสอง " 0 " และ " 1 " โดยเราจะกำหนดให้ " 0 " คือ ิสถานะเปิดวงจรของสวิตช์ และ" 1 " คือสถานะปิดวงจรของสวิตช์ ดังนั้นความยาวของ โครโมโซมหรือจำนวนเลขฐานสองทั้งหมดจะมีจำนวนบิตเท่ากับจำนวนสวิตช์ทั้งหมดในระบบ ้จำหน่ายไฟฟ้าที่ราสนใจ เช่น ถ้าระบบจำหน่ายไฟฟ้าเป็นระบบ 10 บัส ดังรูปที่ 3.9 ซึ่งมีสวิตช์ ทั้งหมด 10 ตัว ความยาวของเลขฐานสองจะมีจำนวนบิตทั้งหมด 10 บิต ดังตารางที่ 3.4

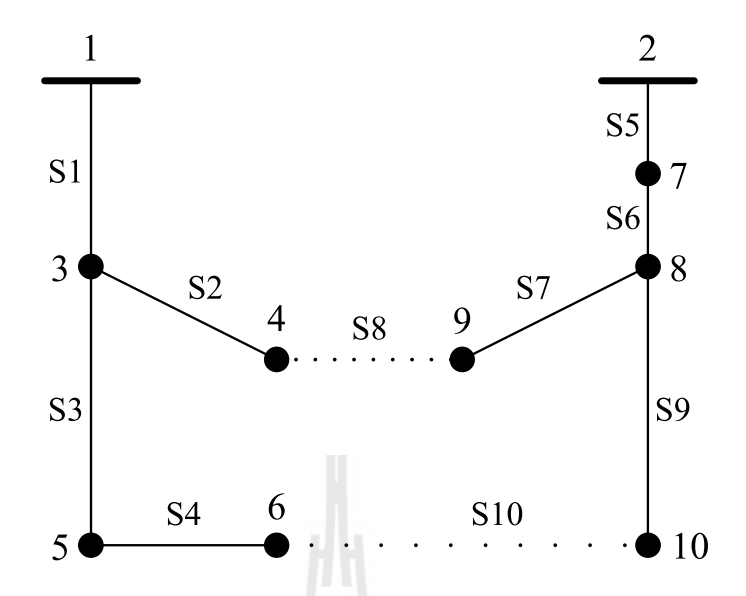

รูปที่ 3.9 ตัวอย่างการใช้โครโมโซมแทนโครงสร้างระบบจำหน่ายไฟฟ้า 10 บัส

ิตารางที่ 3.4 ตัวอย่างการใช้โครโมโซมแทนโครงสร้างระบบจำหน่ายไฟฟ้า 10 บัส

| S <sub>2</sub> | S3 S4 | SS <sub>1</sub> | S6 S7 | S8 | S <sub>9</sub> |  |
|----------------|-------|-----------------|-------|----|----------------|--|
|                |       |                 |       |    |                |  |

จากรูปที่ 3.9 จะสังเกตได้ว่าเส้นประ คือ เส้นที่สวิตช์อยู่ในสถานะเปิดวงจร (S8 และ S10) ส่วนเส้นทึบคือ สวิตช์อยู่ในสถานะปีควงจร ด้วยเหตุนี้โครโมโซมจึงปรากฏ "0" ่ อยู่ในตำแหน่งบิตที่ 8 และ 10 และในทางตรงกันข้ามโครโมโซมที่ปรากฏ " 1 " จึงอยู่ในตำแหน่ง ้บิตที่ 1 ถึง 7 และบิตที่ 9

### $3.6.2$ การประเมินค่าความเหมาะสม (Fitness Value)

แต่ละค่าของคำตอบที่ผ่านการถอดรหัสจากโครโมโซมในจีนเนติกอัลกอริทึม จะ ถูกประเมินค่าความเหมาะสมซึ่งขึ้นอยู่กับรูปแบบของการพิจารณา ซึ่งในวิทยานิพนธ์นี้ได้กำหนด ้รูปแบบการพิจารณาเป็น 3 รูปแบบ ได้แก่ พิจารณาให้จำนวนของผ้ใช้ไฟฟ้าหรือบริเวณที่มีไฟฟ้า ้ดับน้อยที่สด พิจารณาให้จำนวนของผ้ใช้ใฟฟ้าประเภทอตสาหกรรมขนาดใหญ่มีไฟฟ้าดับน้อย ีที่สุด หรือพิจารณาให้กำลังไฟฟ้าสูญเสียในระบบจำหน่ายน้อยที่สุด ดังนั้นค่าความเหมาะสมจะมี ้ค่าเท่ากับผลต่างระหว่างค่านั้นๆ ที่ต้องการพิจารณาก่อนในช่วงก่อนกับหลังเกิดความผิดพร่องใน ระบบ คังสมการที่ 3-14, 3-15 และ 3-16

สำหรับกรณีพิจารณาให้จำนวนของผู้ใช้ใฟฟ้าที่มีใฟฟ้าดับน้อยที่สุด

$$
f(x) = (n \t\t - rest_b - n \t\t - rest_a)
$$
\n(3-14)

สำหรับกรณีพิจารณาให้จำนวนของผู้ใช้ใฟฟ้าประเภทอุตสาหกรรมขนาดใหญ่มี

ไฟฟ้าดับน้อยที่สด

$$
f(x) = (n\_indust_b - n\_indust_a)^2
$$
 (3-15)

ี สำหรับกรณีพิจารณาให้กำลังไฟฟ้าสูญเสียในระบบจำหน่ายน้อยที่สุด

$$
f(x) = \min(\text{loss}_i) \tag{3-16}
$$

้เมื่อ

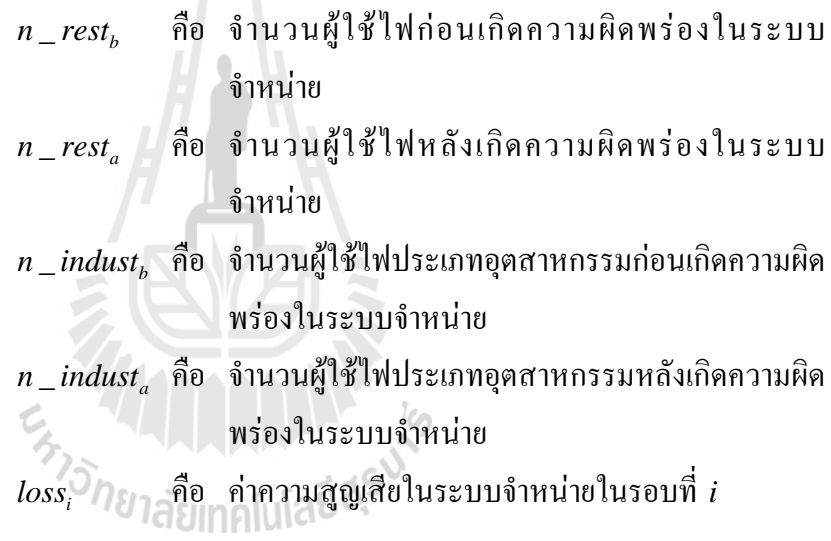

้สิ่งที่การหาสถานะของสวิตช์ตัดตอนที่เหมาะสมในระบบจำหน่าย โดยใช้เทคนิค การผสมผสานของฟังก์ชันวัตถุประสงค์ต้องการมีดังนี้

- ความสูญเสียในระบบจำหน่ายให้มีค่าน้อยที่สุดเท่าที่จะเป็นไปได้
- โครงสร้างระบบจำหน่ายให้อยู่ในรูปแบบเรเดียล
- ิ การรองรับโหลดเกินพิกัดของวงจรและหม้อแปลงให้มีค่าน้อยที่สุด  $\omega_{\rm{eff}}$
- การเปลี่ยนแปลงสถานะของสวิตช์ตัดตอนให้มีค่าน้อยที่สุด
- $\mathbb{R}^{\mathbb{Z}^2}$ ให้มีโหลดที่ถูกปลดออกจากวงจรน้อยที่สุดและให้พิจารณาถึง ความสำคัญของโหลดด้วย
- ี<br>เวลาของการหาสถานะของสวิตช์ตัดตอนที่เหมาะสมในระบบ  $\omega_{\rm{max}}$ จำหน่ายให้มีค่าน้อยที่สุด

ฟังก์ชันวัตถุประสงค์สำหรับการหาสถานะของสวิตช์ตัดตอนที่เหมาะสมในระบบ ้จำหน่าย มีสมการดังต่อไปนี้

Minimize 
$$
F = w_1 f_1 + w_2 f_2 + w_3 f_3 + w_4 f_4 + w_5 f_5 + w_6 f_6 + w_7 f_7
$$
 (3-17)

Subject to

1. เงื่อนไขแรงดันในแต่ละบัส

$$
V_{\min} \le V_k \le V_{\max} \tag{3-18}
$$

2. เงื่อนไขความสูญเสียในระบบจำหน่าย

$$
PLL \leq PLL_{\text{max}} \tag{3-19}
$$

3. เงื่อนไขจำนวนสวิตช์ตัดตอนที่เปลี่ยนสถานะ

$$
SWOP \cong 0 \tag{3-20}
$$

- 4. เงื่อนไขโครงสร้างระบบจำหน่ายจะต้องอยู่ในรูปแบบเรเดียล
- 5. เงื่อนไขการรองรับโหลดเกินพิกัดของวงจร

$$
FDL \leq FDL_{\text{max}} \tag{3-21}
$$

6. เงื่อนไขการพิจารณาโหลดที่มีความสำคัญ  $\left( \frac{1}{2} \frac{1}{2} \right)$ 

$$
SMLP = \sum_{i=1}^{nload} LPRO_i
$$
 (3-22)

เมื่อ

$$
f_1 = \sum (V_{\min} - V_k) / V_{\max}
$$
  
\n
$$
= \sum (V_k - V_{\max}) / V_{\max}
$$
  
\n
$$
f_2 = PLL/PPLOAD
$$
  
\n
$$
f_3 = \frac{\sum_{j=1}^{SW_{\max}} (SW_j - SWB_j)^2}{SW_{\max}}
$$
  
\n
$$
f_5 = FLD/FLD_{\max}
$$
  
\n
$$
f_6 = \frac{\sum_{i=1}^{nload} LPRO_i}{LPRO_{\max}}
$$

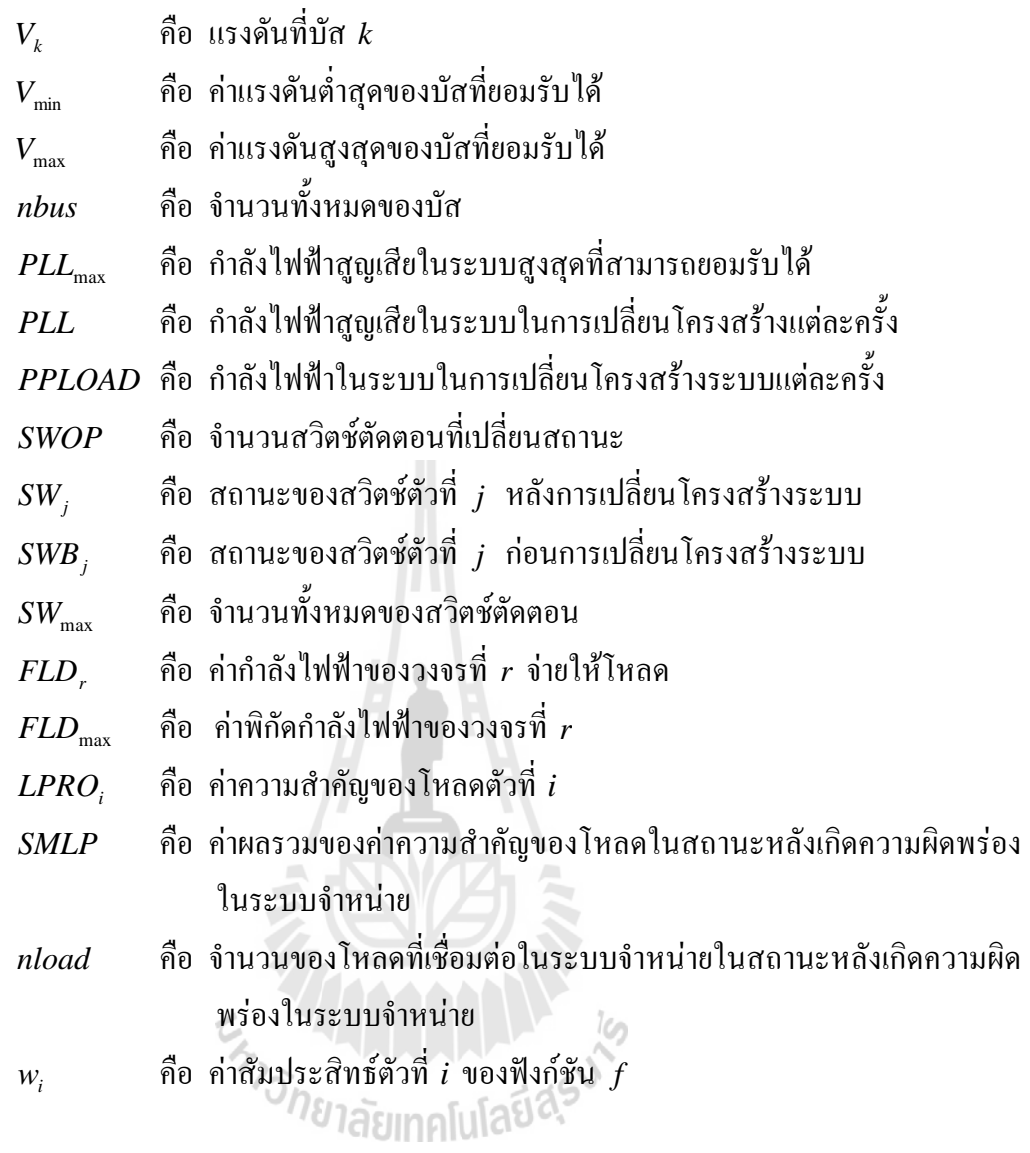

# ระบบผู้เชี่ยวชาญสำหรับการหาสถานะของสวิตช์ตัดตอนที่เหมาะสมในระบบ  $3.7$ ลำหน่าย

เมื่อเกิดความผิดพร่องในระบบจำหน่าย และมีไฟฟ้าดับเป็นบริเวณกว้าง ผู้ดูแลระบบ ้จำหน่ายซึ่งถือได้ว่าเป็นผู้เชี่ยวชาญในระบบจำหน่ายนั้นๆ จะต้องสอบถามข้อมูลจาก ผู้แจ้งปัญหา ใฟฟ้าดับ ซึ่งข้อมูลที่ได้จากการสอบถามนั้น จะเป็นข้อมูลเบื้องต้นสำหรับการวิเคราะห์หาสาเหตุที่ ทำให้เกิดความผิดพร่องในระบบจำหน่าย จากนั้นผู้ดูแลระบบหรือผู้เชี่ยวชาญจะนำข้อมูลที่ได้จาก ึการสอบถามมาวิเคราะห์เพื่อหาสาเหตุที่ทำให้เกิดความผิดพร่องในระบบจำหน่าย พร้อมทั้งหาวิธีที่ สามารถจ่ายกระแสไฟฟ้าให้บริเวณที่เกิดปัญหาไฟฟ้าดับโดยเร็วที่สุด

ึ่งากข้อมูลคังกล่าวในข้างต้น จะเห็นได้ว่าผู้ดูแลระบบหรือผู้เชี่ยวชาญจะนำข้อมูลที่ได้งาก ึการสอบถามมาใช้สำหรับการวิเคราะห์ข้อมูลและตัดสินใจ ซึ่งเป็นการหาเหตุผลโดยใช้ข้อมูลที่มี

อยู่หรือที่เรียกว่าระบบเหตุผลที่ขับเคลื่อนด้วยข้อมูล (Data driven) ดังนั้นในการวิจัยนี้จึงเลือก วิธีการอนุมานโดยใช้วิธีลูกโซ่ไปข้างหน้า และในการวิจัยในครั้งนี้ได้ทดสอบระบบทดสอบ จำนวน 5 ระบบ ได้แก่ ระบบทดสอบ 15 บัส 16 บัส 34 บัส 69 บัส และระบบทดสอบระบบ ึ จำหน่ายสถานีจ่ายใฟฟ้าย่อยสีคิ้ว ฐานกฎของแต่ละระบบทคสอบนั้นจะมีความแตกต่างกัน ซึ่ง ์ ขึ้นอยู่กับลักษณะของระบบทคสอบนั้นๆ โดยจากระบบทคสอบทั้ง 5 ระบบนั้น สามารถแยก ระบบทดสอบออกเป็น 2 ประเกท ซึ่งได้แก่ ระบบทดสอบที่บี 1 แหล่งถ่ายพลังงาน และระบบ ี ทดสอบที่มี N แหล่งจ่ายพลังงาน หรือระบบทดสอบที่มีแหล่งจ่ายพลังงานมากกว่า 1 แหล่งจ่าย โดยบีรายละเอียดดังนี้

# ระบบทดสอบที่มี 1 แหล่งจ่ายพลังงาน  $3.7.1$

ระบบทดสอบที่บี 1 แหล่งถ่ายพลังงาบ ซึ่งได้แก่ ระบบทดสอบ 15 บัส ระบบ ทดสอบ 34 บัส และระบบทดสอบ 69 บัส ซึ่งแต่ละระบบทดสอบนั้นมีรายละเอียดดังที่แสดงใน ึภาคผนวก ก. โดยระบบทดสอบเหล่านี้จะมีรูปแบบฐานกฎของระบบผู้เชี่ยวชาญที่คล้ายคลึงกัน โดยรูปแบบดังรูปที่ 3.10 และมีรายละเอียดของฐานกฎดังนี้

ึกฎที่ 1 : โหลดอยู่ที่ตำแหน่งปลายวงจรใช่หรือไม่

ึกฏที่ 2 : สวิตช์เชื้อมต่อชำรดใช่หรือไม่

ึกฎที่ 3 : เมนบัสเกิดความผิดพร่องใช่หรือไม่

ึกฎที่ 4 : เมนบัสสามารถรองรับโหลดจากวงจรที่เกิดความผิดพร่องได้หรือไม่

ึกฎที่ 5 : คุณต้องการหาสถานะของสวิตช์ตัดตอนที่เหมาะสมใช่หรือไม่

กฎที่ 6 : สวิตช์เชื่อมต่อได้เชื่อมต่อกับบัสที่เกิดความผิดพร่องใช่หรือไม่

ึกฎที่ 7 : คุณต้องการหาสถานะของสวิตช์ตัดตอนที่เหมาะสมใช่หรือไม่

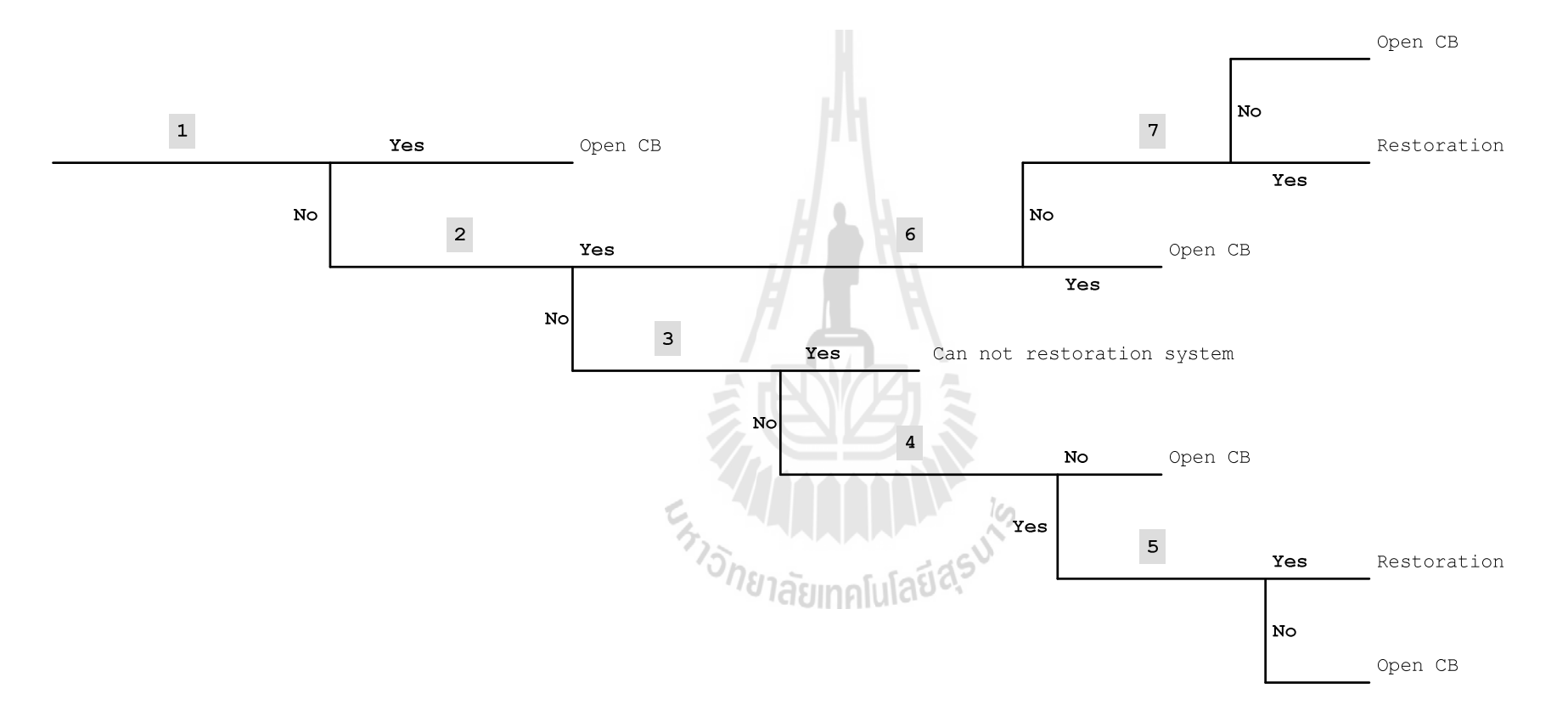

รูปที่ 3.10 แผนผังฐานกฎสำหรับระบบทดสอบที่มี 1 แหล่งจ่ายพลังงาน

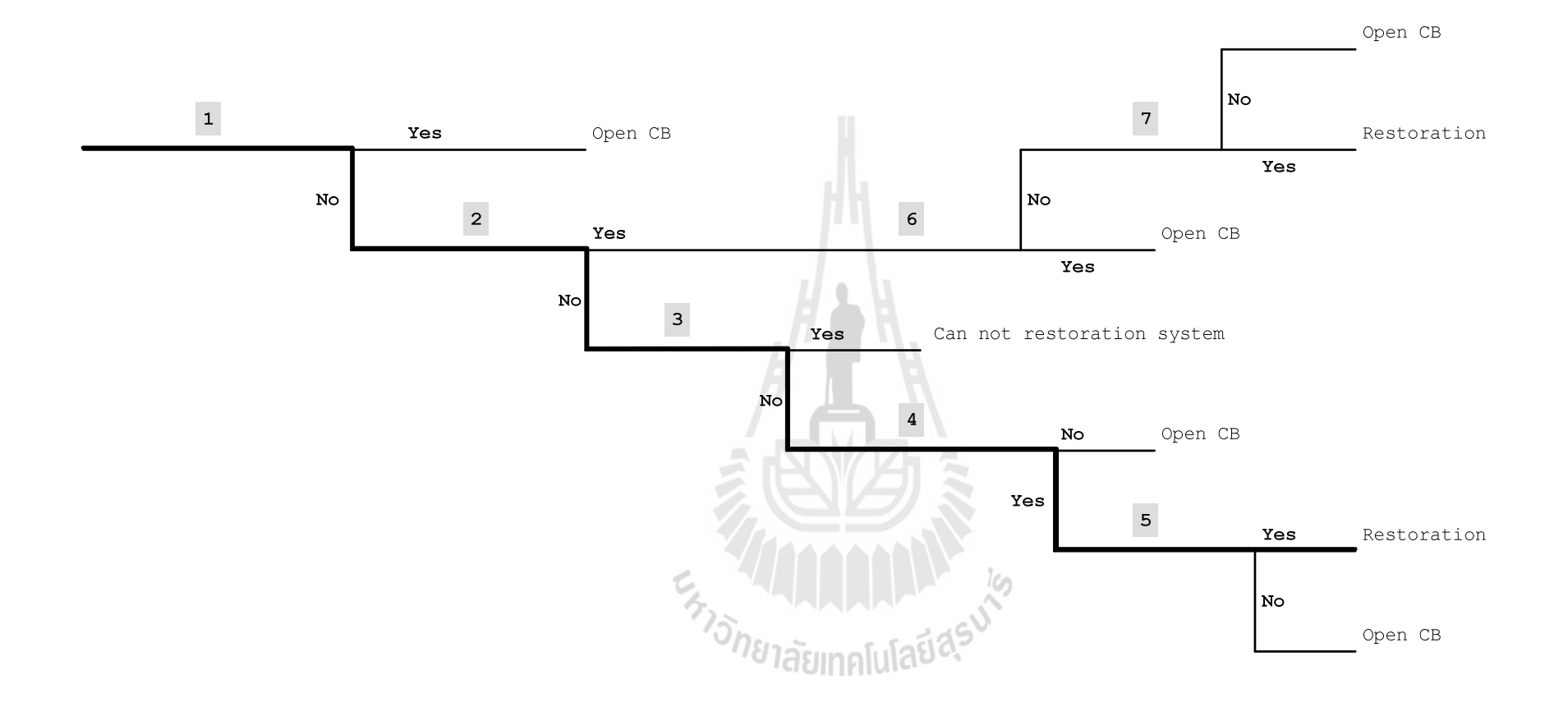

รูปที่ 3.11 เส้นทางการตัดสินใจของแผนผังฐานกฎสำหรับระบบทดสอบที่มี 1 แหล่งจ่ายพลังงาน

้ ตัวอย่างระบบผู้เชี่ยวชาญของฐานกฎที่แสดงในรูปที่ 3.11 ซึ่งเป็นวิธีการ ประมวลผลกฎโดยวิธีการลูกโซ่ไปข้างหน้า เป็นการแสดงให้เห็นถึงรูปแบบของฐานกฎของระบบ ผู้เชี่ยวชาญ และเส้นทางของการตัดสินใจในแต่ละกฎ ซึ่งเส้นทางที่ได้เลือกนั้นจะเป็นเส้นทึบ

กฎที่ 1 : โหลดอยู่ที่ตำแหน่งปลายวงจรใช่หรือไม่ [ไม่]

ึกฏที่ 2 : สวิตช์เชื้อมต่อชำรดใช่หรือไม่ [ไม่]

ึกฎที่ 3 : เมนบัสเกิดความผิดพร่องใช่หรือไม่ [ไม่]

ึกฎที่ 4 : เมนบัสสามารถรองรับโหลดได้หรือไม่ [ใช่]

ึกฎที่ 5 : คุณต้องการหาสถานะของสวิตช์ตัดตอนที่เหมาะสมใช่หรือไม่ [ใช่]

# ี ระบบทดสอบที่มี N แหล่งจ่ายพลังงาน  $3.7.2$

ระบบทดสอบที่มี N แหล่งจ่ายพลังงาน หรือระบบทดสอบที่มีแหล่งจ่ายพลังงาน ้มากกว่า 1 แหล่งจ่าย ซึ่งได้แก่ ระบบทดสอบ 16 บัส ซึ่งเป็นระบบทดสอบที่มี 3 แหล่งจ่าย ี พลังงาน และระบบทดสอบระบบจำหน่ายสถานีจ่ายไฟฟ้าย่อยสีคิ้ว ซึ่งเป็นระบบที่มี 10 แหล่งจ่าย ี พลังงาน โดยแต่ละระบบทดสอบนั้นมีรายละเอียดดังที่แสดงในภาคผนวก ก. รปแบบฐานกภของ ระบบผู้เชี่ยวชาญของระบบทั้งสองนี้จะมีรปแบบไม่เหมือนกัน เนื่องจากรปแบบโครงสร้างของ ระบบไม่เหมือนกัน และจำนวนของแหล่งจ่ายพลังงานไม่เท่ากัน จึงทำให้รปแบบของจานกฎของ ระบบทั้งสองไม่เหมือนกัน โดยฐานกฎของระบบทดสอบ 16 บัสจะมีรูปแบบดังรูปที่ 3.12 และมี รายละเอียดของฐานกฎดังนี<sup>้ ว่า</sup>วั<sub>1</sub>81ลัยเทคโนโลยีสี<sup>รูป</sup>

- ึกฎที่ 1 : โหลดอยู่ที่ตำแหน่งปลายวงจรใช่หรือไม่
- ึกฎที่ 2 : วงจรที่ 2 สามารถรองรับโหลดจากวงจรที่เกิดความผิดพร่องได้หรือไม่
- ึกฎที่ 3 : วงจรที่ 3 สามารถรองรับโหลดจากวงจรที่เกิดความผิดพร่องได้หรือไม่
- ึกฎที่ 4 : วงจรที่ 2 และ 3 สามารถรองรับโหลดจากวงจรที่เกิดความผิดพร่องได้ หรือไม่
- ึกฎที่ 5 : สวิตช์เชื่อมต่อชำรุดใช่หรือไม่
- ึกฎที่ 6 : คุณต้องการหาสถานะของสวิตช์ตัดตอนที่เหมาะสมใช่หรือไม่
- ึกฎที่ 7 : สวิตช์เชื่อมต่อชำรุดใช่หรือไม่
- ึกฎที่ 8 : คุณต้องการหาสถานะของสวิตช์ตัดตอนที่เหมาะสมใช่หรือไม่
- ึกฎที่ 9 : สวิตช์เชื่อมต่อชำรุดใช่หรือไม่
- ึกฎที่ 10 : คุณต้องการหาสถานะของสวิตช์ตัดตอนที่เหมาะสมใช่หรือไม่
- ึกฎที่ 11 : โหลดอยู่ที่ตำแหน่งปลายวงจรใช่หรือไม่
- ึกฎที่ 12 : วงจรที่ 1 สามารถรองรับโหลดจากวงจรที่เกิดความผิดพร่องได้หรือไม่
- ึกฎที่ 13 : วงจรที่ 3 สามารถรองรับโหลดจากวงจรที่เกิดความผิดพร่องได้หรือไม่
- ิกภที่ 14 : วงจรที่ 1 และ 3 สามารถรองรับโหลดจากวงจรที่เกิดความผิดพร่องได้ หรือไบ่
- กฎที่ 15 : สวิตช์เชื่อมต่อชำรุดใช่หรือไม่
- ึกฎที่ 16 : คุณต้องการหาสถานะของสวิตช์ตัดตอนที่เหมาะสมใช่หรือไม่
- ึกฏที่ 17 : สวิตช์เชื่อมต่อชำรุดใช่หรือไม่
- ึกฎที่ 18 : คุณต้องการหาสถานะของสวิตช์ตัดตอนที่เหมาะสมใช่หรือไม่
- ึกภที่ 19 : สวิตช์เชื่อมต่อชำรดใช่หรือไม่
- ึกฎที่ 20 : คณต้องการหาสถานะของสวิตช์ตัดตอนที่เหมาะสมใช่หรือไม่
- ึกฎที่ 21 : โหลดอยู่ที่ตำแหน่งปลายวงจรใช่หรือไม่
- ึกฎที่ 22 : วงจรที่ 1 สามารถรองรับโหลดจากวงจรที่เกิดความผิดพร่องได้หรือไม่
- ึกฎที่ 23 : วงจรที่ 2 สามารถรองรับโหลดจากวงจรที่เกิดความผิดพร่องได้หรือไม่
- ึกฎที่ 24 : วงจรที่ 1 และ 2 สามารถรองรับโหลดจากวงจรที่เกิดความผิดพร่องได้ หรือไบ่
- กฎที่ 25 : สวิตช์เชื่อมต่อชำรุดใช่หรือไม่
- ึกฎที่ 26 : คุณต้องการหาสถานะของสวิตช์ตัดตอนที่เหมาะสมใช่หรือไม่
- ึกฎที่ 27 : สวิตช์เชื่อมต่อชำรุดใช่หรือไม่
- ึกฎที่ 28 : คุณต้องการหาสถานะของสวิตช์ตัดตอนที่เหมาะสมใช่หรือไม่
- ึกฏที่ 29 : สวิตช์เชื่อมต่อชำรุดใช่หรือไม่
- ึกฎที่ 30 : คุณต้องการหาสถานะของสวิตช์ตัดตอนที่เหมาะสมใช่หรือไม่

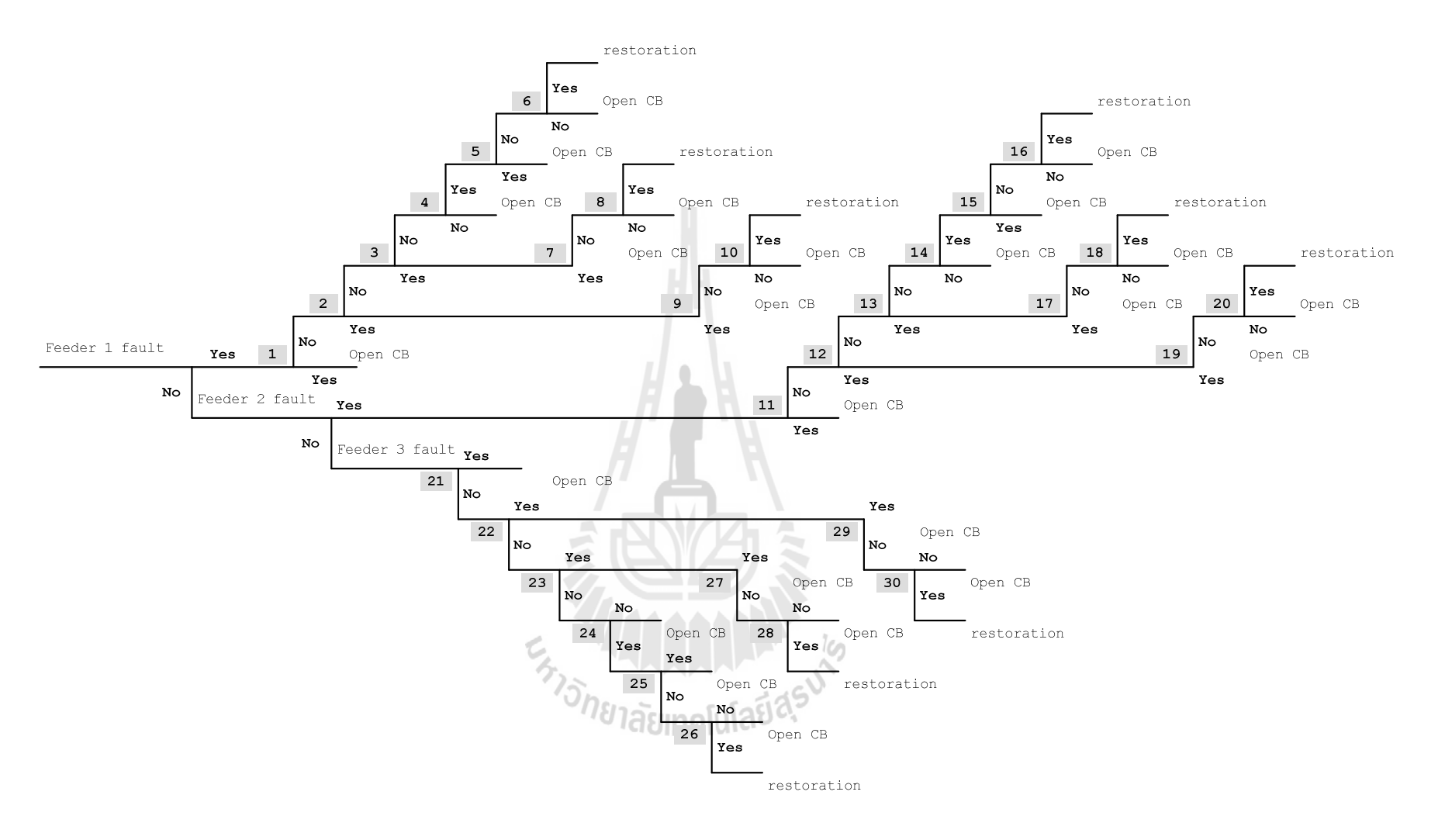

รูปที่ 3.12 แผนผังฐานกฎสำหรับระบบทดสอบ 16 บัส

และฐานกฎของระบบจำหน่ายสถานีจ่ายใฟฟ้าย่อยสีคิ้วจะมีรูปแบบดังรูปที่ 3.13 และมีรายละเอียดของฐานกฎดังนี้

> ึกฎที่ 1 : โหลดอยู่ที่ตำแหน่งปลายวงจรใช่หรือไม่ ึกฎที่ 2 : วงจรที่ 2 สามารถรองรับโหลดจากวงจรที่เกิดความผิดพร่องได้หรือไม่ ึกฎที่ 3 : วงจรที่ 7 สามารถรองรับโหลดจากวงจรที่เกิดความผิดพร่องได้หรือไม่ ึกฎที่ 4 : วงจรที่ 2 และ 7 สามารถรองรับโหลดจากวงจรที่เกิดความผิดพร่องได้ หรือไบ่ ึกฎที่ 5 : สวิตช์เชื่อมต่อชำรุดใช่หรือไม่ ึกฎที่ 6 : คุณต้องการหาสถานะของสวิตช์ตัดตอนที่เหมาะสมใช่หรือไม่ ึกฏที่ 7 : สวิตช์เชื้อมต่อชำรดใช่หรือไม่ ึกฎที่ 8 : คุณต้องการหาสถานะของสวิตช์ตัดตอนที่เหมาะสมใช่หรือไม่ ึกฎที่ 9 : สวิตช์เชื่อมต่อชำรุดใช่หรือไม่ ึกฎที่ 10 : คุณต้องการหาสถานะของสวิตช์ตัดตอนที่เหมาะสมใช่หรือไม่ ึกฎที่ 11 : โหลดอยู่ที่ตำแหน่งปลายวงจรใช่หรือไม่ ึกฎที่ 12 : วงจรที่ 1 สามารถรองรับโหลดจากวงจรที่เกิดความผิดพร่องได้หรือไม่ ึกฎที่ 13 : วงจรที่ 7 สามารถรองรับโหลดจากวงจรที่เกิดความผิดพร่องได้หรือไม่ ึกฎที่ 14 : วงจรที่ 1 และ 7 สามารถรองรับโหลดจากวงจรที่เกิดความผิดพร่องใด้ หรือไบ่ ึกฎที่ 15 : สวิตช์เชื่อมต่อชำรุดใช่หรือไม่ ึกฎที่ 16 : คุณต้องการหาสถานะของสวิตช์ตัดตอนที่เหมาะสมใช่หรือไม่ ึกฏที่ 17 : สวิตช์เชื่อมต่อชำรดใช่หรือไม่ ึกฎที่ 18 : คุณต้องการหาสถานะของสวิตช์ตัดตอนที่เหมาะสมใช่หรือไม่ ึกภที่ 19 : สวิตช์เชื่อมต่อชำรดใช่หรือไม่ ึกภที่ 20 : คณต้องการหาสถานะของสวิตช์ตัดตอนที่เหมาะสมใช่หรือไม่ ิกฏที่ 21 : โหลดอย่ที่ตำแหน่งปลายวงจรใช่หรือไม่ ึกฎที่ 22 : วงจรที่ 5 สามารถรองรับโหลดจากวงจรที่เกิดความผิดพร่องได้หรือไม่ ึกฎที่ 23 : วงจรที่ 6 สามารถรองรับโหลดจากวงจรที่เกิดความผิดพร่องได้หรือไม่ ึกฎที่ 24 : วงจรที่ 7 สามารถรองรับโหลดจากวงจรที่เกิดความผิดพร่องได้หรือไม่

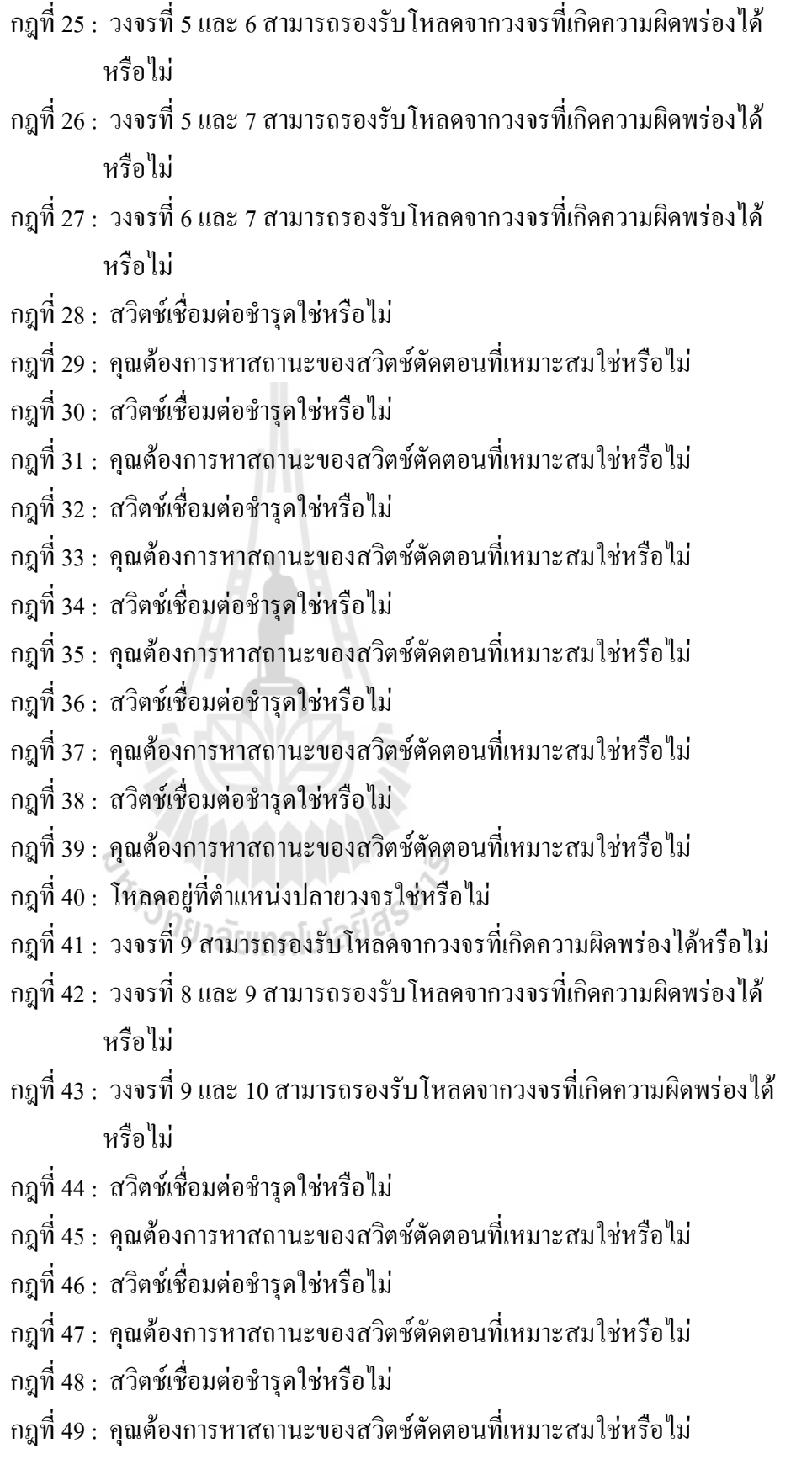
ึกฎที่ 50 : โหลดอยู่ที่ตำแหน่งปลายวงจรใช่หรือไม่

ึกฎที่ 51 : วงจรที่ 3 สามารถรองรับโหลดจากวงจรที่เกิดความผิดพร่องได้หรือไม่

ึกฎที่ 52 : วงจรที่ 6 สามารถรองรับโหลดจากวงจรที่เกิดความผิดพร่องได้หรือไม่

- ึกฎที่ 53 : วงจรที่ 3 และ 6 สามารถรองรับโหลดจากวงจรที่เกิดความผิดพร่องได้ หรือไป
- ึกฎที่ 54 : สวิตช์เชื่อมต่อชำรุดใช่หรือไม่
- ึกฎที่ 55 : คุณต้องการหาสถานะของสวิตช์ตัดตอนที่เหมาะสมใช่หรือไม่
- ึกฏที่ 56 : สวิตช์เชื่อมต่อชำรุดใช่หรือไม่
- ึกฎที่ 57 : คุณต้องการหาสถานะของสวิตช์ตัดตอนที่เหมาะสมใช่หรือไม่
- ึกภที่ 58 : สวิตช์เชื่อมต่อชำรดใช่หรือไม่

ึกฎที่ 59 : คุณต้องการหาสถานะของสวิตช์ตัดตอนที่เหมาะสมใช่หรือไม่

- ิกฏที่ 60 : โหลดอย่ที่ตำแหน่งปลายวงจรใช่หรือไม่
- ึกฎที่ 61 : วงจรที่ 5 สามารถรองรับโหลดจากวงจรที่เกิดความผิดพร่องได้หรือไม่
- ึกฎที่ 62 : วงจรที่ 6 สามารถรองรับโหลดจากวงจรที่เกิดความผิดพร่องได้หรือไม่
- ึกฎที่ 63 : วงจรที่ 5 และ 6 สามารถรองรับโหลดจากวงจรที่เกิดความผิดพร่องได้ หรือไม่
- กฎที่ 64 : สวิตช์เชื่อมต่อชำรุดใช่หรือไม่
- ึกฎที่ 65 : คุณต้องการหาสถานะของสวิตช์ตัดตอนที่เหมาะสมใช่หรือไม่
- กฎที่ 66 : สวิตช์เชื่อมต่อชำรุดใช่หรือไม่
- ึกฎที่ 67 : คุณต้องการหาสถานะของสวิตช์ตัดตอนที่เหมาะสมใช่หรือไม่

ึกฎที่ 68 : สวิตช์เชื่อมต่อชำรุคใช่หรือไม่

- ึกฎที่ 69 : คุณต้องการหาสถานะของสวิตช์ตัดตอนที่เหมาะสมใช่หรือไม่
- ึกฎที่ 70 : โหลดอยู่ที่ตำแหน่งปลายวงจรใช่หรือไม่
- ึกฎที่ 71 : วงจรที่ 1 สามารถรองรับโหลดจากวงจรที่เกิดความผิดพร่องได้หรือไม่
- ึกฎที่ 72 : วงจรที่ 2 สามารถรองรับโหลดจากวงจรที่เกิดความผิดพร่องได้หรือไม่
- ึกฎที่ 73 : วงจรที่ 3 สามารถรองรับโหลดจากวงจรที่เกิดความผิดพร่องได้หรือไม่
- ึกฎที่ 74 : วงจรที่ 1 และ 2 สามารถรองรับโหลดจากวงจรที่เกิดความผิดพร่องใด้ หรือไบ่
- ึกฎที่ 75 : วงจรที่ 1 และ 3 สามารถรองรับโหลดจากวงจรที่เกิดความผิดพร่องได้ หรือไม่

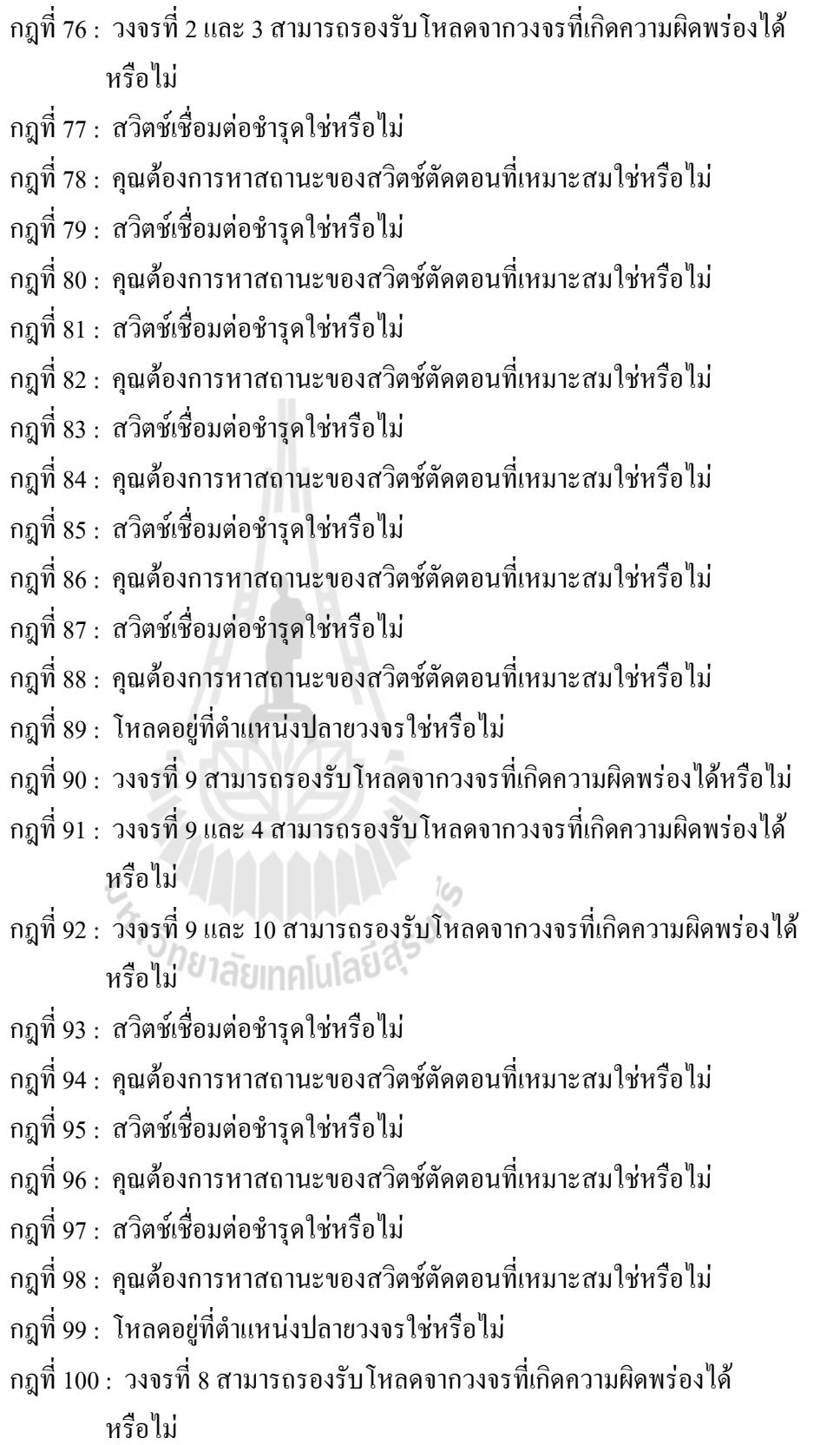

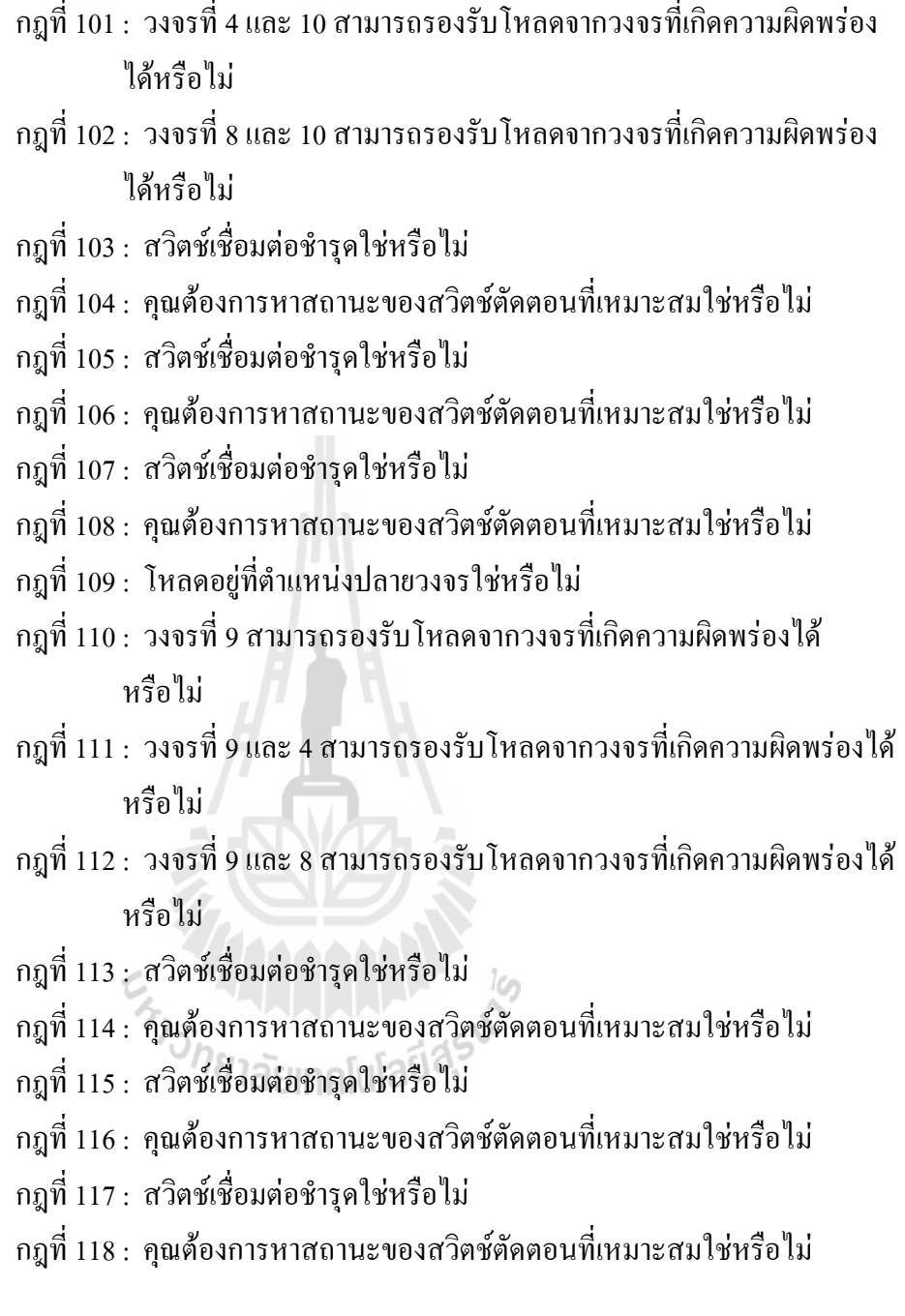

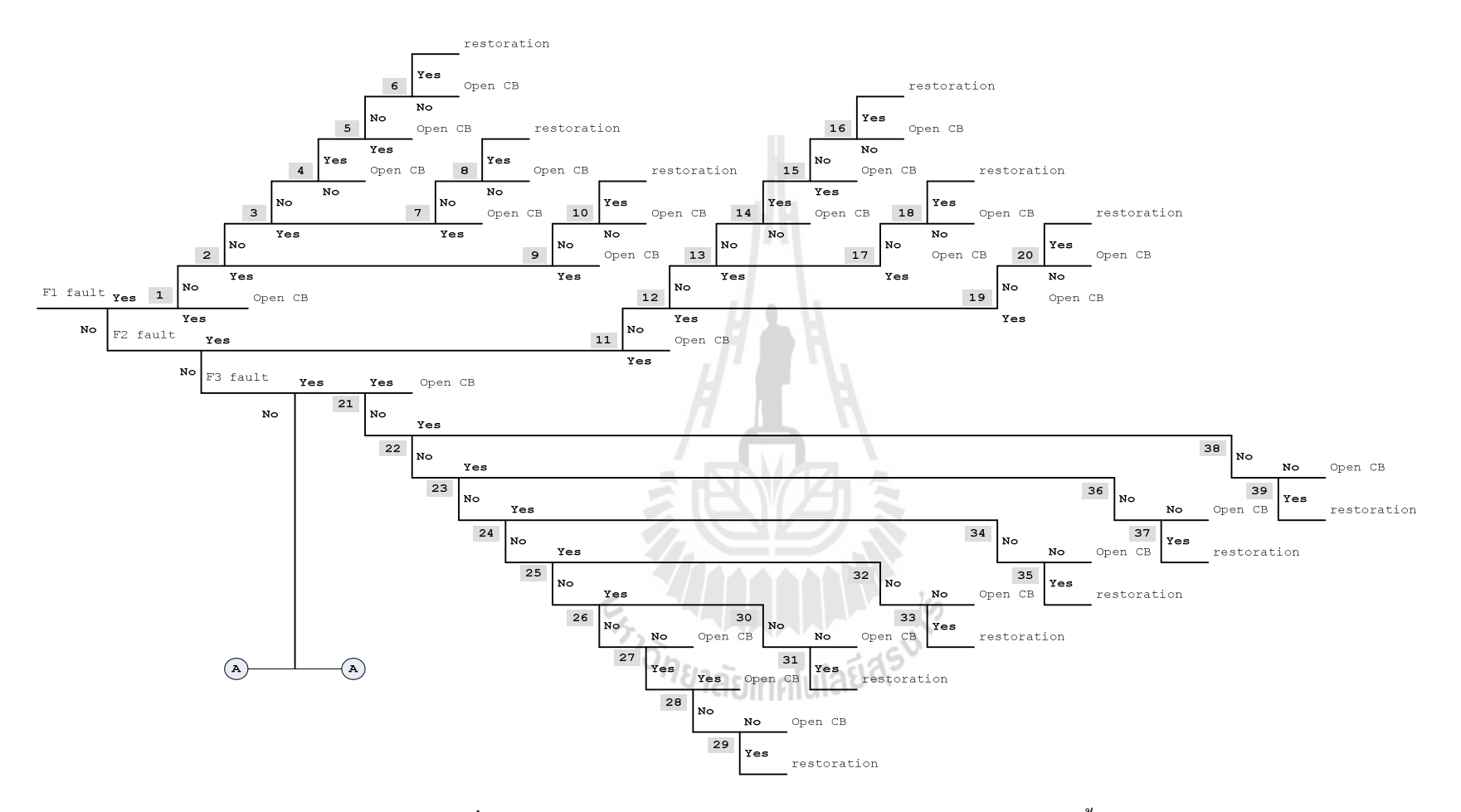

รูปที่ 3.13 แผนผังฐานกฎสำหรับระบบจำหน่ายสถานีจ่ายไฟฟ้าย่อยสีคิ้ว

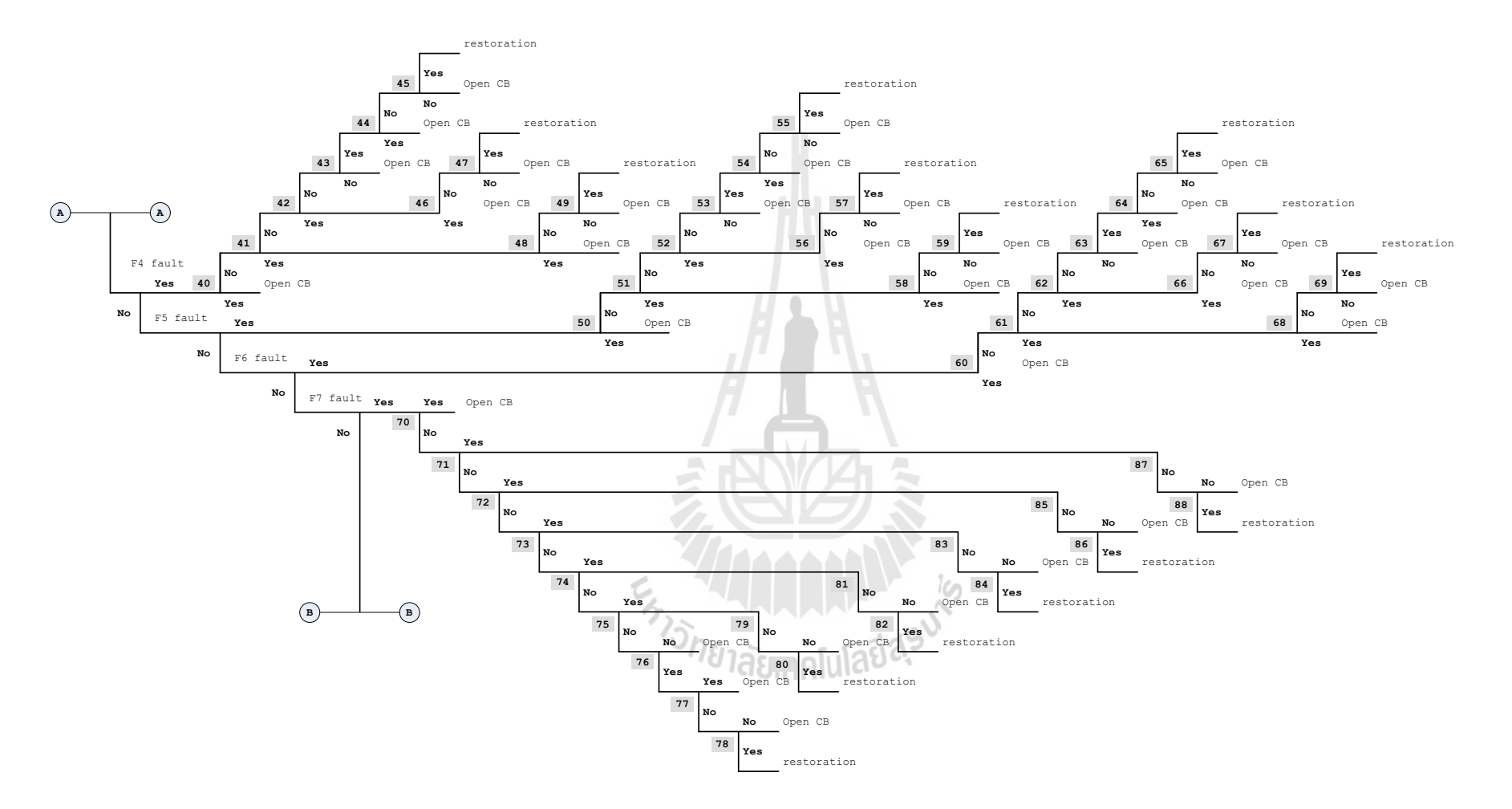

รูปที่ 3.13 แผนผังฐานกฎสำหรับระบบจำหน่ายสถานีจ่ายไฟฟ้าย่อยสีคิ้ว (ต่อ)

ขั้นตอนการพิจารณาหาสถานะของสวิตช์ตัดตอนที่เหมาะสมเมื่อเกิดความผิด  $3.8$ พร่องในระบบจำหน่ายจีนเนติกอัลกอริทึมและระบบผู้เชี่ยวชาญ

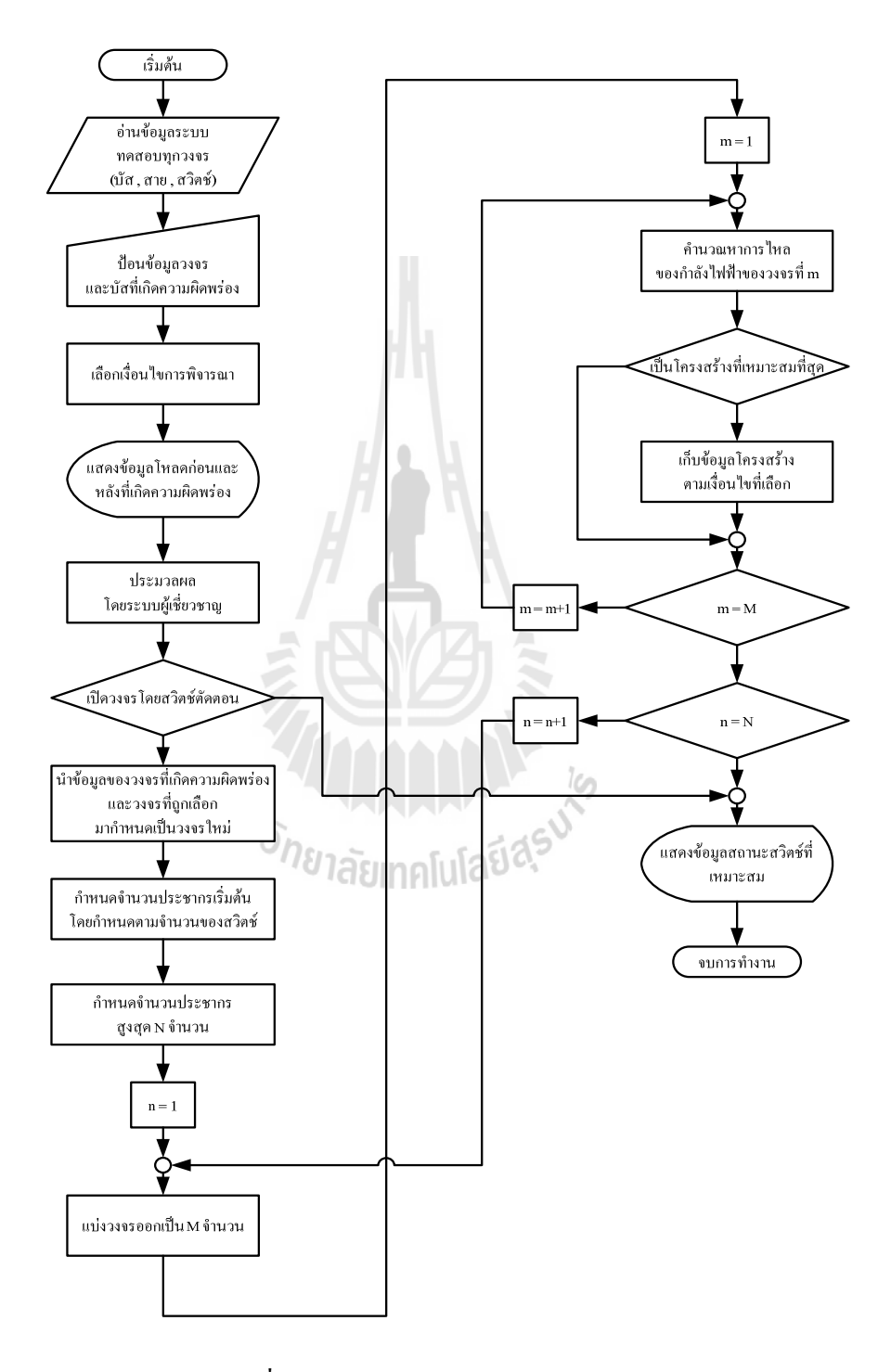

รูปที่ 3.14 แผนผังการทำงานของโปรแกรม

<u>์ ขั้นตอนที่ 1</u> โปรแกรมจะอ่านข้อมูลของระบบทดสอบก่อนเกิดความผิดพร่องใน ระบบทั้งจำนวนบัส จำนวนสวิตช์ตัดตอน ฯลฯ เพื่อนำข้อมูลดังกล่าวเป็นข้อมูลตั้งต้นในการ พิจารณา

์ **ขั้นตอนที่ 2** โปรแกรมจะสอบถามตำแหน่งของบัสที่เกิดความผิดพร่อง และ ิสอบถามเงื่อนไขที่ผู้ใช้งานต้องการให้พิจารณา โดยมีรายละเอียดดังที่ได้กล่าวมาแล้วในข้างต้น ตามหัวข้อที่ 3.6.1.3 เมื่อกรอกข้อมูลเสร็จแล้วโปรแกรมจะแสคงข้อมูลเบื้องต้นเพื่อประกอบการ ้พิจารณาการเลือกวงจรเชื่อมโยงต่อไป

<u>ขั้นตอนที่ 3</u> จากนั้นจะเข้าสู่ส่วนของระบบผู้เชี่ยวชาญ โดยโปรแกรมจะสอบ ข้อมูลต่างๆ ที่เกี่ยวกับระบบทคสอบเพื่อนำไปประกอบการพิจารณาของระบบผู้เชี่ยวชาญ ซึ่ง รายละเอียดดังกล่าวนั้นได้กล่าวไว้ในข้างต้นตามหัวข้อที่ 3.6.2.2

<u> ขั้นตอนที่ 4</u> ระบบผู้เชี่ยวชาญจะพิจารณาตัดกลุ่มตัวแปรที่ไม่มีความสำคัญต่อการ ้พิจารณาการหาสถานะของสวิตช์ตัดตอนที่เหมาะสมของครั้งนั้นๆ ออก และส่งตัวแปรที่ต้องนำไป าไระมวลผลไปยังส่วนของจีนเบติกอัลกอริทึม

<u>ขั้นตอนที่ 5</u> จีนเนติกอัลกอริทึมจะนำตัวแปรที่ได้จากระบบผู้เชี่ยวชาญมา ี ประมวลผลเพื่อพิจารณาหาสถานะของสวิตช์ตัดตอนที่เหมาะสม โดยเป็นไปตามเงื่อนไขต่างๆ ที่ ผู้ใช้งานได้กำหนด

<u>ขั้นตอนที่ 6</u> เมื่อโปรแกรมประมวลผลแล้วเสร็จ โปรแกรมจะแสคงผลการ ประมวลผลให้ผู้ใช้งานทราบต่อไป

#### สรป 3.9

# The THURSE AND THE ในบทนี้ได้กล่าวถึงวิธีการพิจารณาการหาสถานะของสวิตช์ตัดตอนที่เหมาะสมเมื่อเกิด

้ความผิดพร่องในระบบจำหน่ายโดยการใช้จีนเนติกอัลกอริทึมและระบบผู้เชี่ยวชาญ โดยระบบ ผู้เชี่ยวชาญจะเป็นส่วนที่ทำหน้าที่คัดกรอง หรือแยกตัวแปรที่ไม่สำคัญในการประมวลผลออก ซึ่ง ้จะเห็นได้ว่าฐานกฎของระบบผู้เชี่ยวชาญของระบบทดสอบที่มี 1 แหล่งจ่ายพลังงานไฟฟ้านั้นไม่ว่า จะมีจำนวนบัสที่แตกต่างกัน แต่รูปแบบของฐานกฎของระบบผู้เชี่ยวชาญนั้นจะมีลักษณะที่ ึ คล้ายคลึงกัน ซึ่งจะแตกต่างจากระบบทดสอบที่มีวงจรมากกว่า 1 วงจรขึ้นไป ฐานกฎของระบบ ผู้เชี่ยวชาญของระบบทดสอบในลักษณะนี้จะขึ้นอยู่กับลักษณะของการเชื่อมต่อกันในแต่ละวงจร และในส่วนของจีนเนติกอัลกอริทึมนั้นจะเป็นส่วนที่ประมวลผลพิจารณาการหาสถานะของสวิตช์ ้ตัดตอนที่เหมาะสม โดยผลลัพธ์ที่ได้นั้นจะต้องอยู่ภายใต้เงื่อนไขต่างๆ ตามที่ผู้ใช้งานกำหนด

# **-- 4**

## การทดสอบและการอภิปราย

## **4.1 บทนำ**

ในการทดสอบการหาสถานะสวิตช์ตัดตอนที่เหมาะสมเมื่อเกิดความผิดพร่องในระบบ จำหน่ายแบบเรเดียล ในการวิจัยครั้งนี้ได้ทดสอบระบบทดสอบจำนวน 5 ระบบ ได้แก่ ระบบ ทดสอบ 15 บัส 16 บัส 34 บัส 69 บัส และระบบทดสอบระบบจำหน่ายสถานีจ่ายใฟฟ้าย่อยสีคิ้ว ซึ่งในแต่ละระบบทดสอบใด้พิจารณาการหาสถานะสวิตช์ตัดตอนที่เหมาะสมโดยแบ่งเป็น 3 กรณี ซึ่งใค้แก่ พิจารณาให้จำนวนของผู้ใช้ใฟฟ้าหรือบริเวณที่มีใฟฟ้าคับน้อยที่สุค พิจารณาให้จำนวน ของผู้ใช้ใฟฟ้าประเภทอุตสาหกรรมมีไฟฟ้าคับน้อยที่สุด และพิจารณาให้กำลังไฟฟ้าสูญเสียใน ระบบจำหน่ายแบบเรเดียลน้อยที่สุด โดยมีรายละเอียดการใช้งานโปรแกรม และผลการทดสอบ ตามรายละเอียดดังต่อไปนี้

## <u>4.2 ผลการทดสอบโปรแกรมจากระบบทดสอบ 15 บัส</u>

ระบบทคสอบ 15 บัส ซึ่งเป็นระบบทคสอบที่ประกอบไปด้วยสวิตช์ตัดตอน 21 ชุด ซึ่ง ได้แก่ SW1 ถึง SW21 โดยที่ SW1 SW2 SW3 SW4 SW5 SW6 SW7 SW8 SW9 SW10  $\text{SW11}$  SW12 SW13 และ SW14 จะอยู่ในสถานะปีควงจร $\text{ (Close)}$  และ SW15 SW16 SW17 SW18 SW19 SW20 และ SW21 จะอยู่ในสถานะเปิดวงจร $($ Open) ดังแสดงในรูปที่ 4.5 และ รายละเอียดข้อมูลของระบบทดสอบ 15 บัส ได้แสดงใว้ที่ภาคผนวก ก

จากข้อมูลสถานะของสวิตช์ตัดตอนในข้างต้นสามารถนำมาเรียงเป็นเมตริกซ์โครโมโซม ของจีนเนติกอัลกอริทึม โดยกำหนดให้สวิตช์ที่อยู่ในสถานะเปิดวงจรมีค่าเป็น " 0 " และสวิตช์ที่ อยู่ในสถานะปิดวงจรมีค่าเป็น " 1 " ใด้ดังต่อไปนี้

SWSTAT = [1 1 1 1 1 1 1 1 1 1 1 1 1 1 0 0 0 0 0 0 0]

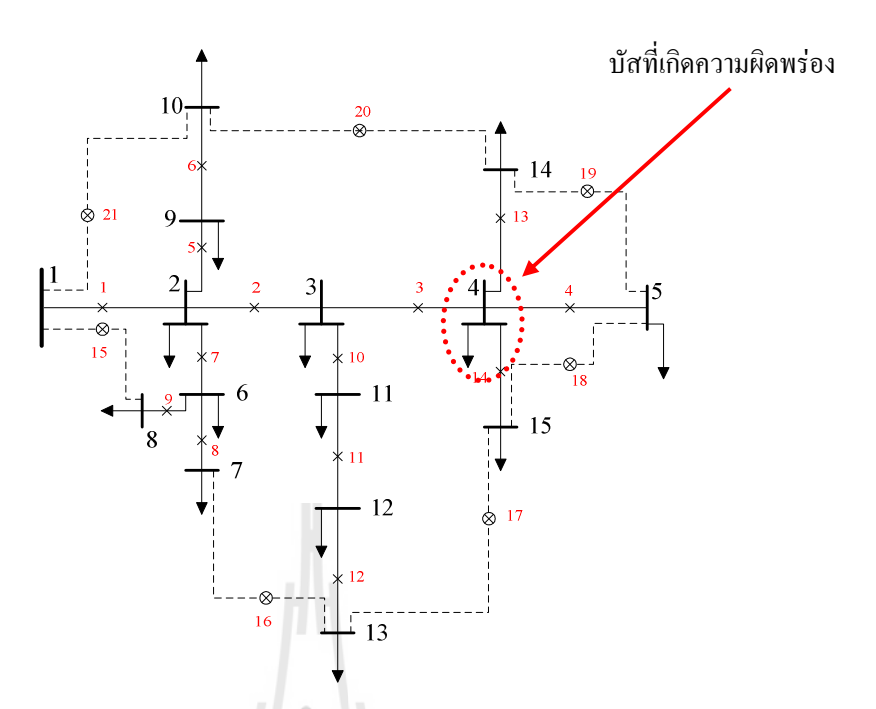

รูปที่ 4.1 ระบบทคสอบ 15 บัส ก่อนเกิดความผิดพร่องในระบบ

สำหรับการทคสอบระบบทคสอบ 15 บัส ได้กำหนดฟังก์ชันและค่าของตัวแปรของ จีนเนติกอัลกอริทึมไว้ดังนี้

| ฟังก์ชันและตัวแปรของจีนเนติกอัลกอริทึม | ค่าของฟังก์ชันและตัวแปร                        |
|----------------------------------------|------------------------------------------------|
| ฟังก์ชันการคัดเลือกสายพันธุ์           | การคัดเลือกแบบยูนิฟอร์ม                        |
| ฟังก์ชันการมิวเทชัน                    | การมิวเทชันแบบยูนิฟอร์ม                        |
| ฟังก์ชันการครอสโอเวอร์                 | การครอสโอเวอร์แบบยูนิฟอร์ม                     |
| ค่าการครอสโอเวอร์                      | 0.9                                            |
| ค่าการมิวเทชัน                         | ้ค่าการครอสโอเวอร์/จำนวนสวิตช์ตัดตอนที่พิจารณา |
| จำนวนของประชากร                        | 20                                             |

ตารางที่ 4.1 ค่าตัวแปรของจีนเนติกอัลกอริทึมสำหรับการทดสอบระบบทดสอบ 15 บัส

#### 4.2.1 พิจารณาให้จำนวนของผู้ใช้ไฟฟ้าหรือบริเวณที่มีไฟฟ้าดับน้อยที่สุด

จากระบบทดสอบ 15 บัส ดังแสดงในรูปที่ 4.1 ในการทดสอบได้กำหนดให้ บัสที่ 4 เกิดความผิดพร่องในระบบ ซึ่งบัสที่ 4 ใด้ง่ายพลังงานใฟฟ้าให้กับผู้ใช้ใฟฟ้าประเภทที่อยู่ อาศัย และมีจำนวนผู้ใช้ไฟ 500 ราย โดยมีผลการรันโปรแกรมดังต่อไปนี้

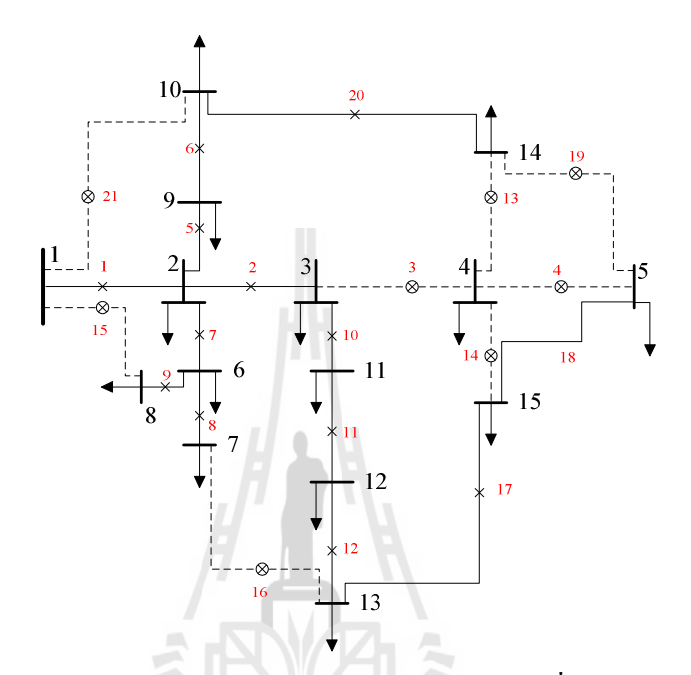

รูปที่ 4.2 ระบบทคสอบ 15 บัส หลังเกิดความผิดพร่องในระบบ เมื่อพิจารณาตามกรณีศึกษาที่ 1

จากผลการรันโปรแกรมในกรณีศึกษานี้ จะประกอบไปด้วย SW1 SW2 SW5 SW6 SW7 SW8 SW9 SW10 SW11 SW12 SW17 SW18 และ SW20 จะอยู่ในสถานะปิด วงจร (Close) และ SW3 SW4 SW13 SW14 SW15 SW16 SW19 และ SW21 จะอยู่ในสถานะ เปิดวงจร (Open) ดังแสดงในรูปที่ 4.2 และเมื่อนำข้อมูลสถานะของสวิตช์ตัดตอนในข้างต้น สามารถนำมาเรียงเป็นเมตริกซ์โครโมโซมของจีนเนติกอัลกอริทึม โดยกำหนดให้สวิตช์ที่อยู่ใน สถานะเปิดวงจรมีค่าเป็น " 0 " และสวิตช์ที่อยู่ในสถานะปิดวงจรมีค่าเป็น " 1 " ได้ดังต่อไปนี้

SWSTAT = [1 1 0 0 1 1 1 1 1 1 1 1 0 0 0 0 1 1 0 1 0]

 ก63 4.2 ก 4 %&ก -50\$ \$ 34 การแยกความผิดพร่องออกจากระบบ SW3 SW4 SW13 และ SW14 จึงอยู่ในสถานะเปิดวงจร (Open) และเมื่อ SW3 SW4 SW13 และ SW14 จึงอยู่ในสถานะเปิดวงจรแล้วจะมีบัสที่ 5 บัสที่ 14 และ บัสที่ 15 จะถูกตัดออกจากระบบด้วย ดังนั้น SW17 SW18 และ SW20 จึงต้องอยู่ในสถานะปิด วงจร (Close) เพื่อให้บัสที่ 5 บัสที่ 14 และ บัสที่ 15 ใค้เชื่อมต่อกับระบบตามเดิม

จากกรณีศึกษานี้เนื่องจากหลังเกิดความผิดพร่องในระบบ จะมีบัสที่ 4 เพียงบัส เดียวที่ถูกตัดออกจากระบบ ซึ่งจำนวนผู้ใช้ใฟที่บัสที่ 4 จ่ายพลังงานใฟฟ้าให้มีจำนวน 500 ราย ดังนั้นเมื่อบัสที่ 4 ถูกตัดออกจากระบบ จึงมีจำนวนผู้ใช้ไฟที่มีไฟฟ้าดับที่น้อยที่สุดจากกรณีศึกษานี้ คือ 500 ราย และจากรูปที่ 4.3 ใด้แสดงถึงการลู่เข้าหาคำตอบของโปรแกรม เมื่อพิจารณาตาม กรณีศึกษาที่ 1

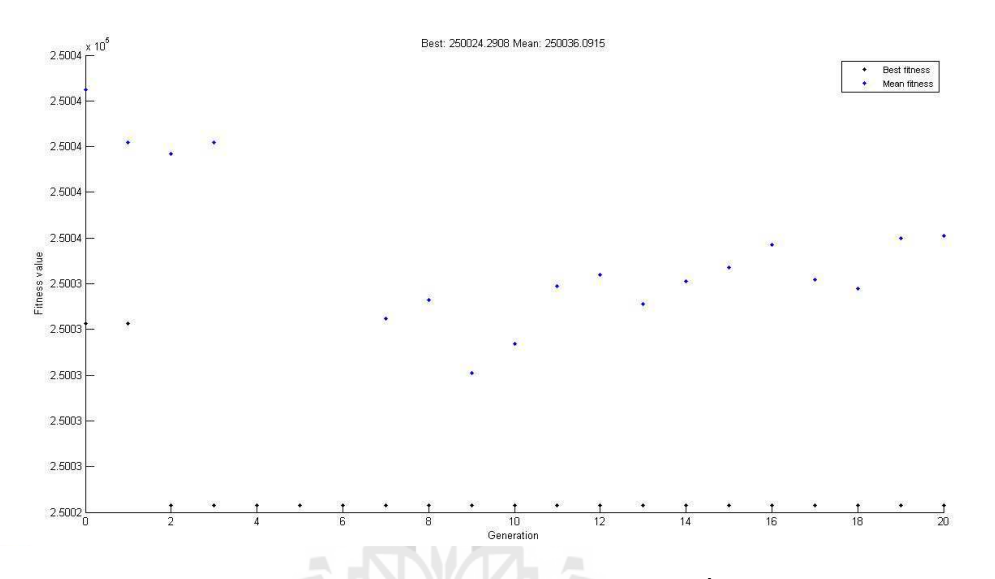

รูปที่ 4.3 การลู่เข้าหาคำตอบในการทดสอบระบบทดสอบ 15 บัส เมื่อพิจารณาตามกรณีศึกษาที่ 1

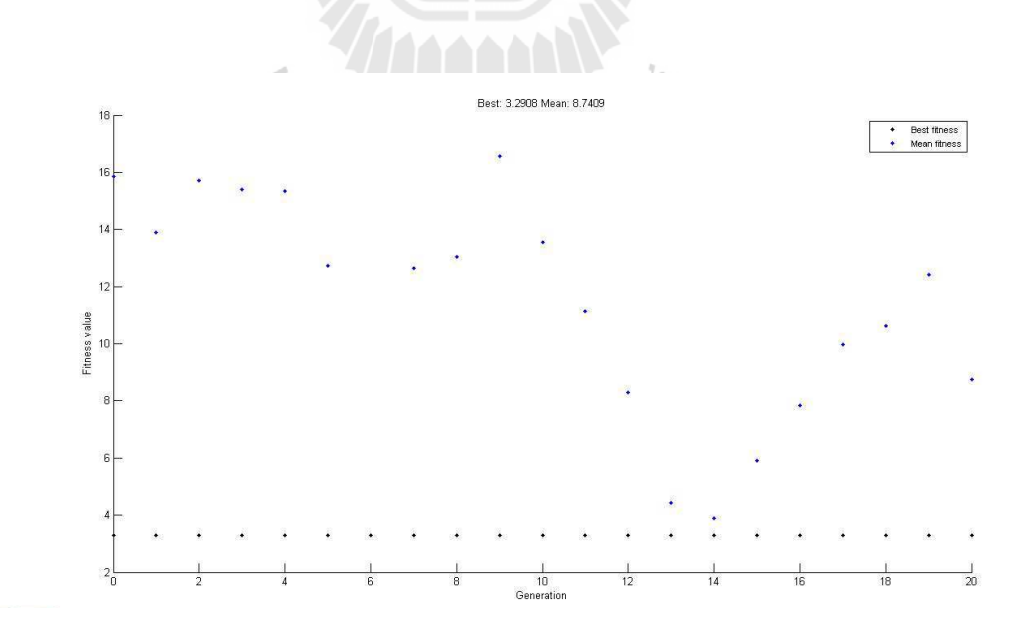

รูปที่ 4.4 การลู่เข้าหาคำตอบในการทดสอบระบบทดสอบ 15 บัส เมื่อพิจารณาตามกรณีศึกษาที่ 2

### 4.2.2 พิจารณาให้จำนวนของผู้ใช้ไฟฟ้าประเภทอุตสาหกรรมมีไฟฟ้าดับน้อยที่สุด

จากระบบทคสอบดังกล่าวในข้างต้น จะเห็นได้ว่าบัสที่ 4 เป็นบัสที่จ่ายโหลด ประเภทที่อยู่อาศัย คังนั้นจากผลการรันในกรณีศึกษานี้จึงใค้ผลเช่นเคียวกับข้อ และจาก รูปที่ 4.4 ได้แสคงถึงการลู่เข้าหาคำตอบของโปรแกรม เมื่อพิจารณาตามกรณีศึกษาที่ 2

#### 4.2.3 พิจารณาให้กำลังไฟฟ้าสูญเสียในระบบน้อยที่สุด

จากผลการรันโปรแกรมในกรณีศึกษานี้ จะประกอบไปด้วย SW1 SW2 SW5 SW6 SW7 SW8 SW9 SW10 SW11 SW12 SW18 SW19 และ SW20 จะอยู่ในสถานะปิด วงจร (Close) และ SW3 SW4 SW13 SW14 SW15 SW16 SW17และ SW21 จะอยู่ในสถานะ เปิดวงจร (Open) ดังแสดงในรูปที่ 4.5 และเมื่อนำข้อมูลสถานะของสวิตช์ตัดตอนในข้างต้น สามารถนำมาเรียงเป็นเมตริกซ์โครโมโซมของจีนเนติกอัลกอริทึม โดยกำหนดให้สวิตช์ที่อยู่ใน สถานะเปิดวงจรมีค่าเป็น " 0 " และสวิตช์ที่อยู่ในสถานะปิดวงจรมีค่าเป็น " 1 " ได้ดังต่อไปนี้

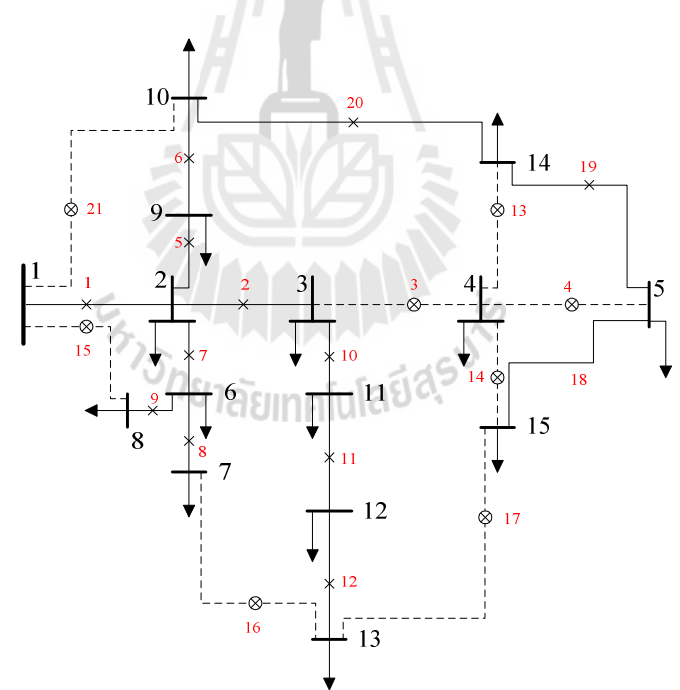

#### $SWSTAT = [1 1 0 0 1 1 1 1 1 1 1 1 0 0 0 0 0 1 1 1 0]$

รูปที่ 4.5 ระบบทคสอบ 15 บัส หลังเกิดความผิดพร่องในระบบ เมื่อพิจารณาตามกรณีศึกษาที่ 3

ก63 4.5 ก 4 %&ก -50\$ \$ 34 การแยกความผิดพร่องออกจากระบบ SW3 SW4 SW13 และ SW14 จึงอยู่ในสถานะเปิดวงจร (Open) และเมื่อ SW3 SW4 SW13 และ SW14 จึงอยู่ในสถานะเปิดวงจรแล้วจะมีบัสที่ 5 บัสที่ 14 และ บัสที่ 15 จะถูกตัดออกจากระบบด้วย ดังนั้น SW18 SW19 และ SW20 จึงต้องอยู่ในสถานะปิด วงจร (Close) เพื่อให้บัสที่ 5 บัสที่ 14 และ บัสที่ 15 ใค้เชื่อมต่อกับระบบตามเดิม

จากกรณีศึกษานี้จะเห็นใด้ว่าผลของการรันโปรแกรมจะใม่เหมือนกรณีศึกษาที่ 1 ซึ่งกรณีศึกษาที่ 1 บัสที่ 5 บัสที่ 14 และ บัสที่ 15 ใค้เชื่อมต่อกับระบบใค้โคย SW17 SW18 และ SW20 อยู่ในสถานะปิดวงจร (Close) แต่ในกรณีศึกษาที่ 3 บัสที่ 5 บัสที่ 14 และ บัสที่ 15 ได้ เชื่อมต่อกับระบบใด้โคย SW18 SW19 และ SW20 อยู่ในสถานะปิดวงจร (Close) เนื่องจาก กำลังไฟฟ้าสูญเสียจากการรันโปรแกรมในกรณีศึกษาที่ 1 มีค่าเป็น 0.4233 MW แต่กำลังไฟฟ้า สูญเสียจากการรันโปรแกรมในกรณีศึกษาที่ 3 มีค่าเป็น 0.3689 MW และจากรูปที่ 4.6 ได้แสดงถึง การลู่เข้าหาคำตอบของโปรแกรม เมื่อพิจารณาตามกรณีศึกษาที่ 3

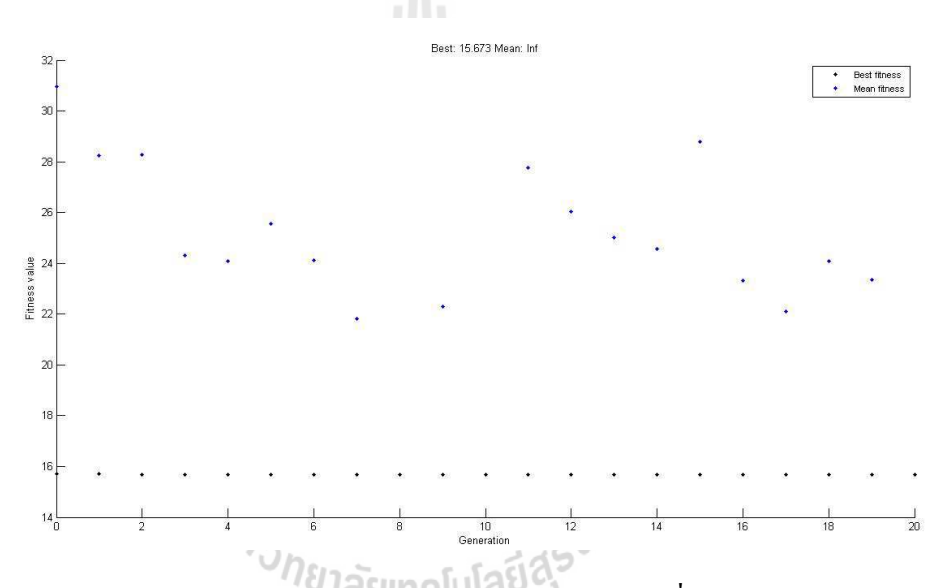

รูปที่ 4.6 การลู่เข้าหาคำตอบในการทดสอบระบบทดสอบ 15 บัส เมื่อพิจารณาตามกรณีศึกษาที่ 3

จากการทดสอบระบบทดสอบ 15 บัส ทั้ง 3 กรณีศึกษาโดยแต่ละกรณีศึกษาจะทำ การรันโปรแกรมจำนวน 30 ครั้ง ซึ่งจะ ได้ค่าทางสถิติของฟังก์ชันวัตถุประสงค์ ดังตารางที่ 4.2 ค่าเฉลี่ยของเวลาในการรันโปรแกรม โดยใช้ระบบผู้เชี่ยวชาญและจีนเนติกอัลกอริทึม เมื่อนำมา เปรียบเทียบกับการประมวลผลโดยใช้จีนเนติกอัลกอริทึมเพียงอย่างเดียว สามารถสรุประยะเวลาใน การประมวลผลได้ ดังตารางที่ 4.3

| ค่าทางสถิติของฟังก์ชันวัตถุประสงค์ | ค่าฟังก์ชันวัตถุประสงค์ |                 |                |
|------------------------------------|-------------------------|-----------------|----------------|
|                                    | ึกรณีศึกษาที่ 1         | ึกรณีศึกษาที่ 2 | กรณีศึกษาที่ 3 |
| ค่าสูงสุด                          | 250,024.2987            | 3.2908          | 15.7096        |
| ค่าต่ำสุด                          | 250,024.2908            | 3.2908          | 15.6730        |
| ค่าเฉลี่ย                          | 250,024.2916            | 3.2908          | 15.6754        |
| ค่าส่วนเบี่ยงเบนมาตรฐาน            | 0.0024                  | 0.0000          | 0.0093         |

ตารางที่ 4.2 ค่าทางสถิติของฟังก์ชันวัตถุประสงค์ในการทดสอบระบบทดสอบ 15 บัส

ตารางที่ 4.3 ระยะเวลาในการประมวลผลของการทดสอบระบบทดสอบ 15 บัส

| กรณีศึกษา       | ระยะเวลาในการประมวลผล (วินาที) | ความเร็วที่เพิ่มขึ้น (%) |       |
|-----------------|--------------------------------|--------------------------|-------|
|                 | ES-GA                          | GA                       |       |
| ิกรณีศึกษาที่ 1 | 3.422                          | 6.454                    | 46.99 |
| ึกรณีศึกษาที่ 2 | 3.342                          | 6.500                    | 48.60 |
| ึกรณีศึกษาที่ 3 | 3.316                          | 6.450                    | 48.59 |

## <u>4.3 ผลการทดสอบโปรแกรมจากระบบทดสอบ 34 บัส</u>

ระบบทคสอบ 34 บัส ซึ่งเป็นระบบทคสอบที่ประกอบไปด้วยสวิตช์ตัดตอน 39 ชุด ซึ่ง ได้แก่ SW1 ถึง SW39 โดยที่ SW1 ถึง SW34 จะอยู่ในสถานะปิดวงจร (Close) และ SW35 ถึง SW39 จะอยู่ในสถานะเปิดวงจร (Open) ดังแสดงในรูปที่ 4.7 และรายละเอียดข้อมูลของระบบ ทดสอบ 34 บัส ใด้แสดงใว้ที่ภาคผนวก ก

จากข้อมูลสถานะของสวิตช์ตัดตอนในข้างต้นสามารถนำมาเรียงเป็นเมตริกซ์โครโมโซม ของจีนเนติกอัลกอริทึม โดยกำหนดให้สวิตช์ที่อยู่ในสถานะเปิดวงจรมีค่าเป็น " 0 " และสวิตช์ที่ อยู่ในสถานะปิดวงจรมีค่าเป็น " 1 " ใด้ดังต่อไปนี้

SWSTAT = [1 1 1 1 1 1 1 1 1 1 1 1 1 1 1 1 1 1 1 1 1 1 1 1 1 1 1 1 1 1 1 1 1 1 0 0 0 0 0]

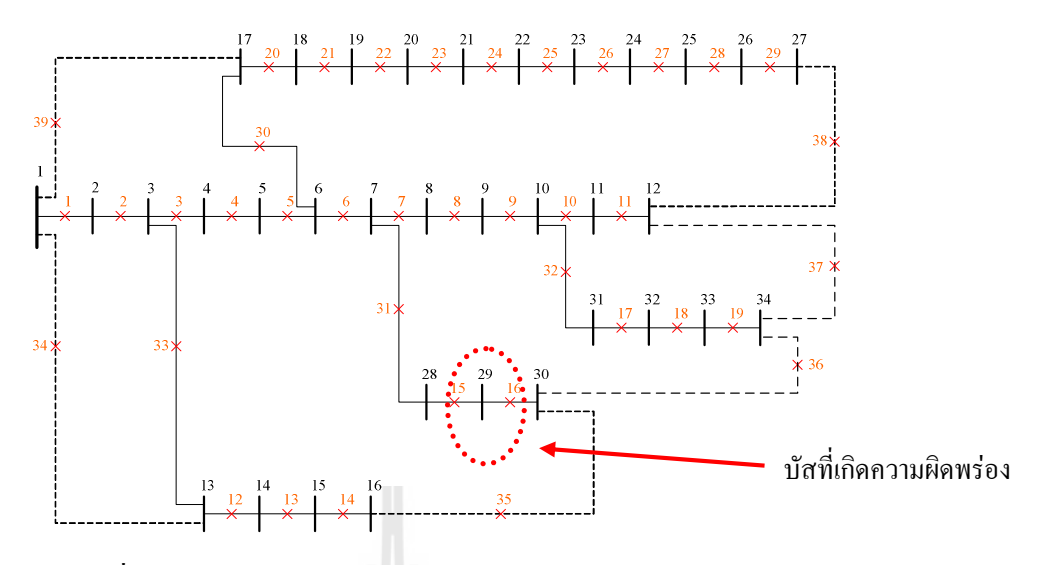

รูปที่ 4.7 ระบบทดสอบ 34 บัส ก่อนเกิดความผิดพร่องในระบบ

ี สำหรับการทดสอบระบบทดสอบ 34 บัส ได้กำหนดฟังก์ชันและค่าของตัวแปรของ ้<br>จีนเนติกอัลกอริทึมไว้ดังนี้

ิตารางที่ 4.4 ค่าตัวแปรของจีนเนติกอัลกอริทึมสำหรับการทดสอบระบบทดสอบ 34 บัส

| ฟังก์ชันและตัวแปรของจีนเนติกอัลกอริทึม | ้ค่าของฟังก์ชันและตัวแปร                       |
|----------------------------------------|------------------------------------------------|
| ฟังก์ชันการคัดเลือกสายพันธุ์           | การคัดเลือกแบบยูนิฟอร์ม                        |
| ฟังก์ชันการมิวเทชัน                    | ิการมิวเทชันแบบยูนิฟอร์ม                       |
| ฟังก์ชันการครอสโอเวอร์                 | การครอสโอเวอร์แบบยูนิฟอร์ม                     |
| ค่าการครอสโอเวอร์                      | 0.9                                            |
| ค่าการมิวเทชัน                         | ้ค่าการครอสโอเวอร์/จำนวนสวิตช์ตัดตอนที่พิจารณา |
| จำนวนของประชากร                        | 20                                             |

#### พิจารณาให้จำนวนของผู้ใช้ไฟฟ้าหรือบริเวณที่มีไฟฟ้าดับน้อยที่สุด  $4.3.1$

ี จากระบบทคสอบ 34 บัส ดังแสดงในรูปที่ 4.7 ในการทคสอบได้กำหนดให้ บัสที่ 29 เกิดความผิดพร่องในระบบ ซึ่งบัสที่ 29 ได้ง่ายพลังงานไฟฟ้าให้กับผู้ใช้ไฟฟ้าประเภทที่ ้อยู่อาศัยขนาดใหญ่ และมีจำนวนผู้ใช้ไฟ 100 ราย โดยมีผลการรันโปรแกรมดังต่อไปนี้

จากผลการรันโปรแกรมในกรณีศึกษานี้ จะประกอบไปด้วย SW1 ถึง SW14  $\mathrm{SW17}$  ถึง  $\mathrm{SW33}$  และ  $\mathrm{SW35}$  จะอยู่ในสถานะปีควงจร $\mathrm{(Close)}$  และ  $\mathrm{SW15}$   $\mathrm{SW16}$   $\mathrm{SW34}$  และ SW36 ถึง SW39 จะอยู่ในสถานะเปิดวงจร (Open) ดังแสดงในรูปที่ 4.8 และเมื่อนำข้อมูลสถานะ ของสวิตช์ตัดตอนในข้างต้นสามารถนำมาเรียงเป็นเมตริกซ์โครโมโซมของจีนเนติกอัลกอริทึม โดยกำหนดให้สวิตช์ที่อยู่ในสถานะเปิดวงจรมีค่าเป็น " 0 " และสวิตช์ที่อยู่ในสถานะปิดวงจรมีค่า เป็น " 1 " <sup>ๆ</sup>ด้ดังต่อไปนี้

#### SWSTAT = [1 1 1 1 1 1 1 1 1 1 1 1 1 1 0 0 1 1 1 1 1 1 1 1 1 1 1 1 1 1 1 1 1 0 1 0 0 0 0]

จากรูปที่ 4.9 เนื่องจากบัสที่ 29 ได้เกิดกวามผิดพร่องในระบบขึ้น ดังนั้นเพื่อเป็น การแยกความผิดพร่องออกจากระบบ SW15 และ SW16 จึงอยู่ในสถานะเปิดวงจร (Open) และ เมื่อ SW15 และ SW16 จึงอยู่ในสถานะเปิดวงจรแล้วจะมีบัสที่ 30 จะถูกตัดออกจากระบบด้วย

ดังนั้น SW35 จึงต้องอยู่ในสถานะปิดวงจร (Close) เพื่อให้บัสที่ 30 ได้เชื่อมต่อกับระบบตามเดิม จากกรณีศึกษานี้เนื่องจากหลังเกิดความผิดพร่องในระบบ จะมีบัสที่ 29 เพียงบัส เดียวที่ถูกตัดออกจากระบบ ซึ่งจำนวนผู้ใช้ไฟที่บัสที่ 29 จ่ายพลังงานไฟฟ้าให้มีจำนวน 100 ราย ดังนั้นเมื่อบัสที่ 29 ถูกตัดออกจากระบบ จึงมีจำนวนผู้ใช้ใฟที่มีใฟฟ้าดับที่น้อยที่สุดจากกรณีศึกษา นี้คือ 100 ราย และจากรูปที่ 4.9 ใค้แสคงถึงการลู่เข้าหาคำตอบของโปรแกรม เมื่อพิจารณาตาม กรณีศึกษาที่ 1

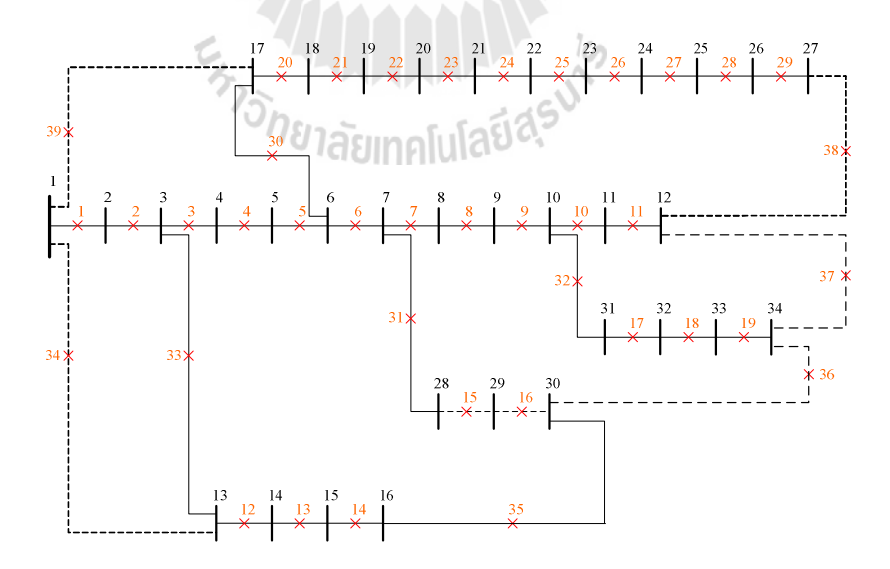

รูปที่ 4.8 ระบบทคสอบ 34 บัส หลังเกิดความผิดพร่องในระบบ เมื่อพิจารณาตามกรณีศึกษาที่ 1

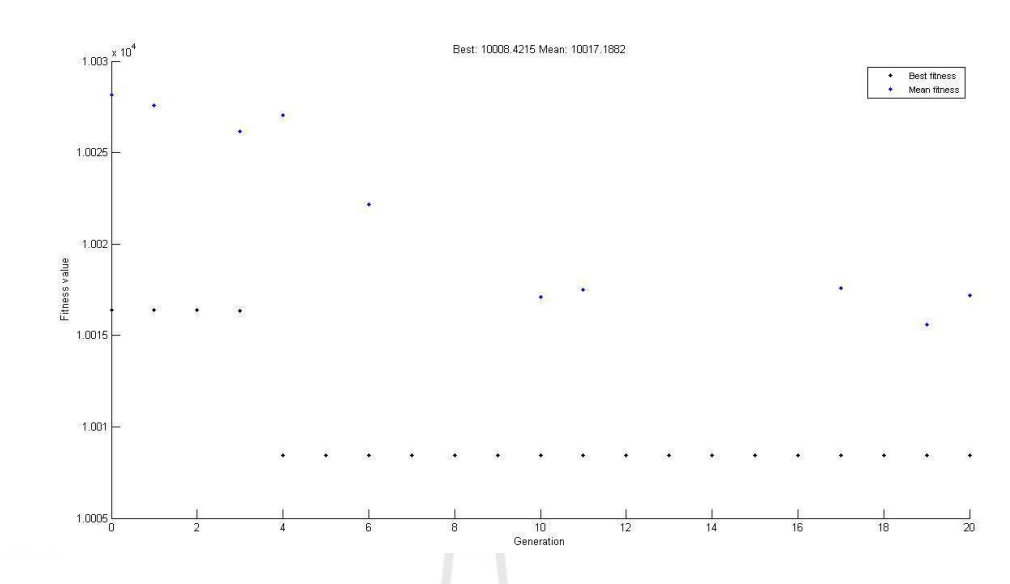

รูปที่ 4.9 การลู่เข้าหาคำตอบในการทดสอบระบบทดสอบ 34 บัส เมื่อพิจารณาตามกรณีศึกษาที่ 1

พิจารณาให้จำนวนของผู้ใช้ไฟฟ้าประเภทอุตสาหกรรมมีไฟฟ้าดับน้อยที่สุด  $4.3.2$ จากระบบทคสอบดังกล่าวในข้างต้น จะเห็นได้ว่าบัสที่ 29 เป็นบัสที่จ่ายโหลด ประเภทที่อยู่อาศัย ดังนั้นจากผลการรันในกรณีศึกษานี้จึงได้ผลเช่นเดียวกับข้อ 4.3.1 และจาก รูปที่ 4.10 ได้แสดงถึงการลู่เข้าหาคำตอบของโปรแกรม เมื่อพิจารณาตามกรณีศึกษาที่ 2

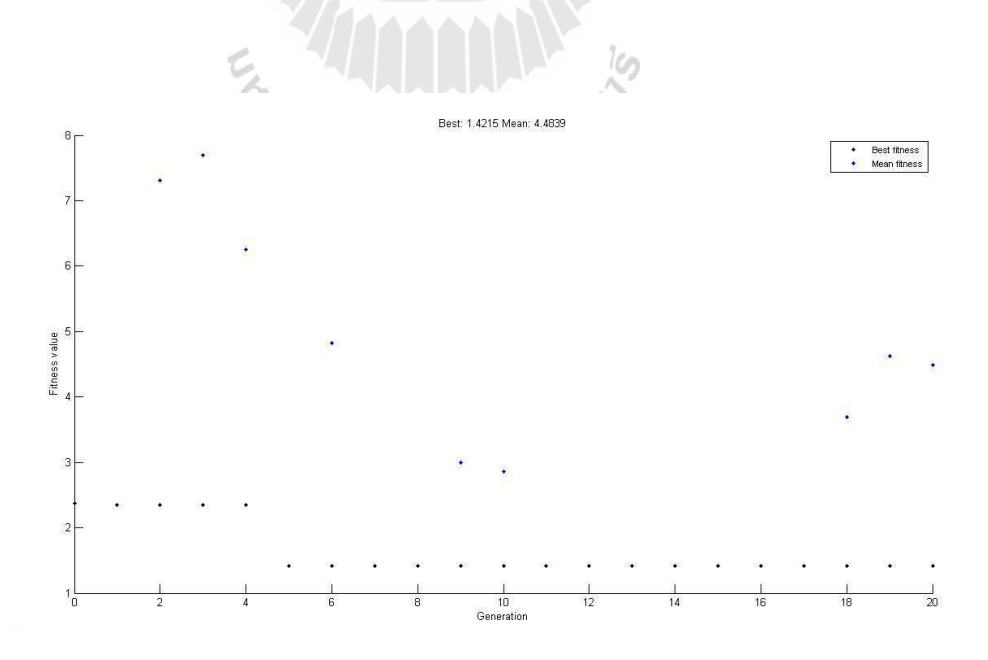

รูปที่ 4.10 การลู่เข้าหาคำตอบในการทดสอบระบบทดสอบ 34 บัส เมื่อพิจารณาตามกรณีศึกษาที่ 2

## 4.3.3 พิจารณาให้กำลังไฟฟ้าสูญเสียในระบบน้อยที่สุด

จากผลการรันโปรแกรมในกรณีศึกษานี้ จะประกอบไปด้วย SW1 ถึง SW14 SW17 ถึง SW33 และ SW36 จะอยู่ในสถานะปีควงจร (Close) และ SW15 SW16 SW34 SW35 และ SW37 ถึง SW39 จะอยู่ในสถานะเปิดวงจร (Open) ดังแสดงในรูปที่ 4.11 และเมื่อนำข้อมูล สถานะของสวิตช์ตัดตอนในข้างค้นสามารถนำมาเรียงเป็นเมตริกซ์โครโมโซมของจีนเนติก อัลกอริทึม โดยกำหนดให้สวิตช์ที่อยู่ในสถานะเปิดวงจรมีค่าเป็น " 0 " และสวิตช์ที่อยู่ในสถานะ ปิดวงจรมีค่าเป็น " 1 " ใด้ดังต่อไปนี้

#### SWSTAT = [1 1 1 1 1 1 1 1 1 1 1 1 1 1 0 0 1 1 1 1 1 1 1 1 1 1 1 1 1 1 1 1 1 0 0 1 0 0 0]

จากรูปที่ 4.12 เนื่องจากบัสที่ 29 ใค้เกิดความผิดพร่องในระบบขึ้น คังนั้นเพื่อ เป็นการแยกความผิดพร่องออกจากระบบ SW15 และ SW16 จึงอยู่ในสถานะเปิดวงจร (Open) และเมื่อ SW15 และ SW16 จึงอยู่ในสถานะเปิดวงจรแล้วจะมีบัสที่ 30 จะถูกตัดออกจากระบบด้วย ดังนั้น SW36 จึงต้องอยู่ในสถานะปิดวงจร (Close) เพื่อให้บัสที่ 30 ได้เชื่อมต่อกับระบบตามเดิม

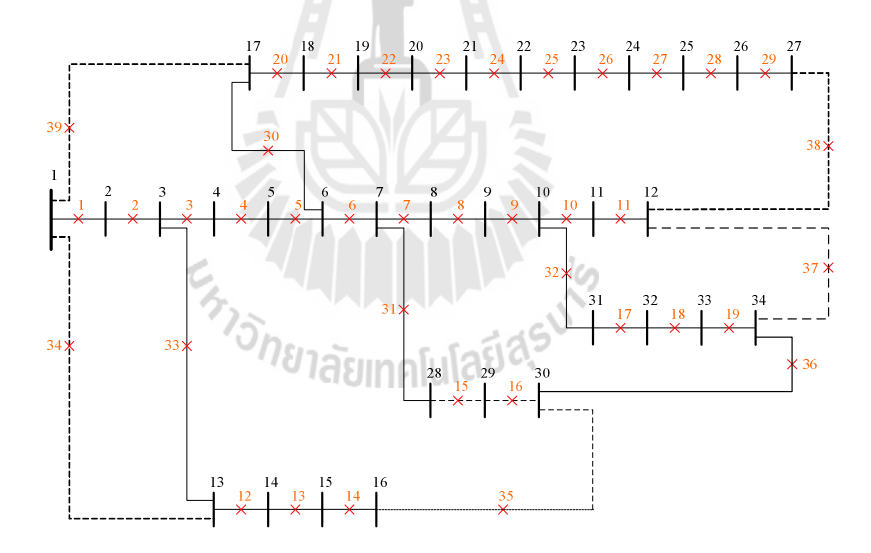

รูปที่ 4.11 ระบบทคสอบ 34 บัส หลังเกิดความผิดพร่องในระบบ เมื่อพิจารณาตามกรณีศึกษาที่ 3

จากกรณีศึกษานี้จะเห็นใด้ว่าผลของการรันโปรแกรมจะใม่เหมือนกรณีศึกษาที่ 1 ซึ่งกรณีศึกษาที่ 1 บัสที่ 30 ใค้เชื่อมต่อกับระบบใค้โดย SW35 อยู่ในสถานะปิดวงจร (Close) แต่ ในกรณีศึกษาที่ 3 บัสที่ 30 ได้เชื่อมต่อกับระบบได้โดย SW36 อยู่ในสถานะปิดวงจร (Close) เนื่องจากกำลังไฟฟ้าสูญเสียจากการรันโปรแกรมในกรณีศึกษาที่ 1 มีค่าเป็น 0.7255 MW แต่

กำลังไฟฟ้าสูญเสียจากการรันโปรแกรมในกรณีศึกษาที่ 3 มีค่าเป็น 0.7066 MW และจากรูปที่ 4.12 ได้แสดงถึงการลู่เข้าหาคำตอบของโปรแกรม เมื่อพิจารณาตามกรณีศึกษาที่ 3

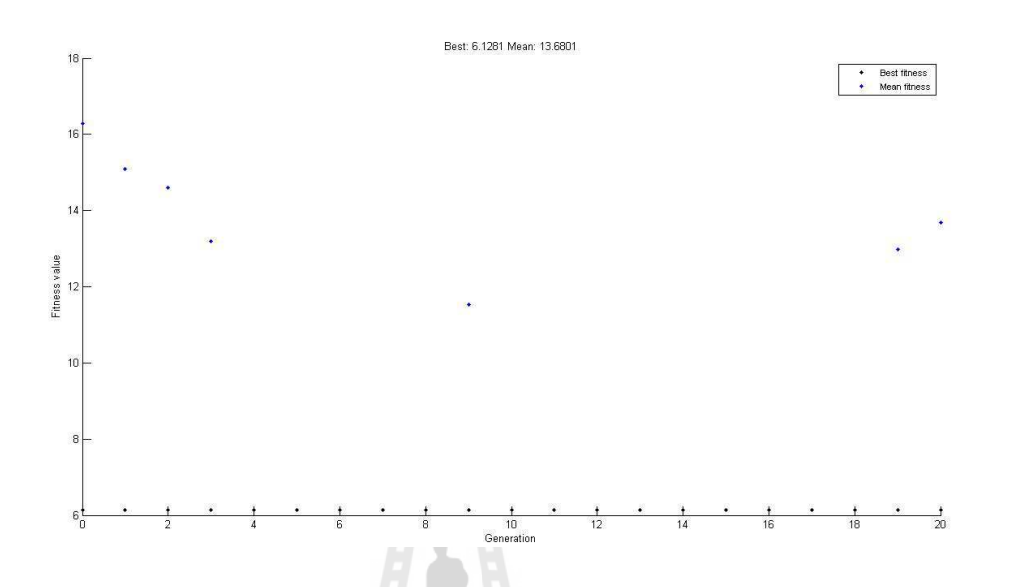

รูปที่ 4.12 การลู่เข้าหาคำตอบในการทดสอบระบบทดสอบ 34 บัส เมื่อพิจารณาตามกรณีศึกษาที่ 3

จากการทดสอบระบบทดสอบ 34 บัส ทั้ง 3 กรณีศึกษาโดยแต่ละกรณีศึกษาจะทำ การรันโปรแกรมจำนวน 30 ครั้ง ซึ่งจะ ได้ค่าทางสถิติของฟังก์ชันวัตถุประสงค์ ดังตารางที่ 4.5 ค่าเฉลี่ยของเวลาในการรันโปรแกรม โดยใช้ระบบผู้เชี่ยวชาญและจีนเนติกอัลกอริทึม เมื่อนำมา เปรียบเทียบกับการประมวลผลโดยใช้จีนเนติกอัลกอริทึมเพียงอย่างเดียว สามารถสรุประยะเวลาใน <u>iasimalula</u> การประมวลผลได้ ดังตารางที่ $4.6^\dagger$ 

| ค่าทางสถิติของฟังก์ชันวัตถุประสงค์ | ค่าฟังก์ชันวัตถุประสงค์ |                |                |
|------------------------------------|-------------------------|----------------|----------------|
|                                    | ิกรณีศึกษาที่ 1         | กรณีศึกษาที่ 2 | กรณีศึกษาที่ 3 |
| ค่าสูงสุด                          | 10,008.4303             | 1.4215         | 6.1281         |
| ค่าต่ำสุด                          | 10,008.4215             | 1.4215         | 6.1281         |
| ้ค่าเฉลี่ย                         | 10,008.4218             | 1.4215         | 6.1281         |
| ้ค่าส่วนเบี่ยงเบนมาตรฐาน           | 0.0016                  | 0.0000         | 0.0000         |

ตารางที่ 4.5 ค่าทางสถิติของฟังก์ชันวัตถุประสงค์ในการทดสอบระบบทดสอบ 34 บัส

| กรณีศึกษา       | ระยะเวลาในการประมวลผล (วินาที) | ความเร็วที่เพิ่มขึ้น (%) |       |
|-----------------|--------------------------------|--------------------------|-------|
|                 | ES-GA                          | GA                       |       |
| ิกรณีศึกษาที่ 1 | 7.868                          | 18.007                   | 56.31 |
| ึกรณีศึกษาที่ 2 | 8.102                          | 18.014                   | 55.02 |
| ึกรณีศึกษาที่ 3 | 7.941                          | 17.738                   | 55.23 |

ตารางที่ 4.6 ระยะเวลาในการประมวลผลของการทดสอบระบบทดสอบ 34 บัส

## <u>4.4 ผลการทดสอบโปรแกรมจากระบบทดสอบ 69 บัส</u>

ระบบทคสอบ 69 บัส ซึ่งเป็นระบบทคสอบที่ประกอบไปด้วยสวิตช์ตัดตอน 77 ชุด ซึ่ง ได้แก่ SW1 ถึง SW77 โดยที่ SW1 ถึง SW68 จะอยู่ในสถานะปิดวงจร $\,$  (Close) และ $\,$  SW69 ถึง $\,$ SW77 จะอยู่ในสถานะเปิดวงจร (Open) ดังแสดงในรูปที่ 4.14 และรายละเอียดข้อมูลของระบบ ทดสอบ 69 บัส ใค้แสดงใว้ที่ภาคผนวก ก

สำหรับการทคสอบระบบทคสอบ 69 บัส ใค้กำหนคฟังก์ชันและค่าของตัวแปรของ จีนเนติกอัลกอริทึมไว้ดังนี้

ตารางที่ 4.7 ค่าตัวแปรของจีนเนติกอัลกอริทึมสำหรับการทดสอบระบบทดสอบ 69 บัส

| ฟังก์ชันและตัวแปรของจีนเนติกอัลกอริทึม | ค่าของฟังก์ชันและตัวแปร                        |  |
|----------------------------------------|------------------------------------------------|--|
| ฟังก์ชันการคัดเลือกสายพันธุ์ 1 ลิยา    | การคัดเลือกแบบยูนิฟอร์ม                        |  |
| ฟังก์ชันการมิวเทชัน                    | การมิวเทชันแบบยูนิฟอร์ม                        |  |
| ฟังก์ชันการครอสโอเวอร์                 | การครอสโอเวอร์แบบยูนิฟอร์ม                     |  |
| ค่าการครอสโอเวอร์                      | 0.9                                            |  |
| ค่าการมิวเทชัน                         | ้ค่าการครอสโอเวอร์/จำนวนสวิตช์ตัดตอนที่พิจารณา |  |
| จำนวนของประชากร                        | 20                                             |  |

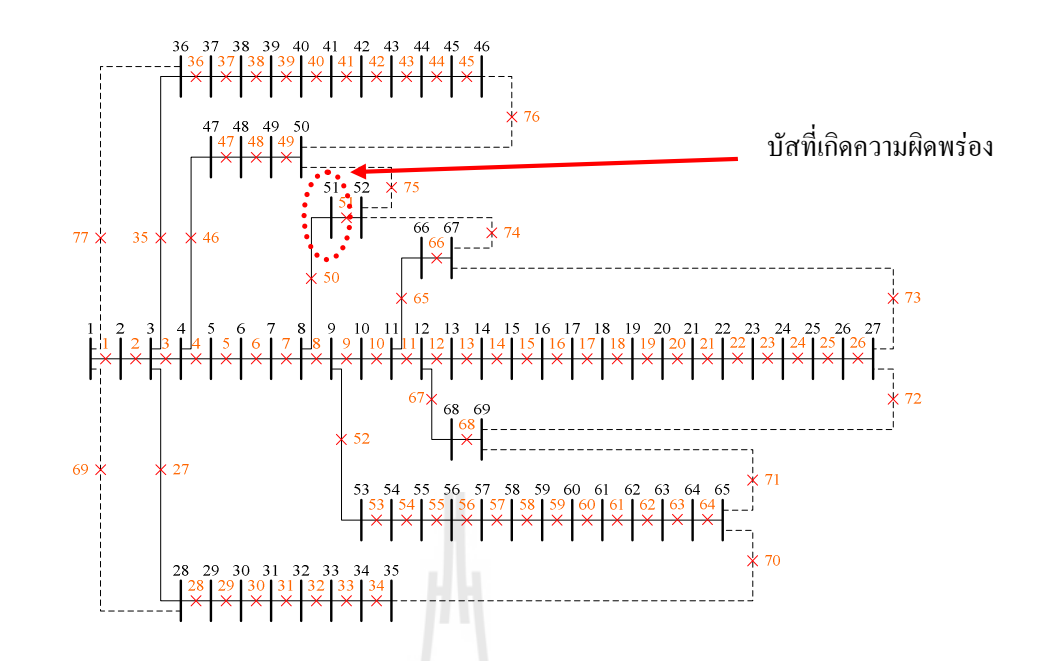

รูปที่ 4.13 ระบบทคสอบ 69 บัส ก่อนเกิดความผิดพร่องในระบบ

### 4.4.1 พิจารณาให้จำนวนของผู้ใช้ไฟฟ้าหรือบริเวณที่มีไฟฟ้าดับน้อยที่สุด

จากระบบทคสอบ 69 บัส ดังแสดงในรูปที่ 4.13 ในการทดสอบได้กำหนดให้ บัสที่ 51 เกิดความผิดพร่องในระบบ ซึ่งบัสที่ 51 ได้ง่ายพลังงานไฟฟ้าให้กับผู้ใช้ไฟฟ้าประเภทที่ อยู่อาศัย และมีจำนวนผู้ใช้ไฟ 500 ราย โคยมีผลการรันโปรแกรมดังต่อไปนี้

จากผลการรันโปรแกรมในกรณีศึกษานี้ จะประกอบไปด้วย SW1 ถึง SW50  $\text{SW52}$  ถึง $\text{SW68}$  และ  $\text{SW75}}$ จะอยู่ในสถานะปีควงจร $\text{(Close)}$  และ  $\text{SW69}$  ถึง  $\text{SW74}}$ และ SW76 ถึง SW77 จะอยู่ในสถานะเปิดวงจร (Open) ดังแสดงในรูปที่ 4.14

จากรูปที่ 4.14 เนื่องจากบัสที่ 51 ใค้เกิดความผิดพร่องในระบบขึ้น คังนั้นเพื่อ เป็นการแยกความผิดพร่องออกจากระบบ SW51 จึงอยู่ในสถานะเปิดวงจร (Open) และเมื่อ SW51 อยู่ในสถานะเปิดวงจรแล้วจะมีบัสที่ 52 จะถูกตัดออกจากระบบด้วย ดังนั้น SW75 จึงต้องอยู่ใน สถานะปิดวงจร (Close) เพื่อให้บัสที่ 52 ใด้เชื่อมต่อกับระบบตามเดิม

จากกรณีศึกษานี้เนื่องจากหลังเกิดความผิดพร่องในระบบ จะมีบัสที่ 51 เพียงบัส เดียวที่ถูกตัดออกจากระบบ ซึ่งจำนวนผู้ใช้ใฟที่บัสที่ 51 จ่ายพลังงานใฟฟ้าให้มีจำนวน 500 ราย ดังนั้นเมื่อบัสที่ 51 ถูกตัดออกจากระบบ จึงมีจำนวนผู้ใช้ใฟที่มีใฟฟ้าดับที่น้อยที่สุดจากกรณีศึกษา นี้คือ 500 ราย และจากรูปที่ 4.15 ใค้แสคงถึงการลู่เข้าหาคำตอบของโปรแกรม เมื่อพิจารณาตาม กรณีศึกษาที่ 1

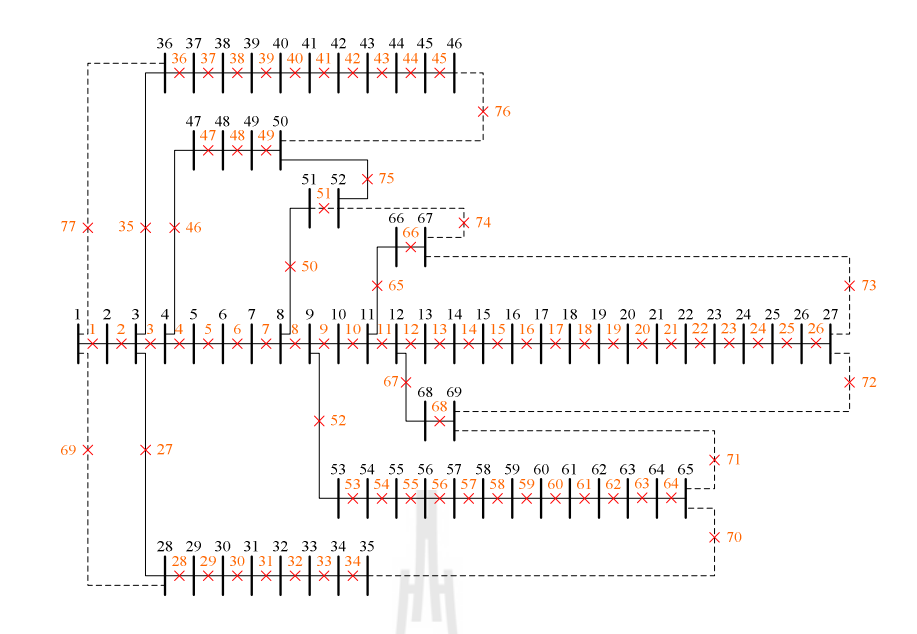

รูปที่ 4.14 ระบบทคสอบ 69 บัส หลังเกิดความผิดพร่องในระบบ เมื่อพิจารณาตามกรณีศึกษาที่ 1

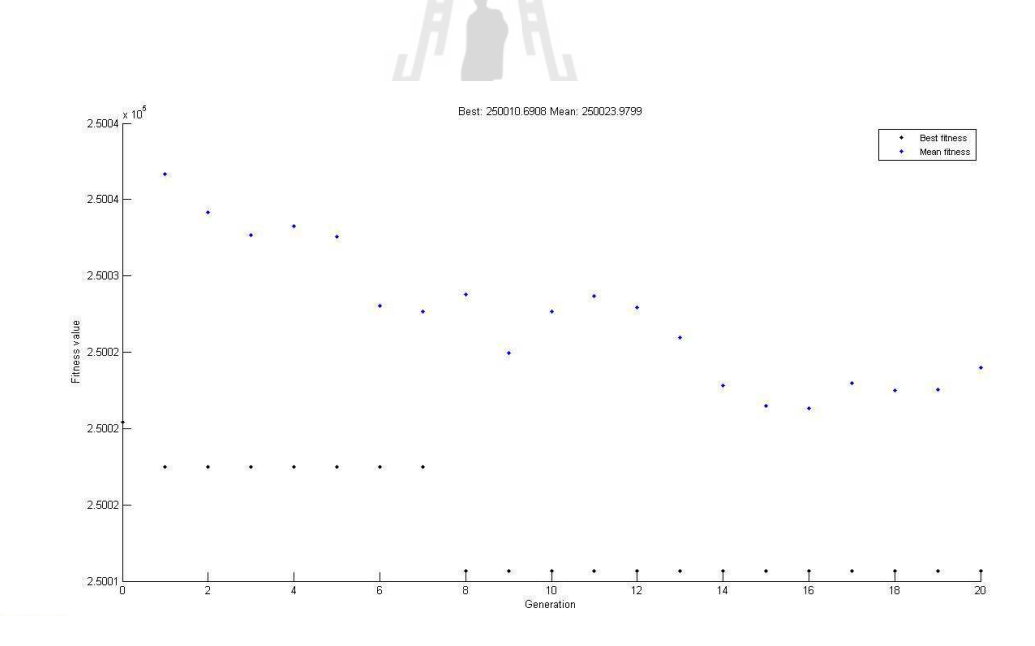

รูปที่ 4.15 การลู่เข้าหาคำตอบในการทดสอบระบบทดสอบ 69 บัส เมื่อพิจารณาตามกรณีศึกษาที่ 1

พิจารณาให้จำนวนของผู้ใช้ไฟฟ้าประเภทอุตสาหกรรมมีไฟฟ้าดับน้อยที่สุด  $4.4.2$ จากระบบทคสอบดังกล่าวในข้างต้น จะเห็นได้ว่าบัสที่ 51 เป็นบัสที่จ่ายโหลด ประเภทที่อยู่อาศัย ดังนั้นจากผลการรันในกรณีศึกษานี้จึงได้ผลเช่นเดียวกับข้อ 4.4.1 และจาก รูปที่ 4.16 ได้แสดงถึงการลู่เข้าหาคำตอบของโปรแกรม เมื่อพิจารณาตามกรณีศึกษาที่ 2

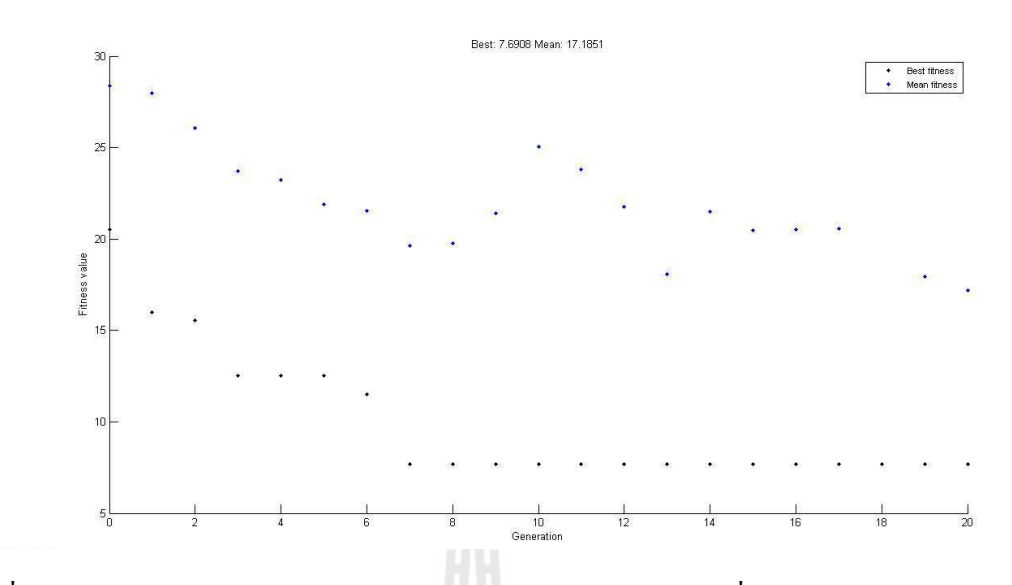

รูปที่ 4.16 การลู่เข้าหาคำตอบในการทดสอบระบบทดสอบ 69 บัส เมื่อพิจารณาตามกรณีศึกษาที่ 2

#### 4.4.3 พิจารณาให้กำลังไฟฟ้าสูญเสียในระบบน้อยที่สุด

จากผลการรันโปรแกรมในกรณีศึกษานี้ จะประกอบไปด้วย SW1 ถึง SW50  $\rm SW52$  ถึง $\rm SW68$  และ  $\rm SW74\,$ จะอยู่ในสถานะปีควงจร $\rm (Close)$  และ  $\rm SW69$  ถึง  $\rm SW75\,$ และ SW76 ถึง SW77 จะอยู่ในสถานะเปิดวงจร (Open) ดังแสดงในรูปที่ 4.17

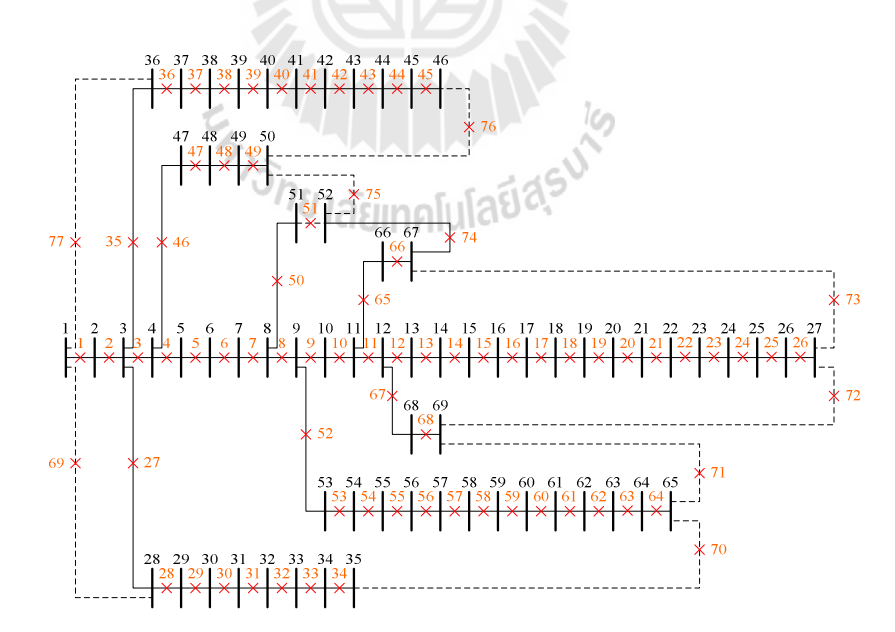

รูปที่ 4.17 ระบบทคสอบ 69 บัส หลังเกิดความผิดพร่องในระบบ เมื่อพิจารณาตามกรณีศึกษาที่ 3

จากรูปที่ 4.17 เนื่องจากบัสที่ 51 ใค้เกิดความผิดพร่องในระบบขึ้น คังนั้นเพื่อ เป็นการแยกความผิดพร่องออกจากระบบ SW51 จึงอยู่ในสถานะเปิดวงจร (Open) และเมื่อ SW51 อยู่ในสถานะเปิดวงจรแล้วจะมีบัสที่ 52 จะถูกตัดออกจากระบบด้วย ดังนั้น SW74 จึงต้องอยู่ใน สถานะปิดวงจร (Close) เพื่อให้บัสที่ 52 ใด้เชื่อมต่อกับระบบตามเดิม

จากกรณีศึกษานี้จะเห็นใด้ว่าผลของการรันโปรแกรมจะใม่เหมือนกรณีศึกษาที่ 1 ซึ่งกรณีศึกษาที่ 1 บัสที่ 51 ใด้เชื่อมต่อกับระบบใด้โดย SW75 อยู่ในสถานะปิดวงจร (Close) แต่ ในกรณีศึกษาที่ 3 บัสที่ 51 ได้เชื่อมต่อกับระบบได้โดย SW74 อยู่ในสถานะปิดวงจร (Close) เนื่องจากกำลังไฟฟ้าสูญเสียจากการรันโปรแกรมในกรณีศึกษาที่ 1 มีค่าเป็น 0.5830 MW แต่ กำลังไฟฟ้าสูญเสียจากการรันโปรแกรมในกรณีศึกษาที่ 3 มีค่าเป็น 0.5824 MW และจากรูปที่ 4.18 ได้แสดงถึงการลู่เข้าหาคำตอบของโปรแกรม เมื่อพิจารณาตามกรณีศึกษาที่ 3

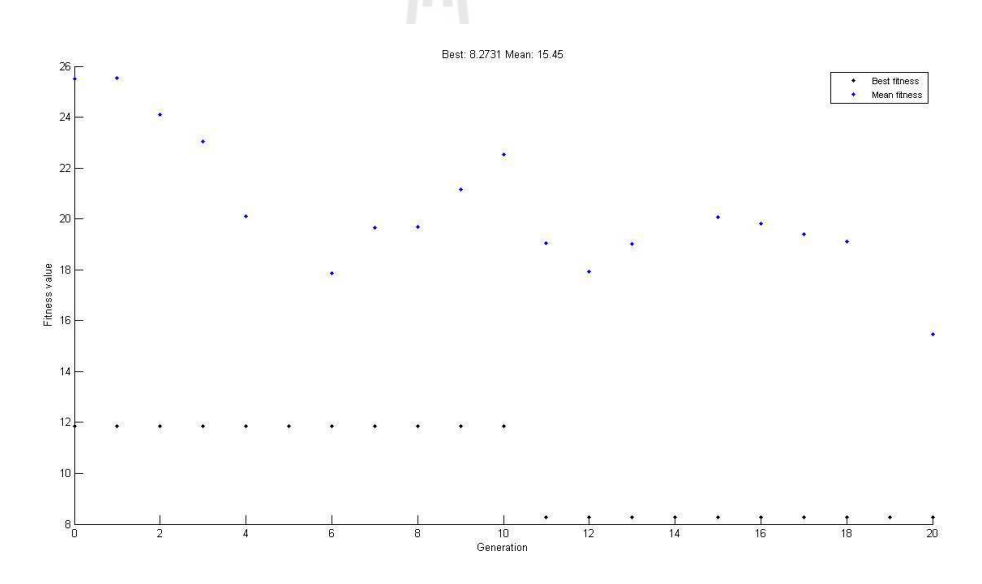

รูปที่ 4.18 การลู่เข้าหาคำตอบในการทดสอบระบบทดสอบ 69 บัส เมื่อพิจารณาตามกรณีศึกษาที่ 3

จากการทดสอบระบบทดสอบ 69 บัส ทั้ง 3 กรณีศึกษาโดยแต่ละกรณีศึกษาจะทำ ก23"ก 30 \$ /0%& 
5 -Sก
73 4.8 ค่าเฉลี่ยของเวลาในการรันโปรแกรม โดยใช้ระบบผู้เชี่ยวชาญและจีนเนติกอัลกอริทึม เมื่อนำมา เปรียบเทียบกับการประมวลผล โดยใช้จีนเนติกอัลกอริทึมเพียงอย่างเดียว สามารถสรุประยะเวลาใน ึการประมวลผลได้ ดังตารางที่ 4.9

| ค่าทางสถิติของฟังก์ชันวัตถุประสงค์ | ค่าฟังก์ชันวัตถุประสงค์ |                 |                 |
|------------------------------------|-------------------------|-----------------|-----------------|
|                                    | ุกรณีศึกษาที่ 1         | ึกรณีศึกษาที่ 2 | ึกรณีศึกษาที่ 3 |
| ค่าสูงสุด                          | 250,016.6115            | 8.2307          | 8.2770          |
| ค่าต่ำสุด                          | 250,010.6908            | 7.6908          | 8.2731          |
| ค่าเฉลี่ย                          | 250,010.8882            | 7.8347          | 8.2734          |
| ค่าส่วนเบี่ยงเบนมาตรฐาน            | 1.0810                  | 0.0986          | 0.0010          |

ตารางที่ 4.8 ค่าทางสถิติของฟังก์ชันวัตถุประสงค์ในการทดสอบระบบทดสอบ 69 บัส

ตารางที่ 4.9 ระยะเวลาในการประมวลผลของการทดสอบระบบทดสอบ 69 บัส

| กรณีศึกษา       | ระยะเวลาในการประมวลผล (วินาที) | ความเร็วที่เพิ่มขึ้น (%) |       |
|-----------------|--------------------------------|--------------------------|-------|
|                 | ES-GA                          | GA                       |       |
| ิกรณีศึกษาที่ 1 | 33.473                         | 82.709                   | 59.53 |
| ึกรณีศึกษาที่ 2 | 31.575                         | 72.591                   | 56.50 |
| ึกรณีศึกษาที่ 3 | 32.158                         | 83.013                   | 61.26 |

## <u>4.5 ผลการทดสอบโปรแกรมจากระบบทดสอบ 16 บัส</u>

ระบบทคสอบ 16 บัส ซึ่งเป็นระบบทคสอบที่ประกอบไปด้วย 3 วงจรย่อย โดยวงจรย่อย ที่ 1 จะประกอบไปด้วย บัสจำนวน 6 บัส สวิตช์ตัดตอน 5 ชุด ส่วนวงจรย่อยที่ 2 จะประกอบไป ด้วย บัสจำนวน 6 บัส สวิตช์ตัดตอน 5 ชุด และวงจรย่อยที่ 3 จะประกอบไปด้วย บัสจำนวน 4 บัส สวิตช์ตัดตอน 3 ชุด นอกจากนี้ระบบทดสอบ 16 บัส ยังประกอบไปด้วยสวิตช์เชื่อมโยง (Tie switch) จำนวน 3 ชุด คังแสคงในรูปที่ 4.20 และรายละเอียดข้อมูลของระบบทดสอบ 16 บัส ู้ ได้แสดงไว้ที่กาคผบวก ก

จากข้อมูลสถานะของสวิตช์ดัดตอนในข้างต้นสามารถนำมาเรียงเป็นเมตริกซ์โครโมโซม ของจีนเนติกอัลกอริทึม โดยกำหนดให้สวิตช์ที่อยู่ในสถานะเปิดวงจรมีค่าเป็น " 0 " และสวิตช์ที่ อยู่ในสถานะปิดวงจรมีค่าเป็น " 1 " ใด้ดังต่อไปนี้

$$
SWSTAT = [1 \ 1 \ 1 \ 1 \ 1 \ 1 \ 1 \ 1 \ 0 \ 1 \ 1 \ 1 \ 0 \ 1 \ 1 \ 0]
$$

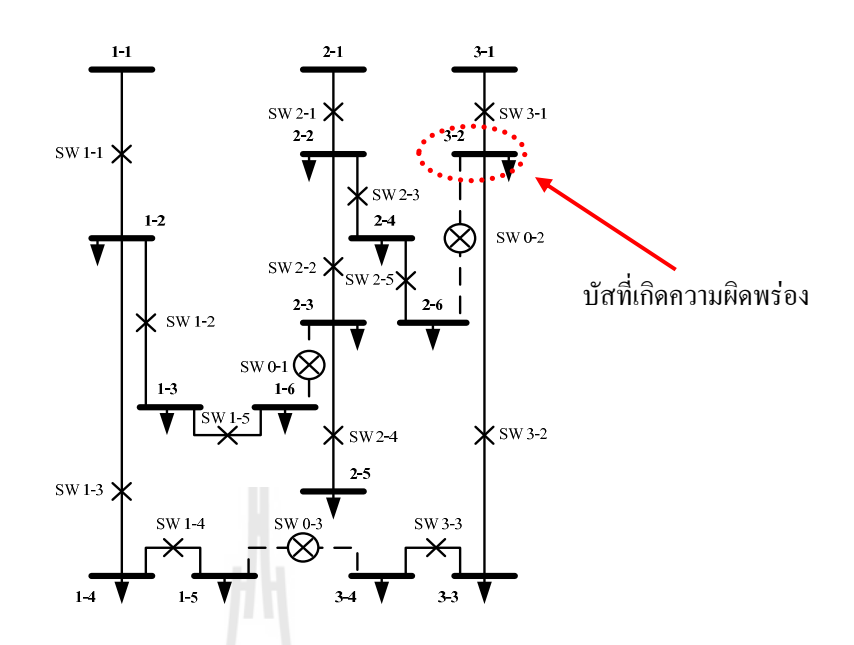

รูปที่ 4.19 ระบบทคสอบ 16 บัส ก่อนเกิดความผิดพร่องในระบบ

ี่ สำหรับการทดสอบระบบทดสอบ 16 บัส ได้กำหนดฟังก์ชันและค่าของตัวแปรของ จีนเนติกอัลกอริทึมไว้ดังนี้

| ฟังก์ชันและตัวแปรของจีนเนติกอัลกอริทึม | ค่าของฟังก์ชันและตัวแปร                        |
|----------------------------------------|------------------------------------------------|
| ฟังก์ชันการคัดเลือกสายพันธุ์           | การคัดเลือกแบบยูนิฟอร์ม                        |
| ฟังก์ชันการมิวเทชัน                    | การมิวเทชันแบบยูนิฟอร์ม                        |
| ฟังก์ชันการครอสโอเวอร์                 | การครอสโอเวอร์แบบยูนิฟอร์ม                     |
| ค่าการครอสโอเวอร์                      | 0.9                                            |
| ค่าการมิวเทชัน                         | ้ค่าการครอสโอเวอร์/จำนวนสวิตช์ตัดตอนที่พิจารณา |
| จำนวนของประชากร                        | 100                                            |

ิตารางที่ 4.10 ค่าตัวแปรของจีนเนติกอัลกอริทึมสำหรับการทดสอบระบบทดสอบ 16 บัส

#### พิจารณาให้จำนวนของผู้ใช้ไฟฟ้าหรือบริเวณที่มีไฟฟ้าดับน้อยที่สุด  $4.5.1$

จากระบบทคสอบ 16 บัส ดังแสดงในรูปที่ 4.19 ในการทดสอบได้กำหนดให้ ์<br>บัสที่ 2 ของวงจรย่อยที่ 3 เกิดความผิดพร่องในระบบ ซึ่งบัสที่ 2 ของวงจรย่อยที่ 3 นั้น "ได้จ่าย

พลังงานใฟฟ้าให้กับผู้ใช้ใฟฟ้าประเภทโรงงานอุตสาหกรรม และมีจำนวนผู้ใช้ใฟ 10 ราย โดยมี ผลการรันโปรแกรมดังต่อไปนี้

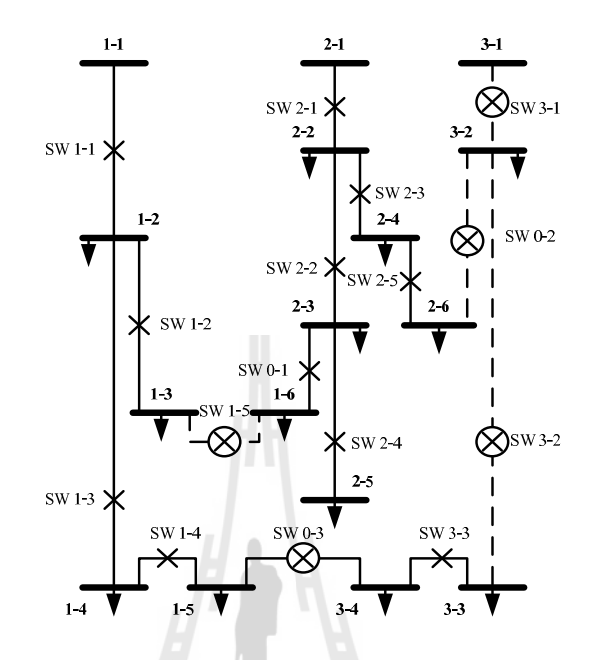

รูปที่ 4.20 ระบบทคสอบ 16 บัส หลังเกิดความผิดพร่องในระบบ เมื่อพิจารณาตามกรณีศึกษาที่ 1

จากรูปที่ 4.20 เนื่องจากบัสที่ 2 ของวงจรย่อยที่ 3 ใค้เกิดความผิดพร่องในระบบ ขึ้น ดังนั้นเพื่อเป็นการแยกความผิดพร่องออกจากระบบ SW3-1 และ SW3-2 จึงอยู่ในสถานะเปิด วงจร (Open) และเมื่อ SW3-1 และ SW3-2 อยู่ในสถานะเปิดวงจรแล้วจะมีบัสที่ 3-3 และบัสที่ 3-4 จะถูกตัดออกจากระบบด้วย ดังนั้นสวิตช์เชื่อมโยง SW0-3 จึงต้องอยู่ในสถานะปิดวงจร (Close) เพื่อให้บัสที่ 3-3 และบัสที่ 3-4 ได้เชื่อมต่อกับระบบตามเดิม

จากกรณีศึกษานี้เนื่องจากหลังเกิดความผิดพร่องในระบบ จะมีบัสที่ 2 ของวงจร ย่อยที่ 3 เพียงบัสเดียวที่ถูกตัดออกจากระบบ ซึ่งจำนวนผู้ใช้ใฟที่บัสที่ 2 ของวงจรย่อยที่ 3 จ่าย พลังงานใฟฟ้าให้มีจำนวน 10 ราย คังนั้นเมื่อบัสที่ 2 ของวงจรย่อยที่ 3 ถูกตัดออกจากระบบ จึงมี จำนวนผู้ใช้ใฟที่มีไฟฟ้าคับที่น้อยที่สุคจากกรณีศึกษานี้คือ 10 ราย และจากรูปที่ 4.21 ได้แสคงถึง การลู่เข้าหาคำตอบของโปรแกรม เมื่อพิจารณาตามกรณีศึกษาที่ 1

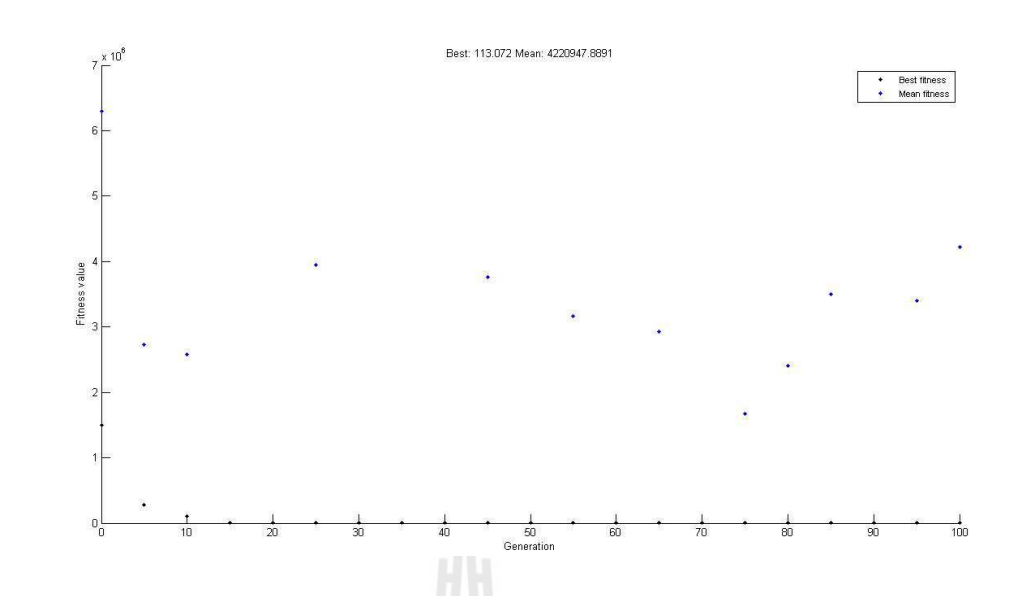

รูปที่ 4.21 การลู่เข้าหาคำตอบในการทดสอบระบบทดสอบ 16 บัส เมื่อพิจารณาตามกรณีศึกษาที่ 1

#### พิจารณาให้จำนวนของผู้ใช้ไฟฟ้าประเภทอุตสาหกรรมมีไฟฟ้าดับน้อยที่สุด  $4.5.2$ จากระบบทคสอบคังกล่าวในข้างต้น จะเห็นได้ว่าบัสที่ 2 ของวงจรย่อยที่ 3 เป็น

บัสที่จ่ายโหลดประเภทโรงงานอุตสาหกรรม ดังนั้นจากผลการรันในกรณีศึกษานี้จึงได้ผล ้ เช่นเดียวกับข้อ 4.4.1 กล่าวคือมีจำนวนผู้ใช้ไฟฟ้าประเภทโรงงานอุตสาหกรรมจำนวน 10 ราย ที่ รับพลังงานไฟฟ้าจากบัสที่ 2 ของวงจรย่อยที่ 3 หรือบัสที่เกิดความผิดพร่องในระบบนั้นเอง และ ี จากรูปที่ 4.22 ใต้แสดงถึงการลู่เข้าหาคำตอบของโปรแกรม เมื่อพิจารณาตามกรณีศึกษาที่ 2

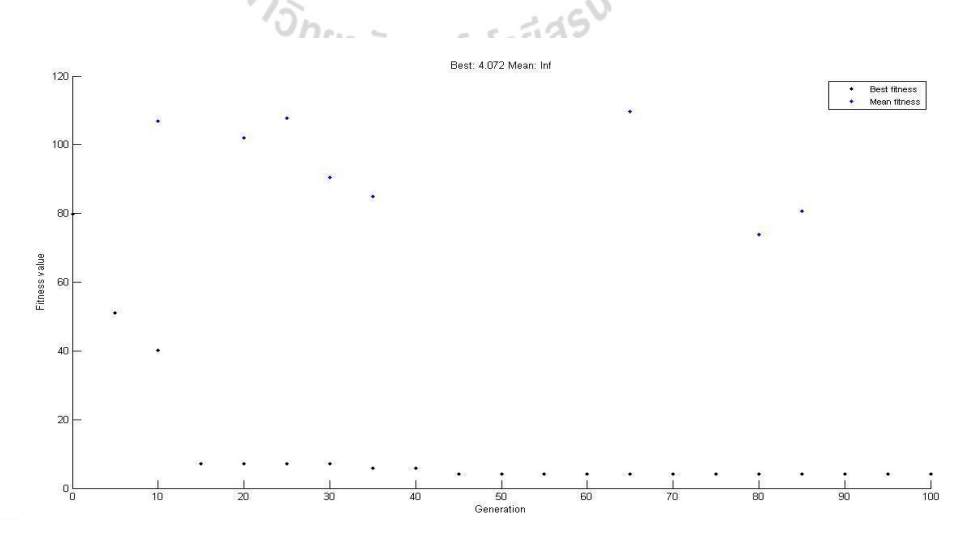

รูปที่ 4.22 การลู่เข้าหาคำตอบในการทดสอบระบบทดสอบ 16 บัส เมื่อพิจารณาตามกรณีศึกษาที่ 2

#### พิจารณาให้กำลังไฟฟ้าสูญเสียในระบบน้อยที่สุด  $4.5.3$

้เมื่อพิจารณาถึงกำลังไฟฟ้าสูญเสียในระบบทคสอบ 16 บัส เมื่อเกิดความผิดพร่อง ในระบบที่บัสที่ 2 ของวงจรย่อยที่ 3 นั้น จะได้ผลการรันโปรแกรมเช่นเดียวกับข้อ 4.4.1 เนื่องจาก ิ การกำหนดสถานะของสวิตช์ตัดตอนแบบดังกล่าวทำให้มีพลังงานไฟฟ้าสูญเสียน้อยที่สุดเมื่อเกิด ี ความผิดพร่องในระบบที่บัสที่ 2 ของวงจรย่อยที่ 3 โดยมีค่าเท่ากับ 1.3541 MW และจากรูปที่ 4.23 ใด้แสดงถึงการลู่เข้าหาคำตอบของโปรแกรม เมื่อพิจารณาตามกรณีศึกษาที่ 3

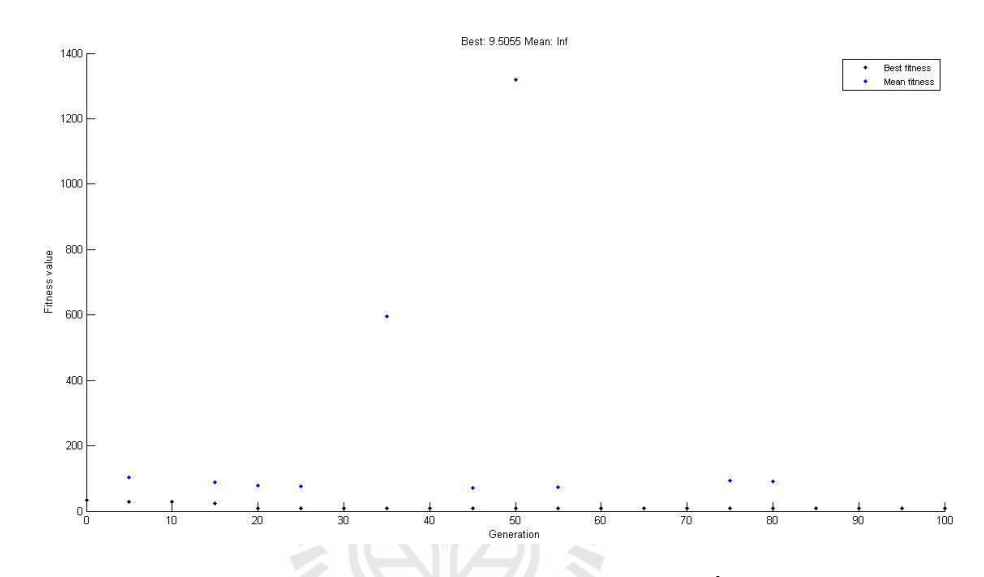

รูปที่ 4.23 การลู่เข้าหาคำตอบในการทดสอบระบบทดสอบ 16 บัส เมื่อพิจารณาตามกรณีศึกษาที่ 3

ิจากการทดสอบระบบทดสอบ 16 บัส ทั้ง 3 กรณีศึกษาโดยแต่ละกรณีศึกษาจะทำ ึการรันโปรแกรมจำนวน 30 ครั้ง ซึ่งจะได้ค่าทางสถิติของฟังก์ชันวัตถุประสงค์ ดังตารางที่ 4.11 ้ค่าเฉลี่ยของเวลาในการรันโปรแกรม โดยใช้ระบบผู้เชี่ยวชาญและจีนเนติกอัลกอริทึม เมื่อนำมา เปรียบเทียบกับการประมวลผลโดยใช้จีนเนติกอัลกอริทึมเพียงอย่างเดียว สามารถสรุประยะเวลาใน การประมวลผลได้ ดังตารางที่ 4.12

| ค่าทางสถิติของฟังก์ชันวัตถุประสงค์ | ค่าฟังก์ชันวัตถุประสงค์ |                |                |
|------------------------------------|-------------------------|----------------|----------------|
|                                    | ิกรณีศึกษาที่ 1         | กรณีศึกษาที่ 2 | กรณีศึกษาที่ 3 |
| ค่าสูงสุด                          | 132.9383                | 5.9383         | 10.3040        |
| ค่าต่ำสุด                          | 113.0720                | 4.0720         | 9.5055         |
| ค่าเฉลี่ย                          | 114.3964                | 4.1964         | 9.5321         |
| ้ค่าส่วนเบี่ยงเบนมาตรฐาน           | 5.0402                  | 0.4735         | 0.1458         |

ิตารางที่ 4.11 ค่าทางสถิติของฟังก์ชันวัตถุประสงค์ในการทดสอบระบบทดสอบ 16 บัส

| กรณีศึกษา       | ระยะเวลาในการประมวลผล (วินาที) |           | ความเร็วที่เพิ่มขึ้น (%) |
|-----------------|--------------------------------|-----------|--------------------------|
|                 | ES-GA                          | <b>GA</b> |                          |
| ิกรณีศึกษาที่ 1 | 12.080                         | 15.593    | 22.53                    |
| ึกรณีศึกษาที่ 2 | 12.300                         | 13.896    | 11.49                    |
| ึกรณีศึกษาที่ 3 | 12.106                         | 14.792    | 18.15                    |

ิตารางที่ 4.12 ระยะเวลาในการประมวลผลของการทดสอบระบบทดสอบ 16 บัส

#### ีผลการทดสอบโปรแกรมจากระบบจำหน่ายของสถานีจ่ายไฟย่อยสีคิ้ว  $4.6$

ระบบจำหน่ายของสถานีจ่ายไฟย่อยสีคิ้ว ซึ่งเป็นระบบจำหน่ายที่ประกอบไปด้วย 10 วงจร โดยรายละเอียดข้อมูลของระบบทดสอบ ได้แสดงไว้ที่ภาคผนวก ก. ส่วนรายละเอียดพอสังเขป ดังต่อไปบี้

- วงจรย่อยที่ 1 ประกอบไปด้วย บัสจำนวน 183 บัส สวิตช์ตัดตอน 33 ชุด

- วงจรย่อยที่ 2 ประกอบไปด้วย บัสจำนวน 6 บัส สวิตช์ตัดตอน 6 ชุด
- วงจรย่อยที่ 3 ประกอบไปด้วย บัสจำนวน 104 บัส สวิตช์ตัดตอน 25 ชุด
- วงจรย่อยที่ 4 ประกอบไปด้วย บัสจำนวน 93 บัส สวิตช์ตัดตอน 22 ชุด
- วงจรย่อยที่ 5 ประกอบไปด้วย บัสจำนวน 186 บัส สวิตช์ตัดตอน 26 ชุด
- วงจรย่อยที่ 6 ประกอบไปด้วย บัสจำนวน 205 บัส สวิตช์ตัดตอน 30 ชด
- วงจรย่อยที่ 7 ประกอบไปด้วย บัสจำนวน 138 บัส สวิตช์ตัดตอน 24 ชด
- วงจรย่อยที่ 8 ประกอบไปด้วย บัสจำนวน 150 บัส สวิตช์ตัดตอน 21 ชุด
- วงจรย่อยที่ 9 ประกอบไปด้วย บัสจำนวน 44 บัส สวิตช์ตัดตอน 15 ชุด
- วงจรย่อยที่ 10 ประกอบไปด้วย บัสจำนวน 56 บัส สวิตช์ตัดตอน 14 ชุด

ี สำหรับการทดสอบระบบจำหน่ายของสถานีจ่ายใฟย่อยสีคิ้ว ใด้กำหนดฟังก์ชันและค่า ้<br>ของตัวแปรของจีบเบติกอัลกอริทึมไว้ดังนี้

| ฟังก์ชันและตัวแปรของจีนเนติกอัลกอริทึม | ค่าของฟังก์ชันและตัวแปร                        |  |  |
|----------------------------------------|------------------------------------------------|--|--|
| ฟังก์ชันการคัดเลือกสายพันธุ์           | การคัดเลือกแบบยูนิฟอร์ม                        |  |  |
| ฟังก์ชันการมิวเทชัน                    | การมิวเทชันแบบยูนิฟอร์ม                        |  |  |
| ฟังก์ชันการครอสโอเวอร์                 | การครอสโอเวอร์แบบยูนิฟอร์ม                     |  |  |
| ค่าการครอสโอเวอร์                      | 0.9                                            |  |  |
| ค่าการมิวเทชัน                         | ้ค่าการครอสโอเวอร์/จำนวนสวิตช์ตัดตอนที่พิจารณา |  |  |
| จำนวนของประชากร                        | 250                                            |  |  |

ิตารางที่ 4.13 ค่าตัวแปรของจีนเนติกอัลกอริทึมสำหรับระบบจำหน่ายของสถานีจ่ายไฟย่อยสีคิ้ว

#### พิจารณาให้จำนวนของผู้ใช้ไฟฟ้าหรือบริเวณที่มีไฟฟ้าดับน้อยที่สุด  $4.6.1$

จากระบบจำหน่ายของสถานีจ่ายไฟย่อยสีคิ้ว ดังแสดงในรูปที่ 4.25 ในการ ทคสอบได้กำหนดให้บัสที่ 6 ของวงจรย่อยที่ 2 เกิดความผิดพร่องในระบบ ซึ่งบัสที่ 6 ของวงจร ย่อยที่ 2 ดังแสดงในรูปที่ 4.24 นั้น "ได้จ่ายพลังงาน"เฟฟ้าให้กับผู้ใช้ไฟฟ้าประเภทที่อยู่อาศัย และมี ้จำนวนผู้ใช้ไฟ 200 ราย โดยมีผลการรันโปรแกรมดังต่อไปนี้

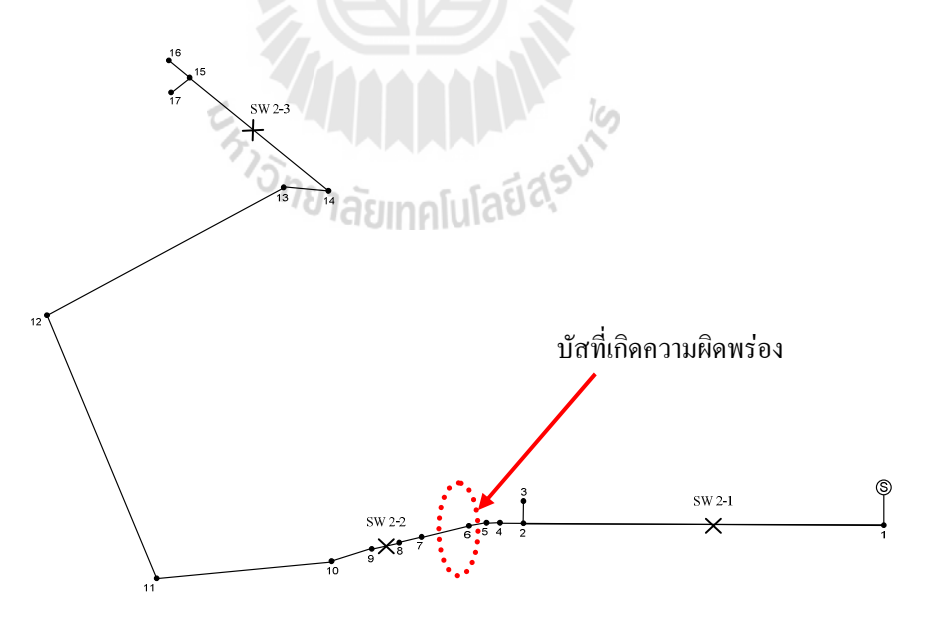

รูปที่ 4.24 ระบบจำหน่ายของสถานีจ่ายไฟย่อยสีคิ้ว ของวงจรย่อยที่ 2

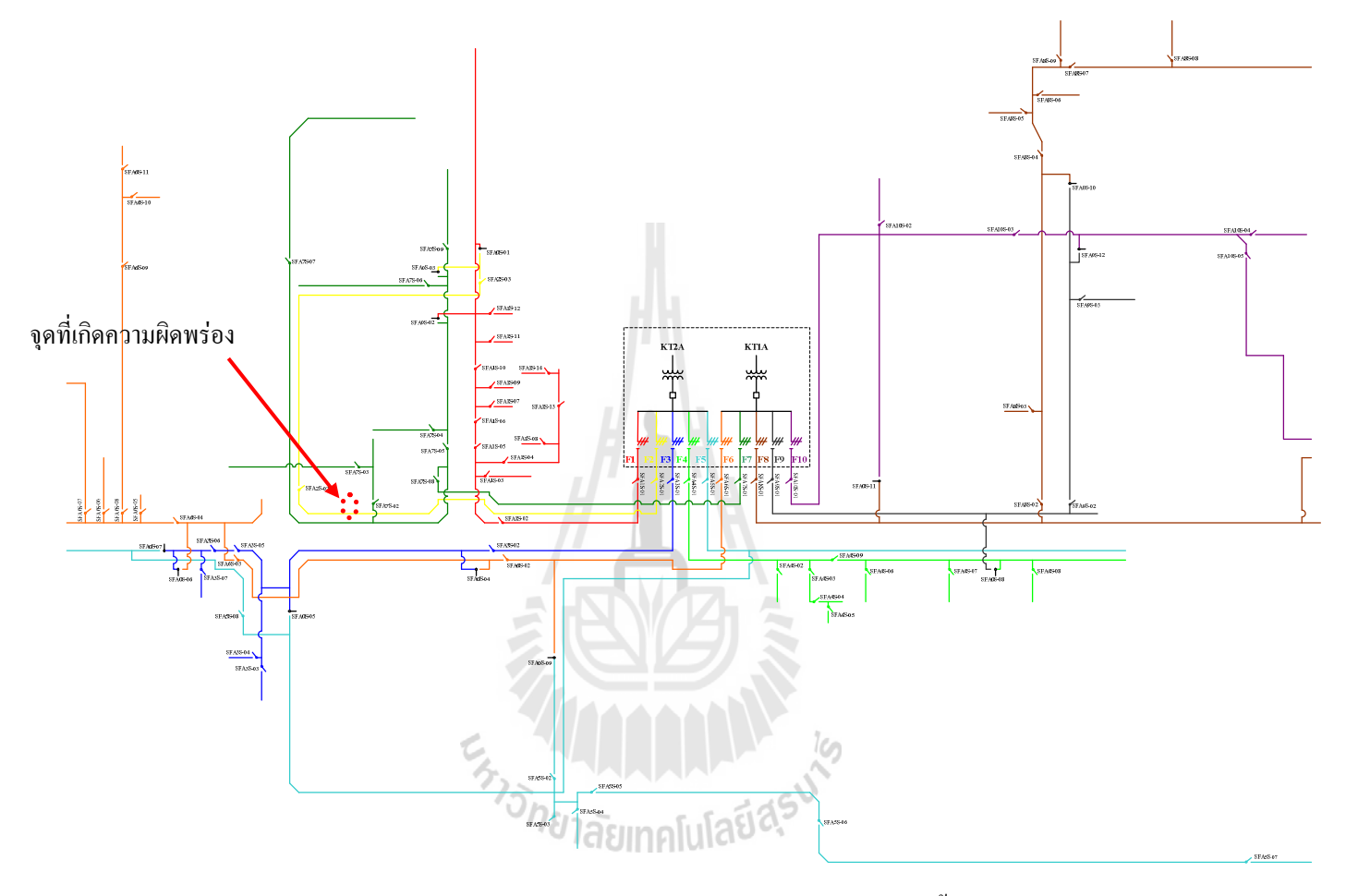

รูปที่ 4.25 ระบบจำหน่ายของสถานีจ่ายไฟย่อยสีคิ้ว

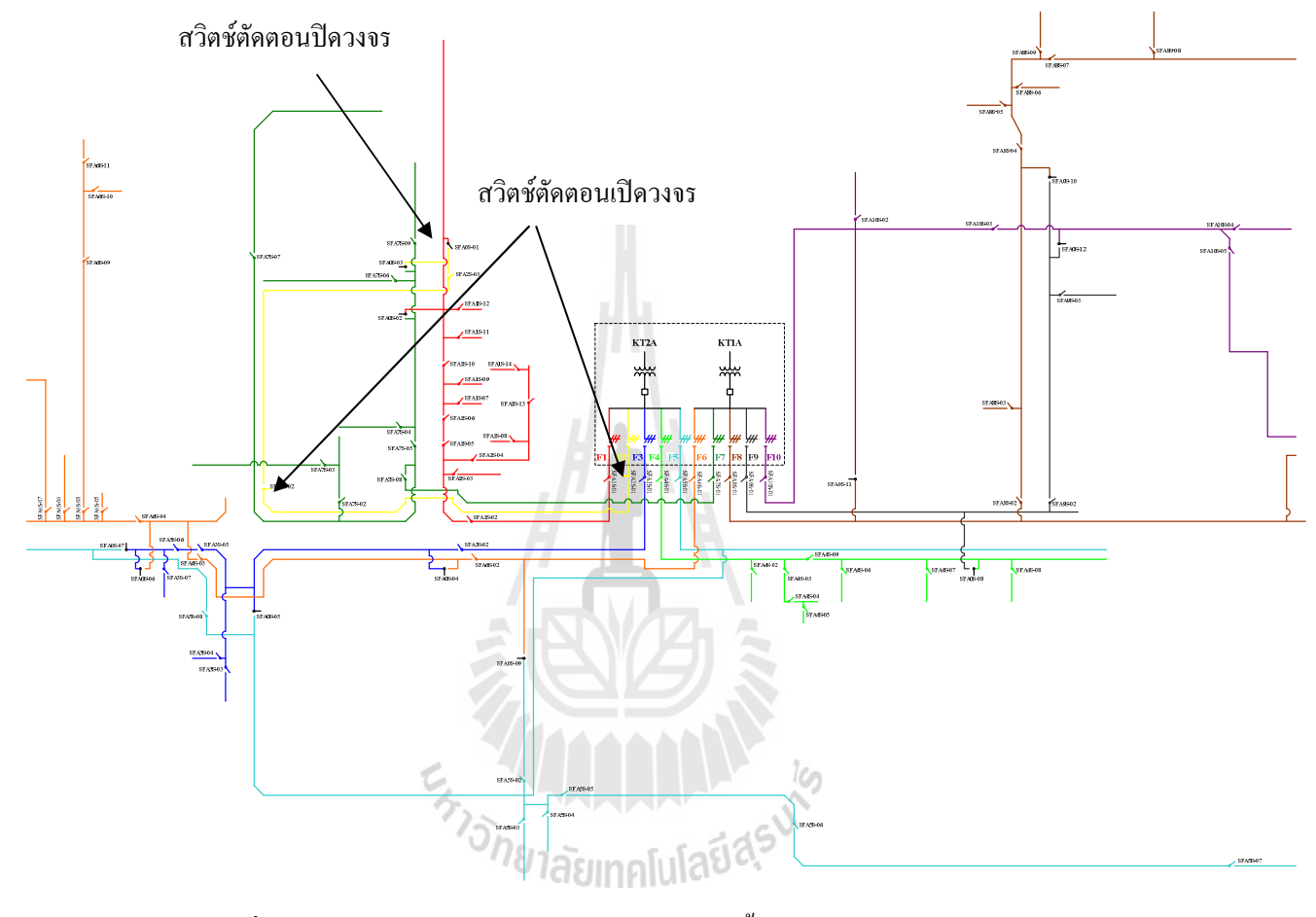

รูปที่ 4.26 ระบบจำหน่ายของสถานีจ่ายไฟย่อยสีคิ้ว หลังเกิดความผิดพร่องในระบบ

จากรูปที่ 4.26 เนื่องจากบัสที่ 6 ของวงจรย่อยที่ 2 ใค้เกิดความผิดพร่องในระบบ ขึ้น ดังนั้นเพื่อเป็นการแยกความผิดพร่องออกจากระบบ SW2-1 และ SW2-2 จึงอยู่ในสถานะเปิด วงจร (Open) และเมื่อ SW2-1 และ SW2-2 อยู่ในสถานะเปิดวงจร แต่เมื่อ SW2-1 ซึ่งเป็นสวิตช์ที่ เชื่อมต่อระหว่างโหลดของวงจรย่อยที่ 2 กับแหล่งจ่ายพลังงานไฟฟ้า ดังนั้นเมื่อ SW2-1 เปิดวงจร จึงทำให้ทุกบัสในวงจรย่อยที่ 2 ถูกตัดออกจากระบบหรือไม่มีพลังงานไฟฟ้าจ่ายให้ทั้งวงจร เมื่อ การรันโปรแกรมกำหนดให้วงจรย่อยที่ 1 รองรับการจ่ายโหลดที่ถูกตัดออกจากระบบของวงจรย่อย ที่ 2 ดังนั้นสวิตช์เชื่อมโยงระหว่างวงจรย่อยที่ 1 กับวงจรย่อยที่ 2 จึงต้องอยู่ในสถานะปิดวงจร (Close) เพื่อให้สามารถจ่ายพลังงานใฟฟ้าให้กับทุกบัสที่ถูกตัดออกจากระบบได้ตามเดิม

จากกรณีศึกษานี้เนื่องจากหลังเกิดความผิดพร่องในระบบจะมีบัสที่ 2 บัสที่ 3 บัสที่ 4 บัสที่ 5 บัสที่ 6 บัสที่ 7 และบัสที่ 8 ของวงจรย่อยที่ 2 ที่ถูกตัดออกจากระบบ ซึ่งจำนวน ผู้ใช้ใฟที่บัสที่ถูกตัดออกจากระบบ ของวงจรย่อยที่ 2 จ่ายพลังงานใฟฟ้าให้มีจำนวน 13,240 ราย และจากรูปที่ 4.27 ใด้แสดงถึงการลู่เข้าหาคำตอบของโปรแกรม เมื่อพิจารณาตามกรณีศึกษาที่ 1

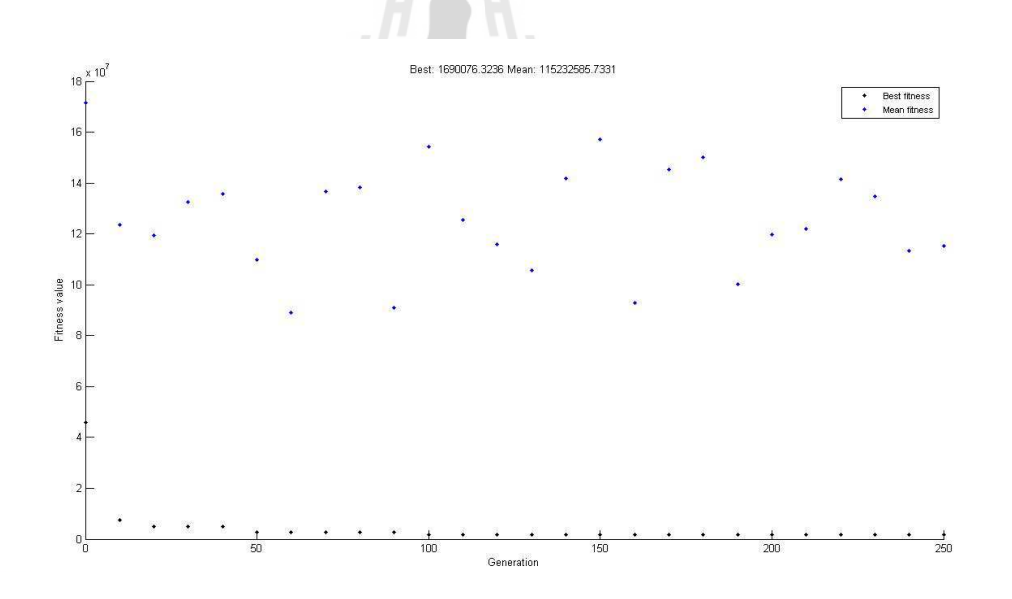

รูปที่ 4.27 การลู่เข้าหาคำตอบในการทดสอบระบบจำหน่ายของสถานีจ่ายไฟย่อยสีคิ้ว เมื่อพิจารณา ิตามกรณีศึกษาที่ 1

4.6.2 พิจารณาให้จำนวนของผู้ใช้ไฟฟ้าประเภทอุตสาหกรรมมีไฟฟ้าดับน้อยที่สุด จากระบบทดสอบดังกล่าวในข้างต้น จะเห็นได้ว่ามีบัสที่ 2 บัสที่ 3 บัสที่ 4 บัสที่ 5 บัสที่ 6 บัสที่ 7 และบัสที่ 8 ของวงจรย่อยที่ 2 ที่ถูกตัดออกจากระบบ ซึ่งมีบัสที่จ่ายโหลด

ประเภทโรงงานอุตสาหกรรม ดังนั้นจากผลการรันในกรณีศึกษานี้จึงได้ผลเช่นเดียวกับข้อ 4.5.1 ึกล่าวคือมีจำนวนผู้ใช้ใฟฟ้าประเภทโรงงานอุตสาหกรรมจำนวน 7 ราย และจากรูปที่ 4.28 ู ๆ ส แสดงถึงการลู่เข้าหาคำตอบของโปรแกรม เมื่อพิจารณาตามกรณีศึกษาที่ 2

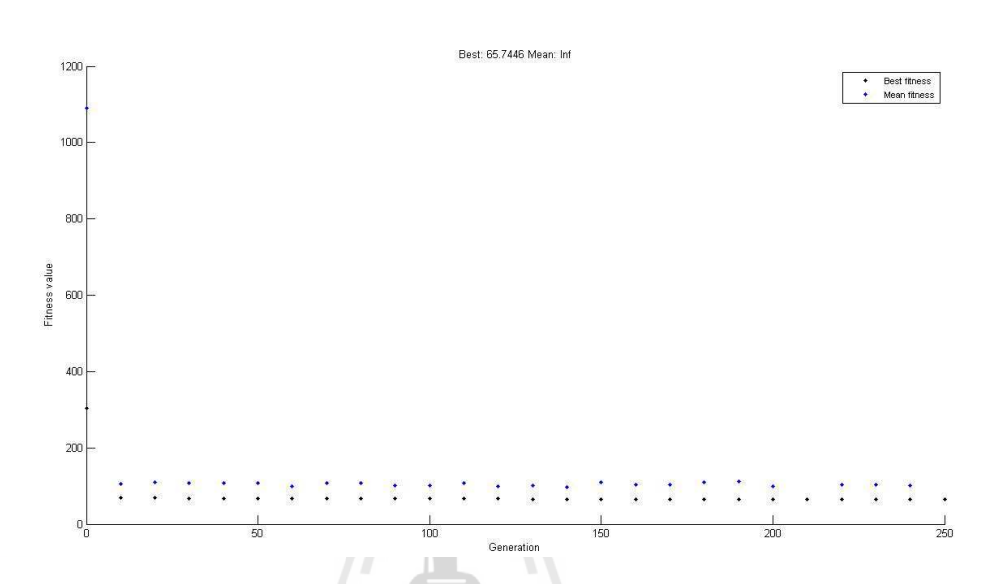

รูปที่ 4.28 การลู่เข้าหาคำตอบในการทดสอบระบบจำหน่ายของสถานีจ่ายไฟย่อยสีคิ้ว เมื่อพิจารณา ิตามกรณีศึกษาที่ 2

#### พิจารณาให้กำลังไฟฟ้าสูญเสียในระบบน้อยที่สุด  $4.6.3$

้เมื่อพิจารณาถึงกำลังไฟฟ้าสูญเสียในระบบจำหน่ายของสถานีจ่ายไฟย่อยสีคิ้ว เมื่อเกิดความผิดพร่องในระบบที่บัสที่ 6 ของวงจรย่อยที่ 2 และให้วงจรย่อยที่ 1 รองรับโหลดที่ถูก ้ตัดออกจากระบบนั้น จะได้ผลการรันโปรแกรมเช่นเดียวกับข้อ 4.6.1 เนื่องจากการกำหนดสถานะ ของสวิตช์ตัดตอนแบบดังกล่าวทำให้มีพลังงานไฟฟ้าสูญเสียน้อยที่สุดเมื่อเกิดความผิดพร่องใน ระบบ โดยมีค่าเท่ากับ 13.016 kW และจากรูปที่ 4.29 ใด้แสดงถึงการลู่เข้าหาคำตอบของ โปรแกรม เนื้อพิจารณาตามกรณีศึกษาที่ 3

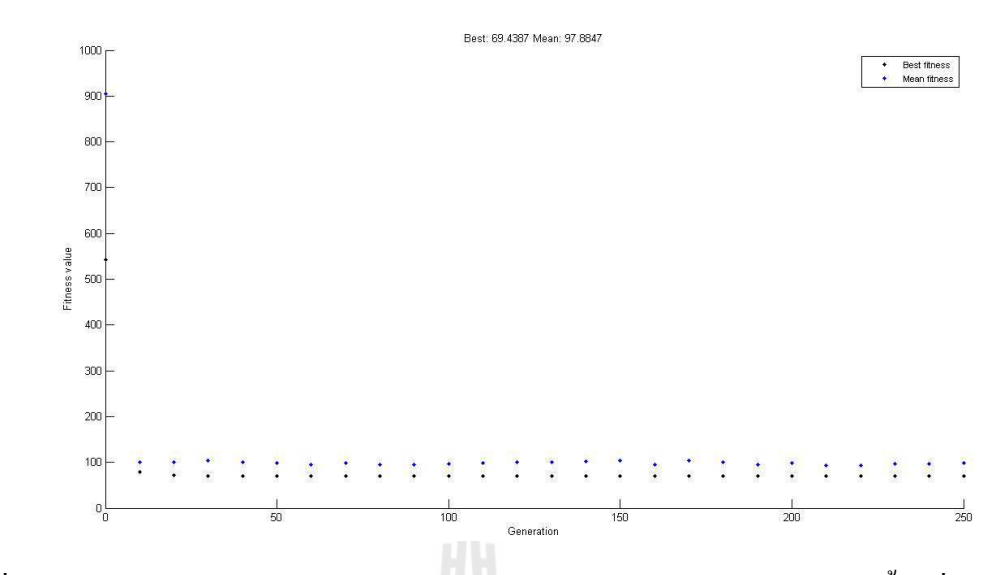

รูปที่ 4.29 การลู่เข้าหาคำตอบในการทดสอบระบบจำหน่ายของสถานีจ่ายไฟย่อยสีคิ้ว เมื่อพิจารณา ิตามกรณีศึกษาที่ 3

จากการทดสอบระบบจำหน่ายของสถานีจ่ายใฟย่อยสีคิ้ว ทั้ง 3 กรณีศึกษาโคย แต่ละกรณีศึกษาจะทำการรันโปรแกรมจำนวน 30 กรั้ง ซึ่งจะได้ค่าทางสถิติของฟังก์ชัน วัตถุประสงค์ ดังตารางที่ 4.14 ค่าเฉลี่ยของเวลาในการรันโปรแกรม โดยใช้ระบบผู้เชี่ยวชาญและ จีนเนติกอัลกอริทึม เมื่อนำมาเปรียบเทียบกับการประมวลผลโดยใช้จีนเนติกอัลกอริทึมเพียงอย่าง เดียว สามารถสรุประยะเวลาในการประมวลผลใด้ ดังตารางที่ 4.15

ตารางที่ 4.14 ค่าทางสถิติของฟังก์ชันวัตถุประสงค์ในการทดสอบระบบจำหน่ายของสถานีจ่ายไฟ ย่อยสีคิ้ว

| ้ค่าทางสถิติของฟังก์ชันวัตถุประสงค์ | ค่าฟังก์ชันวัตถุประสงค์ |                 |                 |
|-------------------------------------|-------------------------|-----------------|-----------------|
|                                     | ิกรณีศึกษาที่ 1         | ึกรณีศึกษาที่ 2 | ึกรณีศึกษาที่ 3 |
| ค่าสูงสุด                           | 1,690,076.3773          | 66.3206         | 69.5437         |
| ค่าต่ำสุด                           | 1,690,076.2899          | 65.3838         | 69.3930         |
| ค่าเฉลีย                            | 1,690,076.3356          | 65.5731         | 69.4775         |
| ค่าส่วนเบี่ยงเบนมาตรฐาน             | 0.0346                  | 0.2715          | 0.0639          |
| กรณีศึกษา       | ระยะเวลาในการประมวลผล (วินาที) | ความเร็วที่เพิ่มขึ้น (%) |       |
|-----------------|--------------------------------|--------------------------|-------|
|                 | ES-GA                          | GA                       |       |
| ิกรณีศึกษาที่ 1 | 769.820                        | 2,396.064                | 67.87 |
| ึกรณีศึกษาที่ 2 | 821.979                        | 2,466.861                | 66.68 |
| ึกรณีศึกษาที่ 3 | 793.287                        | 2,495.056                | 68.21 |

ี ตารางที่ 4.15 ระยะเวลาในการประมวลผลของการทดสอบระบบจำหน่ายของสถานีจ่ายไฟย่อย สล้ำ

## ีผลการทดสอบโปรแกรมเปรียบเทียบกับสถานการณ์จริงจากระบบจำหน่ายของ  $4.7$ สถานีจ่ายไฟย่อยสีคิ้ว

ในหัวข้อนี้จะเป็นการทดสอบจากผู้ปฏิบัติงานจริงในสถานีจ่ายไฟฟ้าย่อยสีคิ้ว ซึ่งมี ผู้ปฏิบัติงานจำนวน 4 คน โดยการทดสอบจะให้จำลองสถานการณ์เช่นเดียวกับหัวข้อที่ 4.6 ซึ่ง ได้แก่ การเกิดความผิดพร่องในระบบ ซึ่งบัสที่ 6 ของวงจรย่อยที่ 2 นั้น และให้ผู้ปฏิบัติงานจริง ในสถานีจ่ายไฟฟ้าย่อยสีคิ้วทั้ง 4 คน หาสถานะของสวิตช์ตัดตอนที่เหมาะสม และจับเวลาการ วิเคราะห์การหาสถานะของสวิตช์ตัดตอนที่เหมาะสม ซึ่งจากผลการทดสอบมีผลดังต่อไปนี้

ิตารางที่ 4.16 ระยะเวลาในการประมวลผลของการจำลองเหตุการณ์ของสถานีจ่ายไฟย่อยสีคิ้ว

| พนักงาน        | ระยะเวลาในการประมวลผล (วินาที) |
|----------------|--------------------------------|
| พนักงานคนที่ 1 | 650.875                        |
| พนักงานคนที่ 2 | 1,105.562                      |
| พนักงานคนที่ 3 | 2,054.949                      |
| พนักงานคนที่ 4 | 1,376.192                      |
| เวลาเฉลี่ย     | 1,296.894                      |

ิจากตารางที่ 4.6 จะเห็นได้ว่ามีพนักงานคนที่ 1 เท่านั้น ที่สามารถวิเคราะห์การหาสถานะ ี ของสวิตช์ตัดตอนที่เหมาะสมใด้เร็วกว่าโปรแกรม เนื่องจากการวิเคราะห์ดังกล่าวนั้นจำเป็นต้อง อาศัยประสบการณ์ความชำนาญของผู้ปฏิบัติงาน แต่เมื่อนำเวลาเฉลี่ยมาเปรียบเทียบกับผลการ ประมวลผลของโปรแกรมแล้วจะเห็นได้ว่าเวลาการวิเคราะห์ของผู้ปฏิบัติงานในสถานีจ่ายไฟฟ้า ย่อยสีคิ้วนั้นช้ากว่าการประมวลผลของโปรแกรม และดังที่กล่าวไว้ในข้างต้นเมื่อเกิดความผิดพร่อง ในระบบจำหน่ายแล้ว การหาสถานะของสวิตช์ตัดตอนที่เหมาะสมและรวดเร็วนั้น จะทำให้เกิด ปัญหาจากผลกระทบของผู้ใม่มีไฟฟ้าใช้น้อยลงไปด้วย และยังทำให้ระบบจำหน่ายดังกล่าวมีความ เชื้อกือได้อีกด้วย

#### สรุป  $4.8$

้ เนื้อหาในบทนี้เป็นการทดสอบการหาสถานะของสวิตช์ตัดตอนที่เหมาะสม เมื่อเกิด ี ความผิดพร่องในระบบทดสอบต่างๆ ซึ่งได้แก่ ระบบทดสอบ 15 บัส ระบบทดสอบ 34 บัส ระบบ ทคสอบ 69 บัส ระบบทคสอบ 16 บัส และระบบจำหน่ายของสถานีจ่ายไฟย่อยสีคิ้ว ในการ ทคสอบนั้นจะประกอบไปด้วย 3 กรณีศึกษา ซึ่งได้แก่ พิจารณาให้จำนวนของผู้ใช้ไฟฟ้าหรือ ึบริเวณที่มีไฟฟ้าดับน้อยที่สุด พิจารณาให้จำนวนของผู้ใช้ไฟฟ้าประเภทอุตสาหกรรมขนาดใหญ่มี ใฟฟ้าดับน้อยที่สุด และพิจารณาให้กำลังไฟฟ้าสูญเสียในระบบน้อยที่สุด ซึ่งระยะเวลาในการ ประมวลผลจะขึ้นอยู่กับโครงสร้างของระบบทดสอบและจำนวนของสวิตช์ตัดตอนที่นำมาวิเคราะห์ ซึ่งถ้าหากจำนวนสวิตช์ตัดตอนมีจำนวนมากและ โครงสร้างของระบบทดสอบมีความซับซ้อนมาก จะใช้ระยะเวลาในการประมวลผลมาก แต่ถ้าหากจำนวนสวิตช์ตัดตอนมีจำนวนน้อยและ โครงสร้างของระบบทดสอบมีความซับซ้อนไม่มาก จะใช้ระยะเวลาในการประมวลผลน้อยตามไป ้ด้วย และจากการทดสอบระบบจำหน่ายของสถานีจ่ายไฟย่อยสีดิ้วใช้ระยะเวลาในการประมวลผล ี เฉลี่ยประมาณ 13 นาที ซึ่งเร็วกว่าการจำลองสถานการณ์จริงถึงประมาณ 8 นาที ทั้งนี้หากอย่ใน ิสภาพการปฏิบัติงานจริงนั้น ถือว่าเป็นระยะเวลาที่ยอมรับได้ เนื่องจากการจ่ายไฟฟ้ากลับสู่ระบบ ใด้เร็วเพียงใดก็จะทำให้ลดผลกระทบจากปัญหาของผู้ไม่มีไฟฟ้าใช้น้อยเท่านั้น

# **-- 5**  บทสรุปและข้อเสนอแนะ

### **5.1** สรุป

ระบบจำหน่ายของการไฟฟ้าส่วนภูมิภาคเกือบทั้งหมดเป็นระบบจำหน่ายสายป้อนแบบ เรเดียลทั้งนี้เนื่องจากพื้นที่การจ่ายไฟที่กว้างไกล การจัดระบบจำหน่ายแบบดังกล่าวมีต้นทุนไม่สูง และการจัดอุปกรณ์ป้องการการลัควงจรทำใด้ง่าย ระบบจำหน่ายใฟฟ้าแบบเรเดียลเป็นระบบที่รับ ใฟฟ้าจากสถานีไฟฟ้าย่อยหลังจากลคระคับแรงคันให้ต่ำลงเพื่อส่งต่อให้ผู้ใช้ไฟฟ้า โคยทั่วไปการ ต่ออุปกรณ์มีลักษณะเป็นแบบอนุกรมจากสายป้อนใปยังแต่ละจุดของโหลด ดังนั้นจึงเป็นระบบที่มี ความเชื่อถือได้ต่ำเนื่องจากเมื่อเกิดความผิดพร่องในระบบทำให้อุปกรณ์ป้องกันต้นทางเปิดวงจร  $\begin{array}{c} \begin{array}{c} \begin{array}{c} \end{array} \\ \begin{array}{c} \end{array} \end{array} \end{array}$ ออก ทำให้ผู้ใช้ไฟฟ้าทั้งสายจำหน่ายไม่มีไฟฟ้าใช้ ดังนั้นเพื่อป้องกันไม่ให้เกิดปัญหาไม่มีไฟฟ้าใช้ ตลอดทั้งสายจำหน่ายจึงติดตั้งสวิตช์ตัดตอนเพื่อเปิดวงจรแยกจุดที่เกิดความผิดพร่องออกจากระบบ  $\begin{array}{c} \n\end{array}$ สวิตช์ตัดตอนจึงมีประโยชน์ในการปรับปรุงความเชื่อถือใด้ต่อระบบทำให้ผู้ใช้ใฟฟ้าบางรายยังมี ใฟฟ้าใช้ต่อไปใด้ สวิตช์ตัดตอนโดยทั่วไปมีหน้าที่แยกระบบย่อยหรืออุปกรณ์ออกจากระบบใหญ่ จุดโหลดที่อยู่ในส่วนที่เกิดความผิดพร่องจะถูกแยกออกจากระบบ ดังนั้นเวลาที่ไม่สามารถจ่าย ใฟฟ้าให้แก่ผู้ใช้ไฟฟ้าในจุคนี้จึงเท่ากับเวลาที่ใช้ในการแก้ปัญหาในจุคที่เกิดความผิดพร่องของ ระบบ และส่วนที่ไม่ได้เกิดความผิดพร่องก็จะสามารถใช้ไฟฟ้าได้ตามปกติ ในช่วงที่ไม่สามารถ  $\overline{\phantom{a}}$ จ่ายใฟฟ้าให้แก่ผู้ใช้ใฟฟ้าได้นั้นทำให้เกิดความเสียหายทางเศรษฐกิจเกิดขึ้น ซึ่งความเสียหาย ดังกล่าวจะแตกต่างกัน ไปตามลักษณะของผู้ใช้ใฟฟ้า

จีนเนติกอัลกอริทึม (Genetic Algorithm) เป็นวิธีการที่เลียนแบบขั้นตอนการวิวัฒนาการ ของธรรมชาติ ซึ่งจีนเนติกอัลกอริทึมนี้ เป็นวิธีการแก้ปัญหาทางคณิตศาสตร์ที่มีขั้นตอนแบบความ น่าจะเป็น (Stochastic) Algorithm) ที่ใช้ในการหาคำตอบที่เหมาะสมที่สุดแบบวงกว้าง (Global) Optimal Solution) ของฟังก์ชั่นวัตถุประสงค์(Objective Function) การหาคำตอบจะอาศัยทฤษฎี การวิวัฒนาการของ Charles Darwin ที่กล่าวว่าผู้ที่แข็งแกร่งกว่าย่อมมีโอกาสที่จะอยู่รอด และ  $\overline{a}$ ถ่ายทอดกุณลักษณะเค่นที่มีไปยังรุ่นถัดไป )

ระบบผู้เชี่ยวชาญ (Expert Systems : ES) หมายถึง โปรแกรมคอมพิวเตอร์ที่แสดง ความสามารถใด้เหมือนกับผู้เชี่ยวชาญในสาขาต่าง ๆ หรือในงานเฉพาะอย่าง หรือหมายถึงระบบ โปรแกรมใช้งาน (software systems) ซึ่งมีลักษณะที่กล้ายกลึงกันในเรื่องของกระบวนการในการใช้ เหตุผล (Reasoning process) และให้ข้อมูลเกี่ยวกับคำแนะนำแก่ผู้ที่ต้องตัดสินใจ ซึ่งพบใน ผู้เชี่ยวชาญที่เป็นมนุษย์

วิทยานิพนธ์นี้ได้นำเสนอวิธีการหาสถานะสวิตช์ตัดตอนที่เหมาะสมในระบบจำหน่ายแบบ เรเดียลโดยใช้จีนเนติกอัลกอริทึม (Genetic Algorithm : GA) และระบบผู้เชี่ยวชาญ (Expert Systems : ES) วิทยานิพนธ์ฉบับนี้ประกอบไปด้วย 5 บท ซึ่งสามารถสรุปได้ดังนี้

ี บทที่ 1 กล่าวถึงความสำคัญของปัญหา วัตถประสงค์ และเป้าหมายของงานวิทยานิพนธ์ ตลอดจนขอบเขตและประโยชน์ที่คาดว่าจะได้รับของวิทยานิพนธ์

ำเทที่ 2 ในบทนี้ได้กล่าวถึงปริทัศน์วรรณกรรมและงานวิจัยที่เกี่ยวข้อง โดยกล่าวถึง หลักการเบื้องต้นของจีนเนติกอัลกอริทึม จีนเนติกอัลกอริทึมสำหรับการหาสถานะของสวิตช์ตัด ีตอนที่เหมาะสมในระบบจำหน่าย เบื้องต้นของระบบผู้เชี่ยวชาญ ระบบผู้เชี่ยวชาญสำหรับการหา ิสถานะของสวิตช์ตัดตอนที่เหมาะสมในระบบกำหน่าย การวิเคราะห์วิธีการจัดการเชื่อมต่อ โครงสร้างของระบบจำหน่ายก่อนและหลังเกิดความผิดพร่อง วิธีการพิจารณาโหลดที่มีความสำคัญ ้จีนเนติกอัลกอริทึมสำหรับการหาสถานะของสวิตช์ตัดตอนที่เหมาะสมในระบบจำหน่าย โดยใช้ เทคนิคการผสมผสานของฟังก์ชันวัตถุประสงค์ ทั้งนี้เพื่อให้เกิดความเข้าใจในเบื้องต้นเกี่ยวกับการ วิเคราะห์การหาสถานะของสวิตช์ตัดตอนที่เหมาะสมในระบบจำหน่ายแบบเรเดียล

บทที่ 3 ในบทนี้ได้กล่าวถึงวิธีการพิจารณาการหาสถานะของสวิตช์ตัดตอนที่เหมาะสม เมื่อเกิดความผิดพร่องในระบบจำหน่ายโดยการใช้จีนเนติกอัลกอริทึมและระบบผู้เชี่ยวชาญ โดย ระบบผู้เชี่ยวชาญจะเป็นส่วนที่ทำหน้าที่คัดกรอง หรือแยกตัวแปรที่ไม่สำคัญในการประมวลผล ้ออก ซึ่งจะเห็นได้ว่าฐานกฎของระบบผู้เชี่ยวชาญของระบบทคสอบที่มี 1 แหล่งจ่ายพลังงานไฟฟ้า นั้นไม่ว่าจะมีจำนวนบัสที่แตกต่างกัน แต่รูปแบบของฐานกฎของระบบผู้เชี่ยวชาญนั้นจะมีลักษณะ ที่คล้ายคลึงกัน ซึ่งจะแตกต่างจากระบบทดสอบที่มีวงจรมากกว่า 1 วงจรขึ้นไป ฐานกฎของระบบ ผู้เชี่ยวชาญของระบบทดสอบในลักษณะนี้จะขึ้นอยู่กับลักษณะของการเชื่อมต่อกันในแต่ละวงจร และในส่วนของจีนเนติกอัลกอริทึมนั้นจะเป็นส่วนที่ประมวลผลพิจารณาการหาสถานะของสวิตช์ ้ตัดตอนที่เหมาะสม โดยผลลัพธ์ที่ได้นั้นจะต้องอยู่ภายใต้เงื่อนไขต่างๆ ตามที่ผู้ใช้งานกำหนด

บทที่ 4 เนื้อหาในบทนี้เป็นการทดสอบการหาสถานะของสวิตช์ตัดตอนที่เหมาะสม เมื่อ ี เกิดความผิดพร่องในระบบทดสอบต่างๆ ซึ่งได้แก่ ระบบทดสอบ 15 บัส ระบบทดสอบ 34 บัส ้ระบบทดสอบ 69 บัส ระบบทดสอบ 16 บัส และระบบจำหน่ายของสถานีจ่ายไฟย่อยสีคิ้ว ในการ ทคสอบนั้นจะประกอบไปด้วย 3 กรณีศึกษา ซึ่งได้แก่ พิจารณาให้จำนวนของผู้ใช้ไฟฟ้าหรือ ึบริเวณที่มีไฟฟ้าดับน้อยที่สุด พิจารณาให้จำนวนของผู้ใช้ไฟฟ้าประเภทอุตสาหกรรมขนาดใหญ่มี ใฟฟ้าดับน้อยที่สุด และพิจารณาให้กำลังใฟฟ้าสูญเสียในระบบน้อยที่สุด ซึ่งระยะเวลาในการ

ประมวลผลจะขึ้นอยู่กับโครงสร้างของระบบทดสอบและจำนวนของสวิตช์ตัดตอนที่นำมาวิเคราะห์ ้ซึ่งถ้ำหากจำนวนสวิตช์ตัดตอนมีจำนวนมากและ โครงสร้างของระบบทดสอบมีความซับซ้อนมาก จะใช้ระยะเวลาในการประมวลผลมาก แต่ถ้าหากจำนวนสวิตช์ตัดตอนมีจำนวนน้อยและ โครงสร้างของระบบทดสอบมีความซับซ้อนไม่มาก จะใช้ระยะเวลาในการประมวลผลน้อยตามไป และจากการทดสอบระบบจำหน่ายของสถานีจ่ายใฟย่อยสีคิ้ว ใช้ระยะเวลาในการ ด้าย ำโระมวลผลเฉลี่ยประมาณ 13 นาที ซึ่งเร็วกว่าการจำลองสถานการณ์จริงถึงประมาณ 8 นาที ทั้งนี้ หากอยู่ในสภาพการปฏิบัติงานจริงนั้น ถือว่าเป็นระยะเวลาที่ยอมรับได้ เนื่องจากการจ่ายไฟฟ้ากับ สู่ระบบได้เร็วเพียงใดก็จะทำให้ลดผลกระทบจากปัญหาของผู้ไม่มีไฟฟ้าใช้น้อยเท่านั้น

บทที่ 5 กล่าวถึงบทสรุปของงานวิจัยของแต่ละบท และการประยุกต์การใช้งานของ วิทยานิพนธ์ ตลอดจนข้อเสนอแนะของผู้วิจัยที่มีต่อวิทยานิพนธ์ฉบับนี้

### การประยุกต์ผลการวิจัย  $5.2$

ประยุกต์ใช้โปรแกรมต้นแบบเพื่อใช้งานแก้ไขปัญหาไฟฟ้าดับ หรือการบำรุงรักษาระบบ ้จำหน่ายของสถานีจ่ายไฟฟ้าย่อยสีคิ้ว ทั้งนี้เพื่อเพิ่มประสิทธิภาพในการแก้ปัญหาไฟฟ้าคับ หรือ ิการบำรงรักษาระบบจำหน่ายให้ดียิ่งขึ้น

### ข้อเสนอแนะในการวิจัยต่อไป  $5.3$

ผู้วิจัยใด้นำข้อมูล พารามิเตอร์ ของระบบจำหน่ายของการไฟฟ้าส่วนภูมิภาคจากระบบ สารสนเทศภูมิศาสตร์ (Geographic Information Systems: GIS) ดังนั้นจึงควรปรับปรุงให้ โปรแกรมสามารถค้นหาสถานะของสวิตช์ตัดตอนได้แบบทันทีทันใด (real time) เพื่อให้สามารถ ตอบสนองการใช้งานได้ดียิ่งขึ้น

## รายการอ้างอิง

- ธนัดชัย กุลวรวานิชพงษ์ (2551). การวิเคราะห์ระบบไฟฟ้ากำลัง. เ**อกสารประกอบการสอน ---ก- -- -**. 162-165
- สำนักงานคณะกรรมการนโยบายแห่งชาติ. (2544). **การศึกษาอัตราความเสียหายเนื่องจากไฟฟ้าดับ.** กรุงเทพมหานคร.
- อาทิตย์ ศรีแก้ว. (2552). ปัญญาเชิงคำนวณ. **เอกสารประกอบการสอน สาขาวิชาวิศวกรรมใฟฟ้า -- -**. 391-408
- Aravindhababu, P. Ganapathy, S. and Nayar, K. R. (2001). **A Noval Technique for The Analysis of Redial Distribution Systems: Elsevier Electrical Power and Energy Systems.** 167-171
- Baran Meseut E., and Wu Felix, F. (1989). Optimal capacitor replacement on radial distribution systems. **IEEE Trans Power Delivery.** 4(1): 725-734.
- Chadwick, M., and Hannah, J.A. (1986). **Expert system for personal computers in introduction to artificial intelligence.** pp. 9-29
- Cheng, CS., and Shirmohammadi, D. (1995). A Three Phase Power Flow Method for Real-Time Distribution System Analysis. **IEEE Trans Power Syst.** 671-679
- Civanlar, S., Grainger, JJ., Yin, H., and Lee, SSH. (1988). Distribution feeder reconfiguration for loss reduction. **IEEE Trans Power Delivery.** 3(3): 1217-1223
- Hsiao Ying-Tung. (2004). Multi objective evolution programming for feeder reconfroguation. **IEEE Trans Power Syst.** 19 (1): 594-599
- Manjunath, K., and Mohan. (2007). **A new hybrid multi-objective quick service restoration technique for electrical power distribution system: Electrical power and energy system.** 51-64
- Luo, GX. and Semlyen, A. (1990). Efficient Load Flow for Large Weakly Meshed Networks. **IEEE Trans Power Syst.** 1309-1316
- Renato Cespedes, G. (1990). New Method for The analysis of distribution network: **IEEE Trans power delivery.** 391-396
- Roy Billinton., and Peng Wang. (1998). Distribution system reliability cost/worth analysis using analytical sequential simulation techniques. **IEEE Transaction on power systems.** 1245-1250
- Shirmohammadi, D., Hong, HW., Semlyn, A., Leo, GX. (1988). A compensation based power flow method for weakly meshed distribution and transmission network. **IEEE Trans Power Syst.** 3 (2): 753-759
- Shirmohammadi, D., Hong, HW., Semlyen, A., and Luo, GX. (1998). A CompEnsation Based Power Flow Method for Weakly Meshed Distribution Networks. **IEEE Trans Power Syst.** : 753-762
- S. Srivastava and K.L. Butler-Burry. (2006). Expert-systemmethod for automatic reconfiguration for restoration of shipboard power systems. **IEE Proc.-Gener. Transm. Distrib.** : 253- 260
- Stott, B., Alsac,O. (1974). Fast Decoupled Load Flow. **IEEE Trans Power Applsyst.** 859-869
- Zbigniew, M. Genatic Algorithms Data Structhms Evolution Programs. New York : Springer, 1996.
- Zhang, F., and Cheng, CS. (1997). A Modified Newton Method for Radial Distribution System PowerFlow Analysis. **IEEE Trans Power Sys.** 389-397
- Zhang, Fan., and Cheng Carol, S. (1998). A modified Newton method for radial distribution system power flow analysis. **IEEE Trans Power Delivery.** 3 (3): 1217-1223 ′*ี่* ขาลยเทคโนโลง

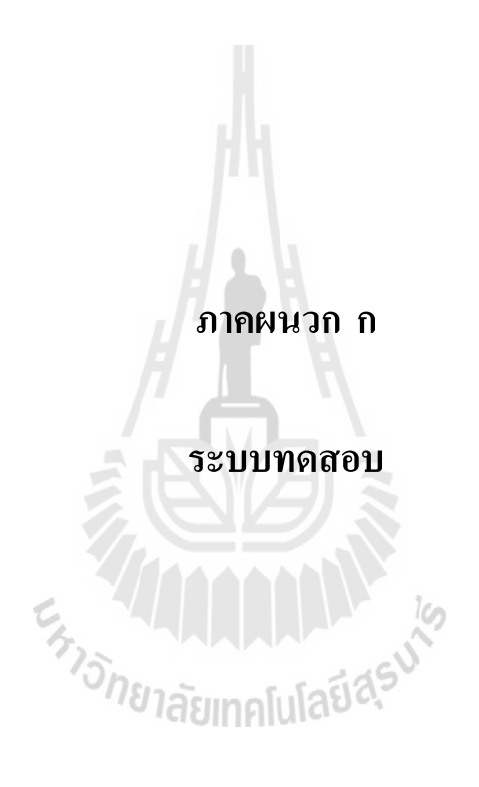

## 

ระบบทดสอบที่นำมาทดสอบในงานวิจัยนี้ ประกอบด้วยระบบทดสอบ 6 ระบบ คือ ระบบ ทดสอบ 15 บัส 16 บัส 34 บัส 69 บัส และระบบทดสอบระบบจำหน่ายสถานีจ่ายใฟฟ้าย่อยสีคิ้ว จำนวน 10 วงจร ระบบทคสอบทุกระบบมีค่าฐานเท่ากับ 100 kVA รายละเอียคของระบบทคสอบ แสดงได้ดังนี้

## **ก.1 15**

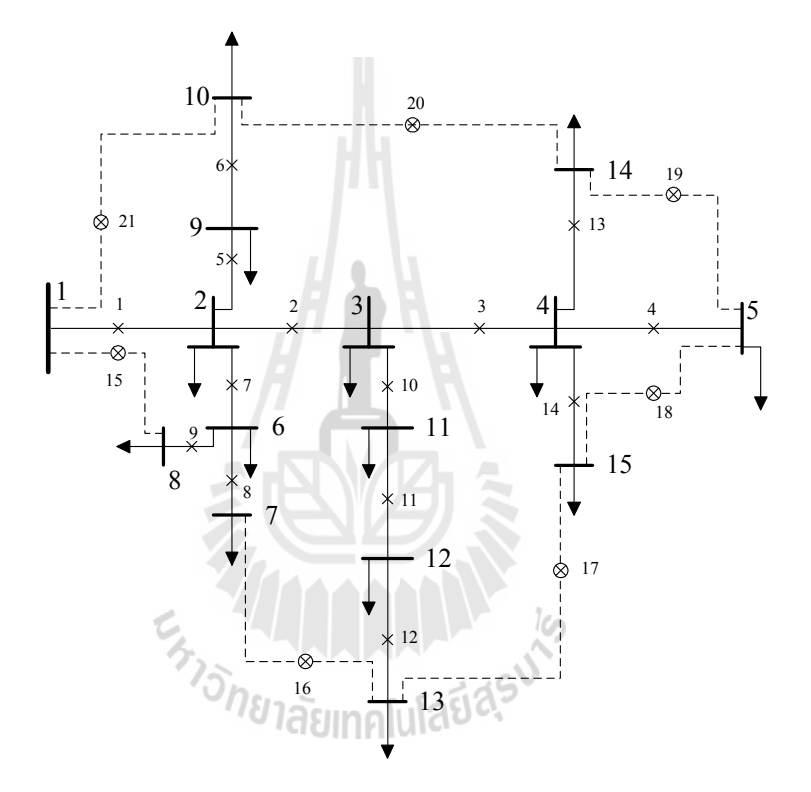

รูปที่ ก.1 ระบบทดสอบ 15 บัส

| <b>Bus</b>     | Magnitude      | Angle    | Generation<br>Load |      |       |       |                 |
|----------------|----------------|----------|--------------------|------|-------|-------|-----------------|
| code           | voltage (p.u.) | (degree) | kW                 | kVar | kW    | kVar  | <b>Bus type</b> |
|                | 1.00           | 0.00     | 0.00               | 0.00 | 0.00  | 0.00  | Slack bus       |
| $\overline{2}$ | 1.00           | 0.00     | 0.00               | 0.00 | 44.10 | 44.99 | PQ bus          |
| 3              | 1.00           | 0.00     | 0.00               | 0.00 | 70.00 | 71.41 | PQ bus          |

ตารางที่ ก.1 ข้อมูลบัสของระบบทคสอบ 15 บัส

| <b>Bus</b>     | Magnitude      | Angle    | Generation        |      | Load   |        |                 |
|----------------|----------------|----------|-------------------|------|--------|--------|-----------------|
| code           | voltage (p.u.) | (degree) | kW                | kVar | kW     | kVar   | <b>Bus type</b> |
| 4              | 1.00           | 0.00     | 0.00              | 0.00 | 140.00 | 142.83 | PQ bus          |
| 5              | 1.00           | 0.00     | 0.00              | 0.00 | 44.10  | 44.99  | PQ bus          |
| 6              | 1.00           | 0.00     | 0.00              | 0.00 | 140.00 | 142.83 | PQ bus          |
| $\overline{7}$ | 1.00           | 0.00     | 0.00              | 0.00 | 140.00 | 142.83 | PQ bus          |
| 8              | 1.00           | 0.00     | 0.00              | 0.00 | 70.00  | 71.41  | PQ bus          |
| 9              | 1.00           | 0.00     | 0.00              | 0.00 | 70.00  | 71.41  | PQ bus          |
| 10             | 1.00           | 0.00     | 0.00              | 0.00 | 44.10  | 44.99  | PQ bus          |
| 11             | 1.00           | 0.00     | 0.00 <sub>1</sub> | 0.00 | 140.00 | 142.83 | PQ bus          |
| 12             | 1.00           | 0.00     | 0.00              | 0.00 | 70.00  | 71.41  | PQ bus          |
| 13             | 1.00           | 0.00     | 0.00              | 0.00 | 44.10  | 44.99  | PQ bus          |
| 14             | 1.00           | 0.00     | 0.00              | 0.00 | 70.00  | 71.41  | PQ bus          |
| 15             | 1.00           | 0.00     | 0.00              | 0.00 | 140.00 | 142.83 | PQ bus          |

ตารางที่ ก.1 ข้อมูลบัสของระบบทดสอบ 15 บัส (ต่อ)

ตารางที่ ก.2 ข้อมูลสายส่งของระบบทดสอบ 15 บัส

|                | ิตารางที่ ก.2 ข้อมูลสายส่งของระบบทคสอบ 15 บัส |                |            |             |                              |                |  |  |  |  |
|----------------|-----------------------------------------------|----------------|------------|-------------|------------------------------|----------------|--|--|--|--|
| Line<br>number | From bus                                      | To bus         | $R$ (ohms) | $jX$ (ohms) | <b>Half-line</b><br>charging | Tab<br>setting |  |  |  |  |
| $\mathbf{1}$   | $\mathbf{1}$                                  | $\overline{2}$ | 1.353090   | 1.323490    | 0.00                         | 1.00           |  |  |  |  |
| 2              | 2                                             | 3              | 1.170240   | 1.144640    | 0.00                         | 1.00           |  |  |  |  |
| 3              | 3                                             | 4              | 0.841110   | 0.822710    | 0.00                         | 1.00           |  |  |  |  |
| $\overline{4}$ | $\overline{4}$                                | 5              | 1.523480   | 1.027600    | 0.00                         | 1.00           |  |  |  |  |
| 5              | $\overline{2}$                                | 9              | 2.013170   | 1.357900    | 0.00                         | 1.00           |  |  |  |  |
| 6              | 9                                             | 10             | 1.686710   | 1.137700    | 0.00                         | 1.00           |  |  |  |  |
| 7              | $\overline{2}$                                | 6              | 2.557270   | 1.724900    | 0.00                         | 1.00           |  |  |  |  |
| 8              | 6                                             | $\overline{7}$ | 1.088200   | 0.734000    | 0.00                         | 1.00           |  |  |  |  |
| 9              | 6                                             | 8              | 1.251430   | 0.844100    | 0.00                         | 1.00           |  |  |  |  |

10 3 11 1.795530 1.211100 0.00 1.00 11 | 12 | 2.448450 | 1.651500 | 0.00 | 1.00 12 | 13 | 2.013170 | 1.357900 | 0.00 | 1.00 13 4 14 2.230810 1.504700 0.00 1.00 14 4 15 1.197020 0.807400 0.00 1.00 15 | 1 | 8 | 0.157200 | 0.027000 | 0.00 | 1.00 16 7 13 0.104800 0.018000 0.00 1.00 17 | 13 | 15 | 0.117000 | 0.048000 | 0.00 | 1.00 18 | 15 | 5 0.107250 0.044000 0.00 1.00 19 | 14 | 5 | 0.164450 | 0.045650 | 0.00 | 1.00 20 10 14 0.149500 0.041500 0.00 1.00 21 | 1 | 10 | 0.149500 0.041500 0.00 1.00 **Half-line charging Tab setting Line number From bus**  $\begin{array}{|c|c|c|c|c|} \hline \textbf{From bus} & \textbf{To bus} & \textbf{R} & \textbf{(ohms)} \\ \hline \end{array}$  *jX* (ohms)

ตารางที่ ก.2 ข้อมูลสายส่งของระบบทคสอบ 15 บัส (ต่อ)

**ก.2 16** 

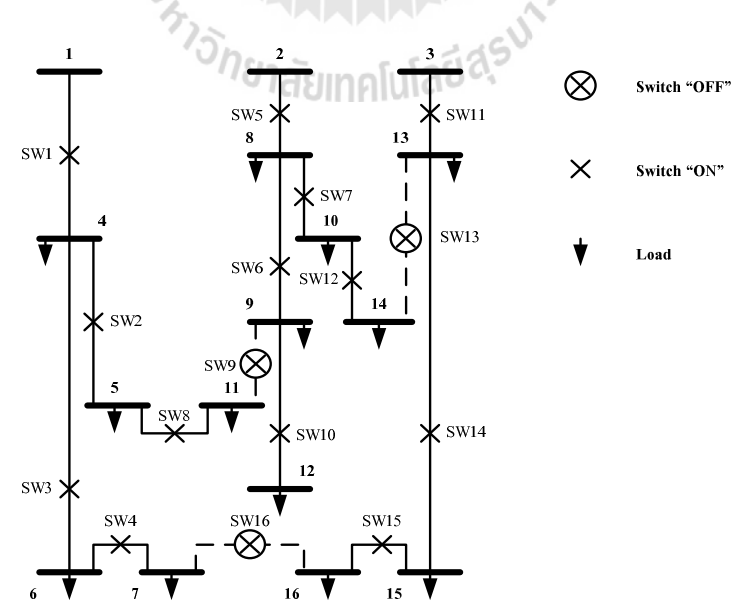

รูปที่ ก.2 ระบบทดสอบ 16 บัส

| <b>Bus</b>       | Magnitude      | Angle            | Generation |      | Load |      |                 |
|------------------|----------------|------------------|------------|------|------|------|-----------------|
| code             | voltage (p.u.) | (degree)         | kW         | kVar | kW   | kVar | <b>Bus type</b> |
| $\mathbf{1}$     | 1.00           | 0.00             | 0.00       | 0.00 | 0.00 | 0.00 | Slack bus       |
| $\overline{2}$   | 1.00           | 0.00             | 0.00       | 0.00 | 0.00 | 0.00 | Slack bus       |
| 3                | 1.00           | 0.00             | 0.00       | 0.00 | 0.00 | 0.00 | Slack bus       |
| $\overline{4}$   | 1.00           | 0.00             | 0.00       | 0.00 | 2.10 | 0.92 | PQ bus          |
| 5                | 1.00           | 0.00             | 0.00       | 0.00 | 1.75 | 0.87 | PQ bus          |
| 6                | 1.00           | 0.00             | 0.00       | 0.00 | 1.25 | 0.65 | PQ bus          |
| $\boldsymbol{7}$ | 1.00           | 0.00             | 0.00       | 0.00 | 1.50 | 0.80 | PQ bus          |
| 8                | 1.00           | 0.00             | 0.00       | 0.00 | 1.28 | 0.76 | PQ bus          |
| 9                | 1.00           | 0.00             | 0.00       | 0.00 | 1.30 | 0.78 | PQ bus          |
| 10               | 1.00           | 0.00             | 0.00       | 0.00 | 1.65 | 0.78 | PQ bus          |
| 11               | 1.00           | 0.00             | 0.00       | 0.00 | 1.94 | 0.56 | PQ bus          |
| 12               | 1.00           | 0.00             | 0.00       | 0.00 | 1.45 | 0.59 | PQ bus          |
| 13               | 1.00           | 0.00             | 0.00       | 0.00 | 1.42 | 0.68 | PQ bus          |
| 14               | 1.00           | 0.00             | 0.00       | 0.00 | 1.45 | 0.67 | PQ bus          |
| 15               | 1.00           | $0.00$ $\bigcap$ | 0.00       | 0.00 | 1.98 | 0.79 | PQ bus          |
| 16               | 1.00           | 0.00             | 0.00       | 0.00 | 1.08 | 0.45 | PQ bus          |

ตารางที่ ก.3 ข้อมูลบัสของระบบทคสอบ 16 บัส

ตารางที่ ก.4 ข้อมูลสายส่งของระบบทดสอบ 16 บัส

| Line           | <b>From bus</b> | To bus | $R$ (ohms) | $jX$ (ohms) | <b>Half-line</b> | Tah     |
|----------------|-----------------|--------|------------|-------------|------------------|---------|
| number         |                 |        |            |             | charging         | setting |
| 1              | 1               | 4      | 0.036520   | 0.029280    | 0.00             | 1.00    |
| $\overline{2}$ | 4               | 5      | 0.073040   | 0.058560    | 0.00             | 1.00    |
| 3              | 4               | 6      | 0.021912   | 0.017568    | 0.00             | 1.00    |
| 4              | 6               | 7      | 0.063107   | 0.050596    | 0.00             | 1.00    |
| 5              | 2               | 8      | 0.030677   | 0.024595    | 0.00             | 1.00    |

| Line<br>number | From bus | To bus | $R$ (ohms) | $jX$ (ohms) | <b>Half-line</b><br>charging | Tab<br>setting |
|----------------|----------|--------|------------|-------------|------------------------------|----------------|
| 6              | 8        | 9      | 0.029216   | 0.023424    | 0.00                         | 1.00           |
| $\overline{7}$ | 8        | 10     | 0.023081   | 0.018505    | 0.00                         | 1.00           |
| 8              | 5        | 11     | 0.034475   | 0.027640    | 0.00                         | 1.00           |
| 9              | 9        | 11     | 0.061354   | 0.049190    | 0.00                         | 1.00           |
| 10             | 9        | 12     | 0.028632   | 0.022956    | 0.00                         | 1.00           |
| 11             | 3        | 13     | 0.043824   | 0.035136    | $0.00\,$                     | 1.00           |
| 12             | 10       | 14     | 0.036520   | 0.029280    | 0.00                         | 1.00           |
| 13             | 13       | 14     | 0.043824   | 0.035136    | 0.00                         | 1.00           |
| 14             | 13       | 15     | 0.028632   | 0.022956    | 0.00                         | 1.00           |
| 15             | 15       | 16     | 0.026002   | 0.020847    | 0.00                         | 1.00           |
| 16             | $\tau$   | 16     | 0.046161   | 0.037010    | 0.00                         | 1.00           |

ตารางที่ ก.4 ข้อมูลสายส่งของระบบทคสอบ 16 บัส (ต่อ)

## **ก.3 34**

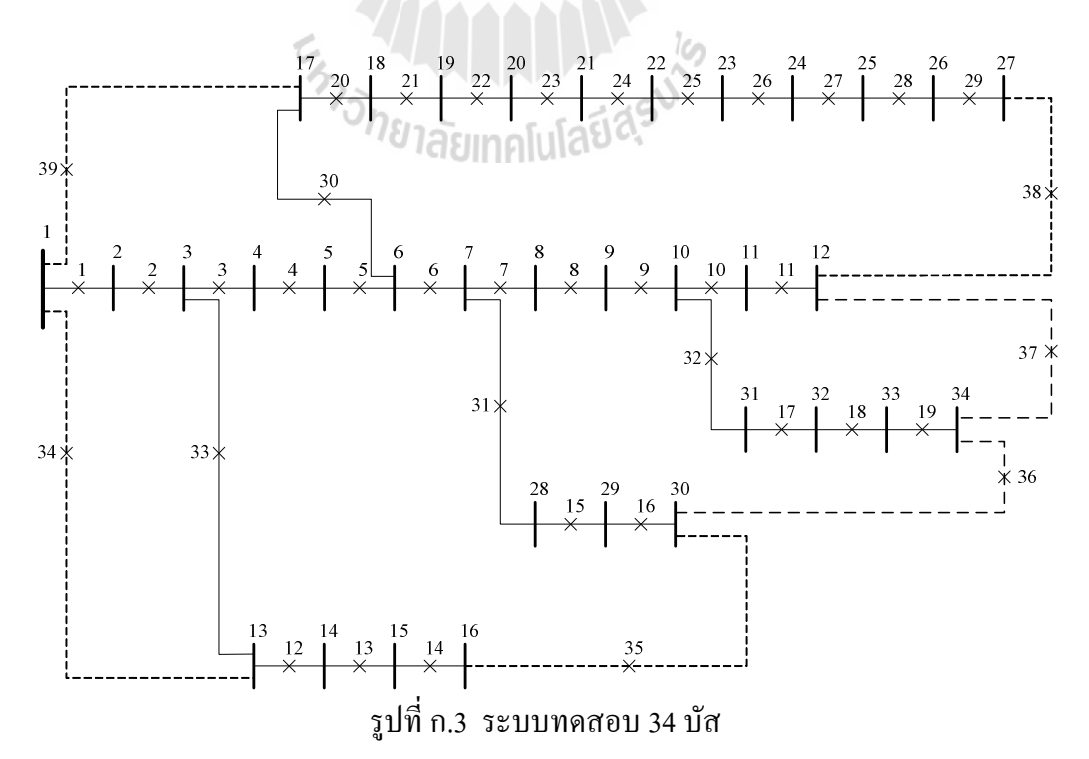

| <b>Bus</b>               | Magnitude      | Angle    |            | Load<br>Generation |        |        |                 |
|--------------------------|----------------|----------|------------|--------------------|--------|--------|-----------------|
| code                     | voltage (p.u.) | (degree) | ${\bf kW}$ | kVar               | kW     | kVar   | <b>Bus type</b> |
| $\,1$                    | 1.00           | 0.00     | 0.00       | 0.00               | 0.00   | 0.00   | Slack bus       |
| $\overline{2}$           | 1.00           | 0.00     | 0.00       | 0.00               | 230.00 | 142.50 | PQ bus          |
| 3                        | 1.00           | 0.00     | 0.00       | 0.00               | 0.00   | 0.00   | PQ bus          |
| $\overline{\mathcal{A}}$ | 1.00           | 0.00     | 0.00       | 0.00               | 230.00 | 142.50 | PQ bus          |
| 5                        | 1.00           | 0.00     | 0.00       | 0.00               | 230.00 | 142.50 | PQ bus          |
| 6                        | 1.00           | 0.00     | 0.00       | 0.00               | 0.00   | 0.00   | PQ bus          |
| $\overline{7}$           | 1.00           | 0.00     | 0.00       | 0.00               | 0.00   | 0.00   | PQ bus          |
| 8                        | 1.00           | 0.00     | 0.00       | 0.00               | 230.00 | 142.50 | PQ bus          |
| 9                        | 1.00           | 0.00     | 0.00       | 0.00               | 230.00 | 142.50 | PQ bus          |
| 10                       | 1.00           | 0.00     | 0.00       | 0.00               | 0.00   | 0.00   | PQ bus          |
| 11                       | 1.00           | 0.00     | 0.00       | 0.00               | 230.00 | 142.50 | PQ bus          |
| 12                       | 1.00           | 0.00     | 0.00       | 0.00               | 137.00 | 84.00  | PQ bus          |
| 13                       | 1.00           | 0.00     | 0.00       | 0.00               | 72.00  | 45.00  | PQ bus          |
| 14                       | 1.00           | 0.00     | 0.00       | 0.00               | 72.00  | 45.00  | PQ bus          |
| 15                       | 1.00           | 0.00     | $0.00\,$   | 0.00               | 72.00  | 45.00  | PQ bus          |
| 16                       | 1.00           | 0.00     | 0.00       | 0.00               | 13.50  | 7.50   | PQ bus          |
| 17                       | 1.00           | 0.00     | 0.00       | 0.00               | 230.00 | 142.50 | PQ bus          |
| 18                       | 1.00           | $0.00\,$ | $0.00\,$   | $0.00\,$           | 230.00 | 142.50 | PQ bus          |
| 19                       | 1.00           | $0.00\,$ | $0.00\,$   | 0.00               | 230.00 | 142.50 | PQ bus          |
| 20                       | 1.00           | 0.00     | $0.00\,$   | 0.00               | 230.00 | 142.50 | PQ bus          |
| 21                       | 1.00           | 0.00     | 0.00       | 0.00               | 230.00 | 142.50 | PQ bus          |
| 22                       | 1.00           | $0.00\,$ | $0.00\,$   | 0.00               | 230.00 | 142.50 | PQ bus          |
| 23                       | 1.00           | $0.00\,$ | $0.00\,$   | 0.00               | 230.00 | 142.50 | PQ bus          |
| 24                       | 1.00           | $0.00\,$ | $0.00\,$   | $0.00\,$           | 230.00 | 142.50 | PQ bus          |

ตารางที่ ก.ร ข้อมูลบัสของระบบทคสอบ 34 บัส

| <b>Bus</b> | Magnitude      | Angle    | Generation |      | Load   |        |                 |
|------------|----------------|----------|------------|------|--------|--------|-----------------|
| code       | voltage (p.u.) | (degree) | kW         | kVar | kW     | kVar   | <b>Bus type</b> |
| 25         | 1.00           | 0.00     | 0.00       | 0.00 | 230.00 | 142.50 | PQ bus          |
| 26         | 1.00           | 0.00     | 0.00       | 0.00 | 230.00 | 142.50 | PQ bus          |
| 27         | 1.00           | 0.00     | 0.00       | 0.00 | 137.00 | 85.00  | PQ bus          |
| 28         | 1.00           | 0.00     | 0.00       | 0.00 | 75.00  | 48.00  | PQ bus          |
| 29         | 1.00           | 0.00     | 0.00       | 0.00 | 75.00  | 48.00  | PQ bus          |
| 30         | 1.00           | 0.00     | 0.00       | 0.00 | 75.00  | 48.00  | PQ bus          |
| 31         | 1.00           | 0.00     | 0.00       | 0.00 | 57.00  | 34.50  | PQ bus          |
| 32         | 1.00           | 0.00     | 0.00       | 0.00 | 57.00  | 34.50  | PQ bus          |
| 33         | 1.00           | 0.00     | 0.00       | 0.00 | 57.00  | 34.50  | PQ bus          |
| 34         | 1.00           | 0.00     | 0.00       | 0.00 | 57.00  | 34.50  | PQ bus          |

ตารางที่ ก.5 ข้อมูลบัสของระบบทดสอบ 34 บัส (ต่อ)

ตารางที่ ก.6 ข้อมูลสายส่งของระบบทคสอบ 34 บัส

| Line           | From bus       | To bus         | $R$ (ohms)  | $jX$ (ohms) | <b>Half-line</b> | Tab     |
|----------------|----------------|----------------|-------------|-------------|------------------|---------|
| number         |                |                |             |             | charging         | setting |
| 1              | $\mathbf{1}$   | $2^{\circ}$    | $-0.117000$ | 0.048000    | 0.00             | 1.00    |
| $\overline{2}$ | $\overline{2}$ | $\overline{3}$ | 0.107250    | 0.044000    | 0.00             | 1.00    |
| 3              | 3              | $\overline{4}$ | 0.164450    | 0.045650    | 0.00             | 1.00    |
| 4              | $\overline{4}$ | 5              | 0.149500    | 0.041500    | 0.00             | 1.00    |
| 5              | 5              | 6              | 0.149500    | 0.041500    | 0.00             | 1.00    |
| 6              | 6              | $\overline{7}$ | 0.314400    | 0.054000    | 0.00             | 1.00    |
| $\overline{7}$ | $\overline{7}$ | 8              | 0.209600    | 0.036000    | 0.00             | 1.00    |
| 8              | 8              | 9              | 0.314400    | 0.054000    | 0.00             | 1.00    |
| 9              | 9              | 10             | 0.209600    | 0.036000    | 0.00             | 1.00    |
| 10             | 10             | 11             | 0.131000    | 0.022500    | 0.00             | 1.00    |

 $\mathbf{z}$ 

| Line   |                |                 |            |             | <b>Half-line</b> | Tab     |
|--------|----------------|-----------------|------------|-------------|------------------|---------|
| number | From bus       | To bus          | $R$ (ohms) | $jX$ (ohms) | charging         | setting |
| 11     | 11             | 12              | 0.104800   | 0.018000    | 0.00             | 1.00    |
| 12     | 13             | 14              | 0.157200   | 0.027000    | 0.00             | 1.00    |
| 13     | 14             | 15              | 0.209600   | 0.036000    | 0.00             | 1.00    |
| 14     | 15             | 16              | 0.104800   | 0.018000    | 0.00             | 1.00    |
| 15     | 28             | 29              | 0.052400   | 0.009000    | 0.00             | 1.00    |
| 16     | 29             | 30              | 0.179400   | 0.049800    | 0.00             | 1.00    |
| 17     | 31             | 32              | 0.164450   | 0.045650    | 0.00             | 1.00    |
| 18     | 32             | 33              | 0.207900   | 0.047300    | 0.00             | 1.00    |
| 19     | 33             | 34              | 0.189000   | 0.043000    | 0.00             | 1.00    |
| 20     | 17             | 18              | 0.189000   | 0.043000    | 0.00             | 1.00    |
| 21     | 18             | 19              | 0.262000   | 0.045000    | 0.00             | 1.00    |
| 22     | 19             | 20              | 0.262000   | 0.045000    | 0.00             | 1.00    |
| 23     | 20             | 21              | 0.314400   | 0.054000    | 0.00             | 1.00    |
| 24     | 21             | $\mathbb{C}$ 22 | 0.209600   | 0.036000    | 0.00             | 1.00    |
| 25     | 22             | 23              | 0.131000   | 0.022500    | 0.00             | 1.00    |
| 26     | 23             | 24              | 0.104800   | 0.018000    | 0.00             | 1.00    |
| 27     | 24             | 25              | 0.157200   | 0.027000    | 0.00             | 1.00    |
| 28     | 25             | 26              | 0.157200   | 0.027000    | 0.00             | 1.00    |
| 29     | 26             | 27              | 0.157200   | 0.027000    | 0.00             | 1.00    |
| 30     | 6              | 17              | 0.157200   | 0.027000    | 0.00             | 1.00    |
| 31     | $\tau$         | 28              | 0.209600   | 0.036000    | 0.00             | 1.00    |
| 32     | 10             | 31              | 0.157200   | 0.027000    | 0.00             | 1.00    |
| 33     | $\overline{3}$ | 13              | 0.104800   | 0.018000    | 0.00             | 1.00    |
| 34     | $\mathbf{1}$   | 13              | 0.117200   | 0.027000    | 0.00             | 1.00    |
| 35     | 16             | 30              | 0.104800   | 0.018000    | 0.00             | 1.00    |

ตารางที่ ก.6 ข้อมูลสายส่งของระบบทคสอบ 34 บัส (ต่อ)

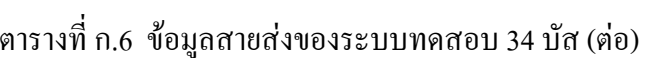

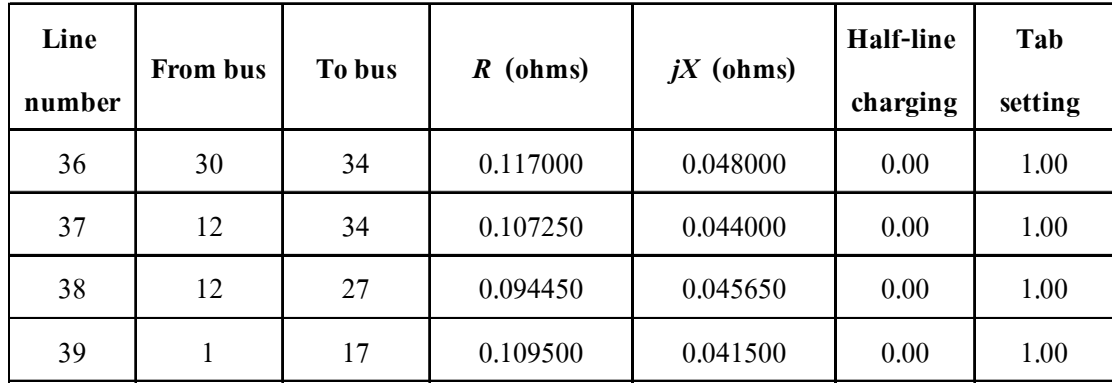

## **ก.4 69**

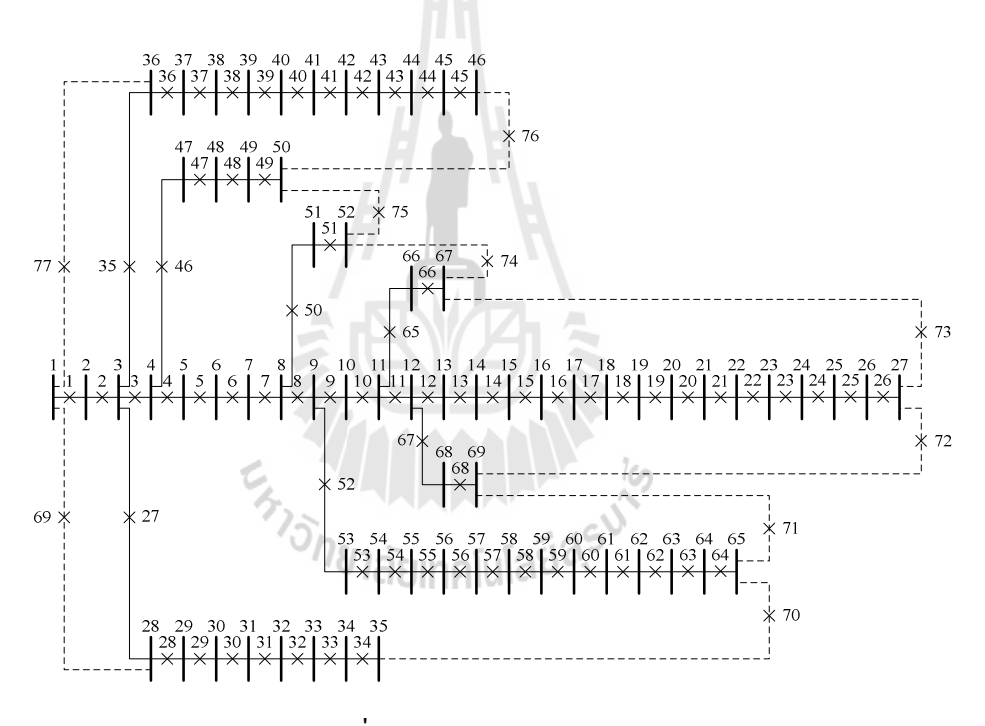

## รูปที่ ก.4 ระบบทดสอบ 69 บัส

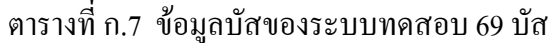

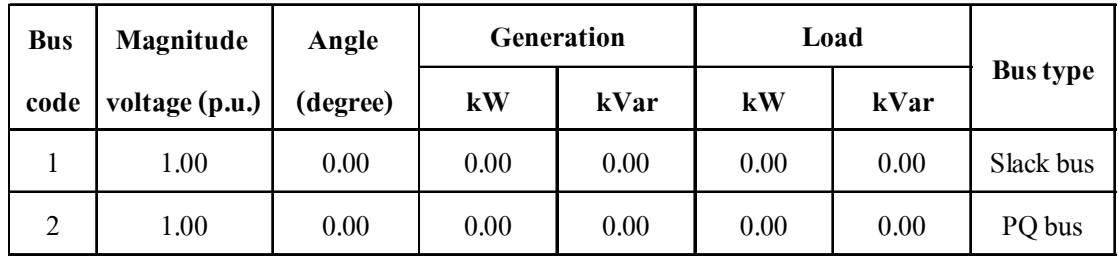

| <b>Bus</b>     | Magnitude      | Angle             |            | Generation |          | Load     |                 |
|----------------|----------------|-------------------|------------|------------|----------|----------|-----------------|
| code           | voltage (p.u.) | (degree)          | ${\bf kW}$ | kVar       | kW       | kVar     | <b>Bus type</b> |
| 3              | 1.00           | 0.00              | 0.00       | 0.00       | 0.00     | 0.00     | PQ bus          |
| $\overline{4}$ | 1.00           | 0.00              | 0.00       | 0.00       | 0.00     | 0.00     | PQ bus          |
| 5              | 1.00           | 0.00              | 0.00       | 0.00       | 0.00     | 0.00     | PQ bus          |
| 6              | 1.00           | 0.00              | 0.00       | 0.00       | 2.60     | 2.20     | PQ bus          |
| $\overline{7}$ | 1.00           | 0.00              | 0.00       | 0.00       | 40.40    | 30.00    | PQ bus          |
| 8              | 1.00           | 0.00              | 0.00       | 0.00       | 75.00    | 54.00    | PQ bus          |
| 9              | 1.00           | 0.00              | 0.00       | 0.00       | 30.00    | 22.00    | PQ bus          |
| 10             | 1.00           | $0.00\,$          | 0.00       | 0.00       | 28.00    | 19.00    | PQ bus          |
| 11             | 1.00           | 0.00              | 0.00       | 0.00       | 145.00   | 104.00   | PQ bus          |
| 12             | 1.00           | 0.00              | 0.00       | 0.00       | 145.00   | 104.00   | PQ bus          |
| 13             | 1.00           | 0.00              | 0.00       | 0.00       | 8.00     | 5.50     | PQ bus          |
| 14             | 1.00           | 0.00              | 0.00       | 0.00       | 8.00     | 5.50     | PQ bus          |
| 15             | 1.00           | 0.00              | 0.00       | 0.00       | 0.00     | 0.00     | PQ bus          |
| 16             | 1.00           | 0.00              | 0.00       | 0.00       | 45.50    | 30.00    | PQ bus          |
| 17             | 1.00           | 0.00 <sub>0</sub> | 0.00       | $0.00 -$   | 60.00    | 35.00    | PQ bus          |
| 18             | 1.00           | 0.00              | 0.00       | 0.00       | 60.00    | 35.00    | PQ bus          |
| 19             | 1.00           | 0.00              | 0.00       | 0.00       | 0.00     | 0.00     | PQ bus          |
| 20             | 1.00           | $0.00\,$          | 0.00       | $0.00\,$   | 1.00     | 0.60     | PQ bus          |
| 21             | 1.00           | $0.00\,$          | $0.00\,$   | $0.00\,$   | 114.00   | 81.00    | PQ bus          |
| 22             | 1.00           | $0.00\,$          | $0.00\,$   | 0.00       | 5.30     | 3.50     | PQ bus          |
| 23             | 1.00           | $0.00\,$          | $0.00\,$   | $0.00\,$   | $0.00\,$ | $0.00\,$ | PQ bus          |
| 24             | 1.00           | $0.00\,$          | $0.00\,$   | 0.00       | 28.00    | 20.00    | PQ bus          |
| 25             | 1.00           | $0.00\,$          | $0.00\,$   | 0.00       | 0.00     | 0.00     | PQ bus          |
| 26             | $1.00\,$       | $0.00\,$          | $0.00\,$   | $0.00\,$   | 14.00    | 10.00    | PQ bus          |

ตารางที่ ก.7 ข้อมูลบัสของระบบทดสอบ 69 บัส (ต่อ)

| <b>Bus</b> | Magnitude      | Angle             |            | Generation |          | Load     |                 |
|------------|----------------|-------------------|------------|------------|----------|----------|-----------------|
| code       | voltage (p.u.) | (degree)          | ${\bf kW}$ | kVar       | kW       | kVar     | <b>Bus type</b> |
| 27         | 1.00           | $0.00\,$          | 0.00       | 0.00       | 14.00    | 10.00    | PQ bus          |
| 28         | 1.00           | 0.00              | 0.00       | 0.00       | 26.00    | 18.60    | PQ bus          |
| 29         | 1.00           | 0.00              | 0.00       | 0.00       | 26.00    | 18.60    | PQ bus          |
| 30         | 1.00           | 0.00              | 0.00       | 0.00       | 0.00     | 0.00     | PQ bus          |
| 31         | 1.00           | 0.00              | $0.00\,$   | 0.00       | 0.00     | 0.00     | PQ bus          |
| 32         | 1.00           | 0.00              | 0.00       | 0.00       | 0.00     | 0.00     | PQ bus          |
| 33         | 1.00           | $0.00\,$          | 0.00       | 0.00       | 14.00    | 10.00    | PQ bus          |
| 34         | 1.00           | 0.00              | 0.00       | 0.00       | 19.50    | 14.00    | PQ bus          |
| 35         | 1.00           | 0.00              | 0.00       | 0.00       | 6.00     | 4.00     | PQ bus          |
| 36         | 1.00           | 0.00              | 0.00       | 0.00       | 26.00    | 18.55    | PQ bus          |
| 37         | 1.00           | 0.00              | 0.00       | 0.00       | 26.00    | 18.55    | PQ bus          |
| 38         | 1.00           | 0.00              | 0.00       | 0.00       | 0.00     | 0.00     | PQ bus          |
| 39         | 1.00           | 0.00              | 0.00       | 0.00       | 24.00    | 17.00    | PQ bus          |
| 40         | 1.00           | 0.00              | 0.00       | 0.00       | 24.00    | 17.00    | PQ bus          |
| 41         | 1.00           | 0.00 <sub>h</sub> | $0.00\,$   | $0.00 -$   | 1.20     | 1.00     | PQ bus          |
| 42         | 1.00           | 0.00              | 0.00       | 0.00       | 0.00     | 0.00     | PQ bus          |
| 43         | 1.00           | 0.00              | 0.00       | 0.00       | 6.00     | 4.30     | PQ bus          |
| 44         | 1.00           | $0.00\,$          | 0.00       | 0.00       | 0.00     | $0.00\,$ | PQ bus          |
| 45         | 1.00           | $0.00\,$          | $0.00\,$   | $0.00\,$   | 39.22    | 26.30    | PQ bus          |
| 46         | 1.00           | $0.00\,$          | $0.00\,$   | $0.00\,$   | 39.22    | 26.30    | PQ bus          |
| 47         | 1.00           | $0.00\,$          | $0.00\,$   | 0.00       | $0.00\,$ | $0.00\,$ | PQ bus          |
| 48         | 1.00           | $0.00\,$          | 0.00       | 0.00       | 79.00    | 56.40    | PQ bus          |
| 49         | 1.00           | $0.00\,$          | $0.00\,$   | $0.00\,$   | 384.70   | 274.50   | PQ bus          |
| 50         | $1.00\,$       | $0.00\,$          | $0.00\,$   | 0.00       | 384.70   | 274.50   | PQ bus          |

ตารางที่ ก.7 ข้อมูลบัสของระบบทดสอบ 69 บัส (ต่อ)

| <b>Bus</b> | Magnitude      | Angle    |            | Generation | Load       |          |                 |
|------------|----------------|----------|------------|------------|------------|----------|-----------------|
| code       | voltage (p.u.) | (degree) | ${\bf kW}$ | kVar       | ${\bf kW}$ | kVar     | <b>Bus type</b> |
| 51         | 1.00           | 0.00     | 0.00       | 0.00       | 40.50      | 28.30    | PQ bus          |
| 52         | 1.00           | 0.00     | 0.00       | 0.00       | 3.60       | 2.70     | PQ bus          |
| 53         | 1.00           | 0.00     | $0.00\,$   | 0.00       | 4.35       | 3.50     | PQ bus          |
| 54         | 1.00           | 0.00     | 0.00       | 0.00       | 26.40      | 19.00    | PQ bus          |
| 55         | 1.00           | 0.00     | 0.00       | 0.00       | 24.00      | 17.20    | PQ bus          |
| 56         | 1.00           | 0.00     | 0.00       | 0.00       | 0.00       | 0.00     | PQ bus          |
| 57         | 1.00           | 0.00     | 0.00       | 0.00       | 0.00       | 0.00     | PQ bus          |
| 58         | 1.00           | 0.00     | 0.00       | 0.00       | 0.00       | 0.00     | PQ bus          |
| 59         | 1.00           | 0.00     | 0.00       | 0.00       | 100.00     | 72.00    | PQ bus          |
| 60         | 1.00           | 0.00     | 0.00       | 0.00       | $0.00\,$   | $0.00\,$ | PQ bus          |
| 61         | 1.00           | 0.00     | 0.00       | 0.00       | 1244.00    | 888.00   | PQ bus          |
| 62         | 1.00           | 0.00     | 0.00       | 0.00       | 32.00      | 23.00    | PQ bus          |
| 63         | 1.00           | 0.00     | 0.00       | 0.00       | 0.00       | 0.00     | PQ bus          |
| 64         | 1.00           | 0.00     | 0.00       | 0.00       | 227.00     | 162.00   | PQ bus          |
| 65         | 1.00           | 0.00     | $0.00\,$   | $0.00 -$   | 59.00      | 42.00    | PQ bus          |
| 66         | 1.00           | 0.00     | 0.00       | 0.00       | 18.00      | 13.00    | PQ bus          |
| 67         | 1.00           | 0.00     | 0.00       | 0.00       | 18.00      | 13.00    | PQ bus          |
| 68         | 1.00           | 0.00     | 0.00       | 0.00       | 28.00      | 20.00    | PQ bus          |
| 69         | $1.00\,$       | 0.00     | 0.00       | 0.00       | 28.00      | 20.00    | PQ bus          |

ตารางที่ ก.7 ข้อมูลบัสของระบบทดสอบ 69 บัส (ต่อ)

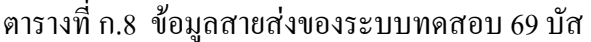

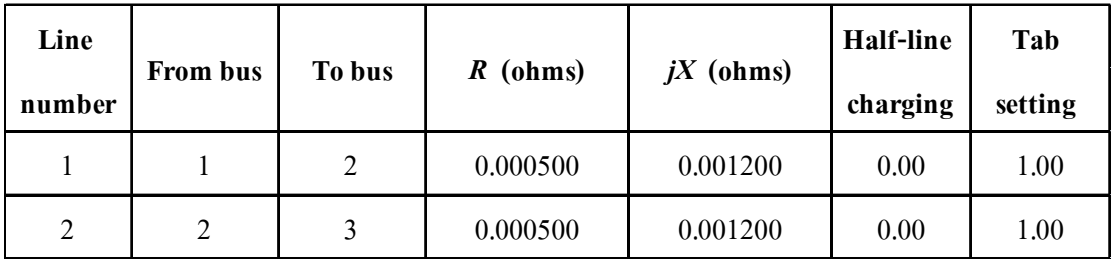

| Line             |                          |                |                                      |             | <b>Half-line</b> | Tab     |
|------------------|--------------------------|----------------|--------------------------------------|-------------|------------------|---------|
| number           | From bus                 | To bus         | $R$ (ohms)                           | $jX$ (ohms) | charging         | setting |
| 3                | $\overline{3}$           | $\overline{4}$ | 0.001500                             | 0.003600    | 0.00             | 1.00    |
| $\overline{4}$   | $\overline{\mathcal{A}}$ | 5              | 0.025100                             | 0.029400    | 0.00             | 1.00    |
| 5                | 5                        | 6              | 0.366000                             | 0.186400    | 0.00             | 1.00    |
| 6                | 6                        | $\overline{7}$ | 0.381100                             | 0.194100    | 0.00             | 1.00    |
| $\boldsymbol{7}$ | $\overline{7}$           | $8\,$          | 0.092200                             | 0.047000    | 0.00             | 1.00    |
| $8\,$            | $8\,$                    | 9              | 0.049300                             | 0.025100    | 0.00             | 1.00    |
| 9                | 9                        | 10             | 0.819000                             | 0.270700    | 0.00             | 1.00    |
| 10               | 10                       | 11             | 0.187200                             | 0.061900    | 0.00             | 1.00    |
| 11               | 11                       | 12             | 0.711400                             | 0.235100    | 0.00             | 1.00    |
| 12               | 12                       | 13             | 1.030000                             | 0.340000    | 0.00             | 1.00    |
| 13               | 13                       | 14             | 1.044000                             | 0.345000    | 0.00             | 1.00    |
| 14               | 14                       | 15             | 1.058000                             | 0.349600    | 0.00             | 1.00    |
| 15               | 15                       | 16             | 0.196600                             | 0.065000    | 0.00             | 1.00    |
| 16               | 16                       | $\bigcirc$ 17  | 0.374400                             | 0.123800    | 0.00             | 1.00    |
| 17               | 17                       | 18             | 0.004700                             | 0.001600    | 0.00             | 1.00    |
| 18               | 18                       | 19             | <u>il Midie</u><br>' 4 O<br>0.327600 | 0.108300    | 0.00             | 1.00    |
| 19               | 19                       | 20             | 0.210600                             | 0.069600    | 0.00             | 1.00    |
| 20               | 20                       | 21             | 0.341600                             | 0.112900    | $0.00\,$         | 1.00    |
| 21               | 21                       | 22             | 0.014000                             | 0.004600    | $0.00\,$         | 1.00    |
| 22               | 22                       | 23             | 0.159100                             | 0.052600    | $0.00\,$         | 1.00    |
| 23               | 23                       | 24             | 0.346300                             | 0.114500    | 0.00             | 1.00    |
| 24               | 24                       | 25             | 0.748800                             | 0.247500    | 0.00             | 1.00    |
| 25               | 25                       | 26             | 0.308900                             | 0.102100    | 0.00             | 1.00    |
| 26               | 26                       | 27             | 0.173200                             | 0.057200    | $0.00\,$         | 1.00    |
| 27               | $\overline{3}$           | 28             | 0.004400                             | 0.010800    | 0.00             | 1.00    |

ตารางที่ ก.8 ข้อมูลสายส่งของระบบทคสอบ 69 บัส (ต่อ)

| Line   | From bus       | To bus        | $R$ (ohms)           | $jX$ (ohms) | <b>Half-line</b> | Tab      |
|--------|----------------|---------------|----------------------|-------------|------------------|----------|
| number |                |               |                      |             | charging         | setting  |
| 28     | 28             | 29            | 0.064000             | 0.156500    | 0.00             | 1.00     |
| 29     | 29             | 30            | 0.397800             | 0.131500    | 0.00             | 1.00     |
| 30     | 30             | 31            | 0.070200             | 0.023200    | 0.00             | 1.00     |
| 31     | 31             | 32            | 0.351000             | 0.116000    | 0.00             | 1.00     |
| 32     | 32             | 33            | 0.839000             | 0.281600    | 0.00             | 1.00     |
| 33     | 33             | 34            | 1.708000             | 0.564600    | 0.00             | 1.00     |
| 34     | 34             | 35            | 1.474000             | 0.487300    | 0.00             | 1.00     |
| 35     | 3              | 36            | 0.004400             | 0.010800    | 0.00             | 1.00     |
| 36     | 36             | 37            | 0.064000             | 0.156500    | 0.00             | 1.00     |
| 37     | 37             | 38            | 0.105300             | 0.123000    | 0.00             | 1.00     |
| 38     | 38             | 39            | 0.030400             | 0.035500    | 0.00             | 1.00     |
| 39     | 39             | 40            | 0.001800             | 0.002100    | 0.00             | 1.00     |
| 40     | 40             | 41            | 0.728300             | 0.850900    | 0.00             | 1.00     |
| 41     | 41             | $\epsilon$ 42 | 0.310000             | 0.362300    | 0.00             | 1.00     |
| 42     | 42             | 43            | 0.041000             | 0.047800    | 0.00             | 1.00     |
| 43     | 43             | 44            | 'GOI 710<br>0.009200 | 0.011600    | 0.00             | 1.00     |
| 44     | 44             | 45            | 0.108900             | 0.137300    | 0.00             | 1.00     |
| 45     | 45             | 46            | 0.000900             | 0.001200    | 0.00             | $1.00\,$ |
| 46     | $\overline{4}$ | 47            | 0.003400             | 0.008400    | 0.00             | 1.00     |
| 47     | 47             | 48            | 0.085100             | 0.208300    | 0.00             | 1.00     |
| 48     | 48             | 49            | 0.289800             | 0.709100    | 0.00             | 1.00     |
| 49     | 49             | 50            | 0.082200             | 0.201100    | 0.00             | 1.00     |
| 50     | $8\,$          | 51            | 0.092800             | 0.047300    | 0.00             | 1.00     |
| 51     | 51             | 52            | 0.331900             | 0.111400    | 0.00             | 1.00     |
| 52     | 9              | 53            | 0.174000             | 0.088600    | 0.00             | 1.00     |

ตารางที่ ก.8 ข้อมูลสายส่งของระบบทคสอบ 69 บัส (ต่อ)

| Line   |             |        |                              |             | <b>Half-line</b> | Tab     |
|--------|-------------|--------|------------------------------|-------------|------------------|---------|
| number | From bus    | To bus | $R$ (ohms)                   | $jX$ (ohms) | charging         | setting |
| 53     | 53          | 54     | 0.203000                     | 0.103400    | 0.00             | 1.00    |
| 54     | 54          | 55     | 0.284200                     | 0.144700    | 0.00             | 1.00    |
| 55     | 55          | 56     | 0.281300                     | 0.143300    | 0.00             | 1.00    |
| 56     | 56          | 57     | 1.590000                     | 0.533700    | 0.00             | 1.00    |
| 57     | 57          | 58     | 0.783700                     | 0.263000    | 0.00             | 1.00    |
| 58     | 58          | 59     | 0.304200                     | 0.100600    | 0.00             | 1.00    |
| 59     | 59          | 60     | 0.386100                     | 0.117200    | 0.00             | 1.00    |
| 60     | 60          | 61     | 0.507500                     | 0.258500    | 0.00             | 1.00    |
| 61     | 61          | 62     | 0.097400                     | 0.049600    | 0.00             | 1.00    |
| 62     | 62          | 63     | 0.145000                     | 0.073800    | 0.00             | 1.00    |
| 63     | 63          | 64     | 0.710500                     | 0.361900    | 0.00             | 1.00    |
| 64     | 64          | 65     | 1.041000                     | 0.530200    | 0.00             | 1.00    |
| 65     | 11          | 66     | 0.201200                     | 0.061100    | 0.00             | 1.00    |
| 66     | 66          | 67     | 0.004700                     | 0.001400    | 0.00             | 1.00    |
| 67     | 12          | 68     | 0.739400                     | 0.244400    | 0.00             | 1.00    |
| 68     | 68          | 69     | <b>HOILININI</b><br>0.004700 | 0.001600    | 0.00             | 1.00    |
| 69     | $\,1$       | 28     | 0.000500                     | 0.001200    | 0.00             | 1.00    |
| 70     | 35          | 65     | 0.000500                     | 0.001200    | 0.00             | 1.00    |
| 71     | 65          | 69     | 0.001500                     | 0.003600    | 0.00             | 1.00    |
| 72     | 69          | 27     | 0.025100                     | 0.029400    | 0.00             | 1.00    |
| 73     | 27          | 67     | 0.366000                     | 0.186400    | 0.00             | 1.00    |
| 74     | 67          | 52     | 0.381100                     | 0.194100    | 0.00             | 1.00    |
| 75     | 52          | 50     | 0.092200                     | 0.047000    | $0.00\,$         | 1.00    |
| 76     | 50          | 46     | 0.049300                     | 0.025100    | 0.00             | 1.00    |
| 77     | $\mathbf 1$ | 36     | 0.819000                     | 0.270700    | 0.00             | 1.00    |

ตารางที่ ก.8 ข้อมูลสายส่งของระบบทคสอบ 69 บัส (ต่อ)

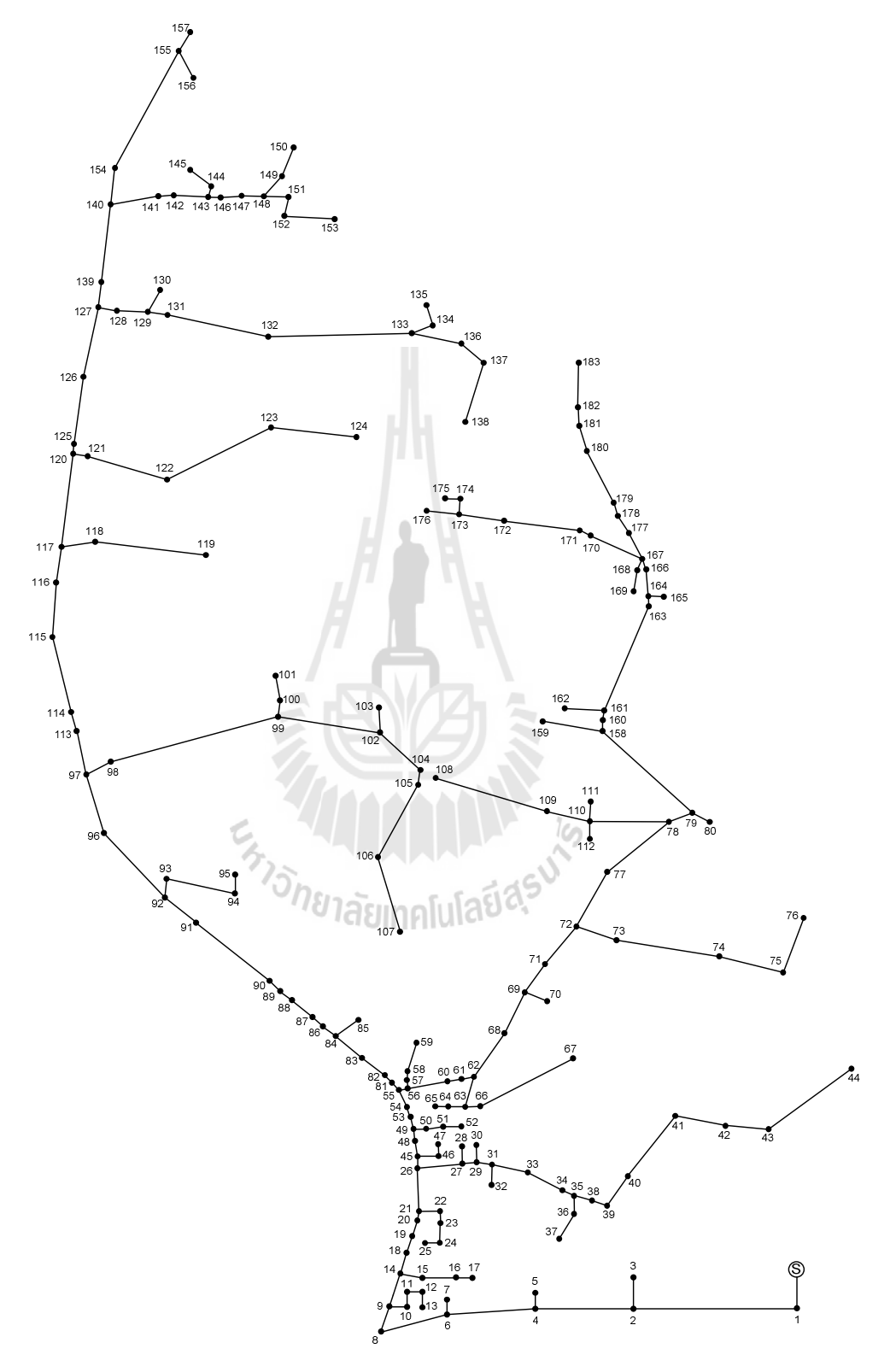

ึก.5 ระบบจำหน่ายสถานีจ่ายไฟฟ้าย่อยสีคิ้ว วงจรที่ 1

รูปที่ ก.ร ระบบจำหน่ายสถานีจ่ายใฟฟ้าย่อยสีคิ้ว วงจรที่ 1

| <b>Bus</b>     | Magnitude      | Angle    | Generation          |          | Load       |          |                 |
|----------------|----------------|----------|---------------------|----------|------------|----------|-----------------|
| code           | voltage (p.u.) | (degree) | ${\bf kW}$          | kVar     | ${\bf kW}$ | kVar     | <b>Bus type</b> |
| $\mathbf{1}$   | 1.00           | 0.00     | 0.00                | 0.00     | 0.00       | 0.00     | Slack bus       |
| $\overline{2}$ | 1.00           | 0.00     | 0.00                | 0.00     | 0.00       | 0.00     | PQ bus          |
| 3              | 1.00           | 0.00     | 0.00                | 0.00     | 29.17      | 16.13    | PQ bus          |
| $\overline{4}$ | 1.00           | 0.00     | 0.00                | 0.00     | 46.67      | 25.81    | PQ bus          |
| 5              | 1.00           | 0.00     | 0.00                | 0.00     | 29.17      | 16.13    | PQ bus          |
| 6              | 1.00           | 0.00     | 0.00                | 0.00     | 0.00       | $0.00\,$ | PQ bus          |
| $\overline{7}$ | 1.00           | 0.00     | 0.00                | 0.00     | 72.92      | 40.33    | PQ bus          |
| $\,8\,$        | 1.00           | 0.00     | 0.00                | 0.00     | 0.00       | 0.00     | PQ bus          |
| 9              | 1.00           | 0.00     | 0.00                | 0.00     | 14.58      | 8.07     | PQ bus          |
| 10             | 1.00           | 0.00     | 0.00                | 0.00     | 29.17      | 16.13    | PQ bus          |
| 11             | 1.00           | 0.00     | 0.00                | 0.00     | 14.58      | 8.07     | PQ bus          |
| 12             | 1.00           | 0.00     | 0.00                | 0.00     | 0.00       | 0.00     | PQ bus          |
| 13             | 1.00           | 0.00     | 0.00                | 0.00     | 46.67      | 25.81    | PQ bus          |
| 14             | 1.00           | 0.00     | 0.00                | 0.00     | 0.00       | 0.00     | PQ bus          |
| 15             | 1.00           | 0.00     | 0.00                | 0.00     | 0.00       | $0.00\,$ | PQ bus          |
| 16             | 1.00           | 0.00     | <b>I GI</b><br>0.00 | 0.00     | 72.92      | 40.33    | PQ bus          |
| 17             | 1.00           | 0.00     | 0.00                | 0.00     | 29.17      | 16.13    | PQ bus          |
| 18             | 1.00           | $0.00\,$ | 0.00                | $0.00\,$ | 46.67      | 25.81    | PQ bus          |
| 19             | 1.00           | 0.00     | 0.00                | 0.00     | 0.00       | 0.00     | PQ bus          |
| 20             | 1.00           | 0.00     | 0.00                | 0.00     | 0.00       | 0.00     | PQ bus          |
| 21             | 1.00           | 0.00     | 0.00                | 0.00     | 0.00       | $0.00\,$ | PQ bus          |
| 22             | 1.00           | 0.00     | 0.00                | 0.00     | 0.00       | $0.00\,$ | PQ bus          |
| 23             | 1.00           | 0.00     | 0.00                | 0.00     | 0.00       | 0.00     | PQ bus          |
| 24             | 1.00           | 0.00     | 0.00                | 0.00     | 29.17      | 16.13    | PQ bus          |
| 25             | 1.00           | $0.00\,$ | $0.00\,$            | $0.00\,$ | $0.00\,$   | $0.00\,$ | PQ bus          |

ตารางที่ ก.9 ข้อมูลบัสของระบบจำหน่ายสถานีจ่ายใฟฟ้าย่อยสีคิ้ว วงจรที่ 1

| <b>Bus</b> | Magnitude      | Angle    |            | Generation | Load     |          |                 |
|------------|----------------|----------|------------|------------|----------|----------|-----------------|
| code       | voltage (p.u.) | (degree) | ${\bf kW}$ | kVar       | kW       | kVar     | <b>Bus type</b> |
| 26         | 1.00           | 0.00     | 0.00       | 0.00       | 0.00     | 0.00     | PQ bus          |
| 27         | 1.00           | 0.00     | 0.00       | 0.00       | 0.00     | 0.00     | PQ bus          |
| 28         | 1.00           | 0.00     | 0.00       | 0.00       | 0.00     | 0.00     | PQ bus          |
| 29         | 1.00           | 0.00     | 0.00       | 0.00       | 0.00     | 0.00     | PQ bus          |
| 30         | 1.00           | 0.00     | 0.00       | 0.00       | 29.17    | 16.13    | PQ bus          |
| 31         | 1.00           | 0.00     | 0.00       | 0.00       | 0.00     | 0.00     | PQ bus          |
| 32         | 1.00           | 0.00     | 0.00       | 0.00       | 72.92    | 40.33    | PQ bus          |
| 33         | 1.00           | 0.00     | 0.00       | 0.00       | $0.00\,$ | 0.00     | PQ bus          |
| 34         | 1.00           | 0.00     | 0.00       | 0.00       | $0.00\,$ | 0.00     | PQ bus          |
| 35         | 1.00           | 0.00     | 0.00       | 0.00       | $0.00\,$ | 0.00     | PQ bus          |
| 36         | 1.00           | $0.00\,$ | 0.00       | 0.00       | 0.00     | 0.00     | PQ bus          |
| 37         | 1.00           | 0.00     | 0.00       | 0.00       | 0.00     | 0.00     | PQ bus          |
| 38         | 1.00           | 0.00     | 0.00       | 0.00       | 0.00     | 0.00     | PQ bus          |
| 39         | 1.00           | 0.00     | 0.00       | 0.00       | 0.00     | 0.00     | PQ bus          |
| 40         | 1.00           | 0.00     | 0.00       | 0.00       | 29.17    | 16.13    | PQ bus          |
| 41         | 1.00           | 0.00     | 0.00       | 0.00       | 72.92    | 40.33    | PQ bus          |
| 42         | 1.00           | 0.00     | 0.00       | 0.00       | 0.00     | 0.00     | PQ bus          |
| 43         | 1.00           | $0.00\,$ | 0.00       | $0.00\,$   | $0.00\,$ | $0.00\,$ | PQ bus          |
| 44         | 1.00           | $0.00\,$ | 0.00       | $0.00\,$   | $0.00\,$ | $0.00\,$ | PQ bus          |
| 45         | 1.00           | $0.00\,$ | 0.00       | 0.00       | 0.00     | $0.00\,$ | PQ bus          |
| 46         | 1.00           | 0.00     | 0.00       | 0.00       | 0.00     | 0.00     | PQ bus          |
| 47         | 1.00           | 0.00     | $0.00\,$   | 0.00       | 14.58    | 8.07     | PQ bus          |
| 48         | 1.00           | 0.00     | $0.00\,$   | 0.00       | 0.00     | $0.00\,$ | PQ bus          |
| 49         | 1.00           | 0.00     | $0.00\,$   | 0.00       | 0.00     | $0.00\,$ | PQ bus          |
| 50         | 1.00           | $0.00\,$ | 0.00       | $0.00\,$   | 46.67    | 25.81    | PQ bus          |

ตารางที่ ก.9 ข้อมูลบัสของระบบจำหน่ายสถานีจ่ายใฟฟ้าย่อยสีคิ้ว วงจรที่ 1 (ต่อ)

| <b>Bus</b> | Magnitude      | Angle    |          | Generation |                        | Load     |                 |
|------------|----------------|----------|----------|------------|------------------------|----------|-----------------|
| code       | voltage (p.u.) | (degree) | kW       | kVar       | $\mathbf{k}\mathbf{W}$ | kVar     | <b>Bus type</b> |
| 51         | 1.00           | 0.00     | 0.00     | 0.00       | 0.00                   | 0.00     | PQ bus          |
| 52         | 1.00           | 0.00     | 0.00     | 0.00       | 0.00                   | 0.00     | PQ bus          |
| 53         | 1.00           | 0.00     | 0.00     | 0.00       | 0.00                   | 0.00     | PQ bus          |
| 54         | 1.00           | 0.00     | 0.00     | 0.00       | 46.67                  | 25.81    | PQ bus          |
| 55         | 1.00           | 0.00     | 0.00     | 0.00       | 0.00                   | 0.00     | PQ bus          |
| 56         | 1.00           | 0.00     | 0.00     | 0.00       | 29.17                  | 16.13    | PQ bus          |
| 57         | 1.00           | 0.00     | 0.00     | 0.00       | 0.00                   | 0.00     | PQ bus          |
| 58         | 1.00           | 0.00     | 0.00     | 0.00       | 0.00                   | 0.00     | PQ bus          |
| 59         | 1.00           | 0.00     | 0.00     | 0.00       | 291.67                 | 161.33   | PQ bus          |
| 60         | 1.00           | 0.00     | 0.00     | 0.00       | 46.67                  | 25.81    | PQ bus          |
| 61         | 1.00           | 0.00     | 0.00     | 0.00       | 0.00                   | 0.00     | PQ bus          |
| 62         | 1.00           | 0.00     | 0.00     | 0.00       | 0.00                   | 0.00     | PQ bus          |
| 63         | 1.00           | 0.00     | 0.00     | 0.00       | 72.92                  | 40.33    | PQ bus          |
| 64         | 1.00           | 0.00     | $0.00\,$ | 0.00       | 145.83                 | 80.67    | PQ bus          |
| 65         | 1.00           | 0.00     | 0.00     | 0.00       | 0.00                   | 0.00     | PQ bus          |
| 66         | 1.00           | 0.00     | 0.00     | 0.00       | 14.58                  | 8.07     | PQ bus          |
| 67         | 1.00           | 0.00     | 0.00     | 0.00       | 29.17                  | 16.13    | PQ bus          |
| 68         | 1.00           | $0.00\,$ | $0.00\,$ | 0.00       | 14.58                  | 8.07     | PQ bus          |
| 69         | 1.00           | 0.00     | 0.00     | 0.00       | 0.00                   | 0.00     | PQ bus          |
| 70         | 1.00           | 0.00     | 0.00     | 0.00       | 72.92                  | 40.33    | Slack bus       |
| 71         | 1.00           | 0.00     | 0.00     | 0.00       | 0.00                   | 0.00     | PQ bus          |
| 72         | 1.00           | 0.00     | 0.00     | 0.00       | 14.58                  | 8.07     | PQ bus          |
| 73         | 1.00           | 0.00     | 0.00     | 0.00       | 0.00                   | 0.00     | PQ bus          |
| 74         | 1.00           | 0.00     | 0.00     | 0.00       | 91.88                  | 50.82    | PQ bus          |
| 75         | 1.00           | $0.00\,$ | $0.00\,$ | $0.00\,$   | $0.00\,$               | $0.00\,$ | PQ bus          |

ตารางที่ ก.9 ข้อมูลบัสของระบบจำหน่ายสถานีจ่ายใฟฟ้าย่อยสีคิ้ว วงจรที่ 1 (ต่อ)

| <b>Bus</b> | Magnitude      | Angle    |                     | Generation |        | Load     |                 |
|------------|----------------|----------|---------------------|------------|--------|----------|-----------------|
| code       | voltage (p.u.) | (degree) | ${\bf kW}$          | kVar       | kW     | kVar     | <b>Bus type</b> |
| 76         | 1.00           | 0.00     | 0.00                | 0.00       | 0.00   | 0.00     | PQ bus          |
| 77         | 1.00           | 0.00     | 0.00                | 0.00       | 72.92  | 40.33    | PQ bus          |
| 78         | 1.00           | 0.00     | 0.00                | 0.00       | 29.17  | 16.13    | PQ bus          |
| 79         | 1.00           | 0.00     | 0.00                | 0.00       | 0.00   | 0.00     | PQ bus          |
| 80         | 1.00           | 0.00     | 0.00                | 0.00       | 0.00   | 0.00     | PQ bus          |
| 81         | 1.00           | 0.00     | 0.00                | 0.00       | 0.00   | 0.00     | PQ bus          |
| 82         | 1.00           | 0.00     | 0.00                | 0.00       | 0.00   | 0.00     | PQ bus          |
| 83         | 1.00           | 0.00     | 0.00                | 0.00       | 0.00   | 0.00     | PQ bus          |
| 84         | 1.00           | 0.00     | 0.00                | 0.00       | 29.17  | 16.13    | PQ bus          |
| 85         | 1.00           | 0.00     | 0.00                | 0.00       | 46.67  | 25.81    | PQ bus          |
| 86         | 1.00           | 0.00     | 0.00                | 0.00       | 0.00   | 0.00     | PQ bus          |
| 87         | 1.00           | 0.00     | 0.00                | 0.00       | 14.58  | 8.07     | PQ bus          |
| 88         | 1.00           | 0.00     | 0.00                | 0.00       | 0.00   | 0.00     | PQ bus          |
| 89         | 1.00           | 0.00     | 0.00                | 0.00       | 29.17  | 16.13    | PQ bus          |
| 90         | 1.00           | $0.00\,$ | 0.00                | 0.00       | 0.00   | 0.00     | PQ bus          |
| 91         | 1.00           | 0.00     | <b>I CI</b><br>0.00 | 0.00       | 0.00   | 0.00     | PQ bus          |
| 92         | 1.00           | 0.00     | 0.00                | 0.00       | 0.00   | 0.00     | PQ bus          |
| 93         | 1.00           | $0.00\,$ | $0.00\,$            | 0.00       | 437.50 | 242.00   | PQ bus          |
| 94         | 1.00           | 0.00     | $0.00\,$            | $0.00\,$   | 0.00   | 0.00     | PQ bus          |
| 95         | 1.00           | 0.00     | 0.00                | 0.00       | 72.92  | 40.33    | PQ bus          |
| 96         | 1.00           | 0.00     | 0.00                | 0.00       | 72.92  | 40.33    | PQ bus          |
| 97         | 1.00           | 0.00     | 0.00                | 0.00       | 14.58  | 8.07     | PQ bus          |
| 98         | 1.00           | 0.00     | $0.00\,$            | 0.00       | 0.00   | 0.00     | PQ bus          |
| 99         | 1.00           | 0.00     | $0.00\,$            | $0.00\,$   | 0.00   | $0.00\,$ | PQ bus          |
| 100        | 1.00           | $0.00\,$ | 0.00                | $0.00\,$   | 0.00   | $0.00\,$ | PQ bus          |

ตารางที่ ก.9 ข้อมูลบัสของระบบจำหน่ายสถานีจ่ายใฟฟ้าย่อยสีคิ้ว วงจรที่ 1 (ต่อ)

| <b>Bus</b> | Magnitude      | Angle    | Generation        |          | Load       |          |                 |
|------------|----------------|----------|-------------------|----------|------------|----------|-----------------|
| code       | voltage (p.u.) | (degree) | ${\bf kW}$        | kVar     | ${\bf kW}$ | kVar     | <b>Bus type</b> |
| 101        | 1.00           | 0.00     | 0.00              | 0.00     | 46.67      | 25.81    | PQ bus          |
| 102        | 1.00           | 0.00     | 0.00              | 0.00     | 0.00       | 0.00     | PQ bus          |
| 103        | 1.00           | 0.00     | 0.00              | 0.00     | 29.17      | 16.13    | PQ bus          |
| 104        | 1.00           | 0.00     | 0.00              | 0.00     | 14.58      | 8.07     | PQ bus          |
| 105        | 1.00           | 0.00     | 0.00              | 0.00     | 0.00       | 0.00     | PQ bus          |
| 106        | 1.00           | 0.00     | 0.00              | 0.00     | 0.00       | 0.00     | PQ bus          |
| 107        | 1.00           | 0.00     | 0.00              | 0.00     | 29.17      | 16.13    | PQ bus          |
| 108        | 1.00           | 0.00     | 0.00              | 0.00     | 0.00       | 0.00     | PQ bus          |
| 109        | 1.00           | 0.00     | 0.00              | 0.00     | 0.00       | 0.00     | PQ bus          |
| 110        | 1.00           | 0.00     | 0.00              | 0.00     | 0.00       | 0.00     | PQ bus          |
| 111        | 1.00           | 0.00     | 0.00              | 0.00     | 0.00       | 0.00     | PQ bus          |
| 112        | 1.00           | 0.00     | 0.00              | 0.00     | 0.00       | 0.00     | PQ bus          |
| 113        | 1.00           | 0.00     | 0.00              | 0.00     | 0.00       | 0.00     | PQ bus          |
| 114        | 1.00           | 0.00     | 0.00              | 0.00     | 0.00       | 0.00     | PQ bus          |
| 115        | 1.00           | 0.00     | 0.00              | $0.00 -$ | 46.67      | 25.81    | PQ bus          |
| 116        | 1.00           | 0.00     | ויו דוסףי<br>0.00 | 0.00     | 0.00       | 0.00     | PQ bus          |
| 117        | 1.00           | 0.00     | 0.00              | 0.00     | 0.00       | 0.00     | PQ bus          |
| 118        | 1.00           | 0.00     | 0.00              | $0.00\,$ | $0.00\,$   | $0.00\,$ | PQ bus          |
| 119        | 1.00           | 0.00     | 0.00              | 0.00     | 0.00       | $0.00\,$ | PQ bus          |
| 120        | 1.00           | 0.00     | 0.00              | 0.00     | 0.00       | 0.00     | PQ bus          |
| 121        | 1.00           | 0.00     | $0.00\,$          | 0.00     | 46.67      | 25.81    | PQ bus          |
| 122        | 1.00           | 0.00     | 0.00              | 0.00     | 0.00       | 0.00     | PQ bus          |
| 123        | 1.00           | 0.00     | 0.00              | 0.00     | 0.00       | 0.00     | PQ bus          |
| 124        | 1.00           | 0.00     | 0.00              | 0.00     | 46.67      | 25.81    | PQ bus          |
| 125        | 1.00           | $0.00\,$ | $0.00\,$          | $0.00\,$ | 29.17      | 16.13    | PQ bus          |

ตารางที่ ก.9 ข้อมูลบัสของระบบจำหน่ายสถานีจ่ายใฟฟ้าย่อยสีคิ้ว วงจรที่ 1 (ต่อ)

| <b>Bus</b> | Magnitude      | Angle    |            | Generation |            | Load     |                 |
|------------|----------------|----------|------------|------------|------------|----------|-----------------|
| code       | voltage (p.u.) | (degree) | ${\bf kW}$ | kVar       | ${\bf kW}$ | kVar     | <b>Bus type</b> |
| 126        | 1.00           | 0.00     | 0.00       | 0.00       | 72.92      | 40.33    | PQ bus          |
| 127        | 1.00           | 0.00     | 0.00       | 0.00       | 0.00       | 0.00     | PQ bus          |
| 128        | 1.00           | 0.00     | 0.00       | 0.00       | 0.00       | 0.00     | PQ bus          |
| 129        | 1.00           | 0.00     | 0.00       | 0.00       | 0.00       | 0.00     | PQ bus          |
| 130        | 1.00           | 0.00     | 0.00       | 0.00       | 0.00       | 0.00     | PQ bus          |
| 131        | 1.00           | 0.00     | 0.00       | 0.00       | 0.00       | 0.00     | PQ bus          |
| 132        | 1.00           | 0.00     | 0.00       | 0.00       | 14.58      | 8.07     | PQ bus          |
| 133        | 1.00           | 0.00     | 0.00       | 0.00       | 29.17      | 16.13    | PQ bus          |
| 134        | 1.00           | 0.00     | 0.00       | 0.00       | 14.58      | 8.07     | PQ bus          |
| 135        | 1.00           | 0.00     | 0.00       | 0.00       | 0.00       | 0.00     | PQ bus          |
| 136        | 1.00           | 0.00     | 0.00       | 0.00       | 14.58      | 8.07     | PQ bus          |
| 137        | 1.00           | 0.00     | 0.00       | 0.00       | 29.17      | 16.13    | PQ bus          |
| 138        | 1.00           | 0.00     | 0.00       | 0.00       | 0.00       | 0.00     | PQ bus          |
| 139        | 1.00           | 0.00     | 0.00       | 0.00       | 0.00       | 0.00     | PQ bus          |
| 140        | 1.00           | 0.00     | 0.00       | 0.00       | 0.00       | 0.00     | PQ bus          |
| 141        | 1.00           | 0.00     | 0.00       | 0.00       | 0.00       | 0.00     | PQ bus          |
| 142        | 1.00           | 0.00     | 0.00       | 0.00       | 29.17      | 16.13    | PQ bus          |
| 143        | 1.00           | 0.00     | 0.00       | $0.00\,$   | 46.67      | 25.81    | PQ bus          |
| 144        | 1.00           | 0.00     | 0.00       | 0.00       | $0.00\,$   | 0.00     | PQ bus          |
| 145        | 1.00           | 0.00     | 0.00       | 0.00       | 0.00       | 0.00     | PQ bus          |
| 146        | 1.00           | $0.00\,$ | $0.00\,$   | 0.00       | 0.00       | $0.00\,$ | PQ bus          |
| 147        | 1.00           | 0.00     | $0.00\,$   | 0.00       | 0.00       | $0.00\,$ | PQ bus          |
| 148        | 1.00           | 0.00     | $0.00\,$   | 0.00       | 0.00       | $0.00\,$ | PQ bus          |
| 149        | 1.00           | 0.00     | $0.00\,$   | 0.00       | 29.17      | 16.13    | PQ bus          |
| 150        | 1.00           | $0.00\,$ | $0.00\,$   | 0.00       | $0.00\,$   | $0.00\,$ | PQ bus          |

ตารางที่ ก.9 ข้อมูลบัสของระบบจำหน่ายสถานีจ่ายใฟฟ้าย่อยสีคิ้ว วงจรที่ 1 (ต่อ)

| <b>Bus</b> | Magnitude      | Angle    | Generation          |          | Load       |          |                 |
|------------|----------------|----------|---------------------|----------|------------|----------|-----------------|
| code       | voltage (p.u.) | (degree) | ${\bf kW}$          | kVar     | ${\bf kW}$ | kVar     | <b>Bus type</b> |
| 151        | 1.00           | 0.00     | 0.00                | 0.00     | 14.58      | 8.07     | PQ bus          |
| 152        | 1.00           | 0.00     | 0.00                | 0.00     | 14.58      | 8.07     | PQ bus          |
| 153        | 1.00           | 0.00     | 0.00                | 0.00     | 46.67      | 25.81    | PQ bus          |
| 154        | 1.00           | 0.00     | 0.00                | 0.00     | 46.67      | 25.81    | PQ bus          |
| 155        | 1.00           | 0.00     | 0.00                | 0.00     | 14.58      | 8.07     | PQ bus          |
| 156        | 1.00           | 0.00     | 0.00                | 0.00     | 29.17      | 16.13    | PQ bus          |
| 157        | 1.00           | 0.00     | 0.00                | 0.00     | 72.92      | 40.33    | PQ bus          |
| 158        | 1.00           | 0.00     | 0.00                | 0.00     | 72.92      | 40.33    | PQ bus          |
| 159        | 1.00           | 0.00     | 0.00                | 0.00     | 14.58      | 8.07     | PQ bus          |
| 160        | 1.00           | 0.00     | 0.00                | 0.00     | 0.00       | 0.00     | PQ bus          |
| 161        | 1.00           | 0.00     | 0.00                | 0.00     | 29.17      | 16.13    | PQ bus          |
| 162        | 1.00           | 0.00     | 0.00                | 0.00     | 0.00       | 0.00     | PQ bus          |
| 163        | 1.00           | 0.00     | 0.00                | 0.00     | 46.67      | 25.81    | PQ bus          |
| 164        | 1.00           | 0.00     | 0.00                | 0.00     | 29.17      | 16.13    | PQ bus          |
| 165        | 1.00           | 0.00     | 0.00                | 0.00     | 14.58      | 8.07     | PQ bus          |
| 166        | 1.00           | 0.00     | <b>I GH</b><br>0.00 | 0.00     | 0.00       | 0.00     | PQ bus          |
| 167        | 1.00           | 0.00     | 0.00                | 0.00     | 145.83     | 80.67    | PQ bus          |
| 168        | 1.00           | 0.00     | 0.00                | $0.00\,$ | $0.00\,$   | $0.00\,$ | PQ bus          |
| 169        | 1.00           | 0.00     | 0.00                | 0.00     | 0.00       | 0.00     | PQ bus          |
| 170        | 1.00           | 0.00     | 0.00                | 0.00     | 0.00       | 0.00     | PQ bus          |
| 171        | 1.00           | 0.00     | $0.00\,$            | 0.00     | 0.00       | $0.00\,$ | PQ bus          |
| 172        | 1.00           | 0.00     | 0.00                | 0.00     | 0.00       | $0.00\,$ | PQ bus          |
| 173        | 1.00           | 0.00     | 0.00                | 0.00     | 0.00       | 0.00     | PQ bus          |
| 174        | 1.00           | 0.00     | 0.00                | 0.00     | 0.00       | $0.00\,$ | PQ bus          |
| 175        | 1.00           | $0.00\,$ | $0.00\,$            | $0.00\,$ | 29.17      | 16.13    | PQ bus          |

ตารางที่ ก.9 ข้อมูลบัสของระบบจำหน่ายสถานีจ่ายใฟฟ้าย่อยสีคิ้ว วงจรที่ 1 (ต่อ)

| <b>Bus</b> | Magnitude      | Angle    | Generation |      | Load  |      |                 |
|------------|----------------|----------|------------|------|-------|------|-----------------|
| code       | voltage (p.u.) | (degree) | kW         | kVar | kW    | kVar | <b>Bus type</b> |
| 176        | 1.00           | 0.00     | 0.00       | 0.00 | 0.00  | 0.00 | PQ bus          |
| 177        | 1.00           | 0.00     | 0.00       | 0.00 | 0.00  | 0.00 | PQ bus          |
| 178        | 1.00           | 0.00     | 0.00       | 0.00 | 0.00  | 0.00 | PQ bus          |
| 179        | 1.00           | 0.00     | 0.00       | 0.00 | 0.00  | 0.00 | PQ bus          |
| 180        | 1.00           | 0.00     | 0.00       | 0.00 | 0.00  | 0.00 | PQ bus          |
| 181        | 1.00           | 0.00     | 0.00       | 0.00 | 0.00  | 0.00 | PQ bus          |
| 182        | 1.00           | 0.00     | 0.00       | 0.00 | 14.58 | 8.07 | PQ bus          |
| 183        | 1.00           | 0.00     | 0.00       | 0.00 | 0.00  | 0.00 | PQ bus          |

ตารางที่ ก.9 ข้อมูลบัสของระบบจำหน่ายสถานีจ่ายใฟฟ้าย่อยสีคิ้ว วงจรที่ 1 (ต่อ)

ตารางที่ ก.10 ข้อมูลสายส่งของระบบจำหน่ายสถานีจ่ายใฟฟ้าย่อยสีคิ้ว วงจรที่ 1

| Line           | From bus<br>To bus |                 |             |             | <b>Half-line</b> | Tab     |
|----------------|--------------------|-----------------|-------------|-------------|------------------|---------|
| number         |                    |                 | $R$ (ohms)  | $jX$ (ohms) | charging         | setting |
| $\mathbf{1}$   | $\mathbf{1}$       | $\overline{2}$  | 2.638480    | 5.145696    | 4.63             | 1.00    |
| $\overline{2}$ | $\overline{2}$     | $\mathbb{Z}^3$  | 0.058918    | 0.114904    | 0.10             | 1.00    |
| $\overline{3}$ | $\overline{2}$     | 40 <sup>7</sup> | $-0.101790$ | 0.198516    | 0.20             | 1.00    |
| $\overline{4}$ | $\overline{4}$     | 5               | 0.393081    | 1.895826    | 2.00             | 1.00    |
| 5              | $\overline{4}$     | 6               | 0.190970    | 0.652796    | 0.63             | 1.00    |
| 6              | 6                  | $\overline{7}$  | 0.027336    | 0.053313    | 0.05             | 1.00    |
| $\overline{7}$ | 6                  | 8               | 0.012326    | 0.042136    | 0.04             | 1.00    |
| 8              | 8                  | 9               | 0.019102    | 0.037253    | 0.03             | 1.00    |
| 9              | 9                  | 10              | 0.022922    | 0.044703    | 0.04             | 1.00    |
| 10             | 10                 | 11              | 0.358541    | 1.729241    | 1.83             | 1.00    |
| 11             | 11                 | 12              | 0.006748    | 0.023067    | 0.02             | 1.00    |
| 12             | 12                 | 13              | 0.980293    | 1.911817    | 1.72             | 1.00    |
| 13             | 9                  | 14              | 0.026827    | 0.052320    | 0.05             | 1.00    |

| Line   |          |        |                          |             | <b>Half-line</b> | Tab     |
|--------|----------|--------|--------------------------|-------------|------------------|---------|
| number | From bus | To bus | $R$ (ohms)               | $jX$ (ohms) | charging         | setting |
| 14     | 14       | 15     | 1.705559                 | 3.326266    | 3.31             | 1.00    |
| 15     | 15       | 16     | 0.097307                 | 0.332626    | 0.36             | 1.00    |
| 16     | 16       | 17     | 0.033957                 | 0.163775    | 0.16             | 1.00    |
| 17     | 14       | 18     | 0.019356                 | 0.037750    | 0.03             | 1.00    |
| 18     | 18       | 19     | 0.004415                 | 0.008610    | 0.01             | 1.00    |
| 19     | 19       | 20     | 0.245202                 | 0.495190    | 0.45             | 1.00    |
| 20     | 20       | 21     | 0.125641                 | 0.253735    | 0.25             | 1.00    |
| 21     | 21       | 22     | 0.004499                 | 0.015378    | 0.01             | 1.00    |
| 22     | 22       | 23     | 0.872051                 | 1.700717    | 1.53             | 1.00    |
| 23     | 23       | 24     | 0.354525                 | 0.691413    | 0.69             | 1.00    |
| 24     | 24       | 25     | 0.003599                 | 0.012302    | 0.01             | 1.00    |
| 25     | 21       | 26     | 0.508442                 | 0.991588    | 0.89             | 1.00    |
| 26     | 26       | 27     | 0.176244                 | 0.343720    | 0.34             | 1.00    |
| 27     | 27       | 28     | 0.016250                 | 0.078375    | 0.08             | 1.00    |
| 28     | 27       | 29     | 0.003205                 | 0.015456    | 0.02             | 1.00    |
| 29     | 29       | 30     | <u>i Til</u><br>0.146433 | 0.500554    | 0.49             | 1.00    |
| 30     | 29       | 31     | 0.135324                 | 0.263916    | 0.24             | 1.00    |
| 31     | 31       | 32     | 0.015536                 | 0.030299    | 0.03             | 1.00    |
| 32     | 31       | 33     | 0.175969                 | 0.848696    | 0.90             | 1.00    |
| 33     | 33       | 34     | 0.009267                 | 0.031679    | 0.03             | 1.00    |
| 34     | 34       | 35     | 0.890898                 | 1.737473    | 1.73             | 1.00    |
| 35     | 35       | 36     | 0.285253                 | 1.375774    | 1.31             | 1.00    |
| 36     | 36       | 37     | 1.672279                 | 3.261364    | 2.94             | 1.00    |
| 37     | 35       | 38     | 0.035062                 | 0.068380    | 0.06             | 1.00    |
| 38     | 38       | 39     | 0.007471                 | 0.014570    | 0.01             | 1.00    |

ตารางที่ ก.10 ข้อมูลสายส่งของระบบจำหน่ายสถานีจ่ายใฟฟ้าย่อยสีคิ้ว วงจรที่ 1 (ต่อ)

| Line   |          |        |            |             | Half-line | Tab     |
|--------|----------|--------|------------|-------------|-----------|---------|
| number | From bus | To bus | $R$ (ohms) | $jX$ (ohms) | charging  | setting |
| 39     | 39       | 40     | 0.006282   | 0.012252    | 0.01      | 1.00    |
| 40     | 40       | 41     | 0.017828   | 0.034769    | 0.03      | 1.00    |
| 41     | 41       | 42     | 0.113761   | 0.221861    | 0.22      | 1.00    |
| 42     | 42       | 43     | 0.408878   | 1.972015    | 1.88      | 1.00    |
| 43     | 43       | 44     | 1.501214   | 2.927743    | 2.64      | 1.00    |
| 44     | 26       | 45     | 0.055946   | 0.109109    | 0.11      | 1.00    |
| 45     | 45       | 46     | 0.006793   | 0.023221    | 0.02      | 1.00    |
| 46     | 46       | 47     | 0.226248   | 0.441239    | 0.44      | 1.00    |
| 47     | 45       | 48     | 0.360386   | 1.738140    | 1.66      | 1.00    |
| 48     | 48       | 49     | 0.028525   | 0.055631    | 0.05      | 1.00    |
| 49     | 49       | 50     | 0.055267   | 0.107785    | 0.10      | 1.00    |
| 50     | 50       | 51     | 1.203994   | 2.348089    | 2.12      | 1.00    |
| 51     | 51       | 52     | 0.619661   | 1.251418    | 1.24      | 1.00    |
| 52     | 49       | $-53$  | 0.004589   | 0.015686    | 0.02      | 1.00    |
| 53     | 53       | 54n    | 0.137531   | 0.268221    | 0.27      | 1.00    |
| 54     | 54       | 55     | 0.280495   | 1.352823    | 1.29      | 1.00    |
| 55     | 55       | 56     | 0.813218   | 1.585978    | 1.43      | 1.00    |
| 56     | 56       | 57     | 0.032212   | 0.065052    | 0.06      | 1.00    |
| 57     | 57       | 58     | 0.590451   | 1.151527    | 1.04      | 1.00    |
| 58     | 58       | 59     | 0.275997   | 0.538262    | 0.49      | 1.00    |
| 59     | 56       | 60     | 0.294012   | 0.593764    | 0.59      | 1.00    |
| 60     | 60       | 61     | 0.005503   | 0.026541    | 0.03      | 1.00    |
| 61     | 61       | 62     | 0.189350   | 0.647260    | 0.63      | 1.00    |
| 62     | 62       | 63     | 0.020884   | 0.040730    | 0.04      | 1.00    |
| 63     | 62       | 68     | 2.033427   | 3.965691    | 3.57      | 1.00    |

ตารางที่ ก.10 ข้อมูลสายส่งของระบบจำหน่ายสถานีจ่ายใฟฟ้าย่อยสีคิ้ว วงจรที่ 1 (ต่อ)

| Line   |          |        |                          |             | <b>Half-line</b> | Tab     |
|--------|----------|--------|--------------------------|-------------|------------------|---------|
| number | From bus | To bus | $R$ (ohms)               | $jX$ (ohms) | charging         | setting |
| 64     | 63       | 64     | 0.011970                 | 0.023345    | 0.02             | 1.00    |
| 65     | 64       | 65     | 0.032770                 | 0.063909    | 0.06             | 1.00    |
| 66     | 63       | 66     | 0.011121                 | 0.021689    | 0.02             | 1.00    |
| 67     | 66       | 67     | 0.013753                 | 0.026822    | 0.02             | 1.00    |
| 68     | 68       | 69     | 0.108582                 | 0.211762    | 0.19             | 1.00    |
| 69     | 69       | 70     | 0.168042                 | 0.339365    | 0.30             | 1.00    |
| 70     | 69       | 71     | 0.035656                 | 0.069539    | 0.06             | 1.00    |
| 71     | 71       | 72     | 0.177517                 | 0.346203    | 0.31             | 1.00    |
| 72     | 72       | 73     | 0.023941                 | 0.046690    | 0.04             | 1.00    |
| 73     | 73       | 74     | 0.025129                 | 0.049008    | 0.04             | 1.00    |
| 74     | 74       | 75     | 0.016894                 | 0.032948    | 0.03             | 1.00    |
| 75     | 75       | 76     | 0.127538                 | 0.435966    | 0.42             | 1.00    |
| 76     | 72       | 77     | 0.007810                 | 0.015232    | 0.01             | 1.00    |
| 77     | 77       | 78     | 0.793013                 | 1.546573    | 1.39             | 1.00    |
| 78     | 78       | 79     | 0.606581                 | 1.182985    | 1.18             | 1.00    |
| 79     | 79       | 80     | <b>TITIN</b><br>0.030137 | 0.145352    | 0.15             | 1.00    |
| 80     | 55       | 81     | 0.006973                 | 0.023836    | 0.03             | 1.00    |
| 81     | 81       | 82     | 0.037744                 | 0.129021    | 0.13             | 1.00    |
| 82     | 82       | 83     | 0.067068                 | 0.130799    | 0.12             | 1.00    |
| 83     | 83       | 84     | 0.010442                 | 0.020365    | 0.02             | 1.00    |
| 84     | 84       | 85     | 0.020460                 | 0.039902    | 0.04             | 1.00    |
| 85     | 84       | 86     | 0.208178                 | 1.004040    | 1.06             | 1.00    |
| 86     | 86       | 87     | 0.004766                 | 0.018118    | 0.02             | 1.00    |
| 87     | 87       | 88     | 0.007301                 | 0.014239    | 0.01             | 1.00    |
| 88     | 88       | 89     | 1.055596                 | 2.058676    | 1.86             | 1.00    |

ตารางที่ ก.10 ข้อมูลสายส่งของระบบจำหน่ายสถานีจ่ายใฟฟ้าย่อยสีคิ้ว วงจรที่ 1 (ต่อ)

| Line   |          |        |                           |             | Half-line | Tab     |
|--------|----------|--------|---------------------------|-------------|-----------|---------|
| number | From bus | To bus | $R$ (ohms)                | $jX$ (ohms) | charging  | setting |
| 89     | 89       | 90     | 0.446442                  | 0.901598    | 0.81      | 1.00    |
| 90     | 90       | 91     | 0.216739                  | 0.422696    | 0.38      | 1.00    |
| 91     | 91       | 92     | 0.216994                  | 0.423192    | 0.38      | 1.00    |
| 92     | 92       | 93     | 0.024280                  | 0.047353    | 0.04      | 1.00    |
| 93     | 92       | 96     | 0.052296                  | 0.101990    | 0.09      | 1.00    |
| 94     | 93       | 94     | 0.126919                  | 0.247525    | 0.22      | 1.00    |
| 95     | 94       | 95     | 0.012161                  | 0.024560    | 0.02      | 1.00    |
| 96     | 96       | 97     | 0.506659                  | 0.988111    | 0.89      | 1.00    |
| 97     | 97       | 98     | 0.013753                  | 0.026822    | 0.02      | 1.00    |
| 98     | 98       | 99     | 0.120297                  | 0.234610    | 0.21      | 1.00    |
| 99     | 99       | 100    | 0.031327                  | 0.061095    | 0.06      | 1.00    |
| 100    | 100      | 101    | 0.198175                  | 0.955797    | 0.91      | 1.00    |
| 101    | 99       | 102    | 0.262498                  | 0.511937    | 0.46      | 1.00    |
| 102    | 102      | $-103$ | 0.884276                  | 1.724559    | 1.55      | 1.00    |
| 103    | 102      | 104/2  | 0.263517                  | 0.513924    | 0.51      | 1.00    |
| 104    | 104      | 105    | <u>Li Lin</u><br>0.006345 | 0.030601    | 0.03      | 1.00    |
| 105    | 105      | 106    | 0.003233                  | 0.012289    | 0.01      | 1.00    |
| 106    | 106      | 107    | 0.104008                  | 0.501630    | 0.53      | 1.00    |
| 107    | 108      | 109    | 1.316650                  | 2.567798    | 2.31      | 1.00    |
| 108    | 109      | 110    | 1.103816                  | 2.152718    | 1.94      | 1.00    |
| 109    | 110      | 111    | 0.919847                  | 1.793932    | 1.79      | 1.00    |
| 110    | 110      | 112    | 0.052668                  | 0.254015    | 0.24      | 1.00    |
| 111    | 110      | 78     | 0.622117                  | 1.213284    | 1.09      | 1.00    |
| 112    | 97       | 113    | 0.018932                  | 0.036922    | 0.04      | 1.00    |
| 113    | 113      | 114    | 0.077108                  | 0.371890    | 0.36      | 1.00    |

ตารางที่ ก.10 ข้อมูลสายส่งของระบบจำหน่ายสถานีจ่ายใฟฟ้าย่อยสีคิ้ว วงจรที่ 1 (ต่อ)
| Line   |          |        |            |             | Half-line | Tab     |
|--------|----------|--------|------------|-------------|-----------|---------|
| number | From bus | To bus | $R$ (ohms) | $jX$ (ohms) | charging  | setting |
| 114    | 114      | 115    | 0.354016   | 0.690420    | 0.62      | 1.00    |
| 115    | 115      | 116    | 0.021054   | 0.041061    | 0.04      | 1.00    |
| 116    | 116      | 117    | 0.038374   | 0.131174    | 0.13      | 1.00    |
| 117    | 117      | 118    | 0.474738   | 0.925858    | 0.83      | 1.00    |
| 118    | 118      | 119    | 1.013317   | 1.976223    | 1.78      | 1.00    |
| 119    | 117      | 120    | 0.317001   | 0.618232    | 0.56      | 1.00    |
| 120    | 120      | 121    | 0.028950   | 0.056459    | 0.06      | 1.00    |
| 121    | 121      | 122    | 0.001035   | 0.003537    | 0.00      | 1.00    |
| 122    | 122      | 123    | 0.036251   | 0.070698    | 0.06      | 1.00    |
| 123    | 123      | 124    | 0.007313   | 0.014769    | 0.01      | 1.00    |
| 124    | 120      | 125    | 0.013805   | 0.027879    | 0.03      | 1.00    |
| 125    | 125      | 126    | 0.545966   | 1.064769    | 0.96      | 1.00    |
| 126    | 126      | 127    | 0.012565   | 0.024504    | 0.02      | 1.00    |
| 127    | 127      | $-128$ | 0.046485   | 0.224196    | 0.21      | 1.00    |
| 128    | 128      | 129    | 0.497830   | 0.970892    | 0.97      | 1.00    |
| 129    | 129      | 130    | 0.000450   | 0.001538    | 0.00      | 1.00    |
| 130    | 129      | 131    | 0.000270   | 0.000923    | 0.00      | 1.00    |
| 131    | 131      | 132    | 0.003419   | 0.011687    | 0.01      | 1.00    |
| 132    | 132      | 133    | 0.237624   | 0.463426    | 0.46      | 1.00    |
| 133    | 133      | 134    | 0.081348   | 0.392342    | 0.37      | 1.00    |
| 134    | 134      | 135    | 0.157737   | 0.307626    | 0.28      | 1.00    |
| 135    | 133      | 136    | 0.278543   | 0.543229    | 0.49      | 1.00    |
| 136    | 136      | 137    | 0.148074   | 0.299039    | 0.27      | 1.00    |
| 137    | 137      | 138    | 0.306220   | 0.597205    | 0.59      | 1.00    |
| 138    | 127      | 139    | 0.018937   | 0.091333    | 0.10      | 1.00    |

ตารางที่ ก.10 ข้อมูลสายส่งของระบบจำหน่ายสถานีจ่ายใฟฟ้าย่อยสีคิ้ว วงจรที่ 1 (ต่อ)

| Line   |          |        |                          |             | Half-line | Tab     |
|--------|----------|--------|--------------------------|-------------|-----------|---------|
| number | From bus | To bus | $R$ (ohms)               | $jX$ (ohms) | charging  | setting |
| 139    | 139      | 140    | 0.067623                 | 0.326145    | 0.34      | 1.00    |
| 140    | 140      | 141    | 0.263241                 | 1.269609    | 1.34      | 1.00    |
| 141    | 141      | 142    | 0.012625                 | 0.060889    | 0.06      | 1.00    |
| 142    | 142      | 143    | 0.278153                 | 0.561736    | 0.50      | 1.00    |
| 143    | 143      | 144    | 0.008914                 | 0.017385    | 0.02      | 1.00    |
| 144    | 144      | 145    | 0.035738                 | 0.172362    | 0.16      | 1.00    |
| 145    | 143      | 146    | 0.017828                 | 0.034769    | 0.03      | 1.00    |
| 146    | 146      | 147    | 0.521940                 | 1.017914    | 0.92      | 1.00    |
| 147    | 147      | 148    | 0.642068                 | 1.252193    | 1.13      | 1.00    |
| 148    | 148      | 149    | 0.418961                 | 0.817079    | 0.74      | 1.00    |
| 149    | 149      | 150    | 1.290757                 | 2.517300    | 2.27      | 1.00    |
| 150    | 148      | 151    | 0.463107                 | 0.903175    | 0.81      | 1.00    |
| 151    | 151      | 152    | 0.168349                 | 0.328322    | 0.30      | 1.00    |
| 152    | 152      | $-153$ | 0.236011                 | 0.460280    | 0.46      | 1.00    |
| 153    | 140      | 154h   | 0.003869                 | 0.013225    | $0.01\,$  | 1.00    |
| 154    | 154      | 155    | <b>TITIL</b><br>0.033200 | 0.113490    | 0.11      | 1.00    |
| 155    | 155      | 156    | 0.022582                 | 0.044041    | 0.04      | 1.00    |
| 156    | 155      | 157    | 0.020205                 | 0.039405    | 0.04      | 1.00    |
| 157    | 158      | 159    | 0.002913                 | 0.014051    | 0.01      | 1.00    |
| 158    | 158      | 160    | 0.170401                 | 0.821842    | 0.87      | 1.00    |
| 159    | 79       | 158    | 0.004229                 | 0.014455    | 0.02      | 1.00    |
| 160    | 160      | 161    | 0.020390                 | 0.077515    | 0.08      | 1.00    |
| 161    | 161      | 162    | 0.107925                 | 0.520521    | 0.55      | 1.00    |
| 162    | 161      | 163    | 1.192386                 | 5.750864    | 6.07      | 1.00    |
| 163    | 163      | 164    | 0.098926                 | 0.477118    | 0.50      | 1.00    |

ตารางที่ ก.10 ข้อมูลสายส่งของระบบจำหน่ายสถานีจ่ายใฟฟ้าย่อยสีคิ้ว วงจรที่ 1 (ต่อ)

| Line   | <b>From bus</b> | To bus | $R$ (ohms)                   | $jX$ (ohms) | <b>Half-line</b> | Tab     |
|--------|-----------------|--------|------------------------------|-------------|------------------|---------|
| number |                 |        |                              |             | charging         | setting |
| 164    | 164             | 165    | 0.008278                     | 0.028296    | 0.03             | 1.00    |
| 165    | 164             | 166    | 0.030563                     | 0.059605    | 0.05             | 1.00    |
| 166    | 166             | 167    | 0.261564                     | 0.510116    | 0.46             | 1.00    |
| 167    | 167             | 168    | 0.021479                     | 0.041889    | 0.04             | 1.00    |
| 168    | 168             | 169    | 0.020763                     | 0.078933    | 0.07             | 1.00    |
| 169    | 167             | 170    | 0.815850                     | 1.591111    | 1.43             | 1.00    |
| 170    | 170             | 171    | 0.015196                     | 0.029637    | 0.03             | 1.00    |
| 171    | 171             | 172    | 0.015196                     | 0.029637    | 0.03             | 1.00    |
| 172    | 172             | 173    | 0.004330                     | 0.008444    | 0.01             | 1.00    |
| 173    | 173             | 174    | 0.127865                     | 0.616694    | 0.59             | 1.00    |
| 174    | 174             | 175    | 0.166396                     | 0.324514    | 0.32             | 1.00    |
| 175    | 173             | 176    | 0.108087                     | 0.521301    | 0.55             | 1.00    |
| 176    | 167             | 177    | 0.006838                     | 0.023375    | 0.02             | 1.00    |
| 177    | 177             | $-178$ | 0.157652                     | 0.307460    | 0.28             | 1.00    |
| 178    | 178             | 179    | 0.119279                     | 0.232623    | 0.21             | 1.00    |
| 179    | 179             | 180    | <b>TELEVILLE</b><br>0.005518 | 0.010762    | 0.01             | 1.00    |
| 180    | 180             | 181    | 0.349177                     | 0.680982    | 0.61             | 1.00    |
| 181    | 181             | 182    | 1.408932                     | 2.747771    | 2.47             | 1.00    |
| 182    | 182             | 183    | 0.107988                     | 0.210603    | 0.19             | 1.00    |

ตารางที่ ก.10 ข้อมูลสายส่งของระบบจำหน่ายสถานีจ่ายใฟฟ้าย่อยสีคิ้ว วงจรที่ 1 (ต่อ)

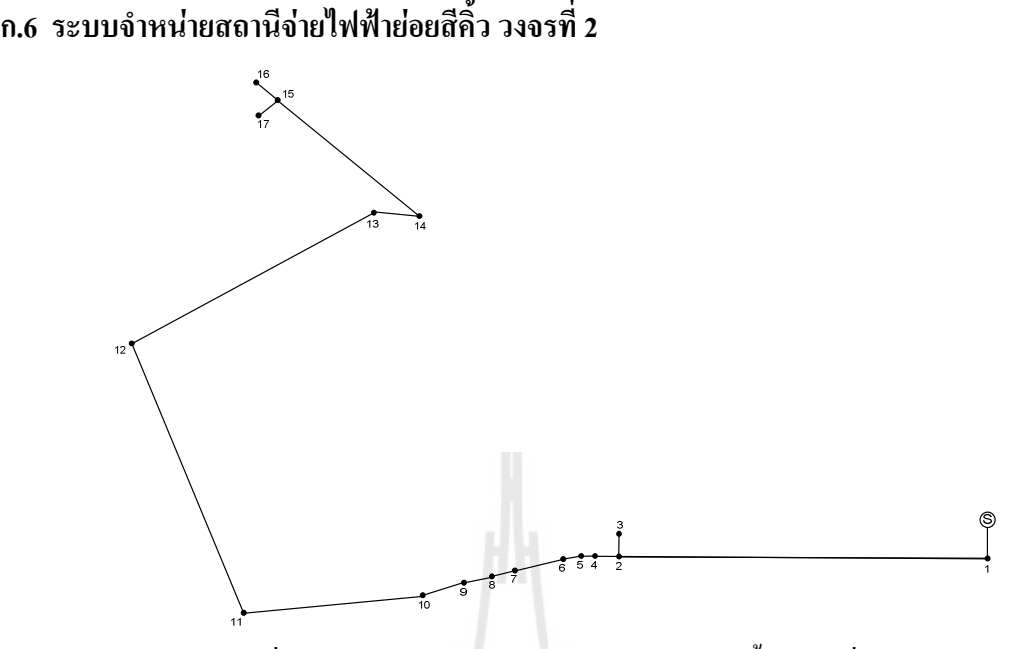

รูปที่ ก.6 ระบบจำหน่ายสถานีจ่ายใฟฟ้าย่อยสีคิ้ว วงจรที่ 2

| <b>Bus</b>     | Magnitude      | Angle    |      | <b>Generation</b> | Load   |        |                 |
|----------------|----------------|----------|------|-------------------|--------|--------|-----------------|
| code           | voltage (p.u.) | (degree) | kW   | kVar              | kW     | kVar   | <b>Bus type</b> |
| $\mathbf{1}$   | 1.00           | 0.00     | 0.00 | $0.00\,$          | 0.00   | 0.00   | Slack bus       |
| $\overline{2}$ | 1.00           | 0.00     | 0.00 | 0.00              | 145.00 | 104.00 | PQ bus          |
| 3              | 1.00           | 0.00     | 0.00 | 0.00              | 435.00 | 312.00 | PQ bus          |
| $\overline{4}$ | 1.00           | 0.00     | 0.00 | 0.00              | 145.00 | 104.00 | PQ bus          |
| 5              | 1.00           | 0.00     | 0.00 | 0.00              | 0.00   | 0.00   | PQ bus          |
| 6              | 1.00           | 0.00     | 0.00 | 0.00              | 2.60   | 2.20   | PQ bus          |
| $\overline{7}$ | 1.00           | 0.00     | 0.00 | 0.00              | 40.40  | 30.00  | PQ bus          |
| 8              | 1.00           | 0.00     | 0.00 | 0.00              | 75.00  | 54.00  | PQ bus          |
| 9              | 1.00           | 0.00     | 0.00 | 0.00              | 30.00  | 22.00  | PQ bus          |
| 10             | 1.00           | 0.00     | 0.00 | 0.00              | 28.00  | 19.00  | PQ bus          |
| 11             | 1.00           | 0.00     | 0.00 | 0.00              | 0.00   | 0.00   | PQ bus          |
| 12             | 1.00           | 0.00     | 0.00 | 0.00              | 0.00   | 0.00   | PQ bus          |

ตารางที่ ก.11 ข้อมูลบัสของระบบจำหน่ายสถานีจ่ายใฟฟ้าย่อยสีคิ้ว วงจรที่ 2

| <b>Bus</b> | Magnitude      | Angle    | Generation |      | Load   |        |                 |
|------------|----------------|----------|------------|------|--------|--------|-----------------|
| code       | voltage (p.u.) | (degree) | kW         | kVar | kW     | kVar   | <b>Bus type</b> |
| 13         | 1.00           | 0.00     | 0.00       | 0.00 | 8.00   | 5.50   | PQ bus          |
| 14         | 1.00           | 0.00     | 0.00       | 0.00 | 8.00   | 5.50   | PQ bus          |
| 15         | 1.00           | 0.00     | 0.00       | 0.00 | 145.00 | 104.00 | PQ bus          |
| 16         | 1.00           | 0.00     | 0.00       | 0.00 | 45.50  | 30.00  | PQ bus          |
| 17         | 1.00           | 0.00     | 0.00       | 0.00 | 0.00   | 0.00   | PQ bus          |

ตารางที่ ก.11 ข้อมูลบัสของระบบจำหน่ายสถานีจ่ายไฟฟ้าย่อยสีคิ้ว วงจรที่ 2 (ต่อ)

ตารางที่ ก.12 ข้อมูลสายส่งของระบบจำหน่ายสถานีจ่ายใฟฟ้าย่อยสีคิ้ว วงจรที่ 2

| Line           | <b>From bus</b> | To bus         | $R$ (ohms)          | $jX$ (ohms) | <b>Half-line</b> | Tab     |
|----------------|-----------------|----------------|---------------------|-------------|------------------|---------|
| number         |                 |                |                     |             | charging         | setting |
| $\mathbf{1}$   | $\mathbf{1}$    | $\overline{2}$ | 1.044000            | 0.345000    | 0.00             | 1.00    |
| $\overline{2}$ | $\overline{2}$  | $\overline{3}$ | 1.058000            | 0.349600    | 0.00             | 1.00    |
| 3              | $\overline{2}$  | $\overline{4}$ | 0.001500            | 0.003600    | 0.00             | 1.00    |
| $\overline{4}$ | $\overline{4}$  | 5              | 0.025100            | 0.029400    | 0.00             | 1.00    |
| 5              | 5               | $C_{4}6$       | 0.366000            | 0.186400    | 0.00             | 1.00    |
| 6              | 6               | $7^{\circ}$    | 0.381100            | 0.194100    | 0.00             | 1.00    |
| $\overline{7}$ | $\overline{7}$  | $8\,$          | UI TIUP<br>0.092200 | 0.047000    | 0.00             | 1.00    |
| 8              | 8               | 9              | 0.049300            | 0.025100    | 0.00             | 1.00    |
| 9              | 9               | 10             | 0.819000            | 0.270700    | 0.00             | 1.00    |
| 10             | 10              | 11             | 0.187200            | 0.061900    | 0.00             | 1.00    |
| 11             | 11              | 12             | 0.711400            | 0.235100    | 0.00             | 1.00    |
| 12             | 12              | 13             | 1.030000            | 0.340000    | 0.00             | 1.00    |
| 13             | 13              | 14             | 1.044000            | 0.345000    | 0.00             | 1.00    |
| 14             | 14              | 15             | 1.058000            | 0.349600    | 0.00             | 1.00    |
| 15             | 15              | 16             | 0.196600            | 0.065000    | 0.00             | 1.00    |
| 16             | 15              | 17             | 0.374400            | 0.123800    | 0.00             | 1.00    |

## ก.7 ระบบจำหน่ายสถานีจ่ายไฟฟ้าย่อยสีคิ้ว วงจรที่ 3

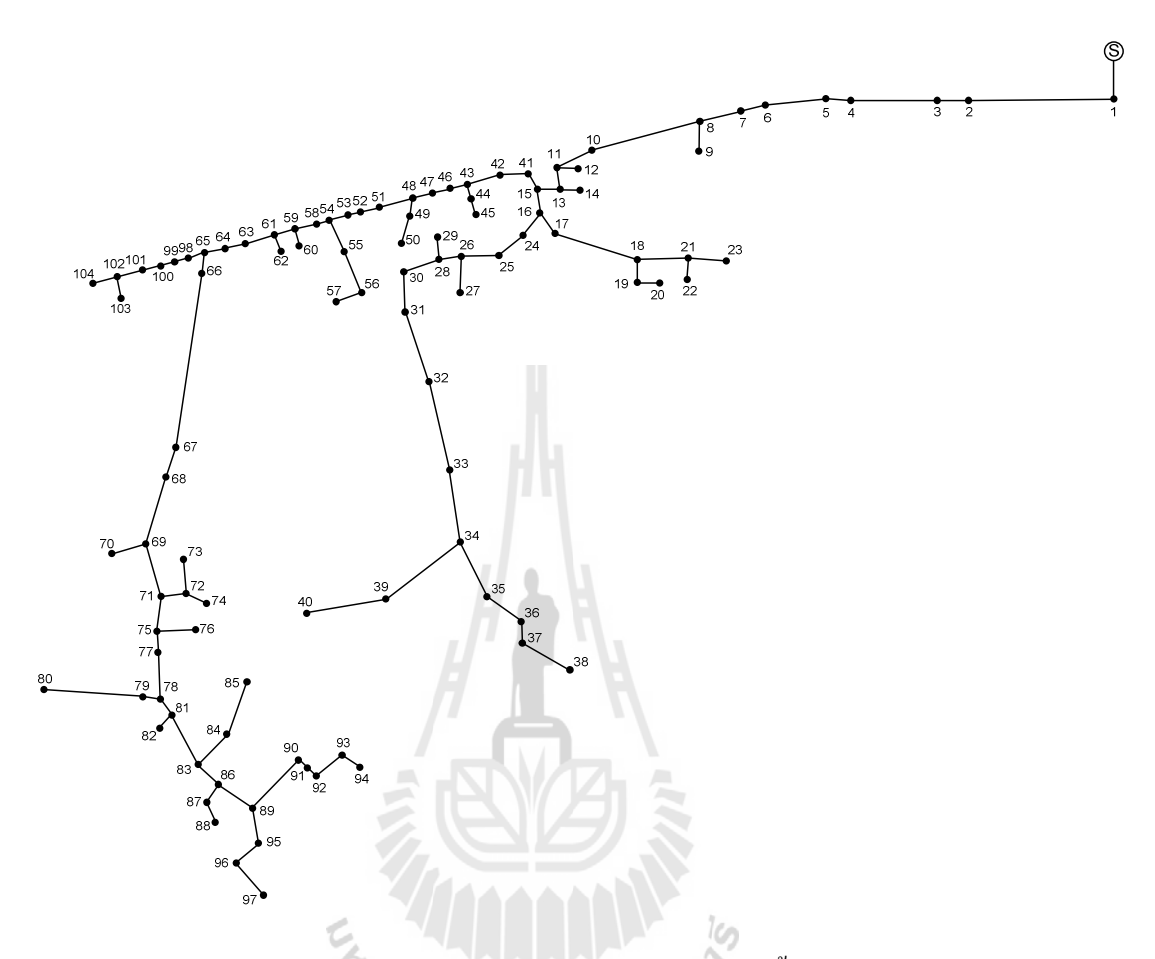

รูปที่ ก.7 ระบบจำหน่ายสถานีจ่ายไฟฟ้าย่อยสีคิ้ว วงจรที่ 3 ''ยาลัยเทคโนโลย<sup>ิด</sup>

| <b>Bus</b>     | Magnitude      | Angle    | Generation |      | Load   |       |                 |
|----------------|----------------|----------|------------|------|--------|-------|-----------------|
| code           | voltage (p.u.) | (degree) | kW         | kVar | kW     | kVar  | <b>Bus type</b> |
| 1              | 1.00           | 0.00     | 0.00       | 0.00 | 0.00   | 0.00  | Slack bus       |
| $\overline{2}$ | 1.00           | 0.00     | 0.00       | 0.00 | 116.67 | 64.53 | PQ bus          |
| 3              | 1.00           | 0.00     | 0.00       | 0.00 | 116.67 | 64.53 | PQ bus          |
| 4              | 1.00           | 0.00     | 0.00       | 0.00 | 26.25  | 14.52 | PQ bus          |
| 5              | 1.00           | 0.00     | 0.00       | 0.00 | 0.00   | 0.00  | PQ bus          |

ตารางที่ ก.13 ข้อมูลบัสของระบบจำหน่ายสถานีจ่ายใฟฟ้าย่อยสีคิ้ว วงจรที่ 3

| <b>Bus</b>     | Magnitude      | Angle    |            | Generation |          | Load     |                 |
|----------------|----------------|----------|------------|------------|----------|----------|-----------------|
| code           | voltage (p.u.) | (degree) | ${\bf kW}$ | kVar       | kW       | kVar     | <b>Bus type</b> |
| 6              | 1.00           | 0.00     | 0.00       | 0.00       | 291.67   | 161.33   | PQ bus          |
| $\overline{7}$ | 1.00           | 0.00     | 0.00       | 0.00       | 0.00     | 0.00     | PQ bus          |
| $\,8\,$        | 1.00           | 0.00     | 0.00       | 0.00       | 0.00     | 0.00     | PQ bus          |
| 9              | 1.00           | 0.00     | 0.00       | 0.00       | 116.67   | 64.53    | PQ bus          |
| 10             | 1.00           | 0.00     | 0.00       | 0.00       | 0.00     | 0.00     | PQ bus          |
| 11             | 1.00           | 0.00     | 0.00       | 0.00       | 0.00     | 0.00     | PQ bus          |
| 12             | 1.00           | 0.00     | 0.00       | 0.00       | $0.00\,$ | 0.00     | PQ bus          |
| 13             | 1.00           | 0.00     | 0.00       | 0.00       | 72.92    | 40.33    | PQ bus          |
| 14             | 1.00           | 0.00     | 0.00       | 0.00       | $0.00\,$ | 0.00     | PQ bus          |
| 15             | 1.00           | 0.00     | 0.00       | 0.00       | $0.00\,$ | 0.00     | PQ bus          |
| 16             | 1.00           | $0.00\,$ | 0.00       | 0.00       | 0.00     | 0.00     | PQ bus          |
| 17             | 1.00           | 0.00     | 0.00       | 0.00       | 0.00     | 0.00     | PQ bus          |
| 18             | 1.00           | 0.00     | 0.00       | 0.00       | 0.00     | 0.00     | PQ bus          |
| 19             | 1.00           | 0.00     | 0.00       | 0.00       | 0.00     | 0.00     | PQ bus          |
| 20             | 1.00           | 0.00     | 0.00       | 0.00       | 0.00     | 0.00     | PQ bus          |
| 21             | 1.00           | 0.00     | 0.00       | 0.00       | 29.17    | 16.13    | PQ bus          |
| 22             | 1.00           | 0.00     | 0.00       | 0.00       | 0.00     | 0.00     | PQ bus          |
| 23             | 1.00           | $0.00\,$ | 0.00       | $0.00\,$   | 26.25    | 14.52    | PQ bus          |
| 24             | 1.00           | $0.00\,$ | $0.00\,$   | $0.00\,$   | 291.67   | 161.33   | PQ bus          |
| 25             | 1.00           | $0.00\,$ | 0.00       | $0.00\,$   | 0.00     | $0.00\,$ | PQ bus          |
| 26             | 1.00           | 0.00     | 0.00       | 0.00       | 0.00     | $0.00\,$ | PQ bus          |
| 27             | 1.00           | 0.00     | $0.00\,$   | $0.00\,$   | 291.67   | 161.33   | PQ bus          |
| 28             | 1.00           | 0.00     | $0.00\,$   | 0.00       | 0.00     | $0.00\,$ | PQ bus          |
| 29             | 1.00           | 0.00     | $0.00\,$   | 0.00       | 0.00     | $0.00\,$ | PQ bus          |
| 30             | 1.00           | 0.00     | $0.00\,$   | $0.00\,$   | $0.00\,$ | $0.00\,$ | PQ bus          |

ตารางที่ ก.13 ข้อมูลบัสของระบบจำหน่ายสถานีจ่ายไฟฟ้าย่อยสีคิ้ว วงจรที่ 3 (ต่อ)

| <b>Bus</b> | Magnitude      | Angle    |            | Generation |            | Load     |                 |
|------------|----------------|----------|------------|------------|------------|----------|-----------------|
| code       | voltage (p.u.) | (degree) | ${\bf kW}$ | kVar       | ${\bf kW}$ | kVar     | <b>Bus type</b> |
| 31         | 1.00           | 0.00     | 0.00       | 0.00       | 26.25      | 14.52    | PQ bus          |
| 32         | 1.00           | 0.00     | 0.00       | 0.00       | 29.17      | 16.13    | PQ bus          |
| 33         | 1.00           | 0.00     | 0.00       | 0.00       | 0.00       | 0.00     | PQ bus          |
| 34         | 1.00           | 0.00     | 0.00       | 0.00       | 0.00       | 0.00     | PQ bus          |
| 35         | 1.00           | 0.00     | 0.00       | 0.00       | 0.00       | 0.00     | PQ bus          |
| 36         | 1.00           | 0.00     | 0.00       | $0.00\,$   | 0.00       | 0.00     | PQ bus          |
| 37         | 1.00           | 0.00     | 0.00       | 0.00       | 0.00       | 0.00     | PQ bus          |
| 38         | 1.00           | 0.00     | 0.00       | 0.00       | 46.67      | 25.81    | PQ bus          |
| 39         | 1.00           | 0.00     | 0.00       | 0.00       | 0.00       | 0.00     | PQ bus          |
| 40         | 1.00           | 0.00     | 0.00       | 0.00       | 116.67     | 64.53    | PQ bus          |
| 41         | 1.00           | 0.00     | 0.00       | 0.00       | 0.00       | 0.00     | PQ bus          |
| 42         | 1.00           | 0.00     | 0.00       | 0.00       | 0.00       | 0.00     | PQ bus          |
| 43         | 1.00           | 0.00     | 0.00       | 0.00       | 0.00       | 0.00     | PQ bus          |
| 44         | 1.00           | 0.00     | $0.00\,$   | 0.00       | 0.00       | 0.00     | PQ bus          |
| 45         | 1.00           | 0.00     | 0.00       | 0.00       | 72.92      | 40.33    | PQ bus          |
| 46         | 1.00           | 0.00     | 0.00       | 0.00       | 29.17      | 16.13    | PQ bus          |
| 47         | 1.00           | 0.00     | 0.00       | 0.00       | 0.00       | 0.00     | PQ bus          |
| 48         | 1.00           | 0.00     | $0.00\,$   | $0.00\,$   | 0.00       | $0.00\,$ | PQ bus          |
| 49         | 1.00           | 0.00     | 0.00       | 0.00       | 0.00       | 0.00     | PQ bus          |
| 50         | 1.00           | 0.00     | 0.00       | 0.00       | 0.00       | 0.00     | PQ bus          |
| 51         | 1.00           | 0.00     | 0.00       | 0.00       | 46.67      | 25.81    | PQ bus          |
| 52         | 1.00           | 0.00     | 0.00       | 0.00       | 0.00       | 0.00     | PQ bus          |
| 53         | 1.00           | 0.00     | 0.00       | 0.00       | 0.00       | 0.00     | PQ bus          |
| 54         | 1.00           | 0.00     | 0.00       | 0.00       | 0.00       | 0.00     | PQ bus          |
| 55         | 1.00           | $0.00\,$ | $0.00\,$   | $0.00\,$   | 0.00       | $0.00\,$ | PQ bus          |

ตารางที่ ก.13 ข้อมูลบัสของระบบจำหน่ายสถานีจ่ายไฟฟ้าย่อยสีคิ้ว วงจรที่ 3 (ต่อ)

| <b>Bus</b> | Magnitude      | Angle    |                   | Generation | Load     |          |                 |
|------------|----------------|----------|-------------------|------------|----------|----------|-----------------|
| code       | voltage (p.u.) | (degree) | ${\bf kW}$        | kVar       | kW       | kVar     | <b>Bus type</b> |
| 56         | 1.00           | 0.00     | 0.00              | 0.00       | 0.00     | 0.00     | PQ bus          |
| 57         | 1.00           | 0.00     | 0.00              | 0.00       | 116.67   | 64.53    | PQ bus          |
| 58         | 1.00           | 0.00     | 0.00              | 0.00       | 0.00     | 0.00     | PQ bus          |
| 59         | 1.00           | 0.00     | 0.00              | 0.00       | 0.00     | 0.00     | PQ bus          |
| 60         | 1.00           | 0.00     | 0.00              | 0.00       | 0.00     | 0.00     | PQ bus          |
| 61         | 1.00           | 0.00     | $0.00\,$          | 0.00       | 116.67   | 64.53    | PQ bus          |
| 62         | 1.00           | 0.00     | 0.00              | 0.00       | 0.00     | 0.00     | PQ bus          |
| 63         | 1.00           | $0.00\,$ | 0.00              | 0.00       | 0.00     | 0.00     | PQ bus          |
| 64         | 1.00           | 0.00     | 0.00              | 0.00       | 0.00     | 0.00     | PQ bus          |
| 65         | 1.00           | 0.00     | 0.00              | 0.00       | 0.00     | 0.00     | PQ bus          |
| 66         | 1.00           | 0.00     | 0.00              | 0.00       | 0.00     | 0.00     | PQ bus          |
| 67         | 1.00           | 0.00     | 0.00              | 0.00       | 0.00     | 0.00     | PQ bus          |
| 68         | 1.00           | 0.00     | 0.00              | 0.00       | 0.00     | 0.00     | PQ bus          |
| 69         | 1.00           | 0.00     | 0.00              | 0.00       | 0.00     | 0.00     | PQ bus          |
| 70         | 1.00           | 0.00     | 0.00              | $0.00 -$   | 17.50    | 9.68     | PQ bus          |
| 71         | 1.00           | 0.00     | ויו דוסףי<br>0.00 | 0.00       | 0.00     | 0.00     | PQ bus          |
| 72         | 1.00           | 0.00     | 0.00              | 0.00       | 0.00     | 0.00     | PQ bus          |
| 73         | 1.00           | $0.00\,$ | 0.00              | $0.00\,$   | $0.00\,$ | $0.00\,$ | PQ bus          |
| 74         | 1.00           | 0.00     | 0.00              | 0.00       | 0.00     | 0.00     | PQ bus          |
| 75         | 1.00           | 0.00     | 0.00              | 0.00       | 0.00     | 0.00     | PQ bus          |
| 76         | 1.00           | 0.00     | $0.00\,$          | 0.00       | 0.00     | $0.00\,$ | PQ bus          |
| 77         | 1.00           | 0.00     | 0.00              | 0.00       | 0.00     | $0.00\,$ | PQ bus          |
| 78         | 1.00           | 0.00     | 0.00              | 0.00       | 26.25    | 14.52    | PQ bus          |
| 79         | 1.00           | 0.00     | 0.00              | 0.00       | 17.50    | 9.68     | PQ bus          |
| 80         | 1.00           | $0.00\,$ | $0.00\,$          | $0.00\,$   | $0.00\,$ | $0.00\,$ | PQ bus          |

ี ตารางที่ ก.13 ข้อมูลบัสของระบบจำหน่ายสถานีจ่ายใฟฟ้าย่อยสีคิ้ว วงจรที่ 3 (ต่อ)

| <b>Bus</b> | Magnitude      | Angle            |          | Generation | Load   |          |                 |
|------------|----------------|------------------|----------|------------|--------|----------|-----------------|
| code       | voltage (p.u.) | (degree)         | kW       | kVar       | kW     | kVar     | <b>Bus type</b> |
| 81         | 1.00           | 0.00             | 0.00     | 0.00       | 0.00   | 0.00     | PQ bus          |
| 82         | 1.00           | 0.00             | 0.00     | 0.00       | 0.00   | 0.00     | PQ bus          |
| 83         | 1.00           | 0.00             | 0.00     | 0.00       | 0.00   | 0.00     | PQ bus          |
| 84         | 1.00           | 0.00             | 0.00     | 0.00       | 0.00   | 0.00     | PQ bus          |
| 85         | 1.00           | 0.00             | 0.00     | 0.00       | 0.00   | 0.00     | PQ bus          |
| 86         | 1.00           | 0.00             | 0.00     | 0.00       | 0.00   | 0.00     | PQ bus          |
| 87         | 1.00           | 0.00             | 0.00     | 0.00       | 0.00   | 0.00     | PQ bus          |
| 88         | 1.00           | 0.00             | 0.00     | 0.00       | 0.00   | 0.00     | PQ bus          |
| 89         | 1.00           | 0.00             | 0.00     | 0.00       | 0.00   | 0.00     | PQ bus          |
| 90         | 1.00           | 0.00             | 0.00     | 0.00       | 0.00   | 0.00     | PQ bus          |
| 91         | 1.00           | $0.00\,$         | 0.00     | 0.00       | 14.58  | 8.07     | PQ bus          |
| 92         | 1.00           | 0.00             | 0.00     | 0.00       | 46.67  | 25.81    | PQ bus          |
| 93         | 1.00           | 0.00             | 0.00     | 0.00       | 0.00   | 0.00     | PQ bus          |
| 94         | 1.00           | 0.00             | 0.00     | 0.00       | 0.00   | 0.00     | PQ bus          |
| 95         | 1.00           | $0.00$ $\bigcap$ | 0.00     | 0.00       | 0.00   | 0.00     | PQ bus          |
| 96         | 1.00           | $0.00\,$         | 0.00     | 0.00       | 0.00   | 0.00     | PQ bus          |
| 97         | 1.00           | $0.00\,$         | 0.00     | 0.00       | 116.67 | 64.53    | PQ bus          |
| 98         | 1.00           | 0.00             | 0.00     | 0.00       | 0.00   | 0.00     | PQ bus          |
| 99         | 1.00           | 0.00             | 0.00     | 0.00       | 0.00   | 0.00     | PQ bus          |
| 100        | 1.00           | $0.00\,$         | 0.00     | 0.00       | 29.17  | 16.13    | PQ bus          |
| 101        | 1.00           | $0.00\,$         | $0.00\,$ | 0.00       | 29.17  | 16.13    | PQ bus          |
| 102        | 1.00           | $0.00\,$         | $0.00\,$ | 0.00       | 46.67  | 25.81    | PQ bus          |
| 103        | 1.00           | 0.00             | 0.00     | 0.00       | 116.67 | 64.53    | PQ bus          |
| 104        | 1.00           | $0.00\,$         | $0.00\,$ | $0.00\,$   | 0.00   | $0.00\,$ | PQ bus          |

ตารางที่ ก.13 ข้อมูลบัสของระบบจำหน่ายสถานีจ่ายไฟฟ้าย่อยสีคิ้ว วงจรที่ 3 (ต่อ)

| Line           |                |                 |                           |             | <b>Half-line</b> | Tab     |
|----------------|----------------|-----------------|---------------------------|-------------|------------------|---------|
| number         | From bus       | To bus          | $R$ (ohms)                | $jX$ (ohms) | charging         | setting |
| $\mathbf{1}$   | $\mathbf{1}$   | $\sqrt{2}$      | 0.012055                  | 0.023511    | 0.02             | 1.00    |
| $\mathbf{2}$   | $\sqrt{2}$     | 3               | 0.061999                  | 0.235696    | 0.25             | 1.00    |
| $\mathfrak{Z}$ | $\overline{2}$ | $\overline{4}$  | 0.090499                  | 0.176496    | 0.16             | 1.00    |
| $\overline{4}$ | $\overline{4}$ | 5               | 0.015880                  | 0.054284    | 0.06             | 1.00    |
| 5              | 5              | 6               | 0.006797                  | 0.025838    | 0.03             | 1.00    |
| 6              | 6              | $\overline{7}$  | 0.006258                  | 0.023790    | 0.02             | 1.00    |
| $\overline{7}$ | $\tau$         | $\,8\,$         | 0.002249                  | 0.007689    | 0.01             | 1.00    |
| $\,$ 8 $\,$    | $\,$ 8 $\,$    | 9               | 0.006028                  | 0.020607    | 0.02             | 1.00    |
| 9              | $\,$ 8 $\,$    | 10              | 0.070148                  | 0.338323    | 0.36             | 1.00    |
| 10             | 10             | 11              | 0.033560                  | 0.114720    | 0.12             | 1.00    |
| 11             | 11             | 12              | 0.012819                  | 0.025001    | 0.02             | 1.00    |
| 12             | 11             | 13              | 0.010003                  | 0.048243    | 0.05             | 1.00    |
| 13             | 13             | 14              | 0.004364                  | 0.014917    | 0.02             | 1.00    |
| 14             | 13             | $-15$           | 0.080142                  | 0.156296    | 0.14             | 1.00    |
| 15             | 15             | 16 <sub>n</sub> | 0.576845                  | 2.192952    | 2.30             | 1.00    |
| 16             | 16             | 17              | <b>ILILIN</b><br>0.027969 | 0.134892    | 0.14             | 1.00    |
| 17             | 17             | 18              | 0.042018                  | 0.202650    | 0.21             | 1.00    |
| 18             | 18             | 19              | 0.027192                  | 0.131145    | 0.14             | 1.00    |
| 19             | 19             | 20              | 0.682139                  | 1.330341    | 1.20             | 1.00    |
| 20             | 18             | 21              | 0.050560                  | 0.192212    | 0.20             | 1.00    |
| 21             | 21             | 22              | 0.003149                  | 0.010765    | 0.01             | 1.00    |
| 22             | 21             | 23              | 0.093196                  | 0.449484    | 0.47             | 1.00    |
| 23             | 16             | 24              | 0.053759                  | 0.183767    | 0.20             | 1.00    |
| 24             | 24             | 25              | 0.006382                  | 0.024263    | 0.03             | 1.00    |
| $25\,$         | 25             | 26              | 0.064646                  | 0.220982    | 0.24             | 1.00    |

ตารางที่ ก.14 ข้อมูลสายส่งของระบบจำหน่ายสถานีจ่ายใฟฟ้าย่อยสีคิ้ว วงจรที่ 3

| Line   |          |        |            |             | <b>Half-line</b> | Tab     |
|--------|----------|--------|------------|-------------|------------------|---------|
| number | From bus | To bus | $R$ (ohms) | $jX$ (ohms) | charging         | setting |
| 26     | 26       | 27     | 0.978510   | 1.908340    | 1.72             | 1.00    |
| 27     | 26       | 28     | 0.187881   | 0.906150    | 0.96             | 1.00    |
| 28     | 28       | 29     | 3.160759   | 6.164272    | 5.55             | 1.00    |
| 29     | 28       | 30     | 0.008217   | 0.016595    | 0.01             | 1.00    |
| 30     | 30       | 31     | 0.676620   | 1.319579    | 1.19             | 1.00    |
| 31     | 31       | 32     | 0.038644   | 0.132097    | 0.14             | 1.00    |
| 32     | 32       | 33     | 0.165597   | 0.566064    | 0.61             | 1.00    |
| 33     | 33       | 34     | 0.007063   | 0.024143    | 0.03             | 1.00    |
| 34     | 34       | 35     | 0.016385   | 0.031955    | 0.03             | 1.00    |
| 35     | 35       | 36     | 0.123778   | 0.241399    | 0.22             | 1.00    |
| 36     | 36       | 37     | 0.080895   | 0.390156    | 0.41             | 1.00    |
| 37     | 37       | 38     | 0.079989   | 0.385785    | 0.41             | 1.00    |
| 38     | 34       | 39     | 0.146252   | 0.705373    | 0.75             | 1.00    |
| 39     | 39       | $-40$  | 0.400539   | 0.781151    | $0.70\,$         | 1.00    |
| 40     | 15       | 41     | 0.008040   | 0.030565    | 0.03             | 1.00    |
| 41     | 41       | 42     | 0.082514   | 0.397963    | 0.42             | 1.00    |
| 42     | 42       | 43     | 0.023208   | 0.088229    | 0.09             | 1.00    |
| 43     | 43       | 44     | 0.105441   | 0.205636    | 0.19             | 1.00    |
| 44     | 44       | 45     | 0.006537   | 0.012749    | 0.01             | 1.00    |
| 45     | 43       | 46     | 0.006537   | 0.012749    | $0.01\,$         | 1.00    |
| 46     | 46       | 47     | 0.019526   | 0.038081    | 0.03             | 1.00    |
| 47     | 47       | 48     | 0.300108   | 1.025866    | 1.10             | 1.00    |
| 48     | 48       | 49     | 0.157161   | 0.757987    | 0.80             | 1.00    |
| 49     | 49       | 50     | 0.120452   | 0.580941    | 0.61             | 1.00    |
| 50     | 48       | 51     | 0.011022   | 0.037676    | 0.04             | 1.00    |

ตารางที่ ก.14 ข้อมูลสายส่งของระบบจำหน่ายสถานีจ่ายใฟฟ้าย่อยสีคิ้ว วงจรที่ 3 (ต่อ)

| Line   |          |        |                           |             | <b>Half-line</b> | Tab     |
|--------|----------|--------|---------------------------|-------------|------------------|---------|
| number | From bus | To bus | $R$ (ohms)                | $jX$ (ohms) | charging         | setting |
| 51     | 51       | 52     | 0.007895                  | 0.015398    | 0.01             | 1.00    |
| 52     | 52       | 53     | 0.002694                  | 0.010241    | 0.01             | 1.00    |
| 53     | 53       | 54     | 0.851405                  | 3.236728    | 3.39             | 1.00    |
| 54     | 54       | 55     | 0.060300                  | 0.229237    | 0.24             | 1.00    |
| 55     | 55       | 56     | 0.003357                  | 0.012762    | 0.01             | 1.00    |
| 56     | 56       | 57     | 0.022314                  | 0.076275    | 0.08             | 1.00    |
| 57     | 54       | 58     | 0.004139                  | 0.014148    | 0.02             | 1.00    |
| 58     | 58       | 59     | 0.013583                  | 0.026491    | 0.02             | 1.00    |
| 59     | 59       | 60     | 0.893869                  | 1.743268    | 1.57             | 1.00    |
| 60     | 59       | 61     | 0.003149                  | 0.010765    | 0.01             | 1.00    |
| 61     | 61       | 62     | 0.015791                  | 0.030796    | 0.03             | 1.00    |
| 62     | 61       | 63     | 0.159265                  | 0.768135    | 0.81             | 1.00    |
| 63     | 63       | 64     | 0.015182                  | 0.073223    | 0.08             | 1.00    |
| 64     | 64       | $-65$  | 0.005943                  | 0.011590    | $0.01\,$         | 1.00    |
| 65     | 65       | 66     | 0.007198                  | 0.024605    | 0.03             | 1.00    |
| 66     | 66       | 67     | <b>HILLIN</b><br>0.002474 | 0.008458    | 0.01             | 1.00    |
| 67     | 67       | 68     | 0.007057                  | 0.034035    | 0.04             | 1.00    |
| 68     | 68       | 69     | 0.001457                  | 0.007026    | 0.01             | 1.00    |
| 69     | 69       | 70     | 0.106954                  | 0.515837    | 0.54             | 1.00    |
| 70     | 69       | 71     | 0.039816                  | 0.077652    | 0.07             | 1.00    |
| 71     | 71       | 72     | 0.228625                  | 0.445875    | 0.40             | 1.00    |
| 72     | 72       | 73     | 0.021940                  | 0.044308    | 0.04             | 1.00    |
| 73     | 72       | 74     | 0.026272                  | 0.089808    | 0.10             | 1.00    |
| 74     | 71       | 75     | 1.331422                  | 2.596607    | 2.34             | 1.00    |
| 75     | 75       | 76     | 0.004904                  | 0.016762    | 0.02             | 1.00    |

ตารางที่ ก.14 ข้อมูลสายส่งของระบบจำหน่ายสถานีจ่ายใฟฟ้าย่อยสีคิ้ว วงจรที่ 3 (ต่อ)

| Line   |          |        |                          |             | Half-line | Tab     |
|--------|----------|--------|--------------------------|-------------|-----------|---------|
| number | From bus | To bus | $R$ (ohms)               | $jX$ (ohms) | charging  | setting |
| 76     | 75       | 77     | 0.002294                 | 0.007843    | 0.01      | 1.00    |
| 77     | 77       | 78     | 0.012649                 | 0.024670    | 0.02      | 1.00    |
| 78     | 78       | 79     | 0.072926                 | 0.142223    | 0.13      | 1.00    |
| 79     | 79       | 80     | 0.270054                 | 0.526673    | 0.47      | 1.00    |
| 80     | 78       | 81     | 0.790916                 | 2.703606    | 2.90      | 1.00    |
| 81     | 81       | 82     | 0.009614                 | 0.046369    | 0.05      | 1.00    |
| 82     | 81       | 83     | 0.385597                 | 0.752011    | 0.68      | 1.00    |
| 83     | 83       | 84     | 0.110029                 | 0.222205    | 0.20      | 1.00    |
| 84     | 84       | 85     | 0.017707                 | 0.085400    | 0.09      | 1.00    |
| 85     | 83       | 86     | 0.005858                 | 0.011424    | 0.01      | 1.00    |
| 86     | 86       | 87     | 0.006672                 | 0.025366    | 0.03      | 1.00    |
| 87     | 87       | 88     | 0.040443                 | 0.138248    | 0.15      | 1.00    |
| 88     | 86       | 89     | 0.032661                 | 0.111644    | 0.12      | 1.00    |
| 89     | 89       | 90     | 0.038194                 | 0.130559    | 0.14      | 1.00    |
| 90     | 90       | 91     | 0.148745                 | 0.717394    | 0.76      | 1.00    |
| 91     | 91       | 92     | <b>TITIU</b><br>0.303333 | 0.591575    | 0.53      | 1.00    |
| 92     | 92       | 93     | 0.012204                 | 0.058859    | 0.06      | 1.00    |
| 93     | 93       | 94     | 0.278798                 | 0.543726    | 0.49      | 1.00    |
| 94     | 89       | 95     | 0.031176                 | 0.106570    | 0.11      | 1.00    |
| 95     | 95       | 96     | 0.030137                 | 0.145352    | 0.15      | 1.00    |
| 96     | 96       | 97     | 0.086933                 | 0.169542    | 0.15      | 1.00    |
| 97     | 65       | 98     | 0.071993                 | 0.347222    | 0.37      | 1.00    |
| 98     | 98       | 99     | 0.009258                 | 0.044652    | 0.05      | 1.00    |
| 99     | 99       | 100    | 0.025553                 | 0.087347    | 0.09      | 1.00    |
| 100    | 100      | 101    | 0.198434                 | 0.957046    | 1.01      | 1.00    |

ตารางที่ ก.14 ข้อมูลสายส่งของระบบจำหน่ายสถานีจ่ายใฟฟ้าย่อยสีคิ้ว วงจรที่ 3 (ต่อ)

| Line   | <b>From bus</b> | To bus | $R$ (ohms) | $jX$ (ohms) | Half-line | Tab     |
|--------|-----------------|--------|------------|-------------|-----------|---------|
| number |                 |        |            |             | charging  | setting |
| 101    | 101             | 102    | 0.396642   | 1.913000    | 2.02      | 1.00    |
| 102    | 102             | 103    | 0.017189   | 0.082902    | 0.09      | 1.00    |
| 103    | 102             | 104    | 0.022413   | 0.043710    | 0.04      | 1.00    |

ตารางที่ ก.14 ข้อมูลสายส่งของระบบจำหน่ายสถานีจ่ายใฟฟ้าย่อยสีคิ้ว วงจรที่ 3 (ต่อ)

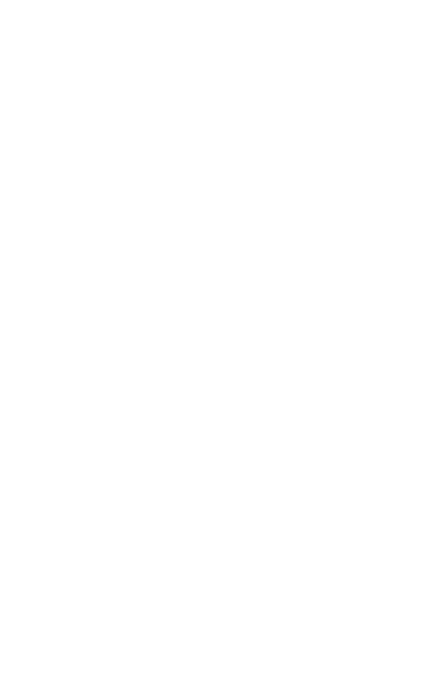

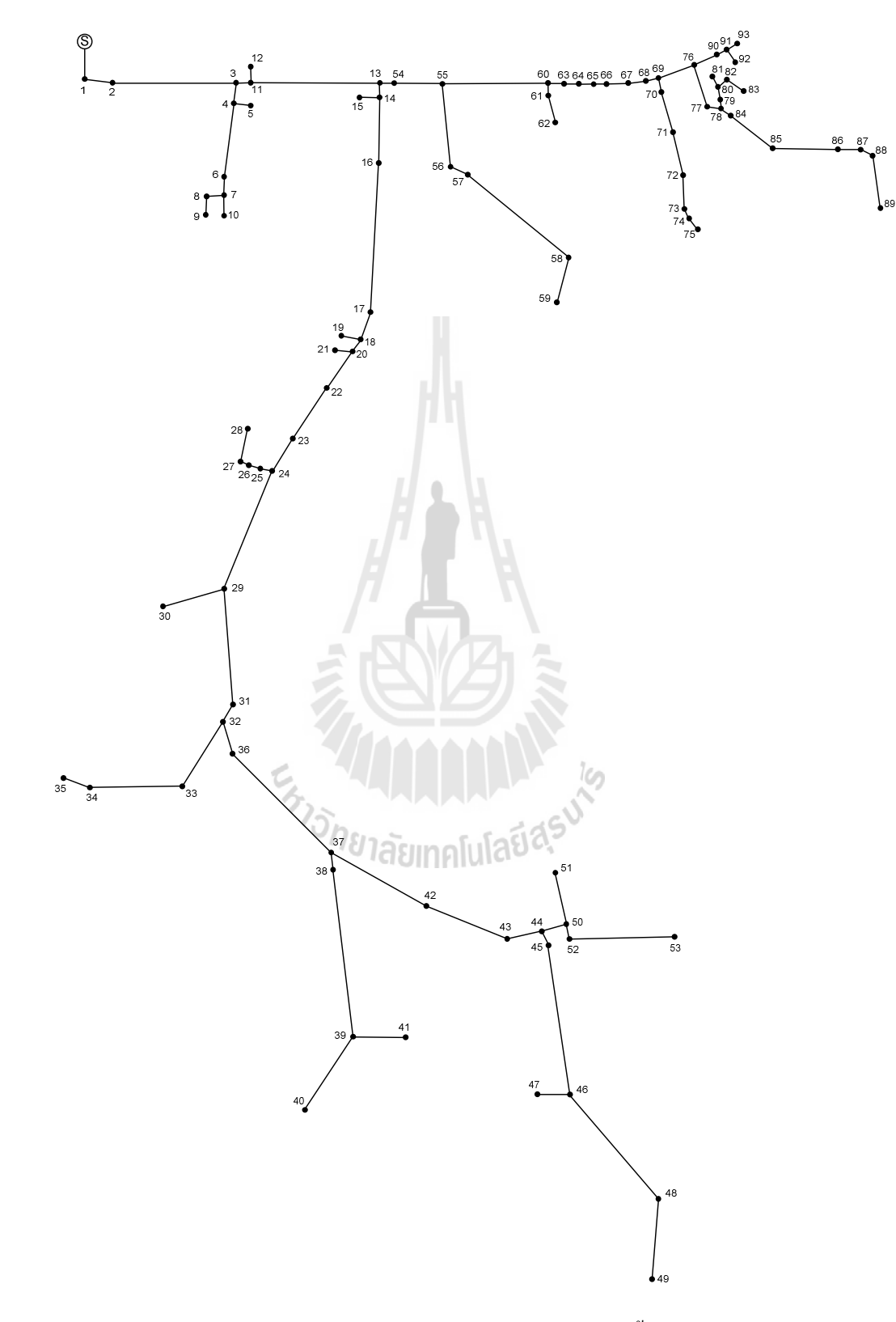

ก.8 ระบบจำหน่ายสถานีจ่ายไฟฟ้าย่อยสีคิ้ว วงจรที่ 4

รูปที่ ก.8 ระบบจำหน่ายสถานีจ่ายใฟฟ้าย่อยสีคิ้ว วงจรที่ 4

| <b>Bus</b>     | Magnitude      | Angle    |                   | Generation |            | Load   |                 |
|----------------|----------------|----------|-------------------|------------|------------|--------|-----------------|
| code           | voltage (p.u.) | (degree) | ${\bf kW}$        | kVar       | ${\bf kW}$ | kVar   | <b>Bus type</b> |
| $\mathbf{1}$   | 1.00           | 0.00     | 0.00              | 0.00       | 0.00       | 0.00   | Slack bus       |
| $\overline{2}$ | 1.00           | 0.00     | 0.00              | 0.00       | 0.00       | 0.00   | PQ bus          |
| 3              | 1.00           | 0.00     | 0.00              | 0.00       | 0.00       | 0.00   | PQ bus          |
| $\overline{4}$ | 1.00           | 0.00     | 0.00              | 0.00       | 14.58      | 8.07   | PQ bus          |
| 5              | 1.00           | 0.00     | 0.00              | 0.00       | 26.25      | 14.52  | PQ bus          |
| 6              | 1.00           | 0.00     | 0.00              | 0.00       | 145.83     | 80.67  | PQ bus          |
| $\overline{7}$ | 1.00           | 0.00     | 0.00              | 0.00       | 26.25      | 14.52  | PQ bus          |
| 8              | 1.00           | 0.00     | 0.00              | 0.00       | 437.50     | 242.00 | PQ bus          |
| 9              | 1.00           | 0.00     | 0.00              | 0.00       | 43.75      | 24.20  | PQ bus          |
| 10             | 1.00           | 0.00     | 0.00              | 0.00       | 14.58      | 8.07   | PQ bus          |
| 11             | 1.00           | 0.00     | 0.00              | 0.00       | 145.83     | 80.67  | PQ bus          |
| 12             | 1.00           | 0.00     | 0.00              | 0.00       | 17.50      | 9.68   | PQ bus          |
| 13             | 1.00           | 0.00     | 0.00              | 0.00       | 29.17      | 16.13  | PQ bus          |
| 14             | 1.00           | 0.00     | 0.00              | 0.00       | 0.00       | 0.00   | PQ bus          |
| 15             | 1.00           | 0.00     | 0.00              | 0.00       | 46.67      | 25.81  | PQ bus          |
| 16             | 1.00           | 0.00     | זיו ווטףי<br>0.00 | 0.00       | 46.67      | 25.81  | PQ bus          |
| 17             | 1.00           | 0.00     | 0.00              | 0.00       | 0.00       | 0.00   | PQ bus          |
| 18             | 1.00           | $0.00\,$ | $0.00\,$          | $0.00\,$   | 17.50      | 9.68   | PQ bus          |
| 19             | 1.00           | 0.00     | 0.00              | 0.00       | 26.25      | 14.52  | PQ bus          |
| 20             | 1.00           | 0.00     | 0.00              | 0.00       | 0.00       | 0.00   | PQ bus          |
| 21             | 1.00           | 0.00     | $0.00\,$          | 0.00       | 17.50      | 9.68   | PQ bus          |
| 22             | 1.00           | 0.00     | $0.00\,$          | 0.00       | 26.25      | 14.52  | PQ bus          |
| 23             | 1.00           | 0.00     | 0.00              | 0.00       | 29.17      | 16.13  | PQ bus          |
| 24             | 1.00           | 0.00     | 0.00              | 0.00       | 17.50      | 9.68   | PQ bus          |
| 25             | 1.00           | $0.00\,$ | $0.00\,$          | $0.00\,$   | 17.50      | 9.68   | PQ bus          |

ตารางที่ ก.15 ข้อมูลบัสของระบบจำหน่ายสถานีจ่ายใฟฟ้าย่อยสีคิ้ว วงจรที่ 4

| <b>Bus</b> | Magnitude      | Angle    |                     | Generation | Load       |          |                 |
|------------|----------------|----------|---------------------|------------|------------|----------|-----------------|
| code       | voltage (p.u.) | (degree) | ${\bf kW}$          | kVar       | ${\bf kW}$ | kVar     | <b>Bus type</b> |
| 26         | 1.00           | 0.00     | 0.00                | 0.00       | 26.25      | 14.52    | PQ bus          |
| 27         | 1.00           | 0.00     | 0.00                | 0.00       | 29.17      | 16.13    | PQ bus          |
| 28         | 1.00           | 0.00     | 0.00                | 0.00       | 0.00       | 0.00     | PQ bus          |
| 29         | 1.00           | 0.00     | 0.00                | 0.00       | 46.67      | 25.81    | PQ bus          |
| 30         | 1.00           | 0.00     | 0.00                | 0.00       | 0.00       | 0.00     | PQ bus          |
| 31         | 1.00           | 0.00     | 0.00                | 0.00       | 26.25      | 14.52    | PQ bus          |
| 32         | 1.00           | 0.00     | 0.00                | 0.00       | 0.00       | 0.00     | PQ bus          |
| 33         | 1.00           | 0.00     | 0.00                | 0.00       | 0.00       | 0.00     | PQ bus          |
| 34         | 1.00           | 0.00     | 0.00                | 0.00       | 0.00       | 0.00     | PQ bus          |
| 35         | 1.00           | 0.00     | 0.00                | 0.00       | 26.25      | 14.52    | PQ bus          |
| 36         | 1.00           | 0.00     | 0.00                | 0.00       | 145.83     | 80.67    | PQ bus          |
| 37         | 1.00           | 0.00     | 0.00                | 0.00       | 145.83     | 80.67    | PQ bus          |
| 38         | 1.00           | 0.00     | 0.00                | 0.00       | 0.00       | 0.00     | PQ bus          |
| 39         | 1.00           | 0.00     | 0.00                | 0.00       | 29.17      | 16.13    | PQ bus          |
| 40         | 1.00           | $0.00\,$ | 0.00                | 0.00       | 14.58      | 8.07     | PQ bus          |
| 41         | 1.00           | 0.00     | <b>I CI</b><br>0.00 | 0.00       | 145.83     | 80.67    | PQ bus          |
| 42         | 1.00           | 0.00     | 0.00                | 0.00       | 0.00       | 0.00     | PQ bus          |
| 43         | 1.00           | $0.00\,$ | $0.00\,$            | 0.00       | $0.00\,$   | $0.00\,$ | PQ bus          |
| 44         | 1.00           | 0.00     | 0.00                | $0.00\,$   | 72.92      | 40.33    | PQ bus          |
| 45         | 1.00           | 0.00     | 0.00                | 0.00       | 17.50      | 9.68     | PQ bus          |
| 46         | 1.00           | 0.00     | 0.00                | 0.00       | 0.00       | 0.00     | PQ bus          |
| 47         | 1.00           | 0.00     | 0.00                | 0.00       | 0.00       | 0.00     | PQ bus          |
| 48         | 1.00           | 0.00     | $0.00\,$            | 0.00       | 0.00       | 0.00     | PQ bus          |
| 49         | 1.00           | 0.00     | $0.00\,$            | $0.00\,$   | 26.25      | 14.52    | PQ bus          |
| 50         | 1.00           | $0.00\,$ | 0.00                | $0.00\,$   | 26.25      | 14.52    | PQ bus          |

ตารางที่ ก.15 ข้อมูลบัสของระบบจำหน่ายสถานีจ่ายไฟฟ้าย่อยสีคิ้ว วงจรที่ 4 (ต่อ)

| <b>Bus</b> | Magnitude      | Angle    |            | Generation |            | Load  |                 |
|------------|----------------|----------|------------|------------|------------|-------|-----------------|
| code       | voltage (p.u.) | (degree) | ${\bf kW}$ | kVar       | ${\bf kW}$ | kVar  | <b>Bus type</b> |
| 51         | 1.00           | 0.00     | 0.00       | 0.00       | 17.50      | 9.68  | PQ bus          |
| 52         | 1.00           | 0.00     | 0.00       | 0.00       | 29.17      | 16.13 | PQ bus          |
| 53         | 1.00           | 0.00     | 0.00       | 0.00       | 0.00       | 0.00  | PQ bus          |
| 54         | 1.00           | 0.00     | 0.00       | 0.00       | 26.25      | 14.52 | PQ bus          |
| 55         | 1.00           | 0.00     | 0.00       | 0.00       | 26.25      | 14.52 | PQ bus          |
| 56         | 1.00           | 0.00     | 0.00       | 0.00       | 14.58      | 8.07  | PQ bus          |
| 57         | 1.00           | 0.00     | 0.00       | 0.00       | 0.00       | 0.00  | PQ bus          |
| 58         | 1.00           | 0.00     | 0.00       | 0.00       | 26.25      | 14.52 | PQ bus          |
| 59         | 1.00           | 0.00     | 0.00       | 0.00       | 46.67      | 25.81 | PQ bus          |
| 60         | 1.00           | 0.00     | 0.00       | 0.00       | 26.25      | 14.52 | PQ bus          |
| 61         | 1.00           | 0.00     | 0.00       | 0.00       | 145.83     | 80.67 | PQ bus          |
| 62         | 1.00           | 0.00     | 0.00       | 0.00       | 72.92      | 40.33 | PQ bus          |
| 63         | 1.00           | 0.00     | 0.00       | 0.00       | 0.00       | 0.00  | PQ bus          |
| 64         | 1.00           | 0.00     | $0.00\,$   | 0.00       | 26.25      | 14.52 | PQ bus          |
| 65         | 1.00           | 0.00     | 0.00       | 0.00       | 0.00       | 0.00  | PQ bus          |
| 66         | 1.00           | 0.00     | 0.00       | 0.00       | 46.67      | 25.81 | PQ bus          |
| 67         | 1.00           | 0.00     | 0.00       | 0.00       | 26.25      | 14.52 | PQ bus          |
| 68         | 1.00           | 0.00     | $0.00\,$   | $0.00\,$   | 145.83     | 80.67 | PQ bus          |
| 69         | 1.00           | 0.00     | 0.00       | 0.00       | 26.25      | 14.52 | PQ bus          |
| 70         | 1.00           | 0.00     | 0.00       | $0.00\,$   | 29.17      | 16.13 | PQ bus          |
| 71         | 1.00           | 0.00     | 0.00       | $0.00\,$   | 26.25      | 14.52 | PQ bus          |
| 72         | 1.00           | 0.00     | 0.00       | 0.00       | 0.00       | 0.00  | PQ bus          |
| 73         | 1.00           | 0.00     | 0.00       | $0.00\,$   | 0.00       | 0.00  | PQ bus          |
| 74         | 1.00           | 0.00     | 0.00       | 0.00       | 0.00       | 0.00  | PQ bus          |
| 75         | 1.00           | $0.00\,$ | $0.00\,$   | $0.00\,$   | 145.83     | 80.67 | PQ bus          |

ตารางที่ ก.15 ข้อมูลบัสของระบบจำหน่ายสถานีจ่ายไฟฟ้าย่อยสีคิ้ว วงจรที่ 4 (ต่อ)

| <b>Bus</b> | Magnitude      | Angle            | Generation |      | Load   |          |                 |
|------------|----------------|------------------|------------|------|--------|----------|-----------------|
| code       | voltage (p.u.) | (degree)         | ${\bf kW}$ | kVar | kW     | kVar     | <b>Bus type</b> |
| 76         | 1.00           | 0.00             | 0.00       | 0.00 | 91.88  | 50.82    | PQ bus          |
| 77         | 1.00           | 0.00             | 0.00       | 0.00 | 8.75   | 4.84     | PQ bus          |
| 78         | 1.00           | 0.00             | 0.00       | 0.00 | 72.92  | 40.33    | PQ bus          |
| 79         | 1.00           | 0.00             | 0.00       | 0.00 | 0.00   | 0.00     | PQ bus          |
| 80         | 1.00           | 0.00             | 0.00       | 0.00 | 46.67  | 25.81    | PQ bus          |
| 81         | 1.00           | 0.00             | 0.00       | 0.00 | 0.00   | 0.00     | PQ bus          |
| 82         | 1.00           | 0.00             | 0.00       | 0.00 | 0.00   | 0.00     | PQ bus          |
| 83         | 1.00           | 0.00             | 0.00       | 0.00 | 46.67  | 25.81    | PQ bus          |
| 84         | 1.00           | 0.00             | 0.00       | 0.00 | 183.75 | 101.64   | PQ bus          |
| 85         | 1.00           | 0.00             | 0.00       | 0.00 | 0.00   | $0.00\,$ | PQ bus          |
| 86         | 1.00           | 0.00             | 0.00       | 0.00 | 0.00   | 0.00     | PQ bus          |
| 87         | 1.00           | 0.00             | 0.00       | 0.00 | 0.00   | 0.00     | PQ bus          |
| 88         | 1.00           | 0.00             | 0.00       | 0.00 | 0.00   | 0.00     | PQ bus          |
| 89         | 1.00           | 0.00             | 0.00       | 0.00 | 0.00   | 0.00     | PQ bus          |
| 90         | 1.00           | $0.00$ $\bigcap$ | $0.00\,$   | 0.00 | 0.00   | 0.00     | PQ bus          |
| 91         | 1.00           | 0.00             | 0.00       | 0.00 | 0.00   | 0.00     | PQ bus          |
| 92         | 1.00           | $0.00\,$         | $0.00\,$   | 0.00 | 0.00   | $0.00\,$ | PQ bus          |
| 93         | 1.00           | 0.00             | 0.00       | 0.00 | 0.00   | 0.00     | PQ bus          |

ตารางที่ ก.15 ข้อมูลบัสของระบบจำหน่ายสถานีจ่ายไฟฟ้าย่อยสีคิ้ว วงจรที่ 4 (ต่อ)

ตารางที่ ก.16 ข้อมูลสายส่งของระบบจำหน่ายสถานีจ่ายใฟฟ้าย่อยสีคิ้ว วงจรที่ 4

| Line           | <b>From bus</b> | To bus | $R$ (ohms) | $jX$ (ohms) | <b>Half-line</b> | Tab     |
|----------------|-----------------|--------|------------|-------------|------------------|---------|
| number         |                 |        |            |             | charging         | setting |
|                |                 | 2      | 0.678573   | 1.323387    | 1.19             | 1.00    |
| $\overline{2}$ | 2               | 3      | 0.520785   | 2.511739    | 2.65             | 1.00    |
| 3              |                 | 4      | 0.605527   | 1.222875    | 1.10             | 1.00    |

| Line<br>number | From bus       | To bus         | $R$ (ohms) | $jX$ (ohms) | Half-line<br>charging | Tab<br>setting |
|----------------|----------------|----------------|------------|-------------|-----------------------|----------------|
| $\overline{4}$ | $\overline{4}$ | 5              | 0.002717   | 0.005298    | 0.00                  | 1.00           |
| 5              | $\overline{4}$ | 6              | 0.414330   | 1.416314    | 1.52                  | 1.00           |
| 6              | 6              | $\overline{7}$ | 1.673298   | 3.263350    | 2.94                  | 1.00           |
| $\overline{7}$ | $\overline{7}$ | $8\,$          | 0.077981   | 0.157485    | 0.14                  | 1.00           |
| 8              | $\,$ 8 $\,$    | 9              | 0.090414   | 0.176330    | 0.16                  | 1.00           |
| 9              | $\overline{7}$ | 10             | 0.092706   | 0.180801    | 0.16                  | 1.00           |
| 10             | 3              | 11             | 0.036061   | 0.173923    | 0.18                  | 1.00           |
| 11             | 11             | 12             | 0.090056   | 0.434340    | 0.46                  | 1.00           |
| 12             | 11             | 13             | 0.027062   | 0.130521    | 0.14                  | 1.00           |
| 13             | 13             | 14             | 0.047229   | 0.227786    | 0.24                  | 1.00           |
| 14             | 14             | 15             | 0.027281   | 0.055095    | 0.05                  | 1.00           |
| 15             | 15             | 16             | 0.048686   | 0.234812    | 0.25                  | 1.00           |
| 16             | 16             | 17             | 0.224889   | 0.438590    | 0.40                  | 1.00           |
| 17             | 17             | $-18$          | 0.280581   | 0.547203    | 0.49                  | 1.00           |
| 18             | 18             | 19             | 0.595120   | $-1.160633$ | 1.05                  | 1.00           |
| 19             | 18             | 20             | 0.055225   | 0.266349    | 0.28                  | 1.00           |
| 20             | 20             | 21             | 0.056371   | 0.109937    | 0.10                  | 1.00           |
| 21             | 20             | 22             | 0.737321   | 1.437960    | 1.30                  | 1.00           |
| 22             | 22             | 23             | 0.024383   | 0.083349    | 0.09                  | 1.00           |
| 23             | 23             | 24             | 0.011801   | 0.023014    | 0.02                  | 1.00           |
| 24             | 24             | 25             | 0.017404   | 0.033941    | 0.03                  | 1.00           |
| 25             | 25             | 26             | 0.208844   | 0.407298    | 0.37                  | 1.00           |
| 26             | 26             | 27             | 0.050143   | 0.241838    | 0.26                  | 1.00           |
| 27             | 27             | 28             | 0.037712   | 0.181886    | 0.19                  | 1.00           |
| 28             | 24             | 29             | 0.035382   | 0.170645    | $0.18\,$              | 1.00           |

ตารางที่ ก.16 ข้อมูลสายส่งของระบบจำหน่ายสถานีจ่ายใฟฟ้าย่อยสีคิ้ว วงจรที่ 4 (ต่อ)

| Line   |          |        |            |             | <b>Half-line</b> | Tab     |
|--------|----------|--------|------------|-------------|------------------|---------|
| number | From bus | To bus | $R$ (ohms) | $jX$ (ohms) | charging         | setting |
| 29     | 29       | 30     | 0.051362   | 0.100169    | 0.09             | 1.00    |
| 30     | 29       | 31     | 0.030563   | 0.059605    | 0.05             | 1.00    |
| 31     | 31       | 32     | 0.225229   | 0.439253    | 0.40             | 1.00    |
| 32     | 32       | 33     | 1.101354   | 2.147917    | 1.93             | 1.00    |
| 33     | 33       | 34     | 0.023261   | 0.045366    | 0.04             | 1.00    |
| 34     | 34       | 35     | 0.103976   | 0.501474    | 0.53             | 1.00    |
| 35     | 32       | 36     | 0.013920   | 0.067134    | 0.07             | 1.00    |
| 36     | 36       | 37     | 0.061587   | 0.210525    | 0.23             | 1.00    |
| 37     | 37       | 38     | 0.074793   | 0.145866    | 0.13             | 1.00    |
| 38     | 38       | 39     | 0.100517   | 0.196033    | 0.18             | 1.00    |
| 39     | 39       | 40     | 0.278119   | 0.542402    | 0.49             | 1.00    |
| 40     | 39       | 41     | 0.030732   | 0.059936    | 0.05             | 1.00    |
| 41     | 37       | 42     | 0.031666   | 0.061757    | 0.06             | 1.00    |
| 42     | 42       | $-43$  | 0.071819   | 0.145039    | 0.13             | 1.00    |
| 43     | 43       | 44     | 0.072331   | 0.141064    | 0.13             | 1.00    |
| 44     | 44       | 45     | 0.112657   | 0.219709    | 0.20             | 1.00    |
| 45     | 45       | 46     | 0.295353   | 0.576012    | 0.52             | 1.00    |
| 46     | 46       | 47     | 0.141994   | 0.286759    | 0.26             | 1.00    |
| 47     | 46       | 48     | 0.167617   | 0.808415    | 0.85             | 1.00    |
| 48     | 48       | 49     | 1.441702   | 2.811680    | 2.53             | 1.00    |
| 49     | 44       | 50     | 0.035317   | 0.068876    | 0.06             | 1.00    |
| 50     | 50       | 51     | 0.037100   | 0.072353    | 0.07             | 1.00    |
| 51     | 50       | 52     | 0.968917   | 1.889631    | 1.70             | 1.00    |
| 52     | 52       | 53     | 0.123608   | 0.241067    | 0.22             | 1.00    |
| 53     | 13       | 54     | 0.060531   | 0.118050    | 0.11             | 1.00    |

ตารางที่ ก.16 ข้อมูลสายส่งของระบบจำหน่ายสถานีจ่ายใฟฟ้าย่อยสีคิ้ว วงจรที่ 4 (ต่อ)

| Line   | From bus | To bus | $R$ (ohms) | $jX$ (ohms) | <b>Half-line</b> | Tab     |
|--------|----------|--------|------------|-------------|------------------|---------|
| number |          |        |            |             | charging         | setting |
| 54     | 54       | 55     | 0.479058   | 2.310494    | 2.44             | 1.00    |
| 55     | 55       | 56     | 1.332696   | 2.599090    | 2.34             | 1.00    |
| 56     | 56       | 57     | 0.025978   | 0.050664    | 0.05             | 1.00    |
| 57     | 57       | 58     | 0.037439   | 0.073016    | 0.07             | 1.00    |
| 58     | 58       | 59     | 0.160708   | 0.313421    | 0.28             | 1.00    |
| 59     | 55       | 60     | 0.052975   | 0.103315    | 0.09             | 1.00    |
| 60     | 60       | 61     | 0.346885   | 0.676512    | 0.61             | 1.00    |
| 61     | 61       | 62     | 0.019526   | 0.038081    | 0.03             | 1.00    |
| 62     | 60       | 63     | 0.467607   | 0.911950    | 0.82             | 1.00    |
| 63     | 63       | 64     | 0.031666   | 0.061757    | 0.06             | 1.00    |
| 64     | 64       | 65     | 0.040326   | 0.078645    | 0.07             | 1.00    |
| 65     | 65       | 66     | 0.825443   | 1.609820    | 1.45             | 1.00    |
| 66     | 66       | 67     | 0.616174   | 1.201694    | 1.08             | 1.00    |
| 67     | 67       | 68     | 0.102979   | 0.200834    | 0.18             | 1.00    |
| 68     | 68       | 69h    | 0.002794   | 0.005642    | 0.01             | 1.00    |
| 69     | 69       | $70\,$ | 0.485095   | 0.946057    | 0.85             | 1.00    |
| 70     | 70       | 71     | 0.313690   | 0.611775    | 0.55             | 1.00    |
| 71     | 71       | 72     | 0.085459   | 0.172586    | 0.16             | 1.00    |
| 72     | 72       | 73     | 1.845807   | 3.599785    | 3.24             | 1.00    |
| 73     | 73       | 74     | 0.015150   | 0.073067    | 0.08             | 1.00    |
| 74     | 74       | 75     | 0.031496   | 0.061426    | 0.06             | 1.00    |
| 75     | 69       | 76     | 0.072147   | 0.145703    | 0.13             | 1.00    |
| 76     | 76       | 77     | 0.029714   | 0.057949    | 0.05             | 1.00    |
| 77     | 77       | 78     | 1.203739   | 2.347592    | 2.11             | 1.00    |
| 78     | 78       | 79     | 0.016724   | 0.032617    | 0.03             | 1.00    |

ตารางที่ ก.16 ข้อมูลสายส่งของระบบจำหน่ายสถานีจ่ายใฟฟ้าย่อยสีคิ้ว วงจรที่ 4 (ต่อ)

| Line<br>number | From bus | To bus | $R$ (ohms) | $jX$ (ohms) | <b>Half-line</b><br>charging | Tab<br>setting |
|----------------|----------|--------|------------|-------------|------------------------------|----------------|
| 79             | 79       | 80     | 0.010189   | 0.020578    | 0.02                         | 1.00           |
| 80             | 80       | 81     | 0.012244   | 0.024726    | 0.02                         | 1.00           |
| 81             | 80       | 82     | 0.271327   | 0.529156    | 0.48                         | 1.00           |
| 82             | 82       | 83     | 0.007980   | 0.015563    | 0.01                         | 1.00           |
| 83             | 78       | 84     | 0.020829   | 0.071200    | 0.08                         | 1.00           |
| 84             | 84       | 85     | 0.043212   | 0.084274    | 0.08                         | 1.00           |
| 85             | 85       | 86     | 0.036930   | 0.072022    | 0.06                         | 1.00           |
| 86             | 86       | 87     | 0.078783   | 0.153647    | 0.14                         | 1.00           |
| 87             | 87       | 88     | 0.027846   | 0.054306    | 0.05                         | 1.00           |
| 88             | 88       | 89     | 0.169452   | 0.330474    | 0.30                         | 1.00           |

ตารางที่ ก.16 ข้อมูลสายส่งของระบบจำหน่ายสถานีจ่ายใฟฟ้าย่อยสีคิ้ว วงจรที่ 4 (ต่อ)

## ก.9 ระบบจำหน่ายสถานีจ่ายไฟฟ้าย่อยสีคิ้ว วงจรที่ 5

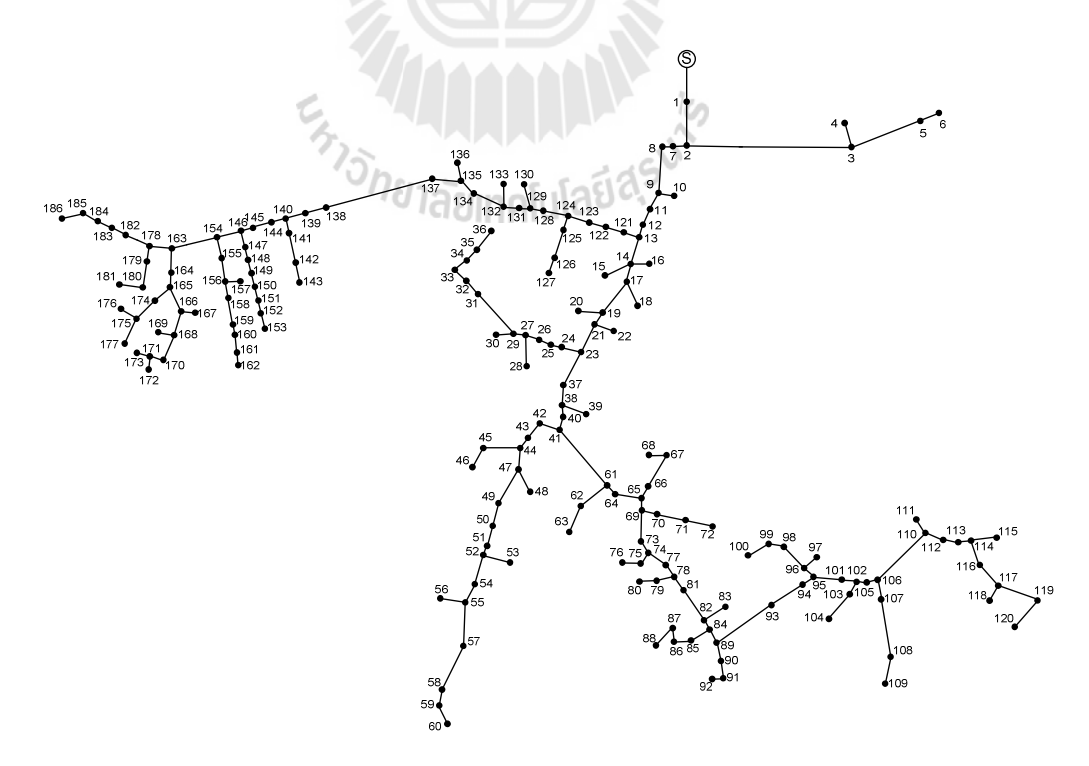

รูปที่ ก.9 ระบบจำหน่ายสถานีจ่ายใฟฟ้าย่อยสีคิ้ว วงจรที่ 5

| <b>Bus</b>     | Magnitude      | Angle    |          | Generation<br>Load |           |          |                 |
|----------------|----------------|----------|----------|--------------------|-----------|----------|-----------------|
| code           | voltage (p.u.) | (degree) | kW       | kVar               | kW        | kVar     | <b>Bus type</b> |
| $\mathbf{1}$   | 1.00           | 0.00     | 0.00     | 0.00               | 0.00      | 0.00     | Slack bus       |
| $\overline{2}$ | 1.00           | 0.00     | 0.00     | 0.00               | 291.67    | 161.33   | PQ bus          |
| 3              | 1.00           | 0.00     | 0.00     | 0.00               | 26.25     | 14.52    | PQ bus          |
| 4              | 1.00           | 0.00     | 0.00     | 0.00               | 291.67    | 161.33   | PQ bus          |
| 5              | 1.00           | 0.00     | 0.00     | 0.00               | 0.00      | 0.00     | PQ bus          |
| 6              | 1.00           | 0.00     | 0.00     | 0.00               | 0.00      | 0.00     | PQ bus          |
| $\overline{7}$ | 1.00           | 0.00     | 0.00     | 0.00               | 26.25     | 14.52    | PQ bus          |
| 8              | 1.00           | 0.00     | 0.00     | 0.00               | 0.00      | 0.00     | PQ bus          |
| 9              | 1.00           | 0.00     | 0.00     | 0.00               | 0.00      | 0.00     | PQ bus          |
| 10             | 1.00           | 0.00     | 0.00     | 0.00               | 145.83    | 80.67    | PQ bus          |
| 11             | 1.00           | 0.00     | 0.00     | 0.00               | 0.00      | 0.00     | PQ bus          |
| 12             | 1.00           | 0.00     | 0.00     | 0.00               | 0.00      | 0.00     | PQ bus          |
| 13             | 1.00           | 0.00     | 0.00     | 0.00               | 145.83    | 80.67    | PQ bus          |
| 14             | 1.00           | 0.00     | 0.00     | 0.00               | 0.00<br>n | 0.00     | PQ bus          |
| 15             | 1.00           | 0.00     | 0.00     | 0.00               | 0.00      | 0.00     | PQ bus          |
| 16             | 1.00           | 0.00     | 0.00     | 0.00               | 0.00      | 0.00     | PQ bus          |
| 17             | 1.00           | 0.00     | 0.00     | 0.00               | 0.00      | 0.00     | PQ bus          |
| 18             | 1.00           | 0.00     | $0.00\,$ | $0.00\,$           | 26.25     | 14.52    | PQ bus          |
| 19             | 1.00           | 0.00     | 0.00     | 0.00               | 26.25     | 14.52    | PQ bus          |
| 20             | 1.00           | 0.00     | 0.00     | 0.00               | 0.00      | 0.00     | PQ bus          |
| 21             | 1.00           | 0.00     | 0.00     | 0.00               | 145.83    | 80.67    | PQ bus          |
| 22             | 1.00           | 0.00     | 0.00     | 0.00               | 17.50     | 9.68     | PQ bus          |
| 23             | 1.00           | 0.00     | 0.00     | $0.00\,$           | 0.00      | 0.00     | PQ bus          |
| 24             | 1.00           | 0.00     | 0.00     | 0.00               | 0.00      | 0.00     | PQ bus          |
| 25             | 1.00           | $0.00\,$ | $0.00\,$ | $0.00\,$           | 0.00      | $0.00\,$ | PQ bus          |

ตารางที่ ก.17 ข้อมูลบัสของระบบจำหน่ายสถานีจ่ายใฟฟ้าย่อยสีคิ้ว วงจรที่ 5

| <b>Bus</b> | Magnitude      | Angle    |            | Generation |            | Load     |                 |
|------------|----------------|----------|------------|------------|------------|----------|-----------------|
| code       | voltage (p.u.) | (degree) | ${\bf kW}$ | kVar       | ${\bf kW}$ | kVar     | <b>Bus type</b> |
| 26         | 1.00           | 0.00     | 0.00       | 0.00       | 145.83     | 80.67    | PQ bus          |
| 27         | 1.00           | 0.00     | 0.00       | 0.00       | 0.00       | 0.00     | PQ bus          |
| 28         | 1.00           | 0.00     | 0.00       | 0.00       | 0.00       | 0.00     | PQ bus          |
| 29         | 1.00           | 0.00     | 0.00       | 0.00       | 26.25      | 14.52    | PQ bus          |
| 30         | 1.00           | 0.00     | 0.00       | 0.00       | 29.17      | 16.13    | PQ bus          |
| 31         | 1.00           | 0.00     | 0.00       | 0.00       | 0.00       | 0.00     | PQ bus          |
| 32         | 1.00           | 0.00     | 0.00       | 0.00       | 0.00       | 0.00     | PQ bus          |
| 33         | 1.00           | 0.00     | 0.00       | 0.00       | 26.25      | 14.52    | PQ bus          |
| 34         | 1.00           | 0.00     | 0.00       | 0.00       | 0.00       | 0.00     | PQ bus          |
| 35         | 1.00           | 0.00     | 0.00       | 0.00       | 0.00       | 0.00     | PQ bus          |
| 36         | 1.00           | 0.00     | 0.00       | 0.00       | 0.00       | 0.00     | PQ bus          |
| 37         | 1.00           | 0.00     | 0.00       | 0.00       | 0.00       | 0.00     | PQ bus          |
| 38         | 1.00           | 0.00     | 0.00       | 0.00       | 0.00       | 0.00     | PQ bus          |
| 39         | 1.00           | 0.00     | $0.00\,$   | 0.00       | 0.00       | 0.00     | PQ bus          |
| 40         | 1.00           | 0.00     | 0.00       | 0.00       | 145.83     | 80.67    | PQ bus          |
| 41         | 1.00           | 0.00     | 0.00       | 0.00       | 0.00       | 0.00     | PQ bus          |
| 42         | 1.00           | 0.00     | 0.00       | 0.00       | 0.00       | 0.00     | PQ bus          |
| 43         | 1.00           | 0.00     | $0.00\,$   | $0.00\,$   | 0.00       | $0.00\,$ | PQ bus          |
| 44         | 1.00           | 0.00     | 0.00       | 0.00       | 0.00       | 0.00     | PQ bus          |
| 45         | 1.00           | 0.00     | 0.00       | 0.00       | 0.00       | 0.00     | PQ bus          |
| 46         | 1.00           | 0.00     | 0.00       | 0.00       | 0.00       | 0.00     | PQ bus          |
| 47         | 1.00           | 0.00     | 0.00       | 0.00       | 0.00       | 0.00     | PQ bus          |
| 48         | 1.00           | 0.00     | 0.00       | 0.00       | 0.00       | 0.00     | PQ bus          |
| 49         | 1.00           | 0.00     | 0.00       | 0.00       | 0.00       | 0.00     | PQ bus          |
| 50         | 1.00           | $0.00\,$ | $0.00\,$   | $0.00\,$   | 0.00       | $0.00\,$ | PQ bus          |

ตารางที่ ก.17 ข้อมูลบัสของระบบจำหน่ายสถานีจ่ายไฟฟ้าย่อยสีคิ้ว วงจรที่ 5 (ต่อ)

| <b>Bus</b> | Magnitude      | Angle    |            | Generation |            | Load     |                 |
|------------|----------------|----------|------------|------------|------------|----------|-----------------|
| code       | voltage (p.u.) | (degree) | ${\bf kW}$ | kVar       | ${\bf kW}$ | kVar     | <b>Bus type</b> |
| 51         | 1.00           | 0.00     | 0.00       | 0.00       | 0.00       | 0.00     | PQ bus          |
| 52         | 1.00           | 0.00     | 0.00       | 0.00       | 145.83     | 80.67    | PQ bus          |
| 53         | 1.00           | 0.00     | 0.00       | 0.00       | 0.00       | 0.00     | PQ bus          |
| 54         | 1.00           | 0.00     | 0.00       | 0.00       | 0.00       | 0.00     | PQ bus          |
| 55         | 1.00           | 0.00     | 0.00       | 0.00       | 0.00       | 0.00     | PQ bus          |
| 56         | 1.00           | 0.00     | 0.00       | 0.00       | 0.00       | 0.00     | PQ bus          |
| 57         | 1.00           | 0.00     | 0.00       | 0.00       | 0.00       | 0.00     | PQ bus          |
| 58         | 1.00           | 0.00     | 0.00       | 0.00       | 0.00       | 0.00     | PQ bus          |
| 59         | 1.00           | 0.00     | 0.00       | 0.00       | 26.25      | 14.52    | PQ bus          |
| 60         | 1.00           | 0.00     | 0.00       | 0.00       | 0.00       | 0.00     | PQ bus          |
| 61         | 1.00           | 0.00     | 0.00       | 0.00       | 0.00       | 0.00     | PQ bus          |
| 62         | 1.00           | 0.00     | 0.00       | 0.00       | 0.00       | 0.00     | PQ bus          |
| 63         | 1.00           | 0.00     | 0.00       | 0.00       | 0.00       | 0.00     | PQ bus          |
| 64         | 1.00           | 0.00     | 0.00       | 0.00       | 0.00       | 0.00     | PQ bus          |
| 65         | 1.00           | 0.00     | 0.00       | 0.00       | 0.00       | 0.00     | PQ bus          |
| 66         | 1.00           | 0.00     | 0.00       | 0.00       | 26.25      | 14.52    | PQ bus          |
| 67         | 1.00           | 0.00     | 0.00       | 0.00       | 0.00       | 0.00     | PQ bus          |
| 68         | 1.00           | 0.00     | $0.00\,$   | $0.00\,$   | 0.00       | $0.00\,$ | PQ bus          |
| 69         | 1.00           | 0.00     | 0.00       | 0.00       | 0.00       | 0.00     | PQ bus          |
| 70         | 1.00           | 0.00     | 0.00       | 0.00       | 0.00       | 0.00     | PQ bus          |
| 71         | 1.00           | 0.00     | 0.00       | 0.00       | 0.00       | 0.00     | PQ bus          |
| 72         | 1.00           | 0.00     | 0.00       | 0.00       | 0.00       | 0.00     | PQ bus          |
| 73         | 1.00           | 0.00     | 0.00       | $0.00\,$   | 14.58      | 8.07     | PQ bus          |
| 74         | 1.00           | 0.00     | 0.00       | 0.00       | 0.00       | 0.00     | PQ bus          |
| 75         | 1.00           | $0.00\,$ | $0.00\,$   | $0.00\,$   | 0.00       | $0.00\,$ | PQ bus          |

ตารางที่ ก.17 ข้อมูลบัสของระบบจำหน่ายสถานีจ่ายไฟฟ้าย่อยสีคิ้ว วงจรที่ 5 (ต่อ)

| <b>Bus</b> | Magnitude      | Angle             |            | Generation |            | Load     |                 |
|------------|----------------|-------------------|------------|------------|------------|----------|-----------------|
| code       | voltage (p.u.) | (degree)          | ${\bf kW}$ | kVar       | ${\bf kW}$ | kVar     | <b>Bus type</b> |
| 76         | 1.00           | 0.00              | 0.00       | 0.00       | 0.00       | 0.00     | PQ bus          |
| 77         | 1.00           | 0.00              | 0.00       | 0.00       | 14.58      | 8.07     | PQ bus          |
| 78         | 1.00           | 0.00              | 0.00       | 0.00       | 0.00       | 0.00     | PQ bus          |
| 79         | 1.00           | 0.00              | 0.00       | 0.00       | 0.00       | 0.00     | PQ bus          |
| 80         | 1.00           | 0.00              | 0.00       | 0.00       | 0.00       | 0.00     | PQ bus          |
| 81         | 1.00           | 0.00              | 0.00       | 0.00       | 0.00       | 0.00     | PQ bus          |
| 82         | 1.00           | 0.00              | 0.00       | 0.00       | 0.00       | 0.00     | PQ bus          |
| 83         | 1.00           | 0.00              | 0.00       | 0.00       | 0.00       | 0.00     | PQ bus          |
| 84         | 1.00           | 0.00              | 0.00       | 0.00       | 0.00       | 0.00     | PQ bus          |
| 85         | 1.00           | 0.00              | 0.00       | 0.00       | 14.58      | 8.07     | PQ bus          |
| 86         | 1.00           | 0.00              | 0.00       | 0.00       | 0.00       | 0.00     | PQ bus          |
| 87         | 1.00           | 0.00              | 0.00       | 0.00       | 17.50      | 9.68     | PQ bus          |
| 88         | 1.00           | 0.00              | 0.00       | 0.00       | 0.00       | 0.00     | PQ bus          |
| 89         | 1.00           | 0.00              | $0.00\,$   | 0.00       | 0.00       | 0.00     | PQ bus          |
| 90         | 1.00           | 0.00 <sub>1</sub> | 0.00       | 0.00       | 0.00       | 0.00     | PQ bus          |
| 91         | 1.00           | 0.00              | 0.00       | 0.00       | 0.00       | 0.00     | PQ bus          |
| 92         | 1.00           | 0.00              | 0.00       | 0.00       | 0.00       | 0.00     | PQ bus          |
| 93         | 1.00           | 0.00              | $0.00\,$   | $0.00\,$   | 46.67      | 25.81    | PQ bus          |
| 94         | 1.00           | 0.00              | 0.00       | $0.00\,$   | 26.25      | 14.52    | PQ bus          |
| 95         | 1.00           | 0.00              | 0.00       | $0.00\,$   | 0.00       | 0.00     | PQ bus          |
| 96         | 1.00           | 0.00              | 0.00       | $0.00\,$   | 0.00       | 0.00     | PQ bus          |
| 97         | 1.00           | 0.00              | 0.00       | 0.00       | 0.00       | 0.00     | PQ bus          |
| 98         | 1.00           | 0.00              | 0.00       | $0.00\,$   | 0.00       | 0.00     | PQ bus          |
| 99         | 1.00           | 0.00              | 0.00       | 0.00       | 0.00       | 0.00     | PQ bus          |
| 100        | 1.00           | $0.00\,$          | $0.00\,$   | $0.00\,$   | 0.00       | $0.00\,$ | PQ bus          |

ตารางที่ ก.17 ข้อมูลบัสของระบบจำหน่ายสถานีจ่ายไฟฟ้าย่อยสีคิ้ว วงจรที่ 5 (ต่อ)

| <b>Bus</b> | Magnitude      | Angle             | Load<br>Generation |          |            |          |                 |
|------------|----------------|-------------------|--------------------|----------|------------|----------|-----------------|
| code       | voltage (p.u.) | (degree)          | ${\bf kW}$         | kVar     | ${\bf kW}$ | kVar     | <b>Bus type</b> |
| 101        | 1.00           | 0.00              | 0.00               | 0.00     | 0.00       | 0.00     | PQ bus          |
| 102        | 1.00           | 0.00              | 0.00               | 0.00     | 0.00       | 0.00     | PQ bus          |
| 103        | 1.00           | 0.00              | 0.00               | 0.00     | 0.00       | 0.00     | PQ bus          |
| 104        | 1.00           | 0.00              | 0.00               | 0.00     | 0.00       | 0.00     | PQ bus          |
| 105        | 1.00           | 0.00              | 0.00               | 0.00     | 26.25      | 14.52    | PQ bus          |
| 106        | 1.00           | 0.00              | 0.00               | 0.00     | 26.25      | 14.52    | PQ bus          |
| 107        | 1.00           | 0.00              | 0.00               | 0.00     | 0.00       | 0.00     | PQ bus          |
| 108        | 1.00           | 0.00              | 0.00               | 0.00     | 0.00       | 0.00     | PQ bus          |
| 109        | 1.00           | 0.00              | 0.00               | 0.00     | 0.00       | 0.00     | PQ bus          |
| 110        | 1.00           | 0.00              | 0.00               | 0.00     | 0.00       | 0.00     | PQ bus          |
| 111        | 1.00           | 0.00              | 0.00               | 0.00     | 0.00       | 0.00     | PQ bus          |
| 112        | 1.00           | 0.00              | 0.00               | 0.00     | 0.00       | 0.00     | PQ bus          |
| 113        | 1.00           | 0.00              | 0.00               | 0.00     | 0.00       | 0.00     | PQ bus          |
| 114        | 1.00           | 0.00              | $0.00\,$           | 0.00     | 0.00       | 0.00     | PQ bus          |
| 115        | 1.00           | 0.00 <sub>1</sub> | 0.00               | 0.00     | 29.17      | 16.13    | PQ bus          |
| 116        | 1.00           | 0.00              | 0.00               | 0.00     | 0.00       | 0.00     | PQ bus          |
| 117        | 1.00           | 0.00              | 0.00               | 0.00     | 0.00       | 0.00     | PQ bus          |
| 118        | 1.00           | 0.00              | $0.00\,$           | $0.00\,$ | 0.00       | $0.00\,$ | PQ bus          |
| 119        | 1.00           | 0.00              | 0.00               | 0.00     | 0.00       | 0.00     | PQ bus          |
| 120        | 1.00           | 0.00              | 0.00               | $0.00\,$ | 0.00       | 0.00     | PQ bus          |
| 121        | 1.00           | 0.00              | 0.00               | 0.00     | 0.00       | 0.00     | PQ bus          |
| 122        | 1.00           | 0.00              | 0.00               | 0.00     | 26.25      | 14.52    | PQ bus          |
| 123        | 1.00           | 0.00              | 0.00               | 0.00     | 0.00       | 0.00     | PQ bus          |
| 124        | 1.00           | 0.00              | 0.00               | 0.00     | 0.00       | 0.00     | PQ bus          |
| 125        | 1.00           | $0.00\,$          | $0.00\,$           | $0.00\,$ | 26.25      | 14.52    | PQ bus          |

ตารางที่ ก.17 ข้อมูลบัสของระบบจำหน่ายสถานีจ่ายไฟฟ้าย่อยสีคิ้ว วงจรที่ 5 (ต่อ)

| <b>Bus</b> | Magnitude      | Angle             |            | Load<br>Generation |            |          |                 |
|------------|----------------|-------------------|------------|--------------------|------------|----------|-----------------|
| code       | voltage (p.u.) | (degree)          | ${\bf kW}$ | kVar               | ${\bf kW}$ | kVar     | <b>Bus type</b> |
| 126        | 1.00           | 0.00              | 0.00       | 0.00               | 29.17      | 16.13    | PQ bus          |
| 127        | 1.00           | 0.00              | 0.00       | 0.00               | 0.00       | 0.00     | PQ bus          |
| 128        | 1.00           | 0.00              | 0.00       | 0.00               | 0.00       | 0.00     | PQ bus          |
| 129        | 1.00           | 0.00              | 0.00       | 0.00               | 0.00       | 0.00     | PQ bus          |
| 130        | 1.00           | 0.00              | 0.00       | 0.00               | 0.00       | 0.00     | PQ bus          |
| 131        | 1.00           | 0.00              | 0.00       | 0.00               | 26.25      | 14.52    | PQ bus          |
| 132        | 1.00           | 0.00              | 0.00       | 0.00               | 0.00       | 0.00     | PQ bus          |
| 133        | 1.00           | 0.00              | 0.00       | 0.00               | 26.25      | 14.52    | PQ bus          |
| 134        | 1.00           | 0.00              | 0.00       | 0.00               | 0.00       | 0.00     | PQ bus          |
| 135        | 1.00           | 0.00              | 0.00       | 0.00               | 0.00       | 0.00     | PQ bus          |
| 136        | 1.00           | 0.00              | 0.00       | 0.00               | 0.00       | 0.00     | PQ bus          |
| 137        | 1.00           | 0.00              | 0.00       | 0.00               | 29.17      | 16.13    | PQ bus          |
| 138        | 1.00           | 0.00              | 0.00       | 0.00               | 0.00       | 0.00     | PQ bus          |
| 139        | 1.00           | 0.00              | $0.00\,$   | 0.00               | 0.00<br>n  | 0.00     | PQ bus          |
| 140        | 1.00           | 0.00 <sub>1</sub> | 0.00       | 0.00               | 0.00       | 0.00     | PQ bus          |
| 141        | 1.00           | 0.00              | 0.00       | 0.00               | 0.00       | 0.00     | PQ bus          |
| 142        | 1.00           | 0.00              | 0.00       | 0.00               | 0.00       | 0.00     | PQ bus          |
| 143        | 1.00           | 0.00              | $0.00\,$   | $0.00\,$           | 26.25      | 14.52    | PQ bus          |
| 144        | 1.00           | 0.00              | 0.00       | $0.00\,$           | 0.00       | 0.00     | PQ bus          |
| 145        | 1.00           | 0.00              | 0.00       | $0.00\,$           | 0.00       | 0.00     | PQ bus          |
| 146        | 1.00           | 0.00              | 0.00       | 0.00               | 0.00       | 0.00     | PQ bus          |
| 147        | 1.00           | 0.00              | 0.00       | 0.00               | 0.00       | 0.00     | PQ bus          |
| 148        | 1.00           | 0.00              | 0.00       | 0.00               | 0.00       | 0.00     | PQ bus          |
| 149        | 1.00           | 0.00              | 0.00       | 0.00               | 0.00       | 0.00     | PQ bus          |
| 150        | 1.00           | $0.00\,$          | $0.00\,$   | $0.00\,$           | 0.00       | $0.00\,$ | PQ bus          |

ตารางที่ ก.17 ข้อมูลบัสของระบบจำหน่ายสถานีจ่ายไฟฟ้าย่อยสีคิ้ว วงจรที่ 5 (ต่อ)

| <b>Bus</b> | Magnitude      | Angle    |          | Generation |            | Load     |                 |
|------------|----------------|----------|----------|------------|------------|----------|-----------------|
| code       | voltage (p.u.) | (degree) | kW       | kVar       | ${\bf kW}$ | kVar     | <b>Bus type</b> |
| 151        | 1.00           | 0.00     | 0.00     | 0.00       | 0.00       | 0.00     | PQ bus          |
| 152        | 1.00           | 0.00     | 0.00     | 0.00       | 0.00       | 0.00     | PQ bus          |
| 153        | 1.00           | 0.00     | 0.00     | 0.00       | 29.17      | 16.13    | PQ bus          |
| 154        | 1.00           | 0.00     | 0.00     | 0.00       | 0.00       | 0.00     | PQ bus          |
| 155        | 1.00           | 0.00     | 0.00     | 0.00       | 0.00       | 0.00     | PQ bus          |
| 156        | 1.00           | 0.00     | 0.00     | 0.00       | 0.00       | 0.00     | PQ bus          |
| 157        | 1.00           | 0.00     | 0.00     | 0.00       | 0.00       | 0.00     | PQ bus          |
| 158        | 1.00           | 0.00     | 0.00     | 0.00       | 26.25      | 14.52    | PQ bus          |
| 159        | 1.00           | 0.00     | 0.00     | 0.00       | 26.25      | 14.52    | PQ bus          |
| 160        | 1.00           | 0.00     | 0.00     | 0.00       | 26.25      | 14.52    | PQ bus          |
| 161        | 1.00           | 0.00     | 0.00     | 0.00       | 0.00       | 0.00     | PQ bus          |
| 162        | 1.00           | 0.00     | 0.00     | 0.00       | 29.17      | 16.13    | PQ bus          |
| 163        | 1.00           | 0.00     | 0.00     | 0.00       | 0.00       | 0.00     | PQ bus          |
| 164        | 1.00           | 0.00     | $0.00\,$ | 0.00       | 0.00       | 0.00     | PQ bus          |
| 165        | 1.00           | 0.00     | 0.00     | 0.00       | 0.00       | 0.00     | PQ bus          |
| 166        | 1.00           | 0.00     | 0.00     | 0.00       | 0.00       | 0.00     | PQ bus          |
| 167        | 1.00           | 0.00     | 0.00     | 0.00       | 0.00       | 0.00     | PQ bus          |
| 168        | 1.00           | $0.00\,$ | $0.00\,$ | $0.00\,$   | $0.00\,$   | $0.00\,$ | PQ bus          |
| 169        | 1.00           | 0.00     | 0.00     | 0.00       | 0.00       | 0.00     | PQ bus          |
| 170        | 1.00           | 0.00     | 0.00     | 0.00       | 0.00       | 0.00     | PQ bus          |
| 171        | 1.00           | 0.00     | 0.00     | 0.00       | 8.75       | 4.84     | PQ bus          |
| 172        | 1.00           | 0.00     | 0.00     | 0.00       | 0.00       | 0.00     | PQ bus          |
| 173        | 1.00           | 0.00     | $0.00\,$ | 0.00       | 0.00       | 0.00     | PQ bus          |
| 174        | 1.00           | 0.00     | 0.00     | 0.00       | 0.00       | 0.00     | PQ bus          |
| 175        | 1.00           | $0.00\,$ | $0.00\,$ | 0.00       | $0.00\,$   | $0.00\,$ | PQ bus          |

ตารางที่ ก.17 ข้อมูลบัสของระบบจำหน่ายสถานีจ่ายไฟฟ้าย่อยสีคิ้ว วงจรที่ 5 (ต่อ)

| <b>Bus</b> | Magnitude      | Angle    | Generation        |      | Load  |       |                 |
|------------|----------------|----------|-------------------|------|-------|-------|-----------------|
| code       | voltage (p.u.) | (degree) | kW                | kVar | kW    | kVar  | <b>Bus type</b> |
| 176        | 1.00           | 0.00     | 0.00              | 0.00 | 0.00  | 0.00  | PQ bus          |
| 177        | 1.00           | 0.00     | 0.00              | 0.00 | 29.17 | 16.13 | PQ bus          |
| 178        | 1.00           | 0.00     | 0.00              | 0.00 | 0.00  | 0.00  | PQ bus          |
| 179        | 1.00           | 0.00     | 0.00              | 0.00 | 0.00  | 0.00  | PQ bus          |
| 180        | 1.00           | 0.00     | 0.00              | 0.00 | 26.25 | 14.52 | PQ bus          |
| 181        | 1.00           | 0.00     | 0.00              | 0.00 | 0.00  | 0.00  | PQ bus          |
| 182        | 1.00           | 0.00     | 0.00              | 0.00 | 0.00  | 0.00  | PQ bus          |
| 183        | 1.00           | 0.00     | 0.00 <sub>1</sub> | 0.00 | 0.00  | 0.00  | PQ bus          |
| 184        | 1.00           | 0.00     | 0.00              | 0.00 | 0.00  | 0.00  | PQ bus          |
| 185        | 1.00           | 0.00     | 0.00              | 0.00 | 26.25 | 14.52 | PQ bus          |
| 186        | 1.00           | 0.00     | 0.00              | 0.00 | 0.00  | 0.00  | PQ bus          |

ตารางที่ ก.17 ข้อมูลบัสของระบบจำหน่ายสถานีจ่ายไฟฟ้าย่อยสีคิ้ว วงจรที่ 5 (ต่อ)

ตารางที่ ก.18 ข้อมูลสายส่งของระบบจำหน่ายสถานีจ่ายไฟฟ้าย่อยสีคิ้ว วงจรที่ 5

 $\geq$  .

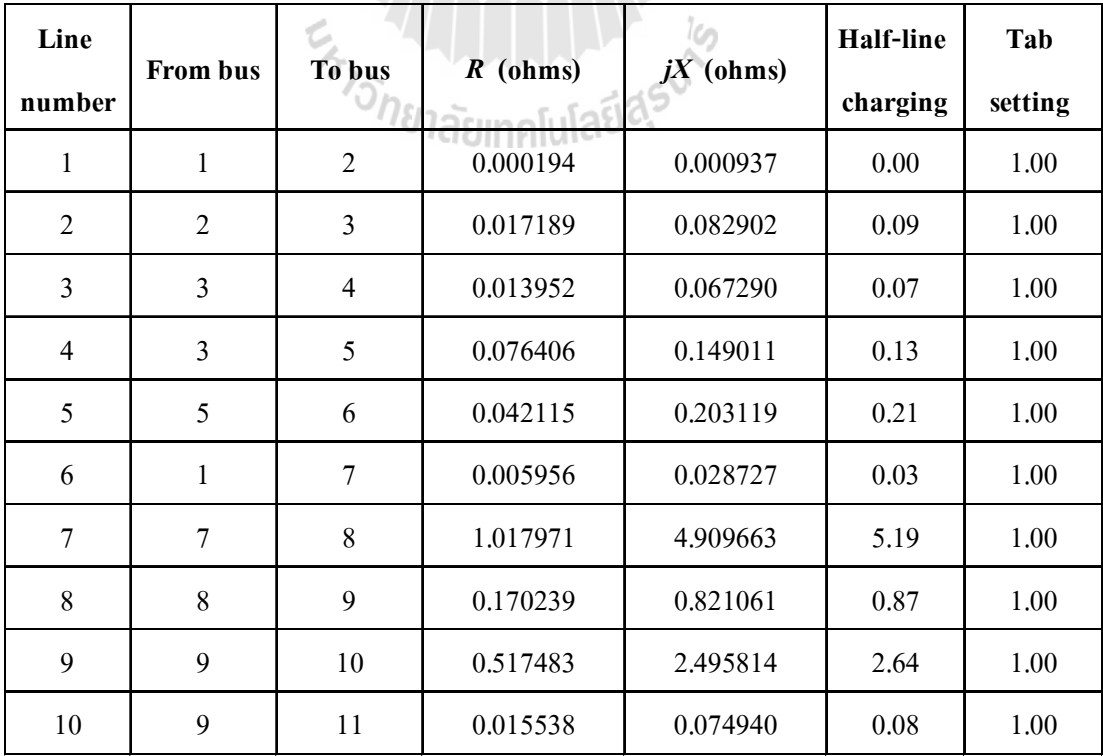

| Line   |          |        |                   |             | Half-line | Tab     |
|--------|----------|--------|-------------------|-------------|-----------|---------|
| number | From bus | To bus | $R$ (ohms)        | $jX$ (ohms) | charging  | setting |
| 11     | 11       | 12     | 0.070925          | 0.342070    | 0.36      | 1.00    |
| 12     | 12       | 13     | 0.005341          | 0.025761    | 0.03      | 1.00    |
| 13     | 13       | 14     | 0.172635          | 0.832615    | 0.88      | 1.00    |
| 14     | 14       | 15     | 0.658394          | 3.175426    | 3.35      | 1.00    |
| 15     | 14       | 16     | 0.030647          | 0.059770    | 0.05      | 1.00    |
| 16     | 14       | 17     | 0.018969          | 0.091489    | 0.10      | 1.00    |
| 17     | 17       | 18     | 0.007251          | 0.034972    | 0.04      | 1.00    |
| 18     | 17       | 19     | 0.032857          | 0.158467    | 0.17      | 1.00    |
| 19     | 19       | 20     | 0.003481          | 0.006788    | 0.01      | 1.00    |
| 20     | 19       | 21     | 0.111723          | 0.217888    | 0.20      | 1.00    |
| 21     | 21       | 22     | 0.384833          | 0.750521    | 0.68      | 1.00    |
| 22     | 21       | 23     | 0.001360          | 0.006557    | 0.01      | 1.00    |
| 23     | 23       | 24     | 0.147579          | 0.711774    | 0.75      | 1.00    |
| 24     | 24       | 25     | 0.000291          | 0.001405    | 0.00      | 1.00    |
| 25     | 25       | 26h    | 0.067137          | 0.323803    | 0.34      | 1.00    |
| 26     | 26       | 27     | TTTIU<br>0.005518 | 0.010762    | $0.01\,$  | 1.00    |
| 27     | 27       | 28     | 0.141437          | 0.275837    | 0.25      | 1.00    |
| 28     | 27       | 29     | 0.025978          | 0.050664    | 0.05      | 1.00    |
| 29     | 29       | 30     | 0.140673          | 0.274347    | 0.25      | 1.00    |
| 30     | 29       | 31     | 0.044740          | 0.087254    | 0.08      | 1.00    |
| 31     | 31       | 32     | 0.150719          | 0.726918    | 0.77      | 1.00    |
| 32     | 32       | 33     | 0.003075          | 0.014832    | 0.02      | 1.00    |
| 33     | 33       | 34     | 0.003043          | 0.014676    | 0.02      | 1.00    |
| 34     | 34       | 35     | 0.080604          | 0.388751    | 0.41      | 1.00    |
| 35     | 35       | 36     | 0.156803          | 0.305805    | 0.28      | 1.00    |

ตารางที่ ก.18 ข้อมูลสายส่งของระบบจำหน่ายสถานีจ่ายใฟฟ้าย่อยสีคิ้ว วงจรที่ 5 (ต่อ)

| Line   |          |        |            |             | Half-line | Tab     |
|--------|----------|--------|------------|-------------|-----------|---------|
| number | From bus | To bus | $R$ (ohms) | $jX$ (ohms) | charging  | setting |
| 36     | 23       | 37     | 0.821962   | 1.603032    | 1.44      | 1.00    |
| 37     | 37       | 38     | 0.049981   | 0.241057    | 0.25      | 1.00    |
| 38     | 38       | 39     | 0.091124   | 0.439492    | 0.46      | 1.00    |
| 39     | 38       | 40     | 0.001424   | 0.006870    | 0.01      | 1.00    |
| 40     | 40       | 41     | 0.075489   | 0.364084    | 0.38      | 1.00    |
| 41     | 41       | 42     | 0.001813   | 0.008743    | 0.01      | 1.00    |
| 42     | 42       | 43     | 0.862967   | 1.683001    | 1.52      | 1.00    |
| 43     | 43       | 44     | 0.142795   | 0.278486    | 0.25      | 1.00    |
| 44     | 44       | 45     | 0.247294   | 0.845329    | 0.91      | 1.00    |
| 45     | 45       | 46     | 0.127683   | 0.249015    | 0.22      | 1.00    |
| 46     | 44       | 47     | 0.305031   | 0.594887    | 0.54      | 1.00    |
| 47     | 47       | 48     | 0.190698   | 0.919732    | 0.97      | 1.00    |
| 48     | 48       | 49     | 0.219201   | 0.427497    | 0.39      | 1.00    |
| 49     | 49       | $-50$  | 0.221663   | 0.432299    | 0.39      | 1.00    |
| 50     | 50       | 5Dn    | 0.067662   | 0.131958    | 0.12      | 1.00    |
| 51     | 51       | 52     | 0.002104   | 0.010148    | 0.01      | 1.00    |
| 52     | 52       | 53     | 0.145831   | 0.703343    | 0.74      | 1.00    |
| 53     | 52       | 54     | 0.926214   | 1.806350    | 1.63      | 1.00    |
| 54     | 54       | 55     | 0.627350   | 3.025703    | 3.20      | 1.00    |
| 55     | 55       | 56     | 0.198823   | 0.958920    | 1.01      | 1.00    |
| 56     | 55       | 57     | 0.822811   | 1.604688    | 1.45      | 1.00    |
| 57     | 57       | 58     | 0.565152   | 1.102188    | 0.99      | 1.00    |
| 58     | 58       | 59     | 0.029459   | 0.057452    | 0.05      | 1.00    |
| 59     | 59       | 60     | 0.036806   | 0.177514    | 0.19      | 1.00    |
| 60     | 41       | 61     | 0.116859   | 0.563611    | 0.60      | 1.00    |

ตารางที่ ก.18 ข้อมูลสายส่งของระบบจำหน่ายสถานีจ่ายใฟฟ้าย่อยสีคิ้ว วงจรที่ 5 (ต่อ)

| Line    |          |        |                    |             | <b>Half-line</b> | Tab     |
|---------|----------|--------|--------------------|-------------|------------------|---------|
| number  | From bus | To bus | $R$ (ohms)         | $jX$ (ohms) | charging         | setting |
| 61      | 61       | 62     | 0.001975           | 0.009524    | 0.01             | 1.00    |
| 62      | 62       | 63     | 0.213258           | 0.415907    | 0.37             | 1.00    |
| 63      | 61       | 64     | 0.003396           | 0.006623    | 0.01             | 1.00    |
| 64      | 64       | 65     | 0.034553           | 0.067386    | 0.06             | 1.00    |
| 65      | 65       | 66     | 0.197172           | 0.950957    | 1.00             | 1.00    |
| 66      | 66       | 67     | 0.018847           | 0.036756    | 0.03             | 1.00    |
| 67      | 67       | 68     | 0.136800           | 0.659784    | 0.70             | 1.00    |
| 68      | 65       | 69     | 0.002493           | 0.012022    | 0.01             | 1.00    |
| 69      | 69       | 70     | 0.002687           | 0.012958    | 0.01             | 1.00    |
| 70      | 70       | 71     | 0.041467           | 0.199996    | 0.21             | 1.00    |
| 71      | 71       | 72     | 0.001878           | 0.009055    | 0.01             | 1.00    |
| 72      | 69       | 73     | 0.009290           | 0.044808    | 0.05             | 1.00    |
| 73      | 73       | 74     | 0.001554           | 0.007494    | 0.01             | 1.00    |
| 74      | 74       | 75     | 0.051192           | 0.099838    | 0.09             | 1.00    |
| 75      | 75       | 76     | 0.608279           | 1.186297    | 1.07             | 1.00    |
| 76      | 74       | 77     | TTTIIV<br>0.044146 | 0.086095    | 0.08             | 1.00    |
| $77 \,$ | 77       | 78     | 0.212419           | 1.024492    | 1.08             | 1.00    |
| 78      | 78       | 79     | 0.414446           | 1.998868    | 2.11             | 1.00    |
| 79      | 79       | 80     | 0.478983           | 0.934136    | 0.84             | 1.00    |
| 80      | 78       | 81     | 0.046014           | 0.089738    | 0.08             | 1.00    |
| 81      | 81       | 82     | 0.042193           | 0.082287    | 0.07             | 1.00    |
| 82      | 82       | 83     | 0.614901           | 1.199211    | 1.08             | 1.00    |
| 83      | 82       | 84     | 0.018847           | 0.036756    | 0.03             | 1.00    |
| 84      | 84       | 85     | 0.001521           | 0.007338    | 0.01             | 1.00    |
| 85      | 85       | 86     | 0.096498           | 0.465409    | 0.49             | 1.00    |

ตารางที่ ก.18 ข้อมูลสายส่งของระบบจำหน่ายสถานีจ่ายใฟฟ้าย่อยสีคิ้ว วงจรที่ 5 (ต่อ)

| Line   | From bus | To bus | $R$ (ohms)                | $jX$ (ohms) | <b>Half-line</b> | Tab     |
|--------|----------|--------|---------------------------|-------------|------------------|---------|
| number |          |        |                           |             | charging         | setting |
| 86     | 86       | 87     | 0.075388                  | 0.147025    | 0.13             | 1.00    |
| 87     | 87       | 88     | 0.016979                  | 0.033114    | 0.03             | 1.00    |
| 88     | 84       | 89     | 0.025044                  | 0.048843    | 0.04             | 1.00    |
| 89     | 89       | 90     | 0.335169                  | 0.653663    | 0.59             | 1.00    |
| 90     | 90       | 91     | 0.283732                  | 1.368436    | 1.45             | 1.00    |
| 91     | 91       | 92     | 0.053060                  | 0.103480    | 0.09             | 1.00    |
| 92     | 89       | 93     | 0.023177                  | 0.045200    | 0.04             | 1.00    |
| 93     | 93       | 94     | 0.137956                  | 0.269048    | 0.24             | 1.00    |
| 94     | 94       | 95     | 0.038424                  | 0.185320    | 0.20             | 1.00    |
| 95     | 95       | 96     | 0.001262                  | 0.006089    | 0.01             | 1.00    |
| 96     | 96       | 97     | 0.177857                  | 0.346865    | 0.31             | 1.00    |
| 97     | 96       | 98     | 0.039137                  | 0.076327    | 0.07             | 1.00    |
| 98     | 98       | 99     | 0.021224                  | 0.041392    | 0.04             | 1.00    |
| 99     | 99       | $-100$ | 0.311908                  | 0.608298    | 0.55             | 1.00    |
| 100    | 95       | 101/2  | 0.108346                  | 0.522550    | 0.55             | 1.00    |
| 101    | 101      | 102    | <b>ILILIN</b><br>0.001521 | 0.007338    | 0.01             | 1.00    |
| 102    | 102      | 103    | 0.052214                  | 0.251830    | 0.27             | 1.00    |
| 103    | 103      | 104    | 0.055937                  | 0.269784    | 0.28             | 1.00    |
| 104    | 102      | 105    | 0.487048                  | 0.949865    | 0.86             | 1.00    |
| 105    | 105      | 106    | 0.131297                  | 0.633243    | 0.67             | 1.00    |
| 106    | 106      | 107    | 0.001360                  | 0.006557    | 0.01             | 1.00    |
| 107    | 107      | 108    | 0.162576                  | 0.317063    | 0.29             | 1.00    |
| 108    | 108      | 109    | 0.048051                  | 0.093712    | 0.08             | 1.00    |
| 109    | 106      | 110    | 0.648605                  | 1.264941    | 1.14             | 1.00    |
| 110    | 110      | 111    | 1.167998                  | 2.277888    | 2.05             | 1.00    |

ตารางที่ ก.18 ข้อมูลสายส่งของระบบจำหน่ายสถานีจ่ายใฟฟ้าย่อยสีคิ้ว วงจรที่ 5 (ต่อ)
| Line   |          |        |                          |             | <b>Half-line</b> | Tab     |
|--------|----------|--------|--------------------------|-------------|------------------|---------|
| number | From bus | To bus | $R$ (ohms)               | $jX$ (ohms) | charging         | setting |
| 111    | 110      | 112    | 0.346532                 | 1.671318    | 1.77             | 1.00    |
| 112    | 112      | 113    | 0.336273                 | 0.655816    | 0.59             | 1.00    |
| 113    | 113      | 114    | 0.192714                 | 0.375840    | 0.34             | 1.00    |
| 114    | 114      | 115    | 0.019209                 | 0.065664    | 0.07             | 1.00    |
| 115    | 114      | 116    | 0.005050                 | 0.024356    | 0.03             | 1.00    |
| 116    | 116      | 117    | 0.004273                 | 0.020609    | 0.02             | 1.00    |
| 117    | 117      | 118    | 0.127121                 | 0.613103    | 0.65             | 1.00    |
| 118    | 117      | 119    | 0.001360                 | 0.006557    | 0.01             | 1.00    |
| 119    | 119      | 120    | 0.003237                 | 0.015613    | 0.02             | 1.00    |
| 120    | 13       | 121    | 0.141558                 | 0.682735    | 0.72             | 1.00    |
| 121    | 121      | 122    | 0.005348                 | 0.010431    | 0.01             | 1.00    |
| 122    | 122      | 123    | 0.072841                 | 0.142058    | 0.13             | 1.00    |
| 123    | 123      | 124    | 0.397313                 | 0.774859    | 0.70             | 1.00    |
| 124    | 124      | $-125$ | 0.092961                 | 0.181297    | 0.16             | 1.00    |
| 125    | 125      | 126    | 0.059682                 | 0.116394    | 0.10             | 1.00    |
| 126    | 126      | 127    | <b>THEIN</b><br>0.852779 | 1.663133    | 1.50             | 1.00    |
| 127    | 124      | 128    | 0.538749                 | 1.050696    | 0.95             | 1.00    |
| 128    | 128      | 129    | 0.010715                 | 0.051677    | 0.05             | 1.00    |
| 129    | 129      | 130    | 0.672715                 | 1.311963    | 1.18             | 1.00    |
| 130    | 130      | 131    | 0.179215                 | 0.349515    | 0.31             | 1.00    |
| 131    | 131      | 132    | 0.031659                 | 0.152690    | 0.16             | 1.00    |
| 132    | 132      | 133    | 0.002752                 | 0.013271    | 0.01             | 1.00    |
| 133    | 132      | 134    | 0.050272                 | 0.242462    | 0.26             | 1.00    |
| 134    | 134      | 135    | 0.003334                 | 0.016081    | 0.02             | 1.00    |
| 135    | 135      | 136    | 0.039493                 | 0.190473    | 0.20             | 1.00    |

ตารางที่ ก.18 ข้อมูลสายส่งของระบบจำหน่ายสถานีจ่ายใฟฟ้าย่อยสีคิ้ว วงจรที่ 5 (ต่อ)

| Line   |          |        |            |             | <b>Half-line</b> | Tab     |
|--------|----------|--------|------------|-------------|------------------|---------|
|        | From bus | To bus | $R$ (ohms) | $jX$ (ohms) |                  |         |
| number |          |        |            |             | charging         | setting |
| 136    | 135      | 137    | 0.001360   | 0.006557    | 0.01             | 1.00    |
| 137    | 137      | 138    | 0.074291   | 0.358307    | 0.38             | 1.00    |
| 138    | 138      | 139    | 0.070342   | 0.339260    | 0.36             | 1.00    |
| 139    | 139      | 140    | 0.001424   | 0.006870    | 0.01             | 1.00    |
| 140    | 140      | 141    | 0.101613   | 0.490076    | 0.52             | 1.00    |
| 141    | 141      | 142    | 0.001068   | 0.005152    | 0.01             | 1.00    |
| 142    | 142      | 143    | 0.002298   | 0.011085    | 0.01             | 1.00    |
| 143    | 140      | 144    | 0.056779   | 0.273843    | 0.29             | 1.00    |
| 144    | 144      | 145    | 0.029119   | 0.056790    | 0.05             | 1.00    |
| 145    | 145      | 146    | 0.017913   | 0.034935    | 0.03             | 1.00    |
| 146    | 146      | 147    | 0.008744   | 0.017054    | 0.02             | 1.00    |
| 147    | 147      | 148    | 0.036590   | 0.071360    | 0.06             | 1.00    |
| 148    | 148      | 149    | 0.001813   | 0.008743    | 0.01             | 1.00    |
| 149    | 149      | $-150$ | 0.117766   | 0.567983    | 0.60             | 1.00    |
| 150    | 150      | 15D    | 0.003917   | 0.018891    | 0.02             | 1.00    |
| 151    | 151      | 152    | 0.151691   | 0.731602    | 0.77             | 1.00    |
| 152    | 152      | 153    | 0.001619   | 0.007806    | 0.01             | 1.00    |
| 153    | 146      | 154    | 0.116309   | 0.560957    | 0.59             | 1.00    |
| 154    | 154      | 155    | 0.002719   | 0.013115    | 0.01             | 1.00    |
| 155    | 155      | 156    | 0.107277   | 0.517398    | 0.55             | 1.00    |
| 156    | 156      | 157    | 0.002557   | 0.012334    | 0.01             | 1.00    |
| 157    | 156      | 158    | 0.014276   | 0.068851    | 0.07             | 1.00    |
| 158    | 158      | 159    | 0.001360   | 0.006557    | 0.01             | 1.00    |
| 159    | 159      | 160    | 0.001360   | 0.006557    | 0.01             | 1.00    |
| 160    | 160      | 161    | 0.033180   | 0.160028    | 0.17             | 1.00    |

ตารางที่ ก.18 ข้อมูลสายส่งของระบบจำหน่ายสถานีจ่ายใฟฟ้าย่อยสีคิ้ว วงจรที่ 5 (ต่อ)

| Line   |          |        |                          |             | Half-line | Tab     |
|--------|----------|--------|--------------------------|-------------|-----------|---------|
| number | From bus | To bus | $R$ (ohms)               | $jX$ (ohms) | charging  | setting |
| 161    | 161      | 162    | 0.406736                 | 0.793238    | 0.71      | 1.00    |
| 162    | 154      | 163    | 0.000934                 | 0.001821    | 0.00      | 1.00    |
| 163    | 163      | 164    | 0.454872                 | 0.887115    | 0.80      | 1.00    |
| 164    | 164      | 165    | 0.122459                 | 0.590621    | 0.62      | 1.00    |
| 165    | 165      | 166    | 0.007301                 | 0.014239    | 0.01      | 1.00    |
| 166    | 166      | 167    | 0.271412                 | 0.529322    | 0.48      | 1.00    |
| 167    | 166      | 168    | 0.001101                 | 0.005308    | 0.01      | 1.00    |
| 168    | 168      | 169    | 0.001133                 | 0.005464    | 0.01      | 1.00    |
| 169    | 168      | 170    | 0.003237                 | 0.015613    | 0.02      | 1.00    |
| 170    | 170      | 171    | 0.134663                 | 0.649480    | 0.69      | 1.00    |
| 171    | 171      | 172    | 0.138742                 | 0.669152    | 0.71      | 1.00    |
| 172    | 172      | 173    | 0.002719                 | 0.013115    | 0.01      | 1.00    |
| 173    | 165      | 174    | 0.040593                 | 0.195781    | 0.21      | 1.00    |
| 174    | 174      | $-175$ | 0.001619                 | 0.007806    | 0.01      | 1.00    |
| 175    | 175      | 176    | $-1.771608$              | 3.455078    | 3.11      | 1.00    |
| 176    | 175      | 177    | <u>i Tin</u><br>1.239225 | 2.416800    | 2.18      | 1.00    |
| 177    | 163      | 178    | 0.052805                 | 0.102983    | 0.09      | 1.00    |
| 178    | 178      | 179    | 0.342725                 | 0.668399    | 0.60      | 1.00    |
| 179    | 179      | 180    | 0.091857                 | 0.179145    | 0.16      | 1.00    |
| 180    | 180      | 181    | 0.870438                 | 1.697571    | 1.53      | 1.00    |
| 181    | 178      | 182    | 0.028016                 | 0.054638    | 0.05      | 1.00    |
| 182    | 182      | 183    | 0.115204                 | 0.224676    | 0.20      | 1.00    |
| 183    | 183      | 184    | 0.083538                 | 0.162919    | 0.15      | 1.00    |
| 184    | 184      | 185    | 0.052211                 | 0.101824    | 0.09      | 1.00    |
| 185    | 185      | 186    | 0.973077                 | 1.897743    | 1.71      | 1.00    |

ตารางที่ ก.18 ข้อมูลสายส่งของระบบจำหน่ายสถานีจ่ายใฟฟ้าย่อยสีคิ้ว วงจรที่ 5 (ต่อ)

ก.10 ระบบจำหน่ายสถานีจ่ายไฟฟ้าย่อยสีคิ้ว วงจรที่ 6

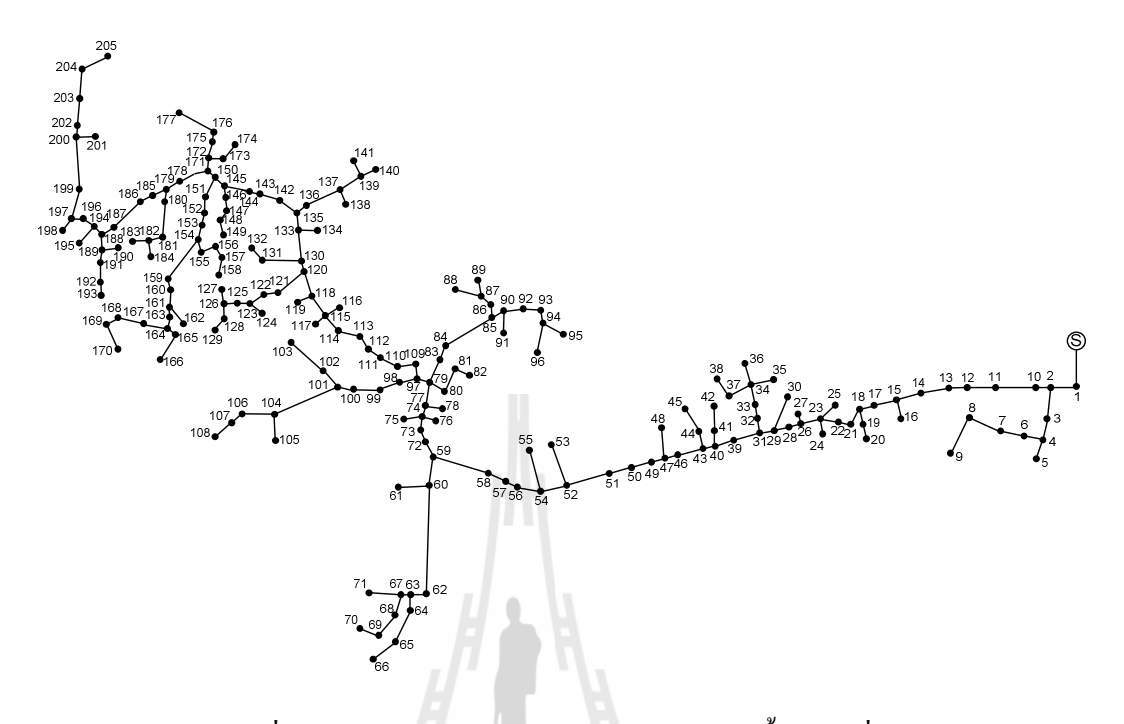

รูปที่ ก.10 ระบบจำหน่ายสถานีจ่ายใฟฟ้าย่อยสีคิ้ว วงจรที่ 6

| <b>Bus</b>     | Magnitude      | Angle    |      | <b>Generation</b> | Load   |        |                 |
|----------------|----------------|----------|------|-------------------|--------|--------|-----------------|
| code           | voltage (p.u.) | (degree) | kW   | kVar              | kW     | kVar   | <b>Bus type</b> |
| $\mathbf{1}$   | 1.00           | 0.00     | 0.00 | $0.00 -$          | 0.00   | 0.00   | Slack bus       |
| $\overline{2}$ | 1.00           | 0.00     | 0.00 | 0.00              | 291.67 | 161.33 | PQ bus          |
| 3              | 1.00           | 0.00     | 0.00 | 0.00              | 29.17  | 16.13  | PQ bus          |
| $\overline{4}$ | 1.00           | 0.00     | 0.00 | 0.00              | 46.67  | 25.81  | PQ bus          |
| 5              | 1.00           | 0.00     | 0.00 | 0.00              | 29.17  | 16.13  | PQ bus          |
| 6              | 1.00           | 0.00     | 0.00 | 0.00              | 0.00   | 0.00   | PQ bus          |
| $\overline{7}$ | 1.00           | 0.00     | 0.00 | 0.00              | 72.92  | 40.33  | PQ bus          |
| 8              | 1.00           | 0.00     | 0.00 | 0.00              | 0.00   | 0.00   | PQ bus          |
| 9              | 1.00           | 0.00     | 0.00 | 0.00              | 14.58  | 8.07   | PQ bus          |
| 10             | 1.00           | 0.00     | 0.00 | 0.00              | 29.17  | 16.13  | PQ bus          |

ตารางที่ ก.19 ข้อมูลบัสของระบบจำหน่ายสถานีจ่ายใฟฟ้าย่อยสีคิ้ว วงจรที่ 6

| <b>Bus</b> | Magnitude      | Angle    |          | Generation |                        | Load     |                 |
|------------|----------------|----------|----------|------------|------------------------|----------|-----------------|
| code       | voltage (p.u.) | (degree) | kW       | kVar       | $\mathbf{k}\mathbf{W}$ | kVar     | <b>Bus type</b> |
| 11         | 1.00           | 0.00     | 0.00     | 0.00       | 14.58                  | 8.07     | PQ bus          |
| 12         | 1.00           | 0.00     | 0.00     | 0.00       | 0.00                   | 0.00     | PQ bus          |
| 13         | 1.00           | 0.00     | 0.00     | 0.00       | 46.67                  | 25.81    | PQ bus          |
| 14         | 1.00           | 0.00     | 0.00     | 0.00       | 0.00                   | 0.00     | PQ bus          |
| 15         | 1.00           | 0.00     | 0.00     | 0.00       | 0.00                   | 0.00     | PQ bus          |
| 16         | 1.00           | 0.00     | 0.00     | 0.00       | 72.92                  | 40.33    | PQ bus          |
| 17         | 1.00           | 0.00     | 0.00     | 0.00       | 29.17                  | 16.13    | PQ bus          |
| 18         | 1.00           | 0.00     | 0.00     | 0.00       | 46.67                  | 25.81    | PQ bus          |
| 19         | 1.00           | 0.00     | 0.00     | 0.00       | 0.00                   | 0.00     | PQ bus          |
| 20         | 1.00           | 0.00     | 0.00     | 0.00       | 0.00                   | 0.00     | PQ bus          |
| 21         | 1.00           | 0.00     | 0.00     | 0.00       | 0.00                   | 0.00     | PQ bus          |
| 22         | 1.00           | 0.00     | 0.00     | 0.00       | 0.00                   | 0.00     | PQ bus          |
| 23         | 1.00           | 0.00     | 0.00     | 0.00       | 0.00                   | 0.00     | PQ bus          |
| 24         | 1.00           | 0.00     | $0.00\,$ | 0.00       | 29.17                  | 16.13    | PQ bus          |
| 25         | 1.00           | 0.00     | 0.00     | 0.00       | 0.00                   | 0.00     | PQ bus          |
| 26         | 1.00           | 0.00     | 0.00     | 0.00       | 0.00                   | 0.00     | PQ bus          |
| 27         | 1.00           | 0.00     | 0.00     | 0.00       | 0.00                   | 0.00     | PQ bus          |
| 28         | 1.00           | $0.00\,$ | $0.00\,$ | 0.00       | $0.00\,$               | $0.00\,$ | PQ bus          |
| 29         | 1.00           | 0.00     | 0.00     | 0.00       | 0.00                   | 0.00     | PQ bus          |
| 30         | 1.00           | 0.00     | 0.00     | $0.00\,$   | 29.17                  | 16.13    | PQ bus          |
| 31         | 1.00           | 0.00     | 0.00     | 0.00       | 0.00                   | 0.00     | PQ bus          |
| 32         | 1.00           | 0.00     | 0.00     | 0.00       | 72.92                  | 40.33    | PQ bus          |
| 33         | 1.00           | 0.00     | $0.00\,$ | 0.00       | 0.00                   | 0.00     | PQ bus          |
| 34         | 1.00           | 0.00     | 0.00     | 0.00       | 0.00                   | 0.00     | PQ bus          |
| 35         | 1.00           | $0.00\,$ | $0.00\,$ | $0.00\,$   | $0.00\,$               | $0.00\,$ | PQ bus          |

ตารางที่ ก.19 ข้อมูลบัสของระบบจำหน่ายสถานีจ่ายไฟฟ้าย่อยสีคิ้ว วงจรที่ 6 (ต่อ)

| <b>Bus</b> | Magnitude      | Angle    |          | Generation | Load                   |          |                 |
|------------|----------------|----------|----------|------------|------------------------|----------|-----------------|
| code       | voltage (p.u.) | (degree) | kW       | kVar       | $\mathbf{k}\mathbf{W}$ | kVar     | <b>Bus type</b> |
| 36         | 1.00           | 0.00     | 0.00     | 0.00       | 0.00                   | 0.00     | PQ bus          |
| 37         | 1.00           | 0.00     | 0.00     | 0.00       | 0.00                   | 0.00     | PQ bus          |
| 38         | 1.00           | 0.00     | 0.00     | 0.00       | 0.00                   | 0.00     | PQ bus          |
| 39         | 1.00           | 0.00     | 0.00     | 0.00       | 0.00                   | 0.00     | PQ bus          |
| 40         | 1.00           | 0.00     | 0.00     | 0.00       | 29.17                  | 16.13    | PQ bus          |
| 41         | 1.00           | 0.00     | 0.00     | 0.00       | 72.92                  | 40.33    | PQ bus          |
| 42         | 1.00           | 0.00     | 0.00     | 0.00       | 0.00                   | 0.00     | PQ bus          |
| 43         | 1.00           | 0.00     | 0.00     | 0.00       | 0.00                   | 0.00     | PQ bus          |
| 44         | 1.00           | 0.00     | 0.00     | 0.00       | 0.00                   | 0.00     | PQ bus          |
| 45         | 1.00           | 0.00     | 0.00     | 0.00       | 0.00                   | 0.00     | PQ bus          |
| 46         | 1.00           | 0.00     | 0.00     | 0.00       | 0.00                   | 0.00     | PQ bus          |
| 47         | 1.00           | 0.00     | 0.00     | 0.00       | 14.58                  | 8.07     | PQ bus          |
| 48         | 1.00           | 0.00     | 0.00     | 0.00       | 0.00                   | 0.00     | PQ bus          |
| 49         | 1.00           | 0.00     | $0.00\,$ | 0.00       | 0.00                   | 0.00     | PQ bus          |
| 50         | 1.00           | 0.00     | 0.00     | 0.00       | 46.67                  | 25.81    | PQ bus          |
| 51         | 1.00           | 0.00     | 0.00     | 0.00       | 0.00                   | 0.00     | PQ bus          |
| 52         | 1.00           | 0.00     | 0.00     | 0.00       | 0.00                   | 0.00     | PQ bus          |
| 53         | 1.00           | $0.00\,$ | $0.00\,$ | 0.00       | $0.00\,$               | $0.00\,$ | PQ bus          |
| 54         | 1.00           | 0.00     | 0.00     | 0.00       | 46.67                  | 25.81    | PQ bus          |
| 55         | 1.00           | 0.00     | 0.00     | 0.00       | 0.00                   | 0.00     | PQ bus          |
| 56         | 1.00           | 0.00     | 0.00     | 0.00       | 29.17                  | 16.13    | PQ bus          |
| 57         | 1.00           | 0.00     | 0.00     | 0.00       | 0.00                   | 0.00     | PQ bus          |
| 58         | 1.00           | 0.00     | $0.00\,$ | 0.00       | 0.00                   | 0.00     | PQ bus          |
| 59         | 1.00           | 0.00     | 0.00     | 0.00       | 291.67                 | 161.33   | PQ bus          |
| 60         | 1.00           | $0.00\,$ | $0.00\,$ | $0.00\,$   | 46.67                  | 25.81    | PQ bus          |

ตารางที่ ก.19 ข้อมูลบัสของระบบจำหน่ายสถานีจ่ายไฟฟ้าย่อยสีคิ้ว วงจรที่ 6 (ต่อ)

| <b>Bus</b> | Magnitude      | Angle             |            | Generation |            | Load     |                 |
|------------|----------------|-------------------|------------|------------|------------|----------|-----------------|
| code       | voltage (p.u.) | (degree)          | ${\bf kW}$ | kVar       | ${\bf kW}$ | kVar     | <b>Bus type</b> |
| 61         | 1.00           | 0.00              | 0.00       | 0.00       | 0.00       | 0.00     | PQ bus          |
| 62         | 1.00           | 0.00              | 0.00       | 0.00       | 0.00       | 0.00     | PQ bus          |
| 63         | 1.00           | 0.00              | 0.00       | 0.00       | 72.92      | 40.33    | PQ bus          |
| 64         | 1.00           | 0.00              | 0.00       | 0.00       | 145.83     | 80.67    | PQ bus          |
| 65         | 1.00           | 0.00              | 0.00       | 0.00       | $0.00\,$   | 0.00     | PQ bus          |
| 66         | 1.00           | 0.00              | 0.00       | 0.00       | 14.58      | 8.07     | PQ bus          |
| 67         | 1.00           | 0.00              | 0.00       | 0.00       | 29.17      | 16.13    | PQ bus          |
| 68         | 1.00           | $0.00\,$          | 0.00       | 0.00       | 14.58      | 8.07     | PQ bus          |
| 69         | 1.00           | 0.00              | 0.00       | 0.00       | 0.00       | 0.00     | PQ bus          |
| 70         | 1.00           | 0.00              | 0.00       | 0.00       | 72.92      | 40.33    | PQ bus          |
| 71         | 1.00           | 0.00              | 0.00       | 0.00       | 0.00       | 0.00     | PQ bus          |
| 72         | 1.00           | 0.00              | 0.00       | 0.00       | 14.58      | 8.07     | PQ bus          |
| 73         | 1.00           | 0.00              | 0.00       | 0.00       | 0.00       | 0.00     | PQ bus          |
| 74         | 1.00           | 0.00              | 0.00       | 0.00       | 91.88      | 50.82    | PQ bus          |
| 75         | 1.00           | 0.00 <sub>1</sub> | 0.00       | 0.00       | 0.00       | 0.00     | PQ bus          |
| 76         | 1.00           | 0.00              | 0.00       | 0.00       | 0.00       | 0.00     | PQ bus          |
| 77         | 1.00           | 0.00              | 0.00       | 0.00       | 72.92      | 40.33    | PQ bus          |
| 78         | 1.00           | $0.00\,$          | 0.00       | $0.00\,$   | 29.17      | 16.13    | PQ bus          |
| 79         | 1.00           | $0.00\,$          | 0.00       | 0.00       | $0.00\,$   | $0.00\,$ | PQ bus          |
| 80         | 1.00           | 0.00              | 0.00       | 0.00       | 0.00       | 0.00     | PQ bus          |
| 81         | 1.00           | $0.00\,$          | $0.00\,$   | 0.00       | 0.00       | $0.00\,$ | PQ bus          |
| 82         | 1.00           | 0.00              | $0.00\,$   | 0.00       | 0.00       | $0.00\,$ | PQ bus          |
| 83         | 1.00           | 0.00              | $0.00\,$   | 0.00       | 0.00       | $0.00\,$ | PQ bus          |
| 84         | 1.00           | 0.00              | $0.00\,$   | 0.00       | 29.17      | 16.13    | PQ bus          |
| 85         | 1.00           | $0.00\,$          | $0.00\,$   | $0.00\,$   | 46.67      | 25.81    | PQ bus          |

ตารางที่ ก.19 ข้อมูลบัสของระบบจำหน่ายสถานีจ่ายไฟฟ้าย่อยสีคิ้ว วงจรที่ 6 (ต่อ)

| <b>Bus</b> | Magnitude      | Angle             |                | Generation |                        | Load     |                 |
|------------|----------------|-------------------|----------------|------------|------------------------|----------|-----------------|
| code       | voltage (p.u.) | (degree)          | ${\bf kW}$     | kVar       | $\mathbf{k}\mathbf{W}$ | kVar     | <b>Bus type</b> |
| 86         | 1.00           | 0.00              | 0.00           | 0.00       | 0.00                   | 0.00     | PQ bus          |
| 87         | 1.00           | 0.00              | 0.00           | 0.00       | 14.58                  | 8.07     | PQ bus          |
| 88         | 1.00           | 0.00              | 0.00           | 0.00       | 0.00                   | 0.00     | PQ bus          |
| 89         | 1.00           | 0.00              | 0.00           | 0.00       | 29.17                  | 16.13    | PQ bus          |
| 90         | 1.00           | 0.00              | 0.00           | 0.00       | 0.00                   | 0.00     | PQ bus          |
| 91         | 1.00           | 0.00              | 0.00           | 0.00       | 0.00                   | 0.00     | PQ bus          |
| 92         | 1.00           | 0.00              | 0.00           | 0.00       | 0.00                   | 0.00     | PQ bus          |
| 93         | 1.00           | 0.00              | 0.00           | 0.00       | 437.50                 | 242.00   | PQ bus          |
| 94         | 1.00           | 0.00              | 0.00           | 0.00       | 0.00                   | 0.00     | PQ bus          |
| 95         | 1.00           | 0.00              | 0.00           | 0.00       | 72.92                  | 40.33    | PQ bus          |
| 96         | 1.00           | 0.00              | 0.00           | 0.00       | 72.92                  | 40.33    | PQ bus          |
| 97         | 1.00           | 0.00              | 0.00           | 0.00       | 14.58                  | 8.07     | PQ bus          |
| 98         | 1.00           | 0.00              | 0.00           | 0.00       | 0.00                   | 0.00     | PQ bus          |
| 99         | 1.00           | 0.00              | 0.00           | 0.00       | 0.00                   | 0.00     | PQ bus          |
| 100        | 1.00           | $0.00\textdegree$ | 0.00           | $0.00\,$   | 0.00                   | 0.00     | PQ bus          |
| 101        | 1.00           | 0.00              | ' GI C<br>0.00 | 0.00       | 46.67                  | 25.81    | PQ bus          |
| 102        | 1.00           | 0.00              | 0.00           | 0.00       | 0.00                   | 0.00     | PQ bus          |
| 103        | 1.00           | 0.00              | $0.00\,$       | $0.00\,$   | 29.17                  | 16.13    | PQ bus          |
| 104        | 1.00           | 0.00              | 0.00           | $0.00\,$   | 14.58                  | 8.07     | PQ bus          |
| 105        | 1.00           | 0.00              | 0.00           | 0.00       | 0.00                   | 0.00     | PQ bus          |
| 106        | 1.00           | 0.00              | 0.00           | $0.00\,$   | 0.00                   | 0.00     | PQ bus          |
| 107        | 1.00           | 0.00              | 0.00           | 0.00       | 29.17                  | 16.13    | PQ bus          |
| 108        | 1.00           | 0.00              | 0.00           | 0.00       | 0.00                   | 0.00     | PQ bus          |
| 109        | 1.00           | 0.00              | 0.00           | $0.00\,$   | 0.00                   | $0.00\,$ | PQ bus          |
| 110        | 1.00           | $0.00\,$          | $0.00\,$       | $0.00\,$   | $0.00\,$               | $0.00\,$ | PQ bus          |

ตารางที่ ก.19 ข้อมูลบัสของระบบจำหน่ายสถานีจ่ายไฟฟ้าย่อยสีคิ้ว วงจรที่ 6 (ต่อ)

| <b>Bus</b> | Magnitude      | Angle    |            | Generation |                        | Load     |                 |
|------------|----------------|----------|------------|------------|------------------------|----------|-----------------|
| code       | voltage (p.u.) | (degree) | ${\bf kW}$ | kVar       | $\mathbf{k}\mathbf{W}$ | kVar     | <b>Bus type</b> |
| 111        | 1.00           | 0.00     | 0.00       | 0.00       | 0.00                   | 0.00     | PQ bus          |
| 112        | 1.00           | 0.00     | 0.00       | 0.00       | 0.00                   | 0.00     | PQ bus          |
| 113        | 1.00           | 0.00     | 0.00       | 0.00       | 0.00                   | 0.00     | PQ bus          |
| 114        | 1.00           | 0.00     | 0.00       | 0.00       | 0.00                   | 0.00     | PQ bus          |
| 115        | 1.00           | 0.00     | 0.00       | 0.00       | 46.67                  | 25.81    | PQ bus          |
| 116        | 1.00           | 0.00     | 0.00       | $0.00\,$   | 0.00                   | 0.00     | PQ bus          |
| 117        | 1.00           | 0.00     | 0.00       | 0.00       | 0.00                   | 0.00     | PQ bus          |
| 118        | 1.00           | 0.00     | 0.00       | 0.00       | 0.00                   | 0.00     | PQ bus          |
| 119        | 1.00           | 0.00     | 0.00       | 0.00       | 0.00                   | 0.00     | PQ bus          |
| 120        | 1.00           | 0.00     | 0.00       | 0.00       | 0.00                   | 0.00     | PQ bus          |
| 121        | 1.00           | 0.00     | 0.00       | 0.00       | 46.67                  | 25.81    | PQ bus          |
| 122        | 1.00           | 0.00     | 0.00       | 0.00       | 0.00                   | 0.00     | PQ bus          |
| 123        | 1.00           | 0.00     | 0.00       | 0.00       | 0.00                   | 0.00     | PQ bus          |
| 124        | 1.00           | 0.00     | 0.00       | 0.00       | 46.67                  | 25.81    | PQ bus          |
| 125        | 1.00           | 0.00     | 0.00       | 0.00       | 29.17                  | 16.13    | PQ bus          |
| 126        | 1.00           | 0.00     | 0.00       | 0.00       | 72.92                  | 40.33    | PQ bus          |
| 127        | 1.00           | 0.00     | 0.00       | 0.00       | 0.00                   | 0.00     | PQ bus          |
| 128        | 1.00           | 0.00     | $0.00\,$   | $0.00\,$   | 0.00                   | $0.00\,$ | PQ bus          |
| 129        | 1.00           | 0.00     | 0.00       | 0.00       | 0.00                   | 0.00     | PQ bus          |
| 130        | 1.00           | 0.00     | 0.00       | $0.00\,$   | 0.00                   | 0.00     | PQ bus          |
| 131        | 1.00           | 0.00     | 0.00       | 0.00       | 0.00                   | 0.00     | PQ bus          |
| 132        | 1.00           | 0.00     | 0.00       | 0.00       | 14.58                  | 8.07     | PQ bus          |
| 133        | 1.00           | 0.00     | 0.00       | 0.00       | 29.17                  | 16.13    | PQ bus          |
| 134        | 1.00           | 0.00     | 0.00       | 0.00       | 14.58                  | 8.07     | PQ bus          |
| 135        | 1.00           | $0.00\,$ | $0.00\,$   | $0.00\,$   | 0.00                   | $0.00\,$ | PQ bus          |

ตารางที่ ก.19 ข้อมูลบัสของระบบจำหน่ายสถานีจ่ายไฟฟ้าย่อยสีคิ้ว วงจรที่ 6 (ต่อ)

| <b>Bus</b> | Magnitude      | Angle    |            | Generation |                        | Load     |                 |
|------------|----------------|----------|------------|------------|------------------------|----------|-----------------|
| code       | voltage (p.u.) | (degree) | ${\bf kW}$ | kVar       | $\mathbf{k}\mathbf{W}$ | kVar     | <b>Bus type</b> |
| 136        | 1.00           | 0.00     | 0.00       | 0.00       | 14.58                  | 8.07     | PQ bus          |
| 137        | 1.00           | 0.00     | 0.00       | 0.00       | 29.17                  | 16.13    | PQ bus          |
| 138        | 1.00           | 0.00     | 0.00       | 0.00       | 0.00                   | 0.00     | PQ bus          |
| 139        | 1.00           | 0.00     | 0.00       | 0.00       | 0.00                   | 0.00     | PQ bus          |
| 140        | 1.00           | 0.00     | 0.00       | 0.00       | 0.00                   | 0.00     | PQ bus          |
| 141        | 1.00           | 0.00     | 0.00       | $0.00\,$   | 0.00                   | 0.00     | PQ bus          |
| 142        | 1.00           | 0.00     | 0.00       | 0.00       | 29.17                  | 16.13    | PQ bus          |
| 143        | 1.00           | 0.00     | 0.00       | 0.00       | 46.67                  | 25.81    | PQ bus          |
| 144        | 1.00           | 0.00     | 0.00       | 0.00       | 0.00                   | 0.00     | PQ bus          |
| 145        | 1.00           | 0.00     | 0.00       | 0.00       | 0.00                   | 0.00     | PQ bus          |
| 146        | 1.00           | 0.00     | 0.00       | 0.00       | 0.00                   | 0.00     | PQ bus          |
| 147        | 1.00           | 0.00     | 0.00       | 0.00       | 0.00                   | 0.00     | PQ bus          |
| 148        | 1.00           | 0.00     | 0.00       | 0.00       | 0.00                   | 0.00     | PQ bus          |
| 149        | 1.00           | 0.00     | $0.00\,$   | 0.00       | 29.17                  | 16.13    | PQ bus          |
| 150        | 1.00           | 0.00     | 0.00       | 0.00       | 0.00                   | 0.00     | PQ bus          |
| 151        | 1.00           | 0.00     | 0.00       | 0.00       | 14.58                  | 8.07     | PQ bus          |
| 152        | 1.00           | 0.00     | 0.00       | 0.00       | 14.58                  | 8.07     | PQ bus          |
| 153        | 1.00           | 0.00     | $0.00\,$   | $0.00\,$   | 46.67                  | 25.81    | PQ bus          |
| 154        | 1.00           | 0.00     | 0.00       | 0.00       | 46.67                  | 25.81    | PQ bus          |
| 155        | 1.00           | 0.00     | 0.00       | $0.00\,$   | 14.58                  | 8.07     | PQ bus          |
| 156        | 1.00           | 0.00     | 0.00       | 0.00       | 29.17                  | 16.13    | PQ bus          |
| 157        | 1.00           | 0.00     | 0.00       | 0.00       | 72.92                  | 40.33    | PQ bus          |
| 158        | 1.00           | 0.00     | 0.00       | 0.00       | 72.92                  | 40.33    | PQ bus          |
| 159        | 1.00           | 0.00     | 0.00       | 0.00       | 14.58                  | 8.07     | PQ bus          |
| 160        | 1.00           | $0.00\,$ | $0.00\,$   | $0.00\,$   | 0.00                   | $0.00\,$ | PQ bus          |

ตารางที่ ก.19 ข้อมูลบัสของระบบจำหน่ายสถานีจ่ายไฟฟ้าย่อยสีคิ้ว วงจรที่ 6 (ต่อ)

| <b>Bus</b> | Magnitude      | Angle    |            | Generation |        | Load     |                 |
|------------|----------------|----------|------------|------------|--------|----------|-----------------|
| code       | voltage (p.u.) | (degree) | ${\bf kW}$ | kVar       | kW     | kVar     | <b>Bus type</b> |
| 161        | 1.00           | 0.00     | 0.00       | 0.00       | 29.17  | 16.13    | PQ bus          |
| 162        | 1.00           | 0.00     | 0.00       | 0.00       | 0.00   | 0.00     | PQ bus          |
| 163        | 1.00           | 0.00     | 0.00       | 0.00       | 46.67  | 25.81    | PQ bus          |
| 164        | 1.00           | 0.00     | 0.00       | 0.00       | 29.17  | 16.13    | PQ bus          |
| 165        | 1.00           | 0.00     | 0.00       | 0.00       | 14.58  | 8.07     | PQ bus          |
| 166        | 1.00           | 0.00     | 0.00       | 0.00       | 0.00   | 0.00     | PQ bus          |
| 167        | 1.00           | 0.00     | 0.00       | 0.00       | 145.83 | 80.67    | PQ bus          |
| 168        | 1.00           | 0.00     | 0.00       | 0.00       | 0.00   | 0.00     | PQ bus          |
| 169        | 1.00           | 0.00     | 0.00       | 0.00       | 0.00   | 0.00     | PQ bus          |
| 170        | 1.00           | 0.00     | 0.00       | 0.00       | 0.00   | 0.00     | PQ bus          |
| 171        | 1.00           | 0.00     | 0.00       | 0.00       | 0.00   | 0.00     | PQ bus          |
| 172        | 1.00           | 0.00     | 0.00       | 0.00       | 0.00   | 0.00     | PQ bus          |
| 173        | 1.00           | 0.00     | 0.00       | 0.00       | 0.00   | 0.00     | PQ bus          |
| 174        | 1.00           | 0.00     | 0.00       | 0.00       | 0.00   | 0.00     | PQ bus          |
| 175        | 1.00           | 0.00     | 0.00       | 0.00       | 29.17  | 16.13    | PQ bus          |
| 176        | 1.00           | 0.00     | 0.00       | 0.00       | 0.00   | 0.00     | PQ bus          |
| 177        | 1.00           | 0.00     | 0.00       | 0.00       | 0.00   | 0.00     | PQ bus          |
| 178        | 1.00           | 0.00     | $0.00\,$   | $0.00\,$   | 0.00   | $0.00\,$ | PQ bus          |
| 179        | 1.00           | 0.00     | 0.00       | 0.00       | 0.00   | 0.00     | PQ bus          |
| 180        | 1.00           | 0.00     | 0.00       | 0.00       | 0.00   | 0.00     | PQ bus          |
| 181        | 1.00           | 0.00     | 0.00       | 0.00       | 0.00   | 0.00     | PQ bus          |
| 182        | 1.00           | 0.00     | 0.00       | 0.00       | 14.58  | 8.07     | PQ bus          |
| 183        | 1.00           | 0.00     | 0.00       | 0.00       | 0.00   | 0.00     | PQ bus          |
| 184        | 1.00           | 0.00     | 0.00       | 0.00       | 0.00   | 0.00     | PQ bus          |
| 185        | 1.00           | $0.00\,$ | $0.00\,$   | $0.00\,$   | 46.67  | 25.81    | PQ bus          |

ตารางที่ ก.19 ข้อมูลบัสของระบบจำหน่ายสถานีจ่ายไฟฟ้าย่อยสีคิ้ว วงจรที่ 6 (ต่อ)

| <b>Bus</b> | Magnitude      | Angle            |            | Generation | Load     |          |                 |
|------------|----------------|------------------|------------|------------|----------|----------|-----------------|
| code       | voltage (p.u.) | (degree)         | ${\bf kW}$ | kVar       | kW       | kVar     | <b>Bus type</b> |
| 186        | 1.00           | 0.00             | 0.00       | 0.00       | 29.17    | 16.13    | PQ bus          |
| 187        | 1.00           | 0.00             | 0.00       | 0.00       | 14.58    | 8.07     | PQ bus          |
| 188        | 1.00           | 0.00             | 0.00       | 0.00       | 0.00     | 0.00     | PQ bus          |
| 189        | 1.00           | 0.00             | 0.00       | 0.00       | 145.83   | 80.67    | PQ bus          |
| 190        | 1.00           | 0.00             | 0.00       | 0.00       | 0.00     | 0.00     | PQ bus          |
| 191        | 1.00           | 0.00             | 0.00       | 0.00       | 0.00     | 0.00     | PQ bus          |
| 192        | 1.00           | 0.00             | 0.00       | 0.00       | 0.00     | 0.00     | PQ bus          |
| 193        | 1.00           | 0.00             | 0.00       | 0.00       | 0.00     | 0.00     | PQ bus          |
| 194        | 1.00           | 0.00             | 0.00       | 0.00       | 0.00     | 0.00     | PQ bus          |
| 195        | 1.00           | $0.00\,$         | 0.00       | 0.00       | 0.00     | $0.00\,$ | PQ bus          |
| 196        | 1.00           | 0.00             | 0.00       | 0.00       | 0.00     | 0.00     | PQ bus          |
| 197        | 1.00           | 0.00             | 0.00       | 0.00       | 29.17    | 16.13    | PQ bus          |
| 198        | 1.00           | 0.00             | 0.00       | 0.00       | 0.00     | $0.00\,$ | PQ bus          |
| 199        | 1.00           | 0.00             | 0.00       | 0.00       | 0.00     | 0.00     | PQ bus          |
| 200        | 1.00           | $0.00$ $\bigcap$ | 0.00       | 0.00       | 0.00     | 0.00     | PQ bus          |
| 201        | 1.00           | 0.00             | 0.00       | 0.00       | 0.00     | 0.00     | PQ bus          |
| 202        | 1.00           | 0.00             | 0.00       | 0.00       | 0.00     | $0.00\,$ | PQ bus          |
| 203        | 1.00           | 0.00             | $0.00\,$   | 0.00       | $0.00\,$ | 0.00     | PQ bus          |
| 204        | 1.00           | 0.00             | 0.00       | 0.00       | 14.58    | 8.07     | PQ bus          |
| 205        | 1.00           | 0.00             | 0.00       | 0.00       | 0.00     | 0.00     | PQ bus          |

ตารางที่ ก.19 ข้อมูลบัสของระบบจำหน่ายสถานีจ่ายไฟฟ้าย่อยสีคิ้ว วงจรที่ 6 (ต่อ)

|                | ٩              |                          |            |             |                  |         |
|----------------|----------------|--------------------------|------------|-------------|------------------|---------|
| Line           | From bus       | To bus                   | $R$ (ohms) | $jX$ (ohms) | <b>Half-line</b> | Tab     |
| number         |                |                          |            |             | charging         | setting |
| $\mathbf{1}$   | $\mathbf{1}$   | $\overline{2}$           | 0.000194   | 0.000937    | 0.00             | 1.00    |
| $\overline{2}$ | $\overline{2}$ | 3                        | 0.017189   | 0.082902    | 0.09             | 1.00    |
| 3              | $\mathfrak{Z}$ | $\overline{\mathcal{A}}$ | 0.013952   | 0.067290    | 0.07             | 1.00    |
| $\overline{4}$ | $\overline{4}$ | 5                        | 0.076406   | 0.149011    | 0.13             | 1.00    |
| 5              | $\overline{4}$ | 6                        | 0.042115   | 0.203119    | 0.21             | 1.00    |
| 6              | 6              | $\overline{7}$           | 0.005956   | 0.028727    | 0.03             | 1.00    |
| $\tau$         | $\tau$         | $8\,$                    | 1.017971   | 4.909663    | 5.19             | 1.00    |
| 8              | $\,$ 8 $\,$    | 9                        | 0.170239   | 0.821061    | 0.87             | 1.00    |
| 9              | $\overline{2}$ | 10                       | 0.517483   | 2.495814    | 2.64             | 1.00    |
| 10             | 10             | 11                       | 0.015538   | 0.074940    | 0.08             | 1.00    |
| 11             | 11             | 12                       | 0.070925   | 0.342070    | 0.36             | 1.00    |
| 12             | 12             | 13                       | 0.005341   | 0.025761    | 0.03             | 1.00    |
| 13             | 13             | 14                       | 0.172635   | 0.832615    | 0.88             | 1.00    |
| 14             | 14             | $C_{15}$                 | 0.658394   | 3.175426    | 3.35             | 1.00    |
| 15             | 15             | 16 <sub>n</sub>          | 0.030647   | 0.059770    | 0.05             | 1.00    |
| 16             | 15             | 17                       | 0.018969   | 0.091489    | 0.10             | 1.00    |
| 17             | 17             | 18                       | 0.007251   | 0.034972    | 0.04             | 1.00    |
| 18             | 18             | 19                       | 0.032857   | 0.158467    | 0.17             | 1.00    |
| 19             | 19             | 20                       | 0.003481   | 0.006788    | 0.01             | 1.00    |
| 20             | 18             | 21                       | 0.111723   | 0.217888    | 0.20             | 1.00    |
| 21             | 21             | 22                       | 0.384833   | 0.750521    | 0.68             | 1.00    |
| 22             | 22             | 23                       | 0.001360   | 0.006557    | 0.01             | 1.00    |
| 23             | 23             | 24                       | 0.147579   | 0.711774    | 0.75             | 1.00    |
| 24             | 23             | 25                       | 0.000291   | 0.001405    | 0.00             | 1.00    |
| 25             | 23             | 26                       | 0.067137   | 0.323803    | 0.34             | 1.00    |

ตารางที่ ก.20 ข้อมูลสายส่งของระบบจำหน่ายสถานีจ่ายใฟฟ้าย่อยสีคิ้ว วงจรที่ 6

| Line   | From bus | To bus          | $R$ (ohms)                | $jX$ (ohms) | <b>Half-line</b> | Tab     |
|--------|----------|-----------------|---------------------------|-------------|------------------|---------|
| number |          |                 |                           |             | charging         | setting |
| 26     | 26       | $27\,$          | 0.005518                  | 0.010762    | 0.01             | 1.00    |
| 27     | 26       | 28              | 0.141437                  | 0.275837    | 0.25             | 1.00    |
| 28     | 28       | 29              | 0.025978                  | 0.050664    | 0.05             | 1.00    |
| 29     | 29       | 30              | 0.140673                  | 0.274347    | 0.25             | 1.00    |
| 30     | 29       | 31              | 0.044740                  | 0.087254    | 0.08             | 1.00    |
| 31     | 31       | 32              | 0.150719                  | 0.726918    | 0.77             | 1.00    |
| 32     | 32       | 33              | 0.003075                  | 0.014832    | 0.02             | 1.00    |
| 33     | 33       | 34              | 0.003043                  | 0.014676    | 0.02             | 1.00    |
| 34     | 34       | 35              | 0.080604                  | 0.388751    | 0.41             | 1.00    |
| 35     | 34       | 36              | 0.156803                  | 0.305805    | 0.28             | 1.00    |
| 36     | 34       | 37              | 0.821962                  | 1.603032    | 1.44             | 1.00    |
| 37     | 37       | 38              | 0.049981                  | 0.241057    | 0.25             | 1.00    |
| 38     | 31       | 39              | 0.091124                  | 0.439492    | 0.46             | 1.00    |
| 39     | 39       | 40              | 0.001424                  | 0.006870    | $0.01\,$         | 1.00    |
| 40     | 40       | 41 <sub>n</sub> | 0.075489                  | 0.364084    | 0.38             | 1.00    |
| 41     | 41       | 42              | <b>TTTTIM</b><br>0.001813 | 0.008743    | 0.01             | 1.00    |
| 42     | 40       | 43              | 0.862967                  | 1.683001    | 1.52             | 1.00    |
| 43     | 43       | 44              | 0.142795                  | 0.278486    | 0.25             | 1.00    |
| 44     | 44       | 45              | 0.247294                  | 0.845329    | 0.91             | 1.00    |
| 45     | 43       | 46              | 0.127683                  | 0.249015    | 0.22             | 1.00    |
| 46     | 46       | 47              | 0.305031                  | 0.594887    | 0.54             | 1.00    |
| 47     | 47       | 48              | 0.190698                  | 0.919732    | 0.97             | 1.00    |
| 48     | 47       | 49              | 0.219201                  | 0.427497    | 0.39             | 1.00    |
| 49     | 49       | 50              | 0.221663                  | 0.432299    | 0.39             | 1.00    |
| 50     | 50       | 51              | 0.067662                  | 0.131958    | 0.12             | 1.00    |

ตารางที่ ก.20 ข้อมูลสายส่งของระบบจำหน่ายสถานีจ่ายใฟฟ้าย่อยสีคิ้ว วงจรที่ 6 (ต่อ)

| Line   |          |        |                          |             | <b>Half-line</b> | Tab     |
|--------|----------|--------|--------------------------|-------------|------------------|---------|
| number | From bus | To bus | $R$ (ohms)               | $jX$ (ohms) | charging         | setting |
| 51     | 51       | 52     | 0.002104                 | 0.010148    | 0.01             | 1.00    |
| 52     | 52       | 53     | 0.145831                 | 0.703343    | 0.74             | 1.00    |
| 53     | 52       | 54     | 0.926214                 | 1.806350    | 1.63             | 1.00    |
| 54     | 54       | 55     | 0.627350                 | 3.025703    | 3.20             | 1.00    |
| 55     | 54       | 56     | 0.198823                 | 0.958920    | 1.01             | 1.00    |
| 56     | 56       | 57     | 0.822811                 | 1.604688    | 1.45             | 1.00    |
| 57     | 57       | 58     | 0.565152                 | 1.102188    | 0.99             | 1.00    |
| 58     | 58       | 59     | 0.029459                 | 0.057452    | 0.05             | 1.00    |
| 59     | 59       | 60     | 0.036806                 | 0.177514    | 0.19             | 1.00    |
| 60     | 60       | 61     | 0.116859                 | 0.563611    | 0.60             | 1.00    |
| 61     | 60       | 62     | 0.001975                 | 0.009524    | 0.01             | 1.00    |
| 62     | 62       | 63     | 0.213258                 | 0.415907    | 0.37             | 1.00    |
| 63     | 63       | 64     | 0.003396                 | 0.006623    | 0.01             | 1.00    |
| 64     | 64       | $-65$  | 0.034553                 | 0.067386    | 0.06             | 1.00    |
| 65     | 65       | 66     | 0.197172                 | 0.950957    | 1.00             | 1.00    |
| 66     | 63       | 67     | <u>i Lin</u><br>0.018847 | 0.036756    | 0.03             | 1.00    |
| 67     | 67       | 68     | 0.136800                 | 0.659784    | 0.70             | 1.00    |
| 68     | 68       | 69     | 0.002493                 | 0.012022    | 0.01             | 1.00    |
| 69     | 69       | 70     | 0.002687                 | 0.012958    | 0.01             | 1.00    |
| 70     | 67       | 71     | 0.041467                 | 0.199996    | 0.21             | 1.00    |
| 71     | 59       | 72     | 0.001878                 | 0.009055    | 0.01             | 1.00    |
| 72     | 72       | 73     | 0.009290                 | 0.044808    | 0.05             | 1.00    |
| 73     | 73       | 74     | 0.001554                 | 0.007494    | 0.01             | 1.00    |
| 74     | 74       | 75     | 0.051192                 | 0.099838    | 0.09             | 1.00    |
| 75     | 74       | 76     | 0.608279                 | 1.186297    | 1.07             | 1.00    |

ตารางที่ ก.20 ข้อมูลสายส่งของระบบจำหน่ายสถานีจ่ายใฟฟ้าย่อยสีคิ้ว วงจรที่ 6 (ต่อ)

| Line   |          |        |                    |             | Half-line | Tab     |
|--------|----------|--------|--------------------|-------------|-----------|---------|
| number | From bus | To bus | $R$ (ohms)         | $jX$ (ohms) | charging  | setting |
| 76     | 74       | 77     | 0.044146           | 0.086095    | 0.08      | 1.00    |
| 77     | 77       | 78     | 0.212419           | 1.024492    | 1.08      | 1.00    |
| 78     | 77       | 79     | 0.414446           | 1.998868    | 2.11      | 1.00    |
| 79     | 79       | 80     | 0.478983           | 0.934136    | 0.84      | 1.00    |
| 80     | 80       | 81     | 0.046014           | 0.089738    | 0.08      | 1.00    |
| 81     | 81       | 82     | 0.042193           | 0.082287    | 0.07      | 1.00    |
| 82     | 79       | 83     | 0.614901           | 1.199211    | 1.08      | 1.00    |
| 83     | 83       | 84     | 0.018847           | 0.036756    | 0.03      | 1.00    |
| 84     | 84       | 85     | 0.001521           | 0.007338    | 0.01      | 1.00    |
| 85     | 85       | 86     | 0.096498           | 0.465409    | 0.49      | 1.00    |
| 86     | 86       | 87     | 0.075388           | 0.147025    | 0.13      | 1.00    |
| 87     | 87       | 88     | 0.016979           | 0.033114    | 0.03      | 1.00    |
| 88     | 87       | 89     | 0.025044           | 0.048843    | 0.04      | 1.00    |
| 89     | 85       | 90     | 0.335169           | 0.653663    | 0.59      | 1.00    |
| 90     | 90       | 91     | 0.283732           | 1.368436    | 1.45      | 1.00    |
| 91     | 90       | 92     | TTTTTV<br>0.053060 | 0.103480    | 0.09      | 1.00    |
| 92     | 92       | 93     | 0.023177           | 0.045200    | 0.04      | 1.00    |
| 93     | 93       | 94     | 0.137956           | 0.269048    | 0.24      | 1.00    |
| 94     | 94       | 95     | 0.038424           | 0.185320    | 0.20      | 1.00    |
| 95     | 94       | 96     | 0.001262           | 0.006089    | 0.01      | 1.00    |
| 96     | 79       | 97     | 0.177857           | 0.346865    | 0.31      | 1.00    |
| 97     | 97       | 98     | 0.039137           | 0.076327    | 0.07      | 1.00    |
| 98     | 98       | 99     | 0.021224           | 0.041392    | 0.04      | 1.00    |
| 99     | 99       | 100    | 0.311908           | 0.608298    | 0.55      | 1.00    |
| 100    | 100      | 101    | 0.108346           | 0.522550    | 0.55      | 1.00    |

ตารางที่ ก.20 ข้อมูลสายส่งของระบบจำหน่ายสถานีจ่ายใฟฟ้าย่อยสีคิ้ว วงจรที่ 6 (ต่อ)

| Line   |          |        |                          |             | Half-line | Tab     |
|--------|----------|--------|--------------------------|-------------|-----------|---------|
| number | From bus | To bus | $R$ (ohms)               | $jX$ (ohms) | charging  | setting |
| 101    | 101      | 102    | 0.001521                 | 0.007338    | 0.01      | 1.00    |
| 102    | 102      | 103    | 0.052214                 | 0.251830    | 0.27      | 1.00    |
| 103    | 101      | 104    | 0.055937                 | 0.269784    | 0.28      | 1.00    |
| 104    | 104      | 105    | 0.487048                 | 0.949865    | 0.86      | 1.00    |
| 105    | 104      | 106    | 0.131297                 | 0.633243    | 0.67      | 1.00    |
| 106    | 106      | 107    | 0.001360                 | 0.006557    | 0.01      | 1.00    |
| 107    | 107      | 108    | 0.162576                 | 0.317063    | 0.29      | 1.00    |
| 108    | 97       | 109    | 0.048051                 | 0.093712    | 0.08      | 1.00    |
| 109    | 109      | 110    | 0.648605                 | 1.264941    | 1.14      | 1.00    |
| 110    | 110      | 111    | 1.167998                 | 2.277888    | 2.05      | 1.00    |
| 111    | 111      | 112    | 0.346532                 | 1.671318    | 1.77      | 1.00    |
| 112    | 112      | 113    | 0.336273                 | 0.655816    | 0.59      | 1.00    |
| 113    | 113      | 114    | 0.192714                 | 0.375840    | 0.34      | 1.00    |
| 114    | 114      | $-115$ | 0.019209                 | 0.065664    | 0.07      | 1.00    |
| 115    | 115      | 116/n  | 0.005050                 | 0.024356    | 0.03      | 1.00    |
| 116    | 115      | 117    | <b>TITIL</b><br>0.004273 | 0.020609    | 0.02      | 1.00    |
| 117    | 115      | 118    | 0.127121                 | 0.613103    | 0.65      | 1.00    |
| 118    | 118      | 119    | 0.001360                 | 0.006557    | 0.01      | 1.00    |
| 119    | 118      | 120    | 0.003237                 | 0.015613    | 0.02      | 1.00    |
| 120    | 120      | 121    | 0.141558                 | 0.682735    | 0.72      | 1.00    |
| 121    | 121      | 122    | 0.005348                 | 0.010431    | 0.01      | 1.00    |
| 122    | 122      | 123    | 0.072841                 | 0.142058    | 0.13      | 1.00    |
| 123    | 123      | 124    | 0.397313                 | 0.774859    | 0.70      | 1.00    |
| 124    | 123      | 125    | 0.092961                 | 0.181297    | 0.16      | 1.00    |
| 125    | 125      | 126    | 0.059682                 | 0.116394    | 0.10      | 1.00    |

ตารางที่ ก.20 ข้อมูลสายส่งของระบบจำหน่ายสถานีจ่ายใฟฟ้าย่อยสีคิ้ว วงจรที่ 6 (ต่อ)

| Line   |          |        |                            |             | <b>Half-line</b> | Tab     |
|--------|----------|--------|----------------------------|-------------|------------------|---------|
| number | From bus | To bus | $R$ (ohms)                 | $jX$ (ohms) | charging         | setting |
| 126    | 126      | 127    | 0.852779                   | 1.663133    | 1.50             | 1.00    |
| 127    | 126      | 128    | 0.538749                   | 1.050696    | 0.95             | 1.00    |
| 128    | 128      | 129    | 0.010715                   | 0.051677    | 0.05             | 1.00    |
| 129    | 120      | 130    | 0.672715                   | 1.311963    | 1.18             | 1.00    |
| 130    | 130      | 131    | 0.179215                   | 0.349515    | 0.31             | 1.00    |
| 131    | 131      | 132    | 0.031659                   | 0.152690    | 0.16             | 1.00    |
| 132    | 130      | 133    | 0.002752                   | 0.013271    | 0.01             | 1.00    |
| 133    | 133      | 134    | 0.050272                   | 0.242462    | 0.26             | 1.00    |
| 134    | 133      | 135    | 0.003334                   | 0.016081    | 0.02             | 1.00    |
| 135    | 135      | 136    | 0.039493                   | 0.190473    | 0.20             | 1.00    |
| 136    | 136      | 137    | 0.001360                   | 0.006557    | 0.01             | 1.00    |
| 137    | 137      | 138    | 0.074291                   | 0.358307    | 0.38             | 1.00    |
| 138    | 137      | 139    | 0.070342                   | 0.339260    | 0.36             | 1.00    |
| 139    | 139      | $-140$ | 0.001424                   | 0.006870    | $0.01\,$         | 1.00    |
| 140    | 139      | 141/2  | 0.101613                   | 0.490076    | 0.52             | 1.00    |
| 141    | 135      | 142    | <b>TITTEIN</b><br>0.001068 | 0.005152    | $0.01\,$         | 1.00    |
| 142    | 142      | 143    | 0.002298                   | 0.011085    | 0.01             | 1.00    |
| 143    | 143      | 144    | 0.056779                   | 0.273843    | 0.29             | 1.00    |
| 144    | 144      | 145    | 0.029119                   | 0.056790    | 0.05             | 1.00    |
| 145    | 145      | 146    | 0.017913                   | 0.034935    | 0.03             | 1.00    |
| 146    | 146      | 147    | 0.008744                   | 0.017054    | 0.02             | 1.00    |
| 147    | 147      | 148    | 0.036590                   | 0.071360    | 0.06             | 1.00    |
| 148    | 148      | 149    | 0.001813                   | 0.008743    | 0.01             | 1.00    |
| 149    | 145      | 150    | 0.117766                   | 0.567983    | 0.60             | 1.00    |
| 150    | 150      | 151    | 0.003917                   | 0.018891    | 0.02             | 1.00    |

ตารางที่ ก.20 ข้อมูลสายส่งของระบบจำหน่ายสถานีจ่ายใฟฟ้าย่อยสีคิ้ว วงจรที่ 6 (ต่อ)

| Line   |          |        |                          |             | <b>Half-line</b> | Tab     |
|--------|----------|--------|--------------------------|-------------|------------------|---------|
| number | From bus | To bus | $R$ (ohms)               | $jX$ (ohms) | charging         | setting |
| 151    | 151      | 152    | 0.151691                 | 0.731602    | 0.77             | 1.00    |
| 152    | 152      | 153    | 0.001619                 | 0.007806    | 0.01             | 1.00    |
| 153    | 153      | 154    | 0.116309                 | 0.560957    | 0.59             | 1.00    |
| 154    | 154      | 155    | 0.002719                 | 0.013115    | 0.01             | 1.00    |
| 155    | 155      | 156    | 0.107277                 | 0.517398    | 0.55             | 1.00    |
| 156    | 156      | 157    | 0.002557                 | 0.012334    | 0.01             | 1.00    |
| 157    | 157      | 158    | 0.014276                 | 0.068851    | 0.07             | 1.00    |
| 158    | 154      | 159    | 0.001360                 | 0.006557    | 0.01             | 1.00    |
| 159    | 159      | 160    | 0.001360                 | 0.006557    | 0.01             | 1.00    |
| 160    | 160      | 161    | 0.033180                 | 0.160028    | 0.17             | 1.00    |
| 161    | 161      | 162    | 0.406736                 | 0.793238    | 0.71             | 1.00    |
| 162    | 161      | 163    | 0.000934                 | 0.001821    | 0.00             | 1.00    |
| 163    | 163      | 164    | 0.454872                 | 0.887115    | 0.80             | 1.00    |
| 164    | 164      | $-165$ | 0.122459                 | 0.590621    | 0.62             | 1.00    |
| 165    | 165      | 166    | 0.007301                 | 0.014239    | $0.01\,$         | 1.00    |
| 166    | 164      | 167    | <b>TITUL</b><br>0.271412 | 0.529322    | 0.48             | 1.00    |
| 167    | 167      | 168    | 0.001101                 | 0.005308    | 0.01             | 1.00    |
| 168    | 168      | 169    | 0.001133                 | 0.005464    | 0.01             | 1.00    |
| 169    | 169      | 170    | 0.003237                 | 0.015613    | 0.02             | 1.00    |
| 170    | 150      | 171    | 0.134663                 | 0.649480    | 0.69             | 1.00    |
| 171    | 171      | 172    | 0.138742                 | 0.669152    | 0.71             | 1.00    |
| 172    | 172      | 173    | 0.002719                 | 0.013115    | 0.01             | 1.00    |
| 173    | 173      | 174    | 0.040593                 | 0.195781    | 0.21             | 1.00    |
| 174    | 172      | 175    | 0.001619                 | 0.007806    | 0.01             | 1.00    |
| 175    | 175      | 176    | 1.771608                 | 3.455078    | 3.11             | 1.00    |

ตารางที่ ก.20 ข้อมูลสายส่งของระบบจำหน่ายสถานีจ่ายใฟฟ้าย่อยสีคิ้ว วงจรที่ 6 (ต่อ)

| Line   |          |        |                           |             | <b>Half-line</b> | Tab     |
|--------|----------|--------|---------------------------|-------------|------------------|---------|
| number | From bus | To bus | $R$ (ohms)                | $jX$ (ohms) | charging         | setting |
| 176    | 176      | 177    | 1.239225                  | 2.416800    | 2.18             | 1.00    |
| 177    | 171      | 178    | 0.052805                  | 0.102983    | 0.09             | 1.00    |
| 178    | 178      | 179    | 0.342725                  | 0.668399    | 0.60             | 1.00    |
| 179    | 179      | 180    | 0.091857                  | 0.179145    | 0.16             | 1.00    |
| 180    | 180      | 181    | 0.870438                  | 1.697571    | 1.53             | 1.00    |
| 181    | 181      | 182    | 0.028016                  | 0.054638    | 0.05             | 1.00    |
| 182    | 182      | 183    | 0.115204                  | 0.224676    | 0.20             | 1.00    |
| 183    | 182      | 184    | 0.083538                  | 0.162919    | 0.15             | 1.00    |
| 184    | 179      | 185    | 0.052211                  | 0.101824    | 0.09             | 1.00    |
| 185    | 185      | 186    | 0.973077                  | 1.897743    | 1.71             | 1.00    |
| 186    | 186      | 187    | 0.002719                  | 0.013115    | 0.01             | 1.00    |
| 187    | 187      | 188    | 0.040593                  | 0.195781    | 0.21             | 1.00    |
| 188    | 188      | 189    | 0.001619                  | 0.007806    | 0.01             | 1.00    |
| 189    | 189      | $-190$ | 1.771608                  | 3.455078    | 3.11             | 1.00    |
| 190    | 189      | 191 h  | $-1.239225$               | 2.416800    | 2.18             | 1.00    |
| 191    | 191      | 192    | <b>TITTIM</b><br>0.052805 | 0.102983    | 0.09             | 1.00    |
| 192    | 192      | 193    | 0.342725                  | 0.668399    | 0.60             | 1.00    |
| 193    | 188      | 194    | 0.091857                  | 0.179145    | 0.16             | 1.00    |
| 194    | 194      | 195    | 0.870438                  | 1.697571    | 1.53             | 1.00    |
| 195    | 194      | 196    | 0.028016                  | 0.054638    | 0.05             | 1.00    |
| 196    | 196      | 197    | 0.115204                  | 0.224676    | 0.20             | 1.00    |
| 197    | 197      | 198    | 0.083538                  | 0.162919    | 0.15             | 1.00    |
| 198    | 197      | 199    | 0.052211                  | 0.101824    | 0.09             | 1.00    |
| 199    | 199      | 200    | 0.973077                  | 1.897743    | 1.71             | 1.00    |
| 200    | 200      | 201    | 0.342725                  | 0.668399    | 0.60             | 1.00    |

ตารางที่ ก.20 ข้อมูลสายส่งของระบบจำหน่ายสถานีจ่ายใฟฟ้าย่อยสีคิ้ว วงจรที่ 6 (ต่อ)

| Line<br>number | <b>From bus</b> | To bus | $R$ (ohms) | $jX$ (ohms) | Half-line<br>charging | Tab<br>setting |
|----------------|-----------------|--------|------------|-------------|-----------------------|----------------|
| 201            | 200             | 202    | 0.091857   | 0.179145    | 0.16                  | 1.00           |
| 202            | 202             | 203    | 0.870438   | 1.697571    | 1.53                  | 1.00           |
| 203            | 203             | 204    | 0.028016   | 0.054638    | 0.05                  | 1.00           |
| 204            | 204             | 205    | 0.115204   | 0.224676    | 0.20                  | 1.00           |

ตารางที่ ก.20 ข้อมูลสายส่งของระบบจำหน่ายสถานีจ่ายใฟฟ้าย่อยสีคิ้ว วงจรที่ 6 (ต่อ)

## ก.11 ระบบจำหน่ายสถานีจ่ายไฟฟ้าย่อยสีคิ้ว วงจรที่ 7

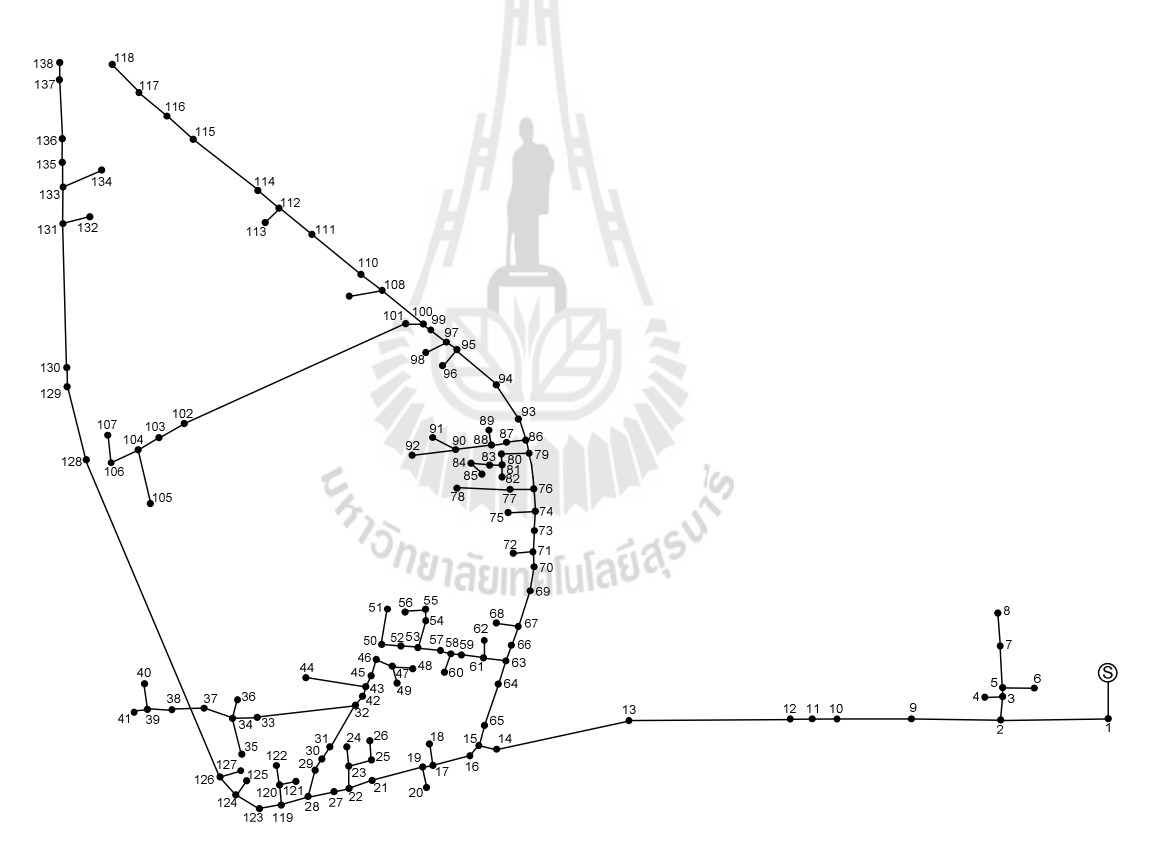

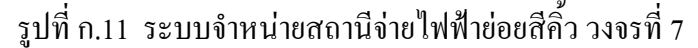

| <b>Bus</b>     | Magnitude      | Angle    |            | Generation<br>Load |                        |          |                 |
|----------------|----------------|----------|------------|--------------------|------------------------|----------|-----------------|
| code           | voltage (p.u.) | (degree) | ${\bf kW}$ | kVar               | $\mathbf{k}\mathbf{W}$ | kVar     | <b>Bus type</b> |
| $\mathbf{1}$   | 1.00           | 0.00     | 0.00       | 0.00               | 0.00                   | 0.00     | Slack bus       |
| $\mathfrak{2}$ | 1.00           | 0.00     | 0.00       | 0.00               | 46.67                  | 25.81    | PQ bus          |
| 3              | 1.00           | 0.00     | 0.00       | 0.00               | 0.00                   | 0.00     | PQ bus          |
| $\overline{4}$ | 1.00           | 0.00     | 0.00       | 0.00               | 46.67                  | 25.81    | PQ bus          |
| 5              | 1.00           | 0.00     | 0.00       | 0.00               | 0.00                   | 0.00     | PQ bus          |
| 6              | 1.00           | 0.00     | 0.00       | $0.00\,$           | 72.92                  | 40.33    | PQ bus          |
| $\overline{7}$ | 1.00           | 0.00     | 0.00       | 0.00               | 72.92                  | 40.33    | PQ bus          |
| $\,$ $\,$      | 1.00           | 0.00     | 0.00       | 0.00               | 72.92                  | 40.33    | PQ bus          |
| 9              | 1.00           | 0.00     | 0.00       | 0.00               | 0.00                   | 0.00     | PQ bus          |
| 10             | 1.00           | 0.00     | 0.00       | 0.00               | 14.58                  | 8.07     | PQ bus          |
| 11             | 1.00           | 0.00     | 0.00       | 0.00               | 145.83                 | 80.67    | PQ bus          |
| 12             | 1.00           | 0.00     | 0.00       | 0.00               | 0.00                   | 0.00     | PQ bus          |
| 13             | 1.00           | 0.00     | 0.00       | 0.00               | 72.92                  | 40.33    | PQ bus          |
| 14             | 1.00           | 0.00     | $0.00\,$   | 0.00               | 29.17                  | 16.13    | PQ bus          |
| 15             | 1.00           | 0.00     | 0.00       | 0.00               | 26.25                  | 14.52    | PQ bus          |
| 16             | 1.00           | 0.00     | 0.00       | 0.00               | 0.00                   | 0.00     | PQ bus          |
| 17             | 1.00           | 0.00     | 0.00       | 0.00               | 72.92                  | 40.33    | PQ bus          |
| 18             | 1.00           | 0.00     | $0.00\,$   | $0.00\,$           | 46.67                  | 25.81    | PQ bus          |
| 19             | 1.00           | 0.00     | 0.00       | $0.00\,$           | 291.67                 | 161.33   | PQ bus          |
| 20             | 1.00           | 0.00     | 0.00       | $0.00\,$           | 29.17                  | 16.13    | PQ bus          |
| 21             | 1.00           | 0.00     | 0.00       | $0.00\,$           | 46.67                  | 25.81    | PQ bus          |
| 22             | 1.00           | 0.00     | 0.00       | 0.00               | 17.50                  | 9.68     | PQ bus          |
| 23             | 1.00           | 0.00     | 0.00       | 0.00               | 0.00                   | 0.00     | PQ bus          |
| 24             | 1.00           | 0.00     | 0.00       | 0.00               | 29.17                  | 16.13    | PQ bus          |
| 25             | 1.00           | $0.00\,$ | $0.00\,$   | $0.00\,$           | 0.00                   | $0.00\,$ | PQ bus          |

ตารางที่ ก.21 ข้อมูลบัสของระบบจำหน่ายสถานีจ่ายใฟฟ้าย่อยสีคิ้ว วงจรที่ 7

| <b>Bus</b> | Magnitude      | Angle    |            | Generation |            | Load     |                 |
|------------|----------------|----------|------------|------------|------------|----------|-----------------|
| code       | voltage (p.u.) | (degree) | ${\bf kW}$ | kVar       | ${\bf kW}$ | kVar     | <b>Bus type</b> |
| 26         | 1.00           | 0.00     | 0.00       | 0.00       | 29.17      | 16.13    | PQ bus          |
| 27         | 1.00           | 0.00     | 0.00       | 0.00       | 0.00       | 0.00     | PQ bus          |
| 28         | 1.00           | 0.00     | 0.00       | 0.00       | 0.00       | 0.00     | PQ bus          |
| 29         | 1.00           | 0.00     | 0.00       | 0.00       | 0.00       | 0.00     | PQ bus          |
| 30         | 1.00           | 0.00     | 0.00       | 0.00       | 0.00       | 0.00     | PQ bus          |
| 31         | 1.00           | $0.00\,$ | 0.00       | 0.00       | 72.92      | 40.33    | PQ bus          |
| 32         | 1.00           | 0.00     | 0.00       | 0.00       | 29.17      | 16.13    | PQ bus          |
| 33         | 1.00           | $0.00\,$ | 0.00       | 0.00       | $0.00\,$   | 0.00     | PQ bus          |
| 34         | 1.00           | $0.00\,$ | 0.00       | 0.00       | 72.92      | 40.33    | PQ bus          |
| 35         | 1.00           | $0.00\,$ | 0.00       | 0.00       | 0.00       | 0.00     | PQ bus          |
| 36         | 1.00           | 0.00     | 0.00       | 0.00       | 0.00       | 0.00     | PQ bus          |
| 37         | 1.00           | 0.00     | 0.00       | 0.00       | 29.17      | 16.13    | PQ bus          |
| 38         | 1.00           | 0.00     | 0.00       | 0.00       | 0.00       | 0.00     | PQ bus          |
| 39         | 1.00           | 0.00     | 0.00       | 0.00       | 29.17      | 16.13    | PQ bus          |
| 40         | 1.00           | 0.00     | 0.00       | 0.00       | 0.00       | 0.00     | PQ bus          |
| 41         | 1.00           | 0.00     | 0.00       | 0.00       | 29.17      | 16.13    | PQ bus          |
| 42         | 1.00           | 0.00     | 0.00       | 0.00       | 0.00       | 0.00     | PQ bus          |
| 43         | 1.00           | $0.00\,$ | 0.00       | $0.00\,$   | $0.00\,$   | $0.00\,$ | PQ bus          |
| 44         | 1.00           | $0.00\,$ | 0.00       | $0.00\,$   | 46.67      | 25.81    | PQ bus          |
| 45         | 1.00           | 0.00     | 0.00       | $0.00\,$   | $0.00\,$   | $0.00\,$ | PQ bus          |
| 46         | 1.00           | 0.00     | 0.00       | 0.00       | 72.92      | 40.33    | PQ bus          |
| 47         | 1.00           | $0.00\,$ | $0.00\,$   | 0.00       | 46.67      | 25.81    | PQ bus          |
| 48         | 1.00           | 0.00     | $0.00\,$   | 0.00       | 0.00       | 0.00     | PQ bus          |
| 49         | 1.00           | $0.00\,$ | $0.00\,$   | 0.00       | $0.00\,$   | $0.00\,$ | PQ bus          |
| 50         | 1.00           | 0.00     | $0.00\,$   | 0.00       | $0.00\,$   | $0.00\,$ | PQ bus          |

ตารางที่ ก.21 ข้อมูลบัสของระบบจำหน่ายสถานีจ่ายไฟฟ้าย่อยสีคิ้ว วงจรที่ 7 (ต่อ)

| <b>Bus</b> | Magnitude      | Angle    | Generation |          | Load       |          |                 |
|------------|----------------|----------|------------|----------|------------|----------|-----------------|
| code       | voltage (p.u.) | (degree) | ${\bf kW}$ | kVar     | ${\bf kW}$ | kVar     | <b>Bus type</b> |
| 51         | 1.00           | 0.00     | 0.00       | 0.00     | 29.17      | 16.13    | PQ bus          |
| 52         | 1.00           | 0.00     | 0.00       | 0.00     | 14.58      | 8.07     | PQ bus          |
| 53         | 1.00           | 0.00     | 0.00       | 0.00     | 0.00       | 0.00     | PQ bus          |
| 54         | 1.00           | 0.00     | 0.00       | 0.00     | 46.67      | 25.81    | PQ bus          |
| 55         | 1.00           | 0.00     | $0.00\,$   | 0.00     | 14.58      | 8.07     | PQ bus          |
| 56         | 1.00           | 0.00     | 0.00       | 0.00     | 46.67      | 25.81    | PQ bus          |
| 57         | 1.00           | 0.00     | 0.00       | 0.00     | $0.00\,$   | 0.00     | PQ bus          |
| 58         | 1.00           | $0.00\,$ | 0.00       | 0.00     | $0.00\,$   | 0.00     | PQ bus          |
| 59         | 1.00           | $0.00\,$ | 0.00       | 0.00     | 0.00       | 0.00     | PQ bus          |
| 60         | 1.00           | $0.00\,$ | 0.00       | 0.00     | 0.00       | 0.00     | PQ bus          |
| 61         | 1.00           | 0.00     | 0.00       | 0.00     | 0.00       | 0.00     | PQ bus          |
| 62         | 1.00           | 0.00     | 0.00       | 0.00     | 26.25      | 14.52    | PQ bus          |
| 63         | 1.00           | 0.00     | 0.00       | 0.00     | 46.67      | 25.81    | PQ bus          |
| 64         | 1.00           | 0.00     | 0.00       | 0.00     | 29.17      | 16.13    | PQ bus          |
| 65         | 1.00           | 0.00     | 0.00       | 0.00     | 46.67      | 25.81    | PQ bus          |
| 66         | 1.00           | 0.00     | 0.00       | 0.00     | 0.00       | 0.00     | PQ bus          |
| 67         | 1.00           | 0.00     | 0.00       | 0.00     | 29.17      | 16.13    | PQ bus          |
| 68         | 1.00           | $0.00\,$ | 0.00       | $0.00\,$ | $0.00\,$   | $0.00\,$ | PQ bus          |
| 69         | 1.00           | $0.00\,$ | 0.00       | $0.00\,$ | $0.00\,$   | $0.00\,$ | PQ bus          |
| 70         | 1.00           | 0.00     | 0.00       | $0.00\,$ | $0.00\,$   | $0.00\,$ | PQ bus          |
| 71         | 1.00           | 0.00     | 0.00       | 0.00     | 0.00       | 0.00     | PQ bus          |
| 72         | 1.00           | $0.00\,$ | $0.00\,$   | 0.00     | 26.25      | 14.52    | PQ bus          |
| 73         | 1.00           | 0.00     | $0.00\,$   | 0.00     | 29.17      | 16.13    | PQ bus          |
| 74         | 1.00           | $0.00\,$ | $0.00\,$   | 0.00     | $0.00\,$   | $0.00\,$ | PQ bus          |
| 75         | 1.00           | 0.00     | $0.00\,$   | 0.00     | 29.17      | 16.13    | PQ bus          |

ตารางที่ ก.21 ข้อมูลบัสของระบบจำหน่ายสถานีจ่ายไฟฟ้าย่อยสีคิ้ว วงจรที่ 7 (ต่อ)

| <b>Bus</b> | Magnitude      | Angle    |            | Generation | Load                   |          |                 |
|------------|----------------|----------|------------|------------|------------------------|----------|-----------------|
| code       | voltage (p.u.) | (degree) | ${\bf kW}$ | kVar       | $\mathbf{k}\mathbf{W}$ | kVar     | <b>Bus type</b> |
| 76         | 1.00           | 0.00     | 0.00       | 0.00       | 0.00                   | 0.00     | PQ bus          |
| 77         | 1.00           | 0.00     | 0.00       | 0.00       | 0.00                   | 0.00     | PQ bus          |
| 78         | 1.00           | 0.00     | 0.00       | 0.00       | 72.92                  | 40.33    | PQ bus          |
| 79         | 1.00           | 0.00     | 0.00       | 0.00       | 145.83                 | 80.67    | PQ bus          |
| 80         | 1.00           | 0.00     | 0.00       | 0.00       | 145.83                 | 80.67    | PQ bus          |
| 81         | 1.00           | 0.00     | 0.00       | 0.00       | 14.58                  | 8.07     | PQ bus          |
| 82         | 1.00           | 0.00     | 0.00       | 0.00       | 14.58                  | 8.07     | PQ bus          |
| 83         | 1.00           | 0.00     | 0.00       | 0.00       | 29.17                  | 16.13    | PQ bus          |
| 84         | 1.00           | 0.00     | 0.00       | 0.00       | 0.00                   | 0.00     | PQ bus          |
| 85         | 1.00           | 0.00     | 0.00       | 0.00       | 72.92                  | 40.33    | PQ bus          |
| 86         | 1.00           | 0.00     | 0.00       | 0.00       | 72.92                  | 40.33    | PQ bus          |
| 87         | 1.00           | 0.00     | 0.00       | 0.00       | 0.00                   | 0.00     | PQ bus          |
| 88         | 1.00           | 0.00     | 0.00       | 0.00       | 72.92                  | 40.33    | PQ bus          |
| 89         | 1.00           | 0.00     | $0.00\,$   | 0.00       | 291.67                 | 161.33   | PQ bus          |
| 90         | 1.00           | 0.00     | 0.00       | 0.00       | 291.67                 | 161.33   | PQ bus          |
| 91         | 1.00           | 0.00     | 0.00       | 0.00       | 291.67                 | 161.33   | PQ bus          |
| 92         | 1.00           | 0.00     | 0.00       | 0.00       | 0.00                   | 0.00     | PQ bus          |
| 93         | 1.00           | 0.00     | $0.00\,$   | $0.00\,$   | $0.00\,$               | $0.00\,$ | PQ bus          |
| 94         | 1.00           | 0.00     | 0.00       | 0.00       | 29.17                  | 16.13    | PQ bus          |
| 95         | 1.00           | 0.00     | 0.00       | 0.00       | 72.92                  | 40.33    | PQ bus          |
| 96         | 1.00           | 0.00     | 0.00       | $0.00\,$   | 26.25                  | 14.52    | PQ bus          |
| 97         | 1.00           | 0.00     | 0.00       | 0.00       | 0.00                   | 0.00     | PQ bus          |
| 98         | 1.00           | 0.00     | 0.00       | 0.00       | 0.00                   | 0.00     | PQ bus          |
| 99         | 1.00           | 0.00     | 0.00       | 0.00       | 72.92                  | 40.33    | PQ bus          |
| 100        | 1.00           | $0.00\,$ | $0.00\,$   | $0.00\,$   | 46.67                  | 25.81    | PQ bus          |

ตารางที่ ก.21 ข้อมูลบัสของระบบจำหน่ายสถานีจ่ายไฟฟ้าย่อยสีคิ้ว วงจรที่ 7 (ต่อ)

| <b>Bus</b> | Magnitude      | Angle    |            | Generation | Load       |          |                 |
|------------|----------------|----------|------------|------------|------------|----------|-----------------|
| code       | voltage (p.u.) | (degree) | ${\bf kW}$ | kVar       | kW         | kVar     | <b>Bus type</b> |
| 101        | 1.00           | 0.00     | 0.00       | 0.00       | 29.17      | 16.13    | PQ bus          |
| 102        | 1.00           | 0.00     | 0.00       | 0.00       | 26.25      | 14.52    | PQ bus          |
| 103        | 1.00           | 0.00     | 0.00       | 0.00       | 72.92      | 40.33    | PQ bus          |
| 104        | 1.00           | 0.00     | 0.00       | 0.00       | 0.00       | 0.00     | PQ bus          |
| 105        | 1.00           | 0.00     | 0.00       | 0.00       | 72.92      | 40.33    | PQ bus          |
| 106        | 1.00           | 0.00     | 0.00       | 0.00       | 0.00       | 0.00     | PQ bus          |
| 107        | 1.00           | 0.00     | 0.00       | 0.00       | 29.17      | 16.13    | PQ bus          |
| 108        | 1.00           | 0.00     | 0.00       | 0.00       | 0.00       | 0.00     | PQ bus          |
| 109        | 1.00           | 0.00     | 0.00       | 0.00       | 0.00       | 0.00     | PQ bus          |
| 110        | 1.00           | 0.00     | 0.00       | 0.00       | 46.67      | 25.81    | PQ bus          |
| 111        | 1.00           | 0.00     | 0.00       | 0.00       | 0.00       | 0.00     | PQ bus          |
| 112        | 1.00           | 0.00     | 0.00       | 0.00       | 46.67      | 25.81    | PQ bus          |
| 113        | 1.00           | 0.00     | 0.00       | 0.00       | 0.00       | 0.00     | PQ bus          |
| 114        | 1.00           | 0.00     | $0.00\,$   | 0.00       | 14.58<br>n | 8.07     | PQ bus          |
| 115        | 1.00           | 0.00     | 0.00       | 0.00       | 0.00       | 0.00     | PQ bus          |
| 116        | 1.00           | 0.00     | 0.00       | 0.00       | 14.58      | 8.07     | PQ bus          |
| 117        | 1.00           | 0.00     | 0.00       | 0.00       | 46.67      | 25.81    | PQ bus          |
| 118        | 1.00           | 0.00     | $0.00\,$   | $0.00\,$   | 14.58      | 8.07     | PQ bus          |
| 119        | 1.00           | 0.00     | 0.00       | 0.00       | 0.00       | 0.00     | PQ bus          |
| 120        | 1.00           | 0.00     | 0.00       | $0.00\,$   | 0.00       | 0.00     | PQ bus          |
| 121        | 1.00           | 0.00     | 0.00       | 0.00       | 0.00       | 0.00     | PQ bus          |
| 122        | 1.00           | 0.00     | 0.00       | 0.00       | 0.00       | 0.00     | PQ bus          |
| 123        | 1.00           | 0.00     | 0.00       | 0.00       | 0.00       | 0.00     | PQ bus          |
| 124        | 1.00           | 0.00     | 0.00       | 0.00       | 0.00       | 0.00     | PQ bus          |
| 125        | 1.00           | $0.00\,$ | $0.00\,$   | $0.00\,$   | 0.00       | $0.00\,$ | PQ bus          |

ตารางที่ ก.21 ข้อมูลบัสของระบบจำหน่ายสถานีจ่ายไฟฟ้าย่อยสีคิ้ว วงจรที่ 7 (ต่อ)

| <b>Bus</b> | Magnitude      | Angle    | Generation |      | Load  |       |                 |
|------------|----------------|----------|------------|------|-------|-------|-----------------|
| code       | voltage (p.u.) | (degree) | kW         | kVar | kW    | kVar  | <b>Bus type</b> |
| 126        | 1.00           | 0.00     | 0.00       | 0.00 | 0.00  | 0.00  | PQ bus          |
| 127        | 1.00           | 0.00     | 0.00       | 0.00 | 0.00  | 0.00  | PQ bus          |
| 128        | 1.00           | 0.00     | 0.00       | 0.00 | 0.00  | 0.00  | PQ bus          |
| 129        | 1.00           | 0.00     | 0.00       | 0.00 | 0.00  | 0.00  | PQ bus          |
| 130        | 1.00           | 0.00     | 0.00       | 0.00 | 0.00  | 0.00  | PQ bus          |
| 131        | 1.00           | 0.00     | 0.00       | 0.00 | 0.00  | 0.00  | PQ bus          |
| 132        | 1.00           | 0.00     | 0.00       | 0.00 | 0.00  | 0.00  | PQ bus          |
| 133        | 1.00           | 0.00     | 0.00       | 0.00 | 0.00  | 0.00  | PQ bus          |
| 134        | 1.00           | 0.00     | 0.00       | 0.00 | 0.00  | 0.00  | PQ bus          |
| 135        | 1.00           | 0.00     | 0.00       | 0.00 | 0.00  | 0.00  | PQ bus          |
| 136        | 1.00           | 0.00     | 0.00       | 0.00 | 0.00  | 0.00  | PQ bus          |
| 137        | 1.00           | 0.00     | 0.00       | 0.00 | 0.00  | 0.00  | PQ bus          |
| 138        | 1.00           | 0.00     | 0.00       | 0.00 | 58.33 | 32.27 | PQ bus          |

ตารางที่ ก.21 ข้อมูลบัสของระบบจำหน่ายสถานีจ่ายไฟฟ้าย่อยสีคิ้ว วงจรที่ 7 (ต่อ)

ตารางที่ ก.22 ข้อมูลสายส่งของระบบจำหน่ายสถานีจ่ายใฟฟ้าย่อยสีคิ้ว วงจรที่ 7

| Line<br>number | From bus       | To bus         | <b>ICIOII AllAlera</b><br>$R$ (ohms) | $jX$ (ohms) | <b>Half-line</b><br>charging | Tab<br>setting |
|----------------|----------------|----------------|--------------------------------------|-------------|------------------------------|----------------|
| $\mathbf{1}$   | 1              | $\overline{2}$ | 0.005244                             | 0.025292    | 0.03                         | 1.00           |
| $\overline{2}$ | $\overline{2}$ | 3              | 0.013668                             | 0.026656    | 0.02                         | 1.00           |
| 3              | 3              | 4              | 0.015613                             | 0.031530    | 0.03                         | 1.00           |
| $\overline{4}$ | 3              | 5              | 0.014215                             | 0.054040    | 0.06                         | 1.00           |
| 5              | 5              | 6              | 0.136573                             | 0.658691    | 0.70                         | 1.00           |
| 6              | 5              | 7              | 0.104299                             | 0.503035    | 0.53                         | 1.00           |
| 7              | 7              | 8              | 0.002719                             | 0.013115    | 0.01                         | 1.00           |
| 8              | 2              | 9              | 0.057879                             | 0.279152    | 0.29                         | 1.00           |

| Line   |          |        |                           |             | <b>Half-line</b> | Tab     |
|--------|----------|--------|---------------------------|-------------|------------------|---------|
| number | From bus | To bus | $R$ (ohms)                | $jX$ (ohms) | charging         | setting |
| 9      | 9        | 10     | 0.013262                  | 0.050416    | 0.05             | 1.00    |
| 10     | 10       | 11     | 0.003561                  | 0.017174    | 0.02             | 1.00    |
| 11     | 11       | 12     | 0.001748                  | 0.008431    | 0.01             | 1.00    |
| 12     | 12       | 13     | 0.026803                  | 0.129272    | 0.14             | 1.00    |
| 13     | 13       | 14     | 0.021430                  | 0.103355    | 0.11             | 1.00    |
| 14     | 14       | 15     | 0.004364                  | 0.014917    | 0.02             | 1.00    |
| 15     | 15       | 16     | 0.000135                  | 0.000461    | 0.00             | 1.00    |
| 16     | 16       | 17     | 0.373712                  | 0.728831    | 0.66             | 1.00    |
| 17     | 17       | 18     | 0.050272                  | 0.242462    | 0.26             | 1.00    |
| 18     | 17       | 19     | 0.059597                  | 0.116229    | 0.10             | 1.00    |
| 19     | 19       | 20     | 0.013805                  | 0.027879    | 0.03             | 1.00    |
| 20     | 19       | 21     | 0.029199                  | 0.140825    | 0.15             | 1.00    |
| 21     | 21       | 22     | 0.105695                  | 0.206132    | 0.19             | 1.00    |
| 22     | 22       | $-23$  | 0.023339                  | 0.112566    | 0.12             | 1.00    |
| 23     | 23       | 24     | 0.035738                  | 0.172362    | 0.18             | 1.00    |
| 24     | 23       | 25     | <b>TITTIM</b><br>0.006215 | 0.029976    | 0.03             | 1.00    |
| 25     | 25       | 26     | 0.026123                  | 0.125993    | 0.13             | 1.00    |
| 26     | 22       | 27     | 0.074518                  | 0.359400    | 0.38             | 1.00    |
| 27     | 27       | 28     | 0.003869                  | 0.013225    | 0.01             | 1.00    |
| 28     | 28       | 29     | 0.021529                  | 0.043479    | 0.04             | 1.00    |
| 29     | 29       | 30     | 0.009614                  | 0.019416    | 0.02             | 1.00    |
| 30     | 30       | 31     | 1.203651                  | 5.805196    | 6.13             | 1.00    |
| 31     | 31       | 32     | 0.067202                  | 0.324116    | 0.34             | 1.00    |
| 32     | 32       | 33     | 0.007445                  | 0.035909    | 0.04             | 1.00    |
| 33     | 33       | 34     | 0.006793                  | 0.023221    | 0.02             | 1.00    |

ตารางที่ ก.22 ข้อมูลสายส่งของระบบจำหน่ายสถานีจ่ายใฟฟ้าย่อยสีคิ้ว วงจรที่ 7 (ต่อ)

| Line   |          |        |            |             | <b>Half-line</b> | Tab     |
|--------|----------|--------|------------|-------------|------------------|---------|
| number | From bus | To bus | $R$ (ohms) | $jX$ (ohms) | charging         | setting |
| 34     | 34       | 35     | 0.157582   | 0.760017    | 0.80             | 1.00    |
| 35     | 34       | 36     | 0.015311   | 0.073847    | 0.08             | 1.00    |
| 36     | 34       | 37     | 0.033695   | 0.115181    | 0.12             | 1.00    |
| 37     | 37       | 38     | 0.227181   | 0.443061    | 0.40             | 1.00    |
| 38     | 38       | 39     | 0.013693   | 0.066041    | 0.07             | 1.00    |
| 39     | 39       | 40     | 0.018400   | 0.062896    | 0.07             | 1.00    |
| 40     | 39       | 41     | 0.005758   | 0.019684    | 0.02             | 1.00    |
| 41     | 32       | 42     | 0.019973   | 0.096329    | 0.10             | 1.00    |
| 42     | 42       | 43     | 0.275574   | 1.329092    | 1.40             | 1.00    |
| 43     | 43       | 44     | 0.007386   | 0.014404    | 0.01             | 1.00    |
| 44     | 43       | 45     | 0.075424   | 0.363771    | 0.38             | 1.00    |
| 45     | 45       | 46     | 0.013476   | 0.027216    | 0.02             | 1.00    |
| 46     | 46       | 47     | 0.000675   | 0.002307    | $0.00\,$         | 1.00    |
| 47     | 47       | 48     | 0.051923   | 0.250425    | 0.26             | 1.00    |
| 48     | 47       | 49     | 0.004184   | 0.014302    | 0.02             | 1.00    |
| 49     | 50       | 51     | 0.150460   | 0.725669    | 0.77             | 1.00    |
| 50     | 50       | 52     | 0.013661   | 0.065885    | 0.07             | 1.00    |
| 51     | 52       | 53     | 0.011589   | 0.055893    | 0.06             | 1.00    |
| 52     | 53       | 54     | 0.037609   | 0.128560    | 0.14             | 1.00    |
| 53     | 54       | 55     | 0.112822   | 0.227847    | 0.21             | 1.00    |
| 54     | 55       | 56     | 0.000680   | 0.003279    | 0.00             | 1.00    |
| 55     | 53       | 57     | 0.524232   | 1.022384    | 0.92             | 1.00    |
| 56     | 57       | 58     | 0.015570   | 0.075096    | 0.08             | 1.00    |
| 57     | 58       | 59     | 0.104332   | 0.503191    | 0.53             | 1.00    |
| 58     | 58       | 60     | 0.005218   | 0.017838    | 0.02             | 1.00    |

ตารางที่ ก.22 ข้อมูลสายส่งของระบบจำหน่ายสถานีจ่ายใฟฟ้าย่อยสีคิ้ว วงจรที่ 7 (ต่อ)

| Line   |          |        |                    |             | <b>Half-line</b> | Tab     |
|--------|----------|--------|--------------------|-------------|------------------|---------|
| number | From bus | To bus | $R$ (ohms)         | $jX$ (ohms) | charging         | setting |
| 59     | 59       | 61     | 0.019974           | 0.068278    | 0.07             | 1.00    |
| 60     | 61       | 62     | 0.118089           | 0.569544    | 0.60             | 1.00    |
| 61     | 61       | 63     | 0.009744           | 0.046994    | 0.05             | 1.00    |
| 62     | 63       | 64     | 0.004111           | 0.019828    | 0.02             | 1.00    |
| 63     | 64       | 65     | 0.171658           | 0.346666    | 0.31             | 1.00    |
| 64     | 65       | 15     | 0.086431           | 0.416854    | 0.44             | 1.00    |
| 65     | 63       | 66     | 0.052668           | 0.254015    | 0.27             | 1.00    |
| 66     | 66       | 67     | 0.019584           | 0.094456    | 0.10             | 1.00    |
| 67     | 67       | 68     | 0.021753           | 0.104916    | 0.11             | 1.00    |
| 68     | 67       | 69     | 0.011291           | 0.022021    | 0.02             | 1.00    |
| 69     | 69       | $70\,$ | 0.005834           | 0.011782    | 0.01             | 1.00    |
| 70     | 70       | 71     | 0.052500           | 0.179461    | 0.19             | 1.00    |
| 71     | 71       | 72     | 0.004754           | 0.009272    | 0.01             | 1.00    |
| 72     | 71       | 73     | 0.262668           | 0.512268    | 0.46             | 1.00    |
| 73     | 73       | 74     | 0.122589           | 0.591245    | 0.62             | 1.00    |
| 74     | 74       | 75     | ITTTIU<br>0.048645 | 0.094871    | 0.09             | 1.00    |
| 75     | 74       | 76     | 0.076916           | 0.150005    | 0.14             | 1.00    |
| 76     | 76       | 77     | 0.174803           | 0.843075    | 0.89             | 1.00    |
| 77     | 77       | 78     | 0.125923           | 0.607326    | 0.64             | 1.00    |
| 78     | 76       | 79     | 0.022336           | 0.107726    | 0.11             | 1.00    |
| 79     | 79       | 80     | 0.152176           | 0.733944    | 0.78             | 1.00    |
| 80     | 80       | 81     | 0.010188           | 0.019868    | 0.02             | 1.00    |
| 81     | 81       | 82     | 0.009678           | 0.018875    | 0.02             | 1.00    |
| 82     | 81       | 83     | 0.015621           | 0.030465    | 0.03             | 1.00    |
| 83     | 83       | 84     | 0.037777           | 0.182198    | 0.19             | 1.00    |

ตารางที่ ก.22 ข้อมูลสายส่งของระบบจำหน่ายสถานีจ่ายใฟฟ้าย่อยสีคิ้ว วงจรที่ 7 (ต่อ)

| Line   |          |        |                     |             | <b>Half-line</b> | Tab     |
|--------|----------|--------|---------------------|-------------|------------------|---------|
| number | From bus | To bus | $R$ (ohms)          | $jX$ (ohms) | charging         | setting |
| 84     | 84       | 85     | 0.068681            | 0.133945    | 0.12             | 1.00    |
| 85     | 79       | 86     | 0.367055            | 1.770301    | 1.87             | 1.00    |
| 86     | 86       | 87     | 0.026542            | 0.090730    | 0.10             | 1.00    |
| 87     | 87       | 88     | 0.008659            | 0.016888    | 0.02             | 1.00    |
| 88     | 88       | 89     | 0.016599            | 0.033522    | 0.03             | 1.00    |
| 89     | 88       | 90     | 0.420744            | 0.820556    | 0.74             | 1.00    |
| 90     | 90       | 91     | 0.055808            | 0.269160    | 0.28             | 1.00    |
| 91     | 90       | 92     | 0.004769            | 0.016301    | 0.02             | 1.00    |
| 92     | 86       | 93     | 0.072997            | 0.352062    | 0.37             | 1.00    |
| 93     | 93       | 94     | 0.605111            | 2.918445    | 3.08             | 1.00    |
| 94     | 94       | 95     | 0.156803            | 0.305805    | 0.28             | 1.00    |
| 95     | 95       | 96     | 0.008143            | 0.027834    | 0.03             | 1.00    |
| 96     | 95       | 97     | 0.421309            | 2.031967    | 2.15             | 1.00    |
| 97     | 97       | 98     | 0.055713            | 0.112513    | 0.10             | 1.00    |
| 98     | 97       | 99     | 0.014942            | 0.029140    | 0.03             | 1.00    |
| 99     | 99       | 100    | ITTEITU<br>0.361260 | 1.742355    | 1.84             | 1.00    |
| 100    | 100      | 101    | 0.004814            | 0.016454    | 0.02             | 1.00    |
| 101    | 101      | 102    | 0.066069            | 0.318651    | 0.34             | 1.00    |
| 102    | 102      | 103    | 0.018407            | 0.037172    | 0.03             | 1.00    |
| 103    | 103      | 104    | 0.450882            | 0.879333    | 0.79             | 1.00    |
| 104    | 104      | 105    | 0.164427            | 0.562066    | 0.60             | 1.00    |
| 105    | 104      | 106    | 0.003734            | 0.012764    | 0.01             | 1.00    |
| 106    | 106      | 107    | 0.016375            | 0.055976    | 0.06             | 1.00    |
| 107    | 100      | 108    | 0.090477            | 0.436369    | 0.46             | 1.00    |
| 108    | 108      | 109    | 0.124920            | 0.602486    | 0.64             | 1.00    |

ตารางที่ ก.22 ข้อมูลสายส่งของระบบจำหน่ายสถานีจ่ายใฟฟ้าย่อยสีคิ้ว วงจรที่ 7 (ต่อ)

| Line   |          |        |                               |             | <b>Half-line</b> | Tab     |
|--------|----------|--------|-------------------------------|-------------|------------------|---------|
| number | From bus | To bus | $R$ (ohms)                    | $jX$ (ohms) | charging         | setting |
| 109    | 108      | 110    | 0.005471                      | 0.026385    | 0.03             | 1.00    |
| 110    | 110      | 111    | 0.022854                      | 0.110224    | 0.12             | 1.00    |
| 111    | 111      | 112    | 0.038521                      | 0.185789    | 0.20             | 1.00    |
| 112    | 112      | 113    | 0.003644                      | 0.012456    | 0.01             | 1.00    |
| 113    | 112      | 114    | 0.006748                      | 0.023067    | 0.02             | 1.00    |
| 114    | 114      | 115    | 0.044445                      | 0.214360    | 0.23             | 1.00    |
| 115    | 115      | 116    | 0.068766                      | 0.134110    | 0.12             | 1.00    |
| 116    | 116      | 117    | 0.003688                      | 0.014022    | 0.01             | 1.00    |
| 117    | 117      | 118    | 0.002428                      | 0.011709    | 0.01             | 1.00    |
| 118    | 28       | 119    | 0.006086                      | 0.029352    | 0.03             | 1.00    |
| 119    | 119      | 120    | 0.026188                      | 0.126305    | 0.13             | 1.00    |
| 120    | 120      | 121    | 0.067655                      | 0.326301    | 0.34             | 1.00    |
| 121    | 120      | 122    | 0.017573                      | 0.034273    | 0.03             | 1.00    |
| 122    | 119      | $-123$ | 0.023090                      | 0.046632    | 0.04             | 1.00    |
| 123    | 123      | 124    | 0.001845                      | 0.008899    | 0.01             | 1.00    |
| 124    | 124      | 125    | <b>Jii irii</b> w<br>0.020135 | 0.097110    | 0.10             | 1.00    |
| 125    | 124      | 126    | 0.036223                      | 0.174704    | 0.18             | 1.00    |
| 126    | 126      | 127    | 0.026827                      | 0.052320    | 0.05             | 1.00    |
| 127    | 126      | 128    | 0.005129                      | 0.017531    | 0.02             | 1.00    |
| 128    | 128      | 129    | 0.015038                      | 0.030369    | 0.03             | 1.00    |
| 129    | 129      | 130    | 0.007810                      | 0.015232    | 0.01             | 1.00    |
| 130    | 130      | 131    | 0.080571                      | 0.388595    | 0.41             | 1.00    |
| 131    | 131      | 132    | 0.014502                      | 0.069944    | 0.07             | 1.00    |
| 132    | 131      | 133    | 0.021753                      | 0.104916    | 0.11             | 1.00    |
| 133    | 133      | 134    | 0.136088                      | 0.265406    | 0.24             | 1.00    |

ตารางที่ ก.22 ข้อมูลสายส่งของระบบจำหน่ายสถานีจ่ายใฟฟ้าย่อยสีคิ้ว วงจรที่ 7 (ต่อ)

| Line<br>number | <b>From bus</b> | To bus | $R$ (ohms) | $jX$ (ohms) | Half-line<br>charging | Tab<br>setting |
|----------------|-----------------|--------|------------|-------------|-----------------------|----------------|
| 134            | 133             | 135    | 0.158757   | 0.320613    | 0.29                  | 1.00           |
| 135            | 135             | 136    | 0.127736   | 0.616069    | 0.65                  | 1.00           |
| 136            | 136             | 137    | 0.009039   | 0.018254    | 0.02                  | 1.00           |
| 137            | 137             | 138    | 0.007810   | 0.015232    | 0.01                  | 1.00           |

ตารางที่ ก.22 ข้อมูลสายส่งของระบบจำหน่ายสถานีจ่ายใฟฟ้าย่อยสีคิ้ว วงจรที่ 7 (ต่อ)

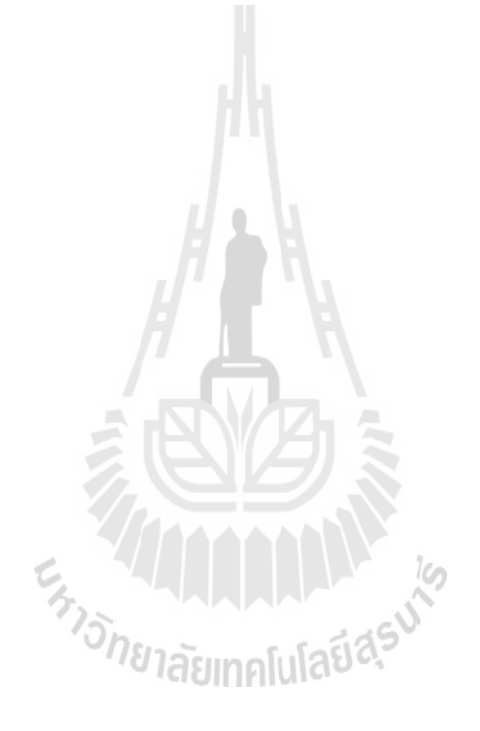

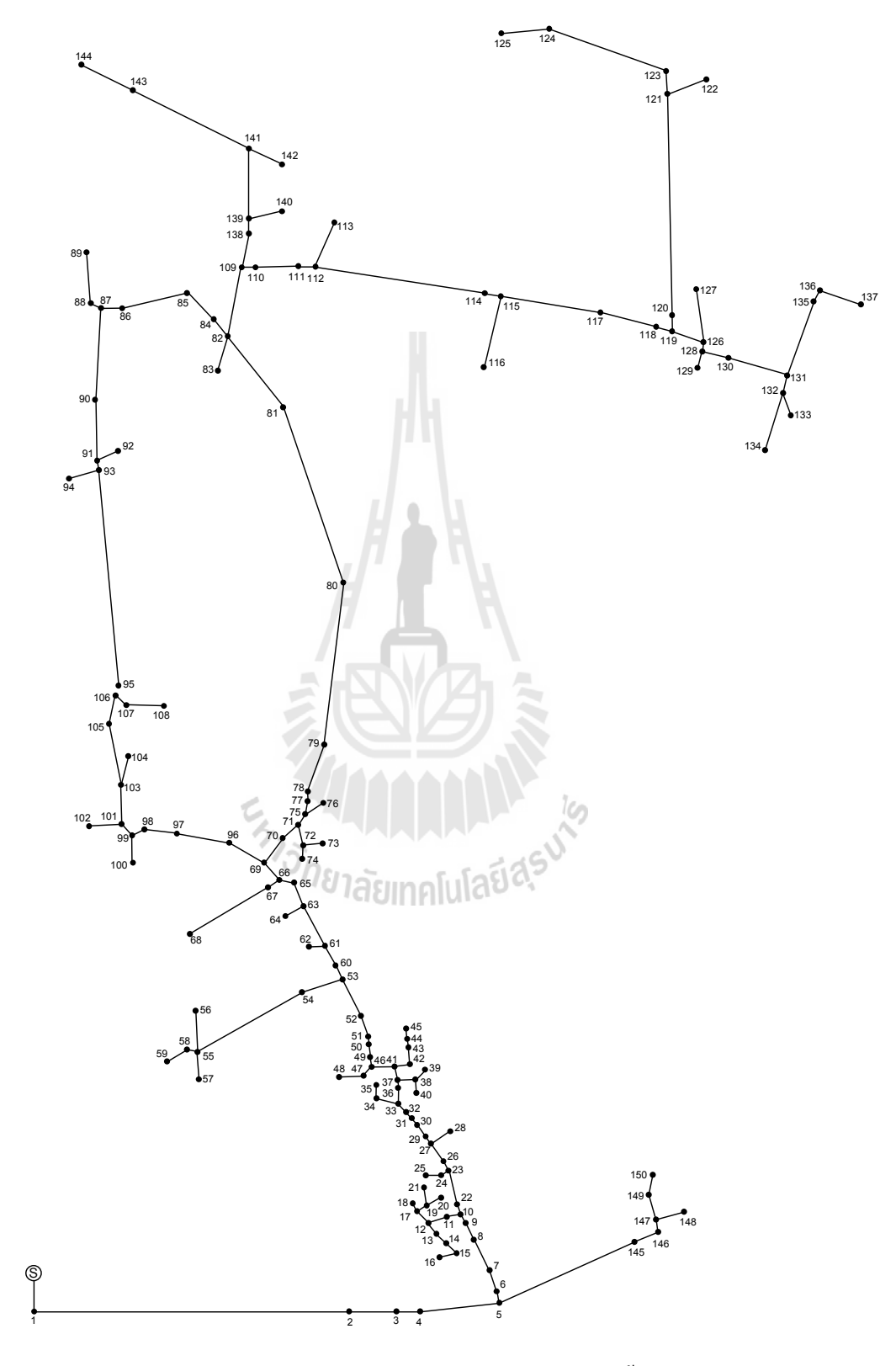

ก.12 ระบบจำหน่ายสถานีจ่ายไฟฟ้าย่อยสีคิ้ว วงจรที่ 8

รูปที่ ก.12 ระบบจำหน่ายสถานีจ่ายใฟฟ้าย่อยสีคิ้ว วงจรที่ 8

| <b>Bus</b>     | Magnitude      | Angle    |            | Generation | Load                   |          |                 |
|----------------|----------------|----------|------------|------------|------------------------|----------|-----------------|
| code           | voltage (p.u.) | (degree) | ${\bf kW}$ | kVar       | $\mathbf{k}\mathbf{W}$ | kVar     | <b>Bus type</b> |
| $\mathbf{1}$   | 1.00           | 0.00     | 0.00       | 0.00       | 0.00                   | 0.00     | Slack bus       |
| $\mathfrak{2}$ | 1.00           | 0.00     | 0.00       | 0.00       | 72.92                  | 40.33    | PQ bus          |
| 3              | 1.00           | 0.00     | 0.00       | 0.00       | 0.00                   | 0.00     | PQ bus          |
| $\overline{4}$ | 1.00           | 0.00     | 0.00       | 0.00       | 0.00                   | 0.00     | PQ bus          |
| 5              | 1.00           | 0.00     | 0.00       | 0.00       | 17.50                  | 9.68     | PQ bus          |
| 6              | 1.00           | 0.00     | 0.00       | 0.00       | 0.00                   | 0.00     | PQ bus          |
| $\overline{7}$ | 1.00           | 0.00     | 0.00       | 0.00       | 0.00                   | 0.00     | PQ bus          |
| $\,$ $\,$      | 1.00           | 0.00     | 0.00       | 0.00       | 46.67                  | 25.81    | PQ bus          |
| 9              | 1.00           | 0.00     | 0.00       | 0.00       | 29.17                  | 16.13    | PQ bus          |
| 10             | 1.00           | 0.00     | 0.00       | 0.00       | 26.25                  | 14.52    | PQ bus          |
| 11             | 1.00           | 0.00     | 0.00       | 0.00       | 145.83                 | 80.67    | PQ bus          |
| 12             | 1.00           | 0.00     | 0.00       | 0.00       | 29.17                  | 16.13    | PQ bus          |
| 13             | 1.00           | 0.00     | 0.00       | 0.00       | 0.00                   | 0.00     | PQ bus          |
| 14             | 1.00           | 0.00     | $0.00\,$   | 0.00       | 26.25                  | 14.52    | PQ bus          |
| 15             | 1.00           | 0.00     | 0.00       | 0.00       | 0.00                   | 0.00     | PQ bus          |
| 16             | 1.00           | 0.00     | 0.00       | 0.00       | 0.00                   | 0.00     | PQ bus          |
| 17             | 1.00           | 0.00     | 0.00       | 0.00       | 26.25                  | 14.52    | PQ bus          |
| 18             | 1.00           | 0.00     | $0.00\,$   | $0.00\,$   | $0.00\,$               | $0.00\,$ | PQ bus          |
| 19             | 1.00           | 0.00     | 0.00       | 0.00       | 46.67                  | 25.81    | PQ bus          |
| 20             | 1.00           | 0.00     | 0.00       | 0.00       | 0.00                   | 0.00     | PQ bus          |
| 21             | 1.00           | 0.00     | 0.00       | $0.00\,$   | 29.17                  | 16.13    | PQ bus          |
| 22             | 1.00           | 0.00     | 0.00       | 0.00       | 17.50                  | 9.68     | PQ bus          |
| 23             | 1.00           | 0.00     | 0.00       | 0.00       | 0.00                   | 0.00     | PQ bus          |
| 24             | 1.00           | 0.00     | 0.00       | 0.00       | 26.25                  | 14.52    | PQ bus          |
| 25             | 1.00           | $0.00\,$ | $0.00\,$   | $0.00\,$   | 0.00                   | $0.00\,$ | PQ bus          |

ตารางที่ ก.23 ข้อมูลบัสของระบบจำหน่ายสถานีจ่ายใฟฟ้าย่อยสีคิ้ว วงจรที่ 8

| <b>Bus</b> | Magnitude      | Angle    |                     | Generation | Load                   |          |                 |
|------------|----------------|----------|---------------------|------------|------------------------|----------|-----------------|
| code       | voltage (p.u.) | (degree) | ${\bf kW}$          | kVar       | $\mathbf{k}\mathbf{W}$ | kVar     | <b>Bus type</b> |
| 26         | 1.00           | 0.00     | 0.00                | 0.00       | 29.17                  | 16.13    | PQ bus          |
| 27         | 1.00           | 0.00     | 0.00                | 0.00       | 14.58                  | 8.07     | PQ bus          |
| 28         | 1.00           | 0.00     | 0.00                | 0.00       | 26.25                  | 14.52    | PQ bus          |
| 29         | 1.00           | 0.00     | 0.00                | 0.00       | 46.67                  | 25.81    | PQ bus          |
| 30         | 1.00           | 0.00     | 0.00                | 0.00       | 0.00                   | 0.00     | PQ bus          |
| 31         | 1.00           | 0.00     | 0.00                | 0.00       | 0.00                   | 0.00     | PQ bus          |
| 32         | 1.00           | 0.00     | 0.00                | 0.00       | 26.25                  | 14.52    | PQ bus          |
| 33         | 1.00           | 0.00     | 0.00                | 0.00       | 46.67                  | 25.81    | PQ bus          |
| 34         | 1.00           | 0.00     | 0.00                | 0.00       | 0.00                   | 0.00     | PQ bus          |
| 35         | 1.00           | 0.00     | 0.00                | 0.00       | 29.17                  | 16.13    | PQ bus          |
| 36         | 1.00           | 0.00     | 0.00                | 0.00       | 26.25                  | 14.52    | PQ bus          |
| 37         | 1.00           | 0.00     | 0.00                | 0.00       | 72.92                  | 40.33    | PQ bus          |
| 38         | 1.00           | 0.00     | 0.00                | 0.00       | 14.58                  | 8.07     | PQ bus          |
| 39         | 1.00           | 0.00     | $0.00\,$            | 0.00       | 29.17                  | 16.13    | PQ bus          |
| 40         | 1.00           | $0.00\,$ | 0.00                | 0.00       | 72.92                  | 40.33    | PQ bus          |
| 41         | 1.00           | 0.00     | <b>I CI</b><br>0.00 | 0.00       | 0.00                   | 0.00     | PQ bus          |
| 42         | 1.00           | 0.00     | 0.00                | 0.00       | 0.00                   | 0.00     | PQ bus          |
| 43         | 1.00           | $0.00\,$ | $0.00\,$            | 0.00       | $0.00\,$               | $0.00\,$ | PQ bus          |
| 44         | 1.00           | 0.00     | 0.00                | $0.00\,$   | 0.00                   | 0.00     | PQ bus          |
| 45         | 1.00           | 0.00     | 0.00                | 0.00       | 0.00                   | 0.00     | PQ bus          |
| 46         | 1.00           | 0.00     | 0.00                | 0.00       | 29.17                  | 16.13    | PQ bus          |
| 47         | 1.00           | 0.00     | 0.00                | 0.00       | 8.75                   | 4.84     | PQ bus          |
| 48         | 1.00           | 0.00     | $0.00\,$            | 0.00       | 0.00                   | 0.00     | PQ bus          |
| 49         | 1.00           | 0.00     | $0.00\,$            | $0.00\,$   | 0.00                   | $0.00\,$ | PQ bus          |
| 50         | 1.00           | $0.00\,$ | 0.00                | $0.00\,$   | 0.00                   | $0.00\,$ | PQ bus          |

ตารางที่ ก.23 ข้อมูลบัสของระบบจำหน่ายสถานีจ่ายไฟฟ้าย่อยสีคิ้ว วงจรที่ 8 (ต่อ)
| <b>Bus</b> | Magnitude      | Angle    |            | Generation | Load       |          |                 |
|------------|----------------|----------|------------|------------|------------|----------|-----------------|
| code       | voltage (p.u.) | (degree) | ${\bf kW}$ | kVar       | ${\bf kW}$ | kVar     | <b>Bus type</b> |
| 51         | 1.00           | 0.00     | 0.00       | 0.00       | 29.17      | 16.13    | PQ bus          |
| 52         | 1.00           | 0.00     | 0.00       | 0.00       | 0.00       | 0.00     | PQ bus          |
| 53         | 1.00           | 0.00     | 0.00       | 0.00       | 26.25      | 14.52    | PQ bus          |
| 54         | 1.00           | 0.00     | 0.00       | 0.00       | 0.00       | 0.00     | PQ bus          |
| 55         | 1.00           | 0.00     | 0.00       | 0.00       | 0.00       | 0.00     | PQ bus          |
| 56         | 1.00           | 0.00     | 0.00       | $0.00\,$   | 29.17      | 16.13    | PQ bus          |
| 57         | 1.00           | 0.00     | 0.00       | 0.00       | 0.00       | 0.00     | PQ bus          |
| 58         | 1.00           | 0.00     | 0.00       | 0.00       | 26.25      | 14.52    | PQ bus          |
| 59         | 1.00           | 0.00     | 0.00       | 0.00       | 26.25      | 14.52    | PQ bus          |
| 60         | 1.00           | 0.00     | 0.00       | 0.00       | 0.00       | 0.00     | PQ bus          |
| 61         | 1.00           | 0.00     | 0.00       | 0.00       | 46.67      | 25.81    | PQ bus          |
| 62         | 1.00           | 0.00     | 0.00       | 0.00       | 0.00       | 0.00     | PQ bus          |
| 63         | 1.00           | 0.00     | 0.00       | 0.00       | 26.25      | 14.52    | PQ bus          |
| 64         | 1.00           | 0.00     | $0.00\,$   | 0.00       | 0.00       | 0.00     | PQ bus          |
| 65         | 1.00           | 0.00     | 0.00       | 0.00       | 29.17      | 16.13    | PQ bus          |
| 66         | 1.00           | 0.00     | 0.00       | 0.00       | 46.67      | 25.81    | PQ bus          |
| 67         | 1.00           | 0.00     | 0.00       | 0.00       | 26.25      | 14.52    | PQ bus          |
| 68         | 1.00           | 0.00     | $0.00\,$   | $0.00\,$   | 14.58      | 8.07     | PQ bus          |
| 69         | 1.00           | 0.00     | 0.00       | 0.00       | 0.00       | 0.00     | PQ bus          |
| 70         | 1.00           | 0.00     | 0.00       | $0.00\,$   | 46.67      | 25.81    | PQ bus          |
| 71         | 1.00           | 0.00     | 0.00       | 0.00       | 0.00       | 0.00     | PQ bus          |
| 72         | 1.00           | 0.00     | 0.00       | 0.00       | 0.00       | 0.00     | PQ bus          |
| 73         | 1.00           | 0.00     | 0.00       | 0.00       | 0.00       | 0.00     | PQ bus          |
| 74         | 1.00           | 0.00     | 0.00       | 0.00       | 29.17      | 16.13    | PQ bus          |
| 75         | 1.00           | $0.00\,$ | $0.00\,$   | $0.00\,$   | 0.00       | $0.00\,$ | PQ bus          |

ตารางที่ ก.23 ข้อมูลบัสของระบบจำหน่ายสถานีจ่ายไฟฟ้าย่อยสีคิ้ว วงจรที่ 8 (ต่อ)

| <b>Bus</b> | Magnitude      | Angle    |            | Generation | Load       |          |                 |
|------------|----------------|----------|------------|------------|------------|----------|-----------------|
| code       | voltage (p.u.) | (degree) | ${\bf kW}$ | kVar       | ${\bf kW}$ | kVar     | <b>Bus type</b> |
| 76         | 1.00           | 0.00     | 0.00       | 0.00       | 26.25      | 14.52    | PQ bus          |
| 77         | 1.00           | 0.00     | 0.00       | 0.00       | 14.58      | 8.07     | PQ bus          |
| 78         | 1.00           | 0.00     | 0.00       | 0.00       | 0.00       | 0.00     | PQ bus          |
| 79         | 1.00           | 0.00     | 0.00       | 0.00       | 72.92      | 40.33    | PQ bus          |
| 80         | 1.00           | 0.00     | 0.00       | 0.00       | 8.75       | 4.84     | PQ bus          |
| 81         | 1.00           | 0.00     | 0.00       | 0.00       | 46.67      | 25.81    | PQ bus          |
| 82         | 1.00           | 0.00     | 0.00       | 0.00       | 145.83     | 80.67    | PQ bus          |
| 83         | 1.00           | $0.00\,$ | 0.00       | 0.00       | 29.17      | 16.13    | PQ bus          |
| 84         | 1.00           | $0.00\,$ | 0.00       | 0.00       | 72.92      | 40.33    | PQ bus          |
| 85         | 1.00           | 0.00     | 0.00       | 0.00       | 0.00       | 0.00     | PQ bus          |
| 86         | 1.00           | 0.00     | 0.00       | 0.00       | 46.67      | 25.81    | PQ bus          |
| 87         | 1.00           | 0.00     | 0.00       | 0.00       | 0.00       | 0.00     | PQ bus          |
| 88         | 1.00           | 0.00     | 0.00       | 0.00       | 14.58      | 8.07     | PQ bus          |
| 89         | 1.00           | 0.00     | 0.00       | 0.00       | 46.67      | 25.81    | PQ bus          |
| 90         | 1.00           | 0.00     | 0.00       | 0.00       | 17.50      | 9.68     | PQ bus          |
| 91         | 1.00           | 0.00     | 0.00       | 0.00       | 26.25      | 14.52    | PQ bus          |
| 92         | 1.00           | 0.00     | 0.00       | 0.00       | 43.75      | 24.20    | PQ bus          |
| 93         | 1.00           | $0.00\,$ | 0.00       | $0.00\,$   | 29.17      | 16.13    | PQ bus          |
| 94         | 1.00           | $0.00\,$ | 0.00       | $0.00\,$   | 291.67     | 161.33   | PQ bus          |
| 95         | 1.00           | 0.00     | 0.00       | $0.00\,$   | $0.00\,$   | $0.00\,$ | PQ bus          |
| 96         | 1.00           | 0.00     | 0.00       | 0.00       | 0.00       | 0.00     | PQ bus          |
| 97         | 1.00           | $0.00\,$ | $0.00\,$   | 0.00       | 46.67      | 25.81    | PQ bus          |
| 98         | 1.00           | 0.00     | $0.00\,$   | 0.00       | 46.67      | 25.81    | PQ bus          |
| 99         | 1.00           | $0.00\,$ | $0.00\,$   | 0.00       | $0.00\,$   | $0.00\,$ | PQ bus          |
| 100        | 1.00           | $0.00\,$ | $0.00\,$   | 0.00       | 72.92      | 40.33    | PQ bus          |

ตารางที่ ก.23 ข้อมูลบัสของระบบจำหน่ายสถานีจ่ายไฟฟ้าย่อยสีคิ้ว วงจรที่ 8 (ต่อ)

| <b>Bus</b> | Magnitude      | Angle    |                     | Generation | Load       |          |                 |
|------------|----------------|----------|---------------------|------------|------------|----------|-----------------|
| code       | voltage (p.u.) | (degree) | ${\bf kW}$          | kVar       | ${\bf kW}$ | kVar     | <b>Bus type</b> |
| 101        | 1.00           | 0.00     | 0.00                | 0.00       | 233.33     | 129.07   | PQ bus          |
| 102        | 1.00           | 0.00     | 0.00                | 0.00       | 29.17      | 16.13    | PQ bus          |
| 103        | 1.00           | 0.00     | 0.00                | 0.00       | 0.00       | 0.00     | PQ bus          |
| 104        | 1.00           | 0.00     | 0.00                | 0.00       | 0.00       | 0.00     | PQ bus          |
| 105        | 1.00           | 0.00     | 0.00                | 0.00       | 29.17      | 16.13    | PQ bus          |
| 106        | 1.00           | 0.00     | 0.00                | 0.00       | 0.00       | 0.00     | PQ bus          |
| 107        | 1.00           | 0.00     | 0.00                | 0.00       | 0.00       | 0.00     | PQ bus          |
| 108        | 1.00           | 0.00     | 0.00                | 0.00       | 26.25      | 14.52    | PQ bus          |
| 109        | 1.00           | 0.00     | 0.00                | 0.00       | 0.00       | 0.00     | PQ bus          |
| 110        | 1.00           | 0.00     | 0.00                | 0.00       | 14.58      | 8.07     | PQ bus          |
| 111        | 1.00           | 0.00     | 0.00                | 0.00       | 0.00       | 0.00     | PQ bus          |
| 112        | 1.00           | 0.00     | 0.00                | 0.00       | 46.67      | 25.81    | PQ bus          |
| 113        | 1.00           | 0.00     | 0.00                | 0.00       | 14.58      | 8.07     | PQ bus          |
| 114        | 1.00           | 0.00     | $0.00\,$            | 0.00       | 0.00       | 0.00     | PQ bus          |
| 115        | 1.00           | $0.00\,$ | 0.00                | 0.00       | 72.92      | 40.33    | PQ bus          |
| 116        | 1.00           | 0.00     | <b>I CI</b><br>0.00 | 0.00       | 26.25      | 14.52    | PQ bus          |
| 117        | 1.00           | 0.00     | 0.00                | 0.00       | 29.17      | 16.13    | PQ bus          |
| 118        | 1.00           | $0.00\,$ | $0.00\,$            | $0.00\,$   | $0.00\,$   | $0.00\,$ | PQ bus          |
| 119        | 1.00           | 0.00     | 0.00                | $0.00\,$   | 14.58      | 8.07     | PQ bus          |
| 120        | 1.00           | 0.00     | 0.00                | 0.00       | 0.00       | 0.00     | PQ bus          |
| 121        | 1.00           | 0.00     | 0.00                | 0.00       | 0.00       | 0.00     | PQ bus          |
| 122        | 1.00           | 0.00     | 0.00                | 0.00       | 0.00       | 0.00     | PQ bus          |
| 123        | 1.00           | 0.00     | $0.00\,$            | 0.00       | 0.00       | 0.00     | PQ bus          |
| 124        | 1.00           | 0.00     | $0.00\,$            | $0.00\,$   | 0.00       | $0.00\,$ | PQ bus          |
| 125        | 1.00           | $0.00\,$ | 0.00                | $0.00\,$   | 0.00       | $0.00\,$ | PQ bus          |

ตารางที่ ก.23 ข้อมูลบัสของระบบจำหน่ายสถานีจ่ายไฟฟ้าย่อยสีคิ้ว วงจรที่ 8 (ต่อ)

| <b>Bus</b> | Magnitude      | Angle             |            | Generation | Load     |          |                 |
|------------|----------------|-------------------|------------|------------|----------|----------|-----------------|
| code       | voltage (p.u.) | (degree)          | ${\bf kW}$ | kVar       | kW       | kVar     | <b>Bus type</b> |
| 126        | 1.00           | 0.00              | 0.00       | 0.00       | 0.00     | 0.00     | PQ bus          |
| 127        | 1.00           | 0.00              | 0.00       | 0.00       | 0.00     | 0.00     | PQ bus          |
| 128        | 1.00           | 0.00              | 0.00       | 0.00       | 0.00     | 0.00     | PQ bus          |
| 129        | 1.00           | 0.00              | 0.00       | 0.00       | 0.00     | 0.00     | PQ bus          |
| 130        | 1.00           | 0.00              | 0.00       | 0.00       | 0.00     | 0.00     | PQ bus          |
| 131        | 1.00           | 0.00              | 0.00       | 0.00       | 0.00     | 0.00     | PQ bus          |
| 132        | 1.00           | 0.00              | 0.00       | 0.00       | 0.00     | $0.00\,$ | PQ bus          |
| 133        | 1.00           | 0.00              | 0.00       | 0.00       | 0.00     | 0.00     | PQ bus          |
| 134        | 1.00           | 0.00              | 0.00       | 0.00       | 0.00     | 0.00     | PQ bus          |
| 135        | 1.00           | 0.00              | 0.00       | 0.00       | 0.00     | 0.00     | PQ bus          |
| 136        | 1.00           | 0.00              | 0.00       | 0.00       | 0.00     | 0.00     | PQ bus          |
| 137        | 1.00           | 0.00              | 0.00       | 0.00       | 0.00     | 0.00     | PQ bus          |
| 138        | 1.00           | 0.00              | 0.00       | 0.00       | 0.00     | 0.00     | PQ bus          |
| 139        | 1.00           | 0.00              | $0.00\,$   | 0.00       | 0.00     | 0.00     | PQ bus          |
| 140        | 1.00           | 0.00 <sub>1</sub> | 0.00       | 0.00       | 0.00     | 0.00     | PQ bus          |
| 141        | 1.00           | 0.00              | 0.00       | 0.00       | 0.00     | 0.00     | PQ bus          |
| 142        | 1.00           | 0.00              | 0.00       | 0.00       | 0.00     | 0.00     | PQ bus          |
| 143        | 1.00           | $0.00\,$          | $0.00\,$   | $0.00\,$   | $0.00\,$ | 0.00     | PQ bus          |
| 144        | 1.00           | 0.00              | 0.00       | 0.00       | 0.00     | 0.00     | PQ bus          |
| 145        | 1.00           | 0.00              | 0.00       | 0.00       | 0.00     | 0.00     | PQ bus          |
| 146        | 1.00           | 0.00              | $0.00\,$   | 0.00       | 0.00     | 0.00     | PQ bus          |
| 147        | 1.00           | 0.00              | 0.00       | 0.00       | 0.00     | 0.00     | PQ bus          |
| 148        | 1.00           | 0.00              | 0.00       | 0.00       | 0.00     | $0.00\,$ | PQ bus          |
| 149        | 1.00           | 0.00              | 0.00       | 0.00       | 0.00     | 0.00     | PQ bus          |
| 150        | 1.00           | $0.00\,$          | $0.00\,$   | $0.00\,$   | $0.00\,$ | $0.00\,$ | PQ bus          |

ตารางที่ ก.23 ข้อมูลบัสของระบบจำหน่ายสถานีจ่ายไฟฟ้าย่อยสีคิ้ว วงจรที่ 8 (ต่อ)

| Line                     | From bus                | To bus          | $R$ (ohms) | $jX$ (ohms) | <b>Half-line</b> | Tab     |
|--------------------------|-------------------------|-----------------|------------|-------------|------------------|---------|
| number                   |                         |                 |            |             | charging         | setting |
| $\mathbf{1}$             | $\mathbf{1}$            | $\overline{2}$  | 0.159519   | 0.311103    | 0.28             | 1.00    |
| $\overline{2}$           | $\overline{2}$          | $\mathfrak{Z}$  | 0.436959   | 0.852180    | 0.77             | 1.00    |
| 3                        | 3                       | $\overline{4}$  | 0.001942   | 0.009368    | 0.01             | 1.00    |
| $\overline{\mathcal{A}}$ | $\overline{\mathbf{4}}$ | 5               | 0.056965   | 0.111096    | 0.10             | 1.00    |
| 5                        | 5                       | 6               | 1.456219   | 2.839992    | 2.56             | 1.00    |
| 6                        | 6                       | $\overline{7}$  | 0.028514   | 0.057584    | 0.05             | 1.00    |
| $\tau$                   | $\overline{7}$          | 8               | 0.001165   | 0.005621    | 0.01             | 1.00    |
| $8\,$                    | $\,$ 8 $\,$             | 9               | 0.218522   | 0.426173    | 0.38             | 1.00    |
| 9                        | 9                       | 10              | 0.145172   | 0.283122    | 0.26             | 1.00    |
| 10                       | 10                      | 11              | 0.043798   | 0.211237    | 0.22             | 1.00    |
| 11                       | 11                      | 12              | 0.047202   | 0.092056    | 0.08             | 1.00    |
| 12                       | 12                      | 13              | 0.024634   | 0.118811    | 0.13             | 1.00    |
| 13                       | 13                      | 14              | 0.123099   | 0.240074    | 0.22             | 1.00    |
| 14                       | 14                      | $C_{15}$        | 0.035911   | 0.070035    | 0.06             | 1.00    |
| 15                       | 15                      | 16 <sub>n</sub> | 0.125888   | 0.254233    | 0.23             | 1.00    |
| 16                       | 12                      | 17              | 0.035738   | 0.172362    | 0.18             | 1.00    |
| 17                       | 17                      | 18              | 0.165416   | 0.797799    | 0.84             | 1.00    |
| 18                       | 17                      | 19              | 0.160623   | 0.313255    | 0.28             | 1.00    |
| 19                       | 19                      | 20              | 0.014687   | 0.028643    | 0.03             | 1.00    |
| 20                       | 19                      | 21              | 0.062767   | 0.302726    | 0.32             | 1.00    |
| 21                       | 10                      | 22              | 0.009906   | 0.047774    | 0.05             | 1.00    |
| 22                       | 22                      | 23              | 0.033789   | 0.065896    | 0.06             | 1.00    |
| 23                       | 23                      | 24              | 0.722719   | 1.409483    | 1.27             | 1.00    |
| 24                       | 24                      | 25              | 0.274553   | 0.535448    | 0.48             | 1.00    |
| 25                       | 23                      | 26              | 0.014981   | 0.051209    | 0.05             | 1.00    |

ี ตารางที่ ก.24 ข้อมูลสายส่งของระบบจำหน่ายสถานีจ่ายใฟฟ้าย่อยสีคิ้ว วงจรที่ 8

| Line   |          |        |            |             | Half-line | Tab     |
|--------|----------|--------|------------|-------------|-----------|---------|
| number | From bus | To bus | $R$ (ohms) | $jX$ (ohms) | charging  | setting |
| 26     | 26       | 27     | 0.035900   | 0.122716    | 0.13      | 1.00    |
| 27     | 27       | 28     | 0.822387   | 1.603860    | 1.44      | 1.00    |
| 28     | 27       | 29     | 0.342979   | 0.668896    | 0.60      | 1.00    |
| 29     | 29       | 30     | 0.009508   | 0.018544    | 0.02      | 1.00    |
| 30     | 30       | 31     | 0.378975   | 0.739097    | 0.67      | 1.00    |
| 31     | 31       | 32     | 0.068830   | 0.235283    | 0.25      | 1.00    |
| 32     | 32       | 33     | 0.027062   | 0.130521    | 0.14      | 1.00    |
| 33     | 33       | 34     | 0.040665   | 0.079307    | 0.07      | 1.00    |
| 34     | 34       | 35     | 0.251801   | 0.491075    | 0.44      | 1.00    |
| 35     | 33       | 36     | 0.051107   | 0.099672    | 0.09      | 1.00    |
| 36     | 36       | 37     | 0.159848   | 0.770945    | 0.81      | 1.00    |
| 37     | 37       | 38     | 0.010262   | 0.049492    | 0.05      | 1.00    |
| 38     | 38       | 39     | 0.912970   | 1.780521    | 1.60      | 1.00    |
| 39     | 38       | 40     | 0.040580   | 0.079142    | 0.07      | 1.00    |
| 40     | 37       | 41     | 0.010929   | 0.022071    | 0.02      | 1.00    |
| 41     | 41       | 42     | 0.008914   | 0.017385    | 0.02      | 1.00    |
| 42     | 42       | 43     | 0.021224   | 0.041392    | 0.04      | 1.00    |
| 43     | 43       | 44     | 0.076363   | 0.368299    | 0.39      | 1.00    |
| 44     | 44       | 45     | 0.040308   | 0.137787    | 0.15      | 1.00    |
| 45     | 41       | 46     | 0.031751   | 0.061923    | 0.06      | 1.00    |
| 46     | 46       | 47     | 0.023261   | 0.045366    | 0.04      | 1.00    |
| 47     | 47       | 48     | 0.083980   | 0.169599    | 0.15      | 1.00    |
| 48     | 46       | 49     | 0.012851   | 0.061982    | 0.07      | 1.00    |
| 49     | 49       | 50     | 0.012055   | 0.023511    | 0.02      | 1.00    |
| 50     | 50       | 51     | 0.006838   | 0.023375    | 0.03      | 1.00    |

ตารางที่ ก.24 ข้อมูลสายส่งของระบบจำหน่ายสถานีจ่ายใฟฟ้าย่อยสีคิ้ว วงจรที่ 8 (ต่อ)

| Line   |          |        |                           |             | <b>Half-line</b> | Tab     |
|--------|----------|--------|---------------------------|-------------|------------------|---------|
| number | From bus | To bus | $R$ (ohms)                | $jX$ (ohms) | charging         | setting |
| 51     | 51       | 52     | 0.371250                  | 0.724030    | 0.65             | 1.00    |
| 52     | 52       | 53     | 1.093544                  | 2.132685    | 1.92             | 1.00    |
| 53     | 53       | 54     | 0.023516                  | 0.045862    | 0.04             | 1.00    |
| 54     | 54       | 55     | 0.048306                  | 0.094208    | 0.08             | 1.00    |
| 55     | 55       | 56     | 0.102809                  | 0.200503    | 0.18             | 1.00    |
| 56     | 55       | 57     | 0.643224                  | 2.198746    | 2.36             | 1.00    |
| 57     | 55       | 58     | 0.008065                  | 0.015729    | 0.01             | 1.00    |
| 58     | 58       | 59     | 0.143134                  | 0.279148    | 0.25             | 1.00    |
| 59     | 53       | 60     | 0.038748                  | 0.186882    | 0.20             | 1.00    |
| 60     | 60       | 61     | 0.276286                  | 1.332527    | 1.41             | 1.00    |
| 61     | 61       | 62     | 0.006073                  | 0.020760    | 0.02             | 1.00    |
| 62     | 61       | 63     | 0.242972                  | 0.473856    | 0.43             | 1.00    |
| 63     | 63       | 64     | 0.026997                  | 0.130208    | 0.14             | 1.00    |
| 64     | 63       | $-65$  | 1.866351                  | 3.639853    | 3.28             | 1.00    |
| 65     | 65       | 66     | $-1.760108$               | 8.488985    | 8.97             | 1.00    |
| 66     | 66       | 67     | <b>TITTIM</b><br>1.186590 | 2.314148    | 2.08             | 1.00    |
| 67     | 67       | 68     | 0.645888                  | 1.259643    | 1.13             | 1.00    |
| 68     | 66       | 69     | 0.038288                  | 0.074671    | 0.07             | 1.00    |
| 69     | 69       | 70     | 0.053894                  | 0.184228    | 0.20             | 1.00    |
| 70     | 70       | 71     | 0.010877                  | 0.052458    | 0.06             | 1.00    |
| 71     | 71       | 72     | 0.574915                  | 1.121228    | 1.01             | 1.00    |
| 72     | 72       | 73     | 0.260815                  | 0.526721    | 0.47             | 1.00    |
| 73     | 72       | 74     | 0.001554                  | 0.007494    | 0.01             | 1.00    |
| 74     | 71       | 75     | 0.013693                  | 0.066041    | 0.07             | 1.00    |
| 75     | 75       | 76     | 0.255876                  | 0.499023    | 0.45             | 1.00    |

ตารางที่ ก.24 ข้อมูลสายส่งของระบบจำหน่ายสถานีจ่ายใฟฟ้าย่อยสีคิ้ว วงจรที่ 8 (ต่อ)

| Line   | From bus | To bus | $R$ (ohms)               | $jX$ (ohms) | <b>Half-line</b> | Tab     |
|--------|----------|--------|--------------------------|-------------|------------------|---------|
| number |          |        |                          |             | charging         | setting |
| 76     | 75       | 77     | 0.030429                 | 0.146758    | 0.16             | 1.00    |
| 77     | 77       | 78     | 0.004859                 | 0.016608    | 0.02             | 1.00    |
| 78     | 78       | 79     | 0.000765                 | 0.002614    | 0.00             | 1.00    |
| 79     | 79       | 80     | 0.579924                 | 1.130997    | 1.02             | 1.00    |
| 80     | 80       | 81     | 0.027506                 | 0.053644    | 0.05             | 1.00    |
| 81     | 81       | 82     | 0.005276                 | 0.025448    | 0.03             | 1.00    |
| 82     | 82       | 83     | 0.017149                 | 0.033445    | 0.03             | 1.00    |
| 83     | 82       | 84     | 0.005827                 | 0.028103    | 0.03             | 1.00    |
| 84     | 84       | 85     | 0.025553                 | 0.087347    | 0.09             | 1.00    |
| 85     | 85       | 86     | 0.006028                 | 0.011755    | 0.01             | 1.00    |
| 86     | 86       | 87     | 0.003226                 | 0.006292    | 0.01             | 1.00    |
| 87     | 87       | 88     | 0.063163                 | 0.123183    | 0.11             | 1.00    |
| 88     | 88       | 89     | 0.153991                 | 0.310988    | 0.28             | 1.00    |
| 89     | 88       | 90     | 0.006568                 | 0.022452    | 0.02             | 1.00    |
| 90     | 90       | 91h    | 0.006028                 | 0.011755    | $0.01\,$         | 1.00    |
| 91     | 91       | 92     | <b>THEFT</b><br>0.139229 | 0.271532    | 0.24             | 1.00    |
| 92     | 91       | 93     | 0.036125                 | 0.123485    | 0.13             | 1.00    |
| 93     | 93       | 94     | 0.015341                 | 0.052439    | 0.06             | 1.00    |
| 94     | 93       | 95     | 0.062451                 | 0.126121    | 0.11             | 1.00    |
| 95     | 69       | 96     | 0.263177                 | 0.513262    | 0.46             | 1.00    |
| 96     | 96       | 97     | 0.017404                 | 0.033941    | 0.03             | 1.00    |
| 97     | 97       | 98     | 1.796482                 | 3.503590    | 3.16             | 1.00    |
| 98     | 98       | 99     | 0.065292                 | 0.314904    | 0.33             | 1.00    |
| 99     | 99       | 100    | 0.164930                 | 0.795457    | 0.84             | 1.00    |
| 100    | 99       | 101    | 0.106371                 | 0.513027    | 0.54             | 1.00    |

ตารางที่ ก.24 ข้อมูลสายส่งของระบบจำหน่ายสถานีจ่ายใฟฟ้าย่อยสีคิ้ว วงจรที่ 8 (ต่อ)

| Line   |          |        |                           |             | <b>Half-line</b> | Tab     |
|--------|----------|--------|---------------------------|-------------|------------------|---------|
| number | From bus | To bus | $R$ (ohms)                | $jX$ (ohms) | charging         | setting |
| 101    | 101      | 102    | 0.095462                  | 0.460413    | 0.49             | 1.00    |
| 102    | 101      | 103    | 0.536627                  | 1.046557    | 0.94             | 1.00    |
| 103    | 103      | 104    | 0.088207                  | 0.172025    | 0.15             | 1.00    |
| 104    | 103      | 105    | 0.487387                  | 0.950527    | 0.86             | 1.00    |
| 105    | 105      | 106    | 0.166160                  | 0.801390    | 0.85             | 1.00    |
| 106    | 106      | 107    | 0.098734                  | 0.192556    | 0.17             | 1.00    |
| 107    | 107      | 108    | 0.061926                  | 0.298667    | 0.32             | 1.00    |
| 108    | 82       | 109    | 0.032885                  | 0.112413    | 0.12             | 1.00    |
| 109    | 109      | 110    | 0.024796                  | 0.119592    | 0.13             | 1.00    |
| 110    | 110      | 111    | 0.001230                  | 0.005933    | 0.01             | 1.00    |
| 111    | 111      | 112    | 0.022328                  | 0.043544    | 0.04             | 1.00    |
| 112    | 112      | 113    | 0.010697                  | 0.020862    | 0.02             | 1.00    |
| 113    | 112      | 114    | 0.084585                  | 0.407955    | 0.43             | 1.00    |
| 114    | 114      | $-115$ | 0.001716                  | 0.008275    | $0.01\,$         | 1.00    |
| 115    | 115      | 116/n  | 0.001619                  | 0.007806    | 0.01             | 1.00    |
| 116    | 115      | 117    | <b>TITTIM</b><br>0.055777 | 0.108778    | 0.10             | 1.00    |
| 117    | 117      | 118    | 0.008490                  | 0.016557    | 0.01             | 1.00    |
| 118    | 118      | 119    | 0.132183                  | 0.257790    | 0.23             | 1.00    |
| 119    | 119      | 120    | 0.156803                  | 0.305805    | 0.28             | 1.00    |
| 120    | 120      | 121    | 0.013271                  | 0.045365    | 0.05             | 1.00    |
| 121    | 121      | 122    | 0.016809                  | 0.032783    | 0.03             | 1.00    |
| 122    | 121      | 123    | 0.215466                  | 0.420212    | 0.38             | 1.00    |
| 123    | 123      | 124    | 0.569736                  | 1.111129    | 1.00             | 1.00    |
| 124    | 124      | 125    | 0.076752                  | 0.370172    | 0.39             | 1.00    |
| 125    | 119      | 126    | 0.001262                  | 0.006089    | 0.01             | 1.00    |

ตารางที่ ก.24 ข้อมูลสายส่งของระบบจำหน่ายสถานีจ่ายใฟฟ้าย่อยสีคิ้ว วงจรที่ 8 (ต่อ)

| Line   | From bus |        |            | $jX$ (ohms) | <b>Half-line</b> | Tab     |
|--------|----------|--------|------------|-------------|------------------|---------|
| number |          | To bus | $R$ (ohms) |             | charging         | setting |
| 126    | 126      | 127    | 0.211815   | 0.413093    | 0.37             | 1.00    |
| 127    | 126      | 128    | 0.059336   | 0.286177    | 0.30             | 1.00    |
| 128    | 128      | 129    | 0.001716   | 0.008275    | 0.01             | 1.00    |
| 129    | 128      | 130    | 0.025044   | 0.048843    | 0.04             | 1.00    |
| 130    | 130      | 131    | 0.009593   | 0.018709    | 0.02             | 1.00    |
| 131    | 131      | 132    | 0.085915   | 0.167555    | 0.15             | 1.00    |
| 132    | 132      | 133    | 0.123894   | 0.423510    | 0.45             | 1.00    |
| 133    | 132      | 134    | 1.701738   | 3.318816    | 2.99             | 1.00    |
| 134    | 131      | 135    | 0.031788   | 0.153315    | 0.16             | 1.00    |
| 135    | 135      | 136    | 0.046778   | 0.091228    | $0.08\,$         | 1.00    |
| 136    | 136      | 137    | 0.045165   | 0.088082    | $0.08\,$         | 1.00    |
| 137    | 109      | 138    | 0.001360   | 0.006557    | $0.01\,$         | 1.00    |
| 138    | 138      | 139    | 0.004597   | 0.022170    | 0.02             | 1.00    |
| 139    | 139      | $-140$ | 0.007153   | 0.024451    | 0.03             | 1.00    |
| 140    | 139      | 141/   | 0.008490   | 0.016557    | 0.01             | 1.00    |
| 141    | 141      | 142    | 0.150525   | 0.725981    | 0.77             | 1.00    |
| 142    | 141      | 143    | 0.806426   | 1.572733    | 1.42             | 1.00    |
| 143    | 143      | 144    | 0.070860   | 0.341758    | 0.36             | 1.00    |
| 144    | 5        | 145    | 0.089395   | 0.174343    | 0.16             | 1.00    |
| 145    | 145      | 146    | 0.016250   | 0.078375    | 0.08             | 1.00    |
| 146    | 146      | 147    | 0.016735   | 0.057206    | 0.06             | 1.00    |
| 147    | 147      | 148    | 0.008490   | 0.016557    | 0.01             | 1.00    |
| 148    | 147      | 149    | 0.011848   | 0.057142    | 0.06             | 1.00    |
| 149    | 149      | 150    | 0.006507   | 0.031381    | 0.03             | 1.00    |

ตารางที่ ก.24 ข้อมูลสายส่งของระบบจำหน่ายสถานีจ่ายใฟฟ้าย่อยสีคิ้ว วงจรที่ 8 (ต่อ)

ก.13 ระบบจำหน่ายสถานีจ่ายไฟฟ้าย่อยสีคิ้ว วงจรที่ 9

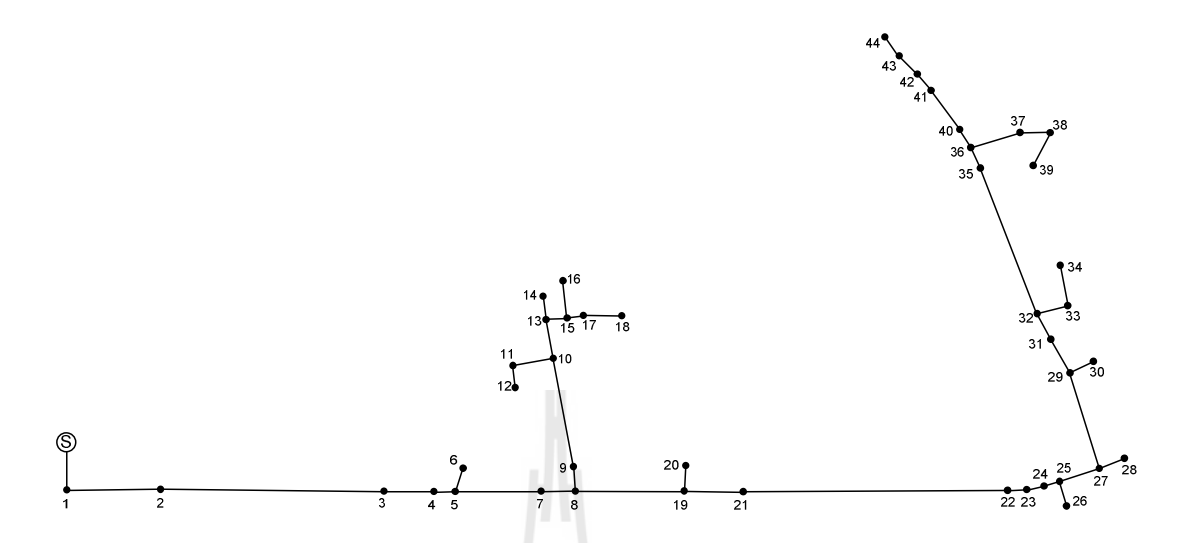

รูปที่ ก.13 ระบบจำหน่ายสถานีจ่ายใฟฟ้าย่อยสีคิ้ว วงจรที่ 9

| <b>Bus</b>     | Magnitude      | Angle             | Load<br>Generation |      |          |       |                 |
|----------------|----------------|-------------------|--------------------|------|----------|-------|-----------------|
| code           | voltage (p.u.) | (degree)          | kW                 | kVar | kW       | kVar  | <b>Bus type</b> |
| $\mathbf{1}$   | 1.00           | 0.00              | 0.00               | 0.00 | 0.00     | 0.00  | Slack bus       |
| $\overline{2}$ | 1.00           | 0.00              | $0.00\,$           | 0.00 | $0.00\,$ | 0.00  | PQ bus          |
| 3              | 1.00           | 0.00 <sub>1</sub> | 0.00               | 0.00 | 46.67    | 25.81 | PQ bus          |
| $\overline{4}$ | 1.00           | 0.00              | 0.00               | 0.00 | 14.58    | 8.07  | PQ bus          |
| 5              | 1.00           | 0.00              | 0.00               | 0.00 | 29.17    | 16.13 | PQ bus          |
| 6              | 1.00           | 0.00              | 0.00               | 0.00 | 72.92    | 40.33 | PQ bus          |
| $\overline{7}$ | 1.00           | 0.00              | 0.00               | 0.00 | 14.58    | 8.07  | PQ bus          |
| 8              | 1.00           | 0.00              | 0.00               | 0.00 | 26.25    | 14.52 | PQ bus          |
| 9              | 1.00           | 0.00              | 0.00               | 0.00 | 0.00     | 0.00  | PQ bus          |
| 10             | 1.00           | 0.00              | 0.00               | 0.00 | 0.00     | 0.00  | PQ bus          |
| 11             | 1.00           | 0.00              | 0.00               | 0.00 | 0.00     | 0.00  | PQ bus          |
| 12             | 1.00           | 0.00              | 0.00               | 0.00 | 145.83   | 80.67 | PQ bus          |

ตารางที่ ก.25 ข้อมูลบัสของระบบจำหน่ายสถานีจ่ายใฟฟ้าย่อยสีคิ้ว วงจรที่ 9

| <b>Bus</b> | Magnitude      | Angle          |                     | Generation    | Load   |        |                 |
|------------|----------------|----------------|---------------------|---------------|--------|--------|-----------------|
| code       | voltage (p.u.) | (degree)       | ${\bf kW}$          | kVar          | kW     | kVar   | <b>Bus type</b> |
| 13         | 1.00           | 0.00           | 0.00                | 0.00          | 0.00   | 0.00   | PQ bus          |
| 14         | 1.00           | 0.00           | 0.00                | 0.00          | 0.00   | 0.00   | PQ bus          |
| 15         | 1.00           | 0.00           | 0.00                | 0.00          | 72.92  | 40.33  | PQ bus          |
| 16         | 1.00           | 0.00           | 0.00                | 0.00          | 14.58  | 8.07   | PQ bus          |
| 17         | 1.00           | 0.00           | 0.00                | 0.00          | 91.88  | 50.82  | PQ bus          |
| 18         | 1.00           | 0.00           | 0.00                | $0.00\,$      | 0.00   | 0.00   | PQ bus          |
| 19         | 1.00           | 0.00           | 0.00                | 0.00          | 0.00   | 0.00   | PQ bus          |
| 20         | 1.00           | 0.00           | 0.00                | 0.00          | 72.92  | 40.33  | PQ bus          |
| 21         | 1.00           | 0.00           | 0.00                | 0.00          | 29.17  | 16.13  | PQ bus          |
| 22         | 1.00           | 0.00           | 0.00                | 0.00          | 14.58  | 8.07   | PQ bus          |
| 23         | 1.00           | 0.00           | 0.00                | 0.00          | 0.00   | 0.00   | PQ bus          |
| 24         | 1.00           | 0.00           | 0.00                | 0.00          | 0.00   | 0.00   | PQ bus          |
| 25         | 1.00           | 0.00           | 0.00                | 0.00          | 0.00   | 0.00   | PQ bus          |
| 26         | 1.00           | 0.00           | 0.00                | 0.00          | 0.00   | 0.00   | PQ bus          |
| 27         | 1.00           | $0.00\text{ }$ | 0.00                | $0.00\degree$ | 46.67  | 25.81  | PQ bus          |
| 28         | 1.00           | 0.00           | <b>I GI</b><br>0.00 | 0.00          | 14.58  | 8.07   | PQ bus          |
| 29         | 1.00           | 0.00           | 0.00                | 0.00          | 14.58  | 8.07   | PQ bus          |
| 30         | 1.00           | $0.00\,$       | $0.00\,$            | $0.00\,$      | 29.17  | 16.13  | PQ bus          |
| 31         | 1.00           | 0.00           | 0.00                | $0.00\,$      | 0.00   | 0.00   | PQ bus          |
| 32         | 1.00           | 0.00           | 0.00                | 0.00          | 0.00   | 0.00   | PQ bus          |
| 33         | 1.00           | 0.00           | 0.00                | 0.00          | 0.00   | 0.00   | PQ bus          |
| 34         | 1.00           | 0.00           | 0.00                | 0.00          | 0.00   | 0.00   | PQ bus          |
| 35         | 1.00           | 0.00           | 0.00                | 0.00          | 46.67  | 25.81  | PQ bus          |
| 36         | 1.00           | 0.00           | 0.00                | $0.00\,$      | 291.67 | 161.33 | PQ bus          |
| 37         | 1.00           | $0.00\,$       | $0.00\,$            | $0.00\,$      | 183.75 | 101.64 | PQ bus          |

ตารางที่ ก.25 ข้อมูลบัสของระบบจำหน่ายสถานีจ่ายไฟฟ้าย่อยสีคิ้ว วงจรที่ 9 (ต่อ)

| <b>Bus</b> | Magnitude      | Angle    |      | Generation |       | Load  |                 |
|------------|----------------|----------|------|------------|-------|-------|-----------------|
| code       | voltage (p.u.) | (degree) | kW   | kVar       | kW    | kVar  | <b>Bus type</b> |
| 38         | 1.00           | 0.00     | 0.00 | 0.00       | 0.00  | 0.00  | PQ bus          |
| 39         | 1.00           | 0.00     | 0.00 | 0.00       | 0.00  | 0.00  | PQ bus          |
| 40         | 1.00           | 0.00     | 0.00 | 0.00       | 0.00  | 0.00  | PQ bus          |
| 41         | 1.00           | 0.00     | 0.00 | 0.00       | 29.17 | 16.13 | PQ bus          |
| 42         | 1.00           | 0.00     | 0.00 | 0.00       | 0.00  | 0.00  | PQ bus          |
| 43         | 1.00           | 0.00     | 0.00 | 0.00       | 0.00  | 0.00  | PQ bus          |
| 44         | 1.00           | 0.00     | 0.00 | 0.00       | 0.00  | 0.00  | PQ bus          |

ตารางที่ ก.25 ข้อมูลบัสของระบบจำหน่ายสถานีจ่ายไฟฟ้าย่อยสีคิ้ว วงจรที่ 9 (ต่อ)

ตารางที่ ก.26 ข้อมูลสายส่งของระบบจำหน่ายสถานีจ่ายใฟฟ้าย่อยสีคิ้ว วงจรที่ 9

II v

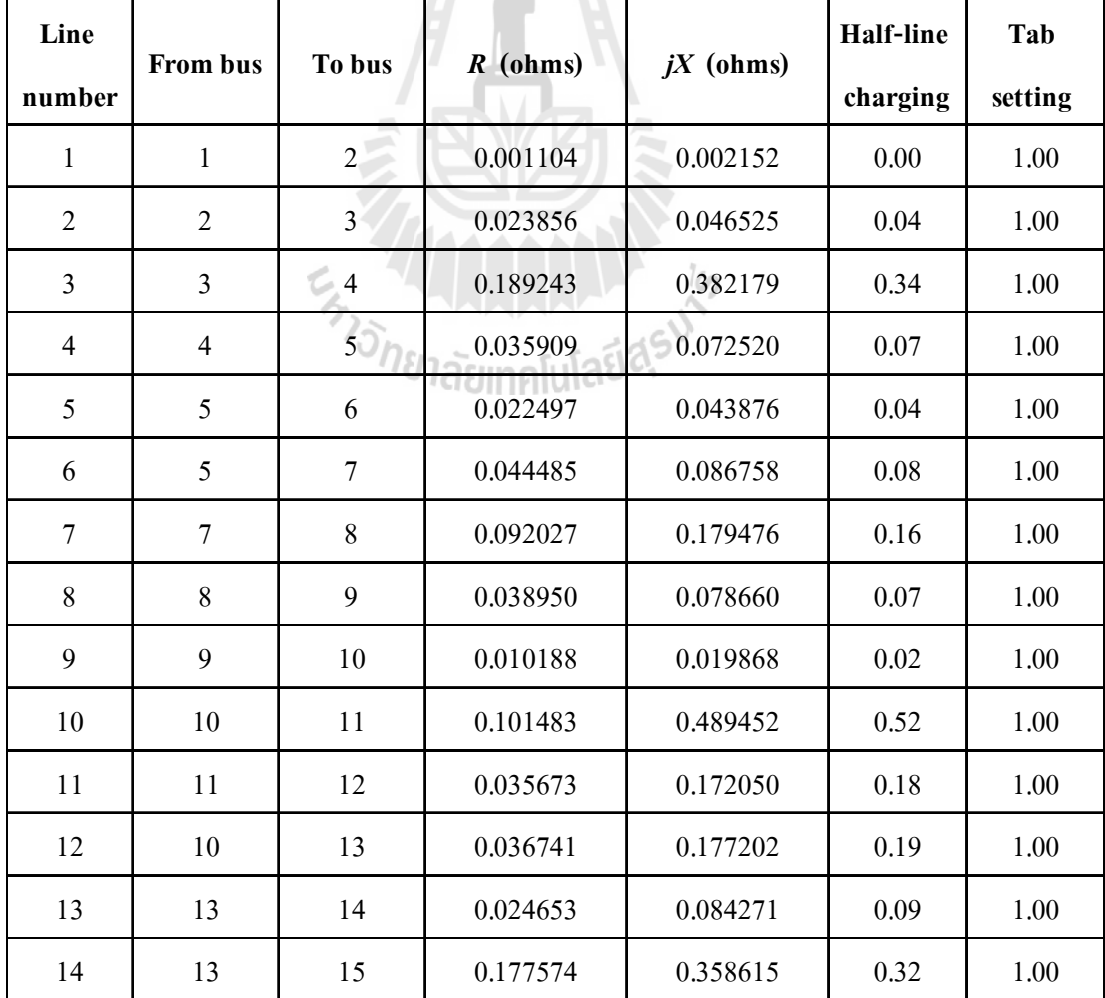

| Line   | From bus | To bus | $R$ (ohms)            | $jX$ (ohms) | <b>Half-line</b> | Tab     |
|--------|----------|--------|-----------------------|-------------|------------------|---------|
| number |          |        |                       |             | charging         | setting |
| 15     | 15       | 16     | 0.027692              | 0.055925    | 0.05             | 1.00    |
| 16     | 15       | 17     | 0.007575              | 0.036533    | 0.04             | 1.00    |
| 17     | 17       | 18     | 0.027591              | 0.053810    | 0.05             | 1.00    |
| 18     | 8        | 19     | 0.040410              | 0.078810    | 0.07             | 1.00    |
| 19     | 19       | 20     | 0.553606              | 1.079671    | 0.97             | 1.00    |
| 20     | 19       | 21     | 0.227436              | 0.443557    | 0.40             | 1.00    |
| 21     | 21       | 22     | 0.017338              | 0.035015    | 0.03             | 1.00    |
| 22     | 22       | 23     | 0.244757              | 1.180461    | 1.25             | 1.00    |
| 23     | 23       | 24     | 0.022413              | 0.043710    | 0.04             | 1.00    |
| 24     | 24       | 25     | 0.109453              | 0.374147    | 0.40             | 1.00    |
| 25     | 25       | 26     | 0.047032              | 0.091725    | 0.08             | 1.00    |
| 26     | 25       | 27     | 0.030223              | 0.058942    | 0.05             | 1.00    |
| 27     | 27       | 28     | 0.013583              | 0.026491    | 0.02             | 1.00    |
| 28     | 27       | 29     | 0.062152              | 0.299760    | 0.32             | 1.00    |
| 29     | 29       | 30 h   | 0.110159              | 0.531293    | 0.56             | 1.00    |
| 30     | 29       | 31     | ii i film<br>0.045934 | 0.221541    | 0.23             | 1.00    |
| 31     | 31       | 32     | 0.146445              | 0.285605    | 0.26             | 1.00    |
| 32     | 32       | 33     | 0.007828              | 0.026758    | 0.03             | 1.00    |
| 33     | 33       | 34     | 0.021611              | 0.043644    | 0.04             | 1.00    |
| 34     | 32       | 35     | 0.119873              | 0.233782    | 0.21             | 1.00    |
| 35     | 35       | 36     | 0.041090              | 0.080135    | 0.07             | 1.00    |
| 36     | 36       | 37     | 0.010188              | 0.019868    | 0.02             | 1.00    |
| 37     | 37       | 38     | 0.392898              | 0.766250    | 0.69             | 1.00    |
| 38     | 38       | 39     | 0.004726              | 0.022794    | 0.02             | 1.00    |
| 39     | 36       | 40     | 0.074723              | 0.255429    | 0.27             | 1.00    |

ตารางที่ ก.26 ข้อมูลสายส่งของระบบจำหน่ายสถานีจ่ายใฟฟ้าย่อยสีคิ้ว วงจรที่ 9 (ต่อ)

| Line<br>number | <b>From bus</b> | To bus | $R$ (ohms) | $jX$ (ohms) | Half-line<br>charging | Tab<br>setting |
|----------------|-----------------|--------|------------|-------------|-----------------------|----------------|
| 40             | 40              | 41     | 0.043042   | 0.083943    | 0.08                  | 1.00           |
| 41             | 41              | 42     | 0.015635   | 0.075408    | 0.08                  | 1.00           |
| 42             | 42              | 43     | 0.038458   | 0.075002    | 0.07                  | 1.00           |
| 43             | 43              | 44     | 0.004049   | 0.013840    | 0.01                  | 1.00           |

ตารางที่ ก.26 ข้อมูลสายส่งของระบบจำหน่ายสถานีจ่ายใฟฟ้าย่อยสีคิ้ว วงจรที่ 9 (ต่อ)

ก.14 ระบบจำหน่ายสถานีจ่ายไฟฟ้าย่อยสีคิ้ว วงจรที่ 10

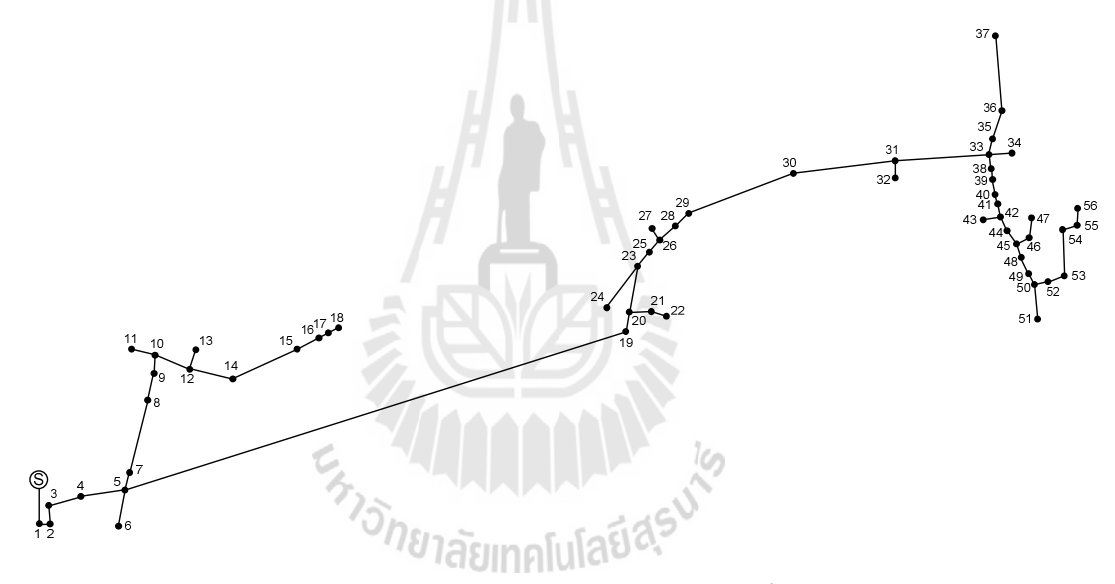

รูปที่ ก.14 ระบบจำหน่ายสถานีจ่ายใฟฟ้าย่อยสีคิ้ว วงจรที่ 10

| <b>Bus</b>     | Magnitude      | Angle    | Generation |      | Load   |       |                 |
|----------------|----------------|----------|------------|------|--------|-------|-----------------|
| code           | voltage (p.u.) | (degree) | kW         | kVar | kW     | kVar  | <b>Bus type</b> |
|                | 1.00           | 0.00     | 0.00       | 0.00 | 0.00   | 0.00  | Slack bus       |
| $\overline{2}$ | 1.00           | 0.00     | 0.00       | 0.00 | 72.92  | 40.33 | PQ bus          |
| 3              | 1.00           | 0.00     | 0.00       | 0.00 | 116.67 | 64.53 | PQ bus          |
| 4              | 1.00           | 0.00     | 0.00       | 0.00 | 72.92  | 40.33 | PQ bus          |

ตารางที่ ก.27 ข้อมูลบัสของระบบจำหน่ายสถานีจ่ายไฟฟ้าย่อยสีคิ้ว วงจรที่ 10

| <b>Bus</b>     | Magnitude      | Angle    |            | Generation |        | Load     |                 |
|----------------|----------------|----------|------------|------------|--------|----------|-----------------|
| code           | voltage (p.u.) | (degree) | ${\bf kW}$ | kVar       | kW     | kVar     | <b>Bus type</b> |
| 5              | 1.00           | 0.00     | 0.00       | 0.00       | 26.25  | 14.52    | PQ bus          |
| 6              | 1.00           | 0.00     | 0.00       | 0.00       | 116.67 | 64.53    | PQ bus          |
| $\overline{7}$ | 1.00           | 0.00     | 0.00       | 0.00       | 17.50  | 9.68     | PQ bus          |
| $8\,$          | 1.00           | 0.00     | 0.00       | 0.00       | 0.00   | 0.00     | PQ bus          |
| 9              | 1.00           | 0.00     | 0.00       | 0.00       | 14.58  | 8.07     | PQ bus          |
| 10             | 1.00           | 0.00     | 0.00       | 0.00       | 0.00   | 0.00     | PQ bus          |
| 11             | 1.00           | 0.00     | 0.00       | 0.00       | 116.67 | 64.53    | PQ bus          |
| 12             | 1.00           | 0.00     | 0.00       | 0.00       | 0.00   | 0.00     | PQ bus          |
| 13             | 1.00           | 0.00     | 0.00       | 0.00       | 46.67  | 25.81    | PQ bus          |
| 14             | 1.00           | 0.00     | 0.00       | 0.00       | 116.67 | 64.53    | PQ bus          |
| 15             | 1.00           | 0.00     | 0.00       | 0.00       | 0.00   | 0.00     | PQ bus          |
| 16             | 1.00           | 0.00     | 0.00       | 0.00       | 0.00   | 0.00     | PQ bus          |
| 17             | 1.00           | 0.00     | 0.00       | 0.00       | 29.17  | 16.13    | PQ bus          |
| 18             | 1.00           | 0.00     | 0.00       | 0.00       | 116.67 | 64.53    | PQ bus          |
| 19             | 1.00           | 0.00     | 0.00       | 0.00       | 72.92  | 40.33    | PQ bus          |
| 20             | 1.00           | 0.00     | 0.00       | 0.00       | 14.58  | 8.07     | PQ bus          |
| 21             | 1.00           | 0.00     | 0.00       | 0.00       | 0.00   | 0.00     | PQ bus          |
| 22             | 1.00           | $0.00\,$ | 0.00       | 0.00       | 26.25  | 14.52    | PQ bus          |
| 23             | 1.00           | 0.00     | 0.00       | 0.00       | 0.00   | 0.00     | PQ bus          |
| 24             | 1.00           | 0.00     | 0.00       | 0.00       | 0.00   | $0.00\,$ | PQ bus          |
| 25             | 1.00           | 0.00     | 0.00       | 0.00       | 29.17  | 16.13    | PQ bus          |
| 26             | 1.00           | 0.00     | 0.00       | 0.00       | 0.00   | 0.00     | PQ bus          |
| 27             | 1.00           | 0.00     | 0.00       | 0.00       | 0.00   | $0.00\,$ | PQ bus          |
| 28             | 1.00           | 0.00     | 0.00       | 0.00       | 46.67  | 25.81    | PQ bus          |
| 29             | 1.00           | $0.00\,$ | $0.00\,$   | $0.00\,$   | 46.67  | 25.81    | PQ bus          |

ตารางที่ ก.27 ข้อมูลบัสของระบบจำหน่ายสถานีจ่ายไฟฟ้าย่อยสีคิ้ว วงจรที่ 10

| <b>Bus</b> | Magnitude      | Angle    |                   | Generation | Load       |          |                 |
|------------|----------------|----------|-------------------|------------|------------|----------|-----------------|
| code       | voltage (p.u.) | (degree) | ${\bf kW}$        | kVar       | ${\bf kW}$ | kVar     | <b>Bus type</b> |
| 30         | 1.00           | 0.00     | 0.00              | 0.00       | 0.00       | 0.00     | PQ bus          |
| 31         | 1.00           | 0.00     | 0.00              | 0.00       | 0.00       | 0.00     | PQ bus          |
| 32         | 1.00           | 0.00     | 0.00              | 0.00       | 116.67     | 64.53    | PQ bus          |
| 33         | 1.00           | 0.00     | 0.00              | 0.00       | 14.58      | 8.07     | PQ bus          |
| 34         | 1.00           | 0.00     | 0.00              | 0.00       | 116.67     | 64.53    | PQ bus          |
| 35         | 1.00           | 0.00     | 0.00              | 0.00       | 0.00       | 0.00     | PQ bus          |
| 36         | 1.00           | 0.00     | 0.00              | 0.00       | 0.00       | 0.00     | PQ bus          |
| 37         | 1.00           | 0.00     | 0.00              | 0.00       | 0.00       | 0.00     | PQ bus          |
| 38         | 1.00           | 0.00     | 0.00              | 0.00       | 0.00       | 0.00     | PQ bus          |
| 39         | 1.00           | 0.00     | 0.00              | 0.00       | 26.25      | 14.52    | PQ bus          |
| 40         | 1.00           | 0.00     | 0.00              | 0.00       | 46.67      | 25.81    | PQ bus          |
| 41         | 1.00           | 0.00     | 0.00              | 0.00       | 29.17      | 16.13    | PQ bus          |
| 42         | 1.00           | 0.00     | 0.00              | 0.00       | 26.25      | 14.52    | PQ bus          |
| 43         | 1.00           | 0.00     | 0.00              | 0.00       | 72.92      | 40.33    | PQ bus          |
| 44         | 1.00           | 0.00     | 0.00              | 0.00       | 0.00       | 0.00     | PQ bus          |
| 45         | 1.00           | 0.00     | ויו דוסףי<br>0.00 | 0.00       | 116.67     | 64.53    | PQ bus          |
| 46         | 1.00           | 0.00     | 0.00              | 0.00       | 0.00       | 0.00     | PQ bus          |
| 47         | 1.00           | $0.00\,$ | 0.00              | $0.00\,$   | $0.00\,$   | $0.00\,$ | PQ bus          |
| 48         | 1.00           | 0.00     | 0.00              | 0.00       | 26.25      | 14.52    | PQ bus          |
| 49         | 1.00           | 0.00     | 0.00              | 0.00       | 46.67      | 25.81    | PQ bus          |
| 50         | 1.00           | 0.00     | $0.00\,$          | 0.00       | 29.17      | 16.13    | PQ bus          |
| 51         | 1.00           | 0.00     | 0.00              | 0.00       | 0.00       | 0.00     | PQ bus          |
| 52         | 1.00           | 0.00     | 0.00              | 0.00       | 0.00       | 0.00     | PQ bus          |
| 53         | 1.00           | 0.00     | 0.00              | 0.00       | 8.75       | 4.84     | PQ bus          |
| 54         | 1.00           | $0.00\,$ | $0.00\,$          | $0.00\,$   | 116.67     | 64.53    | PQ bus          |

ตารางที่ ก.27 ข้อมูลบัสของระบบจำหน่ายสถานีจ่ายไฟฟ้าย่อยสีคิ้ว วงจรที่ 10

| <b>Bus</b> | Magnitude      | Angle    | <b>Generation</b> |      |        | Load  |                 |
|------------|----------------|----------|-------------------|------|--------|-------|-----------------|
| code       | voltage (p.u.) | (degree) | kW                | kVar | kW     | kVar  | <b>Bus type</b> |
| 55         | 1.00           | 0.00     | 0.00              | 0.00 | 116.67 | 64.53 | PQ bus          |
| 56         | 1.00           | 0.00     | 0.00              | 0.00 | 29.17  | 16.13 | PQ bus          |

ตารางที่ ก.27 ข้อมูลบัสของระบบจำหน่ายสถานีจ่ายไฟฟ้าย่อยสีคิ้ว วงจรที่ 10

ตารางที่ ก.28 ข้อมูลสายส่งของระบบจำหน่ายสถานีจ่ายใฟฟ้าย่อยสีคิ้ว วงจรที่ 10

| Line           | <b>From bus</b>  | To bus            | $R$ (ohms) | $jX$ (ohms) | <b>Half-line</b> | Tab     |
|----------------|------------------|-------------------|------------|-------------|------------------|---------|
| number         |                  |                   |            |             | charging         | setting |
| $\mathbf{1}$   | $\mathbf{1}$     | $\overline{2}$    | 0.064436   | 0.125666    | 0.11             | 1.00    |
| $\overline{2}$ | $\overline{2}$   | $\mathfrak{Z}$    | 0.007471   | 0.014570    | 0.01             | 1.00    |
| $\mathfrak{Z}$ | 3                | $\overline{4}$    | 0.024926   | 0.120216    | 0.13             | 1.00    |
| $\overline{4}$ | $\overline{4}$   | 5                 | 0.022752   | 0.044372    | 0.04             | 1.00    |
| 5              | 5                | 6                 | 0.003990   | 0.007782    | 0.01             | 1.00    |
| 6              | 5                | $\overline{7}$    | 0.302229   | 0.589423    | 0.53             | 1.00    |
| $\overline{7}$ | $\boldsymbol{7}$ | 8 <sup>1</sup>    | 0.022886   | 0.110380    | 0.12             | 1.00    |
| 8              | 8                | $\mathcal{L}$ , 9 | 0.008490   | 0.016557    | 0.01             | 1.00    |
| 9              | 9                | 10 <sub>b</sub>   | 0.999225   | 1.948738    | 1.76             | 1.00    |
| 10             | 10               | 11                | 0.505980   | 0.986787    | 0.89             | 1.00    |
| 11             | 10               | 12                | 0.047197   | 0.227630    | 0.24             | 1.00    |
| 12             | 12               | 13                | 0.278289   | 0.542733    | 0.49             | 1.00    |
| 13             | 12               | 14                | 0.735114   | 1.433656    | 1.29             | 1.00    |
| 14             | 14               | 15                | 0.381947   | 0.744892    | 0.67             | 1.00    |
| 15             | 15               | 16                | 0.078444   | 0.152985    | 0.14             | 1.00    |
| 16             | 16               | $17\,$            | 0.002072   | 0.009992    | 0.01             | 1.00    |
| 17             | 17               | 18                | 0.150351   | 0.293221    | 0.26             | 1.00    |
| 18             | 5                | 19                | 0.005518   | 0.010762    | 0.01             | 1.00    |
| 19             | 19               | 20                | 0.080991   | 0.157952    | 0.14             | 1.00    |

| Line   |          |        |            |             | Half-line | Tab     |
|--------|----------|--------|------------|-------------|-----------|---------|
| number | From bus | To bus | $R$ (ohms) | $jX$ (ohms) | charging  | setting |
| 20     | 20       | 21     | 0.307917   | 0.600516    | 0.54      | 1.00    |
| 21     | 21       | 22     | 0.135409   | 0.264081    | 0.24      | 1.00    |
| 22     | 20       | 23     | 0.148777   | 0.717551    | 0.76      | 1.00    |
| 23     | 23       | 24     | 0.254954   | 1.229641    | 1.30      | 1.00    |
| 24     | 23       | 25     | 0.079887   | 0.155800    | 0.14      | 1.00    |
| 25     | 25       | 26     | 0.039622   | 0.191097    | 0.20      | 1.00    |
| 26     | 26       | 27     | 0.284832   | 1.373744    | 1.45      | 1.00    |
| 27     | 26       | 28     | 0.112657   | 0.219709    | 0.20      | 1.00    |
| 28     | 28       | 29     | 0.343234   | 0.669392    | 0.60      | 1.00    |
| 29     | 29       | 30     | 0.014347   | 0.027981    | 0.03      | 1.00    |
| 30     | 30       | 31     | 1.066377   | 2.079703    | 1.87      | 1.00    |
| 31     | 31       | 32     | 0.022073   | 0.043048    | 0.04      | 1.00    |
| 32     | 31       | 33     | 0.071482   | 0.139408    | 0.13      | 1.00    |
| 33     | 33       | $-34$  | 0.008999   | 0.043403    | 0.05      | 1.00    |
| 34     | 33       | 35h    | 0.232954   | 0.454319    | 0.41      | 1.00    |
| 35     | 35       | 36     | 0.283298   | 0.552501    | 0.50      | 1.00    |
| 36     | 36       | 37     | 0.002802   | 0.005464    | 0.00      | 1.00    |
| 37     | 33       | 38     | 0.008837   | 0.042622    | 0.05      | 1.00    |
| 38     | 38       | 39     | 0.028648   | 0.138171    | 0.15      | 1.00    |
| 39     | 39       | 40     | 0.066473   | 0.129640    | 0.12      | 1.00    |
| 40     | 40       | 41     | 0.103488   | 0.201828    | 0.18      | 1.00    |
| 41     | 41       | 42     | 0.210542   | 0.410609    | 0.37      | 1.00    |
| 42     | 42       | 43     | 0.096102   | 0.187423    | 0.17      | 1.00    |
| 43     | 42       | 44     | 0.046674   | 0.094259    | 0.08      | 1.00    |
| 44     | 44       | 45     | 0.200524   | 0.391072    | 0.35      | 1.00    |

ตารางที่ ก.28 ข้อมูลสายส่งของระบบจำหน่ายสถานีจ่ายใฟฟ้าย่อยสีคิ้ว วงจรที่ 10

| Line   |          |        |            |             | <b>Half-line</b> | Tab     |
|--------|----------|--------|------------|-------------|------------------|---------|
| number | From bus | To bus | $R$ (ohms) | $jX$ (ohms) | charging         | setting |
| 45     | 45       | 46     | 0.002802   | 0.005464    | 0.00             | 1.00    |
| 46     | 46       | 47     | 0.034961   | 0.168615    | 0.18             | 1.00    |
| 47     | 45       | 48     | 0.046523   | 0.090731    | 0.08             | 1.00    |
| 48     | 48       | 49     | 0.078189   | 0.152488    | 0.14             | 1.00    |
| 49     | 49       | 50     | 0.029587   | 0.142698    | 0.15             | 1.00    |
| 50     | 50       | 51     | 0.013596   | 0.065573    | 0.07             | 1.00    |
| 51     | 50       | 52     | 0.149166   | 0.719424    | 0.76             | 1.00    |
| 52     | 52       | 53     | 0.514045   | 1.002516    | 0.90             | 1.00    |
| 53     | 53       | 54     | 0.905415   | 1.765785    | 1.59             | 1.00    |
| 54     | 54       | 55     | 0.096789   | 0.466814    | 0.49             | 1.00    |
| 55     | 55       | 56     | 0.373457   | 0.728335    | 0.66             | 1.00    |

ตารางที่ ก.28 ข้อมูลสายส่งของระบบจำหน่ายสถานีจ่ายใฟฟ้าย่อยสีคิ้ว วงจรที่ 10

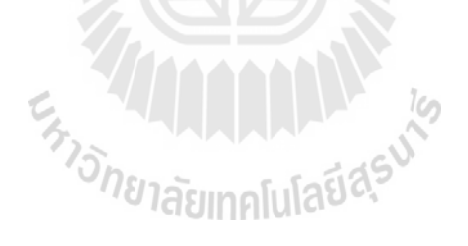

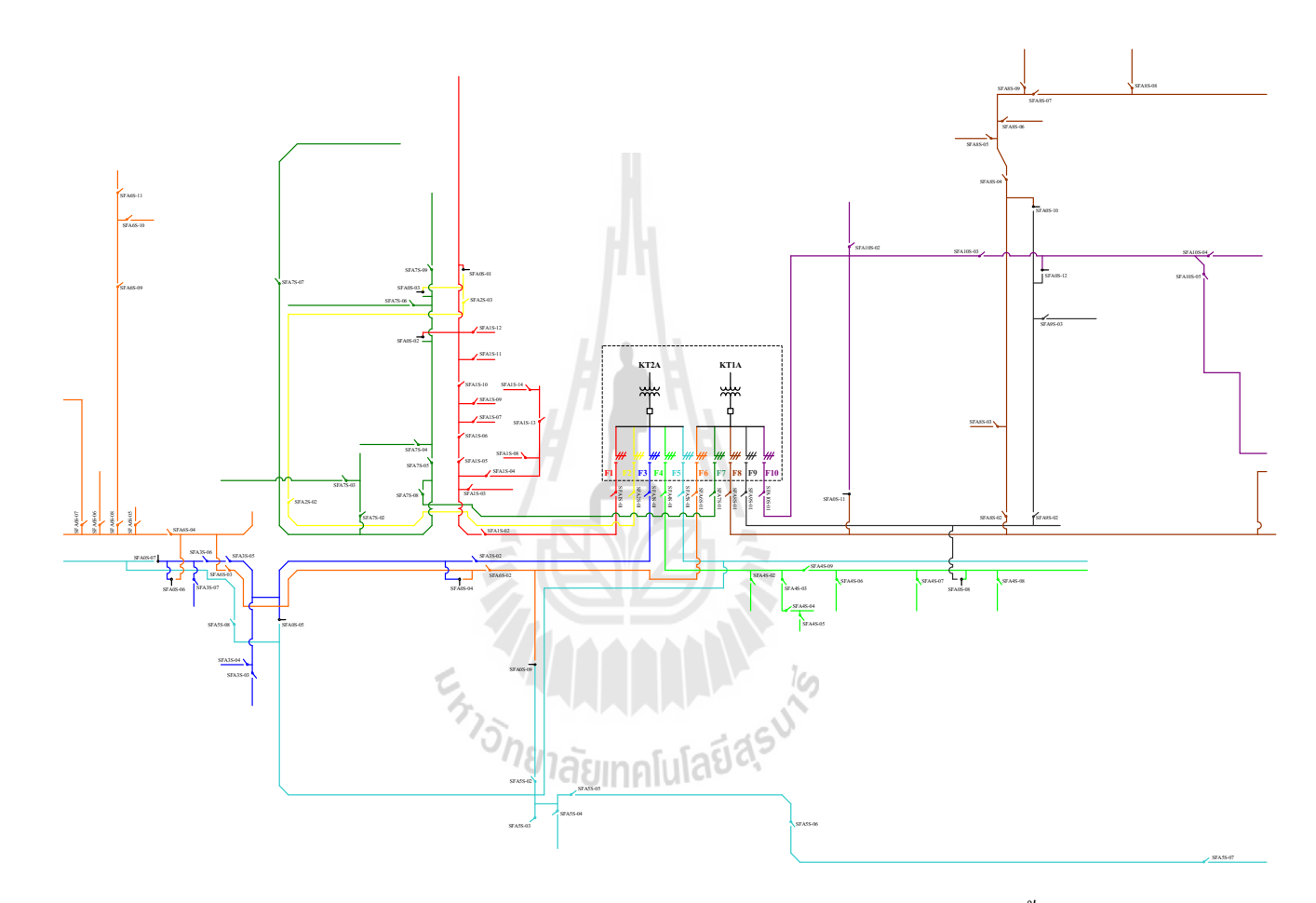

รูปที่ ก.15 แผนผังการจ่ายไฟของระบบจำหน่ายสถานีจ่ายไฟฟ้าย่อยสีคิ้ว

### ภาคผนวก ข

# คู่มือการใช้งานโปรแกรม

En THURLET is

# ิการใช้งานโปรแกรมการหาสถานะสวิตช์ตัดตอนที่เหมาะสม

เมื่อรันโปรแกรมจะปรากฏหน้าจอดังรูปที่ ข.1 ซึ่งโปรแกรมจะให้ผู้ใช้งานระบุหมายเลข ี บัสหรือตำแหน่งที่เกิดความผิดพร่อง ยกตัวอย่างเช่น ในกรณีระบบทดสอบ 15 บัส ผู้ใช้งาน โปรแกรมจะสามารถระบุหมายเลขบัสหรือตำแหน่งที่เกิดความผิดพร่องได้จากบัสที่ 1 ถึงบัสที่ 15 แต่หากระบุหมายเลขบัสนอกเหนือจากนั้นโปรแกรมจะให้กรอกข้อมูลใหม่ ซึ่งมีรายละเอียดดังรูป  $\vec{\hat{\mathfrak{n}}}$  ข.2

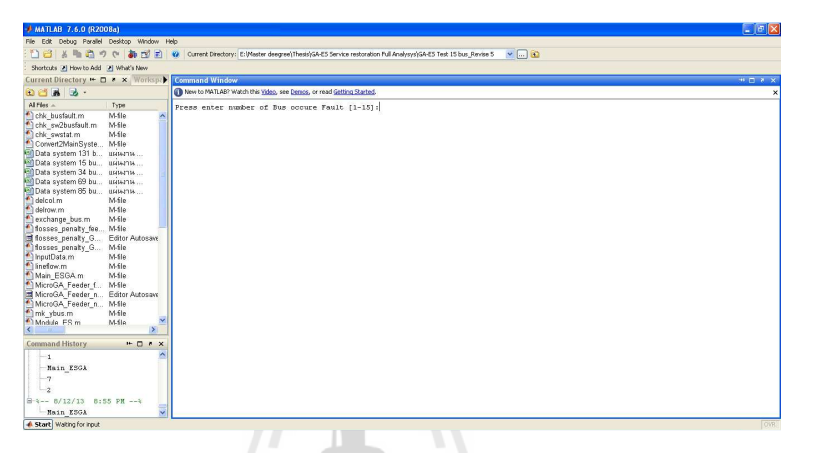

# รูปที่ ข.1 หน้าจอสำหรับกรอกข้อมูลตำแหน่งที่เกิดความผิดพร่อง

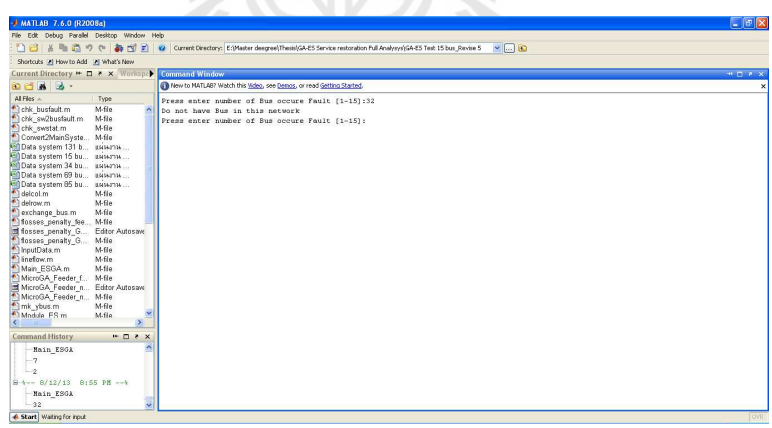

รูปที่ ข.2 หน้าจอสำหรับกรอกข้อมูลใหม่ เนื่องจากกรอกข้อมูลไม่ถูกต้อง

เมื่อระบุหมายเลขบัสหรือตำแหน่งที่เกิดความผิดพร่องถูกต้องแล้ว โปรแกรมจะแสดง ข้อมูลดังรูปที่ ข.3 โดยโปรแกรมจะให้ผู้ใช้งานโปรแกรมกรอกข้อมูลหรือเลือกกรณีศึกษา ซึ่งจะมี ้กรณีศึกษาทั้งหมด 3 กรณี ซึ่งได้แก่

ึกรณีที่ 1 พิจารณาให้จำนวนของผู้ใช้ใฟฟ้าหรือบริเวณที่มีไฟฟ้าคับน้อยที่สุค

### ้กรณีที่ 2 พิจารณาให้จำนวนของผู้ใช้ไฟฟ้าประเภทอุตสาหกรรมขนาดใหญ่มี ใฟฟ้าดับน้อยที่สุด

ึกรณีที่ 3 พิจารณาให้กำลังไฟฟ้าสูญเสียในระบบจำหน่ายแบบเรเดียลน้อยที่สุด

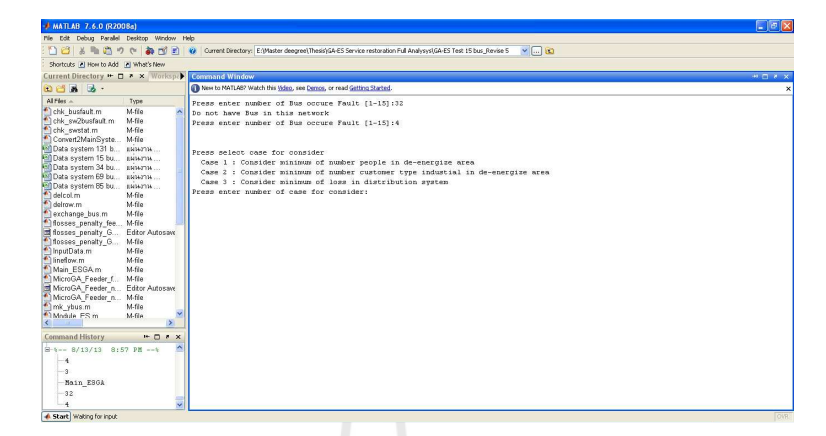

รูปที่ ข.3 หน้าจอสำหรับกรอกข้อมูลสำหรับการเลือกกรณีศึกษา

ยกตัวอย่างเช่น เมื่อผู้ใช้งานโปรแกรมต้องการศึกษาหรือพิจารณาให้จำนวนของผู้ใช้ไฟฟ้า หรือบริเวณที่มีไฟฟ้าดับน้อยที่สุดในกรณีที่เกิดความผิดพร่องในระบบจำหน่าย ผู้ใช้งานโปรแกรม ้จะต้องกรอกข้อมล " 1 " แต่หากผ้ใช้งานโปรแกรมต้องการศึกษาหรือพิจารณาให้จำนวนของผ้ใช้ ใฟฟ้าประเภทอุตสาหกรรมขนาดใหญ่มีไฟฟ้าดับน้อยที่สุดในกรณีที่เกิดความผิดพร่องในระบบ จำหน่าย ผู้ใช้งานโปรแกรมจะต้องกรอกข้อมูล " 2 " และเช่นเดียวกันหากผู้ใช้งานโปรแกรม ด้องการศึกษาหรือพิจารณาให้กำลังไฟฟ้าสูญเสียในระบบจำหน่ายแบบเรเดียลน้อยที่สุดในกรณีที่ เกิดความผิดพร่องในระบบจำหน่าย ผู้ใช้งานโปรแกรมจะต้องกรอกข้อมูล " 3 " แต่ในทางกลับกัน หากผู้ใช้งานโปรแกรมกรอกข้อมูลนอกเหนือจาก " 1 " " 2 " และ " 3 " นั้น โปรแกรมจะให้ ผู้ใช้งานโปรแกรมกรอกข้อมูลเลือกกรณีศึกษาใหม่ ซึ่งมีรายละเอียดดังรูปที่ ข.4

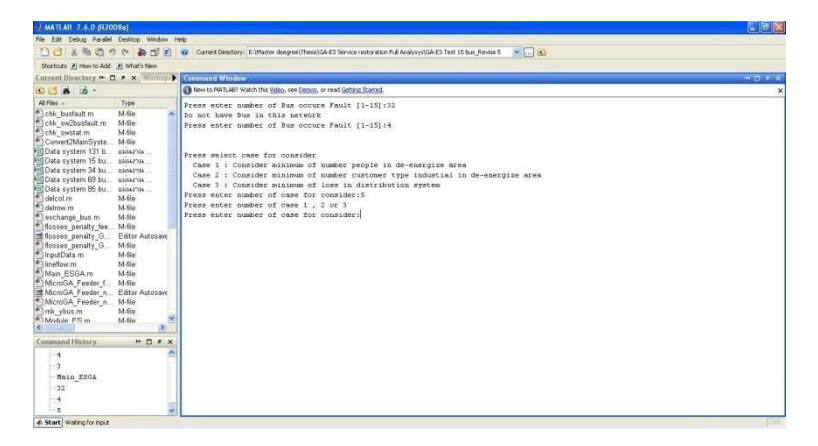

รูปที่ ข.4 หน้าจอสำหรับกรอกข้อมูลใหม่ เนื่องจากกรอกข้อมูลกรณีศึกษาไม่ถูกต้อง

และเมื่อผู้ใช้งานโปรแกรมกรอกข้อมูลทุกอย่างถูกต้องทั้งหมดแล้ว โปรแกรมแสดงคำถาม ึ จากระบบผู้เชี่ยวชาญ โดยแต่ละคำถามผู้ใช้งานสามารถกรอกข้อมูลใด้เพียง 2 แบบ ซึ่งใด้แก่ การ กรอกข้อมูล " Y " คือ " ใช่ " และ การกรอกข้อมูล " N " คือ " ไม่ใช่ " กับคำถามจากระบบ ผู้เชี่ยวชาญ แต่ในทางกลับกันหากผู้ใช้งานโปรแกรมกรอกข้อมูลนอกเหนือจาก " Y " และ " N " นั้น โปรแกรมจะให้ผู้ใช้งานโปรแกรมกรอกข้อมูลคำตอบใหม่อีกครั้ง ซึ่งรายละเอียดของระบบ ผู้เชี่ยวชาญ ใด้แสดงไว้ในบทที่ 3

และเมื่อผู้ใช้งานโปรแกรมกรอกข้อมูลทุกอย่างถูกต้องทั้งหมดแล้ว โปรแกรมจะ ้คำเนินการประมวลผลและแสดงผลลัพธ์จากการประมวลผลโดยแสดงข้อมูลของสวิตช์ตัดตอนที่ ้เปลี่ยนแปลงสถานะ

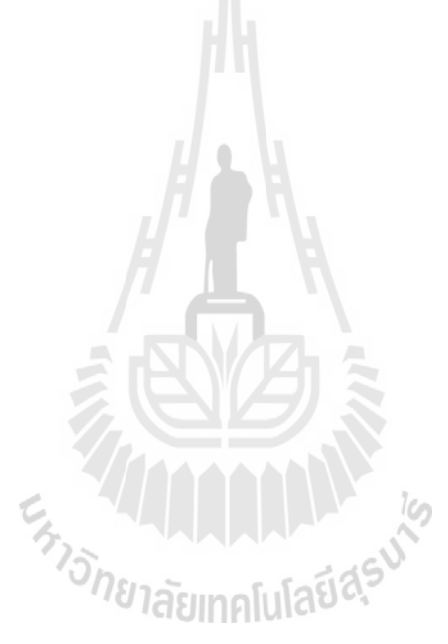

ิภาคผนวก ค

# บทความวิชาการที่ได้รับการตีพิมพ์เผยแพร่ในระหว่างศึกษา

Englische The Terms Indiana

### รายชื่อบทความทางวิชาการที่ได้รับการตีพิมพ์เผยแพร่ในระหว่างศึกษา

Teerawatwittaya, N. and Srikaew, A. (2013). **SERVICE RESTORATION USING GENETIC ALGORITHM AND EXPERT SYSTEM,** in International Conference on Advances in Electronics and Electrical Engineering (AEEE), Thailand, pp.27-31. (6-7 April 2013)

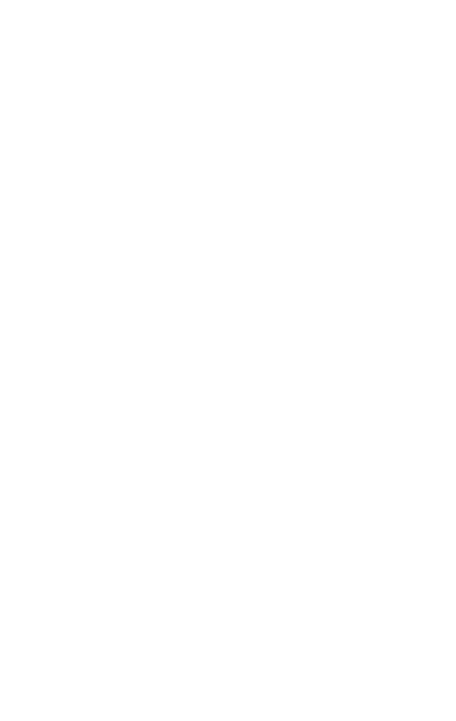

Proc. of the Second Intl. Conf. on Advances in Electronics and Electrical Engineering - AEEE 2013 Copyright © Institute of Research Engineers and Doctors. All rights reserved.<br>Copyright © Institute of Research Engineers and Doctors. All rights reserved.<br>ISBN: 978-981-07-5939-1 doi:10.3850/ 978-981-07-5939-1\_13.

### **SERVICE RESTORATION USING GENETIC** ALGORITHM AND EXPERT SYSTEM

Arthit Srikaew School of Electrical Engineering Institute of Engineering, Suranaree University of Technology Nakhonratchasima, Thailand ra@sut.ac.th

Abstract - This paper develops a hybrid system for solving a service restoration problem in a distribution system using<br>genetic algorithm (GA) and expert systems (ES). The main of objective in problem of finding the optimal state of a<br>sectionalizing switch on faults occurred is to restore as many loads as possible by transferring de-energized loads via<br>network reconfigurations to other supporting distribution feeder without violating operating and engineering constraints. The Expert System to collect data from users. For analysis and the variables that are associated with the processing. And Genetic algorithm will process the results from an expert<br>system modules. The feasibility of the developed algorithm for service restoration is demonstrated on distribution network with promising result.

Keywords- Power flow, Genetic algorithm, Expert system, Service restoration, Hybrid system

#### I. INTRODUCTION

Customer satisfaction and service reliability are of primary concern in power industry. Several studies on power utility experience suggest that customer satisfaction is more closely correlated with service interruption frequency and interruption duration. Developing effective service<br>restoration procedures is a cost-effective approach to improve service reliability and consequently, enhance customer satisfaction.

The main objective in service restoration procedures is to restore as many loads as possible (i.e. minimize loads in out-of-service areas) by transferring deenergized loads in out of service areas via network reconfiguration to other supporting distribution feeders without violating operating and engineering constraints. Fast service restoration has multi-fold benefit. In actual use, distribution operators need to restore service to out-ofservice areas as quickly as possible. Currently, the restoration is performed step-by-step and mostly manually, based on pre-established guidelines and operating procedures

The service restoration problem is a combinatorial, non-linear, and constrained optimization problem. The

Nattanhan Teerawatwittaya School of Electrical Engineering Institute of Engineering, Suranaree University of Technology Nakhonratchasima, Thailand nattaphan.t@hotmail.com

complexity of such a problem calls into doubts the effectiveness of the restoration procedures based on preestablished guidelines. In fact, the service restoration problem belongs to the so-called NP-complete problem. There are no known methods to solve NP-complete problems exactly in a reasonable time.

In the past, considerable efforts have been devoted to the subject of service restoration in electric power distribution systems. The approaches [1-4] are base on application of various optimization methods to determine the optimal restoration plan of the electric power distribution<br>systems. The shortcoming of these methods is that, the nature of the problem is so complex and due to the burdening of performance variants and due to practical difficulties, the desired optimal solution cannot be obtained in the minimum possible time. The increased computational time with large size distribution system limit the efficient use of these approaches in service restoration procedures of distribution automation system.

The heuristic approaches [5-7] are base on the idea of the network configuration, multiple alternative supply sources, and protection facilities of the distribution system. The main drawback of these approaches is that the distribution system facility under normal operating condition will not match with the same under abnormal condition. Hence these heuristic approaches fail to obtain an optimal solution for the constrained electrical power service restoration problem.

The expert system based approach [8], need complete knowledge of electrical power distribution system for determining its optimal restoration plan. However, the system dependency of this expert system approach makes is not a suitable general technique to solve electrical power service restoration problem.

This paper is outlined in 7 parts. In Section 2 of the paper details the description of service restoration using Expert System. In Section 3 of the paper details the description of service restoration using Genetic Algorithm. In Section 4, overall solution algorithm of the hybrid system for service restoration using Expert System and Genetic Algorithm. In Section 5 gives the test data, results and its analysis. Conclusion is presented in Section 6 of the paper. List of conferences is given in the last part of the paper.

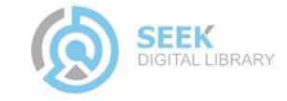

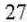

Proc. of the Second Intl. Conf. on Advances in Electronics and Electrical Engineering - AEEE 2013 Copyright © Institute of Research Engineers and Doctors. All rights reserved.<br>Copyright © Institute of Research Engineers and Doctors. All rights reserved.<br>ISBN: 978-981-07-5939-1 doi:10.3850/ 978-981-07-5939-1 13

### **II. SERVICE RESTORATION USING EXPERT SYSTEM**

Expert Systems (ES) is a computer program that can be expressed as experts in their fields or for specific use. Or refers to the software systems, which are similar in terms of the reasoning process and provide information about the people who have to decide. It is found in the human experts. Expert systems are an important element in element 5, with details as follows:

- Knowledge base contains information specific to the knowledge that is used to solve the problem of the expert system. Knowledge is in the form of IF-THEN rules.

- Database contains a set of facts. Used for checking the conditions in a rule IF, in the knowledge base. - Inference engine is part of the reason for the

complex calculations lead to answers. Served in the rules of the knowledge base. Facts from the database.

- Explanation facility that allows a user to understand the answer anyway. And the fact that I need. Expert system must be able to explain the behavior of the system. And provide guidance. Analysis or conclusion.

- A response to the user (User interface) is the interaction between the user and the expert system. Retaliation should be efficient and easy to use as possible.

As mentioned in the above. Expert system to collect data from users for analysis and the variables (sectionalizing and tie switches.) that are associated with the processing. Analysis and the variables are not related. Can be achieved through the rule base of an expert system. The rule base of an expert system that determines the variable to be processed. The details are as follows.

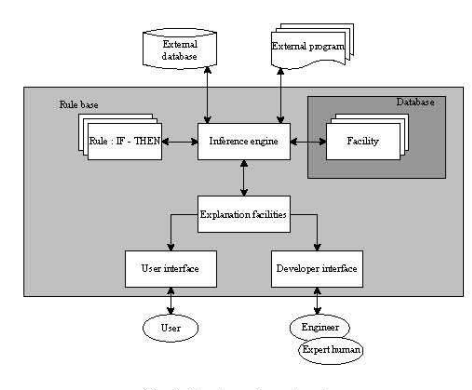

Fig. 1 Structure of expert system

#### **RULE**

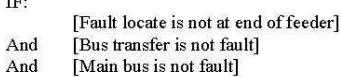

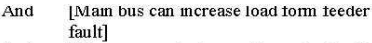

And IUser or operator is want to restoration I THEN:

[Defined number of variables to the GA process.]

### **III. SERVICE RESTORATION** USING GENETIC ALGORITHM

Genetic Algorithm is a method that mimics the process of natural evolution. This genetic algorithm is a mathematical solution to a stochastic algorithm is used to find

the global optimal solution of the objective function. Genetic algorithm is presented for the first time publicly by John Holland in the year, 1975. The answer to the evolutionary theory of Charles Darwin described a strong than they were able to survive. And broadcast feature with the next generation. Therefore, the process or the operator in such a way is called the genetic biology. such as selection is the process to select populations with the strength of the population. Crossover is the process to create population with features from the parents. And mutation, this process will continue within the population genetic diversity. The genetic approach is successfully applied to find the optimal solution. In many fields, including the electrical power system. Issues such as the selection of power with regard to economics, the problem of optimal control, the planning system. The problem of finding the appropriate other, etc.

As mentioned in the above. When the faults in the distribution system. The important thing to consider first is to reduce power during fault in the distribution system to a Therefore to find out the status of the minimum. sectionalizing switch, suitable, it is especially important. Due to the state of the switch may extracted improperly causing a power outage in the area do not want a power outage. Power failure or a problem has a wide area. The genetic algorithm is an appropriate method for determining the status of the sectionalizing switch to the appropriate citation. Because the method of genetic algorithm can change condition and objectives easily. The objective function of the genetic method combines objective and reasonable criteria for finding the response of the state of the sectionalizing switch for the appropriate citation.

The genetic algorithm starts with number of solutions to a problem, encoded as a string of status of sectionalizing and tie switches. The status of the switch '1' and '0' has been considered as 'close' and 'open' condition of the switch. The string that encodes each string is 'chromosome' and the set of solutions are termed as population. The following modifications are done in the implementation of GA to solve the Electric Power Service Restoration Problem.

Length of the Chromosome = Number of Buses in **EPDS** 

Population size = Total number of sectionalizing and tie switches in the EPDS (i.e. nbch)

28

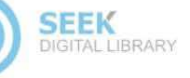

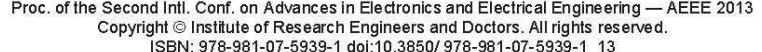

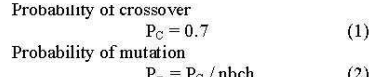

number branch of distribution system  $nhch$ 

#### **IV. SERVICE RESTORATION USING HYBRID SYSTEM**

The solution to the service restoration optimization problem should meet the following requirements:

. The Power Loss in the reconfigured distribution system should be as less as possible.

• Radial Structure of the distribution system should be retained.

· Overloading of the Transformers and Feeders should be minimum.

. The switch operations should be as less as possible in order to minimize the interruption of power supply.

. The Power supply should be restored to as much load as possible in the minimum time and the load shedding should be according to the highest priority order consideration of the loads.

. The Restoration time should be minimum.

The multi-objective function for solving the Electric Power Service Restoration Problem is formulated as follows:

Minimize  $F = w_1f_1 + w_2f_2 + w_3f_3 + w_4f_4 + w_5f_5 + w_6f_6$  (3)

Subject to the following constraints

#### (1) Constraint on bus voltages  $\rm V_{k\,min} \leq \rm V_k \! \leq \! V_{k\,max}$  $(4)$ (2) Constraint on Real Power Transmission Loss  $\text{PLL} \leq \text{PLL}_{\text{max}}$  $(5)$ (3) Constraint on number of switch operations  $SWOP \cong 0$  $(6)$ (4) Constraint on overloading of transformer

 $\operatorname{TFL} \leq \operatorname{TFL}_{\max}$  $(7)$ (5) Constraints on feeder overloading  $\text{FDL}\leq\text{FDL}_\text{max}$  $(8)$ 

(6) Constraint on priority order consideration of loads SMLP=  $\sum_{i=1}^{nload} LPRO_i$  $(9)$ 

i.e.;  $w_1 = w_2 = w_3 = w_4 = w_5 = w_6 = 1$ 

Service restoration in distribution system will contain considered at the least time, to simplify the analysis of the state of the sectionalizing switch to the appropriate citation in the distribution system. And mathematical calculations accurately. The process works as follows.

Step 1: Read the Bus Data, LPRO's, Real and Reactive Power Demand, Shunt Capacitor Bank Ratings.

29

Read the Line Data, the number of feeders  $\&$  the bus number at which substation/source is connected and Read the convergence tolerance.

Step 2 : Locate the faulted system or in the location where you want to open the circuit.

Step 3 : Expert System module to collect data from users. For analysis and the variables that are associated with the processing.

Step 4 : Genetic algorithm module will process the results from an expert system modules. When processing is completed, the process will result in the display monitor. From the work in process above. Can write brief work plan: Figure 2

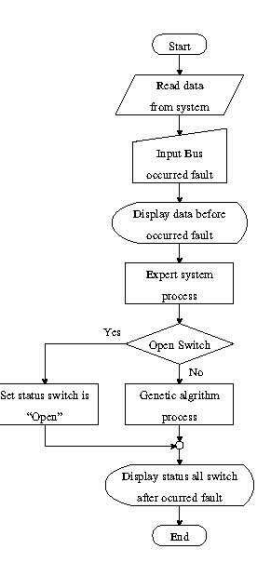

Fig. 2 Flow chart of ES-GA Method

#### V. CASE STUDY

#### A. Result and discussion for 16-Bus practical distribution system

In this section, we show an experimental result of applying the proposed method to the testing system shown in Fig. 3. The system has 3 feeders 13 loads 16 bus and 16 switch. Through SW1, SW2, SW3, SW4, SW5, SW6, SW7, SW8, SW10, SW11, SW12, SW14 and SW15 are closed circuit and SW9, SW13 and SW16 are open circuit.

The status information of a switch in the excerpt above, can be arranged in a matrix of a genetic chromosome. By the switch to open the circuit in the state has a value of "0" and the switch is in a closed circuit with a value of "1" is as follows.

SWSTAT =  $[1 1 1 1 1 1 1 1 0 1 1 1 0 1 1 0]$ 

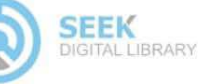

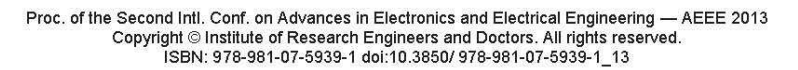

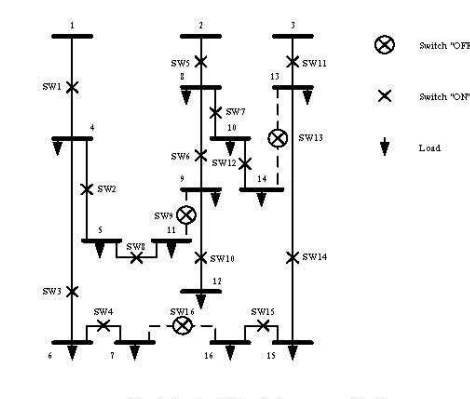

Fig. 3. System 16 bus before occurred fault

#### **B. Result and discussion for 16-Bus** practical distribution system

In this section, we show an experimental result of applying the proposed method to the testing system shown applying the proposed method of the control of the Fig. 3. The system has 3 feeders 13 loads 16 bus and 16 switch. Through SW1, SW2, SW3, SW4, SW5, SW6, SW7, SW8, SW10, SW11, SW12, SW14 and SW15 are closed circuit and SW9, SW13 and SW16 are open circuit.

The status information of a switch in the excerpt above, can be arranged in a matrix of a genetic chromosome. By the switch to open the circuit in the state has a value of "0" and the switch is in a closed circuit with a value of "1" is as follows.

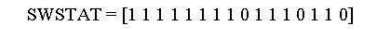

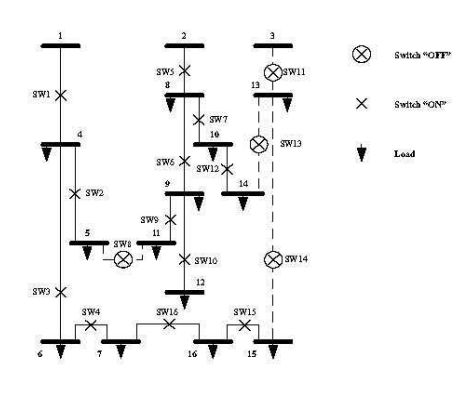

Fig. 4 System 16 bus post occurred fault

 $Table I$ Comparisons of two strategy of system 16 bus

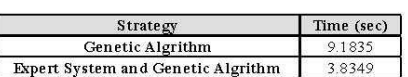

### C. Result and discussion for 100-Bus practical distribution system

The system has 5 feeders 100 loads 100 bus and 106 switch. Through SW1, SW2, SW3, SW4, SW5 is a tie switch are open circuit and another switch are closed circuit is shown in Fig. 5. The results of running the test system, is shown Fig. 6.

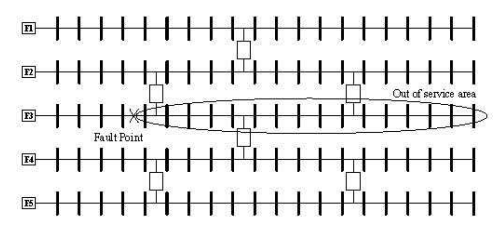

Fig. 5 System 100 bus before occurred fault

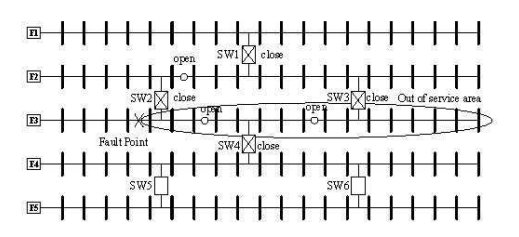

Fig. 6 System 100 bus post occurred fault

 ${\rm Table~II}$  Comparisons of two strategy of system<br>  $100~{\rm bus}$ 

| Strategy                                  | Time (sec) |
|-------------------------------------------|------------|
| Genetic Algrithm                          | 135 1005   |
| <b>Expert System and Genetic Algrithm</b> | 564464     |

### VI. CONCLUSION

Service restoration using genetic algorithm and<br>expert system is one way to solve the problem of the status<br>of the sectionalize switch for the appropriate. As a technique that can improve the speed of finding an answer. But it is the only system with multiple feeder. The technique presented is a technique that uses an Expert System to assist in reducing the number of variables and the Genetic

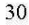

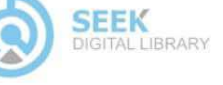

Proc. of the Second Intl. Conf. on Advances in Electronics and Electrical Engineering - AEEE 2013 Copyright © Institute of Research Engineers and Doctors. All rights reserved.<br>Copyright © Institute of Research Engineers and Doctors. All rights reserved.<br>ISBN: 978-981-07-5939-1 doi:10.3850/ 978-981-07-5939-1\_13

31

Algorithm is used to find the optimum. If a system or test system has only one feeder that such techniques can not reduce the number of variables as much as it should.

#### **REFERENCES**

- [1] Sarma NDR, Ghosh S, Prakasa Rao KS, Srinivas N. Real time
- $[2]$
- Sama NDR, Ghosh S, Prakasa Rao KS, Srinivas N. Real time<br>service restoration in distribution networks a practical approach<br>EEE Trans Power Delivery 1994;9(4):2064–70.<br>Ucak Canbolat, Pahwa Anil. An analytical approach for  $[3] % \centering \includegraphics[width=0.9\columnwidth]{figures/fig_10.pdf} \caption{The graph $\mathcal{N}_1$ is a function of the number of times, and the number of times, and the number of times, and the number of times, are indicated.} \label{fig:3}$
- $[4]$
- $[5]$
- $[6]$
- $[7]$
- $[8]$  $[9]$
- $[10]$
- Summon<br>manual Danush. Service restoration in distribution<br>metrocks via network reconfiguration. IEEE Trans Power Delivery<br>1992;7(2):952–8.<br>His H.V. Hung H.M, Kiio HC, Peng SK, Chang CW, Chang KJ, et<br>His H.M. Kiio HC, Peng S1-64<br>
X.Kumar , B.Das and J.Sharma : "Service restoration in
- $111$ Accounting to the set of a statement of Electrical Engineering. India Institution Spectrum Department of Electrical Engineering. India Institute of Technology<br>2006
- 2000<br>
I S. Stivastava, K.L. Butler-Burry. Expert-system method for<br>
automatic reconfrigulation for restoration of shipboard power<br>
system. IEE Proc.-Gener. Transm. Distrib., 2006

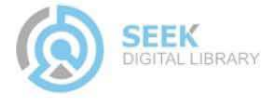

### ประวัติผู้เขียน

้นายณัฐพันธ์ ธีรวัฒน์วิทยา เกิดเมื่อวันที่ 21 ธันวาคม 2525 สำเร็จการศึกษาระดับ ประกาศนียบัตรวิชาชีพ (ปวช.) จากวิทยาลัยเทคนิคบุรีรัมย์ เมื่อปี พ.ศ. 2544 ต่อมาได้สำเร็จ ึการศึกษาในระดับประกาศนียบัตรวิชาชีพชั้นสูง (ปวส.) คณะวิชาไฟฟ้า สาขาวิชาไฟฟ้ากำลัง จาก ิสถาบันเทคโนโลยีราชมงคล วิทยาเขตภาคตะวันออกเฉียงเหนือ นครราชสีมา ในปี พ.ศ. 2546 และได้สำเร็จการศึกษาในระดับปริญญาตรี คณะวิศวกรรมศาสตร์ สาขาวิชาวิศวกรรมไฟฟ้า-ไฟฟ้ากำลัง จากมหาวิทยาลัยเทคโนโลยีราชมงคลอีสาน เมื่อปี พ.ศ. 2550 ปัจจุบันดำรงตำแหน่ง วิศวกร ประจำแผนกบริการลูกค้า การไฟฟ้าส่วนภูมิภาค อำเภอสีคิ้ว จากการทำงานด้านวิศวกรรม ้กับการไฟฟ้าส่วนภูมิภาคจึงทำให้เกิดแรงจูงใจที่จะศึกษาต่อในระดับปริญญามหาบัณฑิต โดยได้เข้า ้ศึกษาต่อในสาขาวิชาวิศวกรรมไฟฟ้า สำนักวิชาวิศวกรรมศาสตร์ มหาวิทยาลัยเทคโนโลยีสุรนารี ในปี พ.ศ. 2552 และมีผลงานวิจัยโดยปรากฏรายละเอียดในภาคผนวก ค

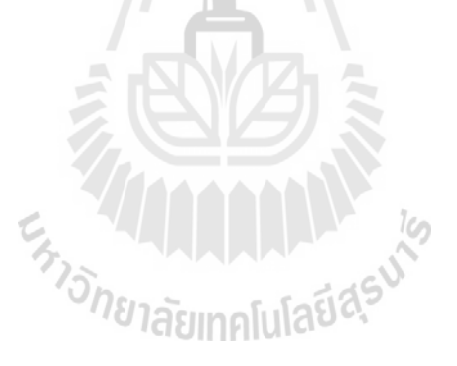